CICS Transaction Server para z/OS Versión 4 Release 2

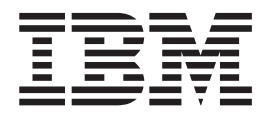

# Novedades

CICS Transaction Server para z/OS Versión 4 Release 2

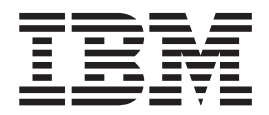

# Novedades

#### **Nota**

Antes de utilizar esta información y el producto para el que brinda ayuda, lea la información que aparece en ["Avisos" en la](#page-362-0) [página 353.](#page-362-0)

Esta edición se aplica a Versión 4 Release 2 de CICS Transaction Server for z/OS (número de producto 5655-S97) y a todos los releases y las modificaciones posteriores, hasta que se indique algo distinto en nuevas ediciones.

# **Contenido**

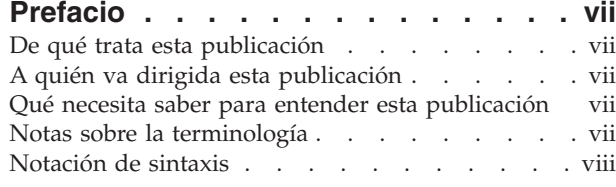

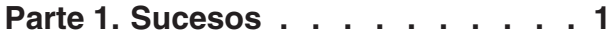

# **[Capítulo 1. Mejoras en el proceso de](#page-12-0)**

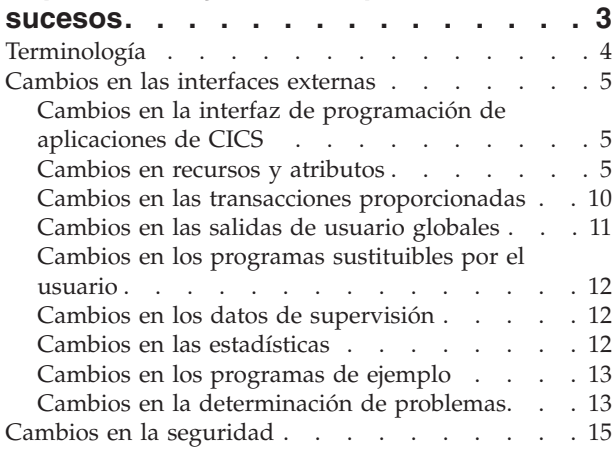

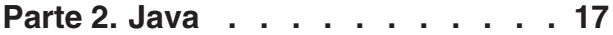

# **[Capítulo 2. Soporte para aplicaciones](#page-28-0)**

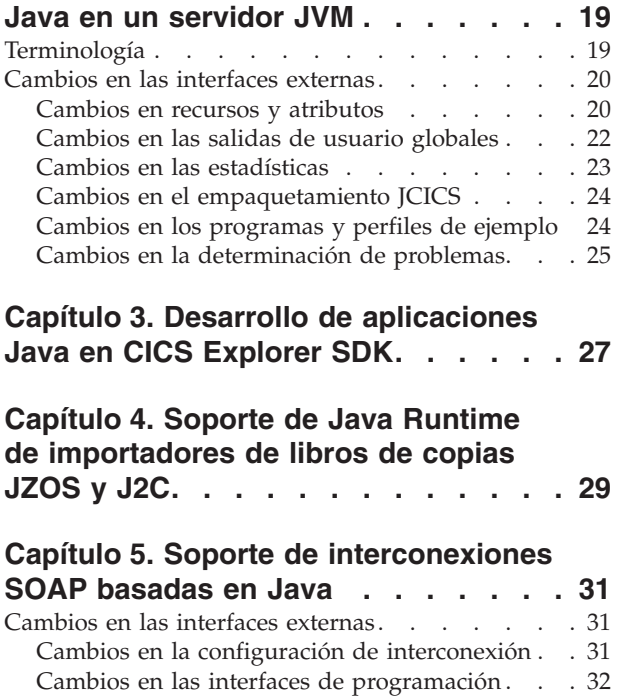

[Cambios en los perfiles de ejemplo](#page-41-0) . . . . . [32](#page-41-0)

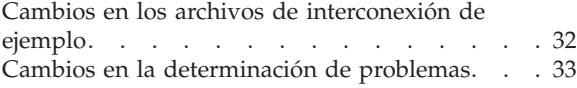

# **[Capítulo 6. Mejoras en el soporte de](#page-44-0)**

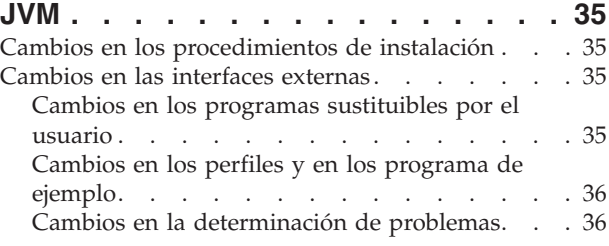

# **[Parte 3. Conectividad](#page-48-0) . . . . . . . [39](#page-48-0)**

# **[Capítulo 7. Soporte de descubrimiento](#page-50-0)**

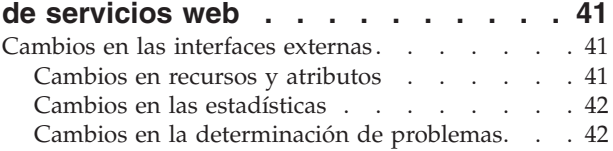

# **[Capítulo 8. Gestión de conexiones](#page-52-0)**

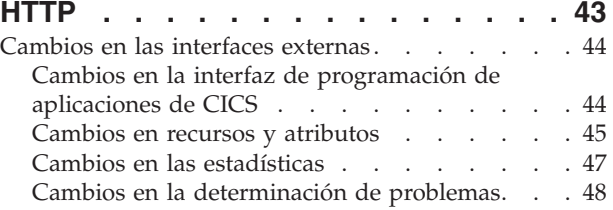

# **[Capítulo 9. Soporte de IPIC para envío](#page-58-0)**

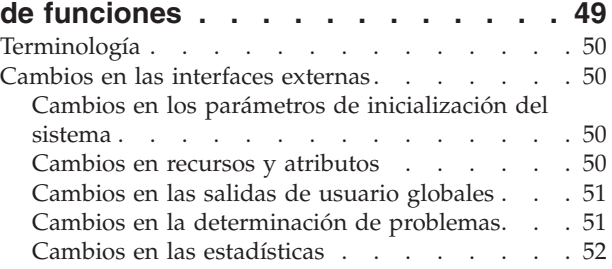

# **[Capítulo 10. Soporte de recuperación](#page-64-0)**

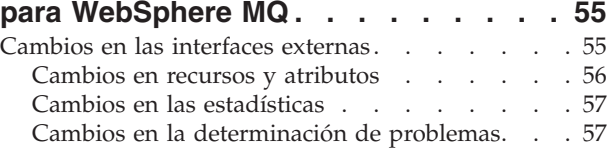

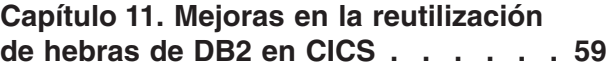

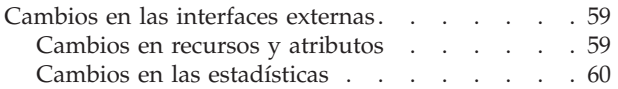

# **[Capítulo 12. Mejoras en los canales de](#page-72-0)**

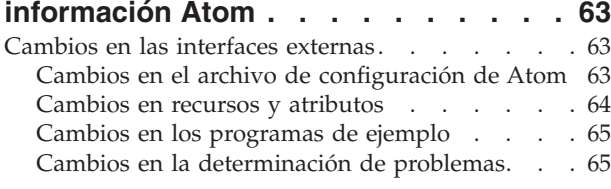

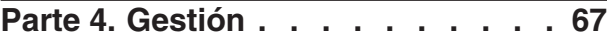

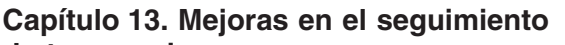

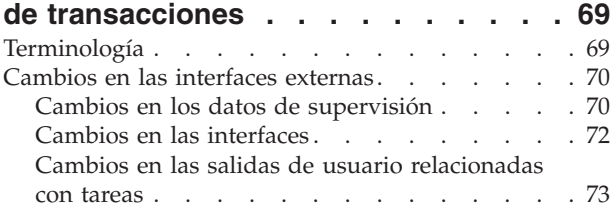

# **[Capítulo 14. Mejoras en la gestión de](#page-84-0)**

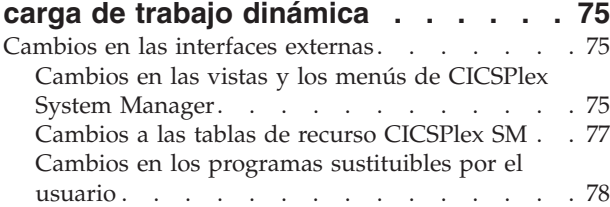

# **[Capítulo 15. Soporte de CICS para](#page-90-0)**

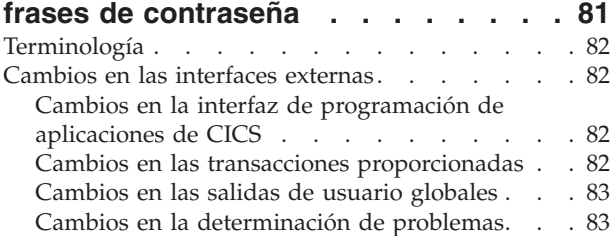

# **[Capítulo 16. Control de nivel de](#page-94-0) [transacción dinámico para](#page-94-0)**

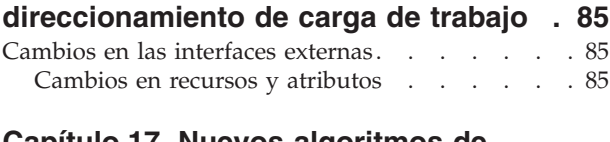

# **[Capítulo 17. Nuevos algoritmos de](#page-96-0) [direccionamiento WLM para excluir la](#page-96-0)**

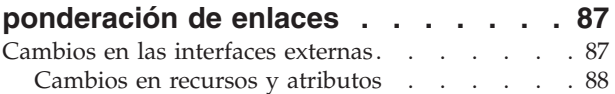

```
Capítulo 18. Direccionamiento WLM
modificado para conexiones IPIC . . . 89
```
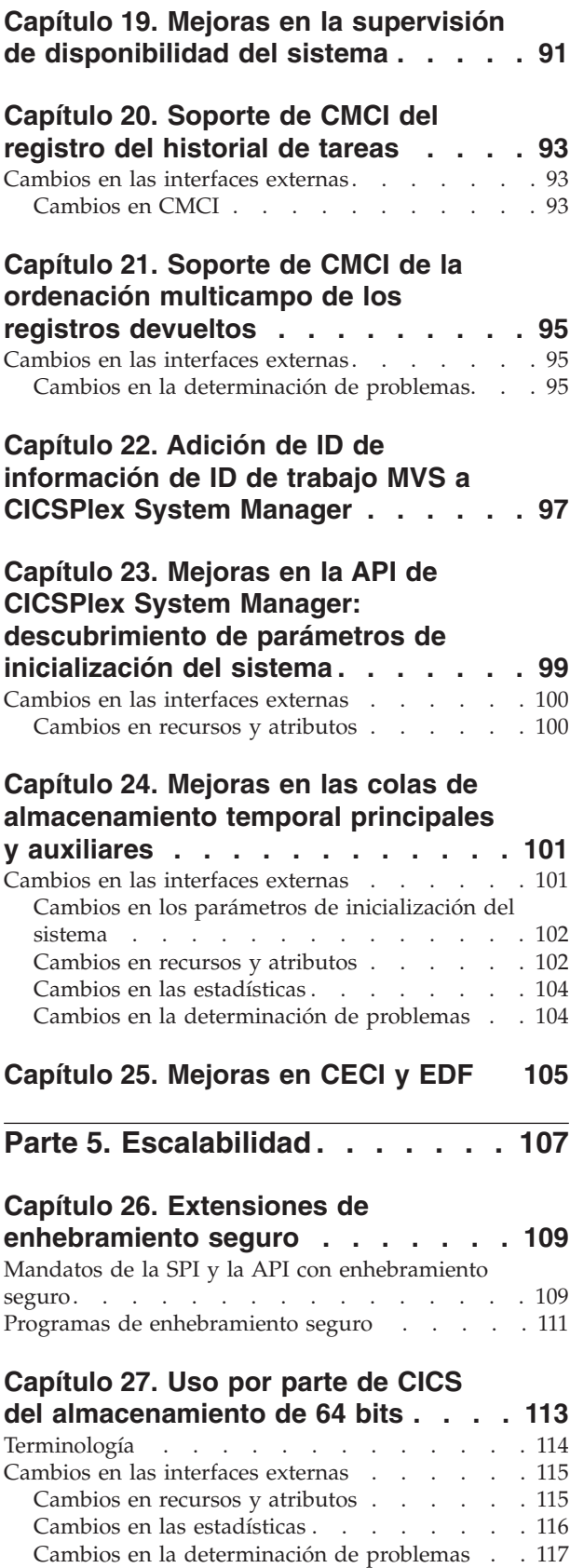

# **[Capítulo 28. Cambios en la utilización](#page-128-0) [del almacenamiento para el rastreo de](#page-128-0)**

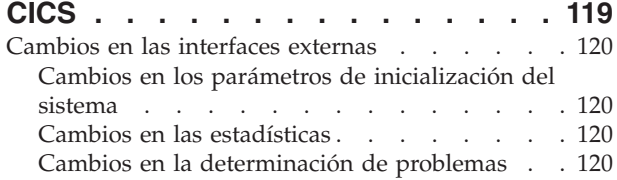

#### **[Capítulo 29. Cambios en los límites](#page-132-0) [globales de las áreas de](#page-132-0) [almacenamiento dinámico ampliado](#page-132-0)**

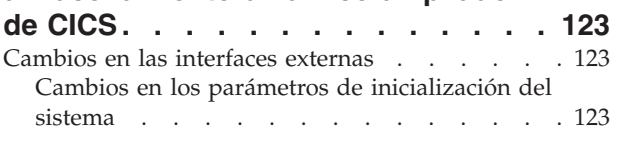

# **[Capítulo 30. Cambios en el número de](#page-134-0)**

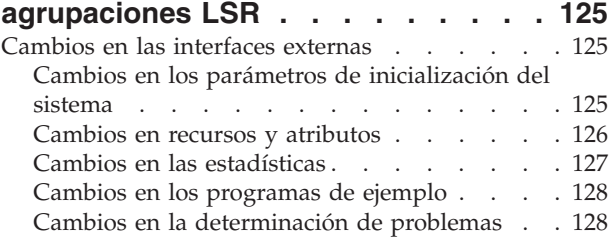

#### **[Capítulo 31. Control de bases de](#page-138-0) [datos IMS \(DBCTL\)](#page-138-0) . . . . . . . . . [129](#page-138-0)**

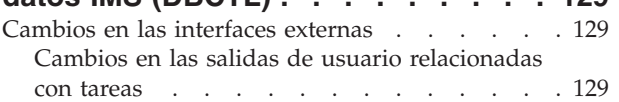

# **[Capítulo 32. Simultaneidad en](#page-140-0)**

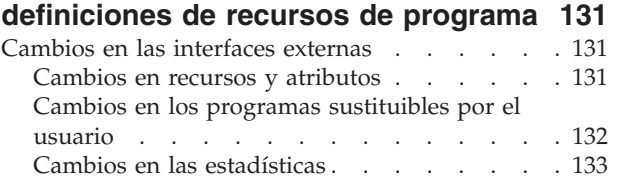

# **[Parte 6. Funciones que ya no se](#page-144-0) mantienen [. . . . . . . . . . . . 135](#page-144-0)**

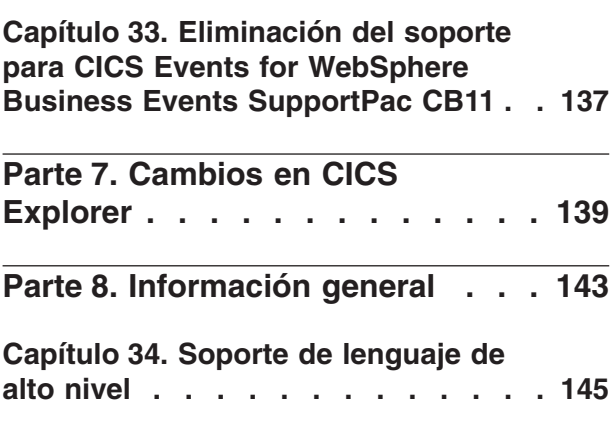

[Compiladores y versiones de lenguaje de alto nivel](#page-155-0) retirados del servicio [. . . . . . . . . . . 146](#page-155-0)

# **[Capítulo 35. ¿Dónde está la](#page-160-0) [información acerca de la migración? . 151](#page-160-0)**

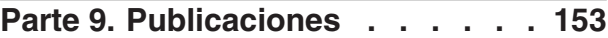

# **[Capítulo 36. Biblioteca CICS](#page-164-0)**

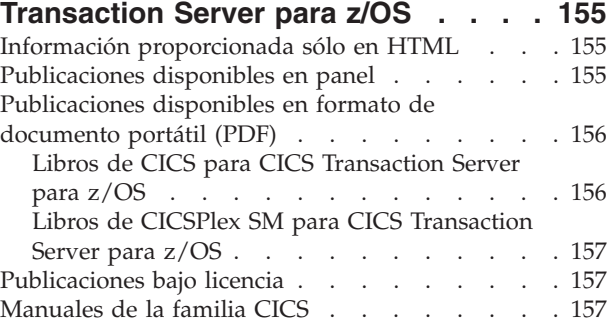

# **[Parte 10. Apéndices](#page-168-0) . . . . . . . [159](#page-168-0)**

#### **[Apéndice A. Nuevos mandatos de](#page-170-0) [programación de aplicaciones](#page-170-0) . . . . [161](#page-170-0)**

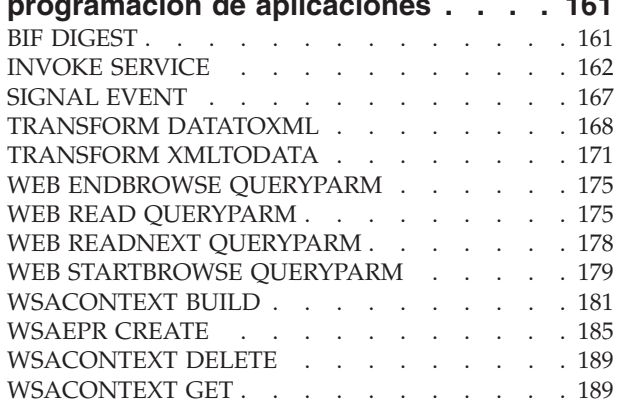

#### **[Apéndice B. Nuevos recursos RDO 195](#page-204-0)** [Recursos ATOMSERVICE](#page-204-0) . . . . . . . . [195](#page-204-0) [Instalación de definiciones de recursos](#page-204-0) ATOMSERVICE [. . . . . . . . . . . 195](#page-204-0)

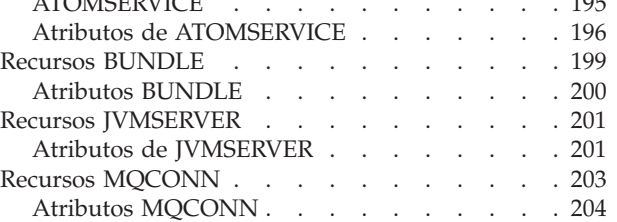

### **[Apéndice C. Nuevos mandatos de](#page-216-0) [programación del sistema](#page-216-0) . . . . . . [207](#page-216-0)** [CREATE ATOMSERVICE](#page-216-0) . . . . . . . . [207](#page-216-0) CREATE BUNDLE [. . . . . . . . . . . 209](#page-218-0) CREATE JVMSERVER [. . . . . . . . . . 210](#page-219-0) CREATE MQCONN [. . . . . . . . . . . 212](#page-221-0) [CSD ADD . . . . . . . . . . . . . . 214](#page-223-0)

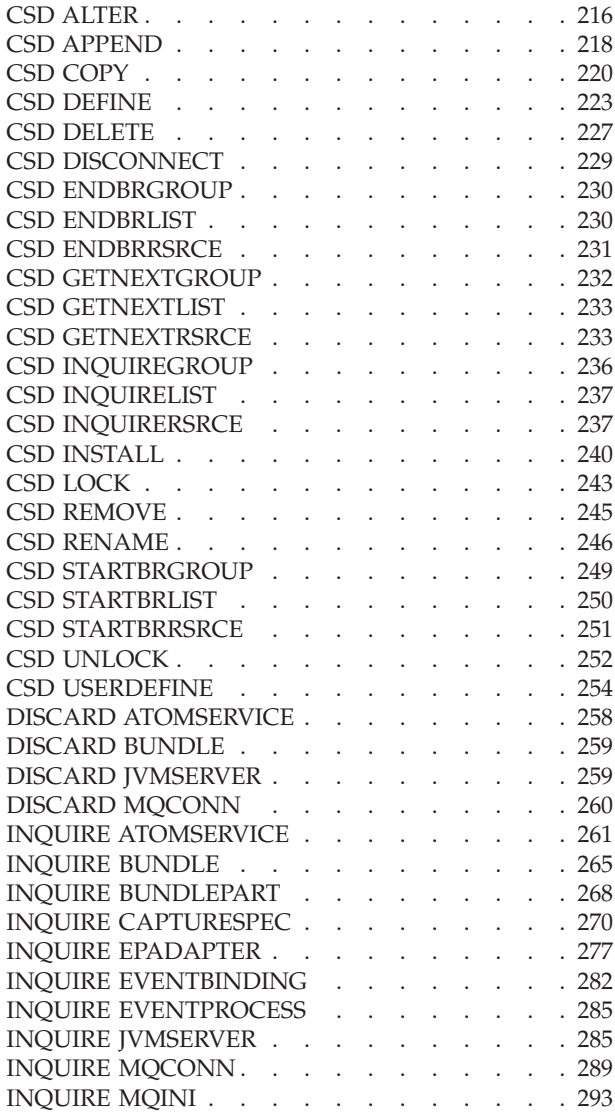

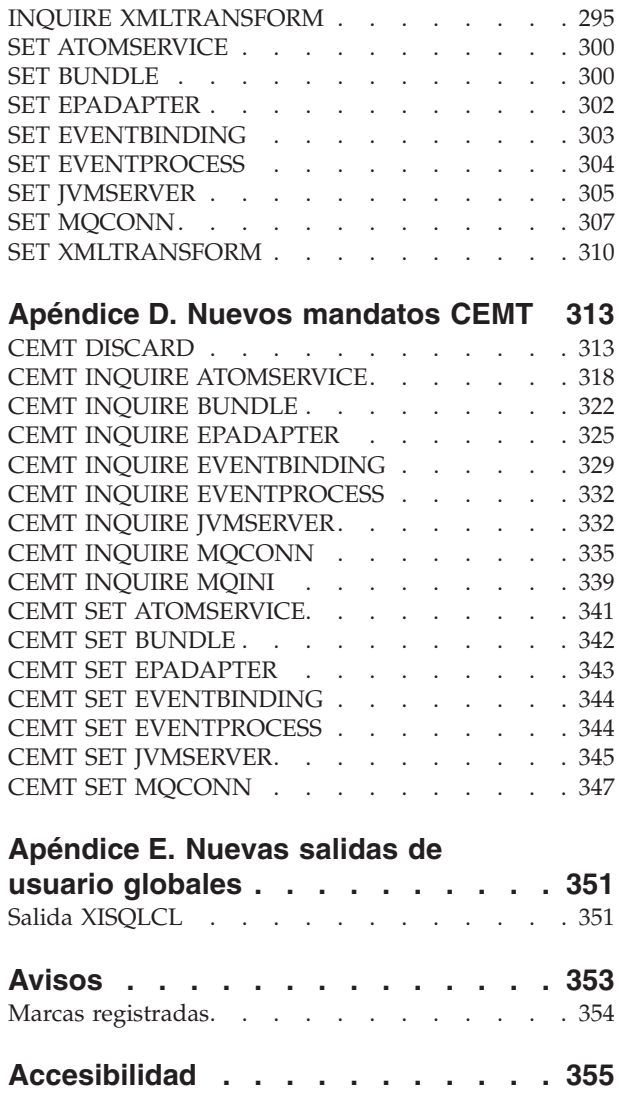

# <span id="page-8-0"></span>**Prefacio**

# **De qué trata esta publicación**

Este manual proporciona información acerca de las funciones nuevas y modificadas de CICS Transaction Server para z/OS, Versión 4 Release 2. Proporciona una visión general de los cambios en la información de consulta y le indica dónde se proporciona información de consulta más detallada.

La información de la interfaz de programación proporcionada en esta publicación está destinada a mostrar sólo los aspectos nuevos y cambiados desde el release anterior de CICS TS y a resaltar las ventajas de las nuevas funciones. Para ver la información de la interfaz de programación, lea las fuentes principales de la interfaz de programación y la información asociada en las publicaciones siguientes:

- v *CICS Application Programming Reference*
- v *CICS System Programming Reference*
- v *CICS Customization Guide*
- v *CICS External Interfaces Guide*
- v *CICSPlex SM Application Programming Guide*
- *CICSPlex SM Application Programming Reference*

# **A quién va dirigida esta publicación**

Esta publicación está destinada a las personas responsables de las siguientes tareas de usuario:

- v Evaluación y planificación
- v Administración del sistema
- Programación
- Personalización

# **Qué necesita saber para entender esta publicación**

La publicación presupone que está familiarizado con CICS y CICSPlex System Manager, como administrador de sistema o como programador de aplicaciones.

# **Notas sobre la terminología**

Cuando en esta publicación se utiliza el término "CICS" sin ninguna calificación, hace referencia al elemento CICS de IBM® CICS TS.

"CICSPlex SM" se utiliza para el elemento CICSPlex System Manager de IBM CICS TS.

"MVS" se utiliza para el sistema operativo, que es un elemento base de z/OS.

# <span id="page-9-0"></span>**Notación de sintaxis**

La notación de sintaxis especifica las combinaciones permisibles de opciones o atributos que pueden especificarse en mandatos de CICS, definiciones de recursos y muchas otras cosas.

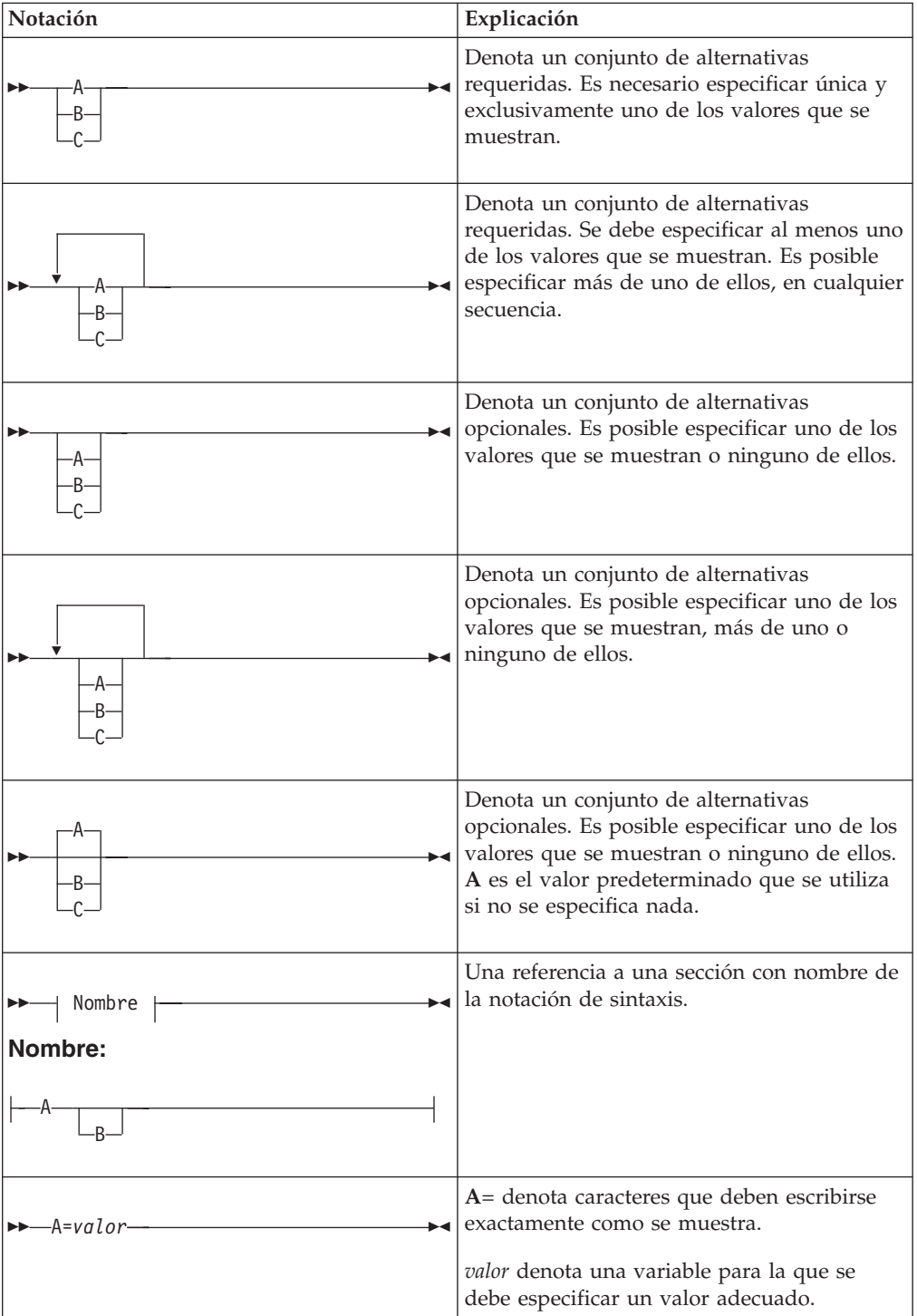

Las convenciones que se utilizan en la notación de sintaxis son:

# <span id="page-10-0"></span>**Parte 1. Sucesos**

CICS Transaction Server para z/OS, Versión 4 Release 2 proporciona un conjunto de capacidades representadas en los siguientes temas:

- Sucesos
- Java
- Conectividad
- Gestión
- v Escalabilidad

El tema *Sucesos* proporciona la capacidad para que se emitan sucesos del sistema utilizando la infraestructura de sucesos de negocio de CICS, suministrando información de supervisión sobre el sistema CICS. El soporte de paquetes de CICS ampliado reduce el tiempo y la complejidad de configuración separando las actividades del programador del sistema y del desarrollador de aplicaciones, con tecnología común para los sucesos relacionados con el sistema y los relacionados con la aplicación.

# <span id="page-12-0"></span>**Capítulo 1. Mejoras en el proceso de sucesos**

El ámbito del proceso de sucesos se ha ampliado para incluirlo todo, desde sucesos que comprueban el estado del sistema CICS, hasta la emisión segura de sucesos, las mejoras en la especificación de capturas y mucho más.

# **Sucesos del sistema**

Puede utilizar sucesos del sistema para ayudarle a comprender y gestionar el estado y la disponibilidad del sistema CICS emitiendo sucesos que le notifiquen si el estado del sistema o el estado de los recursos de sistema han cambiado o se ha sobrepasado un umbral.

El proceso de sucesos admite los siguientes sucesos del sistema:

- v Estado habilitado o inhabilitado de FILE
- v Estado abierto o cerrado de FILE
- v Estado de conexión de DB2CONN
- Umbral de TASK
- Umbral de TRANCLASS TASK
- v Terminación anómala de transacciones no gestionadas

Para obtener más información, consulte [Sucesos del sistema.](http://publib.boulder.ibm.com/infocenter/cicsts/v4r2/topic/com.ibm.cics.ts.eventprocessing.doc/concepts/dfhep_systemevents.html)

Se ha añadido un nuevo esquema subsidiario al esquema CicsEventBinding. Con este esquema podrá seleccionar datos de suceso procedentes de ubicaciones de datos con nombre para el tipo de suceso. Para obtener más información sobre los esquemas, consulte [Vinculación de suceso](http://publib.boulder.ibm.com/infocenter/cicsts/v4r2/topic/com.ibm.cics.ts.eventprocessing.doc/concepts/dfhep_event_binding.html) y [Versiones de esquema.](http://publib.boulder.ibm.com/infocenter/cicsts/v4r2/topic/com.ibm.cics.ts.eventprocessing.doc/concepts/dfhep_schema_versions.html)

#### **Emisión de sucesos segura**

Puede utilizar el emisión de sucesos segura para indicar que determinados sucesos de CICS son esenciales y que su emisión es segura. La emisión de sucesos segura utiliza un proceso síncrono que se completa dentro de la unidad de trabajo de la transacción de captura. Cuando se utiliza la emisión de sucesos segura con las colas de WebSphere MQ, la entrega del suceso también se asegura.

#### **EPADAPTER, recurso**

Con el editor de enlaces de suceso de CICS, podrá elegir si desea utilizar un recurso EPADAPTER predefinido o el adaptador definido en la sección Adaptador dentro de la pestaña **Adaptador**. Para obtener más información sobre los recursos EPADAPTER predefinidos, consulte [Configuración del editor de configuración del](http://publib.boulder.ibm.com/infocenter/cicsts/v4r2/topic/com.ibm.cics.ts.eventprocessing.doc/concepts/dfhep_adapter_configuration_editor.html) [adaptador del proceso de sucesos \(EP\).](http://publib.boulder.ibm.com/infocenter/cicsts/v4r2/topic/com.ibm.cics.ts.eventprocessing.doc/concepts/dfhep_adapter_configuration_editor.html)

Si utiliza una configuración de adaptador EP independiente, podrá compartirla entre vinculaciones de suceso si tiene un único recurso para gestionar. Cuando se especifica un configuración de adaptador EP incluida en una vinculación de suceso, CICS CICS crea un recurso EPADAPTER por usted con el mismo nombre que la vinculación de suceso. Para obtener más información, consulte el apartado [Pestaña Adaptador.](http://publib.boulder.ibm.com/infocenter/cicsts/v4r2/topic/com.ibm.cics.ts.eventprocessing.doc/concepts/dfhep_event_editor_adaptertab.html)

# <span id="page-13-0"></span>**Recurso de búsqueda**

Con el editor de enlaces de suceso de CICS, podrá utilizar la pestaña **Búsqueda de EP** para buscar vinculaciones de sucesos y configuraciones de adaptadores EP para los recursos con nombre. También podrá buscar por variable, estructura y nombre del libro de copias. Podrá descubrir cuáles de los sucesos que están habilitados se han visto afectado por los cambios, como una estructura de programa que está definida en un libro de copias.

# **Tipos de datos adicionales**

El proceso de sucesos admite:

- v Números (binarios, decimales, y hexadecimales) de comas flotantes cortos y largos. La instalación del enlace de suceso reconoce los tipos de datos BINFLOAT, DECFLOAT, y HEXFLOAT (para el filtrado y la captura) y el tipo de datos de formato científico.
- v El conjunto completo de los tipos de datos decimales con zona de COBOL, como:
	- PIC S9999 DISPLAY SIGN LEADING
	- PIC S9999 DISPLAY SIGN LEADING SEPARATE
	- PIC S9999 DISPLAY SIGN TRAILING SEPARATE
- v Los tipos de datos de captura y filtro CHARZ y HEXZ para series hexadecimales y de caracteres terminados en nulo

# **Formato de suceso XML para el adaptador EP de TSQ**

Se soportan los formatos de suceso XML (suceso base común, suceso base común REST y WebSphere Business Events (WBE)) con el adaptador EP de la cola almacenamiento temporal.

# **Mejoras en la especificación de captura**

Las nuevas opciones del mandato INQUIRE CAPTURESPEC significan que los programadores del sistema podrán determinar información sobre cualquier predicado primario o filtro de contexto de aplicación que se hayan establecido para una determinada especificación de captura. Los programadores también podrán determinar cuántas opciones de mandato de aplicación, predicados de datos de aplicación y fuentes de información hay para una determinada especificación de captura. Podrá ver los detalles sobre los predicados y las fuentes de información que se han definido para una determinada especificación de captura utilizando los mandatos INQUIRE CAPDATAPRED, CAPOPTPRED, y CAPINFOSRCE.

Podrá definir especificaciones de captura para emitir sucesos mediante mandatos de almacenamiento temporal y archivos emitidos por el soporte Atom de CICS y mediante mandatos EXEC CICS LINK emitidos por el programa puente CICS-WebSphere MQ.

# **Terminología**

Los términos utilizados para explicar el proceso de suceso.

**suceso de aplicación.** Tipo de suceso de negocio que contiene datos de la aplicación.

**emisión de sucesos segura.** Método síncrono de emisión de sucesos dentro de la unidad de trabajo para la transacción de captura.

<span id="page-14-0"></span>**suceso de negocio .** Una aparición trascendente para un negocio. Los sucesos de aplicación y los sucesos del sistema pueden ser sucesos de negocio.

**solicitud de filtro aplazada.** Solicitud de filtro que se realiza con una tarea de sistema CEPF en lugar de solicitando una tarea para evitar las suspensiones de las tareas de sistema críticas.

**configuración del adaptador EP.** Una definición XML que define un adaptador EP en CICS, y que puede desplegarse en CICS en un paquete CICS.

**suceso de sistema .** Un suceso de negocio emitido por el sistema. Los sucesos del sistema pueden incluir cambios de estado de los recursos, umbrales superados, estados de sistema o acciones poco frecuentes, o un suceso de entrada.

# **Cambios en las interfaces externas**

Algunas interfaces externas ahora admiten el proceso de sucesos.

# **Cambios en la interfaz de programación de aplicaciones de CICS**

Las aplicaciones de CICS pueden consultar ahora la seguridad de recursos EPADAPTER mediante el mandato QUERY SECURITY.

### **Mandato modificado, QUERY SECURITY**

El mandato QUERY SECURITY se ha modificado para incluir un nuevo tipo de recurso de EPADAPTER.

Para obtener más información, consulte QUERY SECURITY.

# **Cambios en recursos y atributos**

EVENTPROCESS, EVENTBINDING y CAPTURESPEC se han modificado para admitir sucesos del sistema y sucesos asegurados, y se ha introducido un nuevo recurso EPADAPTER. Los recursos de CICSPlex SM EVCSPEC, EVNTBIND, EVNTGBL, HTASK, y TASK se han modificado y se han añadido los nuevos recursos de CICSPlex SM EPADAPT, EVCSDATA, EVCSINFO, y EVCSOPT para admitir las nuevas funciones de proceso de sucesos de CICS.

### **Soporte del nuevo recurso: EPADAPT**

Puede utilizar el nuevo recurso EPADAPT para mostrar información sobre el adaptador de proceso de sucesos de un enlace de suceso especificado.

El nuevo recurso EPADAPT admite lo siguiente:

- v Nuevos recursos externos CMCI, CICSEPAdapter y CICSTopologyEPAdapter.
- v Vista de CICSPlex SM nueva EYUSTARTEPADAPT, **Vistas de operaciones de CICS** > **Vistas de operaciones de aplicaciones** > **Adaptadores de proceso de sucesos**.
- v Vista de CICSPlex SM actualizada EYUSTARTAPPLICTN, **Vistas de operaciones de CICS** > **Vistas de operaciones de aplicaciones**.
- v Nueva tabla de recursos de CICSPlex SM, EPADAPT.
- Nuevos mandatos INQUIRE EPADAPTER y CEMT INQUIRE EPADAPTER.
- v Nuevos mandatos SET EPADAPTER y CEMT SET EPADAPTER.

# **Soporte del nuevo recurso: EVCSDATA**

Puede utilizar el nuevo recurso EVCSDATA para mostrar información sobre cualquier predicado de los datos de aplicación que se han definido para una especificación de captura.

El nuevo recurso EVCSDATA admite lo siguiente:

- v Nueva vista Explorer, **Proceso de sucesos** > **Predicados de datos**.
- v Nuevo recurso externo de CMCI CICSCaptureSpecificationDataPredicate.
- v Nueva vista de CICSPlex SM EYUSTARTEVCSDATA, **Vistas de operaciones de CICS** > **Vistas de operaciones de aplicaciones** > **Predicados de datos de especificación de captura de sucesos**.
- v Nueva tabla de recursos de CICSPlex SM, EVCSDATA.
- Nuevo mandato INOUIRE CAPDATAPRED.

# **Soporte del nuevo recurso: EVCSINFO**

Puede utilizar el nuevo recurso EVCSINFO para mostrar información sobre cualquier fuente de información que se haya definido en la especificación de captura para un sistema o un suceso de aplicación.

El nuevo recurso EVCSINFO admite lo siguiente:

- v Nueva vista Explorer, **Proceso de sucesos** > **Fuentes de información**.
- v Nuevo recurso externo de CMCI CICSCaptureSpecificationInformationSource.
- v Nueva vista de CICSPlex SM EYUSTARTEVCSINFO, **Vistas de operaciones de CICS** > **Vistas de operaciones de aplicaciones** > **Fuente de información de especificación de captura de sucesos**.
- v Nueva tabla de recursos de CICSPlex SM, EVCSINFO.
- Nuevo mandato INQUIRE CAPINFOSRCE.

### **Soporte del nuevo recurso: EVCSOPT**

Puede utilizar el nuevo recurso EVCSOPT para mostrar información sobre cualquier opción de aplicación que se haya definido en la especificación de captura para un sistema o un suceso de aplicación.

El nuevo recurso EVCSOPT admite lo siguiente:

- v Nueva vista Explorer, **Proceso de sucesos** > **Operaciones de aplicaciones**.
- v Nuevo recurso externo de CMCI CICSCaptureSpecificationOptionPredicate.
- v Nueva vista de CICSPlex SM EYUSTARTEVCSOPT, **Vistas de operaciones de CICS** > **Vistas de operaciones de aplicaciones** > **Predicados de opción de especificación de captura de sucesos**.
- v Nueva tabla de recursos de CICSPlex SM, EVCSOPT.
- Nuevo mandato INQUIRE CAPOPTPRED.

### **Soporte del recurso actualizado: EVCSPEC**

Puede utilizar el recurso actualizado EVCSPEC para mostrar información sobre las estadísticas CAPTURESPEC para los sucesos del sistema, la emisión segura y las nuevas opciones del mandato INQUIRE CAPTURESPEC.

El recurso EVCSPEC actualizado ha experimentado los siguientes cambios:

- v Vista de Explorer actualizada, **Proceso de sucesos** > **Especificaciones de captura**.
- v Recursos externos de CMCI actualizados, CICSCaptureSpecification y CICSTopologyCaptureSpecification.
- v Vista de CICSPlex SM actualizada EYUSTARTEVCSPEC, **Vistas de operaciones de CICS** > **Vistas de operaciones de aplicaciones** > **Especificaciones de captura de sucesos**.
- v Tabla de recursos de CICSPlex SM actualizada, EVCSPEC.
- v Mandato INQUIRE CAPTURESPEC actualizado.

### **Soporte del recurso actualizado: EVNTBIND**

Puede utilizar el recurso EVNTBIND actualizado para mostrar información sobre las estadísticas de EVENTBINDING para la emisión asegurada.

El recurso EVNTBIND actualizado ha experimentado los siguientes cambios:

- v Vista de Explorer actualizada, **Proceso de sucesos** > **Enlaces de sucesos**.
- v Recursos externos de CMCI actualizados, CICSEventBinding y CICSTopologyEventBinding.
- v Vista de CICSPlex SM actualizada EYUSTARTEVNTBIND, **Vistas de operaciones de CICS** > **Vistas de operaciones de aplicaciones** > **Enlace de sucesos**.
- v Tabla de recursos de CICSPlex SM actualizada, EVNTBIND.
- v Mandatos INQUIRE EVENTBINDING y CEMT INQUIRE EVENTBINDING actualizados.
- Mandatos INQUIRE EVENTPROCESS y CEMT INQUIRE EVENTPROCESS actualizados.

#### **Soporte del recurso actualizado: EVNTGBL**

Puede utilizar el recurso EVNTGBL actualizado para mostrar información sobre las estadísticas de EVENTPROCESS para el adaptador EP HTTP EP, el nivel de esquema, la emisión segura y los sucesos con EPADAPTER inhabilitado o que falta.

El recurso EVNTGBL actualizado ha experimentado los siguientes cambios:

- v Vista de Explorer actualizada, **Proceso de sucesos** > **Proceso de sucesos**.
- v Recurso externo de CMCI actualizado, CICSEventProcessing.
- v Vista de CICSPlex SM actualizada EYUSTARTEVNTGBL, **Vistas de operaciones de CICS** > **Vistas de operaciones de aplicaciones** > **Proceso de sucesos**.
- v Tabla de recursos de CICSPlex SM actualizada, EVNTGBL.

#### **Soporte del recurso actualizado: HTASK**

Puede utilizar el recurso HTASK actualizado para mostrar información sobre las tareas de proceso de sucesos finalizadas.

El recurso HTASK actualizado ha experimentado los siguientes cambios:

- v Recurso externo de CMCI actualizado, CICSTaskHistory.
- v Vista de CICSPlex SM actualizada EYUSTARTHTASK, **Vistas de operaciones de CICS** > **Vistas de operaciones de tareas** > **Tareas finalizadas**.
- v Tabla de recursos de CICSPlex SM actualizada, HTASK.

## **Soporte del recurso actualizado: TASK**

Puede utilizar el recurso TASK actualizado para mostrar información sobre las tareas de proceso de sucesos actualmente en ejecución.

El recurso TASK actualizado ha experimentado los siguientes cambios:

- v Recurso externo de CMCI actualizado, CICSTask.
- v Vista de CICSPlex SM actualizada EYUSTARTTASK, **Vistas de operaciones de CICS** > **Vistas de operaciones de tareas** > **Tareas activas**.
- v Tabla de recursos de CICSPlex SM actualizada, TASK.

#### **Actualizaciones del recurso CAPTURESPEC**

Las siguientes interfaces se han actualizado para admitir el recurso CAPTURESPEC:

#### **CICSPlex SM**

[Vista Especificaciones de captura de suceso - EVCSPEC](http://publib.boulder.ibm.com/infocenter/cicsts/v4r2/topic/com.ibm.cics.ts.doc/eyua3/topics/eyua3_evcspec.html)

[Tabla de recursos EVCSPEC](http://publib.boulder.ibm.com/infocenter/cicsts/v4r2/topic/com.ibm.cics.ts.doc/eyua6/EVCSPECtab.html)

#### **SPI de CICS**

**E**[Mandato INQUIRE CAPTURESPEC](http://publib.boulder.ibm.com/infocenter/cicsts/v4r2/topic/com.ibm.cics.ts.systemprogramming.doc/commands/dfha8_inquirecapturespec.html)

### **Actualizaciones del recurso EPADAPTER**

Las siguientes interfaces se han actualizado para admitir el recurso EPADAPTER:

#### **CICS Explorer**

**C**<sup>+</sup> [Vista Operaciones](http://publib.boulder.ibm.com/infocenter/cicsts/v4r2/topic/com.ibm.cics.ts.explorer.doc/topics/explorer_operations.html)

#### **CICSPlex SM**

[Vista Adaptador EP - EPADAPT](http://publib.boulder.ibm.com/infocenter/cicsts/v4r2/topic/com.ibm.cics.ts.doc/eyua3/topics/eyua3_epadapt.html)

[Tabla de recursos EPADAPT](http://publib.boulder.ibm.com/infocenter/cicsts/v4r2/topic/com.ibm.cics.ts.doc/eyua6/EPADAPTtab.html)

#### **CEMT**

**E**[Mandato CEMT INQUIRE EPADAPTER](http://publib.boulder.ibm.com/infocenter/cicsts/v4r2/topic/com.ibm.cics.ts.systemprogramming.doc/transactions/cemt/dfha7_inquireepadapter.html)

[Mandato CEMT SET EPADAPTER](http://publib.boulder.ibm.com/infocenter/cicsts/v4r2/topic/com.ibm.cics.ts.systemprogramming.doc/transactions/cemt/dfha7_setepadapter.html)

# **SPI de CICS**

**EN [Mandato INQUIRE EPADAPTER](http://publib.boulder.ibm.com/infocenter/cicsts/v4r2/topic/com.ibm.cics.ts.systemprogramming.doc/commands/dfha8_inquireepadapter.html)** 

[Mandato SET EPADAPTER](http://publib.boulder.ibm.com/infocenter/cicsts/v4r2/topic/com.ibm.cics.ts.systemprogramming.doc/commands/dfha8_setepadapter.html)

#### **Actualizaciones del recurso EVCSDATA**

Las siguientes interfaces se han actualizado para admitir el recurso EVCSDATA:

### **CICSPlex SM**

[Vista Predicado de datos de especificación de captura de suceso -](http://publib.boulder.ibm.com/infocenter/cicsts/v4r2/topic/com.ibm.cics.ts.doc/eyua3/topics/eyua3_evcsdata.html) [EVCSDATA](http://publib.boulder.ibm.com/infocenter/cicsts/v4r2/topic/com.ibm.cics.ts.doc/eyua3/topics/eyua3_evcsdata.html)

[Tabla de recursos EVCSDATA](http://publib.boulder.ibm.com/infocenter/cicsts/v4r2/topic/com.ibm.cics.ts.doc/eyua6/EVCSDATAtab.html)

# **SPI de CICS**

 $\Box$  [Mandato INQUIRE CAPDATAPRED](http://publib.boulder.ibm.com/infocenter/cicsts/v4r2/topic/com.ibm.cics.ts.systemprogramming.doc/commands/dfha8_inquirecapdatapred.html)

#### **Actualizaciones del recurso EVCSINFO**

Las siguientes interfaces se han actualizado para admitir el recurso EVCSINFO:

# **CICSPlex SM**

[Vista Información de especificación de captura de suceso - EVCSINFO](http://publib.boulder.ibm.com/infocenter/cicsts/v4r2/topic/com.ibm.cics.ts.doc/eyua3/topics/eyua3_evcsinfo.html)

[Tabla de recursos EVCSINFO](http://publib.boulder.ibm.com/infocenter/cicsts/v4r2/topic/com.ibm.cics.ts.doc/eyua6/EVCSINFOtab.html)

# **SPI de CICS**

[Mandato INQUIRE CAPINFOSRCE](http://publib.boulder.ibm.com/infocenter/cicsts/v4r2/topic/com.ibm.cics.ts.systemprogramming.doc/commands/dfha8_inquirecapinfosrce.html)

#### **Actualizaciones del recurso EVCSOPT**

Las siguientes interfaces se han actualizado para admitir el recurso EVCSOPT:

### **CICSPlex SM**

[Vista Predicado de opción de especificación de captura de suceso -](http://publib.boulder.ibm.com/infocenter/cicsts/v4r2/topic/com.ibm.cics.ts.doc/eyua3/topics/eyua3_evcsopt.html) [EVCSOPT](http://publib.boulder.ibm.com/infocenter/cicsts/v4r2/topic/com.ibm.cics.ts.doc/eyua3/topics/eyua3_evcsopt.html)

[Tabla de recursos EVCSOPT](http://publib.boulder.ibm.com/infocenter/cicsts/v4r2/topic/com.ibm.cics.ts.doc/eyua6/EVCSOPTtab.html)

# **SPI de CICS**

[Mandato INQUIRE CAPOPTPRED](http://publib.boulder.ibm.com/infocenter/cicsts/v4r2/topic/com.ibm.cics.ts.systemprogramming.doc/commands/dfha8_inquirecapoptpred.html)

## **Actualizaciones del recurso EVENTBINDING**

Las siguientes interfaces se han actualizado para admitir el recurso EVENTBINDING:

### **CICS Explorer**

[Vista Operaciones](http://publib.boulder.ibm.com/infocenter/cicsts/v4r2/topic/com.ibm.cics.ts.explorer.doc/topics/explorer_operations.html)

# **CICSPlex SM**

[Vista Enlace de sucesos - EVNTBIND](http://publib.boulder.ibm.com/infocenter/cicsts/v4r2/topic/com.ibm.cics.ts.doc/eyua3/topics/eyua3_evntbind.html)

[Tabla de recursos EVNTBIND](http://publib.boulder.ibm.com/infocenter/cicsts/v4r2/topic/com.ibm.cics.ts.doc/eyua6/EVNTBINDtab.html)

# **CEMT**

**E**[Mandato CEMT INQUIRE EVENTBINDING](http://publib.boulder.ibm.com/infocenter/cicsts/v4r2/topic/com.ibm.cics.ts.systemprogramming.doc/transactions/cemt/dfha7_inquireeventbinding.html)

#### **SPI de CICS**

**E**[Mandato INQUIRE EVENTBINDING](http://publib.boulder.ibm.com/infocenter/cicsts/v4r2/topic/com.ibm.cics.ts.systemprogramming.doc/commands/dfha8_inquireeventbinding.html)

# **Actualizaciones del recurso EVENTPROCESS**

Las siguientes interfaces se han actualizado para admitir el recurso EVENTPROCESS:

#### <span id="page-19-0"></span>**CICS Explorer**

[Vista Operaciones](http://publib.boulder.ibm.com/infocenter/cicsts/v4r2/topic/com.ibm.cics.ts.explorer.doc/topics/explorer_operations.html)

#### **CICSPlex SM**

[Vista Proceso de sucesos - EVNTGBL](http://publib.boulder.ibm.com/infocenter/cicsts/v4r2/topic/com.ibm.cics.ts.doc/eyua3/topics/eyua3_evntgbl.html)

[Tabla de recursos EVNTGBL](http://publib.boulder.ibm.com/infocenter/cicsts/v4r2/topic/com.ibm.cics.ts.doc/eyua6/EVNTGBLtab.html)

## **CEMT**

[Mandato CEMT INQUIRE EVENTPROCESS](http://publib.boulder.ibm.com/infocenter/cicsts/v4r2/topic/com.ibm.cics.ts.systemprogramming.doc/transactions/cemt/dfha7_inquireeventprocess.html)

# **SPI de CICS SPI**

[Mandato INQUIRE EVENTPROCESS](http://publib.boulder.ibm.com/infocenter/cicsts/v4r2/topic/com.ibm.cics.ts.systemprogramming.doc/commands/dfha8_inquireeventprocess.html)

#### **Actualizaciones del recurso HTASK**

Las siguientes interfaces se han actualizado para admitir el recurso HTASK:

#### **CICSPlex SM**

[Vista Tareas finalizadas \(historial\) - HTASK](http://publib.boulder.ibm.com/infocenter/cicsts/v4r2/topic/com.ibm.cics.ts.doc/eyua3/topics/eyua3_htask.html)

[Tabla de recursos HTASK](http://publib.boulder.ibm.com/infocenter/cicsts/v4r2/topic/com.ibm.cics.ts.doc/eyua6/HTASKtab.html)

#### **Actualizaciones del recurso TASK**

Las siguientes interfaces se han actualizado para admitir el recurso TASK:

### **CICSPlex SM**

[Vista Tareas activas - TASK](http://publib.boulder.ibm.com/infocenter/cicsts/v4r2/topic/com.ibm.cics.ts.doc/eyua3/topics/eyua3va.html)

[Tabla de recursos TASK](http://publib.boulder.ibm.com/infocenter/cicsts/v4r2/topic/com.ibm.cics.ts.doc/eyua6/TASKtab.html)

# **Cambios en las transacciones proporcionadas**

Las nuevas opciones del mandato INQUIRE CAPTURESPEC significan que podrá determinar información sobre el predicado primario o los filtros de contexto de aplicación que se hayan establecido para una determinada especificación de captura.

**Nota:** Este tema no describe los siguientes cambios:

- v Cambios en los mandatos CEMT.
- v Cambios en los recursos gestionados por la transacción de CEDA.

#### **Nuevas transacciones**

CECI muestra las nuevas opciones del mandato EXEC CICS CAPTURESPEC:

#### **CURRPGM(***área-datos***)**

Especifica un área de datos de 8 caracteres para recibir el valor especificado por el predicado de contexto de aplicación para el nombre de programa actual. No se devolverá ningún valor si no se ha definido ningún predicado de contexto de aplicación para el nombre de programa actual para esta especificación de captura.

#### <span id="page-20-0"></span>**CURRTRANID(***área-datos***)**

Especifica un área de datos de 4 caracteres para recibir el valor especificado por el predicado de contexto de aplicación para el nombre de la transacción actual.

#### **CURRUSERID(***área-datos***)**

Especifica un área de datos de 8 caracteres para recibir el valor especificado por el predicado de contexto de aplicación para el ID de usuario que está asociado con el programa actual.

#### **PRIMPRED(***área-datos***)**

Especifica un área de datos de 32 caracteres para recibir el valor del predicado primario de esta especificación de captura. El predicado primario de una especificación de captura es el predicado para especificar con el operador EQUALS; ayuda a evitar que el rendimiento se vea afectado a medida que se vayan añadiendo especificaciones de captura para un determinado punto de captura. Si no existe ningún predicado primario con nombre definido para este punto de captura, se devolverá un valor en blanco.

# **Cambios en las salidas de usuario globales**

La salida XEPCAP se puede utilizar para detectar cuándo se capturan los sucesos. La salida XRSINDI admite recursos EPADAPTER.

#### **Nueva salida de usuario global, XEPCAP**

La salida XEPCAP se invoca justo antes de que el proceso de sucesos de CICS capture un suceso. Utilice la salida XEPCAP para detectar cuándo se capturan los sucesos.

#### **Salida de usuario global modificada: XRSINDI**

Se han añadido nuevos parámetros a la instalación y eliminación de la salida de usuario global XRSINDI para admitir el recurso EPADAPTER y el parámetro de firma de recursos EPADAPTER.

#### **UEIDEPAD**

Un recurso EPADAPTER.

#### **UEPDEFTM**

La dirección de una lista de longitud variable, que se corresponde con la lista en UEPIDNAM, la cual contiene la hora de definición correspondiente al recurso individual como un valor STCK de 8 caracteres.

**Nota:** Los parámetros UEPDEFTM, UEPCHUSR, UEPCHAGT, UEPCHREL, UEPCHTIM, UEPDEFSRC, UEPINUSR, UEPINTIM, y UEPINAGT son válidos para los siguientes recursos: ATOMSERVICE, BUNDLE, CONNECTION, CORBASERVER, DB2CONN, DB2ENTRY, DB2TRAN, DJAR, DOCTEMPLATE, ENQMODEL, EPADAPTER, EVENTBINDING, FILE, IPCONN, JOURNALMODEL, JVMSERVER, LIBRARY, MQCONN, MQINI, OSGIBUNDLE, PIPELINE, PROFILE, PROCESSTYPE, PROGRAM, REQUESTMODEL, TCPIPSERVICE, TDQUEUE, TRANCLASS, TRANSACTION, TSMODEL, URIMAP, WEBSERVICE y XMLTRANSFORM.. Para todos los demás recursos, el valor de parámetro es cero.

# <span id="page-21-0"></span>**Cambios en los programas sustituibles por el usuario**

El programa de estadísticas de ejemplo, DFH0EPAC, se ha modificado para admitir el nuevo recurso EPADAPTER.

# **Adaptadores EP personalizados**

Sus programas de adaptador personalizados ahora deben respetar la etiqueta EPAP\_RECOVER en el contenedor DFHEP.ADAPTPARM para admitir la emisión de eventos síncronos.

El campo **EPCX\_Program** del contenedor DFHEP.CONTEXT utilizado por los programas del adaptador EP no se establece para sucesos de sistema.

# **Formatos de suceso modificados**

La cabecera contextual del procesamiento de sucesos de CICS que se incluye en CICS Flattened Events (CFE) y en CICS Container-based Events (CCE) se modifica para aumentar la precisión de los datos y el campo de indicación de fecha y hora EPFE-DATE-TIME para que incluya milisegundos.

# **Cambios en los datos de supervisión**

Los nuevos datos de clase de rendimiento del grupo DFHCICS soportan el proceso de sucesos.

# **Grupo de clase de rendimiento modificado: DFHCICS**

Se ha añadido el nuevo campo de datos de rendimiento 418 al grupo DFHCICS. Este campo proporciona datos de supervisión:

#### **418 (TYPE-A, 'ECSEVCCT', 4 BYTES)**

El número de sucesos de emisión síncronos capturados por la tarea del usuario.

# **Cambios en las estadísticas**

Se han añadido estadísticas nuevas a los tipos de estadística CAPTURESPEC y EVENTPROCESS. El programa de ejemplo de estadísticas, DFH0STAT, y el programa de utilidades de estadística, DFHSTUP, ahora muestran campos para la emisión segura y el recurso EPADAPTER.

### **Tipos de estadísticas nuevos**

EPADAPTER: las estadísticas de recursos introducen los siguientes campos de estadística:

- v El nombre del adaptador EP.
- El tipo de adaptador.
- v La modalidad de emisión del adaptador EP. Esto identifica si el adaptador EP es para sucesos síncronos o asíncronos.
- v El número de sucesos transferidos a EP para su emisión mediante este adaptador.

### **Tipos de estadísticas modificados**

CAPTURESPEC: las estadísticas de recursos ahora incluyen los siguientes campos de estadística:

<span id="page-22-0"></span>v Número de errores de captura, registrado por la especificación de captura. Cuando se muestra, esta estadística se totaliza por vinculación de suceso.

EVENTBINDING: las estadísticas globales ahora incluyen los siguientes campos de estadística:

v Número de sucesos del sistema capturados.

EVENTBINDING: las estadísticas de recursos ahora incluyen los siguientes campos de estadística:

v El nombre de 32 caracteres de un adaptador EP.

EVENTPROCESS: las estadísticas globales ahora incluyen los siguientes campos de estadística:

- v Número de sucesos de emisión síncronos capturados.
- v Número de sucesos de emisión síncronos que no se han emitido.
- v Número de sucesos que no se han emitido porque el adaptador se ha inhabilitado o no se ha instalado.

# **Cambios en los programas de ejemplo**

Para ayudarle a desarrollar un adaptador EP propio personalizado, se proporciona un ejemplo como código fuente y también como módulo de carga.

# **Programa de ejemplo modificado, DFH0EPAC**

El adaptador EP personalizado de ejemplo, DFH0EPAC, se ha modificado para incluir el nuevo libro de copias DFHEPAP.

Sus programas de adaptador EP personalizados ahora deben ahora respetar el distintivo EPAP\_RECOVER en el contenedor DFHEP.ADAPTPARM para soportar la emisión de eventos síncronos.

En el caso de los sucesos del sistema, los registros se graban en la cola de almacenamiento temporal predeterminada de CICS *userid*.SYSTEM.

### **Programa de ejemplo modificado, DFH0STEP**

El programa de estadísticas de ejemplo, DFH0STEP, se ha modificado para recopilar e imprimir estadísticas de EPADAPTER y sacar partido de las nuevas opciones del mandato **INQUIRE CAPTURESPEC**.

# **Cambios en la determinación de problemas**

proporciona información nueva que le ayuda a diagnosticar problemas relacionados con el proceso de sucesos.

#### **Mensajes nuevos**

- v Los siguientes mensajes de error nuevos notifican problemas con el adaptador EP: DFHEC1016, DFHEC1022, DFHEC4006, DFHEC4009, DFHEC4010, DFHEC4113, DFHEC4118, DFHEC4119, DFHEC4120, DFHEC4121, DFHEC4122, y DFHEC4123.
- v Los siguientes mensajes de error nuevos notifican problemas con el dominio de captura de sucesos: DFHEC1011, DFHEC1012, y DFHEC1013.
- v El nuevo mensaje de error DFHEC1023 notifica problemas cuando se define la emisión de sucesos transaccional para los sucesos del sistema.
- v El nuevo mensaje de error DFHEC1024 notifica problemas cuando se define la emisión de sucesos síncrona para los sucesos del sistema.
- v El nuevo mensaje de error DFHEC1026 notifica problemas con la tarea de CEPF.
- v Los mensajes de error nuevos DFHEP0120 y DFHEP0121 indican problemas con el dominio de proceso de suceso.
- v Los nuevos mensajes de error DFHEP0122 y DFHEP0123 notifican problemas con el adaptador EP.
- v Los mensajes de error nuevos en los rangos de DFHEP1000 a DFHEP1003 y de DFHEP2001 a DFHEP2003, y el mensaje de error nuevo DFHEP2005, notifican problemas con el adaptador EP.

#### **Mensajes modificados**

- v Los mensajes de error modificados DFHEC1001, DFHEC1002, DFHEC1003, DFHEC1009, DFHEC4007, DFHEC4008, DFHEC4111 y DFHEC4117 indican problemas con el dominio de captura de sucesos.
- v Los mensajes de error modificados DFHEP0114, DFHEP0117 y DFHEP0118 notifican problemas con el dominio del proceso de sucesos.
- Los mensajes de error modificados en el rango de DFHPI1007 a DFHPI1010 indican problemas con el adaptador EP.

#### **Códigos de error nuevos**

v Los códigos de terminación anómala AECE y AECM se emiten cuando se producen problemas con la tarea CEPF de filtrado aplazado de proceso de sucesos.

#### **Códigos de terminación anómala modificados**

v El código de terminación anómala ASP7 se emite cuando se producen problemas con la emisión de sucesos síncronos.

#### **Puntos de rastreo nuevos**

El dominio de captura de sucesos emite los siguientes puntos de rastreo nuevos:

- AP 3524 hasta AP 3528
- $\bullet$  AP 353F
- AP 3571 hasta AP 3573
- v AP 357E
- $\bullet$  AP 35AA
- $\cdot$  AP 35B0
- AP 35CB hasta AP 35D7
- AP 35FB hasta AP 35FF
- AP 363A hasta AP 363C
- AP 366B hasta AP 366E
- AP 3670 hasta AP 3672
- AP 3674 hasta AP 367B
- v AP 367E
- v AP 3680 hasta AP 368B
- $\cdot$  AP 36A0 hasta AP 36A3
- AP 36B0 hasta AP 36BF
- AP 36C0 hasta AP 36C6

<span id="page-24-0"></span>• AP 36D0 hasta AP 36D7

El dominio de proceso de sucesos emite los siguientes puntos de rastreo nuevos:

- EP 042B hasta EP 0434
- EP 04F0
- $\cdot$  EP 0505 hasta EP 050C
- EP 0609
- EP 06F0 hasta EP 06F5
- EP 0700 hasta EP 0729
- $\cdot$  EP 07FF
- EP 0800 hasta EP 0813
- $\cdot$  EP 08FF
- EP 0906 hasta EP 0907
- EP 0B00 hasta EP 0B04
- EP 0C00 hasta EP 0C05

### **Puntos de rastreo modificados**

El dominio de captura de sucesos emite los siguientes puntos de rastreo modificados:

- v AP 366B hasta 366D
- v EP 35D0 hasta EP 35D4 se vuelven a enumerar como EP 35E0 hasta EP 35E4
- v EP 35DA hasta EP 35EA se vuelven a enumerar como EP 35EA hasta EP 35FA
- v EP 35C5, EP 366F

El dominio de proceso de sucesos emite los siguientes puntos de rastreo modificados:

v EP 06FE

### **Palabras clave de formateo de volcado modificadas**

El formateador de volcado EP se ha actualizado para formatear detalles de EPADAPTER.

El formateador de volcado EC se actualiza para formatear:

- v Un resumen de la tabla de puntos de sucesos del sistema
- v Un resumen de todas las especificaciones de captura de los sucesos del sistema instalados
- v Un resumen de las solicitudes de filtrado aplazadas de sucesos del sistema

# **Cambios en la seguridad**

La seguridad de usuarios subrogados, de recursos y de mandatos se aplica a los recursos EPADAPTER si estas funciones de seguridad están habilitadas en la región CICS.

### **Categorías de seguridad de transacción**

La transacción CEPF es la tarea de filtrado aplazado de proceso de sucesos. La transacción CEPF es una transacción de categoría 1 implementada por el programa DFHECDF.

CEPF está definida de forma interna por el dominio de proceso de sucesos.

# **Seguridad de mandato: INQUIRE CAPDATAPRED**

El mandato INQUIRE CAPDATAPRED utiliza el nuevo recurso CAPDATAPRED.

Para obtener más información, consulte INQUIRE CAPDATAPRED.

# **Seguridad de mandato: INQUIRE CAPINFOSRCE**

El mandato INQUIRE CAPINFOSRCE utiliza el nuevo recurso CAPINFOSRCE.

Para obtener más información, consulte INQUIRE CAPINFOSRCE.

# **Seguridad de mandato: INQUIRE CAPOPTPRED**

El mandato INQUIRE CAPOPTPRED utiliza el nuevo recurso CAPOPTPRED.

Para obtener más información, consulte INQUIRE CAPOPTPRED.

# **Seguridad de mandato: QUERY SECURITY**

La seguridad de mandato de los recursos EPADAPTER utiliza el recurso EPADAPTER de la clase CCICSCMD o la clase de agrupación VCICSCMD, o las clases definidas por clientes equivalentes especificadas en el parámetro de inicialización del sistema **XCMD**.

El mandato QUERY SECURITY se ha modificado para incluir un nuevo tipo de recurso de EPADAPTER.

Para obtener más información, consulte QUERY SECURITY.

# **Seguridad de recursos: EPADAPTER**

La seguridad de recursos para los recursos EPADAPTER utiliza perfiles de recurso de acceso en la clase RCICSRES o en la clase de grupos WCICSRES, o bien en clases definidas por clientes equivalentes especificadas en el parámetro de inicialización del sistema **XRES**.

# **Seguridad de recursos: EVENTBINDING**

Los nuevos mandatos **INQUIRE CAPDATAPRED**, **INQUIRE CAPINFOSRCE**, y **INQUIRE CAPOPTPRED** utilizan el recurso EVENTBINDING existente.

# <span id="page-26-0"></span>**Parte 2. Java**

CICS Transaction Server para z/OS, Versión 4 Release 2 proporciona un conjunto de capacidades representadas en los siguientes temas:

- Sucesos
- Java
- Conectividad
- Gestión
- v Escalabilidad

El tema *Java* proporciona un nuevo entorno de tiempo de ejecución Java de 64 bits, con mejoras en la infraestructura del servidor de la máquina virtual Java (JVM) multihebra. Este entorno permite a CICS ejecutar un mayor número de aplicaciones Java más grandes en una única región, con mejor escalabilidad para cargas de trabajo de Java en CICS. Combinado con soporte nuevo para el desarrollo de paquetes OSGi, puede simplificar significativamente la administración del sistema y la portabilidad para aplicaciones Java. La provisión de un nuevo motor de servicios web Axis2 basado en Java mejora la portabilidad de aplicaciones de servicios web. Todas las cargas de trabajo de Java son elegidas para ejecutarse en un zAAP.

# <span id="page-28-0"></span>**Capítulo 2. Soporte para aplicaciones Java en un servidor JVM**

Ahora puede utilizar aplicaciones Java que cumplan con la especificación Plataforma de servicio OSGi en un servidor JVM. El servidor JVM es un entorno de ejecución que puede manejar varias solicitudes simultáneas para diferentes aplicaciones Java en una única máquina virtual Java.

La plataforma de servicio OSGi ofrece un mecanismo para desarrollar aplicaciones mediante un modelo de componentes y desplegar esas aplicaciones en una infraestructura como *paquetes OSGi*. Dado que un paquete OSGi es la unidad del despliegue de una aplicación y contiene información de control de versiones, dependencias y código de aplicación. La principal ventaja de OSGi es que pueden crear aplicaciones a partir de componentes reutilizables a los que solo se puede acceder a través de interfaces bien definidas denominadas *servicios OSGi*. También puede gestionar el ciclo de vida y las dependencias de las aplicaciones Java de manera granular.

El servidor JVM incluye una infraestructura OSGi que puede ejecutar aplicaciones Java de enhebramiento seguro. El servidor JVM también puede ejecutar el procesamiento de interconexiones SOAP basadas en Java para servicios web. Utilice este entorno de ejecución para todas las aplicaciones Java en todos los casos posibles. Es el método preferido para ejecutar cargas de trabajo Java en una región CICS y ofrece las siguientes ventajas:

- v Se puede ejecutar más de una aplicación Java en un servidor JVM, ahorrándose el uso de la memoria y del almacenamiento que conlleva tener varias máquinas virtuales Java ejecutándose en una región CICS.
- v Puede ejecutar cargas de trabajo Java elegibles en procesadores System z Application Assist Processors (zAAPs), lo que reduce el coste de las transacciones.
- v Se puede gestionar el ciclo de vida de las aplicaciones en la infraestructura OSGi sin reiniciar el servidor JVM.

CICS utiliza la implementación Equinox de la infraestructura OSGi y admite la versión 4.2 de la especificación Plataforma de servicio OSGi. Para obtener más información sobre la Plataforma de servicio OSGi, visite el sitio web [OSGi Alliance.](http://www.osgi.org/Specifications/HomePage)

# **Terminología**

Términos utilizados para explicar la ejecución de aplicaciones Java en un servidor JVM.

**paquete.** En la plataforma de servicio OSGi, un archivo de archivado Java que contiene código Java, recursos y un manifiesto que describe el paquete y sus dependencias. El paquete es la unidad de despliegue de una aplicación.

**activador de paquetes.** Interfaz implementada por una clase en un paquete que se utiliza para iniciar y detener el paquete.

**Agrupación de JVM.** Colección de máquinas virtuales Java que pueden manejar solicitudes de tareas simultáneamente. Las máquinas virtuales Java se pueden volver a utilizar en solicitudes posteriores cuando se finalice una tarea.

<span id="page-29-0"></span>**Servidor JVM .** entorno de ejecución que utiliza una máquina virtual Java única para manejar solicitudes de varias tareas simultáneamente.

**paquete middleware.** Un paquete OSGi que contiene clases para implementar funciones de sistema. Por ejemplo, IBM proporciona paquetes OSGi para conectarse a WebSphere MQ.

**OSGi Alliance.** Consorcio de más de 20 compañías, incluida IBM, que crea especificaciones para resumir los estándares abiertos de la gestión de voz, datos y redes multimedia sin cables y cableadas.

**Infraestructura OSGi.** Una infraestructura de Java de propósito general, segura y gestionada que admite la implementación de paquetes.

**Servicio OSGi.** Interfaz registrada en la plataforma de servicio OSGi y que existe para permitir la recepción de invocaciones remotas o locales.

**Plataforma de servicio OSGi.** Especificación que ofrece arquitectura común y abierta a los proveedores de servicios, desarrolladores, proveedores de software, operadores de pasarelas, y proveedores de equipos para desarrollar, implementar y gestionar servicios de manera coordinada.

**Agrupación de máquinas virtuales Java.** Una máquina virtual Java que gestiona una por una las solicitudes procedentes de una tarea de CICS. La agrupación de estas máquinas virtuales Java puede manejar varias tareas de forma simultánea.

# **Cambios en las interfaces externas**

Algunas interfaces externas admiten ahora la ejecución de aplicaciones Java en un servidor JVM.

# **Cambios en recursos y atributos**

Los recursos BUNDLE, PROGRAM, y JVMSERVER han cambiado para admitir aplicaciones Java en ejecución en un servidor JVM.

#### **Soporte del recurso actualizado: BUNDLE**

Utilice el soporte actualizado del soporte [BUNDLE](http://publib.boulder.ibm.com/infocenter/cicsts/v4r2/topic/com.ibm.cics.ts.resourcedefinition.doc/resources/bundle/dfha4_overview.html) para gestionar el ciclo de vida de paquetes OSGi. Puede consultar acerca de la disponibilidad de los paquetes y servicios OSGi utilizando una de las siguientes interfaces:

- v Nuevas vistas de Explorer, **Operaciones** > **Java** > **Paquetes OSGi** y **Operaciones** > **Java** > **Servicios OSGi**.
- v Vista de Explorer actualizada, **Operaciones** > **Bundleparts**.
- v Nuevos recursos CMCI, CICSOSGiBundle, CICSOSGiService, CICSTopologyOSGiBundle y CICSTopologyOSGiService.
- v Nuevas tablas de recursos de CICSPlex SM, CRESOSGB, CRESOSGS, ERMCOSGB, ERMCOSGS, OSGIBUND y OSGISERV.
- v Nuevos mandatos **INQUIRE OSGIBUNDLE** y **INQUIRE OSGISERVICE** .

#### **Soporte del recurso actualizado: JVMSERVER**

Utilice el recurso [JVMSERVER](http://publib.boulder.ibm.com/infocenter/cicsts/v4r2/topic/com.ibm.cics.ts.resourcedefinition.doc/resources/jvmserver/dfha4_overview.html) actualizado para obtener estadísticas sobre el uso de un servidor JVM. Podrá consultar las estadísticas utilizando cualquiera de las siguientes interfaces:

- v Vista de Explorer actualizada, **Java** > **servidores JVM**.
- v Vista de CICSPlex System Manager actualizada,**Operaciones de Enterprise Java** > **servidor JVM**.
- Tabla de recursos de CICSPlex System Manager actualizada, JVMSERV.
- v Mandatos **CEMT INQUIRE JVMSERVER** y **INQUIRE JVMSERVER** actualizados.

# **Soporte del recurso actualizado: PROGRAM**

Utilice el nuevo atributo JVMSERVER en el recurso [PROGRAM](http://publib.boulder.ibm.com/infocenter/cicsts/v4r2/topic/com.ibm.cics.ts.resourcedefinition.doc/resources/program/dfha4_overview.html) para especificar el servidor JVM que contiene el servicio OSGi. Utilice el atributo JVMCLASS para especificar el nombre del servicio OSGi que desea poner a disposición de otras aplicaciones.

Podrá definir o consultar los atributos JVMSERVER y JVMCLASS en el recurso PROGRAM utilizando cualquiera de las siguientes interfaces:

- v Vista Definiciones de programa Explorer actualizada, vista Programas, y vista **Java** > **estado de JVM** .
- v Vistas de CICSPlex System Manager actualizadas, **Definiciones de recursos de CICS** > **Definiciones de programa** y **Programas**.
- v Tablas de recursos de CICSPlex System Manager actualizadas, PROGDEF y PROGRAM.
- v Mandatos **CEMT INQUIRE PROGRAM**, **INQUIRE PROGRAM**, y **CREATE PROGRAM** actualizados.

#### **Actualizaciones del recurso BUNDLE**

Las siguientes interfaces se han actualizado para admitir el recurso BUNDLE:

#### **CICS Explorer**

[Vista Operaciones](http://publib.boulder.ibm.com/infocenter/cicsts/v4r2/topic/com.ibm.cics.ts.explorer.doc/topics/explorer_operations.html)

#### **CICSPlex SM**

[Tabla de recursos CRESOSGB](http://publib.boulder.ibm.com/infocenter/cicsts/v4r2/topic/com.ibm.cics.ts.doc/eyua6/CRESOSGBtab.html)

[Tabla de recursos CRESOSGS](http://publib.boulder.ibm.com/infocenter/cicsts/v4r2/topic/com.ibm.cics.ts.doc/eyua6/CRESOSGStab.html)

[Tabla de recursos ERMCOSGB](http://publib.boulder.ibm.com/infocenter/cicsts/v4r2/topic/com.ibm.cics.ts.doc/eyua6/ERMCOSGBtab.html)

[Tabla de recursos ERMCOSGS](http://publib.boulder.ibm.com/infocenter/cicsts/v4r2/topic/com.ibm.cics.ts.doc/eyua6/ERMCOSGStab.html)

[Tabla de recursos OSGIBUND](http://publib.boulder.ibm.com/infocenter/cicsts/v4r2/topic/com.ibm.cics.ts.doc/eyua6/OSGIBUNDtab.html)

[Tabla de recursos OSGISERV](http://publib.boulder.ibm.com/infocenter/cicsts/v4r2/topic/com.ibm.cics.ts.doc/eyua6/OSGISERVtab.html)

# **SPI de CICS**

[Mandato INQUIRE OSGIBUNDLE](http://publib.boulder.ibm.com/infocenter/cicsts/v4r2/topic/com.ibm.cics.ts.systemprogramming.doc/commands/dfha8_inquireosgibundle.html)

 $\Box$ [Mandato INQUIRE OSGISERVICE](http://publib.boulder.ibm.com/infocenter/cicsts/v4r2/topic/com.ibm.cics.ts.systemprogramming.doc/commands/dfha8_inquireosgiservice.html)

**Actualizaciones del recurso JVMSERVER**

Las siguientes interfaces se han actualizado para admitir el recurso JVMSERVER:

#### **CICS Explorer**

**[Vista Operaciones](http://publib.boulder.ibm.com/infocenter/cicsts/v4r2/topic/com.ibm.cics.ts.explorer.doc/topics/explorer_operations.html)** 

### **CICSPlex SM**

[Vista Servidor JVM](http://publib.boulder.ibm.com/infocenter/cicsts/v4r2/topic/com.ibm.cics.ts.doc/eyua3/topics/eyua3ui.html)

[Tabla de recursos JVMSERV](http://publib.boulder.ibm.com/infocenter/cicsts/v4r2/topic/com.ibm.cics.ts.doc/eyua6/JVMSERVtab.html)

### <span id="page-31-0"></span>**CEMT**

[Mandato INQUIRE JVMSERVER](http://publib.boulder.ibm.com/infocenter/cicsts/v4r2/topic/com.ibm.cics.ts.systemprogramming.doc/transactions/cemt/dfha7_inquirejvmserver.html)

# **SPI de CICS**

[Mandato INQUIRE JVMSERVER](http://publib.boulder.ibm.com/infocenter/cicsts/v4r2/topic/com.ibm.cics.ts.systemprogramming.doc/commands/dfha8_inquirejvmserver.html)

#### **Actualizaciones del recurso PROGRAM**

Las siguientes interfaces se han actualizado para admitir el recurso PROGRAM:

#### **CICS Explorer**

[Vista Administración](http://publib.boulder.ibm.com/infocenter/cicsts/v4r2/topic/com.ibm.cics.ts.explorer.doc/topics/explorer_administration.html)

[Vista Operaciones](http://publib.boulder.ibm.com/infocenter/cicsts/v4r2/topic/com.ibm.cics.ts.explorer.doc/topics/explorer_operations.html)

#### **CICSPlex SM**

[Vista Definiciones de programa](http://publib.boulder.ibm.com/infocenter/cicsts/v4r2/topic/com.ibm.cics.ts.doc/eyua7/topics/eyua7cqq.html)

[Vista Programas](http://publib.boulder.ibm.com/infocenter/cicsts/v4r2/topic/com.ibm.cics.ts.doc/eyua3/topics/eyua3ui.html)

[Tabla de recursos PROGDEF](http://publib.boulder.ibm.com/infocenter/cicsts/v4r2/topic/com.ibm.cics.ts.doc/eyua6/PROGDEFtab.html)

[Tabla de recursos PROGRAM](http://publib.boulder.ibm.com/infocenter/cicsts/v4r2/topic/com.ibm.cics.ts.doc/eyua6/PROGRAMtab.html)

#### **CEMT**

[Mandato INQUIRE PROGRAM](http://publib.boulder.ibm.com/infocenter/cicsts/v4r2/topic/com.ibm.cics.ts.systemprogramming.doc/transactions/cemt/dfha71n.html)

# **SPI de CICS**

[Mandato CREATE PROGRAM](http://publib.boulder.ibm.com/infocenter/cicsts/v4r2/topic/com.ibm.cics.ts.systemprogramming.doc/commands/dfha8_createprogram.html)

[Mandato INQUIRE PROGRAM](http://publib.boulder.ibm.com/infocenter/cicsts/v4r2/topic/com.ibm.cics.ts.systemprogramming.doc/commands/dfha8_inquireprogram.html)

# **Cambios en las salidas de usuario globales**

La salida XRSINDI admite paquetes OSGi.

#### **Soporte para recursos nuevos en la salida de usuario global, XRSINDI**

La salida de instalación y eliminación de gestión de recursos XRSINDI soporta el tipo de recurso nuevo OSGIBUNLDE en paquetes de CICS. El parámetro **UEPIDTYP** devuelve un valor de UEIDOSGB para un paquete OSGi. Los parámetros de nombre y longitud del recurso devuelven distinta información a otros tipos de recurso:

#### **UEPIDLEN**

Dirección de la longitud del nombre de un recurso individual, como un valor binario de palabra completa.

Para paquetes OSGi, este parámetro es la longitud de la información que identifica de forma exclusiva a un paquete OSGi en CICS en el parámetro **UEPIDNAM**. La máxima longitud posible es de 526 bytes.

#### <span id="page-32-0"></span>**UEPIDNAM**

Dirección de una lista de longitud variable que contiene los nombres de los recursos incluidos en esta llamada.

Para paquetes OSGi, este parámetro contiene la información que identifica de forma exclusiva a un paquete OSGi en CICS. La información se lista en el siguiente orden:

- 1. 8 bytes que contienen el nombre del servidor JVM.
- 2. Una palabra completa que contiene la longitud del nombre simbólico del paquete OSGi.
- 3. Una palabra completa que contiene la longitud de la versión del paquete OSGi.
- 4. Una concatenación del nombre simbólico y la versión del paquete OSGi como una serie de caracteres.

Para obtener más información acerca del tipo de recurso nuevo, consulte ["Cambios](#page-29-0) [en recursos y atributos" en la página 20](#page-29-0)

# **Cambios en las estadísticas**

Las estadísticas de CICS para programas Java y servidores JVM ofrecen ahora información adicional para gestionar el rendimiento de las cargas de trabajo Java, incluidos la recogida de basura y los tiempos de espera de las hebras.

#### **Tipos de estadísticas modificados: programas JVM y servidores JVM**

Las estadísticas de recursos de programas JVM, correlacionadas por DFHPGRDS DSECT, ahora incluyen un campo para notificar si un programa Java se ejecuta en un servidor JVM.

Las estadísticas de recursos de programas JVM, correlacionadas por DFHSJSDS DSECT, ahora incluyen las siguientes estadísticas:

- v Número total de hebras del sistema
- v Número total de tareas que esperaron una hebra del sistema
- v Tiempo que las tareas esperaron una hebra del sistema
- v Número actual de tareas que esperan una hebra del sistema
- v Número máximo de tareas que esperaron una hebra del sistema
- v Indicación de fecha y hora en que se creó la máquina virtual Java en hora GMT y hora local
- v Estado del recurso JVMSERVER
- v Tamaño del almacenamiento dinámico inicial asignado al servidor JVM
- v Tamaño máximo del almacenamiento dinámico inicial que se puede asignar al servidor JVM
- v Tamaño de almacenamiento dinámico actual asignado al servidor JVM
- v Tamaño máximo del almacenamiento dinámico
- v Ocupación del almacenamiento dinámico (tamaño del almacenamiento dinámico después de la última recogida de basura)
- v Modelo de recogida de basura que utiliza el servidor JVM
- v Número de eventos de recogida de basura principal
- v Tiempo total dedicado a la recogida de basura principal
- v Cantidad total de memoria liberada por la recogida de basura principal
- <span id="page-33-0"></span>v Número de eventos de recogida de basura secundaria
- v Tiempo total dedicado a la recogida de basura secundaria
- v Cantidad total de memoria liberada por la recogida de basura secundaria

Los informes generados por las estadísticas DFHSTUP y DFH0STAT muestran ahora las nuevas estadísticas.

# **Cambios en el empaquetamiento JCICS**

La API de JCICS API ahora se empaqueta como un conjunto de paquetes OSGi que se pueden ejecutar en un servidor JVM y en un entorno JVM agrupado.

Los archivos dfjcics.jar y dfjoutput.jar que se suministraban en releases anteriores de CICS se han sustituido por los siguientes paquetes OSGi:

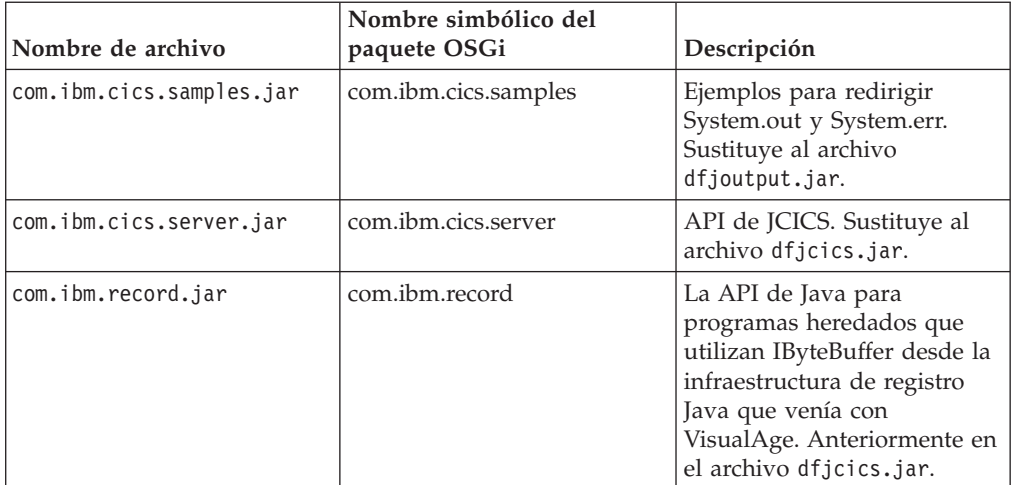

# **Cambios en los programas y perfiles de ejemplo**

Los ejemplos de JCICS y un nuevo perfil JVM de ejemplo admiten la ejecución de una infraestructura OSGi en un servidor JVM.

# **Ejemplos nuevos para OSGi**

Los ejemplos de JCICS existentes se han reempaquetado como paquetes OSGi para ejecutarse en un entorno de servidor JVM así como en una JVM agrupada. Los ejemplos de JCICS se proporcionan en el CICS Explorer SDK para ayudar a los desarrolladores de aplicaciones a iniciarse en el desarrollo de aplicaciones Java para CICS. Se suministran los siguientes paquetes OSGi:

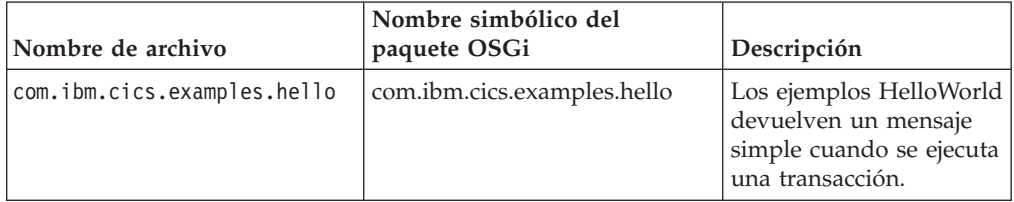

<span id="page-34-0"></span>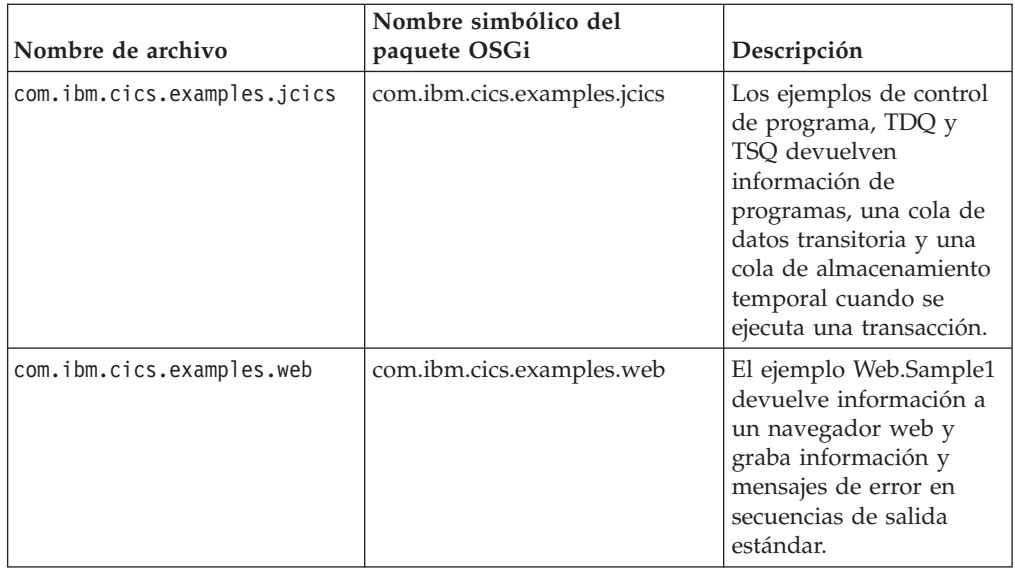

# **Perfil de ejemplo nuevo, DFHOSGI**

Se puede utilizar un nuevo perfil de srvidor JVM, DFHOSGI, para ejecutar aplicaciones Java que cumplen la especificación OSGi en un servidor JVM. Incluye dos opciones nuevas específicamente para dar soporte a OSGi:

#### **OSGI\_BUNDLES=***paquetes\_middleware*

Cuando se utiliza esta opción, CICS carga los paquetes middleware especificados en la infraestructura OSGi. Los paquetes middleware contienen clases Java que implementan funciones de sistema. Por ejemplo, hay disponibles paquetes OSGi middleware OSGi para conectarse a WebSphere MQ. Estos paquetes OSGi se cargan automáticamente en la infraestructura cuando se habilita el servidor JVM.

#### **OSGI\_FRAMEWORK\_TIMEOUT={60|***número***}**

Cuando se utiliza esta opción, CICS espera el número especificado de segundos a que se inicialice y se cierre la infraestructura OSGi en el servidor JVM. Si la infraestructura no se inicializa o se cierra a tiempo, CICS inhabilita el recurso JVMSERVER y termina la JVM.

# **Cambios en la determinación de problemas**

CICS proporciona información nueva que le ayuda a diagnosticar problemas relacionados con un servidor JVM.

### **Mensajes nuevos**

Cuando se produce algún problema con un servidor JVM, CICS emite los siguientes mensajes:

- $\cdot$  DFHAP1605
- DFHSJ0215
- DFHSJ1007 W
- v DFHSJ1008 W

# **Mensajes modificados**

El mensaje DFHAC2016 se emite ahora si un programa requiere un servidor JVM pero el servidor JVM con nombre no está disponible en la región CICS. La explicación del mensaje se ha actualizado.

# **Códigos de error nuevos**

Cuando se produce algún problema con un servidor JVM, CICS emite los siguientes códigos de terminación anómala:

- $-$  ASJ7
- ASJS

# **Puntos de rastreo nuevos**

Los siguientes puntos de rastreo nuevos se refieren a la resolución de dependencias de paquetes OSGi durante el inicio de CICS:

v RL 0261 a RL 0270
# **Capítulo 3. Desarrollo de aplicaciones Java en CICS Explorer SDK**

Puede utilizar CICS Explorer SDK para desarrollar aplicaciones Java para cualquier release deCICS. El kit de desarrollo de software proporciona soporte para OSGi y aplicaciones de despliegue en CICS.

El CICS Explorer SDK se puede descargar libremente desde un entorno de desarrollo integrado basado en Eclipse (IDE). El kit de desarrollo de software proporciona soporte para crear aplicaciones nuevas para volver a empaquetar aplicaciones Java que cumplen con la especificación OSGi. El SDK también ofrece soporte para desplegar paquetes OSGi para que se ejecuten en CICS. Puede crear paquetes OSGi para que se ejecuten en un release de CICS soportado. Dado que el paquete OSGi es un archivo Java, los releases anteriores de CICS no tienen en cuenta la información OSGi y ejecutan la aplicación Java en un entorno JVM agrupado. En este release, puede ejecutar paquetes OSGi en un servidor JVM.

El CICS Explorer SDK ofrece los siguientes beneficios a los desarrolladores de Java:

- v Puede utilizar la función plataforma de destino para desarrollar aplicaciones Java que utilizan el nivel correcto de JCICS.
- v Puede desarrollar aplicaciones nuevas de conformidad con la especificación OSGi.
- v Puede migrar aplicaciones Java existentes a OSGi.
- v Puede utilizar asistentes de despliegue para desplegar con facilidad aplicaciones en CICS.

La ayuda del CICS Explorer SDK proporciona información detallada sobre cómo desarrollar y desplegar aplicaciones Java para CICS.

# **Capítulo 4. Soporte de Java Runtime de importadores de libros de copias JZOS y J2C**

Ahora puede volver a utilizar el lenguaje COBOL de CICS y otros programas de aplicación en Java utilizando los importadores de libros de copias suministrados por las herramientas JZOS o Rational J2C.

CICS admite importadores de libros de copias para que pueda utilizar datos estructurados de otros lenguajes de programación en Java. Los importadores admitidos son suministrados por las herramientas de JZOS y Rational, que utilizan Java EE Connector Architecture (JCA), también conocida como J2EE Connector Architecture (J2C).

Los importadores correlacionan los tipos de datos incluidos en el programa fuente para que la aplicación pueda acceder a campos individuales en las estructuras de datos. Puede utilizar las herramientas de JZOS o Rational J2C para interactuar con los datos y generar una clase de Java, de forma que pueda transferir datos entre Java y otros programas en CICS.

CICS admite artefactos de Java procedentes de los siguientes importadores:

- v Los beans de enlace de datos de las herramientas de J2C en Rational Application Developer (RAD) y Rational Developer for System z
- Registros procedentes de IBM JZOS Batch Toolkit para z/OS SDK

# **Capítulo 5. Soporte de interconexiones SOAP basadas en Java**

El soporte de servicios web ha cambiado para que pueda crear interconexiones donde el proceso SOAP se gestiona mediante la tecnología Axis2 basada en Java y se ejecuta en un servidor JVM. El proceso SOAP de estas interconexiones se puede descargar en un procesador de asistencia de aplicación IBM System z (zAAP).

Como programador de sistemas, podrá crear interconexiones que utilicen manejadores de mensajes SOAP de Java para ejecutar el proceso SOAP. Estos manejadores de mensajes Java utilizan la tecnología Axis2 para procesar mensajes SOAP en un servidor JVM. La tecnología Axis2 admite un rango de especificaciones de servicios web, incluidos direccionamiento WS y MTOM/XOP. Puede utilizar Axis2 en interconexiones que admitan direccionamiento WS y MTOM/XOP. En el caso de las interconexiones de proveedores de servicios basadas en Java, puede especificar en el archivo de configuración de interconexiones el manejador de aplicación Axis 2 proporcionado, crear servicios web de proveedor que utilicen manejadores de aplicación Java que se anexan a la interconexión mediante Axis2 MessageContext, o desplegar objetos Plain Old Java Objects (POJO) como servicios web de proveedor en CICS utilizando el estilo Axis2 del despliegue de servicios web. En el caso de las interconexiones de solicitud de servicios basadas en Java, el mandato **EXEC CICS INVOKE SERVICE** se procesa mediante Axis2.

# **Cambios en las interfaces externas**

Algunas interfaces externas han cambiado para admitir las mejoras en las interconexiones de servicios web.

# **Cambios en la configuración de interconexión**

El archivo de configuración de interconexiones tiene nuevos elementos XML que admiten las mejoras de las interconexiones SOAP y un nuevo contenedor para el manejador de aplicaciones Axis2.

#### **Nuevos elementos y atributos XML**

Se han añadido los siguientes elementos XML al archivo de configuración de interconexión:

- v Un nuevo elemento <addressing> que habilita el soporte de direccionamiento WS mediante Axis2. Este elemento contiene un elemento <namespace> que puede utilizarse para especificar el espacio de nombres en las especificaciones del direccionamiento WS.
- Un elemento <apphandler class> nuevo que especifica el manejador de aplicación Axis2 para interconexiones basadas en Java.
- Un nuevo elemento <cics soap 1.1 handler java> que define los atributos del programa del manejador de mensajes de SOAP 1.1 para procesamiento SOAP basado en Java utilizando Axis2.
- v Un nuevo elemento <cics\_soap\_1.2\_handler\_java> que define los atributos del programa del manejador de mensajes de SOAP 1.2 para procesamiento SOAP basado en Java utilizando Axis2.
- v Un nuevo elemento <jvmserver> que especifica el nombre del recurso JVMSERVER.
- v Un nuevo elemento <repository> que especifica el nombre de directorio del repositorio Axis2, que es donde se almacenan los archivos de configuración de Axis2.

## **Nuevo contendor de control de interconexiones**

Se ha añadido un nuevo contenedor DFHWS-APPHANCLAS. El contenedor se inicializa con el contenido del elemento <apphandler class> del archivo de configuración de interconexión.

# **Cambios en las interfaces de programación**

Hay una interfaz Java nueva para manejadores de aplicación Axis2 disponible.

### **Nueva interfaz Java para manejadores de aplicación Axis2**

La interfaz Java de com.ibm.cics.server.pipeline. ApplicationHandler ahora está disponible para manejadores de aplicación Axis2. La clase especificada en el atributo JVMCLASS de la definición de programa para un manejador de aplicación Axis2 debe implementar esta interfaz.

# **Cambios en los perfiles de ejemplo**

El perfil JVM de ejemplo para un servidor JVM ha cambiado para admitir la ejecución del proceso de interconexiones SOAP mediante un servidor JVM.

### **Perfil de ejemplo modificado, DFHJVMAX**

El perfil del servidor JVM, DFHJVMAX, utiliza una opción nueva:

#### **JAVA\_PIPELINE={YES|NO}**

Cuando esta opción se define en YES, los archivos JAR de Axis2 se añaden a la vía de acceso de clases del servidor JVM. El servidor JVM se configura para procesar mensajes SOAP en interconexiones SOAP basadas en Java.Esta opción se define en YES en el perfil.

El perfil DFHJVMAX también utiliza un símbolo nuevo:

#### **&JVMSERVER;**

Cuando se utiliza este símbolo, el nombre del recurso JVMSERVER se sustituye en tiempo de ejecución. Utilice este símbolo para crear una salida exclusiva o archivos de volcado para cada servidor JVM.

El perfil DFHJVMAX también puede utilizar una nueva variable de entorno de UNIX System Services:

#### **JVMTRACE={dfhjvmtrc|***nombre-archivo***}**

Cuando se utiliza esta variable de entorno y se activa el rastreo de nivel 2, el rastreo de Java que tiene lugar durante el inicio, la ejecución y la conclusión de un servidor JVM se graba en el archivo especificado. Si no se especifica ningún valor, el rastreo se graba en dfhjvmtrc.

# **Cambios en los archivos de interconexión de ejemplo**

Existen nuevos archivos de configuración de interconexión de ejemplo para las interconexiones que admiten Java.

# **Nuevos archivos de configuración de ejemplo**

La directorio de biblioteca /usr/lpp/cicsts/cicsts42/samples/pipelines (donde /usr/lpp/cicsts/cicsts42 es el directorio de instalación predeterminado para los archivos CICS en z/OS UNIX) contiene dos nuevos archivos de configuración de interconexión de ejemplo para las interconexiones que admiten Java. Estos archivos de configuración de interconexión de ejemplo se pueden utilizar como base para crear otros propios.

- v basicsoap11javaprovider.xml define un proveedor de servicios que utiliza el elemento <cics\_soap\_1.1\_handler\_java>.
- v basicsoap12javaprovider.xml define un proveedor de servicios que utiliza el elemento <cics\_soap\_1.2\_handler\_java>.

### **Nuevos archivos de definiciones de ejemplo**

Existen dos nuevos archivos de definiciones de interconexión de ejemplo para las interconexiones que admiten Java.

- v EXPIPE03 es la definición de una interconexión de proveedor de servicios.
- v EXPIPE04 es la definición de una interconexión de solicitador de servicios.

Estos archivos de definición de interconexión de ejemplo apuntan a los mismos directorios de recogida como definiciones de interconexión de ejemplo EXPIPE01 y EXPIPE02.

# **Cambios en la determinación de problemas**

CICS proporciona información nueva que le ayuda a diagnosticar problemas relacionados con las interconexiones de servicios web basadas en Java.

#### **Mensajes nuevos**

- v El nuevo mensaje de error DFHPI0728 notifica problemas con el archivo de configuración Axis2 de repositorio definido en el archivo de configuración de interconexión.
- v El nuevo mensaje de error DFHPI0729 notifica problemas con el manejador SOAP Java de CICS definido en el archivo de configuración de interconexión.
- v El nuevo mensaje de error DFHPI0734 notifica problemas con el JVMSERVER definido en el archivo de configuración de interconexión.

#### **Mensajes modificados**

v El mensaje de error modificado DFHPI0720 incluye elementos de interconexiones que admiten Java

#### **Puntos de rastreo nuevos**

Nuevos puntos de rastreo emitidos por el dominio del gestor de interconexiones:

• PI 2000 a PI 200F

# **Capítulo 6. Mejoras en el soporte de JVM**

Todas las máquinas virtuales Java se ejecutan ahora en AMODE(64) en lugar de AMODE(31), lo que aumenta la capacidad de ejecutar más máquinas virtuales Java en una región CICS.

Los servidores de máquina virtual Java y las máquinas virtuales Java utilizan almacenamiento de 64 bits, lo que reduce de manera significativa las limitaciones del almacenamiento en una región CICS para ejecutar aplicaciones Java. Por lo tanto, puede reducir el número de regiones CICS que ejecutan Java para simplificar la gestión del sistema y reducir los coste de infraestructura. También puede utilizar procesadores System z Application Assist Processors (zAAPs) para ejecutar cargas de trabajo Java elegibles.

CICS utiliza IBM 64 bits SDK para z/OS, Java Technology Edition, versión 6.0.1. Debe descargar esta versión del kit de desarrollo de software para ejecutar aplicaciones Java en CICS. Podrá seguir compilando programas Java que utilicen una versión diferente de la del kit de desarrollo de software.

Si tiene algún programa que utilice Java Native Interface (JNI), incluidos otros producto, debe asegurarse de que estos programas se puedan ejecutar en un entorno de 64 bits. Para obtener más detalles, consulte la documentación de actualización adecuada.

# **Cambios en los procedimientos de instalación**

La ubicación predeterminada de Java se ha modificado para dar soporte a la máquina virtual Java de 64 bits.

El valor predeterminado del parámetro **JAVADIR** en los procedimientos de instalación ha cambiado a java/J6.0.1\_64. La vía de acceso completa del directorio de instalación predeterminado es ahora /usr/lpp/java/J6.0.1\_64.

Debe descargar IBM 64 bits SDK para z/OS, Java Technology Edition y configure CICS para que señale a la ubicación correcta en z/OS UNIX.

# **Cambios en las interfaces externas**

Algunas interfaces externas admiten ahora la máquina virtual Java de 64 bits.

# **Cambios en los programas sustituibles por el usuario**

Los programas sustituibles por el usuario DFHJVMAT y DFHJVMRO ahora admiten solo máquinas virtuales Java de 64 bits.

# **Cambios en DFHJVMAT**

Yo no puede seguir utilizando el programa DFHJVMAT para sustituir la opción CICS\_HOME en el perfil JVM. El lanzador Java utiliza el valor del parámetro de inicialización del sistema **USSHOME** en su lugar. Si ha escrito su propia versión, actualice el programa para eliminar la opción CICS\_HOME.

# **Cambios en DFHJVMRO**

El programa DFHJVMRO incluye opciones modificadas para admitir el enclave de Language Environment de 64 bits para máquinas virtuales Java agrupadas. Si ha escrito su propia versión, actualice el programa para establecer los valores para el almacenamiento de 64 bits.

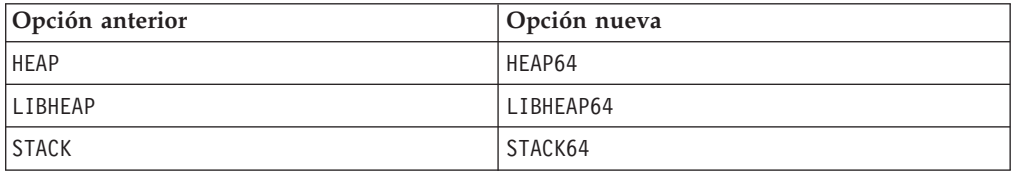

# **Cambios en los perfiles y en los programa de ejemplo**

Los perfiles de máquina virtual Java de muestra y el programa DFHAXRO han cambiado para admitir la máquina virtual Java de 64 bits.

## **Perfiles de máquina virtual Java de muestra modificados**

Los perfiles de muestra de máquina virtual Java, DFHJVMCD, DFHJVMPR, y DFHJVMAX han cambiado. La opción CICS\_HOME se ha eliminado. El lanzador de la máquina virtual Java utiliza el valor del parámetro de inicialización del sistema **USSHOME** en su lugar. Si inicia una máquina virtual Java con la opción CICS\_HOME especificada en el perfil, CICS emite el mensaje DFHSJ0527.

# **Programa de ejemplo modificado, DFHAXRO**

El programa DFHAXRO incluye opciones modificadas para admitir el enclave de Language Environment de 64 bits para servidores de máquina virtual Java. Si ha escrito su propia versión, actualice el programa para establecer los valores para el almacenamiento de 64 bits.

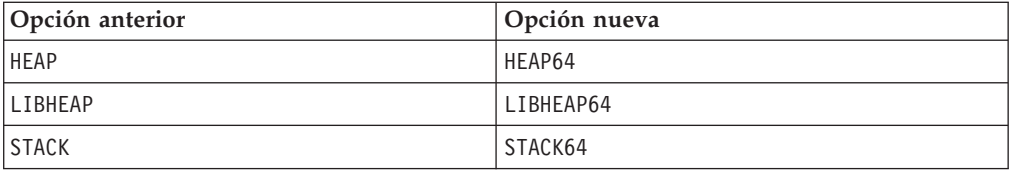

# **Cambios en la determinación de problemas**

Se han modificado los mensajes y los códigos de terminación anómala para admitir máquinas virtuales Java de 64 bits.

### **Mensajes modificados**

Se han actualizado los siguientes mensajes para admitir la máquina virtual Java de 64 bits:

- v DFHSJ0201 por DFHSJ0205
- DFHSJ0911

# **Códigos de terminación anómala modificados**

Se han actualizado los siguientes códigos de terminación anómala para eliminar la opción CICS\_HOME y utilizar el parámetro de inicialización del sistema **USSHOME** en su lugar.

- ASJ1
- ASJ3
- ASJC

### **Puntos de rastreo nuevos**

Se han añadido los siguientes puntos de rastreo:

- v AP 196A por AP 196D
- SJ 0237 por SJ 0248
- v SJ 0D01 por SJ 0D07

### **Se han dejado de mantener los siguientes puntos de rastreo**

Se han dejado de mantener los siguientes puntos de rastreo:

- v LE 193A por LE 193F
- v LE 1970 por LE 1978

# **Parte 3. Conectividad**

CICS Transaction Server para z/OS, Versión 4 Release 2 proporciona un conjunto de capacidades representadas en los siguientes temas:

- Sucesos
- Java
- Conectividad
- Gestión
- v Escalabilidad

El tema *Conectividad* proporciona una extensión de red IP de System z y soporta el envío de funciones de control de archivos, datos transitorios y solicitudes de almacenamiento temporal entre regiones de CICS a través de una red TCP/IP utilizando una conexión de interconectividad IP (IPIC). Los beneficios potenciales incluyen un rendimiento mejorado y la posibilidad de simplificar la administración de redes cuando se cambia de SNA a una red IP.

# **Capítulo 7. Soporte de descubrimiento de servicios web**

El soporte de servicios web ha cambiado para que pueda descubrir WSDL para los proveedores de servicios utilizando un URI. Si el servicio web tiene uno o más documentos WSDL asociados con él, podrá acceder a ellos como a un archivo de archivado.

Los documentos WSDL para los proveedores de servicios pueden publicarse ahora para el descubrimiento mediante recursos URIMAP. Al instalar cada recurso PIPELINE, CICS explora el directorio especificado en el atributo WSDIR del recurso PIPELINE ( directorio de recogida). Si este directorio contiene un archivo de archivado WSDL o un documento WSDL, se instalará un segundo recurso URIMAP. Este nuevo recurso URIMAP proporciona a CICS la información necesaria para asociar el archivo de archivado WSDL o un documento WSDL con un determinado URI para que los solicitantes externos puedan utilizar el URI para descubrir el archivo de archivado WSDL o el documento WSDL. Este URI tiene la misma vía de acceso que el URI asociado con WEBSERVICE con el sufijo ?wsdl agregado. El archivo de archivado WSDL puede incluir uno o varios documentos WSDL. Si el directorio de recogida contiene un archivo de archivado WSDL y un documento WSDL, el URI solo devolverá el archivo de archivado WSDL. El formato de archivo de archivado admitido es el tipo de archivo .zip. También se pueden descubrir los archivos de archivado WSDL o los documentos WSDL mediante SPI y CEMT. El documento WSDL en un archivo de archivado WSDL se puede utilizar para la validación de mensaje SOAP.

Para obtener más información, consulte [Recursos CICS para los servicios web](http://publib.boulder.ibm.com/infocenter/cicsts/v4r2/topic/com.ibm.cics.ts.webservices.doc/concepts/dfhws_resources.html)

# **Cambios en las interfaces externas**

Algunas interfaces externas admiten ahora el descubrimiento de servicios web.

# **Cambios en recursos y atributos**

ARCHIVEFILE es un nuevo atributo WEBSERVICE que especifica el nombre de archivo completo de 1 a 255 caracteres de un archivado que contiene uno o más archivos WSDL. El formato soportado del archivo es .zip.

### **Soporte del recurso actualizado: WEBSERVICE**

Puede utilizar el recurso WEBSERVICE actualizado para archivar uno o más archivos WSDL en un archivo .zip.

El recurso WEBSERVICE actualizado tiene el siguiente soporte:

- v Vista WEBSERV actualizada: el nuevo atributo ARCHIVEFILE muestra el nombre y la ubicación de un archivo de archivado que contiene uno o varios archivos WSDL asociados con el servicio, **Vistas de operaciones de CICS** > **Vistas de operaciones de servicio TCP/IP** > **Servicios web**.
- v Tabla de recursos WEBSERV actualizada: utilice el nuevo atributo ARCHIVEFILE para definir el nombre y la ubicación de un archivo de archivado que contiene uno o varios archivos WSDL asociados al servicio web.
- v Mandato INQUIRE WEBSERVICE actualizado: utilice la nueva opción ARCHIVEFILE para devolver el nombre y la ubicación de un archivo de archivado que contiene uno o varios archivos WSDL asociados con el servicio web.
- v Mandato CEMT INQUIRE WEBSERVICE actualizado: utilice la nueva opción ARCHIVEFILE para mostrar el nombre y la ubicación de un archivo de archivado que contiene uno o varios archivos WSDL asociados con el servicio web.

## **Actualizaciones del recurso WEBSERVICE**

Las siguientes interfaces se han actualizado para admitir el recurso WEBSERVICE:

#### **CICSPlex SM**

[Los servicios Web - vista WEBSERV](http://publib.boulder.ibm.com/infocenter/cicsts/v4r2/topic/com.ibm.cics.ts.doc/eyua3/topics/eyua3w1.html)

[La tabla de recursos WEBSERV](http://publib.boulder.ibm.com/infocenter/cicsts/v4r2/topic/com.ibm.cics.ts.doc/eyua6/WEBSERVtab.html)

#### **CEMT**

[El mandato CEMT INQUIRE WEBSERVICE](http://publib.boulder.ibm.com/infocenter/cicsts/v4r2/topic/com.ibm.cics.ts.systemprogramming.doc/transactions/cemt/dfha7cp.html)

### **SPI de CICS**

[EL mandato INQUIRE WEBSERVICE](http://publib.boulder.ibm.com/infocenter/cicsts/v4r2/topic/com.ibm.cics.ts.systemprogramming.doc/commands/dfha8_inquirewebservice.html)

# **Cambios en las estadísticas**

Las estadísticas de CICS para servicios web ofrecen ahora información acerca del archivo de archivado de lenguaje de descripción de servicios web

### **Tipo de estadísticas nuevo, ARCHIVEFILE**

Las estadísticas de recursos de servicios web de CICS ahora incluyen el recurso ARCHIVEFILE. Esto especifica el nombre del archivo de archivado que contiene uno o varios archivos de descripción de servicios web (WSDL) asociados con el recurso WEBSERVICE.

# **Cambios en la determinación de problemas**

CICS proporciona información nueva que le ayuda a diagnosticar problemas relacionados con el descubrimiento de servicios web.

#### **Mensajes nuevos**

- v El nuevo mensaje de error DFHPI0905 informa de problemas con la longitud del nombre WSDL.
- v El nuevo mensaje de error DFHPI0906 informa de problemas con la longitud del UIR de descubrimiento WSDL.
- v El nuevo mensaje de error DFHPI0603 informa de problemas con un gestor de mensajes SOAP que recibe incorrectamente un HTTP GET.

# **Capítulo 8. Gestión de conexiones HTTP**

Ahora puede configurar la regulación de conexiones, donde podrá limitar el número de conexiones HTTP permanente desde los clientes web que acepta una región CICS. También puede configurar una agrupación de conexiones, donde las aplicaciones CICS pueden volver a utilizar las conexiones HTTP de cliente que ya se han abierto. La agrupación de conexiones está disponible para las aplicaciones de soporte web de CICS y las aplicaciones de servicios web que utilizan los protocolos HTTP y HTTPS, y para el adaptador EP HTTP del proceso de sucesos de CICS.

## **CICS como servidor HTTP: regulación de conexiones HTTP de entrada**

Si varios clientes web establecen conexiones persistentes de larga vida con CICS como servidor HTTP y utilizan las conexiones en exceso, es posible que la región de CICS que maneja las conexiones se sobrecargue y tenga problemas de rendimiento. Si tiene este problema, puede establecer una regulación de conexiones para que los clientes web se conecten a otras regiones de CICS que compartan el puerto y ofrezcan el mismo servicio.

Con la regulación de conexiones puede definir el límite de conexiones HTTP persistentes que acepta una región de CICS para un determinado puerto. Si se alcanza el límite y más clientes web envían solicitudes, CICS envía cabeceras Connection: close con cada respuesta para solicitar a los nuevos clientes que cierren su conexión. Los clientes web que ya tienen conexiones persistentes con la región de CICS pueden mantener sus conexiones persistentes. Cuando los nuevos clientes se vuelven a conectar, si se conectan a otra región de CICS que comparte el puerto y que no ha alcanzado su límite, pueden mantener allí una conexión persistente. La región de CICS que ha alcanzado su límite vuelve a aceptar nuevas conexiones persistentes cuando los clientes web que tenían conexiones persistentes con ella cierran sus conexiones.

# **CICS como cliente HTTP: agrupación de conexiones HTTP de salida**

CICS cierra una conexión HTTP del cliente de forma predeterminada cuando una aplicación de CICS ha terminado de utilizar la conexión, cuando una aplicación solicitante de servicios ha realizado una solicitud de servicio web y ha recibido una respuesta o cuando el adaptador EP de HTTP ha emitido un suceso de negocio. Al establecer una agrupación de conexiones, en lugar de cerrar la conexión, CICS puede colocar la conexión en una agrupación en estado de pausa. La conexión inactiva podrá ser reutilizada por la misma aplicación o por otra que se conecte al mismo host y puerto. La agrupación de conexiones puede ofrecer ventajas de rendimiento cuando varias invocaciones de aplicaciones de soporte web para CICS, aplicaciones de servicio web o el adaptador EP de HTTP realizan solicitudes de conexión a un host y a un puerto determinados, o cuando una aplicación de servicio web realiza varias solicitudes y respuestas.

Para establecer una agrupación de conexiones, especifique el atributo SOCKETCLOSE en una definición de recurso URIMAP para la conexión HTTP del cliente. Para que se agrupe una conexión HTTP del cliente, el programa de aplicación de CICS debe especificar el recurso URIMAP en el mandato INVOKE

SERVICE o WEB OPEN, y las aplicaciones de soporte web para CICS deben emitir el mandato WEB CLOSE para finalizar explícitamente su uso de la conexión. Una conexión no se puede agrupar si el servidor ha solicitado que CICS cierre la conexión especificando la opción CLOSESTATUS(CLOSE) en el mandato **WEB SEND** o **WEB CONVERSE**. CICS también comprueba el estado de una conexión abierta antes de colocarla en la agrupación. Las conexiones no se agrupan si se descubre o se sospecha que están en mal estado (por ejemplo, si la última respuesta HTTP no fue positiva).

# **Cambios en las interfaces externas**

Algunas interfaces externas admiten ahora la gestión de conexiones HTTP.

# **Cambios en la interfaz de programación de aplicaciones de CICS**

Para activar una técnica de agrupación de conexiones, las aplicaciones que utilizan los mandatos **INVOKE SERVICE** o **WEB OPEN** para abrir una conexión HTTP cliente deben especificar un recurso URIMAP con el conjunto de atributos SOCKETCLOSE. Los programas de aplicación de servicio web y soporte web de CICS, y el adaptador EP HTTP para el proceso de eventos, pueden utilizar la técnica de agrupación de conexiones.

- v En el caso de las aplicaciones de soporte web de CICS, puede especificar un recurso URIMAP en el mandato **WEB OPEN** para proporcionar el URL de la conexión. Si este recurso URIMAP tiene el conjunto de atributos SOCKETCLOSE, la técnica de agrupación de conexiones se activa para la conexión. Si codifica el URL directamente en la aplicación, CICS no accede a un recurso URIMAP y no se activa la técnica de agrupación de conexiones.
- v En el caso de los programas de aplicaciones web que son solicitantes de servicio, puede especificar un recurso URIMAP en el mandato **INVOKE SERVICE** para proporcionar el URI del servicio web. Si este recurso URIMAP tiene el conjunto de atributos SOCKETCLOSE, la técnica de agrupación de conexiones se activa para la conexión. Si codifica el URL directamente en la aplicación, o si utiliza un URI procedente de la descripción del servicio web, CICS no accede a un recurso URIMAP y no se activa la técnica de agrupación de conexiones.
- En el caso del adaptador EP HTTP, especifique un recurso URIMAP en la vinculación de suceso. Si este recurso URIMAP tiene el conjunto de atributos SOCKETCLOSE, la técnica de agrupación de conexiones se activa para la conexión.

Solo en le caso de las aplicaciones de soporte web de CICS, se necesitan dos pasos más para asegurarse de que tiene lugar la técnica de agrupación de conexiones:

- v Asegúrese de que la aplicación no utiliza la opción CLOSESTATUS(CLOSE) en ninguno de los mandatos **WEB SEND** o **WEB CONVERSE** que emita.
- v Asegúrese de que la aplicación emite el mandato **WEB CLOSE** cuando haya finalizado su uso de la conexión HTTP cliente.

Si las aplicaciones ya utilizan recursos URIMAP al abrir las conexiones de salida, y las aplicaciones de soporte web de CICS emiten el mandato **WEB CLOSE** y no utilizan la opción CLOSESTATUS(CLOSE) en ningún mandato, no tendrá que realizar ningún cambio en las aplicaciones para implementar la agrupación de conexiones. Puede especificar el atributo SOCKETCLOSE en los recursos URIMAP que utilizan las aplicaciones de servicios web y de soporte web de CICS, así como el adaptador EP HTTP. La señal de sesión utilizada por las aplicaciones de soporte web de CICS no se mantienen en una conexión agrupada, por lo que las aplicaciones vuelven a utilizar una conexión agrupada de la misma forma que utilizan una nueva.

Para obtener más información sobre la implementación de la técnica de agrupación de conexiones para las conexiones abiertas por sus aplicaciones, consulte [Implementación de la agrupación de conexiones para conexiones de cliente HTTP](http://publib.boulder.ibm.com/infocenter/cicsts/v4r2/topic/com.ibm.cics.ts.migration.doc/topics/dfhe5_plan_cws_connpool.html) [en Actualización.](http://publib.boulder.ibm.com/infocenter/cicsts/v4r2/topic/com.ibm.cics.ts.migration.doc/topics/dfhe5_plan_cws_connpool.html)

# **Cambios en recursos y atributos**

El recurso URIMAP admite ahora agrupaciones de conexiones para conexiones HTTP (de salida) de cliente. El recurso TCPIPSERVICE admite regulación de conexiones para conexiones HTTP de entrada.

# **Soporte del recurso actualizado: URIMAP**

Puede utilizar el recurso URIMAP actualizado para especificar el atributo SOCKETCLOSE para habilitar la agrupación de conexiones para conexiones HTTP de cliente.

El recurso URIMAP actualizado tiene el siguiente soporte:

- v Vista Correlaciones de URI de operaciones de Explorer SM actualizada: utilice el nuevo atributo SOCKETCLOSE para ver el límite de caducidad de las conexiones de cliente inactivas, y el atributo SOCKPOOLSIZE para ver cuántas conexiones se mantienen en estado inactivo en la agrupación.
- v Vista Definiciones de correlaciones de URI de definiciones de Explorer SM actualizada: utilice el nuevo atributo SOCKETCLOSE para habilitar la técnica de agrupación de conexiones para las conexiones de cliente.
- v Vista Correlaciones de URI de operaciones de CICSPlex SM URIMAP actualizada: utilice el nuevo campo SOCKETCLOSE para ver el límite de caducidad de las conexiones de cliente inactivas, y los campos SOCKPOOLSIZE y SOCKPLSZPEAK para ver el número de conexiones actual y máximo que se mantienen en estado inactivo en la agrupación. Utilice los campos SOCKRECLAIMD y SOCKTIMEDOUT para ver el número de conexiones que CICS ha cerrado en la agrupación o que han agotado el tiempo de espera sin volver a utilizarse.
- v Vista Definiciones de correlaciones de URI de administración de CICSPlex SM URIMPDEF actualizada: utilice el nuevo campo SOCKETCLOSE para habilitar la técnica de agrupación de conexiones para las conexiones de cliente.
- v Tablas de recursos URIMAP y URIMPDEF CICSPlex SM actualizadas: utilice el nuevo atributo SOCKETCLOSE para habilitar la técnica de agrupación de conexiones de las conexiones de cliente, y el atributo SOCKPOOLSIZE para ver cuántas conexiones se mantienen en estado inactivo en la agrupación.
- v Mandato CREATE URIMAP actualizado: utilice el nuevo atributo SOCKETCLOSE para habilitar la técnica de agrupación de conexiones para las conexiones de cliente.
- Mandato INQUIRE URIMAP actualizado: utilice el nuevo atributo SOCKETCLOSE para ver el límite de caducidad de las conexiones de cliente inactivas, y el atributo SOCKPOOLSIZE para ver cuántas conexiones se mantienen en estado inactivo en la agrupación.

# **Soporte del recurso actualizado: TCPIPSERVICE**

Puede utilizar el recurso TCPIPSERVICE actualizado para especificar el atributo MAXPERSIST para habilitar la regulación de conexiones para las conexiones HTTP entrantes.

El recurso TCPIPSERVICE actualizado tiene el siguiente soporte:

- v Vista Servicios TCP/IP de operaciones de Explorer SM actualizada: utilice el nuevo campo MAXPERSIST para establecer el límite del número de conexiones persistentes de los clientes web que la región CICS permite para este puerto en cualquier ocasión.
- v Vista Definiciones de servicios TCP/IP de definiciones de Explorer SM actualizada: utilice el nuevo campo MAXPERSIST para establecer el límite del número de conexiones persistentes.
- v Vista Servicios TCP/IP de operaciones de CICSPlex SM TCPIPS actualizada: utilice el nuevo campo MAXPERSIST para establecer el límite del número de conexiones persistentes y el campo NONPERSIST para ver a cuántos clientes web no se les concedió una conexión persistente.
- v Vista Definiciones de servicios TCP/IP de administración de CICSPlex SM TCPDEF actualizada: utilice el nuevo atributo MAXPERSIST para establecer el límite del número de conexiones persistentes.
- Tablas de recursos TCPIPS y TCPDEF de CICSPlex SM: utilice el nuevo atributo MAXPERSIST para establecer el límite del número de conexiones persistentes.
- v Mandato CREATE TCPIPSERVICE actualizado: utilice la nueva opción MAXPERSIST para establecer el límite del número de conexiones persistentes.
- Mandato INQUIRE TCPIPSERVICE actualizado: utilice la nueva opción MAXPERSIST para ver el límite del número de conexiones persistentes.

#### **Actualizaciones del recurso URIMAP**

Las siguientes interfaces se han actualizado para admitir el recurso [URIMAP:](http://publib.boulder.ibm.com/infocenter/cicsts/v4r2/topic/com.ibm.cics.ts.resourcedefinition.doc/resources/urimap/dfha4_overview.html)

### **CICS Explorer**

[Vistas de definición](http://publib.boulder.ibm.com/infocenter/cicsts/v4r2/topic/com.ibm.cics.ts.explorer.doc/topics/explorer_administration.html)

[Vista Operación](http://publib.boulder.ibm.com/infocenter/cicsts/v4r2/topic/com.ibm.cics.ts.explorer.doc/topics/explorer_operations.html)

#### **CICSPlex SM**

[Vista Correlaciones de URI - URIMAP](http://publib.boulder.ibm.com/infocenter/cicsts/v4r2/topic/com.ibm.cics.ts.doc/eyua3/topics/eyua318.html)

[Vista Definiciones de correlación de URI - URIMPDEF](http://publib.boulder.ibm.com/infocenter/cicsts/v4r2/topic/com.ibm.cics.ts.doc/eyua7/topics/eyua7cxf.html)

[Tabla de recursos URIMAP](http://publib.boulder.ibm.com/infocenter/cicsts/v4r2/topic/com.ibm.cics.ts.doc/eyua6/URIMAPtab.html)

[Tabla de recursos URIMPDEF](http://publib.boulder.ibm.com/infocenter/cicsts/v4r2/topic/com.ibm.cics.ts.doc/eyua6/URIMPDEFtab.html)

## **CEMT**

[Mandato INQUIRE URIMAP](http://publib.boulder.ibm.com/infocenter/cicsts/v4r2/topic/com.ibm.cics.ts.systemprogramming.doc/transactions/cemt/dfha7cv.html)

### **SPI de CICS**

**[Mandato CREATE URIMAP](http://publib.boulder.ibm.com/infocenter/cicsts/v4r2/topic/com.ibm.cics.ts.systemprogramming.doc/commands/dfha8_createurimap.html)** 

[Mandato INQUIRE URIMAP](http://publib.boulder.ibm.com/infocenter/cicsts/v4r2/topic/com.ibm.cics.ts.systemprogramming.doc/commands/dfha8_inquireurimap.html)

### **Actualizaciones del recurso TCPIPSERVICE**

Las siguientes interfaces se han actualizado para admitir el recurso [TCPIPSERVICE:](http://publib.boulder.ibm.com/infocenter/cicsts/v4r2/topic/com.ibm.cics.ts.resourcedefinition.doc/resources/tcpipservice/dfha4_overview.html)

### **CICS Explorer**

[Vista Administración](http://publib.boulder.ibm.com/infocenter/cicsts/v4r2/topic/com.ibm.cics.ts.explorer.doc/topics/explorer_administration.html)

[Vista Operación](http://publib.boulder.ibm.com/infocenter/cicsts/v4r2/topic/com.ibm.cics.ts.explorer.doc/topics/explorer_operations.html)

## **CICSPlex SM**

[Vista Servicios TCP/IP - TCPIPS](http://publib.boulder.ibm.com/infocenter/cicsts/v4r2/topic/com.ibm.cics.ts.doc/eyua3/topics/eyua3v1.html)

[Vista Definiciones de servicio TCP/IP - TCPDEF](http://publib.boulder.ibm.com/infocenter/cicsts/v4r2/topic/com.ibm.cics.ts.doc/eyua7/topics/eyua7cr1.html)

[Tabla de recursos TCPIPS](http://publib.boulder.ibm.com/infocenter/cicsts/v4r2/topic/com.ibm.cics.ts.doc/eyua6/TCPIPStab.html)

[Tabla de recursos TCPDEF](http://publib.boulder.ibm.com/infocenter/cicsts/v4r2/topic/com.ibm.cics.ts.doc/eyua6/TCPDEFtab.html)

### **CEMT**

[Mandato INQUIRE TCPIPSERVICE](http://publib.boulder.ibm.com/infocenter/cicsts/v4r2/topic/com.ibm.cics.ts.systemprogramming.doc/transactions/cemt/dfha7pf.html)

### **SPI de CICS**

**E** [Mandato CREATE TCPIPSERVICE](http://publib.boulder.ibm.com/infocenter/cicsts/v4r2/topic/com.ibm.cics.ts.systemprogramming.doc/commands/dfha8_createtcpipservice.html)

**E** [Mandato INQUIRE TCPIPSERVICE](http://publib.boulder.ibm.com/infocenter/cicsts/v4r2/topic/com.ibm.cics.ts.systemprogramming.doc/commands/dfha8_inquiretcpipservice.html)

# **Cambios en las estadísticas**

Se han añadido estadísticas nuevas a las estadísticas de recurso para recursos URIMAP y recursos TCPIPSERVICE para ofrecer información sobre la agrupación de conexiones y la regulación de conexiones.

### **Tipos de estadísticas modificados**

Las estadísticas de recursos para recursos URIMAP, en DFHWBRDS, ahora incluyen las siguientes:

- v El valor SOCKETCLOSE para el recurso URIMAP
- v El número máximo actual de conexiones agrupadas en la agrupación para este recurso URIMAP
- v El número de conexiones inactivas que CICS reclamó a la agrupación porque la región CICS había alcanzado el límite MAXSOCKETS
- v El número de conexiones inactivas que no se han vuelto a utilizar y que han caducado mientras estaban en la agrupación

Las estadísticas de recursos para recursos TCPIPSERVICE, en DFHSORDS, ahora incluyen las siguientes:

- v El valor MAXPERSIST del recurso TCPIPSERVICE (Campo de conexiones permanentes máximas)
- v El número de conexiones donde CICS no permitió al cliente web tener una conexión permanente(campo de conexiones no permanentes)

Los informes generados por las estadísticas DFHSTUP y DFH0STAT se han actualizado para mostrar las nuevas estadísticas.

# **Cambios en la determinación de problemas**

Se suministran nuevos puntos de rastreo para las agrupaciones de conexiones.

## **Puntos de rastreo nuevos**

Los puntos de rastreo en el rango SO 1200 - SO 1209 están destinados a las actividades en las agrupaciones que CICS utiliza para mantener las conexiones HTTP cliente en un estado de pausa.

# **Capítulo 9. Soporte de IPIC para envío de funciones**

La interconectividad IP (IPIC) mediante TCP/IP admite ahora el envío de funciones de solicitudes de control de archivos, datos transitorios y almacenamiento temporal entre las regiones de CICS TS 4.2 o posterior. Antes de la introducción del soporte por parte de IPIC del envío de funciones, solo se podía acceder a estas solicitudes a través de una conexión MRO o ISC.

Las solicitudes de control de archivos, datos transitorios y almacenamiento temporal con envío de funciones mediante una conexión IPIC ofrecen programas de aplicación CICS con capacidad para ejecutarse sin tener en cuenta la ubicación de los recursos solicitados, y utiliza transacciones duplicadas de enhebramiento seguro para obtener un rendimiento teóricamente superior entre las regiones CICS TS 4.2.

Las solicitudes de control de archivos con envío de funciones mediante conectividad IPIC ofrecen control de archivos de enhebramiento seguro con mejoras significativas en cuanto al rendimiento teórico sobre LU6.2 en regiones CICS con varios procesadores disponibles.

Las solicitudes de datos transitorios con envío de funciones mediante conectividad IPIC ofrecen acceso a una cola de datos transitorios (TDQ) fuera de partición o entre particiones que es remota en otra región CICS.

Las solicitudes de almacenamiento temporal con envío de funciones mediante conectividad IPIC son de enhebramiento seguro y ya no necesitan cambiar al QR antes de ser objeto del envío de funciones.

Las opciones MAIN y AUXILIARY del mandato WRITEQ TS se han mejorado con soporte IPIC para solicitudes con envío de funciones entre las regiones de CICS TS 4.2 o posterior. Anteriormente, las opciones MAIN y AUXILIARY solo estaban admitidas si se utilizaba el recurso de operación multirregión (MRO). APPC no admite las opciones MAIN y AUXILIARY. Las colas de almacenamiento temporal (TSQ) creadas como resultado de un envío de funciones WRITEQ TS mediante APPC se almacenan en el almacenamiento auxiliar.

El programa de duplicación DFHMIRS, que utilizan todas las transacciones de duplicación, se define ahora como de enhebramiento seguro. Solo en el caso de las conexiones IPIC, CICS ejecuta el programa de duplicación en un TCB abierto de L8 siempre que sea posible. En el caso de aplicaciones de enhebramiento seguro que envían mediante funciones mandatos a otras regiones CICS a través de IPIC, la reducción resultante en la conmutación del TCB mejora el rendimiento de la aplicación en comparación con otros métodos de intercomunicación. Para obtener la mejora de rendimiento, debe especificar el parámetro de inicialización del sistema **FCQRONLY=NO** en la región propietaria del archivo.

El mandato **EXEC CICS LINK** es ahora de enhebramiento seguro cuando se utiliza para establecer un enlace con un programa en una región CICS remota sobre una conexión IPIC solo. Para el resto de tipos de conexión de regiones CICS remotas, el mandato sigue siendo sin enhebramiento seguro.

Se ha añadido una nueva opción MIRRORLIFE a los atributos de IPCONN para las solicitudes de control de archivos, de datos transitorios y almacenamiento temporal con envío de funciones mediante una conexión IPIC. MIRRORLIFE mejora la eficiencia y las ventajas del rendimiento al especificar el tiempo de vida de las tareas de duplicación y el tiempo que se mantiene una sesión.

# **Terminología**

Terminología utilizada para explicar el soporte de la conectividad de la interconectividad IP (IPIC).

**intercambio de capacidades.** Serie de mensajes que se transfieren entre dos regiones CICS para determinar si se pueden comunicar mediante interconectividad IP (IPIC). El intercambio de capacidades determina los controles de seguridad que se aplican a la conexión, el número de sesiones que estarán disponibles y vuelve a sincronizar cualquier trabajo pendiente si la conexión ha fallado con anterioridad.

# **Cambios en las interfaces externas**

Algunas interfaces externas admiten ahora en envío de funciones mediante el uso de IPIC.

# **Cambios en los parámetros de inicialización del sistema**

Revise el parámetro de inicialización del sistema **FCQRONLY** para las regiones propietarias del archivo que utilizan conexiones de interconectividad IP (IPIC) sobre TCP/IP para el envío de funciones.

### **Parámetro de inicialización del sistema modificado, FCQRONLY**

Antes de CICS TS para z/OS, Versión 4.2, debía especificar **FCQRONLY=YES** para mejorar el rendimiento de todas las regiones propietarias del archivo. Sin embargo, para las regiones propietarias del archivo de CICS TS para z/OS, Versión 4.2, seleccione un valor apropiado para FCQRONLY:

- v Para regiones propietarias del archivo donde las conexiones a esa región son principalmente conexiones MRO o ISC, estas solicitudes se ejecutan en el TCB QR y CICS ejecuta el programa de duplicación principalmente en el TCB QR. Especifique **FCQRONLY=YES** para que todas las solicitudes de control de archivos se procesen en el TCB QR. Este valor mejora el rendimiento evitando bloqueos, lo cual es necesario cuando todas las solicitudes de control de archivos se ejecutan en el mismo TCB.
- v Para regiones propietarias del archivo donde las conexiones a esa región son principalmente conexiones IPIC, estas solicitudes se ejecutan en TCB abiertos y CICS ejecuta el programa de duplicación en un TCB abierto L8 siempre que sea posible. Especifique **FCQRONLY=NO** para que las solicitudes de control de archivos no se cambien al TCB QR que se va a procesar. Este valor mejora el rendimiento mediante solicitudes de control de archivos multihebra.

### **Cambios en recursos y atributos**

Ahora podrá utilizar la nueva opción MIRRORLIFE que se ha añadido a los atributos IPCONN para admitir el envío de funciones.

### **Soporte del recurso actualizado: IPCONN**

Se ha añadido una nueva opción MIRRORLIFE a los [atributos IPCONN](http://publib.boulder.ibm.com/infocenter/cicsts/v4r2/topic/com.ibm.cics.ts.resourcedefinition.doc/resources/ipconn/dfha4_attributes.html) para las solicitudes de control de archivos, de datos transitorios y almacenamiento temporal con envío de funciones mediante una conexión IPIC. MIRRORLIFE mejora la eficiencia y las ventajas del rendimiento al especificar el tiempo de vida de las tareas de duplicación y el tiempo que se mantiene una sesión. Solo se aplica

cuando se especifica en el IPCONN de la región propietaria de los recursos. Para obtener más información acerca de MIRRORLIFE, consulte [Tareas de duplicación](http://publib.boulder.ibm.com/infocenter/cicsts/v4r2/topic/com.ibm.cics.ts.intercommunication.doc/topics/dfht10b.html) [de larga duración de IPIC.](http://publib.boulder.ibm.com/infocenter/cicsts/v4r2/topic/com.ibm.cics.ts.intercommunication.doc/topics/dfht10b.html)

# **Cambios en las salidas de usuario globales**

Las salidas de dominio de control de archivos XFCFRIN y XFCFROUT, las salidas de dominio de almacenamiento temporal XTSQRIN, XTSQROUT, XTSPTIN, XTSPTOUT, y la salida de gestión de colas entre sistemas IPIC XISQUE admite transacciones de duplicación de enhebramiento seguro a través de una conexión IPIC.

### **Salidas de usuario globales modificadas**

El parámetro UEPTERM es un valor cero para las solicitudes de almacenamiento temporal que han sido enviadas por la función sobre una conexión IPIC. Para utilizar conexiones IPIC con las solicitudes de almacenamiento temporal, asegúrese de que XTSQRIN, XTSQROUT, XTSPTIN, y XTSPTOUT comprueban que el parámetro UEPTERM es un valor distinto de cero antes de intentar utilizarlo como dirección.

XTSQRIN, XTSQROUT, XTSPTIN, y XTSPTOUT deben codificarse según estándares de enhebramiento seguro para obtener las ventajas del soporte de las colas de almacenamiento temporal remotas de enhebramiento seguro mediante una conexión IPIC.

El parámetro UEPTERM es un valor cero para las solicitudes de control de archivos que han sido enviadas por la función sobre una conexión IPIC. Para utilizar conexiones IPIC con las solicitudes de control de archivos de envío de funciones, asegúrese de que XFCFRIN y XFCFROUT comprueban que el parámetro UEPTERM es un valor distinto de cero antes de intentar utilizarlo como dirección.

XFCFRIN y XFCFROUT deben codificarse según estándares de enhebramiento seguro y enhebramiento seguro declarado para obtener las ventajas del soporte de archivos remotos de enhebramiento seguro mediante una conexión IPIC.

XISQUE controla las solicitudes y mandatos que se ponen en cola en una conexión IPIC. XISQUE debe codificarse según los estándares de enhebramiento seguro y declararse de enhebramiento seguro para obtener los beneficios de soporte de enlace de programa distribuido (DPL) de enhebramiento seguro y soporte de almacenamiento temporal y control de archivos de envío de funciones de enhebramiento seguro utilizando una conexión IPIC.

# **Cambios en la determinación de problemas**

CICS proporciona información nueva que le ayuda a diagnosticar problemas relacionados con el envío de funciones.

# **Mensajes modificados**

Los siguientes mensajes de error se han modificado para las solicitudes que han sido objeto de envío de funciones o direccionadas sobre un IPCONN:

- DFHFC0150 DFHFC0152
- $\cdot$  DFHFC0157
- DFHFC0164 DFHFC0169
- $\cdot$  DFHFC0174
- $\cdot$  DFHFC0175
- DFHFC0177
- $\cdot$  DFHFC0179
- DFHFC0300 DFHFC0303
- DFHFC0308 DFHFC0311
- $\cdot$  DFHFC3010
- $\cdot$  DFHFC7130
- $\cdot$  DFHIS1035

El termid mostrado en los mensajes podría referirse ahora a una sesión IPIC. Las sesiones IPIC se definen con un prefijo de barra inclinada (/). Para obtener más información sobre los prefijos estándar de los termid, consulte [Campos EIB](http://publib.boulder.ibm.com/infocenter/cicsts/v4r2/topic/com.ibm.cics.ts.applicationprogramming.doc/topics/dfhp4_eibfields.html) y EIBTRMID.

### **Código de error nuevo**

El programa DFHMIRS emite los siguientes códigos de terminación anómala en el caso de un error en el cambio de modo.

 $\cdot$  AITN

# **Cambios en las estadísticas**

El programa de utilidad de estadísticas, DFHSTUP, admite ahora el envío de funciones de los mandatos de control de archivos y de datos transitorios, y la capacidad de servicio para las funciones no admitidas.

### **Tipos de estadísticas nuevos**

Se han añadido las siguientes estadísticas a DFHSTUP:

#### **ISR\_FS\_FC\_REQUESTS**

El número de solicitudes de control de archivos para el envío de funciones en esta conexión.

#### **ISR\_FS\_FC\_BYTES\_SENT**

Número de bytes enviado por las solicitudes de control de archivos.

#### **ISR\_FS\_FC\_BYTES\_RECEIVED**

Número de bytes recibido por las solicitudes de control de archivos.

#### **ISR\_MIRRORLIFE**

El tiempo de vida mínimo de la tarea de duplicación de las solicitudes de envío de función recibidas por esta región.

#### **ISR\_FS\_TD\_REQUESTS**

El número de solicitudes de datos transitorios para el envío de funciones en esta conexión.

#### **ISR\_FS\_TD\_BYTES\_SENT**

Número de bytes enviado por las solicitudes de datos transitorios.

#### **ISR\_FS\_TD\_BYTES\_RECEIVED**

Número de bytes recibido por las solicitudes de datos transitorios.

#### **ISR\_FS\_TS\_REQUESTS**

Número de solicitudes de almacenamiento temporal para el envío de funciones en esta conexión.

#### **ISR\_FS\_TS\_BYTES\_SENT**

Número de bytes enviado por las solicitudes de almacenamiento temporal.

### **ISR\_FS\_TS\_BYTES\_RECEIVED**

Número de bytes recibido por las solicitudes de almacenamiento temporal.

### **ISR\_UNSUPPORTED\_REQUESTS**

Número de intentos de direccionar solicitudes de funciones no admitidas a través de esta conexión.

# **Capítulo 10. Soporte de recuperación para WebSphere MQ**

CICS proporciona una opción nueva de resincronización de grupo en la definición de recurso MQCONN para soportar la recuperación de WebSphere MQ. Puede configurar CICS y WebSphere MQ para que se recupere más rápido y con mayor autonomía sin poner en peligro su integridad tras el fallo de una región de CICS o un gestor de colas de WebSphere MQ, utilizando la opción nueva.

Puede utilizar la opción nueva RESYNCMEMBER(GROUPRESYNC) en la definición de recurso MQCONN para conectar CICS a cualquier gestor de colas de WebSphere MQ del grupo de compartimiento de colas independientemente de las unidades de trabajo dudosas pendientes. Un gestor de cola se considera legítimo para la conexión a una región CICS si está activo en el mismo LPAR que la región CICS. Utilice la opción GROUPRESYNC solo con colas compartidas, porque sus beneficios son mínimos para las aplicaciones que utilizan colas privadas y es posible que este tipo de aplicaciones no funcionen, a menos de que pueda asegurarse de que CICS siempre se conecta al mismo gestor de colas.

Durante el inicio del adaptador de CICS-WebSphere MQ, WebSphere MQ selecciona el gestor de colas al que se conecta CICS y CICS resuelve las unidades de trabajo dudosas en nombre de todos los gestores de colas en el grupo de compartimiento de colas. Esta función se denomina *unidad de grupo de recuperación*. Puede utilizar la opción RESYNCMEMBER(GROUPRESYNC) solamente cuando ejecuta un release de WebSphere MQ que admita unidades de grupo de recuperación para CICS y cuando esté habilitado el atributo GROUPUR en los gestores de colas de WebSphere MQ.

Puede utilizar la opción RESYNCMEMBER(GROUPRESYNC) para configurar una recuperación más rápida tras un error del gestor de colas de WebSphere MQ ejecutando un mínimo de dos gestores de colas en el mismo grupo de compartimiento de colas. Si falla el gestor de colas de WebSphere MQ al que está conectado CICS, CICS se vuelve a conectar inmediatamente a otro gestor de colas de WebSphere MQ del grupo de compartimiento de colas y no espera a que se reinicie el gestor de colas de WebSphere MQ que ha fallado.

Con la opción GROUPRESYNC, también tiene más opciones de reinicio flexibles para CICS tras un error de una región de CICS. La región de CICS que ha fallado se puede reiniciar en cualquier LPAR donde se esté ejecutando un gestor de colas de WebSphere MQ en el mismo grupo de compartimiento de colas que el gestor de colas al que se conectó CICS anteriormente.

Una definición de recurso MQCONN se puede instalar con un valor de RESYNCMEMBER(GROUPRESYNC) o puede cambiar el valor RESYNCMEMBER a GROUPRESYNC en una definición MQCONN instalada. El valor GROUPRESYNC sólo tiene efecto cuando CICS inicia a continuación una conexión con WebSphere MQ. Si CICS ya está conectado a WebSphere MQ o no está conectado, el valor GROUPRESYNC se instala, pero no se utiliza en ese momento.

# **Cambios en las interfaces externas**

Algunas interfaces externas ahora admiten soporte de recuperación para WebSphere MQ.

# **Cambios en recursos y atributos**

Puede utilizar el nuevo valor RESYNCMEMBER(GROUPRESYNC) para conectar CICS a cualquier miembro del grupo de compartimiento de colas de WebSphere MQ y resolver unidades de trabajo dudosas.

### **Soporte del recurso actualizado: MQCONN**

Puede utilizar el recurso MQCONN actualizado para especificar el valor nuevo GROUPRESYNC del atributo RESYNCMEMBER. GROUPRESYNC significa que CICS puede recuperarse mucho más rápido de un error de WebSphere MQ si el gestor de colas de WebSphere MQ soporta la unidad de recuperación de grupo.

El recurso MQCONN actualizado tiene el siguiente soporte:

- v Vista de CICS Explorer **Operaciones** > **WebSphere MQ** > **Conexiones de MQ** actualizada: utilice el atributo RESYNCMEMBER para ver las opciones de resincronización de los grupos de compartimiento de colas de WebSphere MQ.
- v Vista de CICS Explorer actualizada, **Definiciones** > **Definiciones de conexión de WebSphere MQ**: utilice el atributo Resyncmember para definir las opciones de resincronización de los grupos de compartimiento de colas de WebSphere MQ.
- v Vista de CICSPlex SM actualizada, **Administración** > **Definiciones de recursos CICS** > **Definiciones de conexiones de WebSphere MQ - MQCONDEF**: utilice el atributo RESYNCMEMBER para ver las opciones de resincronización de los grupos de compartimiento de colas de WebSphere MQ.
- v Vistas de CICSPlex SM **Vistas de operaciones de CICS** > **DB2, DBCTL y WebSphere MQ** > **Conexiones de WebSphere MQ - MQCON** actualizadas: utilice el atributo RESYNCMEMBER para ver las opciones de resincronización de los grupos de compartimiento de colas de WebSphere MQ.
- v Tablas deCICSPlex SM MQCON y MQCONDEF actualizadas: utilice el valor de atributo RESYNCMEMBER para ver las opciones de resincronización de los grupos de compartimiento de colas de WebSphere MQ.
- Mandatos CREATE MQCONN, INQUIRE MQCONN y SET MQCONN actualizados: utilice el atributo RESYNCMEMBER para definir o ver la opción nueva GROUPRESYNC.

#### **Actualizaciones del recurso MQCONN**

Las siguientes interfaces se han actualizado para admitir el recurso MQCONN:

#### **CICS Explorer**

[Vistas de definición](http://publib.boulder.ibm.com/infocenter/cicsts/v4r2/topic/com.ibm.cics.ts.explorer.doc/topics/explorer_administration.html)

[Vista Operaciones](http://publib.boulder.ibm.com/infocenter/cicsts/v4r2/topic/com.ibm.cics.ts.explorer.doc/topics/explorer_operations.html)

### **CICSPlex SM**

[Conexiones de WebSphere MQ - MQCON](http://publib.boulder.ibm.com/infocenter/cicsts/v4r2/topic/com.ibm.cics.ts.doc/eyua3/topics/eyua3_mqcon.html)

[Definiciones de conexiones WebSphere MQ - MQCONDEF](http://publib.boulder.ibm.com/infocenter/cicsts/v4r2/topic/com.ibm.cics.ts.doc/eyua7/topics/eyua7mqcondef.html)

[Tabla de recursos MQCON](http://publib.boulder.ibm.com/infocenter/cicsts/v4r2/topic/com.ibm.cics.ts.doc/eyua6/MQCONtab.html)

[Tabla de recursos MQCONDEF](http://publib.boulder.ibm.com/infocenter/cicsts/v4r2/topic/com.ibm.cics.ts.doc/eyua6/MQCONDEFtab.html)

#### **CEMT**

[CEMT INQUIRE MQCONN](http://publib.boulder.ibm.com/infocenter/cicsts/v4r2/topic/com.ibm.cics.ts.systemprogramming.doc/transactions/cemt/dfha7_inquiremqconn.html)

[CEMT SET MQCONN](http://publib.boulder.ibm.com/infocenter/cicsts/v4r2/topic/com.ibm.cics.ts.systemprogramming.doc/transactions/cemt/dfha7_setmqconn.html)

## **SPI de CICS SPI**

**[CREATE MQCONN](http://publib.boulder.ibm.com/infocenter/cicsts/v4r2/topic/com.ibm.cics.ts.systemprogramming.doc/commands/dfha8_createmqconn.html)** 

INQUIRE MOCONN

**E** SET MOCONN

# **Cambios en las estadísticas**

Las estadísticas de conexión de WebSphere MQ para recursos MQCONN muestran si está habilitado el soporte de recuperación.

## **Tipos de estadísticas modificados**

Las estadísticas de recursos de la conexión de WebSphere MQ ahora incluyen el siguiente valor en el campo de estadísticas MQG\_RESYNCMEMBER:

#### **GROUPRESYNC**

CICS se conecta con cualquier miembro del grupo de compartimiento de colas. WebSphere MQ elige el gestor de colas y solicita a CICS que resuelva las unidades de trabajo dudosas en nombre de todos los gestores de colas en el grupo de compartimiento de colas. Esta función se denomina unidad de grupo de recuperación.

# **Cambios en la determinación de problemas**

CICS proporciona información nueva que le ayuda a diagnosticar problemas relacionados con el soporte de recuperación para WebSphere MQ.

#### **Mensajes nuevos**

Los siguientes mensajes de error nuevos ofrecen soporte para la opción GROUPRESYNC.

• DFHMQ2065 y DFHMQ2066 notifican problemas cuando la opción RESYNCMEMBER de la definición MQCONN se ha modificado y CICS tiene unidades de trabajo pendientes de la conexión anterior.

### **Mensajes modificados**

El siguiente mensaje de error ha cambiado para proporcionar información de diagnóstico de la opción GROUPRESYNC.

• DFHMQ0309 se emite si se especifica RESYNCMEMBER(GROUPRESYNC) y no se admite la unidad de recuperación de grupo para CICS o no está habilitada en el gestor de colas de WebSphere MQ.

# **Capítulo 11. Mejoras en la reutilización de hebras de DB2 en CICS**

CICS ofrece nuevos recursos para comprobar y limitar el número de veces que se puede volver a utilizar una hebra. Cuando una hebra alcanza el límite de reutilización, CICS la termina para liberar recursos DB2. Las hebras de DB2 en CICS de larga duración pueden causar problemas con los recursos en DB2, especialmente de almacenamiento. Ahora puede establecer un límite de reutilización en la definición DB2CONN para especificar este límite.

El nuevo parámetro REUSELIMIT de la definición de recurso DB2CONN especifica el número máximo de veces que se puede volver a utilizar una hebra antes de terminarla. Este límite se aplica a todas las hebras de DB2 tanto si están protegidas como si no lo están.

Un valor de 0 para REUSELIMIT significa que no existe ningún límite en cuanto al número de veces que se puede volver a utilizar una hebra; este el mismo comportamiento que los releases anteriores. Sin embargo, en CICS TS release 4.2 el valor predeterminado se ha establecido como 1000. Este cambio se ha implementado para reducir la probabilidad de que se produzcan problemas de restricción de almacenamiento en DB2, al tiempo que tiene un efecto insignificante en el rendimiento de las aplicaciones CICS.

Ahora puede utilizar el parámetro PURGECYCLE en la definición de recurso DB2CONN para especificar un nuevo valor más bajo de 5 segundos. El valor predeterminado sigue siendo el mismo: 30 segundos. El parámetro controla cuánto tiempo las hebras protegidas pueden permanecer latentes antes de volver a utilizarlas o terminarlas.

# **Cambios en las interfaces externas**

Algunas interfaces externas admiten ahora las mejoras en la reutilización de hebras de DB2 en CICS.

# **Cambios en recursos y atributos**

Puede utilizar el recurso DB2CONN actualizado para limitar el número de veces que se puede volver a utilizar una hebra de DB2 en CICS.

## **Soporte del recurso actualizado: DB2CONN**

Puede utilizar el nuevo atributo REUSELIMIT en el recurso DB2CONN para especificar el número máximo de veces que se puede volver a utilizar una hebra antes de terminarla. Los mandatos INQUIRE DB2CONN, CEMT INQUIRE DB2CONN, SET DB2CONN y CEMT SET DB2CONN le permiten consultar y cambiar la forma de reutilización de las hebras.

El recurso DB2CONN actualizado tiene el siguiente soporte:

v Vistas de CICSPlex System Manager actualizadas**Vistas de operaciones de DB2, DBCTL y WebSphere MQ** > **Conexiones - DB2CONN, Entradas - DB2ENTRY**: utilice los nuevos campos para ver o establecer el límite máximo de reutilización de las hebras.

- v Vista de CICSPlex System Manager actualizada**Definiciones de recurso de CICS** > **Definiciones de conexiones DB2 - DB2CDEF**: utilice el nuevo atributo REUSELIMIT para ver o establecer el límite máximo de reutilización de las hebras.
- v Tablas de CICSPlex System Manager actualizadas DB2CONN: utilice el nuevo atributo REUSELIMIT para ver o establecer el límite máximo de reutilización de las hebras.
- v Mandatos INQUIRE DB2CONN, CEMT INQUIRE DB2CONN, SET DB2CONN, CEMT SET DB2CONN, y CREATE DB2CONN actualizados: utilice la nueva opción REUSELIMIT para ver o establecer el límite máximo de reutilización de las hebras.

#### **Actualizaciones del recurso DB2CONN**

Las siguientes interfaces se han actualizado para admitir el recurso DB2CONN:

### **CICS Explorer**

[Vista Administración](http://publib.boulder.ibm.com/infocenter/cicsts/v4r2/topic/com.ibm.cics.ts.explorer.doc/topics/explorer_administration.html)

[Vista Operaciones](http://publib.boulder.ibm.com/infocenter/cicsts/v4r2/topic/com.ibm.cics.ts.explorer.doc/topics/explorer_operations.html)

#### **CICSPlex SM**

[Conexiones - DB2CONN en la Referencia de vistas de operaciones de](http://publib.boulder.ibm.com/infocenter/cicsts/v4r2/topic/com.ibm.cics.ts.doc/eyua3/topics/eyua3s8.html) [CICSPlex SM](http://publib.boulder.ibm.com/infocenter/cicsts/v4r2/topic/com.ibm.cics.ts.doc/eyua3/topics/eyua3s8.html)

[Entradas - DB2ENTRY en la Referencia de vistas de operaciones de](http://publib.boulder.ibm.com/infocenter/cicsts/v4r2/topic/com.ibm.cics.ts.doc/eyua3/topics/eyua3sc.html) [CICSPlex SM](http://publib.boulder.ibm.com/infocenter/cicsts/v4r2/topic/com.ibm.cics.ts.doc/eyua3/topics/eyua3sc.html)

[Definiciones de conexiones DB2 - DB2CDEF en vistas de administración](http://publib.boulder.ibm.com/infocenter/cicsts/v4r2/topic/com.ibm.cics.ts.doc/eyua7/topics/eyua7cp8.html) [de CPSM](http://publib.boulder.ibm.com/infocenter/cicsts/v4r2/topic/com.ibm.cics.ts.doc/eyua7/topics/eyua7cp8.html)

## **CEMT**

[CEMT INQUIRE DB2CONN en Transacciones suministradas por CICS](http://publib.boulder.ibm.com/infocenter/cicsts/v4r2/topic/com.ibm.cics.ts.systemprogramming.doc/transactions/cemt/dfha7lq.html)

[CEMT SET DB2CONN en Transacciones suministradas por CICS](http://publib.boulder.ibm.com/infocenter/cicsts/v4r2/topic/com.ibm.cics.ts.systemprogramming.doc/transactions/cemt/dfha7n4.html)

### **SPI de CICS**

[INQUIRE DB2CONN en Referencia de programación del sistema CICS](http://publib.boulder.ibm.com/infocenter/cicsts/v4r2/topic/com.ibm.cics.ts.systemprogramming.doc/commands/dfha8_inquiredb2conn.html)

[SET DB2CONN en Referencia de programación del sistema CICS](http://publib.boulder.ibm.com/infocenter/cicsts/v4r2/topic/com.ibm.cics.ts.systemprogramming.doc/commands/dfha8_setdb2conn.html)

[CREATE DB2CONN en Referencia de programación del sistema CICS](http://publib.boulder.ibm.com/infocenter/cicsts/v4r2/topic/com.ibm.cics.ts.systemprogramming.doc/commands/dfha8_createdb2conn.html)

# **Cambios en las estadísticas**

Las estadísticas DB2 en CICS ofrecen información adicional sobre el valor de REUSELIMIT.

## **Tipos de estadísticas modificados**

Las estadísticas DB2 globales en CICS incluyen ahora la siguiente información:

v El número máximo de veces que se puede volver a utilizar una hebra antes de terminarla.

v El número de veces que una hebra de agrupación ha alcanzado el límite de reutilización.

Las estadísticas DB2 en CICS incluyen ahora la siguiente información:

v El número de veces que una hebra de DB2ENTRY ha alcanzado el límite de reutilización.
# **Capítulo 12. Mejoras en los canales de información Atom**

El soporte de los canales de información Atom ha cambiado para que pueda crear canales de información Atom en paquetes utilizando CICS Explorer. También podrá volver a utilizar recursos XMLTRANSFORM existentes con varios canales de información Atom.

Ahora podrá crear y gestionar canales de información Atom en paquetes utilizando el soporte de paquetes de CICS. Como desarrollador de aplicaciones, podrá crear un paquete que contenga el enlace XML en z/OS UNIX. Mediante CICS editor de enlace de suceso, podrá solicitar que se emitan sucesos cuando el soporte de Atom acceda a los archivos y a las colas de almacenamiento temporal en CICS. Como programador de sistemas, podrá utilizar CICS Explorer para crear un archivo de configuración de Atom en un proyecto de paquete y desplegar el paquete en una región CICS. Cuando instale el recurso BUNDLE, CICS creará los recursos ATOMSERVICE, XMLTRANSFORM, y URIMAP por usted. También puede optar por volver a utilizar un recurso XMLTRANSFORM existente si un único enlace XML puede admitir varios canales de información Atom.

Puede habilitar e inhabilitar el recurso BUNDLE para controlar la disponibilidad del canal de información Atom en la región CICS. El recurso BUNDLE gestiona el ciclo de vida de los otros recursos por usted.

# **Cambios en las interfaces externas**

Algunas interfaces externas han cambiado para admitir las mejoras en los canales de información Atom.

# **Cambios en el archivo de configuración de Atom**

El archivo de configuración de Atom tiene ahora elementos XML nuevos y modificados para admitir las mejoras en los canales de información Atom.

## **Nuevos elementos y atributos XML**

Se han añadido los siguientes elementos XML al archivo de configuración de Atom:

- v Un nuevo elemento <cics:urimap>. Utilice este elemento si desea crear dinámicamente recursos URIMAP para el canal de información Atom.
- v Se permite un nuevo atributo opcional xmltransform en el elemento <cics:bind>. Suministre un valor para este atributo y asignar un nombre al recurso XMLTRANSFORM que señala al enlace XML correcto del canal de información Atom. Este recurso XMLTRANSFORM puede crearse en otro paquete o en el mismo el que se encuentra el canal de información de Atom.
- Se necesita un nuevo atributo version obligatorio en el elemento <cics:atomservice>. Deberá establecer el valor 2 si desea utilizar las mejoras en los canales de información Atom en este release. El valor predeterminado es 1.

# **Elementos y atributos XML modificados**

El atributo root del elemento <cics:bind> es ahora opcional y no necesario.

# **Cambios en recursos y atributos**

El recurso ATOMSERVICE puede ser generado dinámicamente por un recurso BUNDLE. La firma de recursos se ha actualizado para mostrar el recurso BUNDLE y existe información adicional disponible cuando realice consultas acerca de los recursos ATOMSERVICE.

### **Soporte del recurso actualizado: ATOMSERVICE**

Si crea de forma dinámica los recursos URIMAP y XMLTRANSFORM, estos recursos se devolverán cuando realice una consulta sobre el ATOMSERVICE asociado. Si el atributo ATOMTYPE se establece como CATEGORY o SERVICE, el atributo RESOURCETYPE devuelve el valor NOTAPPLIC. La firma de recursos se actualiza: INSTALLAGENT devuelve el valor BUNDLE cuando el recurso ATOMSERVICE se crea de forma dinámica por un recurso BUNDLE.

Podrá consultar información adicional acerca de los recursos ATOMSERVICE con una de las siguientes interfaces:

- v Vista Servicios Atom de Explorer actualizada.
- v Vista de CICSPlex System Manager actualizada,**Definiciones de recursos de CICS** > **Servicios Atom**.
- v Tabla de recursos de CICSPlex System Manager actualizada, ATOMSERV.
- v Mandatos **CEMT INQUIRE ATOMSERVICE** y **INQUIRE ATOMSERVICE** actualizados.

### **Soporte del recurso actualizado: URIMAP**

Si crea de forma dinámica el recurso URIMAP para un canal de información de Atom, el campo DEFINESOURCE de la firma de recursos devuelve el nombre del recurso ATOMSERVICE.

Podrá ver el valor del campo DEFINESOURCE de un recurso URIMAP con una de las siguientes interfaces:

- Vista Correlaciones de URI en Explorer actualizada.
- v Vistas de CICSPlex System Manager actualizadas,**Definiciones de recursos de CICS** > **Correlaciones de URI**.
- Tabla de recursos de CICSPlex System Manager actualizada, URIMAP.
- v Mandatos **CEMT INQUIRE URIMAP** y **INQUIRE URIMAP** actualizados.

### **Actualizaciones de recursos ATOMSERVICE y URIMAP**

Las siguientes interfaces se han actualizado para admitir los recursos ATOMSERVICE y URIMAP:

### **CICS Explorer**

[Vista Operaciones](http://publib.boulder.ibm.com/infocenter/cicsts/v4r2/topic/com.ibm.cics.ts.explorer.doc/topics/explorer_operations.html)

## **CICSPlex SM**

[Vista Servicios Atom](http://publib.boulder.ibm.com/infocenter/cicsts/v4r2/topic/com.ibm.cics.ts.doc/eyua3/topics/eyua3_atomserv.html)

- [Vista Correlaciones de URI](http://publib.boulder.ibm.com/infocenter/cicsts/v4r2/topic/com.ibm.cics.ts.doc/eyua3/topics/eyua318.html)
- [Tabla de recursos ATOMSERV](http://publib.boulder.ibm.com/infocenter/cicsts/v4r2/topic/com.ibm.cics.ts.doc/eyua6/ATOMSERVtab.html)
- [Tabla de recursos URIMAP](http://publib.boulder.ibm.com/infocenter/cicsts/v4r2/topic/com.ibm.cics.ts.doc/eyua6/URIMAPtab.html)

### **CEMT**

**E** [Mandato INQUIRE ATOMSERVICE](http://publib.boulder.ibm.com/infocenter/cicsts/v4r2/topic/com.ibm.cics.ts.systemprogramming.doc/transactions/cemt/dfha7_inquireatomservice.html)

[Mandato INQUIRE URIMAP](http://publib.boulder.ibm.com/infocenter/cicsts/v4r2/topic/com.ibm.cics.ts.systemprogramming.doc/transactions/cemt/dfha7cv.html)

### **SPI de CICS**

[Mandato INQUIRE ATOMSERVICE](http://publib.boulder.ibm.com/infocenter/cicsts/v4r2/topic/com.ibm.cics.ts.systemprogramming.doc/commands/dfha8_inquireatomservice.html)

[Mandato INQUIRE URIMAP](http://publib.boulder.ibm.com/infocenter/cicsts/v4r2/topic/com.ibm.cics.ts.systemprogramming.doc/commands/dfha8_inquireurimap.html)

# **Cambios en los programas de ejemplo**

Los canales de información Atom de ejemplo están ahora disponibles en directorios de paquete en z/OS UNIX.

## **Programas de ejemplo nuevos**

*USSHOME*/samples/web2.0/atom/ en z/OS UNIX tiene un nuevo directorio denominado xmltransformBundles. Este directorio contiene dos directorios de paquetes que puede utilizar para para probar canales de información Atom en CICS.

- v El directorio tsqueueRecordsAsBinary es un paquete que se puede utilizar para crear un canal de información Atom de prueba que lea datos binarios de una cola de almacenamiento temporal.
- v El directorio tsqueueRecordsasText1047 es un paquete que se puede utilizar para crear un canal de información Atom de prueba que lea datos de texto de una cola de almacenamiento temporal.

El xmltransformBundles contiene también los siguientes archivos:

- v Un archivo RECORD.cobol que describe el formato de la cola de almacenamiento temporal.
- v Dos archivos JCL, TSQBIN.jcl y TSQTEXT.jcl, que describen cómo generar un enlace XML a partir del COBOL.

# **Cambios en la determinación de problemas**

CICS proporciona información nueva que le ayuda a diagnosticar problemas relacionados con la creación de canales de información Atom utilizando un paquete.

### **Mensajes nuevos**

CICS emite los siguientes mensajes nuevos para informar sobre avisos y errores cuando se instala un canal de información Atom utilizando un recurso BUNDLE:

- $\cdot$  DFHW20134
- DFHW20135
- $\cdot$  DFHW20136
- $\cdot$  DFHW20137

### **Mensajes modificados**

El mensaje DFHAM4943 E se emite si CICS no puede instalar el recurso ATOMSERVICE porque el URIMAP generado dinámicamente no es válido.

# **Parte 4. Gestión**

CICS Transaction Server para z/OS, Versión 4 Release 2 proporciona un conjunto de capacidades representadas en los siguientes temas:

- Sucesos
- Java
- Conectividad
- Gestión
- v Escalabilidad

El tema *Gestión* proporciona mejoras para simplificar la gestión de CICS, incluido un recurso nuevo de rastreo de transacciones, mejoras en la gestión de carga de trabajo, soporte para frases de contraseña para ampliar la seguridad de inicio de sesión, mejoras en CICS Explorer, y la posibilidad de ver parámetros de inicialización del sistema.

# **Capítulo 13. Mejoras en el seguimiento de transacciones**

Las mejoras en el seguimiento de las transacciones respaldan la estrategia del CICS de simplificación de las tareas de operación del sistema y de suministro de una infraestructura estándar para el seguimiento y la resolución de transacciones CICS interrelacionadas a través de CICSPlex.

El seguimiento de las transacciones se ha mejorado con el siguiente soporte:

- v Datos de salto anterior con datos de origen sobre una conexión IPIC o MRO. Los datos de salto anterior transmitidos a través de una conexión IPIC o MRO entre CICS TS 4.2 o regiones posteriores, incluidas las tareas iniciadas por el usuario, ofrecen una solución de seguimiento de transacciones que hace más fácil rastrear la vía de acceso de una aplicación y utilizar registros de historial para analizar los patrones de trabajo. En los releases anteriores de CICS, la creación de datos de asociación estaba restringida a determinados identificadores de transacción. Esta restricción se ha eliminado ahora.
- v Suministro de solicitudes START no terminales procedentes de adaptadores de terceros (como WebSphere MQ, sockets de CICS, adaptador local optimizado de WebSphere) para realizar un seguimiento de ellas permitiendo al adaptador configurar campos en los datos de origen de la tarea que inician dentro de una región CICS.

Este soporte incluye los siguientes cambios:

- Cuatro nuevas opciones de campo de adaptador añadidas a los datos de origen para habilitar la identificación de un gestor de recursos de terceros.
- Cuatro nuevas áreas de datos disponibles para que las defina un adaptador al llamarlo para la gestión de contexto para situarlas en los datos de origen de la transacción que se ha iniciado.
- Cuatro nuevos campos de datos de origen disponibles en el mandato INQUIRE ASSOCIATION. Esto permite incluir información procedente de otros productos en el modelo de seguimiento de transacciones, que beneficia a los entornos que no son de CICS.
- Un nuevo campo de distintivo que indica al adaptador si los datos de adaptador que defina se situarán en los datos de origen de la tarea que se está iniciando.
- Ampliación del seguimiento de transacciones en WebSphere MQ.

Este soporte incluye los siguientes cambios:

- Simplificación de las tareas de operación del sistema. Los datos de adaptador en la tarea iniciada por el supervisor desencadenante de MQ permiten a un programador del sistema identificar rápidamente una tarea concreta de escucha de MQ y su cola asociada en el punto de origen de cualquier tarea (o de su hija) sin requerir cambios en las aplicaciones CICS.
- Mayor integración con WebSphere MQ.

# **Terminología**

Terminología utilizada para explicar los datos de salto anterior para el seguimiento de transacciones.

**datos de salto anterior.** Conjunto de información que identifica al remitente remoto de una solicitud para anexar a una tarea y crea un rastro que puede seguirse hasta el interior del sistema anterior. Este proceso permite la

recopilación de datos y la supervisión para continuar en la región que envió la solicitud. Los datos de salto anterior se crean para una tarea cuando la ha iniciado una tarea de otro sistema CICS.

**salto.** Segmento de una vía de acceso de transmisión entre los nodos adyacentes de una red direccionada.

**cuenta de saltos.** Medida de los enlaces entre dos sistemas de una red. Una cuenta de saltos de 5 significa que cuatro pasarelas separan las máquinas de origen y de destino.

**datos de salto.** Paquete de datos transferidos de un sistema a otro que describe el contexto sobre algunos procesos anteriores. Seguimiento de transacciones que tiene dos tipos de datos de salto: datos de origen y datos de salto anterior.

## **Cambios en las interfaces externas**

Algunas interfaces externas admiten ahora la transferencia de datos de salto anteriores con datos de origen.

## **Cambios en los datos de supervisión**

Los nuevos datos de clase de rendimiento del grupo DFHCICS admiten el seguimiento de transacciones.

## **Grupo de clase de rendimiento modificado: DFHCICS**

Se han añadido los siguientes campos de datos de rendimiento al grupo DFHCICS:

#### **351 (TYPE-C, 'OADID', 64 BYTES)**

El identificador de adaptador añadido a los datos de origen por el adaptador. Este campo está en blanco si la tarea no se inició utilizando un adaptador o si se inició con él, pero este no estableció este valor.

#### **352 (TYPE-C, 'OADATA1', 64 BYTES)**

Los datos añadidos a los datos de origen por el adaptador. Este campo está en blanco si la tarea no se inició utilizando un adaptador o si se inició con él, pero este no estableció este valor.

#### **353 (TYPE-C, 'OADATA2', 64 BYTES)**

Los datos añadidos a los datos de origen utilizando el adaptador. Este campo está en blanco si la tarea no se inició utilizando un adaptador o si se inició con él, pero este no estableció este valor.

#### **354 (TYPE-C, 'OADATA3', 64 BYTES)**

Los datos añadidos a los datos de origen por el adaptador. Este campo está en blanco si la tarea no se inició utilizando un adaptador o si se inició con él, pero este no estableció este valor.

#### **373 (TYPE-C, 'PHNTWKID', 8 BYTES)**

El identificador de red del sistema CICS de una tarea inmediatamente anterior en otro sistema CICS con el que está asociada esta tarea.

### **374 (TYPE-C, 'PHAPPLID', 8 BYTES)**

El identificador de aplicación (APPLID) de los datos de salto anterior. Este es el identificador de aplicación del sistema CICS de una tarea anterior en otro sistema CICS con el que está asociada esta tarea. Consulte Características de datos de salto anterior para obtener más información sobre los datos de salto anterior.

#### **375 (TYPE-T, 'PHSTART', 8 BYTES)**

La hora de inicio de la tarea inmediatamente anterior en otro sistema CICS con el que está asociada esta tarea.

#### **376 (TYPE-P, 'PHTRANNO', 4 BYTES)**

El número de la tarea inmediatamente anterior en otro sistema CICS con el que está asociada esta tarea.

#### **377 (TYPE-C, 'PHTRAN', 4 BYTES)**

El identificador de transacción (TRANSID) de la tarea inmediatamente anterior en otro sistema CICS con el que está asociada esta tarea.

### **378 (TYPE-A, 'PHCOUNT', 4 BYTES)**

El número de veces que ha habido una solicitud de un sistema CICS a otro sistema CICS para iniciar una tarea con la que esta asociada esta tarea.

### **Cambios en los datos de recurso de clase de transacción**

Se han añadido los siguientes campos de datos de recursos de transacción:

#### **MNR\_PHD\_NTWKID (TYPE-C, 8 BYTES)**

El identificador de red del sistema CICS de una tarea inmediatamente anterior en otra región CICS con la que está asociada esta tarea. Para obtener más información, consulte el campo 373 (PHNTWKID) en el grupo de datos de rendimiento DFHCICS.

#### **MNR\_PHD\_APPLID (TYPE-C, 8 BYTES)**

El identificador de aplicación (APPLID) de los datos de salto anterior. Este es el identificador de aplicación del sistema CICS de una tarea anterior en otro sistema CICS con el que está asociada esta tarea. Para obtener más información, consulte el campo 374 (PHAPPLID) en el grupo de datos de rendimiento DFHCICS. Para obtener más información sobre los datos de salto anterior, consulte el apartado Características de datos de salto anterior.

#### **MNR\_PHD\_ATTACH\_TIME (TYPE-T, 8 BYTES)**

La hora de inicio de la tarea inmediatamente anterior en otro sistema CICS con el que está asociada esta tarea. Para obtener más información, consulte el campo 375 (PHSTART) en el grupo de datos de rendimiento DFHCICS.

#### **MNR\_PHD\_TRANNUM (TYPE-P, 4 BYTES)**

El número de la tarea inmediatamente anterior en otro sistema CICS con el que está asociada esta tarea. Para obtener más información, consulte el campo 376 (PHTRANNO) en el grupo de datos de rendimiento DFHCICS.

#### **MNR\_PHD\_TRANID (TYPE-C, 4 BYTES)**

El identificador de transacción (TRANSID) de la tarea inmediatamente anterior en otro sistema CICS con el que está asociada esta tarea. Para obtener más información, consulte el campo 377 (PHTRAN) en el grupo de datos de rendimiento DFHCICS.

#### **MNR\_PHD\_COUNT (TYPE-A, 4 BYTES)**

El número de veces que ha habido una solicitud de un sistema CICS a otra región de CICS para iniciar una tarea con la que esta asociada esta tarea. Para obtener más información, consulte el campo 378 (PHCOUNT) en el grupo de datos de rendimiento DFHCICS.

#### **MNR\_ID\_TRNGRPID (TYPE-C, 28 BYTES)**

El ID de grupo de transacción de la tarea de origen.

### **Cambios en los datos de clase de identidad**

Se han añadido los siguientes campos de datos de clase de identidad:

### **MNI\_ID\_PHD\_NTWKID (TYPE-C, 8 BYTES)**

El identificador de red del sistema CICS de una tarea inmediatamente anterior

en otro sistema CICS con el que está asociada esta tarea. Para obtener más información, consulte el campo 373 (PHNTWKID) en el grupo de datos de rendimiento DFHCICS.

#### **MNI\_ID\_PHD\_APPLID (TYPE-C, 8 BYTES)**

El identificador de aplicación (APPLID) de los datos de salto anterior. Este es el identificador de aplicación del sistema CICS de una tarea anterior en otro sistema CICS con el que está asociada esta tarea. Para obtener más información, consulte el campo 374 (PHAPPLID) en el grupo de datos de rendimiento DFHCICS. Para obtener más información sobre los datos de salto anterior, consulte el apartado Características de datos de salto anterior.

#### **MNI\_ID\_PHD\_START\_TIME (TYPE-T, 8 BYTES)**

La hora de inicio de la tarea inmediatamente anterior en otro sistema CICS con el que está asociada esta tarea. Para obtener más información, consulte el campo 375 (PHSTART) en el grupo de datos de rendimiento DFHCICS.

#### **MNI\_ID\_PHD\_TRANNO (TYPE-P, 4 BYTES)**

El número de la tarea inmediatamente anterior en otro sistema CICS con el que está asociada esta tarea. Para obtener más información, consulte el campo 376 (PHTRANNO) en el grupo de datos de rendimiento DFHCICS.

### **MNI\_ID\_PHD\_TRANID (TYPE-C, 4 BYTES**

El identificador de transacción (TRANSID) de la tarea inmediatamente anterior en otro sistema CICS con el que está asociada esta tarea. Para obtener más información, consulte el campo 377 (PHTRAN) en el grupo de datos de rendimiento DFHCICS.

#### **MNI\_ID\_PHD\_COUNT (TYPE-A, 4 BYTES)**

El número de veces que ha habido una solicitud de un sistema CICS a otro sistema CICS para iniciar una tarea con la que esta asociada esta tarea. Para obtener más información, consulte el campo 378 (PHCOUNT) en el grupo de datos de rendimiento DFHCICS.

## **Cambios en las interfaces**

Puede utilizar las nuevas opciones añadidas al mandato **INQUIRE ASSOCIATION** para un mayor soporte con el seguimiento de transacciones.

### **Soporte de interfaz para seguimiento de transacciones**

El soporte para el seguimiento de transacciones incluye las siguientes interfaces:

- v Vistas Operaciones deCICS Explorer **> Asociación de tareas** y **> Tareas completadas** actualizadas: estas vistas se han actualizado para proporcionar soporte para campos de salto anterior y datos de adaptador.
- v Función de búsqueda de tareas de Explorer SM actualizada: la función de búsqueda se ha ampliado para visualizar flujos de tareas y para ofrecer búsquedas por dirección TCP/IP o servicio TCP/IP.
- v Vistas de CICSPlex SM**Vistas de operaciones CICS** > **Vistas de operaciones de tarea** > **Información de asociación de tarea - TASKASSC** actualizadas: esta tabla se ha actualizado para ofrecer soporte para campos de salto anterior y datos de adaptador.
- v Vistas de CICSPlex SM**Vistas de operaciones CICS** > **Vistas de operaciones de tarea** > **Tareas completadas - HTASK** actualizadas: esta tabla se ha actualizado para ofrecer soporte para campos de salto anterior y datos de adaptador.
- v Tabla de asociaciones de tareas (TASKASSC) de CICSPlex SM actualizada: esta tabla se ha actualizado con nuevas opciones disponibles en el mandato

INQUIRE ASSOCIATION, y las vistas EYUSTARTTASKASSC.TABULAR y EYUSTARTTASSC.DETAILED WUI se han actualizado para mostrar estos campos.

- v Tabla de historial de tareas (HTASK) de CICSPlex SM actualizada: esta tabla se ha actualizado para incluir campos adicionales proporcionados por DFHMNTDS y ofrecer información de datos de adaptador y de salto anterior, y la vista EYUSTARTHTASK.DETAIL17 WUI se ha actualizado para mostrar estos campos.
- v Mandato **INQUIRE ASSOCIATION** actualizado: este mandato se ha ampliado para aumentar su soporte del seguimiento de transacciones con datos de salto anterior que se pueden transmitir a través de una conexión IPIC o MRO y solicitudes START no terminales procedentes de adaptadores suministrados por proveedores de software independientes.

#### **Actualizaciones de recursos HTASK y TASKASSC**

Las siguientes interfaces se han actualizado para admitir los recursos HTASK y TASKASSC:

### **CICS Explorer**

**[Vista Operaciones](http://publib.boulder.ibm.com/infocenter/cicsts/v4r2/topic/com.ibm.cics.ts.explorer.doc/topics/explorer_operations.html)** 

### **CICSPlex SM**

- [Tareas completadas HTASK](http://publib.boulder.ibm.com/infocenter/cicsts/v4r2/topic/com.ibm.cics.ts.doc/eyua3/topics/eyua3_htask.html)
- [Información de asociación de tareas TASKASSC](http://publib.boulder.ibm.com/infocenter/cicsts/v4r2/topic/com.ibm.cics.ts.doc/eyua3/topics/eyua3_taskassc.html)
- [Tabla de recursos HTASK](http://publib.boulder.ibm.com/infocenter/cicsts/v4r2/topic/com.ibm.cics.ts.doc/eyua6/HTASKtab.html)
- [Tabla de recursos TASKASSC](http://publib.boulder.ibm.com/infocenter/cicsts/v4r2/topic/com.ibm.cics.ts.doc/eyua6/TASKASSCtab.html)

### **SPI de CICS SPI**

**[INQUIRE ASSOCIATION](http://publib.boulder.ibm.com/infocenter/cicsts/v4r2/topic/com.ibm.cics.ts.systemprogramming.doc/commands/dfha8_inquireassociation.html)** 

## **Cambios en las salidas de usuario relacionadas con tareas**

Se han añadido nuevos campos de adaptador a los datos de origen para habilitar la identificación de un gestor de recursos de terceros.

Para permitir al adaptador transferir valores para llenar los nuevos campos de datos relativos al adaptador en la sección de datos de origen de los datos de asociación de una tarea que se está iniciando, se han añadido cinco nuevos campos a los parámetros de gestión de contexto (correlacionados por DFHUECON):

### **UECON\_ADAPTER\_ID\_PTR**

Dirección de un área de salida de 64 bits a la que el programa de salida puede transferir los datos para colocar en el campo del identificador del adaptador de los datos de origen. Utilice el mismo valor para todas las instancias del adaptador; por ejemplo, el identificador de producto del propietario del adaptador. Si un adaptador no especifica un identificador en esta área, no se definirá ninguno de los demás datos del adaptador.

#### **UECON\_ADAPTER\_DATA1\_PTR**

Dirección de un área de salida de 64 bits a la que el programa de salida puede transferir los datos para colocar en el campo 1 del adaptador de los datos de origen. Este campo se puede utilizar para identificar el servidor al que se conectará la instancia de adaptador (que puede ser una de muchas).

#### **UECON\_ADAPTER\_DATA2\_PTR**

Dirección de un área de salida de 64 bits a la que el programa de salida puede transferir los datos para colocar en el campo 2 del adaptador de los datos de origen. Este campo se puede utilizar para identificar la instancia de la tarea del adaptador que inicia la tarea con el mandato START.

#### **UECON\_ADAPTER\_DATA3\_PTR**

Dirección de un área de salida de 64 bits a la que el programa de salida puede transferir los datos para colocar en el campo 3 del adaptador de los datos de origen. Este campo puede contener detalles para identificar el motivo por el que la instancia del adaptador ha iniciado esta tarea concreta con el mandato START.

#### **UECON\_FLAGS**

Dirección de un solo byte con definiciones de bits que indican al adaptador si los datos de adaptador que defina se colocan en los datos de origen de la tarea que se está iniciando.

#### **UECON\_ADAPTER\_DATA\_ON**

(X'80') indica que se permite al adaptador establecer los campos de datos de adaptador de datos de origen.

Si el adaptador devuelve valores para los datos de adaptador cuando este distintivo no está configurado, se ignorarán los valores. Solo se permite al primer adaptador (origen) de una tarea, o de un conjunto de tareas, establecer los campos de adaptador de datos de origen.

Estos campos están en los datos de origen para que solo se puedan definir una vez por el adaptador de origen. Si ya existen, no es posible que un adaptador diferente los modifique. UECON\_FLAGS direcciona un distintivo que permite al adaptador indicar si se aceptarán los datos del adaptador.

# **Capítulo 14. Mejoras en la gestión de carga de trabajo dinámica**

La gestión de carga de trabajo dinámica resuelve problemas asociados con el uso de varias solicitudes de enlaces de programas dinámicos en una única unidad de trabajo.

Cuando se utiliza la gestión de carga de trabajo dinámica, los problemas se pueden producir cuando se utilizan varias solicitudes de enlaces de programas dinámicos (DPL) en una única unidad de trabajo (UOW). Cuando varias invocaciones del mismo programa direccionado de forma dinámica en una unidad de trabajo acceden a un recurso común y un único enlace de programa bloquea el recurso, si el siguiente enlace de programa se direcciona a una región diferente, se puede producir un punto muerto.

Para evitar este problema, el trabajo no se debe direccionar lejos de la región que ha bloqueado el recurso. CICS TS 4.2 introduce un nuevo tipo de afinidad de CICS asociada con una unidad de trabajo y amplía la gestión de carga de trabajo de CICSPlex System Manager para gestionar estas afinidades de unidades de trabajo para las solicitudes DPL. La nueva afinidad se restringe a los programas que están enlazados de forma dinámica. Los programas con este tipo de afinidad se direccionan a la misma región de destino para la duración de una unidad de trabajo. Estas afinidades se definen con una relación de afinidad LOCKED y una vida de afinidad UOW. Para utilizar la nueva afinidad UOW con las cargas de trabajo existentes, debe reiniciar las cargas de trabajo con CICS TS 4.2.

En CICSPlex System Manager, puede crear grupos de transacciones y especificaciones WLM que incorporen este nuevo tipo de afinidad mediante las tablas de recursos TRANGRP y WLMSPEC.

# **Cambios en las interfaces externas**

Algunas interfaces externas admiten ahora las mejoras en la gestión de carga de trabajo dinámica.

# **Cambios en las vistas y los menús de CICSPlex System Manager**

Las vistas de administración de gestión de carga de trabajo de CICSPlex System Manager se han actualizado con nuevos campos y valores de campo para configurar afinidades UOW. La vista detallada **Cargas de trabajo activas** también se han mejorado con la incorporación de nuevos campos para mostrar recuentos de objetos extra relacionados con la carga de trabajo.

### **Menú modificado, Vistas de cargas de trabajo activas**

El menú **Vistas de cargas de trabajo activas** se divide ahora en las siguientes partes:

- v **Cargas de trabajo activas**
- v **Datos de regiones de cargas de trabajo activas**

# **Vistas modificadas**

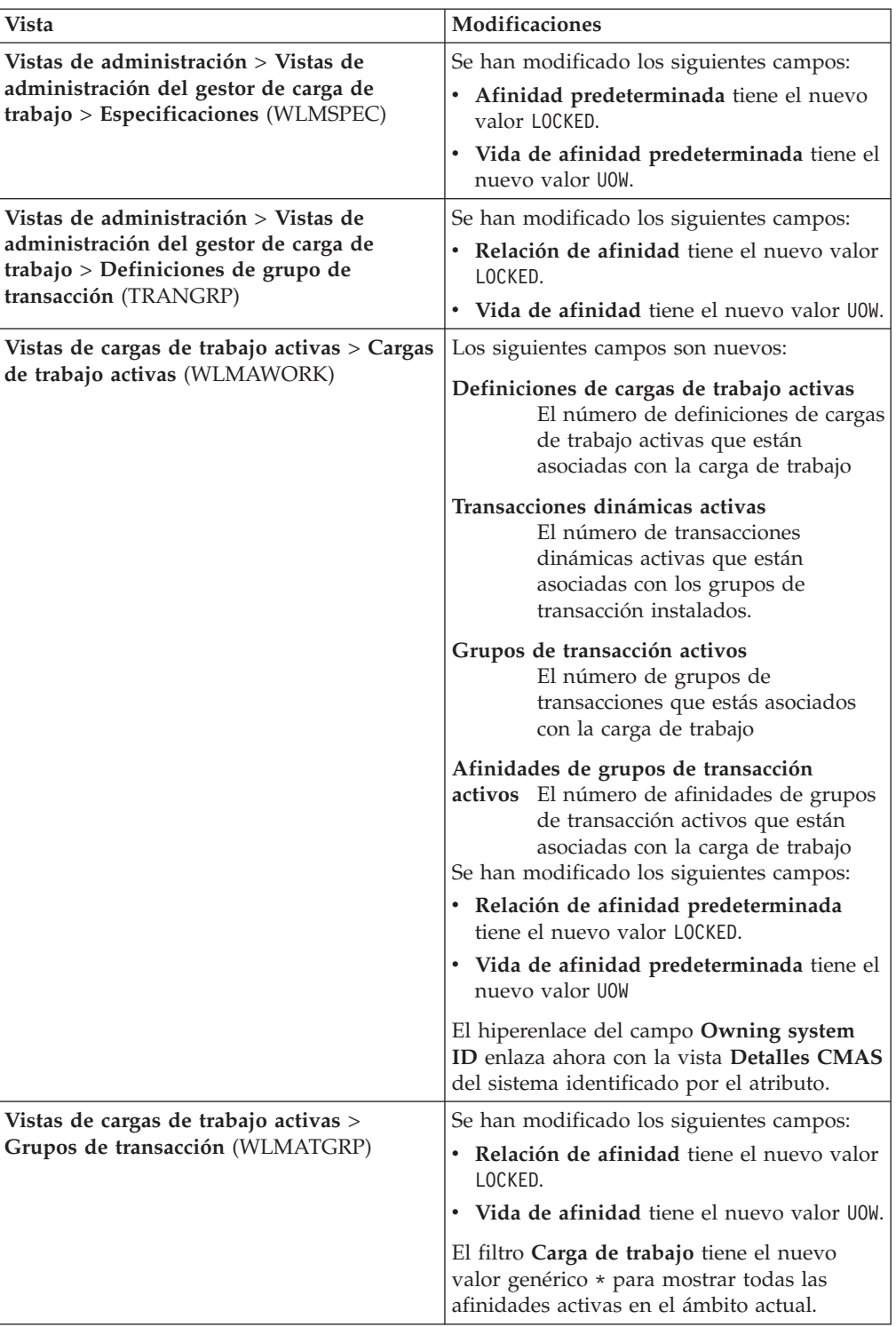

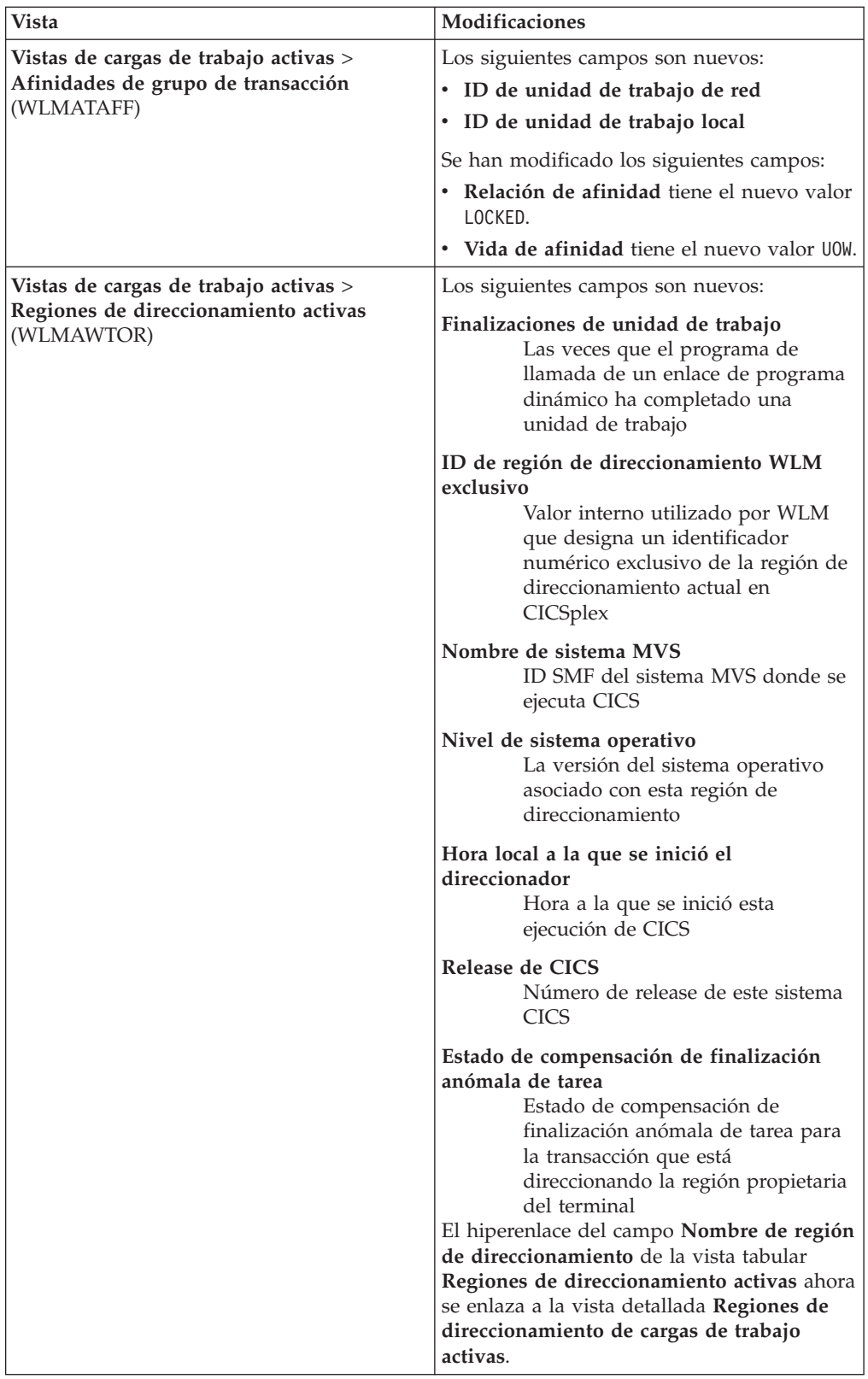

# **Cambios a las tablas de recurso CICSPlex SM**

La nueva tablas de recursos WLMAROUT admite el nuevo tipo de afinidad LOCKED y atributos de tabla de recursos modificados.

## **Tabla nueva: WLMAROUT**

La nueva tabla de recursos tiempo de ejecución de gestión de carga de trabajo WLMAROUT notifica el estado de las regiones de direccionamiento en un CICSplex. A diferencia de la tabla de recursos existente WLMAWTOR, WLMAROUT devuelve un registro de estado de direccionador desde cada CMAS en la carga de trabajo y puede, por lo tanto, mostrar varios recursos de la misma región de destino. El WLMAWTOR notifica solo el estado de una región de direccionamiento según lo ha visto el CMAS propietario de la carga de trabajo.

## **Tablas modificadas**

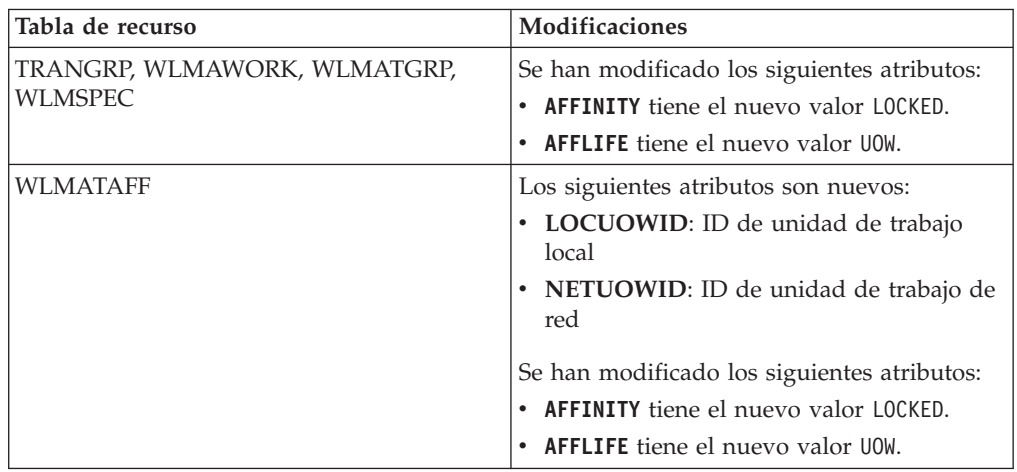

# **Cambios en los programas sustituibles por el usuario**

Los módulos sustituibles por el usuario de direccionamiento de transacciones dinámicas DFHDYPDS, EYURWCOM, y EYURWTRA admiten ahora las mejoras en la gestión de carga de trabajo dinámica.

# **Cambios en DFHDYPDS**

DFHDYPDS es el libro de copia que define el área de comunicaciones del programa de direccionamiento distribuido de muestra proporcionado por CICS, DFHDSRP.

v Las siguientes señales de DFHDYPDS son nuevas:

### **DYRUOWAF**

Indica que se requiere devolución de llamada en el extremo de la unidad de trabajo.

### **DYRFUNC 7 = End\_UOW**

Identifica que esta llamada es para finalizar el proceso de la unidad de trabajo.

### **DYRLUOWID**

Identifica la unidad de trabajo local. Esta señal forma parte de la clave del tipo de afinidad LOCKED.

### **DYRNUOWID**

Identifica la unidad de trabajo de red. Esta señal forma parte de la clave del tipo de afinidad LOCKED.

v La señal DYRVER se incrementa en 1 para indicar que el módulo ha cambiado en este release de CICS TS.

Si utiliza su propio programa de direccionamiento, es posible que tenga que realizar ajustes en estos cambios.

## **Cambios en EYURWCOM**

EYURWCOM e el área de comunicación utilizada por el módulo sustituible por el usuario de direccionamiento dinámico EYU9WRAM.

Las siguientes señales de EYURWCOM son nuevas:

#### **WCOM\_DYRLUOW**

Identifica la unidad de trabajo local de esta solicitud.

#### **WCOM\_DYRNUOW**

Identifica la unidad de trabajo de red de esta solicitud.

Se han modificado las siguientes señales de EYURWCOM:

- v **WCOM\_AFF\_TYPE** tiene un nuevo valor de **WCOM\_AFF\_LOCKED**
- v **WCOM\_AFF\_LIFE** tiene un nuevo valor de **WCOM\_AFF\_UOW**

Si ha personalizado EYU9WRAM, es posible que tenga que realizar ajustes en estos cambios.

### **Cambios en EYURWTRA**

EYURWTRA es el área de comunicación del programa de direccionamiento dinámico EYU9XLOP.

Las siguientes señales de EYURWTRA son nuevas:

#### **WTRA\_UOWOPT**

Significa que la salida requiere proceso de devolución de llamadas en el extremo del UOW

#### **WTRA\_LOCUOWID**

Identifica la señal UOW local que se utilizará.

#### **WTRA\_NETUOWID**

Identifica la señal UOW de red que se utilizará.

# **Capítulo 15. Soporte de CICS para frases de contraseña**

CICS admite ahora el uso de frases de contraseña, así como de contraseñas estándar para autenticar un ID de usuario al iniciar sesión en CICS. Dado que una frase de contraseña puede ofrecer un número de combinaciones de caracteres posibles mucho mayor que una contraseña estándar, el uso de las frases de contraseña puede mejorar la seguridad del sistema y ampliar la usabilidad.

Una frase de contraseña es una serie de caracteres que puede comprender letras en mayúsculas y minúsculas, números y determinados caracteres especiales, con una longitud de 9 a 100 caracteres.

Las reglas y los caracteres que se pueden utilizar con las frases de contraseña están definidos y mantenidos por RACF. Estas reglas se pueden resumir de la siguiente manera:

- v La longitud de la frase de contraseña puede tener entre y 100 caracteres.
- v El ID de usuario no debe ser parte de una frase de contraseña.
- v Al menos se deben incluir 2 caracteres alfabéticos.
- v Al menos se deben incluir 2 carácteres no alfabéticos como números, marcas de puntuación y caracteres especiales.
- v Los caracteres válidos son los siguientes:
	- Caracteres alfanuméricos en mayúsculas y minúsculas.
	- Números de 0 a 9.
	- Caracteres especiales y nacionales como **#** , **@** y **\$** .
	- Caracteres de puntuación.
	- Espacios en blanco.
- v No puede haber más de 2 caracteres consecutivos iguales.

Además, se pueden aplicar restricciones especiales en determinados entornos, por ejemplo, el uso de espacios en blanco al principio o al final puede causar problemas y en las interfaces de línea de mandatos las comillas simples deben incluirse entre otras dos comillas simples. Si utiliza varias interfaces de usuario para especificar frases de contraseña, utilice la salida de instalación RACF para frases de contraseña para asegurarse de que utiliza solo los caracteres admitidos por todas las interfaces.

Un ID de usuario puede tener tanto una contraseña estándar como una frase de contraseña. Al iniciar sesión en CICS, si especifica una contraseña de 8 caracteres de longitud, se considerará como una contraseña estándar y ESM comprobará que la serie de caracteres coincide con la contraseña estándar registrada por el ESM para el ID de usuario. Si la la contraseña que especifique tiene de 9 a 100 caracteres de longitud, se considerará como una frase de contraseña y el ESM comprobará que la serie de caracteres coincide con la frase de contraseña registrada para el ID de usuario.

El mandato **SIGNON** de la API de CICS y los dos mandatos nuevos **CHANGE PHRASE** y **VERIFY PHRASE** soportan el uso de frases de contraseña y contraseñas estándar. Sin embargo, no puede utilizar una contraseña estándar para autorizar un cambio de frase de contraseña. Del mismo modo, tampoco puede utilizar una frase de contraseña para autorizar un cambio de contraseña estándar. Los mandatos **CHANGE PASSWORD** y **VERIFY PASSWORD** existentes no están modificados y no soportan el uso de las frases de contraseña.

El nuevo CESL de transacción (longitud de inicio de sesión) proporcionado soporta las contraseñas estándar y las frases de contraseña. La transacción CESN no está modificada y soportar únicamente contraseñas estándar. Sin embargo, puede asegurarse de que las frases de contraseña están siempre disponibles definiendo CESL como un alias para el CESN de transacción.

# **Terminología**

Términos utilizados para explicar el soporte de CICS para las frases de contraseña.

**frase de contraseña.** Una serie que consta de letras en mayúsculas y minúsculas, números y caracteres especiales, incluidos los espacios en blanco, y se utiliza para controlar el acceso a los datos y a los sistemas.

# **Cambios en las interfaces externas**

Varias interfaces externas admiten ahora frases de contraseña de CICS

# **Cambios en la interfaz de programación de aplicaciones de CICS**

Dos nuevos mandatos, CHANGE PHRASE y VERIFY PHRASE, admiten frases de contraseña. El mandato SIGNON se ha modificado para habilitar el uso de frases de contraseña, así como de contraseñas estándar al iniciar sesión en CICS.

### **Mandatos nuevos**

### **CHANGE PHRASE**

El mandato CHANGE PHRASE cambia la contraseña o la frase de contraseña registrada por un gestor de seguridad externa (ESM) para un ID de usuario especificado.

#### **VERIFY PHRASE**

El mandato VERIFY PHRASE comprueba que una contraseña o una frase de contraseña coincidan con la contraseña o la frase de contraseña registrada por un ESM para un ID de usuario. El mandato devuelve los valores registrados por el ESM para la contraseña o la frase de contraseña.

### **Mandato modificado, SIGNON**

El mandato SIGNON incluye nuevas opciones para admitir frases de contraseña, así como contraseñas estándar. Si se necesita autorización, podrá iniciar sesión con una contraseña o una frase de contraseña válida. Sin embargo, no podrá cambiar una frase de contraseña utilizando una contraseña para autenticación ni podrá cambiar una contraseña estándar utilizando una frase de contraseña para autenticación.

### **Temas relacionados**

[CHANGE PHRASE](http://publib.boulder.ibm.com/infocenter/cicsts/v4r2/topic/com.ibm.cics.ts.applicationprogramming.doc/commands/dfhp4_changephrase.html)

**E** [VERIFY PHRASE](http://publib.boulder.ibm.com/infocenter/cicsts/v4r2/topic/com.ibm.cics.ts.applicationprogramming.doc/commands/dfhp4_verifyphrase.html)

**E** [SIGNON](http://publib.boulder.ibm.com/infocenter/cicsts/v4r2/topic/com.ibm.cics.ts.applicationprogramming.doc/commands/dfhp4_signon.html)

# **Cambios en las transacciones proporcionadas**

CESL es una transacción proporcionada que se puede utilizar para iniciar sesión en CICS utilizando una contraseña o una frase de contraseña como autorización. La transacción CEDF se ha modificado para admitir frases de contraseña.

## **Nueva transacción, CESL**

Con CESL, podrá iniciar sesión en CICS con una frase de contraseña de 9 a 100 caracteres o una contraseña estándar de 8 caracteres. En todos los demás aspectos, CESL funciona exactamente igual que la transacción de inicio de sesión CESN. CESN no admite frases de contraseña, pero puede especificar CESL como alias de CESN. Si especifica una contraseña de 9 a 100 caracteres de longitud, CESL considerará la contraseña como una frase de contraseña. CESL es una transacción de categoría 3.

## **Transacción modificada, CEDF**

La transacción CEDF se ha modificado para evitar que se vean las frases de contraseña, así como las contraseñas estándar al depurar una aplicación.

#### **Temas relacionados**

[CESL - Longitud de inicio de sesión](http://publib.boulder.ibm.com/infocenter/cicsts/v4r2/topic/com.ibm.cics.ts.systemprogramming.doc/transactions/cesl/dfha7_cesl.html)

[Comprobación de seguridad de las transacciones que se ejecutan en CEDF](http://publib.boulder.ibm.com/infocenter/cicsts/v4r2/topic/com.ibm.cics.ts.doc/dfht5/topics/dfht51b.html)

# **Cambios en las salidas de usuario globales**

El parámetro UEPPSWD de la salida de usuario global XWBAUTH se ha modificado para admitir frases de contraseña.

## **Salida de usuario global modificada, XWBAUTH**

El tamaño del área predefinida del parámetro UEPPSWD (salida suministrada por la salida de usuario) se ha aumentado de 64 a 128 bytes para proporcionar suficiente almacenamiento para las frases de contraseña.

# **Cambios en la determinación de problemas**

Se han añadido y modificado varios mensajes para dar soporte a las frases de contraseña.

### **Mensajes nuevos**

Los siguientes mensajes son nuevos:

- $\cdot$  DFHCE3554
- $\cdot$  EYUVC1019E
- $\cdot$  EYUVC1020E
- $\cdot$  EYUVC1021E
- $\cdot$  EYUVC1023E
- $\cdot$  EYUVC1024E
- $\cdot$  EYUVC1025E
- $\cdot$  EYUVC1026E
- $\cdot$  EYUVC1027E

### **Mensajes modificados**

Se han modificado los siguientes mensajes:

- $\cdot$  DFHCE3503
- $\cdot$  DFHCE3504

# **Capítulo 16. Control de nivel de transacción dinámico para direccionamiento de carga de trabajo**

El direccionamiento de carga de trabajo se ha ampliado gracias a la capacidad de control del comportamiento de direccionamiento dinámico en el nivel de transacción. Ahora podrá especificar un algoritmo de direccionamiento para transacciones específicas de una carga de trabajo que es distinto del algoritmo definido en la especificación de gestión de carga de trabajo principal.

Una especificación de carga de trabajo (WLMSPEC) controla el comportamiento de direccionamiento predeterminado para todas las transacciones en las que se llama a gestión de carga de trabajo (WLM) para evaluar en una región de direccionamiento o grupo de sistemas de direccionamiento. Puede sustituir determinadas características de direccionamiento proporcionando pares asociados de definiciones WLM y definiciones de grupo de transacción (objetos WLMDEF y TRANGRP) para especificar una evaluación de direccionamiento especializada y aplicarla a una o más transacciones. Sin embargo, con anterioridad a CICS TS 4.2 no se podían especificar características de direccionamiento de carga de trabajo alternativos de esta manera. El direccionamiento de carga de trabajo direcciona las transacciones entre un grupo de regiones de destino de acuerdo con la disponibilidad y los niveles de actividad de dichas regiones de destino. Los criterios utilizados para seleccionar una región de destino vienen determinados por la elección del algoritmo de direccionamiento, cada uno de los cuales contiene una combinación diferente de factores de peso.

En CICS TS 4.2, ahora podrá especificar uno de cuatro algoritmos de direccionamiento en un grupo de transacciones. El algoritmo seleccionado altera temporalmente el algoritmo predeterminado asociado a la especificación de la carga de trabajo. Si especifica un algoritmo de direccionamiento alternativo de esta manera, significa que podrá cambiar las características de direccionamiento de carga de trabajo para regiones de destino específicas dinámicamente sin detener la región de direccionamiento.

# **Cambios en las interfaces externas**

Los recursos y las vistas de CICSPlex System Manager se han modificado para admitir el nuevo atributo ALGTYPE.

# **Cambios en recursos y atributos**

El atributo ALGTYPE se ha añadido a las tablas de recursos TRANGRP y WLMATGRP y sus vistas asociadas.

## **Soporte del atributo de recurso: ALGTYPE**

Ahora podrá utilizar el atributo de recursos ALGTYPE para especificar los algoritmos de direccionamiento WLM en un grupo de transacción, así como en una especificación de carga de trabajo.

El atributo ALGTYPE tiene el siguiente soporte:

v Los siguientes conjuntos de vistas de CICSPlex System Manager se han actualizado para mostrar el campo Tipo de algoritmo (ALGTYPE):

- Definiciones de grupo de transacción (**Vistas de administración** > **Vistas de administración del gestor de carga de trabajo** > **Definiciones de grupo de transacción**)
- Grupos de transacciones de cargas de trabajo (**Vistas de cargas de trabajo activas** > **Grupos de transacciones**)
- v Las tablas de recursos WLMATGRP y TRANGRP de CICSPlex System Manager se han actualizado para que incluyan el atributo ALGTYPE.

# **Capítulo 17. Nuevos algoritmos de direccionamiento WLM para excluir la ponderación de enlaces**

La gestión de carga de trabajo (WLM) se ha ampliado gracias a la introducción de nuevos algoritmos de direccionamiento que excluyen el tipo de conexión como factor de ponderación en decisiones para dirigir solicitudes de trabajo a una región de destino.

Los enlaces entre regiones de direccionador y regiones de destino puede ser de tipo Local, MRO, MRO/XCF, IPIC, LU6.2, e INDIRECT. En los releases anteriores de CICS, WLM dirigía solicitudes de trabajo a una región de destino utilizando uno o dos algoritmos de ponderación: el algoritmo de cola o el algoritmo de objetivo. En los dos algoritmos, el tipo de enlaces entre el direccionador y el destino son factores de ponderación significativos, que se utilizan junto con otros factores al distribuir el trabajo desde un direccionador a un destino. La ponderación de enlaces puede tener un impacto enorme en el comportamiento de direccionamiento en algunas situaciones e impedir el direccionamiento de transacción de CICS entre límites de sistema en un entorno Sysplex paralelo de un sitio único.

Para incrementar las opciones de direccionamiento, se han introducido dos nuevos algoritmos: LNQUEUE (cola neutral de enlace) y LNGOAL (objetivo neutral de enlace). LNQUEUE y LNGOAL corresponden a los algoritmos QUEUE y GOAL, pero excluyen el tipo de conexión como factor de ponderación.

El algoritmo LNQUEUE selecciona la región de destino que se ajusta a los siguientes criterios:

- v Tiene la cola de trabajos en espera de proceso más corta, en relación con el número máximo de tareas permitidas en la región de destino.
- v Es el menos afectado por problemas como un almacenamiento insuficiente, SYSDUMP, y TRANDUMP.
- v Es el que menos probabilidades tiene de detener una transacción.

El algoritmo LNGOAL selecciona la región de destino que tiene más probabilidades de permitir que la transacción cumpla el objetivo de tiempo de respuesta establecido para ella y otras transacciones en su clase de gestión de carga de trabajo z/OS. El algoritmo de modo LNGOAL se revierte al modo LNQUEUE cuando varias regiones de destino alcanzan los mismos objetivos de mejores tiempos de respuesta, o cuando las regiones de direccionamiento y de destino están gestionadas por distintos CMAS.

Puede especificar los nuevos algoritmos del mismo modo que con GOAL y QUEUE, al definir una especificación de carga de trabajo (WLMSPEC), o dinámicamente en una definición de transacción (TRANGRP).

# **Cambios en las interfaces externas**

Los recursos y las vistas de CICSPlex System Manager admiten los nuevos algoritmos de direccionamiento WLM LNGOAL y LNQUEUE.

# **Cambios en recursos y atributos**

LNGOAL y LNQUEUE son nuevos valores del atributo ALGTYPE en los recursos WLMATGRP, WLMAWORK, WLMSPEC y TRANGRP y sus vistas asociadas.

## **Soporte del atributo de recurso actualizado: ALGTYPE**

Puede utilizar el atributo de recurso ALGTYPE actualizado para especificar los nuevos algoritmos de direccionamiento WLM. LNGOAL (objetivo neutral de enlace) y LNQUEUE (cola neutral de enlace).

El atributo ALGTYPE actualizado tiene el siguiente soporte:

- v Los siguientes conjuntos de vistas de CICSPlex System Manager se han actualizado para mostrar los valores LNGOAL y LNQUEUE del campo **Tipo de algoritmo**:
	- Cargas de trabajo activas (**Vistas de cargas de trabajo activas** > **Cargas de trabajo activas**)
	- Especificaciones (**Vistas de administración** > **Vistas de administración del gestor de cargas de trabajo** > **Especificaciones**)
	- Grupos de transacciones (**Vistas de cargas de trabajo activas** > **Grupos de transacciones**)
	- Definiciones de grupo de transacción (**Vistas de administración** > **Vistas de administración del gestor de carga de trabajo** > **Definiciones de grupo de transacción**)

v Las siguientes tablas de recursos de CICSPlex System Manager se han actualizado para que incluyan los valores LNGOAL y LNQUEUE del atributo ALGTYPE:

TRANGRP WLMATGRP WLMAWORK WLMSPEC

# **Capítulo 18. Direccionamiento WLM modificado para conexiones IPIC**

La gestión de carga de trabajo (WLM) puede utilizar el tipo de conexión entre una región de direccionamiento y las regiones de destino como un factor de ponderación para la toma decisiones de direccionamiento dinámico. La ponderación aplicada a las conexiones de conectividad IP (IPIC) se ha reducido para que las regiones que utilizan este tipo de conexión resulten más atractivas que las conexiones LU6.2 en lo que respecta a las decisiones para direccionar solicitudes de trabajo.

En la gestión de carga de trabajo de CICSPlex SM, el proceso de direccionamiento dinámico realiza una evaluación de la viabilidad o el estado de una región de destino al tomar decisiones de direccionamiento de la carga de trabajo. Estas decisiones se basan en los algoritmos de direccionamiento que contienen factores de peso. El tipo de conexión entre las regiones entre las regiones de direccionamiento y las regiones de destino es un factor de ponderación importante en los algoritmos de direccionamiento QUEUE y GOAL (el tipo de conexión no es un factor de ponderación para los algoritmos de direccionamiento LNQUEUE y LNGOAL).

La ponderación aplicada a las conexiones IPIC se altera de manera que este tipo de conexión tenga una prioridad más alta en relación con las conexiones LU6.2 que en los releases anteriores de CICS TS. Asimismo, a las conexiones IPIC entre las regiones de direccionamiento y las destino de la misma LPAR se les aplica una ponderación menor a la de las conexiones IPIC con las regiones de destino de una LPAR diferente. Esto significa que si otros factores son iguales, se prefieren las conexiones IPIC locales más que las conexiones IPIC remotas.

En CICS TS 4.2, las ponderaciones de conexión relativas colocan enlaces en el siguiente orden de prioridad:

- Local
- MRO/IRC y MRO/XM (local LPAR)
- MRO/XCF (LPAR remota)
- IPIC (LPAR local)
- IPIC (LPAR remota)
- $\cdot$  LU6.2
- Indirecta

CICSPlex SM utiliza el factor de ponderación del enlace como multiplicador en relación con la carga de trabajo y otros factores para determinar una ponderación de direccionamiento general. Al final de la evaluación, la región con la ponderación más baja se seleccionará, por lo general, como la región de destino.

# **Capítulo 19. Mejoras en la supervisión de disponibilidad del sistema**

La supervisión de disponibilidad del sistema (SAM) ha mejorado gracias al nuevo suceso predefinido SAMNRM (servidor de autenticación maestro sin respuesta), que se produce cuando CICSPlex SM detecta que un MAS activo ha perdido el contacto con su CMAS de gestión. La gestión de carga de trabajo de CICSPlex System Manager utiliza el suceso SAMNRM para evaluar el estado de las regiones de destino al tomar decisiones de direccionamiento dinámico.

La función de supervisión de la disponibilidad del sistema (SAM) de CICSPlex System Manager supervisa los sistemas de CICS durante sus periodos de disponibilidad planificados. Si se produce algún problema incluido en un conjunto de problemas predefinidos mientras se supervisa un sistema de CICS, CICSPlex System Manager enviará notificaciones externas cuando surja el problema y también cuando se resuelva. SAMNRM es una adición a este conjunto de sucesos que se produce cuando un espacio de direcciones de CICSPlex SM determina que ha perdido contacto con un agente (MAS) del sistema CICS gestionado. Este problema se produce, por lo general, cuando un servidor de autenticación maestro no responde a una consulta del espacio de direcciones de CICSPlex SM durante un tiempo razonable. Un suceso SAMNRM no significa necesariamente que el servidor de autenticación maestro no esté funcional para otras aplicaciones de usuario, sino solo que el código de agente MAS no responde.

Al contrario que otras condiciones de SAM, el suceso SAMNRM sólo se detecta si el CMAS interactúa con el MAS. La condicione no se detectará si no se produce ninguna interacción entre CMAS y MAS.

Cuando se detecta un suceso SAM, CICSPlex System Manager emite un mensaje externo que se graba en la consola MVS de forma predeterminada. Los mensajes externos se pueden consultar también desde la vista Sucesos pendientes (EVENT) de CICSPlex System Manager mientras está activo el problema. Cada suceso SAM tiene una gravedad predeterminada y un valor de prioridad que determina la posición del mensaje externo, en relación con otros mensajes externos. El problema SAMNRM tiene una gravedad predeterminada de HW (High Warning, aviso inmediato) y una prioridad de 255. Puede personalizar el tipo y la gravedad de las notificaciones emitidas por un suceso SAM para cualquier sistema CICS creando una definición de acción de CICSPlex System Manager. Para dar soporte al nuevo suceso SAM, se ha añadido el valor SAMNRM al atributo NAME del recurso EVENT y la vista detallada Sucesos pendientes (vistas **Análisis en tiempo real (RTA)** > **Sucesos pendientes**) asociada.

En la gestión de carga de trabajo de CICSPlex System Manager, el proceso de direccionamiento dinámico realiza una evaluación de la viabilidad o el estado de una región de destino al tomar decisiones de direccionamiento. Estas decisiones se basan en los algoritmos de direccionamiento que contienen factores de peso. La adición de SAMNRM como uno de estos factores de peso hace que resulte menos probable que una región de direccionamiento envíe trabajo a una región de destino que ha perdido contacto con su espacio de direcciones de CICSPlex SM. Sin embargo, la gestión de carga de trabajo de CICSPlex SM sólo puede actuar en el suceso SAMNRM si se ejecutan consultas que necesitan recopilar datos del MAS durante la ejecución de la carga de trabajo.

# **Capítulo 20. Soporte de CMCI del registro del historial de tareas**

Ahora puede utilizar la interfaz de cliente de gestión de CICS (CMCI) para configurar el registro de datos para las tareas completadas en un CICSplex.

También puede utilizar ya CMCI para ver datos de tarea históricos. CMCI también admite ahora los recursos de supervisión CICSPlex SM para configurar el registro de estos datos. Con este soporte de recursos adicional podrá construir consultas CMCI incorporando los métodos GET, DELETE, POST, y PUT para crear, actualizar y suprimir recursos relacionados con la supervisión, como definiciones, grupos y especificaciones de supervisión.

# **Cambios en las interfaces externas**

CMCI se ha modificado para admitir el registro del historial de tareas.

# **Cambios en CMCI**

CMCI ahora admite recursos de supervisión de CICSPlex SM.

Los nuevos recursos soportados junto con sus nombres de recurso externo, que se utilizan en las consultas de la CMCI, son los siguientes:

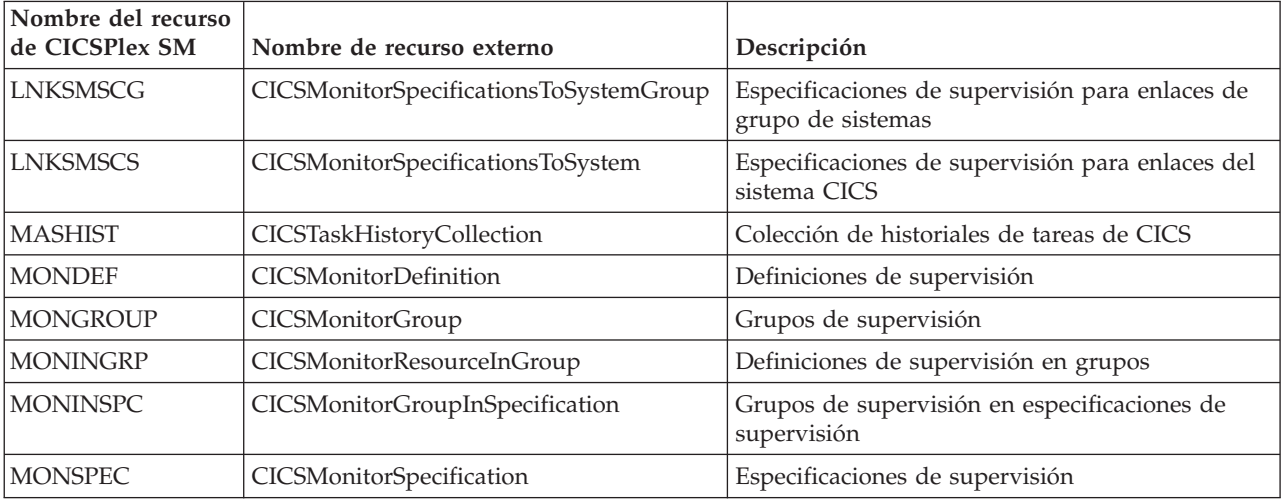

# **Capítulo 21. Soporte de CMCI de la ordenación multicampo de los registros devueltos**

Ahora puede utilizar la interfaz de cliente de gestión de CICS para devolver recursos que están ordenados por uno o más atributos.Este cambio significa que puede ordenar los datos que se ven utilizando CICS Explorer.

# **Cambios en las interfaces externas**

CMCI se ha modificado para admitir al ordenación multicampo de los registros devueltos.

# **Cambios en la determinación de problemas**

CICS proporciona información nueva para ayudar a diagnosticar problemas relacionados con el dominio de CMCI.

### **Puntos de rastreo nuevos**

- v El dominio de CMCI emite los siguientes puntos de rastreo nuevos:
- v AP A2CD a través de AP A2CF
- v AP A40B a través de AP A40D
- v AP A4D0 a través de AP A4D7
- $\cdot$  AP A4DF
- $\cdot$  AP A4E0
- AP A4EF

# **Capítulo 22. Adición de ID de información de ID de trabajo MVS a CICSPlex System Manager**

Ahora puede utilizar las interfaces de CICSPlex System Manager, incluidas CMCI y WUI para recuperar el número de trabajo MVS asociado con el espacio de direcciones. En una región CMAS o CICS en ejecución, esta información hace que resulte más sencillo identificar la información del subsistema de entrada de trabajo (JES) relacionada, como los conjuntos de datos SYSOUT asociados con la ejecución de CICS actual.

Las tablas de recursos de CICSPlex System Manager CICSRGN y CMAS se amplían para incluir el nuevo atributo JOBID que contiene el ID de trabajo MSV. Este atributo se incluye en las siguientes vistas de CICSPlex System Manager:

**Regiones CICS - CICSRGN**

**Vistas de operaciones CICS** > **Vistas de operaciones de la región CICS** > **Regiones CICS**

**CMASs conocidos para el CMAS - CMASLIST local**

**Vistas de operaciones CICSPlex System Manager** > **CMASs conocidas para el CMAS local**

**Detalle de CMAS**

**Vistas de operaciones CICSPlex System Manager** > **Estado MAS por CMAS** > **Detalle CMAS**

También puede recuperar información acerca del ID de trabajo con CMCI utilizando los nombres de recurso externos CICSRGN y CICSCICSManagingAddressSpace.
# **Capítulo 23. Mejoras en la API de CICSPlex System Manager: descubrimiento de parámetros de inicialización del sistema**

Ahora puede utilizar CICSPlex System Manager para descubrir información acerca de los parámetros de inicialización de CICS y las alteraciones temporales de los parámetros de inicialización del sistema. La recuperación de parámetros de inicialización del sistema tiene el soporte de la interfaz de nivel de mandatos de CICSPlex System Manager, la interfaz de cliente de gestión de CICS (CMCI) y la interfaz de usuario web (WUI).

Utilice parámetros de inicialización del sistema para modificar los atributos del sistema CICS cuando inicie regiones CICS. El método primario de especificación de parámetros de inicialización del sistema está incluido en una tabla de inicialización del sistema (SIT). Los parámetros SIT proporcionan al programa de inicialización de sistema el conjunto inicial de parámetros necesarios para inicializar el sistema y ajustarse a sus requisitos. Sin embargo, también puede especificar valores de parámetro de inicialización del sistema de otras formas, que sustituirán los valores codificados originalmente en la tabla SIT. Durante el inicio estas alteraciones temporales se aplican en secuencia desde los siguientes orígenes:

- 1. El parámetro PARM de la sentencia EXEC PGM=DFHSIP
- 2. El conjunto de datos SYSIN definido en la secuencia de trabajos de inicio
- 3. La consola del operador del sistema

Dispone de las siguientes opciones para recuperar parámetros:

- v Puede recuperar los valores actuales de los parámetros en la tabla SIT, incluido cualquier alteración temporal.
- v Puede recuperar los valores de SIT originales tal y como se especificaron en el arranque del sistema.
- v Puede recuperar los valores desde un solo origen de alteraciones temporales.

En común con muchas otras operaciones de CICSPlex System Manager, puede controlar en qué regiones CICS funcionará la recuperación mediante la especificación del contexto y del ámbito.

La nueva prestación de la API se implementa mediante el recurso de CICSPlex System Manager SYSPARM. El recurso SYSPARM tiene dos parámetros necesarios, PARMSRCE y PARMTYPE, asociados con la operación GET. Utilice estos parámetros para especificar los parámetros que desea recuperar en función de su origen.

El descubrimiento de parámetros de inicialización del sistema se puede implementar de tres maneras:

- En un programa de la API con el mandato EXEC CPSM GET que opera sobre el objeto SYSPARM.
- v Con el método CMCI GET que opera sobre el recurso externo CICSSystemParameter.
- Utilizando la vista de operaciones de WUI basada en la tabla de recursos SYSPARM vinculada con el conjunto de vistas de las regiones CICS.

## **Cambios en las interfaces externas**

Todas las interfaces externas de CICSPlex System Manager admiten ahora la recuperación de información acerca de los parámetros de inicialización de CICS y sus valores de sustitución.

## **Cambios en recursos y atributos**

SYSPARM es un nuevo recurso operativo de CICS que muestra información sobre un parámetro de inicialización del sistema seleccionado o una alteración temporal del parámetro de inicialización del sistema procedente de una región de CICS gestionada por CICSPlex System Manager.

## **Soporte del nuevo recurso: SYSPARM**

Puede utilizar el nuevo recurso SYSPARM para recuperar información sobre los parámetros de inicialización de CICS y las alteraciones temporales de los parámetros de inicialización del sistema.

El nuevo recurso SYSPARM tiene el siguiente soporte:

- v Nuevo conjunto de vistas de WUI SYSPARM.
- v Nueva tabla de recursos operativos SYSPARM.
- v Nuevo recurso externo de CMCI: CICSSystemParameter. Para recuperar parámetros de sistema con CMCI, utilice el método GET especificando el nombre del recurso CICSSystemParameter, y una expresión de parámetro compuesta por los parámetros PARMSRCE y PARMTYPE.

# <span id="page-110-0"></span>**Capítulo 24. Mejoras en las colas de almacenamiento temporal principales y auxiliares**

Las cola de almacenamiento temporal principales pueden utilizar ahora almacenamiento de 64 bits (encima de la barra). CICS ofrece nuevos recursos para que pueda comprobar el uso de las colas de almacenamiento temporal principales y el límite que utiliza el almacenamiento. Puede especificar que CICS elimine colas de almacenamiento temporal cuando ya no se necesiten añadiendo un intervalo de caducidad a los modelos de almacenamiento temporal correspondientes.

El almacenamiento temporal principal está en almacenamiento de 64 bits en lugar de en almacenamiento de 31 bits (por encima de la línea), en función de la versión del sistema operativo z/OS y de si la región CICS funciona con aislamiento de transacción. Consulte [Recursos CICS que pueden utilizar almacenamiento de 64](http://publib.boulder.ibm.com/infocenter/cicsts/v4r2/topic/com.ibm.cics.ts.performance.doc/topics/dfht3_64bit_conditions.html) [bits en la Guía de rendimiento.](http://publib.boulder.ibm.com/infocenter/cicsts/v4r2/topic/com.ibm.cics.ts.performance.doc/topics/dfht3_64bit_conditions.html)

Si sus aplicaciones de CICS utilizan grandes cantidades de almacenamiento temporal principal, el movimiento a un almacenamiento de 64 bits puede incrementar el almacenamiento disponible en otras regiones CICS.

Las colas de almacenamiento temporal auxiliares y las colas de almacenamiento temporal compartidas seguirán utilizando el almacenamiento de 31 bits.

Si sus aplicaciones de CICS especifican actualmente la ubicación del almacenamiento temporal, podrá revisarlo. Si una aplicación especifica que se utilice el almacenamiento temporal auxiliar, y no necesita almacenamiento temporal recuperable, puede cambiarlo para que especifique el almacenamiento temporal principal. Las ventajas de esta acción son que el espacio se convierte en disponible en el almacenamiento de 31 bits y se reduce la actividad de entrada/salida de escritura de datos en el disco.

Puede controlar la cantidad de almacenamiento que la región CICS pondrá a disposición de las colas de almacenamiento temporal utilizando el parámetro de inicialización del sistema **TSMAINLIMIT**. El valor predeterminado es 64 MB. Este límite de utilización del almacenamiento no incluye las colas de almacenamiento auxiliares ni las colas de almacenamiento temporal compartidas.

La supresión automática de las colas de almacenamiento temporal elegibles reduce el uso innecesario del almacenamiento virtual. Para utilizar esta característica, establezca intervalos de caducidad apropiados en los modelos de almacenamiento temporal (definiciones de recurso TSMODEL). El intervalo de caducidad se encuentra disponible para las colas de almacenamiento temporal principales y las colas de almacenamiento temporal auxiliares no recuperables que coincidan con las definiciones de recurso TSMODEL en la región CICS local. Para obtener más información , consulte Supresión automática de colas de almacenamiento temporal.

## **Cambios en las interfaces externas**

Algunas interfaces externas admiten ahora mejoras en las colas de almacenamiento temporal principales y auxiliares.

# <span id="page-111-0"></span>**Cambios en los parámetros de inicialización del sistema**

Un nuevo parámetro de inicialización del sistema, **TSMAINLIMIT**, controla el uso del almacenamiento por las colas de almacenamiento temporal.

## **Nuevo parámetro de inicialización del sistema, TSMAINLIMIT**

El parámetro de inicialización del sistema **TSMAINLIMIT** especifica un límite para el almacenamiento que se encuentra disponible para su uso por las colas de almacenamiento temporal. Puede especificar una cantidad de almacenamiento en el rango 1 - 32768 MB (32 GB), pero esta cantidad no puede superar el 25% del valor del parámetro z/OS **MEMLIMIT**. El valor predeterminado es 64 MB.

#### **Información relacionada**

[Parámetro de inicialización del sistema TSMAINLIMIT en la Guía de definición](http://publib.boulder.ibm.com/infocenter/cicsts/v4r2/topic/com.ibm.cics.ts.doc/dfha2/parameters/dfha2_tsmainlimit.html) [de sistema](http://publib.boulder.ibm.com/infocenter/cicsts/v4r2/topic/com.ibm.cics.ts.doc/dfha2/parameters/dfha2_tsmainlimit.html)

## **Cambios en recursos y atributos**

Puede utilizar el recurso TSMODEL actualizado y las nuevas funciones TEMPSTORAGE para gestionar la forma en que las colas de almacenamiento temporal utilizarán el almacenamiento en la región CICS.

### **Soporte del recurso actualizado: TSMODEL**

Puede utilizar el nuevo atributo EXPIRYINT en el recurso TSMODEL para definir un intervalo de caducidad para las colas de almacenamiento temporal. Puede utilizar los mandatos INQUIRE TEMPSTORAGE y SET TEMPSTORAGE para consultar y modificar el uso del almacenamiento por las colas de almacenamiento temporal.

El recurso TSMODEL actualizado tiene el siguiente soporte:

- v Vistas de operaciones de Explorer SM actualizadas**Vista Modelos de TS** y **Vista Colas de TS**: utilice los nuevos campos para ver o configurar el intervalo de caducidad de las colas de almacenamiento temporal.
- v Vistas de CICSPlex System Manager actualizadas**Vistas de operaciones de colas de almacenamiento temporal (TSQ)** > **Colas de almacenamiento temporal - TSQNAME, Colas compartidas - TSQSHR, Colas de almacenamiento temporal - TSQUEUE, Modelos - TSMODEL**: utilice los nuevos campos para ver o configurar el intervalo de caducidad de las colas de almacenamiento temporal.
- v Vista de CICSPlex System Manager actualizada **Definiciones de recurso de CICS** > **Definiciones de modelo de almacenamiento temporal - TSMDEF**: utilice el atributo EXPIRYINT para añadir intervalos de caducidad a los modelos de almacenamiento temporal.
- v Vista de CICSPlex SM actualizada **Vistas de operaciones de colas de almacenamiento temporal (TSQ)** > **Estadísticas de almacenamiento temporal globales - TSQGBL**:utilice los nuevos campos para ver que almacenamiento que las colas de almacenamiento temporal principales utilizan y cambiar el límite de almacenamiento.
- Tablas TSQUEUE, TSQNAME, TSQSHR, TSMODEL, y TSMDEF de CICSPlex SM actualizadas: utilice el nuevo atributo EXPIRYINT para ver o establecer el intervalo de caducidad de las colas de almacenamiento temporal.
- Tabla TSQGBL de CICSPlex SM actualizada: utilice los nuevos atributos TSMAINLIMIT, TSMAINUSED, y TSMAINPCT para ver el almacenamiento que las colas de almacenamiento temporal principales utilizan y para cambiar el límite de almacenamiento.
- v Mandatos INQUIRE TEMPSTORAGE y SET TEMPSTORAGE nuevos: consulte el uso del almacenamiento por parte de las colas de almacenamiento temporal y cambie la cantidad de almacenamiento disponible para ellas.
- Mandatos INQUIRE TSQUEUE o TSQNAME, INQUIRE TSMODEL, y CREATE TSMODEL actualizados: utilice la nueva opción EXPIRYINT para ver o establecer el intervalo de caducidad de las colas de almacenamiento temporal.

#### **Actualizaciones del recurso TSMODEL**

Las siguientes interfaces se han actualizado para admitir el recurso TSMODEL:

#### **CICS Explorer**

Vista Modelos de TS Vista Colas de TS

#### **CICSPlex SM**

[Colas de almacenamiento temporal - TSQNAME en la Referencia de](http://publib.boulder.ibm.com/infocenter/cicsts/v4r2/topic/com.ibm.cics.ts.doc/eyua3/topics/eyua3xq.html) [vistas de operaciones de CICSPlex SM](http://publib.boulder.ibm.com/infocenter/cicsts/v4r2/topic/com.ibm.cics.ts.doc/eyua3/topics/eyua3xq.html)

[Tabla de recursos TSQNAME en la Referencia de tablas de recursos de](http://publib.boulder.ibm.com/infocenter/cicsts/v4r2/topic/com.ibm.cics.ts.doc/eyua6/TSQNAMEtab.html) [CICSPlex SM](http://publib.boulder.ibm.com/infocenter/cicsts/v4r2/topic/com.ibm.cics.ts.doc/eyua6/TSQNAMEtab.html)

[Colas compartidas - TSQSHR en la Referencia de vistas de operaciones](http://publib.boulder.ibm.com/infocenter/cicsts/v4r2/topic/com.ibm.cics.ts.doc/eyua3/topics/eyua3w2.html) [de CICSPlex SM](http://publib.boulder.ibm.com/infocenter/cicsts/v4r2/topic/com.ibm.cics.ts.doc/eyua3/topics/eyua3w2.html)

[Tabla de recursos TSQSHR en la Referencia de tablas de recursos de](http://publib.boulder.ibm.com/infocenter/cicsts/v4r2/topic/com.ibm.cics.ts.doc/eyua6/TSQSHRtab.html) [CICSPlex SM](http://publib.boulder.ibm.com/infocenter/cicsts/v4r2/topic/com.ibm.cics.ts.doc/eyua6/TSQSHRtab.html)

[Tabla de recursos TSQUEUE en la Referencia de tablas de recursos de](http://publib.boulder.ibm.com/infocenter/cicsts/v4r2/topic/com.ibm.cics.ts.doc/eyua6/TSQUEUEtab.html) [CICSPlex SM](http://publib.boulder.ibm.com/infocenter/cicsts/v4r2/topic/com.ibm.cics.ts.doc/eyua6/TSQUEUEtab.html)

[Modelos - TSMODEL en la Referencia de vistas de operaciones de](http://publib.boulder.ibm.com/infocenter/cicsts/v4r2/topic/com.ibm.cics.ts.doc/eyua3/topics/eyua3vo.html) [CICSPlex SM](http://publib.boulder.ibm.com/infocenter/cicsts/v4r2/topic/com.ibm.cics.ts.doc/eyua3/topics/eyua3vo.html)

[Tabla de recursos TSMODEL en la Referencia de tablas de recursos de](http://publib.boulder.ibm.com/infocenter/cicsts/v4r2/topic/com.ibm.cics.ts.doc/eyua6/TSMODELtab.html) [CICSPlex SM](http://publib.boulder.ibm.com/infocenter/cicsts/v4r2/topic/com.ibm.cics.ts.doc/eyua6/TSMODELtab.html)

[Definiciones de modelo de almacenamiento temporal - TSMDEF en](http://publib.boulder.ibm.com/infocenter/cicsts/v4r2/topic/com.ibm.cics.ts.doc/eyua7/topics/eyua7crm.html) [vistas de administración de CPSM](http://publib.boulder.ibm.com/infocenter/cicsts/v4r2/topic/com.ibm.cics.ts.doc/eyua7/topics/eyua7crm.html)

[Tabla de recursos TSMDEF en la Referencia de tablas de recursos de](http://publib.boulder.ibm.com/infocenter/cicsts/v4r2/topic/com.ibm.cics.ts.doc/eyua6/TSMDEFtab.html) [CICSPlex SM](http://publib.boulder.ibm.com/infocenter/cicsts/v4r2/topic/com.ibm.cics.ts.doc/eyua6/TSMDEFtab.html)

[Estadísticas de almacenamiento temporal globales - TSQGBL en la](http://publib.boulder.ibm.com/infocenter/cicsts/v4r2/topic/com.ibm.cics.ts.doc/eyua3/topics/eyua3xo.html) [Referencia de vistas de operaciones de CICSPlex SM](http://publib.boulder.ibm.com/infocenter/cicsts/v4r2/topic/com.ibm.cics.ts.doc/eyua3/topics/eyua3xo.html)

[Tabla de recursos TSQGBL en la Referencia de tablas de recursos de](http://publib.boulder.ibm.com/infocenter/cicsts/v4r2/topic/com.ibm.cics.ts.doc/eyua6/TSQGBLtab.html) [CICSPlex SM](http://publib.boulder.ibm.com/infocenter/cicsts/v4r2/topic/com.ibm.cics.ts.doc/eyua6/TSQGBLtab.html)

### **CEMT**

[CEMT INQUIRE TEMPSTORAGE en Transacciones suministradas por](http://publib.boulder.ibm.com/infocenter/cicsts/v4r2/topic/com.ibm.cics.ts.systemprogramming.doc/transactions/cemt/dfha7_inquire_tempstorage.html) [CICS](http://publib.boulder.ibm.com/infocenter/cicsts/v4r2/topic/com.ibm.cics.ts.systemprogramming.doc/transactions/cemt/dfha7_inquire_tempstorage.html)

[CEMT SET TEMPSTORAGE en Transacciones suministradas por CICS](http://publib.boulder.ibm.com/infocenter/cicsts/v4r2/topic/com.ibm.cics.ts.systemprogramming.doc/transactions/cemt/dfha7_set_tempstorage.html)

[CEMT INQUIRE TSMODEL en Transacciones suministradas por CICS](http://publib.boulder.ibm.com/infocenter/cicsts/v4r2/topic/com.ibm.cics.ts.systemprogramming.doc/transactions/cemt/dfha7mm.html)

[CEMT INQUIRE TSQUEUE en Transacciones suministradas por CICS](http://publib.boulder.ibm.com/infocenter/cicsts/v4r2/topic/com.ibm.cics.ts.systemprogramming.doc/transactions/cemt/dfha7mo.html)

[CEMT INQUIRE TSQNAME en Transacciones suministradas por CICS](http://publib.boulder.ibm.com/infocenter/cicsts/v4r2/topic/com.ibm.cics.ts.systemprogramming.doc/transactions/cemt/dfha7mo.html)

#### **SPI de CICS**

[INQUIRE TEMPSTORAGE en Referencia de programación del sistema](http://publib.boulder.ibm.com/infocenter/cicsts/v4r2/topic/com.ibm.cics.ts.systemprogramming.doc/commands/dfha8_inquiretempstorage.html) **[CICS](http://publib.boulder.ibm.com/infocenter/cicsts/v4r2/topic/com.ibm.cics.ts.systemprogramming.doc/commands/dfha8_inquiretempstorage.html)** 

[SET TEMPSTORAGE en Referencia de programación del sistema CICS](http://publib.boulder.ibm.com/infocenter/cicsts/v4r2/topic/com.ibm.cics.ts.systemprogramming.doc/commands/dfha8_settempstorage.html)

[INQUIRE TSMODEL en Referencia de programación del sistema CICS](http://publib.boulder.ibm.com/infocenter/cicsts/v4r2/topic/com.ibm.cics.ts.systemprogramming.doc/commands/dfha8_inquiretsmodel.html)

[INQUIRE TSQUEUE en Referencia de programación del sistema CICS](http://publib.boulder.ibm.com/infocenter/cicsts/v4r2/topic/com.ibm.cics.ts.systemprogramming.doc/commands/dfha8_inquiretsqueue.html)

- [INQUIRE TSQNAME en Referencia de programación del sistema CICS](http://publib.boulder.ibm.com/infocenter/cicsts/v4r2/topic/com.ibm.cics.ts.systemprogramming.doc/commands/dfha8_inquiretsqueue.html)
- [CREATE TSMODEL en Referencia de programación del sistema CICS](http://publib.boulder.ibm.com/infocenter/cicsts/v4r2/topic/com.ibm.cics.ts.systemprogramming.doc/commands/dfha8_createtsmodel.html)

## **Cambios en las estadísticas**

Las estadísticas CICS de las colas de almacenamiento temporal ofrecen información adicional sobre el uso del almacenamiento.

### **Tipos de estadísticas modificados: estadísticas del almacenamiento temporal**

Las estadísticas globales de CICS para la definición de programas, correlacionadas por DFHTSGDS DSECT, ahora incluyen la siguiente información:

- v La configuración de TSMAINLIMIT y las veces que uso del almacenamiento temporal ha alcanzado el límite.
- v La cantidad actual y máxima de almacenamiento virtual que se ha utilizado para los datos del almacenamiento temporal principal.
- v El número de veces que la tarea de limpieza, que elimina automáticamente las colas de almacenamiento temporal elegible, se ha ejecutado.
- v El número de colas de almacenamiento temporal que CICS ha eliminado automáticamente con la tarea de limpieza.

## **Cambios en la determinación de problemas**

Se han añadido mensajes y puntos de rastreo nuevos relacionados con las colas de almacenamiento temporal.

### **Mensajes nuevos**

Los nuevos mensajes en el rango DFHTS1601 - DFHTS1608 se refieren al uso del almacenamiento principal por las colas de almacenamiento temporal, y a la supresión automática de las colas.

#### **Puntos de rastreo nuevos**

- v Los nuevos puntos de rastreo TS 0106 y TS 0107 se refieren al temporizador de la función de limpieza.
- v Los nuevos puntos de rastreo en el rango TS 0D01 TS 0D08 se refieren a la supresión automática de las colas.
- v Los nuevos puntos de rastreo en el rango TS 0E01 TS 0E09 se refieren al parámetro de inicialización del sistema **TSMAINLIMIT**.

# **Capítulo 25. Mejoras en CECI y EDF**

La transacción CECI y Recurso de diagnóstico de ejecución (EDF) muestran ahora datos UTF-8.

Con los datos de entrada, CECI y EDF convierten EBCDIC a código ASCII de Estados Unidos en modo de caracteres y no realizan ninguna conversión en el modo hexadecimal. Con los datos de salida, CECI y EDF convierten todos los caracteres ASCII de Estados Unidos el EBCDIC equivalente y los valores de byte no imprimibles a '.'.

# **Parte 5. Escalabilidad**

CICS Transaction Server para z/OS, Versión 4 Release 2 proporciona un conjunto de capacidades representadas en los siguientes temas:

- Sucesos
- Java
- Conectividad
- Gestión
- v Escalabilidad

El tema *Escalabilidad* proporciona escalabilidad ampliada del entorno de CICS, con extensiones importantes de explotación del multiprocesador, incluido acceso de enhebramiento seguro a través de la interfaz de CICS-DBCTL a bases de datos y solicitudes de envío de funciones de IBM Information Management System (IMS) entre sistemas CICS a través de conexiones IPIC.

# **Capítulo 26. Extensiones de enhebramiento seguro**

Más áreas han pasado a ser de enhebramiento seguro en este release para ayudar a aumentar el rendimiento y reducir el uso de la CPU.

## **Mandatos de la SPI y la API con enhebramiento seguro**

Muchos mandatos de la interfaz de programación del sistema (SPI) en CICS Transaction Server para z/OS, Versión 4 Release 2 tienen enhebramiento seguro. Adicionalmente, algunos mandatos existentes han pasado a ser de enhebramiento seguro en este release.

## **Nuevos mandatos de la API que tienen enhebramiento seguro** [CHANGE PHRASE](http://publib.boulder.ibm.com/infocenter/cicsts/v4r2/topic/com.ibm.cics.ts.applicationprogramming.doc/commands/dfhp4_changephrase.html)

[VERIFY PHRASE](http://publib.boulder.ibm.com/infocenter/cicsts/v4r2/topic/com.ibm.cics.ts.applicationprogramming.doc/commands/dfhp4_verifyphrase.html)

### **Nuevos mandatos de la SPI que tienen enhebramiento seguro**

[INQUIRE CAPDATAPRED](http://publib.boulder.ibm.com/infocenter/cicsts/v4r2/topic/com.ibm.cics.ts.systemprogramming.doc/commands/dfha8_inquirecapdatapred.html) [INQUIRE CAPINFOSRCE](http://publib.boulder.ibm.com/infocenter/cicsts/v4r2/topic/com.ibm.cics.ts.systemprogramming.doc/commands/dfha8_inquirecapinfosrce.html) [INQUIRE CAPOPTPRED](http://publib.boulder.ibm.com/infocenter/cicsts/v4r2/topic/com.ibm.cics.ts.systemprogramming.doc/commands/dfha8_inquirecapoptpred.html) [INQUIRE EPADAPTER](http://publib.boulder.ibm.com/infocenter/cicsts/v4r2/topic/com.ibm.cics.ts.systemprogramming.doc/commands/dfha8_inquireepadapter.html) [INQUIRE OSGIBUNDLE](http://publib.boulder.ibm.com/infocenter/cicsts/v4r2/topic/com.ibm.cics.ts.systemprogramming.doc/commands/dfha8_inquireosgibundle.html) [INQUIRE OSGISERVICE](http://publib.boulder.ibm.com/infocenter/cicsts/v4r2/topic/com.ibm.cics.ts.systemprogramming.doc/commands/dfha8_inquireosgiservice.html) [INQUIRE TEMPSTORAGE](http://publib.boulder.ibm.com/infocenter/cicsts/v4r2/topic/com.ibm.cics.ts.systemprogramming.doc/commands/dfha8_inquiretempstorage.html) [SET EPADAPTER](http://publib.boulder.ibm.com/infocenter/cicsts/v4r2/topic/com.ibm.cics.ts.systemprogramming.doc/commands/dfha8_setepadapter.html) [SET TEMPSTORAGE](http://publib.boulder.ibm.com/infocenter/cicsts/v4r2/topic/com.ibm.cics.ts.systemprogramming.doc/commands/dfha8_settempstorage.html)

### **Mandatos existentes de la API hechos de enhebramiento seguro en este release**

[BIF DEEDIT](http://publib.boulder.ibm.com/infocenter/cicsts/v4r2/topic/com.ibm.cics.ts.applicationprogramming.doc/commands/dfhp4_bifdeedit.html) [BIF DIGEST](http://publib.boulder.ibm.com/infocenter/cicsts/v4r2/topic/com.ibm.cics.ts.applicationprogramming.doc/commands/dfhp4_bifdigest.html) [CHANGE PASSWORD](http://publib.boulder.ibm.com/infocenter/cicsts/v4r2/topic/com.ibm.cics.ts.applicationprogramming.doc/commands/dfhp4_changepassword.html) [DEFINE COUNTER y DEFINE DCOUNTER](http://publib.boulder.ibm.com/infocenter/cicsts/v4r2/topic/com.ibm.cics.ts.applicationprogramming.doc/commands/dfhp4_definecounter.html) [DELETE:](http://publib.boulder.ibm.com/infocenter/cicsts/v4r2/topic/com.ibm.cics.ts.applicationprogramming.doc/commands/dfhp4_delete.html) antes de CICS TS para z/OS, Versión 4.2, este mandato era de enhebramiento seguro cuando se utilizaba con un archivo de una región CICS local pero no era de enhebramiento seguro cuando se utilizaba con un archivo de una región CICS remota. Ahora el mandato es enhebramiento seguro solamente cuando las funciones se envían a una región CICS remota a través de una conexión IPIC. Para el resto de tipos de conexión de regiones CICS remotas, el mandato sigue siendo sin enhebramiento seguro. [DELETE COUNTER y DELETE DCOUNTER](http://publib.boulder.ibm.com/infocenter/cicsts/v4r2/topic/com.ibm.cics.ts.applicationprogramming.doc/commands/dfhp4_deletecounter.html) [ENDBR:](http://publib.boulder.ibm.com/infocenter/cicsts/v4r2/topic/com.ibm.cics.ts.applicationprogramming.doc/commands/dfhp4_endbr.html) del mismo modo que DELETE, este mandato es ahora de enhebramiento seguro solamente cuando las funciones se envían a una región CICS remota a través de una conexión IPIC. [EXEC DLI](http://publib.boulder.ibm.com/infocenter/cicsts/v4r2/topic/com.ibm.cics.ts.doc/dfht4/topics/dfht43t.html) [EXTRACT CERTIFICATE](http://publib.boulder.ibm.com/infocenter/cicsts/v4r2/topic/com.ibm.cics.ts.applicationprogramming.doc/commands/dfhp4_extractcertificate.html) [EXTRACT TCPIP](http://publib.boulder.ibm.com/infocenter/cicsts/v4r2/topic/com.ibm.cics.ts.applicationprogramming.doc/commands/dfhp4_extracttcpip.html) [GET COUNTER y GET DCOUNTER](http://publib.boulder.ibm.com/infocenter/cicsts/v4r2/topic/com.ibm.cics.ts.applicationprogramming.doc/commands/dfhp4_getcounter.html) [LINK:](http://publib.boulder.ibm.com/infocenter/cicsts/v4r2/topic/com.ibm.cics.ts.applicationprogramming.doc/commands/dfhp4_link.html) antes de CICS TS para z/OS, Versión 4.2, este mandato era de enhebramiento seguro cuando se utilizaba para establecer un enlace con un programa en una región CICS local, pero no lo era cuando se utilizaba para establecer un enlace con un programa en una región CICS remota. El mandato LINK es ahora de enhebramiento seguro cuando se utiliza para establecer un

enlace con un programa en una región CICS remota sobre una conexión IPIC solo. Para el resto de tipos de conexión de regiones CICS remotas, el mandato sigue siendo sin enhebramiento seguro.

[QUERY COUNTER y QUERY DCOUNTER](http://publib.boulder.ibm.com/infocenter/cicsts/v4r2/topic/com.ibm.cics.ts.applicationprogramming.doc/commands/dfhp4_querycounter.html)

[QUERY SECURITY](http://publib.boulder.ibm.com/infocenter/cicsts/v4r2/topic/com.ibm.cics.ts.applicationprogramming.doc/commands/dfhp4_querysecurity.html)

[READ:](http://publib.boulder.ibm.com/infocenter/cicsts/v4r2/topic/com.ibm.cics.ts.applicationprogramming.doc/commands/dfhp4_read.html) del mismo modo que DELETE, este mandato es ahora de enhebramiento seguro solamente cuando las funciones se envían a una región CICS remota a través de una conexión IPIC.

[READNEXT:](http://publib.boulder.ibm.com/infocenter/cicsts/v4r2/topic/com.ibm.cics.ts.applicationprogramming.doc/commands/dfhp4_readnext.html) del mismo modo que DELETE, este mandato es ahora de enhebramiento seguro solamente cuando las funciones se envían a una región CICS remota a través de una conexión IPIC.

[READPREV:](http://publib.boulder.ibm.com/infocenter/cicsts/v4r2/topic/com.ibm.cics.ts.applicationprogramming.doc/commands/dfhp4_readprev.html) del mismo modo que DELETE, este mandato es ahora de enhebramiento seguro solamente cuando las funciones se envían a una región CICS remota a través de una conexión IPIC.

[RESETBR:](http://publib.boulder.ibm.com/infocenter/cicsts/v4r2/topic/com.ibm.cics.ts.applicationprogramming.doc/commands/dfhp4_resetbr.html) del mismo modo que DELETE, este mandato es ahora de enhebramiento seguro solamente cuando las funciones se envían a una región CICS remota a través de una conexión IPIC.

[REWIND COUNTER y REWIND DCOUNTER](http://publib.boulder.ibm.com/infocenter/cicsts/v4r2/topic/com.ibm.cics.ts.applicationprogramming.doc/commands/dfhp4_rewindcounter.html)

[REWRITE:](http://publib.boulder.ibm.com/infocenter/cicsts/v4r2/topic/com.ibm.cics.ts.applicationprogramming.doc/commands/dfhp4_rewrite.html) del mismo modo que DELETE, este mandato es ahora de enhebramiento seguro solamente cuando las funciones se envían a una región CICS remota a través de una conexión IPIC.

**[SIGNOFF](http://publib.boulder.ibm.com/infocenter/cicsts/v4r2/topic/com.ibm.cics.ts.applicationprogramming.doc/commands/dfhp4_signoff.html)** 

**[SIGNON](http://publib.boulder.ibm.com/infocenter/cicsts/v4r2/topic/com.ibm.cics.ts.applicationprogramming.doc/commands/dfhp4_signon.html)** 

[STARTBR:](http://publib.boulder.ibm.com/infocenter/cicsts/v4r2/topic/com.ibm.cics.ts.applicationprogramming.doc/commands/dfhp4_startbr.html) del mismo modo que DELETE, este mandato es ahora de enhebramiento seguro solamente cuando las funciones se envían a una región CICS remota a través de una conexión IPIC.

[SYNCPOINT:](http://publib.boulder.ibm.com/infocenter/cicsts/v4r2/topic/com.ibm.cics.ts.applicationprogramming.doc/commands/dfhp4_syncpoint.html) el gestor de recuperación ahora procesa este mandato en un TCB abierto siempre que resulta posible para minimizar la conmutación del TCB. [SYNCPOINT ROLLBACK:](http://publib.boulder.ibm.com/infocenter/cicsts/v4r2/topic/com.ibm.cics.ts.applicationprogramming.doc/commands/dfhp4_syncpointrollback.html) el gestor de recuperación ahora procesa este mandato en un TCB abierto siempre que resulta posible para minimizar la conmutación del TCB.

[UNLOCK:](http://publib.boulder.ibm.com/infocenter/cicsts/v4r2/topic/com.ibm.cics.ts.applicationprogramming.doc/commands/dfhp4_unlock.html) del mismo modo que DELETE, este mandato es ahora de enhebramiento seguro solamente cuando las funciones se envían a una región CICS remota a través de una conexión IPIC.

[UPDATE COUNTER y UPDATE DCOUNTER](http://publib.boulder.ibm.com/infocenter/cicsts/v4r2/topic/com.ibm.cics.ts.applicationprogramming.doc/commands/dfhp4_updatecounter.html)

[VERIFY PASSWORD](http://publib.boulder.ibm.com/infocenter/cicsts/v4r2/topic/com.ibm.cics.ts.applicationprogramming.doc/commands/dfhp4_verifypassword.html)

[WRITE:](http://publib.boulder.ibm.com/infocenter/cicsts/v4r2/topic/com.ibm.cics.ts.applicationprogramming.doc/commands/dfhp4_write.html) del mismo modo que DELETE, este mandato es ahora de enhebramiento seguro solamente cuando las funciones se envían a una región CICS remota a través de una conexión IPIC.

#### **Mandatos existentes de la SPI hechos de enhebramiento seguro en este release**

[INQUIRE CLASSCACHE](http://publib.boulder.ibm.com/infocenter/cicsts/v4r2/topic/com.ibm.cics.ts.systemprogramming.doc/commands/dfha8_inquireclasscache.html) [INQUIRE JVM](http://publib.boulder.ibm.com/infocenter/cicsts/v4r2/topic/com.ibm.cics.ts.systemprogramming.doc/commands/dfha8_inquirejvm.html) [INQUIRE JVMPOOL](http://publib.boulder.ibm.com/infocenter/cicsts/v4r2/topic/com.ibm.cics.ts.systemprogramming.doc/commands/dfha8_inquirejvmpool.html) [INQUIRE JVMPROFILE](http://publib.boulder.ibm.com/infocenter/cicsts/v4r2/topic/com.ibm.cics.ts.systemprogramming.doc/commands/dfha8_inquirejvmprofile.html) [PERFORM CLASSCACHE](http://publib.boulder.ibm.com/infocenter/cicsts/v4r2/topic/com.ibm.cics.ts.systemprogramming.doc/commands/dfha8_performclasscache.html) [PERFORM JVM POOL](http://publib.boulder.ibm.com/infocenter/cicsts/v4r2/topic/com.ibm.cics.ts.systemprogramming.doc/commands/dfha8_performjvmpool.html) [RESYNC ENTRYNAME](http://publib.boulder.ibm.com/infocenter/cicsts/v4r2/topic/com.ibm.cics.ts.systemprogramming.doc/commands/dfha8_resyncentryname.html) [SET CLASSCACHE](http://publib.boulder.ibm.com/infocenter/cicsts/v4r2/topic/com.ibm.cics.ts.systemprogramming.doc/commands/dfha8_setclasscache.html) [SET JVMPOOL](http://publib.boulder.ibm.com/infocenter/cicsts/v4r2/topic/com.ibm.cics.ts.systemprogramming.doc/commands/dfha8_setjvmpool.html)

La invocación de DL/I utilizando la interfaz de lenguaje aplicable, por ejemplo la sentencia de COBOL **CALL CBLTDLI**, ahora es de enhebramiento seguro cuando se utiliza con IMS versión 12 o posterior.

## **Programas de enhebramiento seguro**

Los siguientes programas son nuevos o se han convertido en programas de enhebramiento seguro en este release.

#### **DFHMIRS**

El programa de duplicación suministrado DFHMIRS, que utilizan todas las transacciones de duplicación, se define ahora como de enhebramiento seguro.

En el caso de aplicaciones de enhebramiento seguro que envían mediante funciones mandatos a otras regiones CICS a través de IPIC, CICS ejecuta el programa de duplicación en un TCB abierto de L8 siempre que resulta posible. La reducción resultante en la conmutación del TCB mejora el rendimiento de la aplicación en comparación con otros métodos de intercomunicación. Para obtener la mejora de rendimiento, debe especificar el parámetro de inicialización del sistema FCQRONLY=NO en la región propietaria del archivo. Para obtener más información sobre el envío de funciones y la mejora en el rendimiento en el control de archivos con envío de funciones, consulte Descripción general de envío de funciones y [Aplicaciones de control de archivos de enhebramiento seguro.](http://publib.boulder.ibm.com/infocenter/cicsts/v4r2/topic/com.ibm.cics.ts.performance.doc/topics/dfht3threadsafe_fc.html)

En el caso de aplicaciones de enhebramiento seguro que utilizan funciones de enlace de programa distribuido (DPL) de CICS mediante IPIC a través de TCP/IP, CICS ejecuta el programa de duplicación sobre un TCB abierto de L8 siempre que resulta posible, lo que puede mejorar el rendimiento de los programas de enhebramiento seguro en la región del servidor. Para obtener más información sobre DPL, consulte [Descripción general de DPL.](http://publib.boulder.ibm.com/infocenter/cicsts/v4r2/topic/com.ibm.cics.ts.intercommunication.doc/topics/dfht1kd.html)

Para obtener información sobre DFHMIRS, consulte [DFHMIRS.](http://publib.boulder.ibm.com/infocenter/cicsts/v4r2/topics/dfhs3c001389.html)

# **Capítulo 27. Uso por parte de CICS del almacenamiento de 64 bits**

En CICS TS para z/OS, Versión 4.2, algunas características del sistema y de infraestructura CICS adicionales puede utilizar almacenamiento de 64 bits (por encima de la barra) en la región CICS en lugar de almacenamiento de 31 bits (por encima de la línea). El movimiento de estos elementos al almacenamiento de 64 bits aumenta el almacenamiento virtual disponible para que las aplicaciones nuevas y existentes funcionen en un almacenamiento de 31 bits.

Por ejemplo, el almacenamiento temporal principal y la tabla de rastreo interno pueden utilizar ahora almacenamiento de 64 bits. Para obtener una lista más detallada de recursos CICS que pueden utilizar almacenamiento de 64 bits, consulte [Recursos CICS que pueden utilizar almacenamiento de 64 bits en la Guía](http://publib.boulder.ibm.com/infocenter/cicsts/v4r2/topic/com.ibm.cics.ts.performance.doc/topics/dfht3_64bit_conditions.html) [de rendimiento.](http://publib.boulder.ibm.com/infocenter/cicsts/v4r2/topic/com.ibm.cics.ts.performance.doc/topics/dfht3_64bit_conditions.html)

## **Aplicaciones**

No tendrá que cambiar ninguna de las aplicaciones existentes debido a los recursos CICS que utilizan ahora almacenamiento de 64 bits.

En los casos en los que CICS guarda los datos en un almacenamiento de 64 bits, las aplicaciones no necesitan o acceden al almacenamiento de 64 bits directamente. CICS gestiona el almacenamiento de las aplicaciones del mismo modo que antes, y la ubicación del almacenamiento no les resulta evidente a las aplicaciones. Las aplicaciones no se ejecutan en AMODE(64) ni utilizan instrucciones de 64 bits.

Sin embargo, si una aplicación especifica la ubicación de almacenamiento temporal, es posible que desee revisar esto y especificar que se utilice el almacenamiento temporal principal en lugar del almacenamiento temporal auxiliar. Consulte [Capítulo 24, "Mejoras en las colas de almacenamiento temporal principales y](#page-110-0) [auxiliares", en la página 101](#page-110-0) y "Colas de almacenamiento temporal" en la publicación *Guía de programación de la aplicación de CICS*.

### **Parámetros del sistema**

Dado que las características del sistema y de infraestructura CICS pueden utilizar almacenamiento de 64 bits, debe revisar los siguientes parámetros:

- v El parámetro **MEMLIMIT** z/OS, que especifica el límite del almacenamiento de 64 bits para la región CICS. Una región CICS necesita como mínimo 4 GB de almacenamiento de 64 bits. Un valor adecuado de **MEMLIMIT** depende de los recursos que tenga previsto utilizar. Consulte [Estimación, comprobación y](http://publib.boulder.ibm.com/infocenter/cicsts/v4r2/topic/com.ibm.cics.ts.performance.doc/topics/dfht3_dsa_memlimit.html) [configuración de MEMLIMIT en la Guía de rendimiento.](http://publib.boulder.ibm.com/infocenter/cicsts/v4r2/topic/com.ibm.cics.ts.performance.doc/topics/dfht3_dsa_memlimit.html)
- v El parámetro de inicialización del sistema **TRTRANSZ** de CICS, que especifica el tamaño de la tabla de rastreos de volcado de transacción. Cuando se produce un volcado de transacción, esta tabla de rastreos se crea ahora en un almacenamiento de 64 bits. Por lo tanto, puede proporcionar más espacio a la tabla para generar una información de diagnóstico de problemas más útil. Para obtener más información, consulte el apartado [Capítulo 28, "Cambios en la](#page-128-0) [utilización del almacenamiento para el rastreo de CICS", en la página 119.](#page-128-0)
- v El parámetro de inicialización del sistema **TRTABSZ** de CICS, que especifica el tamaño de la tabla de rastreo interno de CICS. La tabla de rastreo interno puede

estar ahora en un almacenamiento de 64 bits (consulte "Condiciones para el uso por parte de los recursos CICS del almacenamiento de 64 bits"). Si ha especificado un tamaño pequeño para la tabla de rastreos en las regiones CICS existentes debido a que le preocupaba la disponibilidad del almacenamiento de 31 bits, y la tabla de rastreo interno se encuentra en un almacenamiento de 64 bits, plantéese incrementar el tamaño de la tabla de rastreos. Para obtener más información, consulte el apartado [Capítulo 28, "Cambios en la utilización del](#page-128-0) [almacenamiento para el rastreo de CICS", en la página 119.](#page-128-0)

Si las aplicaciones CICS utilizan almacenamiento temporal principal, puede controlar la cantidad de almacenamiento que la región CICS pondrá a disposición de las colas de almacenamiento temporal principal utilizando el nuevo parámetro de inicialización del sistema CICS **TSMAINLIMIT**. Consulte ["Cambios en los](#page-111-0) [parámetros de inicialización del sistema" en la página 102.](#page-111-0)

### **Condiciones para el uso por parte de los recursos CICS del almacenamiento de 64 bits**

En CICS TS para z/OS, Versión 4.2, algunos recursos CICS utilizan almacenamiento de 64 bits en lugar de en almacenamiento de 31 bits, en función de la versión del sistema operativo z/OS y de si la región CICS funciona con aislamiento de transacción.

CICS funciona sin aislamiento de transacción cuando el parámetro de inicialización del sistema **TRANISO** se establece como NO.

En la tabla siguiente se muestran las condiciones que determinan si los recursos CICS utilizan almacenamiento de 64 bits o de 31 bits.

*Tabla 1. Condiciones que determinan si los recursos CICS utilizan almacenamiento de 64 bits o de 31 bits*

| Versión del sistema<br>operativo z/OS                                                                    | ¿CICS funciona con o sin<br>aislamiento de transacción? | Almacenamiento |
|----------------------------------------------------------------------------------------------------|---------------------------------------------------------|----------------|
| <b>V1R11</b><br><b>V1R12</b>                                                                             | Con                                                     | 31 bits        |
| <b>V1R11</b><br><b>V1R12</b>                                                                             | $Sin$ (TRANISO= $NO$ )                                  | 64 bits        |
| V <sub>1</sub> R <sub>12</sub> con el arreglo<br>temporal de programa (PTF)<br>del APAR OA34311 aplicado | Cualquiera de los dos                                   | 64 bits        |

Los recursos de CICS que se ven afectados por estas condiciones se muestran en [Recursos CICS que pueden utilizar almacenamiento de 64 bits en la Guía de](http://publib.boulder.ibm.com/infocenter/cicsts/v4r2/topic/com.ibm.cics.ts.performance.doc/topics/dfht3_64bit_conditions.html) [rendimiento.](http://publib.boulder.ibm.com/infocenter/cicsts/v4r2/topic/com.ibm.cics.ts.performance.doc/topics/dfht3_64bit_conditions.html)

## **Terminología**

Términos utilizados para explicar el uso por parte de CICS del almacenamiento de 64 bits.

**almacenamiento de 24 bits.** Almacenamiento virtual por debajo de la dirección de 16 MB en un espacio de direcciones z/OS. El direccionamiento de 24 bits puede acceder a las direcciones por debajo de la dirección de 16 MB, y los programas pueden utilizar este almacenamiento cuando se ejecuten en AMODE 24 o superior.

La dirección de 16 MB se conoce como la línea, por lo que el almacenamiento de 24 bits también se denomina almacenamiento por debajo de la línea. El almacenamiento de 24 bits y el de 31 bits están en almacenamiento inferior a 2 GB y se puede hacer referencia a ambos como almacenamiento por debajo de la barra.

**Almacenamiento de 31 bits.** Almacenamiento virtual por encima de la dirección de 16 MB, pero por debajo de la de 2 GB en un espacio de direcciones z/OS. El direccionamiento de 31 bits puede acceder a las direcciones por encima de la dirección de 16 MB, pero por debajo de la de 2 GB, y los programas pueden utilizar este almacenamiento cuando se ejecuten en AMODE 31 o superior.

La dirección de 16 MB se conoce como la línea, por lo que el almacenamiento de 31 bits también se denomina almacenamiento por encima de la línea. El almacenamiento de 24 bits y el de 31 bits están en almacenamiento inferior a 2 GB y se puede hacer referencia a ambos como almacenamiento por debajo de la barra.

**almacenamiento de 64 bits.** Almacenamiento virtual por encima de la dirección de 4 GB en un espacio de direcciones z/OS. El direccionamiento de 64 bits puede acceder a las direcciones por encima de la dirección de 4 GB, y los programas pueden utilizar este almacenamiento cuando se ejecuten en AMODE 64.

El área que separa almacenamiento por debajo de la dirección de 2 GB del almacenamiento virtual por encima de la dirección de 4 GB se conoce como la barra, por lo que el almacenamiento de 64 bits también se denomina almacenamiento por encima de la barra.

# **Cambios en las interfaces externas**

Algunas interfaces externas admiten ahora cambios para el uso por parte de CICS del almacenamiento de 64 bits.

## **Cambios en recursos y atributos**

El recurso CICSSTOR de CICSPlex System Manager se ha modificado para admitir el uso del almacenamiento de 64 bits por parte de CICS.

## **Soporte del recurso actualizado: CICSSTOR**

Puede utilizar el recurso CICSSTOR actualizado para mostrar información sobre el uso del almacenamiento de 64 bits por parte de CICS.

Se suministran los siguientes atributos nuevos:

- SMSLVABYTES. Número de bytes asignados desde una memoria virtual grande en objetos de memoria.
- SMSLVHBYTES. Número de bytes ocultos con objetos de memoria virtual grande.
- SMSLVGBYTES. Marca de límite superior del número de bytes utilizables en objetos de memoria virtual grande.
- SMSLVNMOMBS. Número de objetos de memoria asignados.
- v SMSHVAXSLTS. Número de ranuras auxiliares utilizado para dar soporte al almacenamiento privado de 64 bits.
- v SMSHVGAXSTS. Marca de límite superior para el número de ranuras auxiliares utilizado para dar soporte al almacenamiento privado de 64 bits.
- SMSLVSHRBTS. Número de objetos de memoria asignados desde memoria virtual grande.
- SMSLVSHRGBS. Marca de límite superior del número de bytes compartidos en objetos de memoria virtual grande.
- SMSLVSHRNMO. Número de objetos de memoria compartida asignados.
- v SMSFRMGRDFL. Número de errores IARV64 CONVERT(FROMGUARD).
- v SMSFRMGFLSZ. El mayor tamaño de solicitud de anomalía IARV64 CONVERT(FROMGUARD) que sufre la anomalía (en bytes).
- v SMSGDSAALOC. Área de almacenamiento dinámico grande (GDSA) actual asignada.
- v SMSHGDSAALC. Área máxima de almacenamiento dinámico grande (GDSA) asignada.
- v SMSPGSINREAL. Número de tramas de almacenamiento real utilizado para recuperar memoria privada de 64 bits.
- v SMSHPGSNREAL. Marca de límite superior de las tramas de almacenamiento real utilizadas para recuperar objetos de memoria privada de 64 bits.
- v SMSLRGMEMOBJ. Número de objetos de memoria grande asignados por este espacio de direcciones.
- v SMSLRGPGBNRL. Número de páginas grandes (páginas de 1 MB) recuperadas en el almacenamiento real que es propiedad de este espacio de direcciones.
- v SMSCSIZE. Tamaño de protección actual.
- v SMSCREL. Número de releases de protección.
- SMSFSTG. Almacenamiento libre.
- v SMSHWMFSTG. Marca de límite superior de almacenamiento libre (protección incluida).
- v SMSLWMFSTG. Marca de límite inferior de almacenamiento libre (protección incluida).
- v SMSLFA. Área de almacenamiento más grande en DSA.

Se han eliminado los siguientes atributos:

- SMSATBCUSHRE
- SMSATBCUSHLI

El recurso CICSSTOR actualizado ha experimentado los siguientes cambios:

- v Vista de CICSPlex SM EYUSTARTCICSSTOR actualizada, **Operaciones de CICS** > **Vistas de operaciones de regiones CICS** > **Área de almacenamiento dinámico global**.
- v Tabla de recursos de CICSPlex SM actualizada, CICSSTOR

## **Cambios en las estadísticas**

Las estadísticas del gestor de almacenamiento de CICS ofrecen ahora información adicional sobre el almacenamiento de 64 bits.

### **Tipos de estadísticas modificados: Storage Manager**

Las estadísticas globales del gestor de almacenamiento, correlacionadas por DFHSMSDS DSECT, incluyen ahora las siguientes estadísticas:

- El número de bytes asignados desde una memoria virtual grande en objetos de memoria privada.
- v El número de bytes ocultos en objetos de memoria privada de memoria virtual grande.
- v La marca de límite superior de bytes que se pueden utilizar en objetos de memoria privada de memoria virtual grande.
- v Número de objetos de memoria privados asignados.
- v Número de ranuras de almacenamiento auxiliar que se utilizan para recuperar objetos de memoria privada de 64 bits.
- v La marca de límite superior de las ranuras de almacenamiento auxiliar que se utilizan para recuperar objetos de memoria privada de 64 bits.
- v Número de tramas de almacenamiento real que se utilizan para recuperar objetos de memoria privada de 64 bits.
- v La marca de límite superior del número de tramas de almacenamiento real que se utilizan para recuperar objetos de memoria privada de 64 bits.
- v Número de objetos de memoria grande asignados por este espacio de direcciones.
- v Número de páginas grandes (páginas de 1 MB) recuperadas en el almacenamiento real que es propiedad de este espacio de direcciones.
- v Número de objetos de memoria asignados desde memoria virtual alta.
- v Marca de límite superior del número de bytes compartidos en objetos de memoria virtual grande.
- v Número de objetos de memoria compartida asignados.
- v Número de veces que una solicitud de almacenamiento de 64 bits ha producido un error, donde la solicitud utiliza la macro z/OS IARV64 con los parámetros REQUEST=CHANGEGUARD, CONVERT=FROMGUARD.
- v Tamaño de la solicitud de almacenamiento de 64 bits más grande que ha producido un error, donde la solicitud utiliza la macro z/OS IARV64 con los parámetros REQUEST=CHANGEGUARD, CONVERT=FROMGUARD.
- v Cantidad total de almacenamiento asignado actualmente a los DSA por encima de la barra.
- v Cantidad máxima de almacenamiento asignado a los DSA por encima de la barra.

Las estadísticas de áreas de almacenamiento dinámico del gestor de almacenamiento, correlacionadas por DFHSMSDS DSECT, incluyen ahora las siguientes estadísticas:

- v Tamaño de la protección en el área de almacenamiento dinámico de CICS grande (GCDSA)
- Número de veces que una solicitud GETMAIN ha provocado la liberación de la protección de almacenamiento en el área de almacenamiento dinámico de CICS grande.
- v Tamaño máximo de almacenamiento libre en el área de almacenamiento dinámico de CICS grande
- v Tamaño mínimo de almacenamiento libre en el área de almacenamiento dinámico de CICS grande
- v Longitud del área libre contigua más grande en el área de almacenamiento dinámico de CICS grande

Los informes generados por las estadísticas DFHSTUP y DFH0STAT muestran ahora las nuevas estadísticas.

## **Cambios en la determinación de problemas**

CICS puede utilizar ahora almacenamiento de 64 bits (por encima de la barra) en lugar de almacenamiento de 31 bits (por encima de la línea) con las tablas de mensajes, y se han añadido varios mensajes y puntos de rastreo nuevos:

### **Mensajes nuevos**

Los siguientes mensajes se refieren al proceso de carga y uso de módulos de mensajes en almacenamiento de 64 bits.

 $\cdot$  DFHME0103

- $\cdot$  DFHME0213
- $\cdot$  DFHME0215
- $\cdot$  DFHME0217
- $\cdot$  DFHME0218
- $\cdot$  DFHME0220
- $\cdot$  DFHME0222
- $\cdot$  DFHME0223
- $\cdot$  DFHME0225
- $\cdot$  DFHME0232
- $\cdot$  DFHME0237
- $\cdot$  DFHME0240

## **Mensajes modificados**

- v El mensaje DFHSM0602 se ha modificado para admitir el valor mínimo del parámetro **MEMLIMIT** de z/OS.
- v El mensaje DFHSM0606 se ha modificado para proporcionar una respuesta de usuario actualizada.

## **Mensajes discontinuos**

v El mensaje DFHSM0603 ha dejado de utilizarse.

## **Códigos de terminación anómala modificados**

v El final de tarea anormal APGC se ha modificado para admitir el nuevo límite del 5% del valor de **MEMLIMIT** por transacción para canales y contenedores.

### **Puntos de rastreo nuevos**

El siguiente punto de rastreo nuevo está relacionado con el uso de almacenamiento de 64 bits:

v KE 050A

Los siguientes puntos de rastreo nuevos se refieren al proceso de carga y uso de módulos de mensajes en almacenamiento de 64 bits:

- ME 0117
- ME 0701 0715
- ME 0736 0738
- $\bullet$  ME 0742
- $\cdot$  ME 0745
- ME 0746

Los siguientes puntos de rastreo nuevos se refieren a la gestión de almacenamiento de 64 bits:

- $\cdot$  SM 0C1B
- SM 4C01 4C08
- SM  $4D01 4D12$
- SM  $4E01 4E05$

# <span id="page-128-0"></span>**Capítulo 28. Cambios en la utilización del almacenamiento para el rastreo de CICS**

CICS puede utilizar ahora almacenamiento de 64 bits (por encima de la barra) en lugar de almacenamiento de 31 bits (por encima de la línea) con la tabla de rastreo de volcado de transacción, la tabla de rastreo interno y el almacenamiento intermedio del recurso de rastreo generalizado (GTF).

La tabla de rastreo de volcado de transacción ahora se crea en almacenamiento de 64 bits.

La tabla de rastreo interno se puede crear en almacenamiento de 64 bits en lugar de en almacenamiento de 31 bits, en función de la versión del sistema operativo z/OS y de si la región CICS funciona con aislamiento de transacción. Consulte [Recursos CICS que pueden utilizar almacenamiento de 64 bits en la Guía de](http://publib.boulder.ibm.com/infocenter/cicsts/v4r2/topic/com.ibm.cics.ts.performance.doc/topics/dfht3_64bit_conditions.html) [rendimiento.](http://publib.boulder.ibm.com/infocenter/cicsts/v4r2/topic/com.ibm.cics.ts.performance.doc/topics/dfht3_64bit_conditions.html)

Si ha especificado un tamaño pequeño para la tabla de rastreos antes CICS TS para z/OS, Versión 4.2 debido a que le preocupaba la disponibilidad del almacenamiento de 31 bits, plantéese revisar y aumentar el tamaño de las tablas de rastreos donde se utilice almacenamiento de 64 bits.

Cuando establezca el tamaño de las tablas de rastreos en almacenamiento de 64 bits, compruebe la configuración actual del parámetro **MEMLIMIT** de z/OS. **MEMLIMIT** limita la cantidad del almacenamiento de 64 bits que el espacio de direcciones de CICS puede utilizar. Los tamaños de las tablas de rastreos deben permanecer dentro del valor de **MEMLIMIT**, y también debe permitir otros recursos de la región CICS que utilizan almacenamiento de 64 bits.

Si la cantidad total de almacenamiento virtual necesaria para las regiones CICS aumenta, es posible que necesite revisar la cantidad de espacio asignada a los volcados de llamada al supervisor (SVC) solicitados por CICS, y la cantidad de almacenamiento auxiliar disponible. Para obtener más información sobre sobre la gestión de conjuntos de datos de volcado SVC, consulte en la publicación *Diagnóstico de z/OS MVS: herramientas y ayudas\* del servicio*. Para obtener más información sobre la gestión del almacenamiento auxiliar, consulte en la publicación *Guía de inicialización y ajuste de z/OS MVS*.

Los dos almacenamientos intermedios de 4 KB que se utilizan con los datos de rastreo auxiliar tienen también una nueva ubicación. Estos almacenamientos intermedios están en almacenamiento de 31 bits (por encima de la línea) en lugar de en almacenamiento de 24 bits (por debajo de la línea).

El almacenamiento intermedio para los recursos de rastreo generalizado se puede asignar en almacenamiento de 64 bits, en lugar de en almacenamiento de 31 bits, en función de la versión del sistema operativo z/OS y de si la región CICS funciona con aislamiento de transacción. Consulte [Recursos CICS que pueden](http://publib.boulder.ibm.com/infocenter/cicsts/v4r2/topic/com.ibm.cics.ts.performance.doc/topics/dfht3_64bit_conditions.html) [utilizar almacenamiento de 64 bits en la Guía de rendimiento.](http://publib.boulder.ibm.com/infocenter/cicsts/v4r2/topic/com.ibm.cics.ts.performance.doc/topics/dfht3_64bit_conditions.html)

Para utilizar el rastreo de CICS con GTF, debe tener el PTF del APAR OA32611 aplicado a z/OS, versión 1, release 11 o z/OS, Versión 1 Release 12.

## **Cambios en las interfaces externas**

Algunas interfaces externas admiten ahora los cambios en la utilización del almacenamiento para el rastreo de CICS.

## **Cambios en los parámetros de inicialización del sistema**

El almacenamiento que especifique con el parámetro de inicialización del sistema **TRTRANSZ** es ahora de 64 bits. El almacenamiento que especifique con el parámetro de inicialización del sistema **TRTABSZ** puede ser de 64 bits.

#### **Parámetros de inicialización de sistema modificados**

v El parámetro de inicialización del sistema **TRTABSZ** especifica el tamaño, en kilobytes, de la tabla de rastreo interno.

CICS puede obtener almacenamiento de 64 bits (encima-de-la-barra), en lugar de almacenamiento de 31 bits (encima-de-la-línea) para la tabla de rastreo interno, en función del sistema operativo z/OS, y de si la región CICS funciona con aislamiento de transacción. Consulte [Recursos CICS que pueden utilizar](http://publib.boulder.ibm.com/infocenter/cicsts/v4r2/topic/com.ibm.cics.ts.performance.doc/topics/dfht3_64bit_conditions.html) [almacenamiento de 64 bits en la Guía de rendimiento.](http://publib.boulder.ibm.com/infocenter/cicsts/v4r2/topic/com.ibm.cics.ts.performance.doc/topics/dfht3_64bit_conditions.html)

Cuando la tabla de rastreo interno se encuentre en un almacenamiento de 64 bits, compruebe la configuración actual del parámetro z/OS **MEMLIMIT**. **MEMLIMIT** limita la cantidad del almacenamiento de 64 bits que el espacio de direcciones de CICS puede utilizar. El valor de **TRTABSZ** debe conservarse en **MEMLIMIT**, y debe permitir otro uso del almacenamiento de 64 bits en la región CICS.

Consulte [Parámetro de inicialización del sistema TRTABSZ en la Guía de](http://publib.boulder.ibm.com/infocenter/cicsts/v4r2/topic/com.ibm.cics.ts.doc/dfha2/parameters/dfha2_trtabsz.html) [definición de sistema.](http://publib.boulder.ibm.com/infocenter/cicsts/v4r2/topic/com.ibm.cics.ts.doc/dfha2/parameters/dfha2_trtabsz.html)

v El parámetro de inicialización del sistema **TRTRANSZ** especifica el tamaño, en kilobytes, de la tabla de rastreos de volcado de transacción.

Cuando se realiza un volcado de transacción, CICS obtiene almacenamiento virtual múltiple en almacenamiento de 64 bits (encima-de-la-barra) para la tabla de rastreos de volcado de transacción.

Al establecer este parámetro, compruebe la configuración actual del parámetro z/OS **MEMLIMIT**.

Consulte [Parámetro de inicialización del sistema TRTRANSZ en la guía de](http://publib.boulder.ibm.com/infocenter/cicsts/v4r2/topic/com.ibm.cics.ts.doc/dfha2/parameters/dfha2_trtansz.html) [definición de sistema](http://publib.boulder.ibm.com/infocenter/cicsts/v4r2/topic/com.ibm.cics.ts.doc/dfha2/parameters/dfha2_trtansz.html) .

## **Cambios en las estadísticas**

En el programa de ejemplo de estadísticas DFH0STAT, el tamaño establecido actualmente para la tabla de rastreo interno de CICS ahora se muestra en el informe de almacenamiento por encima de 16 MB y el informe de almacenamiento por encima de 2 GB. La ubicación de la tabla de rastreo interno está un almacenamiento de 31 bits o en uno de 64 bits, en función de la versión del sistema operativo z/OS y de si la región CICS funciona con aislamiento de transacción.

Para obtener más información, consulte [Recursos CICS que pueden utilizar](http://publib.boulder.ibm.com/infocenter/cicsts/v4r2/topic/com.ibm.cics.ts.performance.doc/topics/dfht3_64bit_conditions.html) [almacenamiento de 64 bits en la Guía de rendimiento.](http://publib.boulder.ibm.com/infocenter/cicsts/v4r2/topic/com.ibm.cics.ts.performance.doc/topics/dfht3_64bit_conditions.html)

## **Cambios en la determinación de problemas**

La salida de interrupción global DFHTRAP funciona ahora con almacenamiento de 64 bits, y hay mensajes y puntos de rastreo nuevos.

## **Cambios en la salida de interrupción global DFHTRAP**

La salida de interrupción global DFHTRAP se puede invocar cuando se llama al dominio de rastreo de CICS para escribir una entrada de rastreo. DFHTRAP solo se debe utilizar bajo las directrices del personal de IBM Service.

DFHTRAP ahora se ejecuta en AMODE(64). Incluye campos nuevos que puede utilizar para rastrear datos en almacenamiento de 64 bits (por encima de la barra). El área de trabajo DFHTRAP ahora está asignado en almacenamiento de 64 bits.

#### **Mensajes nuevos**

Los siguientes mensajes nuevos se refieren al proceso de obtención de almacenamiento para los almacenamientos intermedios de rastreo auxiliar y la tabla de rastreo interno:

- $\cdot$  DFHTR0119
- $\cdot$  DFHTR0122
- $\cdot$  DFHTR0123
- $\cdot$  DFHTR0124

#### **Mensajes modificados**

Las explicaciones de los siguientes mensajes se han modificado para reflejar las nuevas ubicaciones de los almacenamientos intermedios de rastreo auxiliar y el almacenamiento intermedio de 256 bytes para grabar el rastreo del recurso de rastreo generalizado.

- $\cdot$  DFHTR0104
- DFHTR0111

#### **Puntos de rastreo nuevos**

Los siguientes puntos de rastreo nuevos se refieren al proceso de obtención de almacenamiento para los almacenamientos intermedios de rastreo auxiliar y la tabla de rastreo interno:

- TR 0210
- TR 0211
- $\cdot$  TR 0222
- $\cdot$  TR 0223
- $\cdot$  TR 0224

El siguiente punto de rastreo nuevo se refiere al proceso de obtención de almacenamiento para la tabla de rastreos de volcado de transacción.

 $\cdot$  DU 0257

#### **Parámetro de selección de rastreo nuevo**

Para rastreo interno en un volcado del sistema, puede utilizar el siguiente parámetro de selección de rastreo para seleccionar un número específico de bloques al final de la tabla de rastreo interno para formateo e impresión.

• LAST\_BLOCKS

# **Capítulo 29. Cambios en los límites globales de las áreas de almacenamiento dinámico ampliado de CICS**

Los valores mínimo y predeterminado de **EDSALIM** han cambiado a 48 MB para asegurarse de que hay suficiente almacenamiento para la inicialización de CICS.

El parámetro de inicialización del sistema **EDSALIM** especifica el límite superior de la cantidad de almacenamiento total dentro del cual CICS puede asignar las áreas de almacenamiento dinámico ampliado (EDSA) individuales que residan en un almacenamiento de 31 bits (por encima de la línea); es decir, superior a 16 MB, pero inferior a 2 GB.

## **Cambios en las interfaces externas**

Algunas interfaces internas admiten ahora cambios en los límites globales de las áreas de almacenamiento dinámico de CICS ampliado (EDSA).

## **Cambios en los parámetros de inicialización del sistema**

Los valores mínimo y predeterminado de **EDSALIM** han cambiado a 48 MB.

## **Parámetro de inicialización del sistema modificado, EDSALIM**

El parámetro de inicialización del sistema **EDSALIM** especifica el límite superior de la cantidad de almacenamiento total dentro del cual CICS puede asignar las áreas de almacenamiento dinámico ampliado (EDSA) individuales que residan en un almacenamiento de 31 bits (por encima de la línea); es decir, superior a 16 MB, pero inferior a 2 GB.

Consulte [Parámetro de inicialización del sistema EDSALIM en la Guía de](http://publib.boulder.ibm.com/infocenter/cicsts/v4r2/topic/com.ibm.cics.ts.doc/dfha2/parameters/dfha2_edsalim.html) [definición de sistema.](http://publib.boulder.ibm.com/infocenter/cicsts/v4r2/topic/com.ibm.cics.ts.doc/dfha2/parameters/dfha2_edsalim.html)

# **Capítulo 30. Cambios en el número de agrupaciones LSR**

Ahora puede definir hasta 255 agrupaciones LSR con el atributo LSRPOOLNUM en las definiciones de recurso FILE y LSRPOOL.

El atributo LSRPOOLID existente en las definiciones de recurso FILE y LSRPOOL se ha sustituido por LSRPOOLNUM para aumentar el número máximo de agrupaciones LSR disponibles en una región CICS de 8 a 255.

El recurso LSRPOOL define el tamaño y las características de la agrupación de recursos compartidos local (LSR). El aumento del número de agrupaciones LSR disponibles en una región CICS puede mejorar los tiempos de respuesta de las transacciones de las cargas de trabajo de CICS que utilizan archivos VSAM.

Por ejemplo, una aplicación que procesa un conjunto de datos entero cada vez que se utiliza la transacción puede causar un número excesivo de operaciones de E/S. La colocación del conjunto de datos en su propia agrupación LSR puede ayudar a eliminar las entradas y salidas y evitar el robo de almacenamiento intermedio en una agrupación LSR compartida.

También puede ralentizar las transacciones que causan robos de almacenamiento intermedio en una agrupación LSR VSAM compartida colocando los conjuntos de datos VSAM en una agrupación LSR sin ajustar para limitar el número de almacenamientos intermedios de componentes de datos. En muchos casos, una agrupación LSR dedicada funciona mejor que una agrupación LSR compartida. Las agrupaciones LSR son también un sustituto excelente de las tablas de datos de CICS, cuando se ha superado la capacidad de las tablas de datos de CICS.

Puede optimizar las cargas de trabajo de CICS que utilizan archivos VSAM; para obtener más información sobre el ajuste de los archivos VSAM para mejorar el rendimiento, consulte [Ajuste VSAM: objetivos generales en la Guía de rendimiento.](http://publib.boulder.ibm.com/infocenter/cicsts/v4r2/topic/com.ibm.cics.ts.performance.doc/topics/dfht33r.html)

CICS ofrece estadísticas para ayudarle a decidir cómo y cuándo utilizar agrupaciones LSR con los archivos VSAM. Las agrupaciones LSR VSAM se pueden supervisar con los tiempos de respuesta, las tasas de transferencia de páginas y las estadísticas **CICS LSRPOOL**. Las estadísticas **CICS LSRPOOL** muestran el uso del almacenamiento intermedio y las cadenas, la actividad de los conjuntos de datos, y el almacenamiento intermedio de traducción anticipada. Para obtener más información, consulte el apartado [Estadísticas LSRpool en la Guía de rendimiento.](http://publib.boulder.ibm.com/infocenter/cicsts/v4r2/topic/com.ibm.cics.ts.performance.doc/topics/dfht3_stats_lsrpool.html)

## **Cambios en las interfaces externas**

Algunas interfaces externas admiten ahora los cambios en el número máximo de agrupaciones LSR.

## **Cambios en los parámetros de inicialización del sistema**

El parámetro de inicialización del sistema **CSDLSRNO** se ha modificado para asociar un CSD con un número de una agrupación LSR en el rango 1 - 255.

## **Parámetro de inicialización del sistema modificado, CSDLSRNO**

Antes de CICS TS para z/OS, Versión 4.2, debía especificar un número de agrupación LSR comprendido entre 1 y 8. En CICS TS para z/OS, Versión 4.2 el número de agrupaciones LSR que puede definir ha aumentado a 255.

## **Cambios en recursos y atributos**

Puede utilizar el nuevo atributo LSRPOOLNUM en las definiciones de recurso FILE y LSRPOOL para especificar los números de agrupación LSR en el rango 1 - 255.

### **Soporte de recursos actualizados: FILE y LSRPOOL**

Con los mandatos **CREATE FILE**, **SET FILE**, **INQUIRE FILE**, y **CREATE LSRPOOL** puede establecer el número de agrupaciones LSR en las definiciones de recurso FILE y LSRPOOL.

Los recursos FILE y LSRPOOL actualizados tienen el siguiente soporte:

- v Vistas de definición de Explorer SM actualizadas**Vista Definiciones de archivo** y **vista Definiciones de agrupaciones LSR**: utilice el nuevo atributo LSRPOOLNUM para ver el número de agrupaciones LSR.
- v Vista Operaciones de Explorer SM actualizada**Vista Archivos (local)**: utilice el nuevo atributo LSRPOOLNUM para ver el número de agrupaciones LSR.
- v Vistas de CICSPlex SM actualizadas**Definiciones de recursos de CICS** > **Definiciones de archivos - FILEDEF**, y **Definiciones de recurso de CICS** > **Definiciones de agrupaciones LSR - LSRDEF**: utilice el atributo LSRPOOLID modificado para ver el número de agrupaciones LSR.
- v Vistas de CICSPlex SM actualizadas**Vistas de operaciones de archivos** > **Archivos locales - LOCFILE**, **Vistas de operaciones de archivos** > **Agrupaciones LSR de VSAM - LSRPOOL**, y **Vistas de operaciones de archivos** > **Almacenamientos intermedios de agrupaciones de LSR de VSAM - LSRPBUF**: utilice el nuevo atributo LSRPOOLNUM para ver el número de agrupaciones LSR.
- v Tablas de CICSPlex SM LSRDEF, FILEDEF, CMDT, LOCFILE, LSRPOOL, LSRBUF, MCMDT, MLOCFILE, MLSRPOOL, y MLSRPBUF actualizadas: vea o establezca el número de agrupaciones LSR.
- v Mandatos **CREATE FILE**, **INQUIRE FILE**, **SET FILE**, y **CREATE LSRPOOL** actualizados: utilice la nueva opción LSRPOOLNUM para ver o establecer el número de agrupaciones LSR.

#### **Actualizaciones de recursos FILE y LSRPOOL**

Las siguientes interfaces se han actualizado para admitir los recursos FILE y LSRPOOL:

#### **CICS Explorer**

[Vistas de definición](http://publib.boulder.ibm.com/infocenter/cicsts/v4r2/topic/com.ibm.cics.ts.explorer.doc/topics/explorer_administration.html)

[Vista Operaciones](http://publib.boulder.ibm.com/infocenter/cicsts/v4r2/topic/com.ibm.cics.ts.explorer.doc/topics/explorer_operations.html)

#### **CICSPlex SM**

[Definiciones de archivo - FILEDEF en vistas de administración de CPSM](http://publib.boulder.ibm.com/infocenter/cicsts/v4r2/topic/com.ibm.cics.ts.doc/eyua7/topics/eyua7cpy.html)

[Definiciones de agrupaciones LSR - LSRDEF en vistas de administración](http://publib.boulder.ibm.com/infocenter/cicsts/v4r2/topic/com.ibm.cics.ts.doc/eyua7/topics/eyua7cqb.html) [de CPSM](http://publib.boulder.ibm.com/infocenter/cicsts/v4r2/topic/com.ibm.cics.ts.doc/eyua7/topics/eyua7cqb.html)

[Archivos locales - LOCFILE en la Referencia de vistas de operaciones de](http://publib.boulder.ibm.com/infocenter/cicsts/v4r2/topic/com.ibm.cics.ts.doc/eyua3/topics/eyua3th.html) [CICSPlex SM](http://publib.boulder.ibm.com/infocenter/cicsts/v4r2/topic/com.ibm.cics.ts.doc/eyua3/topics/eyua3th.html)

[Agrupaciones LSR de VSAM - LSRPOOL en la Referencia de vistas de](http://publib.boulder.ibm.com/infocenter/cicsts/v4r2/topic/com.ibm.cics.ts.doc/eyua3/topics/eyua3tr.html) [operaciones de CICSPlex SM](http://publib.boulder.ibm.com/infocenter/cicsts/v4r2/topic/com.ibm.cics.ts.doc/eyua3/topics/eyua3tr.html)

[Almacenamientos intermedios de agrupaciones LSR de VSAM -](http://publib.boulder.ibm.com/infocenter/cicsts/v4r2/topic/com.ibm.cics.ts.doc/eyua3/topics/eyua3to.html) [LSRPBUF en la Referencia de vistas de operaciones de CICSPlex SM](http://publib.boulder.ibm.com/infocenter/cicsts/v4r2/topic/com.ibm.cics.ts.doc/eyua3/topics/eyua3to.html)

[Tabla de recursos LSRDEF en la Referencia de tablas de recursos de](http://publib.boulder.ibm.com/infocenter/cicsts/v4r2/topic/com.ibm.cics.ts.doc/eyua6/LSRDEFtab.html) [CICSPlex SM](http://publib.boulder.ibm.com/infocenter/cicsts/v4r2/topic/com.ibm.cics.ts.doc/eyua6/LSRDEFtab.html)

[Tabla de recursos FILEDEF en la Referencia de tablas de recursos de](http://publib.boulder.ibm.com/infocenter/cicsts/v4r2/topic/com.ibm.cics.ts.doc/eyua6/FILEDEFtab.html) [CICSPlex SM](http://publib.boulder.ibm.com/infocenter/cicsts/v4r2/topic/com.ibm.cics.ts.doc/eyua6/FILEDEFtab.html)

[Tabla de recursos CMDT en la Referencia de tablas de recursos de](http://publib.boulder.ibm.com/infocenter/cicsts/v4r2/topic/com.ibm.cics.ts.doc/eyua6/CMDTtab.html) [CICSPlex SM](http://publib.boulder.ibm.com/infocenter/cicsts/v4r2/topic/com.ibm.cics.ts.doc/eyua6/CMDTtab.html)

[Tabla de recursos LOCFILE en la Referencia de tablas de recursos de](http://publib.boulder.ibm.com/infocenter/cicsts/v4r2/topic/com.ibm.cics.ts.doc/eyua6/LOCFILEtab.html) [CICSPlex SM](http://publib.boulder.ibm.com/infocenter/cicsts/v4r2/topic/com.ibm.cics.ts.doc/eyua6/LOCFILEtab.html)

[Tabla de recursos LSRPOOL en la Referencia de tablas de recursos de](http://publib.boulder.ibm.com/infocenter/cicsts/v4r2/topic/com.ibm.cics.ts.doc/eyua6/LSRPOOLtab.html) [CICSPlex SM](http://publib.boulder.ibm.com/infocenter/cicsts/v4r2/topic/com.ibm.cics.ts.doc/eyua6/LSRPOOLtab.html)

[Tabla de recursos LSRPBUF en la Referencia de tablas de recursos de](http://publib.boulder.ibm.com/infocenter/cicsts/v4r2/topic/com.ibm.cics.ts.doc/eyua6/LSRPBUFtab.html) [CICSPlex SM](http://publib.boulder.ibm.com/infocenter/cicsts/v4r2/topic/com.ibm.cics.ts.doc/eyua6/LSRPBUFtab.html)

[Tabla de recursos MCMDT en la Referencia de tablas de recursos de](http://publib.boulder.ibm.com/infocenter/cicsts/v4r2/topic/com.ibm.cics.ts.doc/eyua6/MCMDTtab.html) [CICSPlex SM](http://publib.boulder.ibm.com/infocenter/cicsts/v4r2/topic/com.ibm.cics.ts.doc/eyua6/MCMDTtab.html)

[Tabla de recursos MLOCFILE en la Referencia de tablas de recursos de](http://publib.boulder.ibm.com/infocenter/cicsts/v4r2/topic/com.ibm.cics.ts.doc/eyua6/MLOCFILEtab.html) [CICSPlex SM](http://publib.boulder.ibm.com/infocenter/cicsts/v4r2/topic/com.ibm.cics.ts.doc/eyua6/MLOCFILEtab.html)

[Tabla de recursos MLSRPOOL en la Referencia de tablas de recursos de](http://publib.boulder.ibm.com/infocenter/cicsts/v4r2/topic/com.ibm.cics.ts.doc/eyua6/MLSRPOOLtab.html) [CICSPlex SM](http://publib.boulder.ibm.com/infocenter/cicsts/v4r2/topic/com.ibm.cics.ts.doc/eyua6/MLSRPOOLtab.html)

[Tabla de recursos MLSRPBUF en la Referencia de tablas de recursos de](http://publib.boulder.ibm.com/infocenter/cicsts/v4r2/topic/com.ibm.cics.ts.doc/eyua6/MLSRPBUFtab.html) [CICSPlex SM](http://publib.boulder.ibm.com/infocenter/cicsts/v4r2/topic/com.ibm.cics.ts.doc/eyua6/MLSRPBUFtab.html)

#### **SPI de CICS SPI**

[CREATE FILE en Referencia de programación del sistema CICS](http://publib.boulder.ibm.com/infocenter/cicsts/v4r2/topic/com.ibm.cics.ts.systemprogramming.doc/commands/dfha8_createfile.html)

- [SET FILE en Referencia de programación del sistema CICS](http://publib.boulder.ibm.com/infocenter/cicsts/v4r2/topic/com.ibm.cics.ts.systemprogramming.doc/commands/dfha8_setfile.html)
- [INQUIRE FILE en Referencia de programación del sistema CICS](http://publib.boulder.ibm.com/infocenter/cicsts/v4r2/topic/com.ibm.cics.ts.systemprogramming.doc/commands/dfha8_inquirefile.html)
- [CREATE LSRPOOL en Referencia de programación del sistema CICS](http://publib.boulder.ibm.com/infocenter/cicsts/v4r2/topic/com.ibm.cics.ts.systemprogramming.doc/commands/dfha8_createlsrpool.html)

## **Cambios en las estadísticas**

El programa de ejemplo de estadísticas, DFH0STAT, y el programa de utilidad de estadísticas, DFHSTUP, ahora muestran valores para los números de agrupaciones LSR en el rango 1 - 255.

#### **Tipos de estadísticas modificados: estadísticas del control de archivos**

El recurso CICS y las estadísticas de resumen del control de archivos, correlacionadas por DFHA17DS DSECT, ahora muestran números de agrupaciones LSR hasta 255.

## **Tipo de estadística modificado: estadísticas LSRpool**

El recurso CICS y las estadísticas de resumen de LSRpools, correlacionadas por DFHA08DS DSECT, ahora muestran números de agrupaciones LSR hasta 255.

## **Cambios en los programas de ejemplo**

El programa de estadísticas de ejemplo de CICS DSF0STAT, los programas RDO DFH0FORC, DFH£FORA, y DFH£FORP, y los DSECT DFH£SQLT y DFH£DB2T, se han modificado para admitir el aumento del número de agrupaciones LSR.

## **Programas de ejemplo modificados**

El programa de estadísticas de ejemplo DFH0STAT se ha mejorado para informar sobre el número incrementado de agrupaciones LSR.

Los programas de ejemplo RDO DFH0FORC, DFH£FORA, y DFH£FORP se han modificado para incorporar la nueva palabra clave LSRPOOLNUM en las definiciones FILE y LSRPOOL.

Los DSECT DFH£SQLT y DFH£DB2T se han modificado para incorporar la nueva palabra clave LSRPOOLNUM en las definiciones FILE y LSRPOOL.

## **Cambios en la determinación de problemas**

CICS proporciona información nueva que le ayuda a diagnosticar problemas relacionados con las agrupaciones LSR.

### **Mensajes modificados**

v El mensaje de error modificado DFHAM4868W notifica problemas con las agrupaciones LSR.

# **Capítulo 31. Control de bases de datos IMS (DBCTL)**

CICS proporciona una interfaz de control de bases de datos IMS de CICS (CICS-DBCTL) para que IMS satisfaga solicitudes DL/I que emiten aplicaciones que se ejecutan en una región de CICS. En CICS TS 4.2, la interfaz de CICS-DBCTL se ha definido como de enhebramiento seguro y CICS puede ejecutar la salida de usuario relacionada con tareas (TRUE) de CICS-DBCTL en un bloque de control de tareas abierto L8 (TCB abierto).

El entorno de transacciones abiertas (OTE) se soporta desde IMS versión 12 con PTF para APAR PM31420 aplicado. IMS indica a CICS durante el proceso de conexión que se soporta el OTE y por lo tanto CICS define la salida de usuario relacionada con tareas de CICS-DBCTL como una salida de usuario relacionada con tareas de la API abierta.

Una salida de usuario relacionada con tareas de la API abierta se ejecuta en un TCB abierto L8, que está dedicado para el uso por parte de la tarea de CICS que realiza la llamada. La ejecución de una aplicación en un TCB abierto mejora el rendimiento reduciendo el uso del TCB QR. as aplicaciones de enhebramiento seguro de CICS que se ejecutan en un TCB abierto L8 y utilizan mandatos de CICS-DBCTL de enhebramiento seguro ahora evitan cuatro conmutaciones de TCB para cada llamada a IMS. Para obtener más información sobre las aplicaciones CICS IMS y los OTE, consulte [Habilitar aplicaciones CICS IMS para utilizar el](http://publib.boulder.ibm.com/infocenter/cicsts/v4r2/topic/com.ibm.cics.ts.doc/dfht4/topics/enable_IMS.html) [entorno de transacciones abiertas \(OTE\) a través de la programación de](http://publib.boulder.ibm.com/infocenter/cicsts/v4r2/topic/com.ibm.cics.ts.doc/dfht4/topics/enable_IMS.html) [enhebramiento seguro.](http://publib.boulder.ibm.com/infocenter/cicsts/v4r2/topic/com.ibm.cics.ts.doc/dfht4/topics/enable_IMS.html)

Si su versión de IMS no soporta el OTE, CICS ejecuta la salida de usuario relacionada con tareas de CICS-DBCTL en el TCB QR.

Cuando utilice IMS Versión 12 o posterior, tiene que cambiar el modo de calcular los tiempos del procesador CICS e IMS, para obtener más información, consulte [Datos de supervisión DBCTL devueltos a CICS.](http://publib.boulder.ibm.com/infocenter/cicsts/v4r2/topic/com.ibm.cics.ts.doc/dfht4/topics/dfht4a6.html)

**Nota:** IMS versión 12 está disponible a través de un programa de asociación de calidad (QPP). Para obtener más información sobre IMS versión 12, visite [http://www.ibm.com/software/data/ims/.](http://www.ibm.com/software/data/ims/)

Para utilizar las versiones 10 y 11 de IMS con CICS TS 4.2, debe aplicar los siguientes APAR de IMS:

- Para IMS versión 10, se necesitan PTF para APAR PM31730.
- v Para IMS versión 11, se necesitan PTF para APAR PM31729.

## **Cambios en las interfaces externas**

Algunas interfaces externas admiten ahora mejoras en control de bases de datos IMS (DBCTL).

## **Cambios en las salidas de usuario relacionadas con tareas**

Las definiciones de la salida de usuario relacionada con tareas (TRUE) de adaptador de CICS-DBCTL DFHDBAT y EXEC DLI TRUE DFHEDP se han modificado para especificar CONCURRENCY(THREADSAFE). Sin embargo, DFHDBAT sólo utiliza el entorno de transacciones abiertas (OTE) cuando el nivel de release de IMS soporta el OTE, por lo que la definición se sustituye en tiempo de ejecución por opciones ENABLE.

Si IMS soporta el OTE, cuando CICS se conecta a DBCTL, DFHDBAT se habilita como OPENAPI y utiliza un TCB abierto. Si IMS no soporta el OTE, DFHDBAT se habilita como QUASIRENT, lo que significa que DFHDBAT se inicia en el TCB QR y el adaptador de recursos de base de datos (DRA) de IMS cambia para utilizar un TCB de hebra de IMS cuando procesa una solicitud de IMS.

# **Capítulo 32. Simultaneidad en definiciones de recursos de programa**

CICS ofrece un nuevo valor de simultaneidad de programas, REQUIRED, que habilita un programa codificado con estándares de enhebramiento seguro para iniciarse en un TCB abierto.

La habilitación de programas en un TCB abierto reduce la contienda de los recursos en CICS QR TCB y reduce la conmutación de TCB. Con el nuevo valor REQUIRED, si CICS conmuta el TCB QR para ejecutar un mandato CICS, vuelve a pasar al TCB abierto antes de devolver el control al programa de aplicación.

El tipo de TCB abierto que se utiliza depende del valor de la API y del lenguaje del programa.

- v Los programas Java que utilizan máquinas virtuales Java funcionan como programas OPENAPI y utilizan un TCB J8 si se ha establecido la clave CICS, y un TCB J9 si se ha establecido una clave de usuario.Los programas Java que utilizan JVMSERVER utilizan un TCB T8.
- v Los programas C o C++ XPLink operan como programas OPENAPI y utilizan un TCB X8 si se ha establecido la clave CICS, y un TCB X9 si se ha establecido una clave de usuario.
- Cobol, PL/I, non-XPLink C o C++, y los programas de lenguaje ensamblador definidos con CONCURRENCY(REQUIRED) y API(CICSAPI) se inician en un TCB abierto L8 sin emparejar el TCB con la clave de ejecución del programa. Este valor es adecuado para programas que acceden a gestores de recursos como DB2 y WebSphere MQ, que también requieren un TCB L8. Con los programas OPENAPI, CICS utiliza un TCB L9 si se establece EXECKEY(USER) y un TCB L8 si se establece EXECKEY(CICS).

Para obtener más información acerca de las diferentes combinaciones de CONCURRENCY y API en la definición de recurso PROGRAM y el tipo de TCB utilizado, consulte la tabla en Multihebra: programas reentrantes, casi reentrantes y de enhebramiento seguro.

## **Cambios en las interfaces externas**

Algunas interfaces externas ahora admiten la nuueva opción de simultaneidad en definiciones de recursos de programa.

## **Cambios en recursos y atributos**

Puede utilizar la nueva configuración de CONCURRENCY(REQUIRED) del recurso PROGRAM para habilitar un programa codificado según los estándares de enhebramiento seguro para que se ejecute en un TCB abierto desde el inicio del programa.

### **Soporte del recurso actualizado: PROGRAM**

Puede utilizar la nueva configuración REQUIRED del atributo CONCURRENCY en el recurso PROGRAM para habilitar programas de enhebramiento seguro para que se inicien en un TCB abierto. Con los mandatos CREATE PROGRAM, INQUIRE

PROGRAM, y CEMT INQUIRE PROGRAM puede consultar y establecer la simultaneidad de la definición de recurso de programa.

El recurso PROGRAM actualizado tiene el siguiente soporte:

- v Vistas de definición de Explorer SM actualizadas**Vista Definiciones de programa**: utilice el atributo CONCURRENCY para ver la configuración de simultaneidad del programa.
- v Vista Operaciones de Explorer SM actualizada**Vista Programas**: utilice el atributo CONCURRENCY para ver la configuración de simultaneidad de la definición de recursos del programa.
- v Vistas de CICSPlex SM actualizadas**Vistas de administración** > **Definiciones de recursos de CICS** > **Definiciones PROGRAM - PROGDEF**: utilice el atributo CONCURRENCY para establecer la simultaneidad del programa.
- v Vistas de CICSPlex SM actualizadas **Vistas de operaciones de CICS** > **Vistas de operaciones de programa** > **Programas - PROGRAM**: utilice el atributo CONCURRENCY para ver la simultaneidad del programa.
- v Tablas PROGDEF y PROGRAM de CICSPlex SM actualizadas: utilice el atributo CONCURRENCY para ver la configuración de simultaneidad del programa.
- v Mandatos CREATE PROGRAM, INQUIRE PROGRAM, y CEMT INQUIRE PROGRAM actualizados: utilice el atributo CONCURRENCY para ver o establecer la simultaneidad del programa.

#### **Actualizaciones del recurso PROGRAM**

Las siguientes interfaces se han actualizado para admitir el recurso PROGRAM:

#### **CICS Explorer**

[Vistas de definición](http://publib.boulder.ibm.com/infocenter/cicsts/v4r2/topic/com.ibm.cics.ts.explorer.doc/topics/explorer_administration.html)

[Vista Operaciones](http://publib.boulder.ibm.com/infocenter/cicsts/v4r2/topic/com.ibm.cics.ts.explorer.doc/topics/explorer_operations.html)

#### **CICSPlex SM**

[Definiciones de programa - PROGDEF](http://publib.boulder.ibm.com/infocenter/cicsts/v4r2/topic/com.ibm.cics.ts.doc/eyua7/topics/eyua7cqq.html)

[Programas - PROGRAM](http://publib.boulder.ibm.com/infocenter/cicsts/v4r2/topic/com.ibm.cics.ts.doc/eyua3/topics/eyua3ui.html)

[Tabla de recursos PROGDEF](http://publib.boulder.ibm.com/infocenter/cicsts/v4r2/topic/com.ibm.cics.ts.doc/eyua6/PROGDEFtab.html)

[Tabla de recursos PROGRAM](http://publib.boulder.ibm.com/infocenter/cicsts/v4r2/topic/com.ibm.cics.ts.doc/eyua6/PROGRAMtab.html)

#### **CEMT**

[CEMT INQUIRE PROGRAM](http://publib.boulder.ibm.com/infocenter/cicsts/v4r2/topic/com.ibm.cics.ts.systemprogramming.doc/transactions/cemt/dfha71n.html)

#### **SPI de CICS**

[EXEC CICS CREATE PROGRAM](http://publib.boulder.ibm.com/infocenter/cicsts/v4r2/topic/com.ibm.cics.ts.systemprogramming.doc/commands/dfha8_createprogram.html)

E<sup>+</sup> [EXEC CICS INQUIRE PROGRAM](http://publib.boulder.ibm.com/infocenter/cicsts/v4r2/topic/com.ibm.cics.ts.systemprogramming.doc/commands/dfha8_inquireprogram.html)

# **Cambios en los programas sustituibles por el usuario**

La nueva configuración de simultaneidad REQUIRED de la definición de recurso de programa es aplicable a los programas sustituibles por el usuario.

## **Cambios en las estadísticas**

Las estadísticas de CICS para la definición de programas incluyen ahora la nueva configuración de simultaneidad de programas REQUIRED. El programa de ejemplo de estadísticas, DFH0STAT, y el programa de utilidades de estadística, DFHSTUP, también devuelven la nueva configuración de simultaneidad.

## **Tipos de estadísticas modificados: estadísticas de definición de programa**

Las estadísticas globales de CICS para la definición de programas, correlacionadas por DFHPGDDS DSECT, ahora incluyen la configuración de simultaneidad de programas REQUIRED.
# **Parte 6. Funciones que ya no se mantienen**

Algunas funciones que estaban soportadas en CICS Transaction Server para z/OS, Versión 4 Release 1 ya no se mantienen, o se ha reducido su ámbito, en Versión 4 Release 2.

# **Capítulo 33. Eliminación del soporte para CICS Events for WebSphere Business Events SupportPac CB11**

El soporte para CICS Events for WebSphere Business Events SupportPac CB11 se retira en CICS TS for z/OS, Versión 4.2.

Puede migrar sucesos que utilicen SupportPac a las especificaciones de sucesos no invasivos que se utilizan en CICS TS for z/OS, Versión 4.2. La documentación de SupportPac explica las ventajas de migrar al soporte de sucesos no invasivos que se proporciona en CICS Transaction Server for z/OS versiones 4.1 y 4.2, y el capítulo 12, *Migrar al soporte de sucesos V4.1* describe cómo se debe llevar a cabo la migración. Para obtener más información sobre el soporte de CICS Events for WebSphere Business Events Pac CB11 versión 1.1, consulte [CB11: CICS Events for](http://www-01.ibm.com/support/docview.wss?rs=1083&uid=swg24021039) [WebSphere Business Events.](http://www-01.ibm.com/support/docview.wss?rs=1083&uid=swg24021039)

# **Parte 7. Cambios en CICS Explorer**

Desde el release de CICS Transaction Server para z/OS, Versión 4 Release 1, IBM ha lanzado varias mejoras significativas en CICS Explorer.

*Tabla 2. Releases y mejoras de CICS Explorer*

| Release de CICS Explorer | Mejora                                                                                                    |
|--------------------------|----------------------------------------------------------------------------------------------------|
| V1.1.0.0 - Junio 2011    | • Cambios en la barra de menús de CICS Explorer.                                                                                                    |
|                          | Nueva perspectiva de administración de SM.                                                                                                    |
|                          | Soporte mejorado del rastreo de transacciones.                                                                                                    |
|                          | • Actualizaciones de los nombres de campo en la vista<br>Tarea.                                                                                                    |
|                          | Soporte para ordenación de columnas en vistas.                                                                                                    |
|                          | La perspectiva System z/OS pasa a denominarse<br>perspectiva z/OS.                                                                                                    |
|                          | · Capacidad para añadir archivos en un sistema de<br>archivos Unix de z/OS y para cambiar los permisos de<br>acceso en un archivo o carpeta Unix de z/OS.                                                        |
|                          | Adición de la función Guardar como para archivos<br>Unix de z/OS.                                                                                                    |
|                          | • Soporte para sucesos del sistema en el editor de enlace<br>de sucesos de CICS.                                                                                                    |
|                          | Capacidad para seleccionar una configuración de<br>EPADAPTER en el editor de enlace de suceso.                                                                                                    |
|                          | • Capacidad para seleccionar un modo de emisión para<br>todos los tipos de adaptador en el editor de enlace de<br>suceso.                                                                                        |
|                          | • Adición de la función búsqueda EP en línea y fuera de<br>línea.                                                                                                    |
|                          | • Capacidad para copiar sucesos y especificaciones de<br>captura en el editor de enlaces de suceso de CICS.                                                                                                    |
|                          | • Nuevas funciones de edición en el editor de enlaces de<br>suceso: deshacer, rehacer, copiar y pegar.                                                                                                    |
|                          | • Capacidad para crear y editar archivos de configuración<br>de Atom.                                                                                                    |
|                          | • Capacidad para inhabilitar servidores JVM.                                                                                                    |
|                          | • Soporte del SDK de CICS Explorer para crear<br>aplicaciones OSGi de Java.                                                                                                    |
|                          | · Ocho nuevas vistas de operaciones de gestión de carga<br>de trabajo en la perspectiva de SM Administration.<br><b>Nota:</b> La vista Cargas de trabajo activas se renombra<br>como la vista Cargas de trabajo. |

| Release de CICS Explorer     | Mejora                                                                                                    |
|------------------------------|----------------------------------------------------------------------------------------------------|
| V1.0.1. - Septiembre de 2010 | • Nueva perspectiva de z/OS que incluye nuevas vistas<br>para ayudarle a gestionar los artefactos de system z.<br>· Nuevo tema de documentación - Sugerencias rápidas<br>de z/OS.<br>• Capacidad para exportar e importar detalles de<br>conexión del sistema.<br>· Nueva indicación de ruta en las vistas de editor.<br>· Capacidad para ver parámetros SIT.<br>· Capacidad para seleccionar una configuración de                                                                                 |
|                              | EPADAPTER.<br>· Se añaden cuatro nuevas vistas de operaciones y una<br>nueva vista de administración                                                                                                    |
| V1.0.0.7 - Junio de 2010     | • Capacidad para crear y editar archivos de configuración<br>de Atom.<br>· Página Credenciales nuevas de conexión en la vista<br>Preferencias.<br>• Capacidad para utilizar un servidor proxy para<br>conectares a internet para obtener las actualizaciones de<br>software.                                                                                                    |
|                              | · Cambios en la página Conexiones de preferencia para la<br>función de credenciales nuevas de conexión.<br>• Dos nuevas vistas de operaciones y tres vistas de<br>administración.                                                                                                    |
| V1.0.0.6 - Abril de 2010     | • Nueva vista de operaciones de CORBASERVER.<br>• Capacidad para inhabilitar servidores JVM.                                                                                                    |
| V1.0.0.5 - Febrero de 2010   | · Mejoras en el soporte de gestión de carga de trabajo.<br>• Capacidad para seleccionar una tarea que no responde<br>y buscar las tareas relacionadas.<br>· Capacidad para crear archivos de configuración Atom.<br>• Cambio en el editor de enlaces de suceso de CICS para<br>admitir el adaptador HTTP y posibilidad de elegir entre<br>el modo de emisión síncrono o asíncrono.<br>Adición de una nueva vista: Asociación de tareas<br>(TASKASSC).                                              |
| V1.0.0.4 - Diciembre de 2009 | • Capacidad para copiar y pegar definiciones de recursos,<br>grupos y listas.<br>· Capacidad para añadir grupos de recursos BAS a una<br>descripción de recurso o un grupo CSD a una lista.<br>· Capacidad para añadir una lista a otra.<br>• Capacidad para suprimir perspectivas.<br>· Inclusión de descripciones de recursos BAS en la vista<br>de repositorios de CICSplex.<br>· Inclusión de una nueva guía de referencia rápida de<br>CICS Explorer.<br>· Mejoras en el diálogo de acciones. |
| V1.0.0.3 - Diciembre de 2009 | La versión 1.0.0.3 proporcionaba un arreglo para CICS<br>Explorer APAR IZ65446.                                                                                                    |

*Tabla 2. Releases y mejoras de CICS Explorer (continuación)*

| Release de CICS Explorer                 | Mejora                                                                                                    |
|------------------------------------------|----------------------------------------------------------------------------------------------------|
| $V1.0.0.2 - 25$ de septiembre de<br>2009 | Capacidad para mostrar grupos, listas y recursos en<br>archivos CSD de CICS TS V4.                                                                            |
|                                          | • Capacidad para crear definiciones de recurso en una<br>única región de CICS (CSD).                                                                          |
|                                          | • Capacidad para utilizar la opción Cerrar con una región<br>de CICS.                                                                                         |
|                                          | • Capacidad para ver el atributo CSDGROUP en vistas<br>de definiciones de recursos.                                                                           |
|                                          | • Adición de un nuevo método, String<br>com.ibm.cics.model.ICICSDefinition.getCSDGroup(), en<br>la API del kit de desarrollo de software de CICS<br>Explorer. |

*Tabla 2. Releases y mejoras de CICS Explorer (continuación)*

# **Parte 8. Información general**

Información general sobre este release.

# **Requisitos del sistema**

El nivel mínimo de los requisitos de funcionamiento del servidor de transacción CICS se describen en [http://www.ibm.com/software/htp/cics/tserver/sysreqs/.](http://www.ibm.com/software/htp/cics/tserver/sysreqs/)

# **Capítulo 34. Soporte de lenguaje de alto nivel**

En este tema se incluyen los lenguajes de programación de alto nivel y los compiladores que están en funcionamiento en z/OS y tienen soporte de conversor CICS y soporte en tiempo de ejecución de Language Environment con CICS Transaction Server para z/OS, Versión 4 Release 2.

Todos los compiladores COBOL, PL/I, C, y C++ incluidos en este tema pueden utilizar el conversor CICS integrado.

# **COBOL**

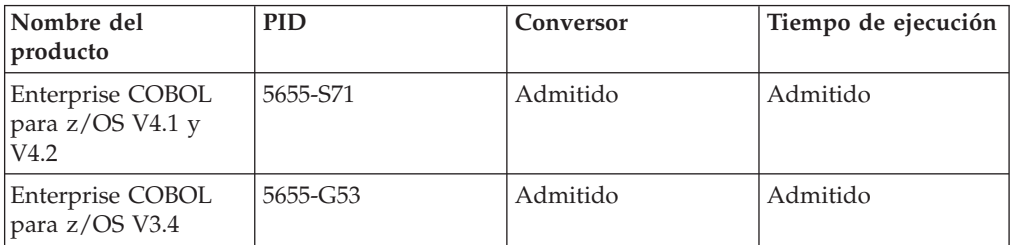

# **PL/I**

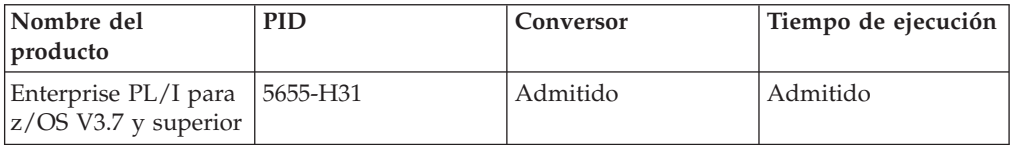

# **C y C++**

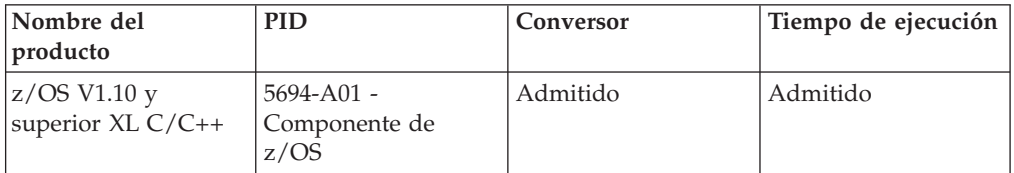

# **Compilador**

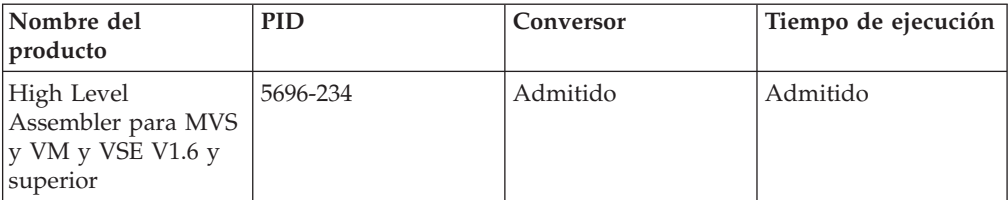

# **Java**

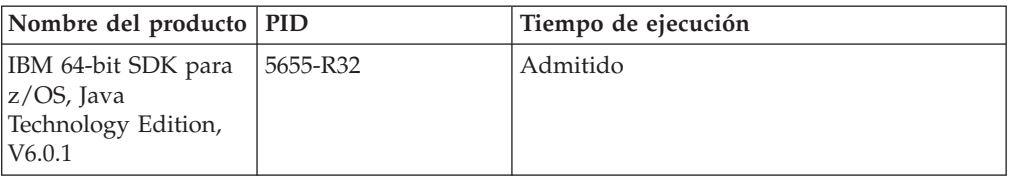

# **Compiladores y versiones de lenguaje de alto nivel retirados del servicio**

Los compiladores y los lenguajes de programación de alto nivel enumerados aquí se han retirado del servicio en z/OS. En este tema se explica el nivel del soporte del conversor de CICS, así como el soporte de tiempo de ejecución de Language Environment que se ofrece con CICS Transaction Server para z/OS, Versión 4 Release 2 para los programas existentes que se han compilado utilizando estos compiladores.

Para obtener información sobre la disponibilidad y las fechas de fin de soporte para productos IBM, consulte la página web IBM Software Support Lifecycle en [http://www.ibm.com/software/support/lifecycle/index\\_a\\_z.html.](http://www.ibm.com/software/support/lifecycle/index_a_z.html)

Language Environment proporciona entorno de ejecución común para COBOL, PL/I, C, y C++. Para obtener más información sobre la forma en que CICS utiliza los servicios de Language Environment, consulte [Lenguajes de programación y](http://publib.boulder.ibm.com/infocenter/cicsts/v4r2/topic/com.ibm.cics.ts.applicationprogramming.doc/topics/dfhp3_language.html) [entorno del lenguaje en programación de aplicaciones CICS](http://publib.boulder.ibm.com/infocenter/cicsts/v4r2/topic/com.ibm.cics.ts.applicationprogramming.doc/topics/dfhp3_language.html) .

Los compiladores anteriores a Language Environment suministraban bibliotecas de tiempo de ejecución nativas para los lenguajes de programación, pero este tipo de biblioteca no se admite en CICS Transaction Server para z/OS, Versión 4 Release 2. Sin embargo, Language Environment ofrece compatibilidad de módulos de carga y objetos para aplicaciones que se han generado con ciertos compiladores anteriores a Language Environment. Los módulos de carga que se han creado con estos compiladores y se han enlazado a sus bibliotecas de tiempo de ejecución asociadas se ejecutan de forma compatible con Language Environment sin tener que volver a enlazarlos. Asimismo, los módulos de objeto creados con estos compiladores se pueden enlazar y ejecutar con Language Environment sin volver a compilarlos.

Solo los últimos compiladores COBOL, PL/I, C, y C++ incluidos en este tema pueden utilizar el conversor CICS integrado. Para obtener más información sobre el conversor de CICS integrado, consulte [Traducción y compilación en](http://publib.boulder.ibm.com/infocenter/cicsts/v4r2/topic/com.ibm.cics.ts.applicationprogramming.doc/topics/dfhp3_transl_intro.html) [programación de aplicaciones CICS.](http://publib.boulder.ibm.com/infocenter/cicsts/v4r2/topic/com.ibm.cics.ts.applicationprogramming.doc/topics/dfhp3_transl_intro.html)

# **COBOL**

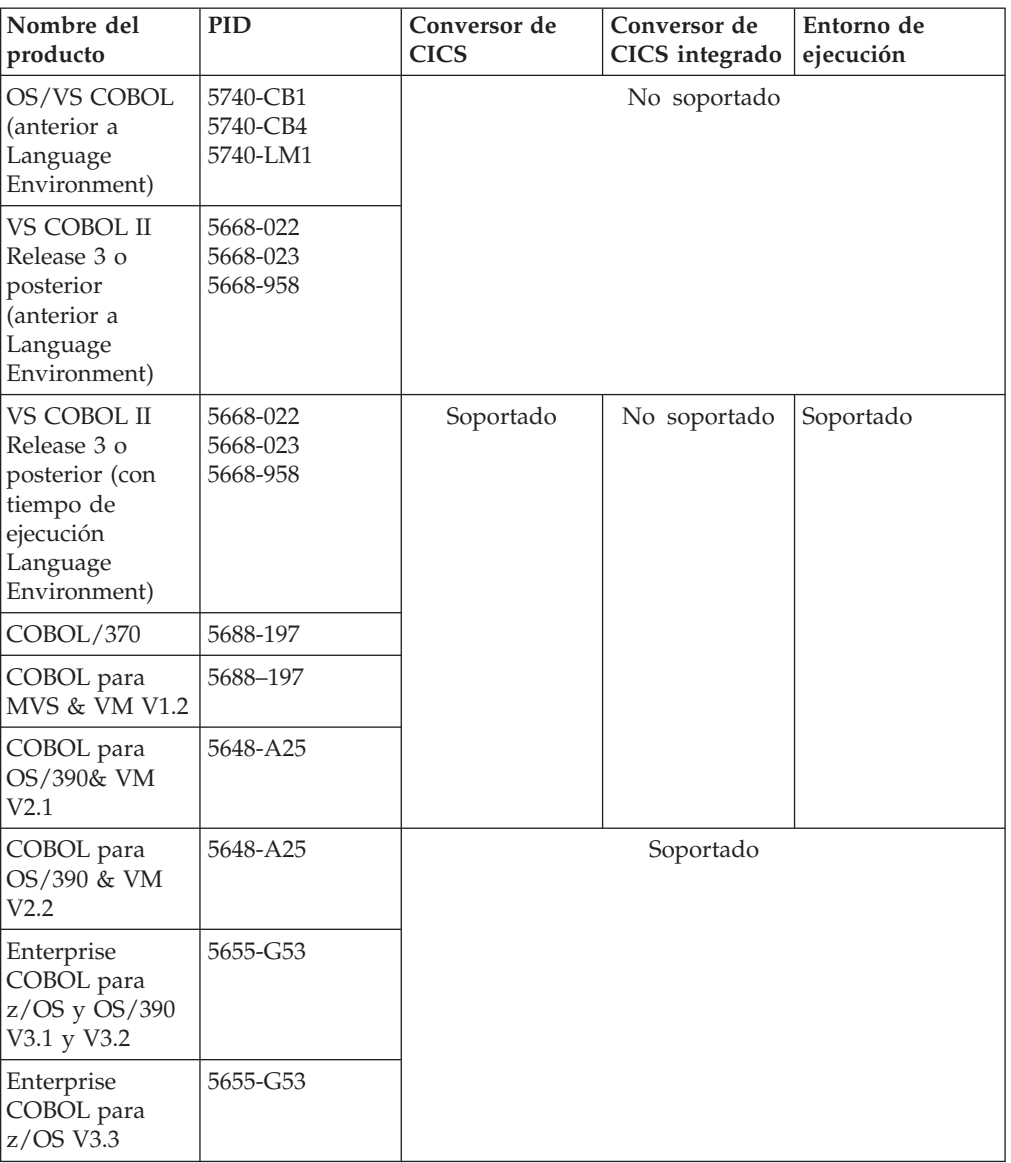

# **PL/I**

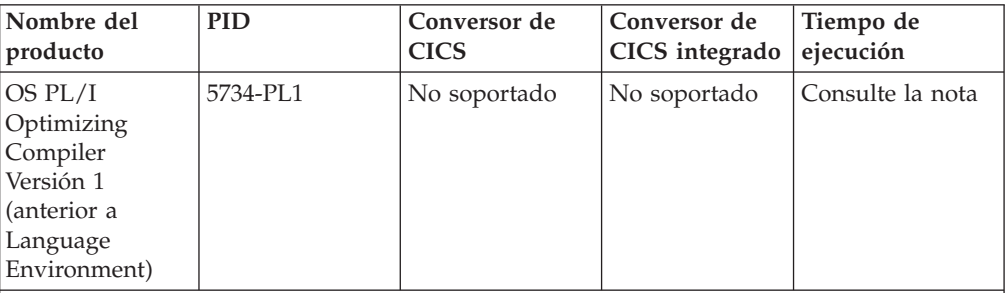

Nota: están soportados para OS PL/I Versión 1, Release 3 (módulos de objeto) y Release 5.1 (módulos de carga).

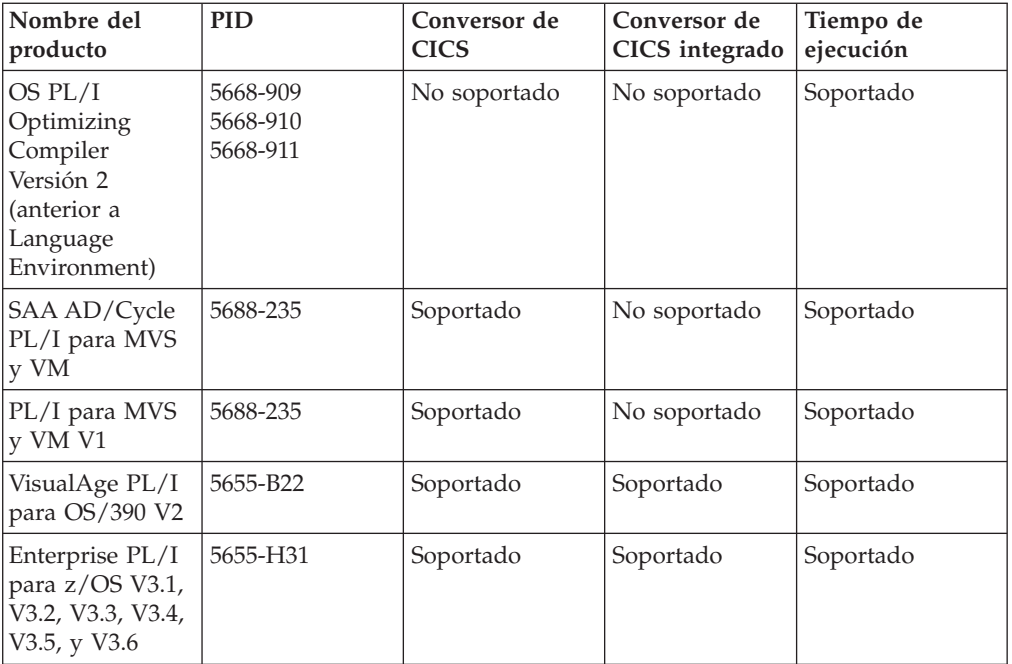

# **C y C++**

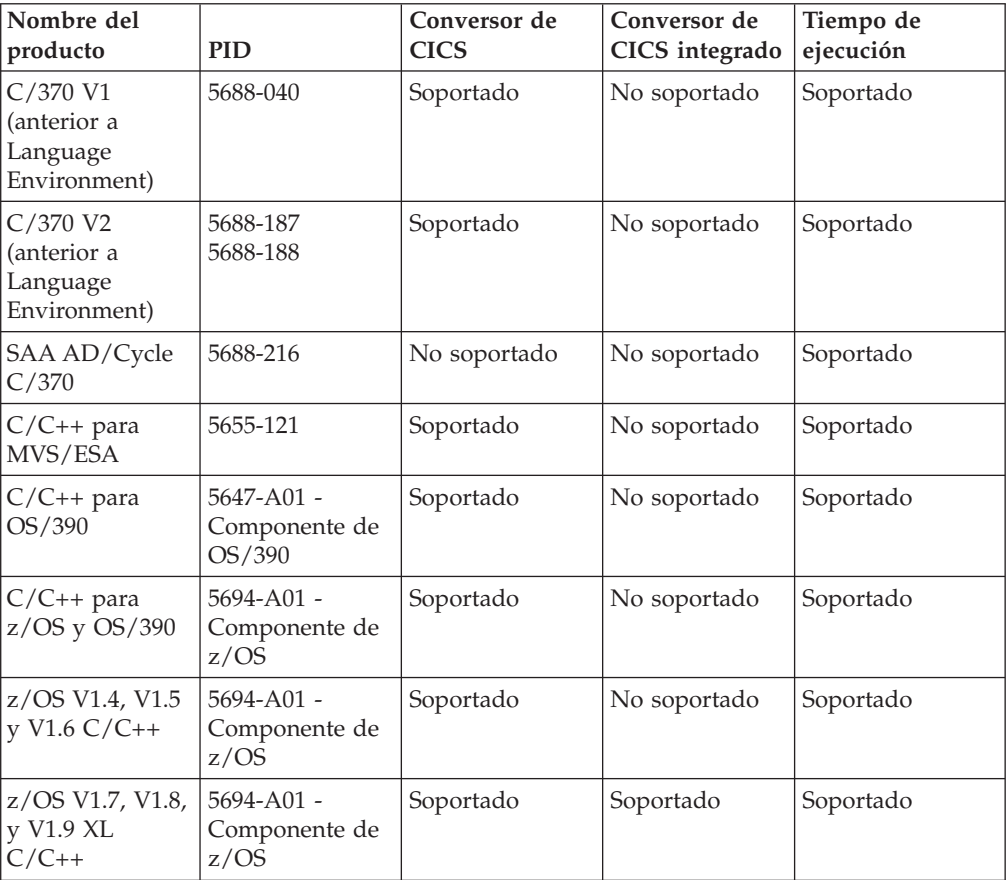

# **Java**

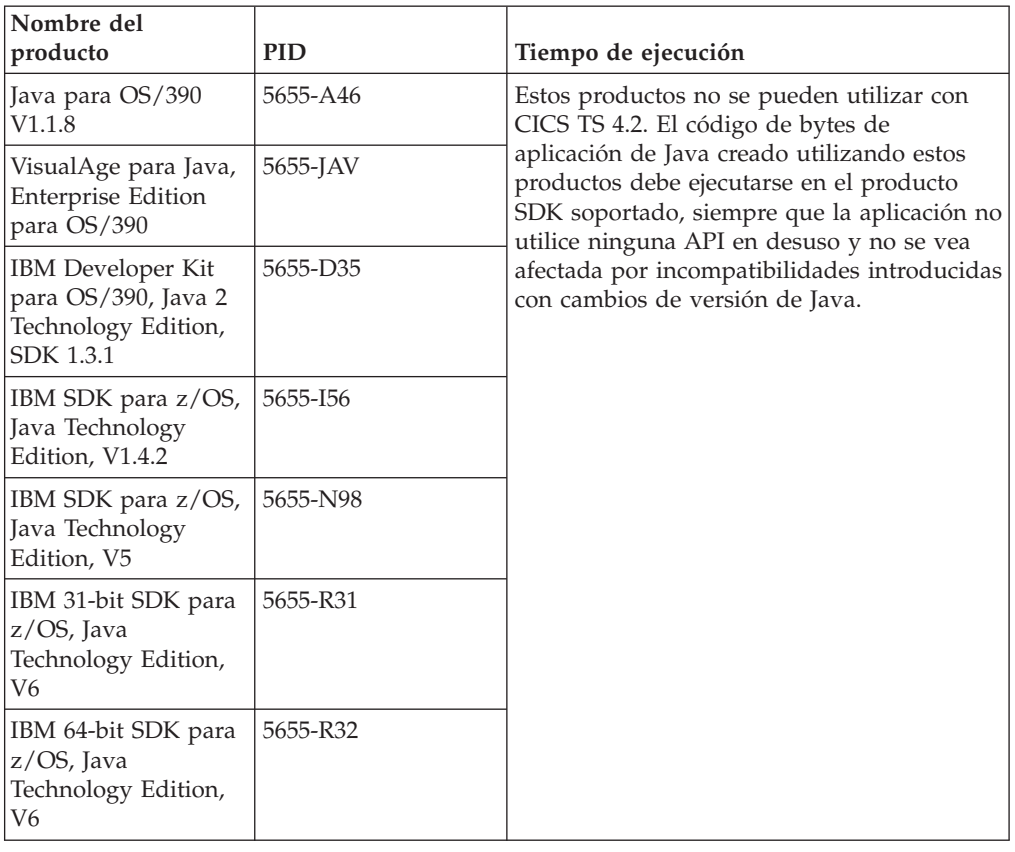

# **Capítulo 35. ¿Dónde está la información acerca de la migración?**

Si está buscando información acerca de pasar de un release anterior de CICS Transaction Server a este release, encontrará información en la sección Actualización del árbol de navegación del producto CICS Transaction Server en el Information Center. Esta sección se llamaba antes Migración.

En los releases anteriores a CICS Transaction Server para z/OS, Versión 4 Release 1, la información acerca de la actualización de releases anteriores a este release actual del CICS Transaction Server se llamaba la *Guía de migración*. Aunque el término "migrar" se utilizaba en la documentación de CICS para hacer referencia al proceso de sustitución de un release anterior de CICS por un release más reciente, el término estándar del sector para describir este proceso es "actualizar", por lo que la documentación de CICS se ha cambiado para utilizar este nuevo término. "Migrar" ahora se utiliza sólo para hacer referencia al proceso de desplazar datos o aplicaciones a un programa o entorno distinto, o trasladar el uso de una función o interfaz en CICS al uso de una función o interfaz distintos.

En el Information Center encontrará los conjuntos de información acerca de las actualizaciones a partir de releases anteriores:

- v [Descripción general de la actualización desde la Versión 3 Release 1](http://publib.boulder.ibm.com/infocenter/cicsts/v4r2/topic/com.ibm.cics.ts.migration.doc/dfheg/overview.html)
- v [Descripción general de la actualización desde la Versión 3 Release 2](http://publib.boulder.ibm.com/infocenter/cicsts/v4r2/topic/com.ibm.cics.ts.migration.doc/dfheh/overview.html)
- v [Descripción general de la actualización desde la Versión 4 Release 1](http://publib.boulder.ibm.com/infocenter/cicsts/v4r2/topic/com.ibm.cics.ts.migration.doc/topics/overview.html)

Los mismos conjuntos de información están disponibles en formato PDF: [La](http://publib.boulder.ibm.com/infocenter/cicsts/v4r2/topic/com.ibm.cics.ts42.home.doc/library/library_pdf.html) [biblioteca CICS: PDF.](http://publib.boulder.ibm.com/infocenter/cicsts/v4r2/topic/com.ibm.cics.ts42.home.doc/library/library_pdf.html)

En el Information Center, CICS Transaction Server para z/OS, versión 3, release 1 es el release más antiguo para el que se proporciona información que describe cómo realizar una actualización a CICS Transaction Server para z/OS, Versión 4 Release 2. Si está realizando una actualización desde un release anterior de CICS, lea la información sobre la actualización y sobre los cambios en las funciones que se proporciona en la documentación para cualquier release adicional interviniente. **Parte 9. Publicaciones**

# **Capítulo 36. Biblioteca CICS Transaction Server para z/OS**

El Information Center de CICS Transaction Server para z/OS es la fuente principal de información de usuario para CICS Transaction Server. Hay disponible un pequeño subconjunto (el *conjunto de titularidad*) de publicaciones de CICS TS en papel.

El Information Center contiene lo siguiente:

- v Información de CICS Transaction Server en formato HTML.
- v Publicaciones de CICS Transaction Server proporcionadas como archivos PDF (Portable Document Format) de Adobe. Puede utilizar estos archivos para imprimir una copia en papel de las publicaciones.
- v Información para productos relacionados en formato HTML y archivos PDF.

Se proporciona automáticamente con el producto una copia de CICS Information Center, en un CD-ROM. También recibirá un pequeño conjunto de publicaciones esenciales en papel.

Hay disponibles copias adicionales del Information Center en CD-ROM mediante el sistema de solicitud de publicaciones, número de pedido SK4T-2624. De forma opcional, puede descargar una copia del Information Center desde IBM Publications Center de forma gratuita.

# **Información proporcionada sólo en HTML**

Cierta información de CICS Transaction Server sólo se proporciona en el Information Center en formato HTML.

La información general del producto que se proporciona de esta forma incluye:

- La visión general del producto
- Vías de aprendizaje
- Mapa de la información
- v El glosario de CICS

La información detallada del producto que se proporciona de esta forma incluye:

- v Adaptador de la biblioteca de descubrimiento de CICS
- v Procesamiento de suceso
- Integración de CICS con WebSphere MQ

# **Publicaciones disponibles en panel**

Cuando solicite CICS Transaction Server para z/OS, Versión 4 Release 2, recibirá una pequeña cantidad de publicaciones en papel.

Las publicaciones en papel son:

*Memo to Licensees, GI13-0537*

*CICS Transaction Server para z/OS Program Directory, GI13-0536*

*CICS Transaction Server para z/OS Novedades, GC11-3887*

*CICS Transaction Server para z/OS Licensed Program Specification, GC34-7040*

Puede solicitar copias adicionales de las publicaciones siguientes, utilizando el número de pedido indicado anteriormente:

*CICS Transaction Server para z/OS Novedades*

*CICS Transaction Server para z/OS Guía de instalación*

*CICS Transaction Server para z/OS Licensed Program Specification*

# **Publicaciones disponibles en formato de documento portátil (PDF)**

Las publicaciones de CICS Transaction Server se proporcionan en CICS Information Center como archivos PDF (Portable Document Format) de Adobe. Puede utilizar estos archivos para imprimir una copia en papel de las publicaciones.

# **Libros de CICS para CICS Transaction Server para z/OS**

## **Generales**

*CICS Transaction Server para z/OSDirectorio de programas*, GI13-0565 *CICS Transaction Server para z/OSNovedades*, GC34-7192 *CICS Transaction Server para z/OSActualización desde CICS TS versión 3.1*, GC11-7905 *CICS Transaction Server para z/OS Actualización desde CICS TS versión 3.2*, GC11-7962 *CICS Transaction Server para z/OSActualización desde CICS TS versión 4.1*, GC11-7963 *CICS Transaction Server para z/OS Guía de instalación*, GC34-7171

# **Acceso a CICS**

*Guía de acceso a Internet de CICS*, SC34-7173 *Guía de servicios web de CICS*, SC34-7191

# **Administración**

*Guía de definición del sistema CICS*, SC34-7185 *Guía de personalización de CICS*, SC34-7161 *Guía de definición de recurso de CICS*, SC34-7181 *Guía de operaciones y programas de utilidad de CICS*, SC34-7213 *Guía de seguridad RACF de CICS*, SC34-7179 *Transacciones suministradas de CICS*, SC34-7184

## **Programación**

*Guía de programación de la aplicación de CICS*, SC34-7158 *Referencia de programación de la aplicación de CICS*, SC34-7159 *Referencia de programación del sistema CICS*, SC34-7186 *Guía del usuario de la interfaz de programación de aplicaciones para usuarios*, SC34-7169 *Bibliotecas de clases C++ OO de CICS*, SC34-7162 *Guía de programación de transacción distribuida de CICS*, SC34-7167 *CICS Business Transaction Services*, SC34-7160 *Aplicaciones Java en CICS*, SC34-7174

# **Diagnóstico**

*Guía de determinación de problemas de CICS*, GC34-7178 *Guía de rendimiento de CICS*, SC34-7177 *Mensajes y códigos de CICS Vol 1*, GC34-7175 *Mensajes y códigos de CICS Vol 2*, GC34-7176 *Referencia de diagnóstico de CICS*, GC34-7166 *Guía de recuperación y reinicio de CICS*, SC34-7180 *Áreas de datos de CICS*, GC34-7163

*Entradas de rastreo de CICS*, SC34-7187 *Referencia de interfaces de herramientas de depuración de CICS*, GC34-7165

#### **Comunicación**

*Guía de intercomunicación de CICS*, SC34-7172 *Guía de interfaces externas de CICS*, SC34-7168

### **Bases de datos**

*Guía de DB2 de CICS*, SC34-7164 *Guía de control de bases de datos IMS de CICS*, SC34-7170 *Guía de tablas de datos compartidos de CICS*, SC34-7182

# **Libros de CICSPlex SM para CICS Transaction Server para z/OS**

## **Generales**

*Conceptos y planificación de CICSPlex SM*, SC34-7196 *Guía de interfaz de usuario web CICSPlex SM*, SC34-7214

## **Administración y gestión**

*Administración CICSPlex SM*, SC34-7193 *Referencia de vistas de operaciones de CICSPlex SM*, SC34-7202 *Referencia de vistas de supervisión de CICSPlex SM*, SC34-7200 *Cargas de trabajo de gestión de CICSPlex SM*, SC34-7199 *Uso de recursos de gestión de CICSPlex SM*, SC34-7198 *Aplicaciones de negocio de gestión de CICSPlex SM*, SC34-7197

## **Programación**

*Guía de programación de la aplicación de CICSPlex SM*, SC34-7194 *Referencia de programación de la aplicación de CICSPlex SM*, SC34-7195

### **Diagnóstico**

*Referencia de tablas de recursos de CICSPlex SM Vol 1*, SC34-7204 *Referencia de tablas de recursos de CICSPlex SM Vol 2*, SC34-7205 *Mensajes y códigos de CICSPlex SM*, GC34-7201 *Determinación de problemas de CICSPlex SM*, GC34-7203

# **Publicaciones bajo licencia**

Ninguna de las publicaciones de CICS Transaction Server para z/OS, Versión 4 Release 2 es con licencia. Publicaciones que anteriormente estaban bajo licencia en este release no lo están:

*CICS Diagnosis Reference*

*CICS Data Areas*

*CICS Supplementary Data Areas*

*CICS Debugging Tools Interfaces Reference*

# **Manuales de la familia CICS**

Los libros de familia de CICS no se incluyen en el Information Center de CICS Transaction Server para z/OS, Versión 4 Release 2.

Puede consultar estas publicaciones en versiones anteriores del Information Centre, o bien descargarlas en [el centro de publicaciones de IBM.](http://www.elink.ibmlink.ibm.com/publications/servlet/pbi.wss)

Los libros de familia de CICS son:

*CICS Family: Interproduct Communication*, SC34-6853 *CICS Family: Communicating from CICS on System/390*, SC34-6854

La información sobre la conversión de página de código que se incluyó anteriormente en estas publicaciones se incluye ahora en *Guía de intercomunicación de CICS*

**Parte 10. Apéndices**

# **Apéndice A. Nuevos mandatos de programación de aplicaciones**

CICS Transaction Server para z/OS, Versión 4 Release 2 amplía la interfaz de programación de CICS con nuevos mandatos.

# **BIF DIGEST**

Calcule el resumen SHA-1 de una serie de datos.

#### **BIF DIGEST**

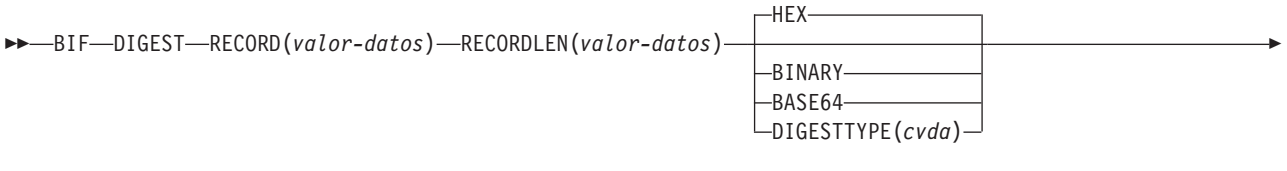

►-RESULT(*área-datos*) —

**Condiciones:** INVREQ, LENGERR

Este mandato es de enhebramiento seguro.

## **Descripción**

El mandato **BIF DIGEST** es una función incorporada de CICS que calcula el resumen SHA-1 de una serie de datos. El resultado devuelto puede ser binario (de 20 bytes de longitud) hexadecimal (de 40 bytes), o codificado en base64 (de 28 bytes). El resumen SHA-1 es una suma de comprobación fuertemente cifrada de la serie; por lo tanto, a efectos prácticos es exclusiva de cada serie.

Este mandato utiliza funciones de asistencia de seguridad de mensaje (MSA) de z/Architecture que requieren hardware de cifrado System z con CP Assist for Cryptographic Functions (CPACF). Para obtener más información, consulte la publicación *z/OS Cryptographic Services Integrated Cryptographic Service Facility Overview*.

## **Opciones**

#### **RECORD(***valor-datos***)**

Especifica la serie de datos para la que se va a calcular el resumen.

#### **RECORDLEN(***valor-datos***)**

especifica la longitud, en forma de valor binario de palabra completa, de la serie de datos.

#### **DIGESTTYPE(***cvda***)**

Especifica el formato de devolución del resumen.

**HEX** Hexadecimal, que produce un resultado de 40 bytes de longitud, codificados como caracteres hexadecimales (0 - 9, A - F).

#### **BINARY**

Binary, que produce un resultado de 20 bytes de longitud.

#### **BASE64**

Codificación en Base64, que produce un resultado de 28 bytes de longitud, utilizando los caracteres A - Z, a - z, 0 - 9, +, /, =.

#### **RESULT(***área-datos***)**

Devuelve el resumen SHA-1 de la serie de datos en el formato especificado por la opción DIGESTTYPE. La longitud del resultado depende del formato solicitado.

# **Condiciones**

#### **16 INVREQ**

Valores de RESP2:

- **1** DIGESTTYPE tiene un valor de CVDA no válido.
- **3** La asistencia de seguridad de mensaje (MSA) de z/Architecture no está disponible.

## **22 LENGERR**

Valores de RESP2:

**2** El valor RECORDLEN es inferior a 1.

# **INVOKE SERVICE**

Llamar a un servicio de una aplicación CICS. El mandato especifica el nombre de un servicio o del recurso de CICS, como WEBSERVICE, que contiene información acerca del servicio que se va a llamar.

## **INVOKE SERVICE**

**►►** INVOKE-SERVICE(*valor-datos*) – CHANNEL(*valor-datos*) – OPERATION(*valor-datos*) –

Þ URI(*valor-datos*) URIMAP(*valor-datos*) SCOPE(*valor-datos*) SCOPELEN(*valor-datos*)  $\blacktriangleright$ 

**Condiciones:** INVREQ, LENGERR, NOTFND, TIMEDOUT

Este mandato es de enhebramiento seguro.

## **Descripción**

Utilice el mandato **INVOKE SERVICE** en las aplicaciones CICS para llamar a un servicio; por ejemplo, la aplicación puede actuar como un solicitante de servicio web y llamar a un servicio basado en XML o puede llamar a otra aplicación CICS que esté actuando como un servicio basado en canal. Si desea obtener más información acerca de estos dos tipos de servicio, consulte en *Guía de programación de la aplicación de CICS*.

Utilice este mandato para todas las aplicaciones de servicio web nuevas, en lugar del mandato **INVOKE WEBSERVICE** que es un sinónimo. Si utiliza este mandato para servicios web, debe proporcionar a CICS contenedores como entrada. Para obtener más información sobre cómo escribir una aplicación de servicio web, consulte *Guía de servicios web de CICS*.

Al invocar el servicio, puede especificar un recurso URIMAP que contenga la información sobre el URI del servicio. Puede especificar esta información directamente en el mandato INVOKE SERVICE en lugar de utilizar un recurso URIMAP. Sin embargo, el uso de un recurso URIMAP tiene las siguientes ventajas:

- Los administradores del sistema pueden gestionar los cambios en el punto final de la conexión, por lo que no necesitará volver a compilar las aplicaciones si el URI de un proveedor de servicios cambia.
- v Puede elegir que CICS mantenga todas las conexiones que se abrieron con el recurso URIMAP abierto tras usarlo, y las coloque en una agrupación para que la aplicación vuelva a utilizarla en las solicitudes posteriores u otra aplicación que llame al mismo servicio. La agrupación de conexiones solo se encuentra disponible cuando se especifica un recurso URIMAP que tiene el conjunto de atributos SOCKETCLOSE. Para obtener más información sobre los beneficios del rendimiento de la técnica de agrupación de conexiones, consulte [Agrupación de](http://publib.boulder.ibm.com/infocenter/cicsts/v4r2/topic/com.ibm.cics.ts.internet.doc/topics/dfht3_connpool.html) [conexiones para el rendimiento del cliente HTTP en la Guía de Internet.](http://publib.boulder.ibm.com/infocenter/cicsts/v4r2/topic/com.ibm.cics.ts.internet.doc/topics/dfht3_connpool.html)

El mandato **INVOKE SERVICE** controla la salida de usuario XWBOPEN, que puede hacer que la conexión con el servidor vaya a través de un servidor proxy, si es necesario.

## **Opciones**

#### **CHANNEL**(*valor-datos*)

Especifica el nombre del canal utilizado para transferir los contenedores que incluyen los datos correlacionados por la estructura de datos de aplicación. A cambio, el mismo canal mantiene la respuesta del servicio web, de nuevo correlacionada por la estructura de datos de la aplicación. El nombre del canal puede tener un máximo de 16 caracteres. Si *nombre* es una variable y contiene un nombre con menos de 16 caracteres, la variable debe rellenarse con espacios en blanco.

#### **OPERATION**(*valor-datos*)

Especifica un área de datos que contiene el nombre de la operación que se va a invocar. El nombre de la operación se contiene en el WSDL para el servicio web de destino. El área de datos debe tener 255 caracteres de longitud; si el nombre de la operación tiene menos de 255 caracteres, el área de datos deberá rellenarse con espacios en blanco.

# **SERVICE**(*valor-datos*)

Especifica el nombre del servicio:

- v Si quiere invocar un servicio web, especifique el nombre del recurso WEBSERVICE que define el servicio web. El recurso WEBSERVICE especifica la ubicación de la descripción del servicio web y el archivo de enlaces de servicios web que CICS utiliza cuando se comunica con el servicio web. El nombre del recurso WEBSERVICE puede tener hasta 32 caracteres. Si el número de caracteres es menor, deberá rellenarse con espacios en blanco.
- v Si desea invocar un servicio basado en canal, especifique el nombre del servicio. El formato del servicio es un URI. El nombre puede tener hasta 32 caracteres de longitud. Si el número de caracteres es menor, deberá rellenarse con espacios en blanco.

#### **SCOPE**(*valor-datos*)

Especifica un prefijo de ámbito para el nombre de servicio. Utilice el ámbito si necesita un nombre de servicio que tenga más de 32 caracteres.

Si escribe un programa COBOL que se convierta con la opción de conversor COBOL3, la longitud del valor de datos no puede superar los 160 bytes. Si utiliza la opción de conversor COBOL2, debe utilizar un área de datos en lugar de un valor de datos.

#### **SCOPELEN**(*valor-datos*)

Un valor binario de palabra completa que especifica la longitud del ámbito que antecede como prefijo al nombre del servicio.

#### **URI**(*valor-datos*)

Especifica el área de datos que contiene el URI del servicio que se va a invocar. Si se especifica, esta opción reemplaza cualquier URI indicado en la definición de recurso WEBBSERVICE. Si omite esta opción y la opción URIMAP, el archivo de enlace WEBSERVICE asociado con la definición de recurso debe incluir un URI de proveedor o un nombre de aplicación del proveedor. El área de datos debe tener 255 caracteres de longitud; si el URI tiene menos de 255 caracteres, el área de datos deberá rellenarse con espacios en blanco. Para obtener información acerca del formato de los URI, consulte el tema "Los componentes de un URL" en la publicación *Guía de Internet de CICS*.

No especifique esta opción para servicios web que utilicen direccionamiento WS.

#### **URIMAP**(*valor-datos*)

Especifica el nombre de un recurso URIMAP que CICS utiliza para derivar el valor URI. Utilice un recurso URIMAP si desea habilitar la técnica de agrupación de conexiones, donde CICS mantiene la conexión HTTP abierta para esta aplicación u otra aplicación para volver a utilizar. Si se especifica, esta opción reemplaza cualquier URI indicado en la definición de recurso WEBBSERVICE. Si omite esta opción y la opción URI, el archivo de enlace WEBSERVICE asociado con la definición de recurso debe incluir un URI de proveedor o un nombre de aplicación del proveedor.

Debe crear el recurso URIMAP para una solicitud de cliente HTTP con el atributo USAGE(CLIENT). Para la técnica de agrupación de conexiones, debe también establecer el atributo SOCKETCLOSE. El asistente de servicios web de CICS no crea el recurso URIMAP, por lo que tendrá que definirlo usted mismo. Para obtener más información sobre la creación de un recurso URIMAP para una solicitud de cliente, consulte el tema "Creación de una definición de URIMAP para una solicitud HTTP por CICS como un cliente HTTP•en la publicación *Guía de Internet de CICS*.

No especifique esta opción para servicios web que utilicen direccionamiento WS.

## **Condiciones**

### **16 INVREQ**

Valores de RESP2:

- **1** El nombre especificado para la opción CHANNEL contiene un carácter o una combinación de caracteres no permitidos.
- **2** El nombre especificado para la opción OPERATION contiene un carácter o una combinación de caracteres no permitidos.
- **3** El archivo de enlaces de servicios web asociado con WEBSERVICE no es válido.
- **4** El valor especificado para el URI contenía un carácter o una combinación de caracteres no permitidos, o no se pudo resolver el nombre de host.
- **5** El valor de PIPELINE utilizado por WEBSERVICE se define como una interconexión de solicitante de servicio, pero se invoca en un proveedor de servicios o *viceversa*.
- **6** El WEBSERVICE invocado ha devuelto un error de SOAP. La descripción del error se encuentra disponible en su formato XML en el contenedor DFHWS-BODY.

**Nota:** Este problema no se produce para invocaciones de servicio web XML-ONLY.

- **7** La opción URI no se ha especificado en el mandato y la definición de WEBSERVICE no especifica ni un URI ni un nombre de programa.
- **8** El recurso WEBSERVICE no está en servicio
- **9** Un contenedor no tiene el DATATYPE correcto. Puede tratarse del contenedor **DFHWS-DATA** o de otro contenedor al que se hace referencia en los datos de aplicación. El contenedor **DFHWS-DATA** y la mayoría de los contenedores de datos de aplicación restantes deben rellenarse en la modalidad BIT. Todos los contenedores que tengan marcación XML deberán rellenarse en la modalidad CHAR.
- **10** El recurso PIPELINE utilizado por WEBSERVICE no está habilitado.
- **11** No se ha podido vincular CICS con el programa especificado en la definición de WEBSERVICE.
- **12** Los contenedores previstos por el mandato no estaban en el canal correcto.
- **13** Se ha detectado un error de entrada al generar un mensaje de solicitud SOAP o al procesar un mensaje de respuesta SOAP. Se graba un mensaje *xxxx* DFHPI en MSGUSR para documentar el problema de forma más detallada. Es probable que la estructura de datos de aplicación contenga datos no válidos que no puedan convertirse a un mensaje de solicitud SOAP.Para obtener más información, consulte el mensaje de error en el contenedor DFH-XML-ERRORMSG.
- **14** Se ha producido un error cuando CICS intentaba realizar una conversión entre la estructura de datos de aplicación y el mensaje SOAP. O bien la estructura de datos de aplicación contiene datos no válidos que no pueden convertirse a una solicitud SOAP o los datos del mensaje de respuesta SOAP no se pueden convertir a la estructura de datos de la aplicación. Algunos de los motivos posibles de esta condición son:
	- v Un valor del mensaje de respuesta SOAP es mayor que el campo correspondiente de la estructura de datos de la aplicación.
	- v Al construir una solicitud SOAP, el archivo de enlaces de servicios web indica que el campo de datos contiene datos decimales empaquetados o datos decimales con zonas, y los contenidos del campo no son válidos para este tipo de datos.

Se graba un mensaje *xxxx* DFHPI en MSGUSR para documentar el problema de forma más detallada. Para obtener más información, consulte el mensaje de error en el contenedor DFH-XML-ERRORMSG.

- **15** Se ha producido un error no manejado en la interconexión. La información sobre este error se encuentra en el contenedor DFHERROR.
- **16** Un servicio web localmente optimizado ha finalizado de forma anómala. Se ha retirado la unidad de trabajo subyacente.
- **17** La solicitud de servicio web remota no devolvió un mensaje de respuesta.
- **18** Ninguna aplicación ha rellenado el contenedor **DFHWS-BODY** para un XML-ONLY WEBSERVICE.
- **19** Se ha especificado un URI, pero esta opción no se permite cuando el recurso WEBSERVICE tiene una referencia de punto final WS-Addressing o el contexto WS-Addressing se ha creado mediante el mandato API **WSACONTEXT BUILD**.
- **20** El URIMAP especificado no tiene un esquema válido.
- **21** El URIMAP especificado no está en la modalidad de cliente.
- **22** El URIMAP especificado no está habilitado.
- **23** Se ha producido un error sin especificar de transporte o de enlace al intentar usar la interconexión. CICS emite un mensaje para documentar el problema específico.
- **101** El contenedor **DFHWS-BODY** no tiene el DATATYPE correcto. En este contenedor, es necesario especificar CHAR como DATATYPE.
- **103** No hay ningún dato en el contenedor **DFHWS-BODY**.
- **104** Falta el contenedor **DFHREQUEST** o el **DFHWS-BODY**.
- **105** Se ha generado un error dentro del PIPELINE solicitante de servicio utilizado por WEBSERVICE, mientras se enviaba la respuesta o cuando ésta se estaba procesando. Esta condición podría indicar que un programa de proceso de cabeceras ha emitido un error.
- **106** No estaban bien construidos el mensaje de solicitud SOAP o el mensaje de respuesta SOAP generados. Esta condición podría indicar que el analizador XML ha devuelto un código de error muy grave.
- **107** El mensaje de solicitud SOAP o el mensaje de respuesta SOAP no son un mensaje SOAP válido.

#### **22 LENGERR**

Valores de RESP2:

**1** La opción SCOPELEN no se ha especificado o no era un valor válido.

## **13 NOTFND**

Valores de RESP2:

- **1** El archivo de enlace de servicio web asociado con WEBSERVICE especifica el nombre de un programa de análisis de mensaje SOAP proporcionado por otro producto, pero el programa de análisis no se ha podido encontrar.
- **2** No se ha podido localizar el valor de CHANNEL especificado.
- **3** La OPERATION especificada no estaba en el archivo de enlace de servicio web.
- **4** No se ha podido localizar el valor de WEBSERVICE especificado.
- **5** No se ha podido ubicar un CONTAINER especificado en el archivo de enlace de servicio web.
- **6** No se ha podido localizar el valor de URIMAP especificado.

#### **124 TIMEDOUT**

Valores de RESP2:

- **1** Se ha producido un exceso de tiempo de espera previsto. Cuando el patrón de intercambio de mensajes especifica una respuesta de error opcional, y no se devuelve una respuesta de error desde el servicio web remoto, el tiempo de espera es aceptable.
- **2** Se ha producido un exceso de tiempo de espera imprevisto. Se esperaba una respuesta desde el servicio web remoto, pero no se ha recibido ninguna.
- **62** Se ha producido un exceso de tiempo de espera imprevisto en la recepción del socket.

# **SIGNAL EVENT**

Identifica una ubicación en un programa de aplicaciones en la que se pueden emitir uno o más sucesos.

## **SIGNAL EVENT**

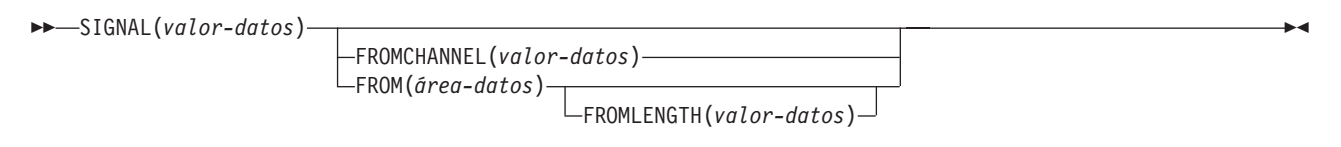

**Condiciones:** CHANNELERR, EVENTERR, LENGERR

Este mandato es de enhebramiento seguro.

## **Descripción**

SIGNAL EVENT identifica una ubicación en un programa de aplicaciones en la que se pueden emitir uno o más sucesos. Los sucesos se emiten cuando se cumplen las siguientes condiciones:

- v El proceso de sucesos está activo.
- v Existe al menos una especificación de captura coincidente habilitada. Una especificación de captura coincide si tiene un punto de captura de **SIGNAL EVENT** ,y la evaluación de todos sus predicados es igual a verdadero.

SIGNAL EVENT tiene un predicado primario de EVENT y permite predicados secundarios en **FROM** área-datos o **FROMCHANNEL** y sus contenedores. Los datos de cualquier suceso CICS emitido como resultado de **SIGNAL EVENT** se definen en el suceso empresarial que contiene la especificación de captura coincidente.

# **Opciones**

## **EVENT(valor-datos)**

Especifica un identificador (de 1 a 32 caracteres) que identifica este **SIGNAL EVENT**.

Los caracteres válidos son A-Z a-z 0-9 \$ @ # / % & ? ! : | " = , ; < > . - y \_. No se permiten los caracteres en blanco delante ni intercalados. Si el nombre proporcionado es inferior a 32 caracteres, se rellenarán los espacios en blanco hasta llegar a los 32 caracteres.

El código de los identificadores de sucesos es siempre EBCDIC. El conjunto permitido de caracteres para identificadores de sucesos, listados anteriormente, incluye algunos caracteres que no tienen la misma representación en todas las páginas de códigos EBCDIC. Por lo tanto, recomendamos que l os caracteres que se utilicen para denominarlos se limiten a AA-Z a-z 0-9 & : = , ; < > . - y \_.

## **FROMCHANNEL(valor-datos)**

Especifica el nombre (de 1 a 16 caracteres) de un canal que contiene datos de este suceso.

## **FROM(área-datos)**

Especifica un área de datos que contiene datos de este suceso.

## **FROMLENGTH(valor-datos)**

Especifica un valor binario de palabra completa que representa la longitud en bytes del área de datos **FROM**.

# **Condiciones**

## **CHANNELERR**

Valores de RESP2:

**2** No se ha podido encontrar el canal especificado en la opción FROMCHANNEL.

## **EVENTERR**

Valores de RESP2:

**6** El identificador especificado en la opción EVENT contiene un carácter o una combinación de caracteres no permitidos.

## **LENGERR**

Valores de RESP2:

**3** La longitud que ha especificado en FROMLENGTH no es mayor que cero.

# **TRANSFORM DATATOXML**

Utilice el mandato **TRANSFORM DATATOXML** para convertir datos de aplicación a XML.

## **TRANSFORM DATATOXML**

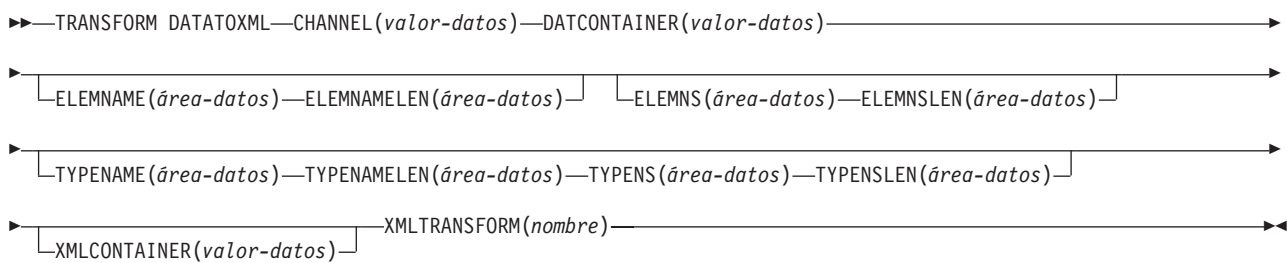

#### **Condiciones:** NOTFND, LENGERR, CHANNELERR, CONTAINERERR, INVREQ

Este mandato es de enhebramiento seguro.

## **Descripción**

El mandato **TRANSFORM DATATOXML** transforma datos de aplicación en XML usando correlaciones definidas en el enlace XML. El recurso XMLTRANSFORM define dónde se ubican el enlace XML y el esquema XML.

## **Opciones**

#### **CHANNEL**(*valor-datos*)

Especifique el nombre del canal utilizado para transferir los contenedores que incluyen los datos XMLCONTAINER y DATCONTAINER. El nombre del canal debe tener 16 caracteres de longitud. Si tiene una longitud menor, el valor deberá rellenarse con espacios en blanco.

#### **DATCONTAINER**(*valor-datos*)

Especifique el nombre del contenedor que contiene los datos de la aplicación para conversión. El contenedor debe estar presente en el canal. El nombre del contenedor debe tener 16 caracteres de longitud. Si tiene una longitud menor, el valor deberá rellenarse con espacios en blanco detrás.

CICS lee datos de este contenedor en modalidad BIT.

#### **ELEMNAME**(*área-datos*)

Especifique el nombre de un elemento XML. CICS devuelve el nombre local del elemento XML que CICS genera.

#### **ELEMNAMELEN**(*área-datos*)

Especifique la longitud binaria de la palabra completa para el elemento XML en la opción ELEMNAME. El valor máximo de ELEMSNAMELEN es 255.

#### **ELEMNS**(*área-datos*)

Especifique el URI del espacio de nombres del elemento XML que se devuelve en la opción ELEMNAME.

#### **ELEMNSLEN**(*área-datos*)

Especifique la longitud binaria de la palabra completa para el espacio de nombres en la opción ELEMNS. El valor máximo de ELEMNSLEN es 255.

#### **TYPENAME**(*área-datos*)

Especifique el xsi:type del elemento XML que se devuelve en la opción ELEMNAME.

#### **TYPENAMELEN**(*área-datos*)

Especifique la longitud binaria de la palabra completa para el xsi:type que se devuelve en la opción TYPENAME.

#### **TYPENS**(*área-datos*)

Especifique el atributo xsi:type del elemento XML que se devuelve en la opción ELEMNAME.

#### **TYPENSLEN**(*área-datos*)

Especifique la longitud binaria de la palabra completa para el xsi:type que se devuelve en la opción TYPENS.

### **XMLCONTAINER**(*valor-datos*)

Especifique el nombre del contenedor que contiene el XML de salida. El nombre del contenedor debe tener 16 caracteres de longitud. Si tiene una longitud menor, el valor deberá rellenarse con espacios en blanco detrás.

No necesita crear el contenedor de destino antes de emitir el mandato. El contenedor se crea y se llena como parte del propio mandato. Si el contenedor existe, y se ha definido como un tipo de datos BIT, se elimina y se redefine como un tipo CHAR como parte del mandato.

#### **XMLTRANSFORM**(*valor-datos*)

Especifique el nombre del recurso XMLTRANSFORM que CICS utiliza para transformar los datos a XML. El recurso define el enlace XML y el esquema XML. El nombre del recurso XMLTRANSFORM debe tener 32 caracteres. Si tiene una longitud menor, el valor deberá rellenarse con espacios en blanco detrás.

## **Condiciones**

#### **NOTFND**

Valores de RESP2:

**1** No se ha encontrado XMLTRANSFORM.

#### **CHANNELERR**

Valores de RESP2:

- **1** El canal especificado por el parámetro **CHANNEL** no es correcto.
- **2** No se ha encontrado el canal especificado por el parámetro **CHANNEL**.

#### **CONTAINERERR**

Valores de RESP2:

- **1** No se ha encontrado el contenedor especificado por el parámetro **XMLCONTAINER**.
- **2** No se ha encontrado el contenedor especificado por el parámetro **NSCONTAINER**.
- **3** No se ha encontrado el contenedor especificado por el parámetro **DATCONTAINER**.

#### **LENGERR**

Valores de RESP2:

- **1** La longitud de los datos del contenedor especificado por el parámetro **DATCONTAINER** es demasiado corta para el tipo de transformación especificado.
- **2** El almacenamiento intermedio de **ELEMNAME** es demasiado pequeño.
- **3** El almacenamiento intermedio de **ELEMNS** es demasiado pequeño.
- **4** El almacenamiento intermedio de **TYPENAME** es demasiado pequeño.
- **5** El almacenamiento intermedio de **TYPENS** es demasiado pequeño.
- **6** El valor **ELEMNAMELEN** supera el valor máximo de 255.
- **7** El valor **ELEMNSLEN** supera el valor máximo de 255.

### **INVREQ**

Valores de RESP2:

- **1** El recurso XMLTRANSFORM no está habilitado.
- **2** El contenedor de **XMLCONTAINER** está vacío.
- **3** Los datos de entrada XML no son válidos.Para obtener más información, consulte el mensaje de error en el contenedor DFH-XML-ERRORMSG.
- **4** Los datos de entrada XML no se pueden convertir.Para obtener más información, consulte el mensaje de error en el contenedor DFH-XML-ERRORMSG.
- **5** Los datos de aplicación no son válidos.Para obtener más información, consulte el mensaje de error en el contenedor DFH-XML-ERRORMSG.
- **6** Los datos de aplicación no se pueden convertir.Para obtener más información, consulte el mensaje de error en el contenedor DFH-XML-ERRORMSG.
- **8** El contenedor de datos de aplicación no se llena en modo BIT
- **9** XMLTRANSFORM no admite el elemento XML solicitado.
- **10** XMLTRANSFORM no admite el tipo XML solicitado.
- **11** Se ha producido un problema al vincular un programa transformador suministrado por proveedor.
- **13** No se ha suministrado el parámetro **CHANNEL** y es obligatorio.
- **14** No se ha suministrado el parámetro **ELEMNAME** y es obligatorio.
- **15** No se ha suministrado el parámetro **ELEMNS** y es obligatorio.
- **16** No se ha establecido el parámetro **DATCONTAINER** y es obligatorio.
- **17** Existe una anomalía de validación en tiempo de ejecución.
- **18** Existe un error de tipo de datos de contenedor.
- **101** El usuario no tiene autorización para utilizar XMLTRANSFORM.

# **TRANSFORM XMLTODATA**

Utilice el mandato **TRANSFORM XMLTODATA** para convertir XML a datos de aplicación.

## **TRANSFORM XMLTODATA**

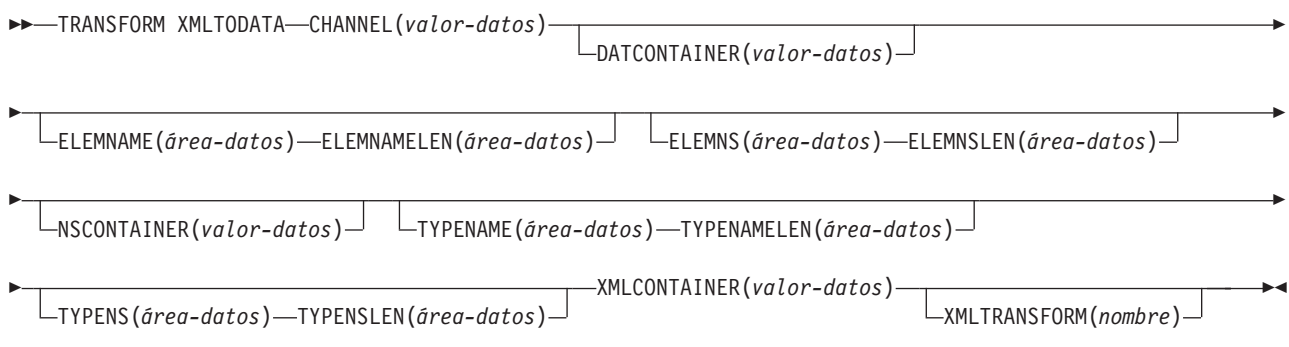

### **Condiciones:** CHANNELERR, CONTAINERERR, INVREQ, LENGERR, NOTFND,

Este mandato es de enhebramiento seguro.

## **Descripción**

El mandato **TRANSFORM XMLTODATA** puede transformar XML en datos de aplicación o consultas XML para devolver información sobre los elementos XML al programa de aplicación. El recurso XMLTRANSFORM define la ubicación del enlace y el esquema XML para transformar el XML en datos de aplicación. Si no se especifica un recurso XMLTRANSFORM en el mandato, en su lugar CICS consulta el XML.

## **Opciones**

## **CHANNEL**(*valor-datos*)

Especifique el nombre de 16 bytes del canal utilizado para pasar los contenedores que incluyen los datos XMLCONTAINER y DATCONTAINER. El nombre del canal debe tener 16 caracteres de longitud. Si tiene una longitud menor, el valor deberá rellenarse con espacios en blanco.

## **DATCONTAINER**(*valor-datos*)

Especifique el nombre del contenedor que CICS llena con los datos convertidos. El nombre del contenedor debe tener 16 caracteres de longitud. Si tiene una longitud menor, el valor deberá rellenarse con espacios en blanco detrás.

CICS rellena este contenedor en la modalidad BIT.

### **ELEMNAME**(*área-datos*)

Especifique un valor de entrada para devolver el nombre de un elemento XML. CICS llena este parámetro con el nombre local de espacio de nombres del primer elemento XML que encuentra en el contenedor XMLCONTAINER. La aplicación también debe especificar un valor de entrada para la opción ELEMNAMELEN que indique la longitud máxima del área de datos.

### **ELEMNAMELEN**(*área-datos*)

Especifique un valor de entrada para devolver la longitud binaria de la palabra completa del elemento XML en la opción ELEMNAME. CICS actualiza el valor de la opción ELEMNAMELEN para indicar la longitud real del nombre de elemento que encuentra.

## **ELEMNS**(*área-datos*)

Especifique un valor de entrada para devolver el URI del espacio de nombres del elemento XML al cual hace referencia la opción ELEMNAME. CICS rellena este parámetro con el URI de espacio de nombres del primer elemento XML

que encuentra en el contenedor XMLCONTAINER. La aplicación también debe especificar un valor de entrada para la opción ELEMNSLEN que indique la longitud máxima del área de datos.

### **ELEMNSLEN**(*área-datos*)

Especifique un valor de entrada para devolver la longitud de la opción ELEMNS. El CICS actualiza el valor de la opción ELEMNSLEN para indicar la longitud real del URI del espacio de nombres.

### **NSCONTAINER**(*valor-datos*)

Especifique el nombre de 16 bytes del contenedor que contiene una lista de las declaraciones de espacio de nombres XML que están en el ámbito. Se puede hacer referencia a estas declaraciones de espacio de nombres XML en el cuerpo del contenedor XMLCONTAINER. El contenedor debe rellenarse en la modalidad CHAR.

### **TYPENAME**(*área-datos*)

Especifique un valor de entrada para devolver el xsi:type del elemento XML al cual hace referencia la opción ELEMNAME. CICS rellena este parámetro con el nombre local del atributo xsi:type de la primera etiqueta XML que se encuentra en el contenedor XMLCONTAINER. Si la primera etiqueta XML no tiene un atributo xsi:type, este parámetro permanece vacío. Si la aplicación proporciona un valor para opción TYPENAME, este valor sustituirá cualquier información sobre tipos y elementos en el XML suministrado y CICS intenta la transformación utilizando el nombre de tipo proporcionado por esta aplicación (junto con la opción TYPENS asociada).

### **TYPENAMELEN**(*área-datos*)

Especifique un valor de entrada para devolver la longitud de la opción TYPENAME.

### **TYPENS**(*área-datos*)

Especifique un valor de entrada para devolver el espacio de nombres del atributo xsi:type del elemento XML al cual hace referencia la opción ELEMNAME. CICS rellena este parámetro con el espacio de nombres del atributo xsi:type del primer elemento XML que se encuentra en el contenedor XMLCONTAINER.

## **TYPENSLEN**(*área-datos*)

Especifique un valor de entrada para devolver la longitud de la opción TYPENS.

### **XMLCONTAINER**(*valor-datos*)

Especifique el nombre de 16 bytes del contenedor de entrada que contiene el XML que hay que convertir. Este contenedor ya debe existir y debe llenarse en la modalidad CHAR. Si se rellena en la modalidad BIT, CICS intentará determinar la codificación de los datos.

### **XMLTRANSFORM**(*nombre*)

Especifique el nombre de 32 bytes del recurso XMLTRANSFORM que CICS utiliza para transformar los datos a XML. El recurso define el enlace XML y el esquema XML. El nombre del recurso XMLTRANSFORM debe tener 32 caracteres. Si tiene una longitud menor, el valor deberá rellenarse con espacios en blanco detrás.

Si no se especifica la opción XMLTRANSFORM no se produce transformación de datos. En vez de eso, la aplicación consulta el XML. El CICS devuelve la información de elementos y tipos de XML en las opciones ELEMNAME, ELEMNS, TYPENAME, y TYPENS.

# **Condiciones**

## **NOTFND**

Valores de RESP2:

**1** No se ha encontrado XMLTRANSFORM.

## **CHANNELERR**

Valores de RESP2:

- **1** El canal especificado por el parámetro **CHANNEL** no es correcto.
- **2** No se ha encontrado el canal especificado por el parámetro **CHANNEL**.

## **CONTAINERERR**

Valores de RESP2:

- **1** No se ha encontrado el contenedor especificado por el parámetro **XMLCONTAINER**.
- **2** No se ha encontrado el contenedor especificado por el parámetro **NSCONTAINER**.
- **3** No se ha encontrado el contenedor especificado por el parámetro **DATCONTAINER**.

## **LENGERR**

Valores de RESP2:

- **1** La longitud de los datos del contenedor especificado por el parámetro **DATCONTAINER** es demasiado corta para el tipo de transformación especificado.
- **2** El almacenamiento intermedio de **ELEMNAME** es demasiado pequeño.
- **3** El almacenamiento intermedio de **ELEMNS** es demasiado pequeño.
- **4** El almacenamiento intermedio de **TYPENAME** es demasiado pequeño.
- **5** El almacenamiento intermedio de **TYPENS** es demasiado pequeño.

## **INVREQ**

Valores de RESP2:

- **1** El recurso XMLTRANSFORM no está habilitado.
- **2** El contenedor de **XMLCONTAINER** está vacío.
- **3** Los datos de entrada XML son incorrectos.Para obtener más información, consulte el mensaje de error en el contenedor DFH-XML-ERRORMSG.
- **4** Los datos de entrada XML no se pueden convertir.Para obtener más información, consulte el mensaje de error en el contenedor DFH-XML-ERRORMSG.
- **5** Los datos de aplicación son incorrectos.Para obtener más información, consulte el mensaje de error en el contenedor DFH-XML-ERRORMSG.
- **6** Los datos de aplicación no se pueden convertir.Para obtener más información, consulte el mensaje de error en el contenedor DFH-XML-ERRORMSG.
- **7** Elk contenedor XML o el contenedor NAMESPACE no están en el modo CHAR.
- **9** XMLTRANSFORM no admite el elemento XML solicitado.
- **10** XMLTRANSFORM no admite el tipo XML solicitado.
- **11** Se ha producido un problema al vincular un programa transformador suministrado por proveedor.
- **13** No se ha suministrado el parámetro **CHANNEL** y es obligatorio.
- **14** No se ha suministrado el parámetro **ELEMNAME** y es obligatorio.
- **15** No se ha suministrado el parámetro **ELEMNS** y es obligatorio.
- **16** No se ha establecido el parámetro **DATCONTAINER** y es obligatorio.
- **17** Existe una anomalía de validación en tiempo de ejecución.
- **18** Existe un error de tipo de datos de contenedor.
- **101** El usuario no tiene autorización para utilizar XMLTRANSFORM.

# **WEB ENDBROWSE QUERYPARM**

Finalizar la exploración de los datos de una serie de consulta en un URL.

### **WEB ENDBROWSE QUERYPARM**

 $\rightarrow$  -WEB-ENDBROWSE-QUERYPARM-

**Condiciones:** INVREQ

Este mandato es de enhebramiento seguro.

## **Descripción**

WEB ENDBROWSE QUERYPARM finaliza la exploración de un conjunto de parámetros de palabra clave, que constan de pares de nombre y valor, de una serie de consulta en un URL.No se devuelve ningún tipo de información en ENDBROWSE.

## **Condiciones**

### **16 INVREQ**

Los valores de RESP2 son:

- **1** El mandato se está emitiendo en una aplicación de soporte web que no es CICS.
- **3** El mandato se está emitiendo en una solicitud que no es HTTP.
- **4** El mandato se está emitiendo antes de que se haya emitido el mandato WEB STARTBROWSE.

# **WEB READ QUERYPARM**

Leer pares de nombre y valor de una serie de consulta en un URL.

## **WEB READ QUERYPARM**

WEB READ QUERYPARM(*valor-datos*)

NAMELENGTH(*valor-datos*)

Þ

 VALUE(*área-datos*)  $\Box$ SET(*ref-ptr*) $-$ VALUELENGTH(*área-datos*) HOSTCODEPAGE(*área-datos*)  $\blacktriangleright$ 

## **Condiciones:** INVREQ, LENGERR, NOTFND

Este mandato es de enhebramiento seguro.

## **Descripción**

El mandato WEB READ QUERYPARM lee un parámetro de palabra clave, que consta de un par de nombre y valor, de una serie de consulta en un URL y lo devuelve en la página de códigos que se especifique. Los caracteres de escape de los datos de la serie de consulta son de no escape en la página de códigos.

El mandato WEB READ QUERYPARM procesa los datos de serie de consulta para todos los métodos HTTP, como GET, POST, PUT y DELETE. Puede seguir usando el mandato WEB READ FORMFIELD existente para formularios (mensajes con los tipos de medio application/x-www-form-urlencoded o multipart/form-data). Aunque el mandato WEB READ FORMFIELD puede leer pares de nombre y valor de una serie de consulta, sólo lo hace cuando el método HTTP es GET, porque asume que el mensaje es un formulario HTML.

Puede utilizar los mandatos de exploración de series de consulta (WEB STARTBROWSE QUERYPARM, WEB READNEXT QUERYPARM y WEB ENDBROWSE QUERYPARM) para explorar todos los parámetros de consulta en un URL.

CICS sólo lee datos de serie de consulta cuando CICS es el servidor HTTP. El recurso no se encuentra disponible si CICS es un cliente HTTP.

## **Opciones**

## **QUERYPARM(***valor-datos***)**

Especifica el nombre del parámetro de consulta que se extraerá. Especifique una serie de texto que contenga el nombre del parámetro solicitado. La serie de texto proporcionada no es sensible a las mayúsculas y minúsculas.Si se especifica la opción HOSTCODEPAGE, debe proporcionarse el nombre del parámetro de consulta en la página de códigos que se especifique para esa opción.

## **HOSTCODEPAGE(***valor-datos***)**

Especifica el nombre de 8 caracteres de la página de códigos (host) de CICS requerida por el programa de aplicación. Esta página de códigos suele ser una página de códigos EBCDIC. CICS convierte el valor del parámetro de consulta a esta página de códigos antes de devolverlo como la opción VALUE.

El formato CICS estándar del nombre de una página de códigos del sistema principal consta del número de la página de códigos (o, más generalmente, CCSID) escrito utilizado dígitos de 3 a 5 decimales, según sea necesario, y relleno con espacios en blanco hasta los 8 caracteres. Para la página de códigos 37, que tiene menos de 3 dígitos, el formato estándar es 037. CICS acepta también cualquier número decimal de hasta 8 dígitos (relleno con espacios en blanco), que se encuentre entre 1 y 65535, como nombre de página de códigos, incluso aunque no esté en formato estándar.

Si no se especifica la página de códigos, los datos se devolverán en la página de códigos EBCDIC especificada por el parámetro de inicialización de sistema LOCALCCSID (que se aplica a la región CICS local, y tiene el valor predeterminado 037), siempre que la página de códigos especificada sea compatible con la interfaz web CICS. Se da soporte a la página de códigos si está incluida dentro de una lista de páginas de códigos EBCDIC que CICS reconoce como lo suficientemente estándar para permitir el análisis de cabeceras web (esto incluye todas las páginas de códigos SBCS CECP y Euro). De lo contrario, CICS devuelve en su lugar los datos de la página de códigos predeterminada EBCDIC 037.

### **NAMELENGTH(***valor-datos***)**

Especifica la longitud, en forma de valor binario de palabra completa, del nombre del parámetro de consulta.

### **SET(***ref-ptr***)**

Especifica una referencia de puntero que debe establecerse para la dirección de los datos recibidos.

### **VALUE(***área-datos***)**

Especifica el almacenamiento intermedio para contener el valor del parámetro de consulta denominado. CICS no omite ningún carácter de escape antes de colocarlos en un almacenamiento intermedio.

### **VALUELENGTH(***área-datos***)**

Especifica la longitud, en forma de valor binario de palabra completa, del valor de parámetro de consulta. La longitud real del valor se devuelve en esta área de datos. Si especifica la opción VALUE, VALUELENGTH especificará la longitud máxima de los datos que el programa acepta. Si el valor excede la longitud del almacenamiento intermedio, se truncará. Si la longitud del valor de parámetro de consulta es inferior al tamaño del almacenamiento intermedio, el valor de parámetro de consulta se situará en las posiciones de byte más a la izquierda.

## **Condiciones**

## **16 INVREQ**

Los valores de RESP2 son:

- **1** El mandato se está emitiendo en una aplicación de soporte web que no es CICS.
- **3** El mandato se está emitiendo en una solicitud que no es HTTP.
- **12** No se puede encontrar la página de códigos de host.
- **13** No se proporcionaron parámetros de palabra clave en la solicitud HTTP.
- **14** La combinación de página de códigos para cliente y servidor no es válida.
- **17** Se encontraron parámetros de palabra clave no válidos en la solicitud HTTP.

### **22 LENGERR**

Los valores de RESP2 son:

- **1** La longitud de NAMELENGTH o VALUELENGTH es inferior o igual a cero.
- **5** El valor del parámetro de palabra clave se ha truncado durante una operación de lectura debido a que el almacenamiento intermedio de recepción es demasiado pequeño.

### **13 NOTFND**

El valor de RESP2 es:

**1** No se ha podido encontrar ningún parámetro de palabra clave con el nombre indicado.

# **WEB READNEXT QUERYPARM**

Recuperar el siguiente par de nombre y valor en los datos de serie de consulta de un URL.

### **WEB READNEXT QUERYPARM**

WEB READNEXT QUERYPARM(*área-datos*) NAMELENGTH(*área-datos*)

►-VALUE(*área-datos*)—VALUELENGTH(*área-datos*)—

**Condiciones:** ENDFILE, INVREQ, LENGERR

Este mandato es de enhebramiento seguro.

### **Descripción**

WEB READNEXT QUERYPARM recupera el siguiente parámetro de palabra clave (par de nombre y valor) de una serie de consulta en un URL.

Los datos se devuelven en un formato que no es de escape (consulte Datos de escape y no de escape en *Guía de Internet de CICS* para obtener información al respecto).

### **Opciones**

### **QUERYPARM(***área-datos***)**

Especifica el almacenamiento intermedio que contendrá el parámetro de palabra clave que se está recuperando. Las mayúsculas y las minúsculas del nombre serán idénticas a como se encuentre almacenado en el parámetro de palabra clave.

### **NAMELENGTH***(área-datos)*

Especifica la longitud, en forma de valor binario de palabra completa, del nombre de parámetro de palabra clave. La longitud real del nombre se devuelve en esta área de datos. Si la longitud del nombre de parámetro de palabra clave es inferior al tamaño del almacenamiento intermedio, el nombre de parámetro de palabra clave se situará en las posiciones de byte más a la izquierda.

### **VALUE***(área-datos)*

Especifica el almacenamiento intermedio que contendrá el valor correspondiente al nombre devuelto en el área de datos QUERYPARM. CICS no omite ningún carácter de escape antes de colocarlos en un almacenamiento intermedio.

### **VALUELENGTH(área-datos)**

Especifica la longitud, en forma de valor binario de palabra completa, del valor de parámetro de palabra clave. La longitud real del valor se devuelve en esta área de datos. Si el valor excede la longitud del almacenamiento intermedio, se truncará. Si la longitud del valor de parámetro de palabra clave es inferior al

tamaño del almacenamiento intermedio, el valor de parámetro de palabra clave se situará en las posiciones de byte más a la izquierda.

## **Condiciones**

## **20 ENDFILE**

Se ha alcanzado el final de la lista de parámetros de palabra clave.

### **16 INVREQ**

Los valores de RESP2 son:

- **1** El mandato se está emitiendo en una aplicación de soporte web que no es CICS.
- **3** El mandato se está emitiendo en una solicitud que no es HTTP.
- **4** El mandato se está emitiendo antes de que se haya emitido WEB STARTBROWSE.
- **6** Se ha encontrado un parámetro de palabra clave que no está en el formato NAME=VALUE.

### **22 LENGERR**

Los valores de RESP2 son:

- **1** NAMELENGTH o VALUELENGTH es inferior o igual a cero.
- **4** El nombre del campo del parámetro de palabra clave se ha truncado durante una operación de examen debido a que el almacenamiento intermedio de recepción es demasiado pequeño.
- **5** El valor del parámetro de palabra clave se ha truncado porque el almacenamiento intermedio de recepción es demasiado pequeño.

# **WEB STARTBROWSE QUERYPARM**

Iniciar la exploración de los datos de una serie de consulta en un URL.

## **WEB STARTBROWSE QUERYPARM**

-WEB-STARTBROWSE-QUERYPARM

(*área-datos*) NAMELENGTH(*área-datos*)

HOSTCODEPAGE(*área-datos*)

Þ

**Condiciones:** INVREQ, LENGERR, NOTFND

Este mandato es de enhebramiento seguro.

## **Descripción**

WEB STARTBROWSE QUERYPARM señala el inicio de la exploración de los parámetros de palabra clave, que constan de pares de nombre y valor, de una serie de consulta en un URL.

Para los formularios puede utilizar el mandato WEB STARTBROWSE FORMFIELD. Los formularios son mensajes con tipos de medio application/x-www-formurlencoded o multipart/form-data.

E

 $\blacktriangleright$ 

## **Opciones**

## **QUERYPARM(***área-datos***)**

es la palabra clave que inicia el mandato STARTBROWSE QUERYPARM. Opcionalmente, puede especificar el nombre del parámetro de palabra clave en el que desea que se inicie la exploración, especificándolo en un área de datos, seguido de la opción NAMELENGTH, por ejemplo. WEB STARTBROWSE QUERYPARM(name) NAMELENGTH(len)

El nombre es una serie de texto que contiene el nombre del parámetro de palabra clave solicitado. Si no se especifica ningún nombre, la exploración se iniciará en el primer par de nombre y valor de la serie de consulta.

### **HOSTCODEPAGE(***valor-datos***)**

especifica el nombre de 8 caracteres de la página de códigos (host) de CICS requerida por el programa de aplicación, a la que se convertirán los datos de la serie de consulta. Esta página de códigos suele ser una página de códigos EBCDIC.

El formato CICS estándar del nombre de una página de códigos del sistema principal consta del número de la página de códigos (o, más generalmente, CCSID) escrito utilizado dígitos de 3 a 5 decimales, según sea necesario, y relleno con espacios en blanco hasta los 8 caracteres. Para la página de códigos 37, que tiene menos de 3 dígitos, el formato estándar es 037. CICS acepta también cualquier número decimal de hasta 8 dígitos (relleno con espacios en blanco), que se encuentre entre 1 y 65535, como nombre de página de códigos, incluso aunque no esté en formato estándar.

Si no se especifica la página de códigos, los datos se devolverán en la página de códigos EBCDIC especificada por el parámetro de inicialización de sistema LOCALCCSID (que se aplica a la región CICS local, y tiene el valor predeterminado 037), siempre que la página de códigos especificada sea compatible con la interfaz web CICS. Se da soporte a la página de códigos si está incluida dentro de una lista de páginas de códigos EBCDIC que CICS reconoce como lo suficientemente estándar para permitir el análisis de cabeceras web (esto incluye todas las páginas de códigos SBCS CECP y Euro). De lo contrario, CICS devuelve en su lugar los datos de la página de códigos predeterminada EBCDIC 037.

### **NAMELENGTH(***valor-datos***)**

especifica la longitud, en forma de valor binario de palabra completa, del nombre de parámetro de palabra clave. Este campo debe especificarse si se especifica el área de datos de nombre con la opción QUERYPARM.

## **Condiciones**

## **21 ILLOGIC**

El valor de RESP2 es:

**5** Ya existe una exploración de los parámetros de palabra clave en curso.

## **16 INVREQ**

Los valores de RESP2 son:

- **1** El mandato se está emitiendo en una aplicación de soporte web que no es CICS.
- **3** El mandato se está emitiendo en una solicitud que no es HTTP.
- **12** No se puede encontrar la página de códigos de host.
- **13** No se ha encontrado ningún parámetro de palabra clave.
- **14** La combinación de página de códigos para cliente y servidor no es válida.
- **17** Se encontraron parámetros de palabra clave no válidos en la solicitud HTTP.

### **13 NOTFND**

El valor de RESP2 es:

**1** No se ha encontrado ningún parámetro de palabra clave.

# **WSACONTEXT BUILD**

Utilice el mandato **WSACONTEXT BUILD** para insertar o sustituir propiedades de direccionamiento de mensajes (MAP) WS-Addressing en el contexto de direccionamiento.

Þ

 $\blacktriangleright$ 

## **WSACONTEXT BUILD**

 $\rightarrow$  -WSACONTEXT BUILD-

Þ

CHANNEL(*valor-datos*)

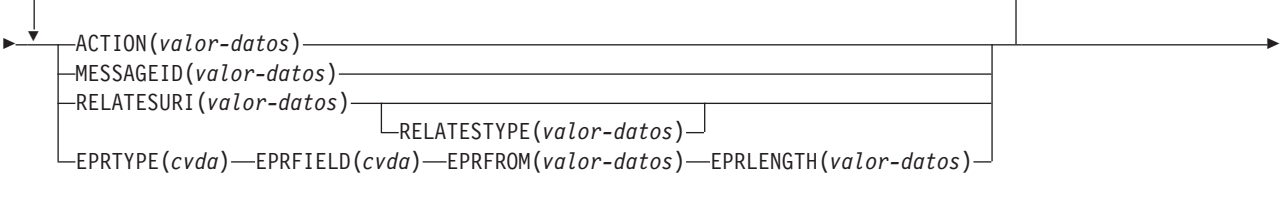

FROMCCSID(*valor-datos*) FROMCODEPAGE(*valor-datos*)

**Condiciones:** CCSIDERR, CHANNELERR, CODEPAGEERR, INVREQ, LENGERR

Este mandato es de enhebramiento seguro.

## **Descripción**

Utilice el mandato **WSACONTEXT BUILD** para realizar las siguientes acciones:

- v Para insertar o sustituir los MAP Action o Message ID
- v Para insertar o sustituir los MAP de referencia de punto final To, From, ReplyTo o FaultTo.
- v Para insertar los MAP RelatesTo.

Puede utilizar el mandato de forma repetida para proporcionar datos diferentes en cada llamada; por ejemplo, distintas referencias de punto final (EPR). Los MAP se aplican a todos los mensajes SOAP salientes creados por los mandatos **INVOKE SERVICE** o **INVOKE WEBSERVICE** y a los mensajes SOAP de respuesta procedentes de un proveedor de servicios.

## **Opciones**

## **ACTION**(*valor-datos*)

Especifica un valor de entrada que contiene un MAP Action del mensaje de solicitud o de respuesta SOAP; por ejemplo, http://example.ibm.com/ namespace/bookingInterface/MakeBooking. Las acciones se suministran en el WSDL o las calcula el asistente de servicios web, pero pueden sustituirse mediante este parámetro. El valor de datos debe tener 255 caracteres de longitud. Si la MAP Action tiene menos de 255 caracteres, es necesario rellenar el valor de datos con espacios en blanco.

### **CHANNEL**(*valor-datos*)

Especifica el nombre del canal que incluye el contexto de direccionamiento. El nombre del canal puede tener hasta 16 caracteres de longitud. Si tiene una longitud menor de 16 caracteres, el valor deberá rellenarse con espacios en blanco. Si no se especifica esta opción, se adopta de forma implícita el canal actual.

Los caracteres aceptables para el nombre del canal son A-Z a-z 0-9 \$  $@# / \%$ & ?!:  $\vert$  " = , ; < > . - y ... No se permiten los caracteres en blanco delante ni intercalados. El conjunto de caracteres aceptado para nombres de canal incluye algunos caracteres que no tienen la misma representación en todas las páginas de códigos EBCDIC. Por lo tanto, recomendamos que, si los canales van a enviarse entre diferentes regiones, los caracteres que se utilicen para su denominación se restrinjan a A-Z a-z 0-9 & : = , ; < > . - y \_.

Esta opción es necesaria cuando el mandato **WSACONTEXT BUILD** lo utiliza una aplicación solicitante de servicio web y es el nombre de canal usado por los comandos **INVOKE SERVICE** posteriores.

### **EPRFIELD**(*cvda*)

Especifica el campo de referencia de punto final. Puede utilizar esta opción varias veces para crear una referencia de punto final completa.

### **ADDRESS**

El campo Address de la referencia de punto final se especifica como un URI en la opción EPRFROM.

**ALL** En la opción EPRFROM, se especifica una referencia de punto final completa, descrita en XML.

## **METADATA**

En la opción EPRFROM, se especifica la sección Metadata de la referencia de punto final, descrita en XML.

### **REFPARMS**

En la opción EPRFROM, se especifica la sección ReferenceParameters de la referencia de punto final, descrita en XML.

### **EPRFROM**(*valor-datos*)

Valor de datos de entrada que contiene una referencia de punto final completa o parcial que va a ubicarse en el contexto de direccionamiento. La opción EPRFIELD describe la parte de la referencia de punto final que la aplicación especificará en esta opción. La referencia de punto final puede estar suministrada por una aplicación de servicio web que utilice el mandato **WSAEPR CREATE** o por otra fuente, como un registro de servicio.

Si la opción EPRFROM contiene una dirección, cualquier carácter especial que haya en ella se pasa a formato de escape o no escape automáticamente.

Los siguientes caracteres de un dirección se sustituyen por una secuencia de escape:

 $", >, <, ',$ 

### **EPRLENGTH**(*valor-datos*)

Valor binario de palabra completa de datos de entrada para contener la longitud de la referencia de punto final (EPR).

### **EPRTYPE**(*cvda*)

Especifica el tipo de EPR que se crea:

### **TOEPR**

El EPR de destinación al que se envía el mensaje SOAP.

### **REPLYTOEPR**

EPR al que se devuelve el mensaje SOAP de respuesta.

### **FAULTTOEPR**

EPR al que se devuelve el mensaje SOAP de error.

### **FROMEPR**

EPR que representa el remitente del mensaje SOAP.

### **FROMCCSID**(*valor-datos*)

Especifica el identificador de juego de caracteres codificados (CCSID) actual de los datos de carácter que deben colocarse en contexto de direccionamiento, en forma de número binario de palabra completa. Si desea especificar un nombre IANA para la página de códigos o especificar el CCSID como caracteres alfanuméricos, utilice la opción FROMCODEPAGE en su lugar.

En el caso de aplicaciones de CICS Transaction Server para z/OS, el CCSID suele ser EBCDIC CCSID.

El CCSID predeterminado de la región se especifica en el parámetro de inicialización del sistema **LOCALCCSID**.

Para obtener una explicación de los CCSID y un a lista de los CCSID soportados por CICS, consulte el apartado de la publicación *Guía de intercomunicación de CICS*.

### **FROMCODEPAGE**(*valor-datos*)

Especifica el nombre de un juego de caracteres alfanuméricos registrados por IANA o un identificador de juego de caracteres codificados (CCSID) de la página de códigos actual de los datos de caracteres que deben colocarse en el contexto de direccionamiento, utilizando un máximo de 40 caracteres alfanuméricos, incluida la puntuación adecuada. Utilice esta opción en lugar de la opción CCSID si prefiere utilizar un nombre de conjunto de caracteres registrados por IANA, tal como se ha especificado en la cabecera de tipo de contenido para una solicitud HTTP. CICS convierte el nombre IANA en un CCSID y el proceso de conversión de datos subsiguiente es idéntico. Así mismo, utilice esta opción si prefiere especificar el CCSID en caracteres alfanuméricos, en lugar de como un número binario de palabra completa.

Donde exista un nombre IANA para una página de códigos y CICS soporte su uso, el nombre aparecerá listado con el CCSID en de la publicación *Guía de intercomunicación de CICS*.

#### **MESSAGEID**(*valor-datos*)

Especifica un valor de datos para un URI que identifica de forma exclusiva un mensaje SOAP. El valor de datos debe tener 255 caracteres de longitud. Si el URI tiene menos de 255 caracteres, será necesario rellenar el área de datos con espacios en blanco.

## **RELATESTYPE**(*valor-datos*)

Especifica un URI que indica el tipo de relación entre el mensaje que se va a enviar y otro mensaje. El valor debe tener 255 caracteres de longitud. Si el URI tiene menos de 255 caracteres, será necesario rellenar el valor de datos con espacios en blanco.Se pueden especificar varios MAP RelatesTo. Las llamadas posteriores de las opciones RELATESTYPE y RELATESURI crean nuevas MAP RelatesTo.

Si no se especifica ningún valor para esta opción, la MAP RelatesTo no tendrá ningún atributo de tipo en el mensaje SOAP y de forma predeterminada tendrá un valor de http://www.w3.org/2005/08/addressing/reply.

## **RELATESURI**(*valor-datos*)

Especifica un URI que indica el ID del mensaje con el que está relacionado el mensaje que se va a enviar. El valor debe tener 255 caracteres de longitud. Si el URI tiene menos de 255 caracteres, será necesario rellenar el valor de datos con espacios en blanco.

## **Condiciones**

## **123 CCSIDERR**

Valores de RESP2:

- **1** El CCSID especificado en la opción FROMCCSID se encuentra fuera del intervalo de valores CCSID válidos.
- **2** El CCSID especificado en la opción FROMCCSID y el CCSID del contexto de direccionamiento forman una combinación no admitida.
- **4** No se han podido convertir uno o varios caracteres. Los caracteres no convertidos se han sustituido por un espacio en blanco en los datos convertidos.
- **5** Se ha producido un error interno en la conversión de página de códigos de los datos de contexto de direccionamiento.
- **6** La codificación de texto no es compatible con el CCSID especificado en la opción FROMCCSID o se han truncado uno o varios caracteres.

## **122 CHANNELERR**

Valores de RESP2:

- **1** El nombre especificado para la opción CHANNEL contiene un carácter o una combinación de caracteres no permitidos.
- **2** No se ha podido localizar el canal especificado.

## **125 CODEPAGEERR**

Valores de RESP2:

- **1** La página de códigos especificada en la opción FROMCODEPAGE no es compatible.
- **2** La página de códigos especificada en la opción FROMCODEPAGE y el CCSID del contexto de direccionamiento forman una combinación no admitida.
- **4** No se han podido convertir uno o varios caracteres. Los caracteres no convertidos se han sustituido por un espacio en blanco en los datos convertidos.
- **5** Se ha producido un error interno en la conversión de página de códigos de un contenedor.

**6** La codificación de texto no es compatible con el CCSID especificado en la opción FROMCCSID o se han truncado uno o varios caracteres.

### **16 INVREQ**

Los valores de INVREQ RESP2 y los números de mensaje correspondientes se muestran a continuación. Para este mandato, si el valor EIBRESP2 es > 100, el campo de palabra completa EIBRESP2 se considera como una estructura que contiene dos medias palabras. La media palabra de orden inferior siempre contiene el número de error. La media palabra de orden superior contiene el desplazamiento en los datos XML donde se ha producido el error de análisis.

Valores de RESP2:

- **4** No se ha especificado la opción CHANNEL. No hay ningún canal actual, porque el programa que ha emitido el mandato no ha pasado el nombre de un canal.
- **6** El campo ACTION no contiene caracteres de URI válidos.
- **7** El campo MESSAGEID no contiene caracteres de URI válidos.
- **8** El campo RELATESURI no contiene caracteres de URI válidos.
- **9** El campo RELATESTYPE no contiene caracteres de URI válidos.
- **10** La opción EPRFROM no contiene un XML válido.
- **13** La opción EPRFROM no contiene un XML válido. <Metadata> de EPR puede que no contenga un XML válido.
- **14** La opción EPRFROM no contiene un XML válido. <ReferenceParameters> de EPR puede que no contenga un XML válido.
- **15** La opción EPRFROM puede no contener un URI válido.

### **22 LENGERR**

Valores de RESP2:

**20** Esta condición se produce cuando la longitud de los datos almacenados es mayor que el valor especificado por la opción EPRLENGTH.Esta condición sólo se aplica a la opción EPRINTO y no se puede producir con la opción EPRSET.

Acción predeterminada: terminar la acción de forma anormal.

# **WSAEPR CREATE**

Utilice el mandato **WSAEPR CREATE** para crear una referencia de punto final (EPR) para representar un servicio web o un recurso de servicio web.

## **WSAEPR CREATE**

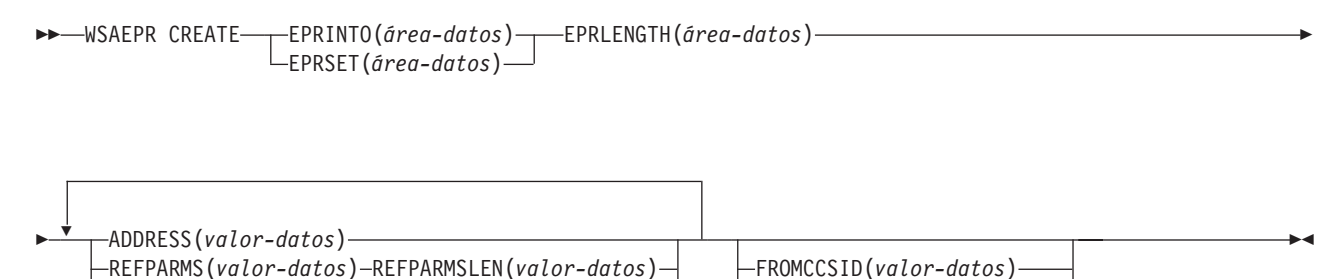

## **Condiciones:** CCSIDERR, CODEPAGEERR, INVREQ, LENGERR

METADATA(*valor-datos*) METADATALEN(*valor-datos*)

Este mandato es de enhebramiento seguro.

# **Descripción**

El mandato **WSAEPR CREATE** crea una referencia de punto final (ERP), que puede representar un servicio web o un recurso de servicio web. Puede enviar esta EPR a un cliente para que el contexto de direccionamiento se utilice para las solicitudes del servicio.

FROMCODEPAGE(*valor-datos*)

## **Opciones**

### **ADDRESS**(*valor-datos*)

Especifica el URI que constituye la dirección de la referencia de punto final. El valor de esta opción debe tener 255 caracteres de longitud. Si el URI tiene menos de 255 caracteres, será necesario rellenar el valor de datos con espacios en blanco.

La dirección predeterminada de http://www.w3.org/2005/08/addressing/ anonymous devuelve información al llamador del mandato. Utilice una dirección de http://www.w3.org/2005/08/addressing/none si no se requieren ninguna solicitud ni respuesta. Si la EPR To contiene un URI, el mensaje SOAP se enviará a este URI. Si las EPR ReplyTo o FaultTo contienen un URI, los mensajes de respuesta se enviarán al servicio web mediante ese URI y no de vuelta al remitente del mensaje de solicitud.

### **EPRINTO**(*área-datos*)

Especifica el área de datos que se utiliza para incluir la referencia de punto final generada. Las opciones EPRINTO y EPRSET se excluyen mutuamente.

Si la opción EPRINTO contiene una dirección, cualquier carácter especial que haya en ella se pasa a formato de escape o no escape automáticamente.

Los siguientes caracteres de un dirección se sustituyen por una secuencia de escape:

```
", >, <, ',
```
### **EPRLENGTH**(*área-datos*)

Especifica la longitud, en forma de valor de media palabra binario, de la referencia de punto final.

Si se especifica la opción EPRINTO, será necesario indicar un valor para EPRLENGTH a no ser que el compilador pueda generar la longitud a partir de la opción EPRINTO.

La opción EPRLENGTH define la longitud máxima de los datos que acepta el programa. Si el valor especificado es inferior a cero, se utiliza cero de forma predeterminada. Si la longitud de los datos excede el valor especificado, los datos se truncarán de modo que dicho valor y la condición LENGERR se produzcan.

### **EPRSET**(*ref-ptr*)

Especifica la referencia del puntero que se establece en la dirección del área de datos de salida que se utiliza para contener la referencia de punto final parcial o completa. La referencia del puntero, a menos que otros mandatos o sentencias la modifiquen, es válida hasta el siguiente mandato **WSACONTEXT GET** o hasta el final de la tarea. Las opciones EPRINTO y EPRSET se excluyen mutuamente.

### **FROMCCSID**(*valor-datos*)

Especifica el identificador de juego de caracteres codificados (CCSID) actual de los datos de caracteres que deben leerse o escribirse como un número binario de palabra completa. Si prefiere especificar un nombre IANA para la página de códigos, o si prefiere especificar el CCSID como caracteres alfanuméricos, utilice la opción FROMCODEPAGE en su lugar.

En el caso de aplicaciones de CICS Transaction Server para z/OS, el CCSID suele ser un EBCDIC CCSID.

El CCSID predeterminado de la región se especifica en la opción de inicialización del sistema LOCALCCSID.

Para obtener una explicación de CCSID y una lista de los CCSID soportados por CICS, consulte el apartado de la publicación *Guía de intercomunicación de CICS*.

## **FROMCODEPAGE**(*valor-datos*)

Especifica el nombre de un juego de caracteres alfanuméricos registrados por IANA o un identificador de juego de caracteres codificados (CCSID) de la página de códigos actual de los datos de caracteres que deben leerse o escribirse, utilizando un máximo de 40 caracteres alfanuméricos, incluida la puntuación adecuada. Utilice esta opción en lugar de la opción CCSID si prefiere utilizar un nombre de conjunto de caracteres registrados por IANA, tal como se ha especificado en la cabecera de tipo de contenido para una solicitud HTTP. CICS convierte el nombre IANA en CCSID y el proceso de conversión de datos subsiguiente es idéntico. Así mismo, utilice esta opción si prefiere especificar el CCSID en caracteres alfanuméricos, en lugar de como un número binario de palabra completa.

Donde exista un nombre IANA para una página de códigos y CICS soporte su uso, el nombre aparecerá listado con el CCSID en el apartado de la publicación *Guía de intercomunicación de CICS*.

### **METADATA**(*valor-datos*)

Especifica los metadatos que describen el comportamiento, las políticas y las capacidades del punto final al que apunta la referencia de punto final. Los metadatos deben estar descritos en XML.

### **METADATALEN**(*valor-datos*)

Especifica la longitud, como binario de palabra completa, de la opción METADATA.

### **REFPARMS**(*valor-datos*)

Especifica las opciones de referencia de la aplicación que forman parte de la referencia de punto final. Estas opciones se describen en XML.

### **REFPARMSLEN**(*valor-datos*)

Especifica la longitud, en forma de binario de palabra completa, de las opciones de referencia.

## **Condiciones**

### **123 CCSIDERR**

Valores de RESP2:

- **1** El CCSID especificado en la opción FROMCCSID se encuentra fuera del intervalo de valores CCSID válidos.
- **2** El CCSID especificado en la opción FROMCCSID y el CCSID del contenedor forman una combinación no soportada.
- **5** Se ha producido un error interno en la conversión de página de códigos de un contenedor.
- **6** La codificación de texto no es compatible con el CCSID especificado en la opción FROMCCSID o se han truncado uno o varios caracteres.

### **125 CODEPAGEERR**

Valores de RESP2:

- **1** La página de códigos especificada en la opción FROMCODEPAGE no es compatible.
- **2** La página de códigos especificada en la opción FROMCODEPAGE y el CCSID del contenedor forman una combinación no soportada.
- **5** Se ha producido un error interno en la conversión de página de códigos de un contenedor.
- **6** La codificación de texto no es compatible con el CODEPAGE especificado en la opción FROMCODEPAGE o se han truncado uno o varios caracteres.

### **16 INVREQ**

Los valores de INVREQ RESP2 y los números de mensaje correspondientes se muestran a continuación. Para este mandato, si el valor EIBRESP2 es > 100, el campo de palabra completa EIBRESP2 se considera como una estructura que contiene dos medias palabras. La media palabra de orden inferior siempre contiene el número de error. La media palabra de orden superior contiene el desplazamiento en los datos XML donde se ha producido el error de análisis.

Valores de RESP2:

- **8** Uno de los parámetros de entrada contiene un valor incorrecto. La opción ADDRESS no contiene ningún URI válido.
- **13** Uno de los parámetros de entrada contiene un valor incorrecto. La opción METADATA no contiene ningún XML válido.
- **14** Uno de los parámetros de entrada contiene un valor incorrecto. La opción REFPARMS no contiene ningún XML válido.

## **22 LENGERR**

### Valores de RESP2:

**20** Esta condición se produce cuando la longitud de los datos almacenados es mayor que el valor especificado por la opción EPRLENGTH.Esta condición sólo se aplica a la opción EPRINTO y no se puede producir con la opción EPRSET.

Acción predeterminada: terminar la acción de forma anormal.

# **WSACONTEXT DELETE**

Utilice el mandato **WSACONTEXT DELETE** para eliminar el contexto de direccionamiento.

## **WSACONTEXT DELETE**

WSADDCONTEXT DELETE CHANNEL(*valor-datos*) -

**Condiciones:** CHANNELERR, NOTFND, INVREQ

Este mandato es de enhebramiento seguro.

## **Descripción**

El mandato **WSACONTEXT DELETE** suprime los contextos de direccionamiento para los mensajes de solicitud y de respuesta SOAP del canal especificado. Este mandato solo se puede utilizar en un solicitante de servicio web.

## **Opciones**

**CHANNEL**(*valor-datos*)

Especifica el nombre del canal que incluye el contexto de direccionamiento. El nombre del canal puede tener hasta 16 caracteres de longitud. Si tiene una longitud menor, el valor deberá rellenarse con espacios en blanco.

## **Condiciones**

### **122 CHANNELERR**

Valores de RESP2:

- **1** El nombre especificado para la opción CHANNEL contiene un carácter o una combinación de caracteres incorrecta.
- **2** No se ha podido localizar el canal especificado.

### **16 INVREQ**

Valores de RESP2:

**5** Este mandato no está permitido en un proveedor de servicios web.

#### **13 NOTFND**

Valores de RESP2:

**3** No se ha localizado el contexto de direccionamiento en el canal especificado.

# **WSACONTEXT GET**

Utilice el mandato **WSACONTEXT GET** en un proveedor de servicios para obtener las propiedades de direccionamiento de mensajes (MAP) enviadas por el solicitante de servicio. Utilice el mandato **WSACONTEXT GET** en un solicitante de servicio para obtener las MAP del mensaje de respuesta.

Este mandato no lo pueden utilizar aplicaciones Axis2 alojadas en una interconexión Axis2 en CICS.

## **WSACONTEXT GET**

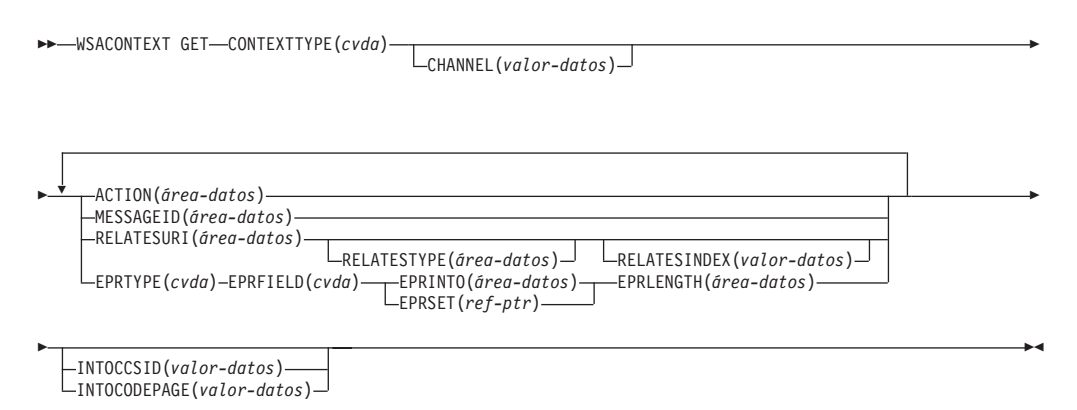

**Condiciones:** CCSIDERR, CHANNELERR, CODEPAGEERR, INVREQ, LENGERR, NOTFND

Este mandato es de enhebramiento seguro.

## **Descripción**

El mandato **WSACONTEXT GET** se utiliza en un proveedor de servicios para obtener las MAP del solicitante procedentes del contexto de direccionamiento o en un solicitante de servicio para obtener las MAP del proveedor procedentes del mensaje de respuesta. Se puede llamar de forma repetida al mandato **WSACONTEXT GET** para que devuelva diferentes MAP.

## **Opciones**

**ACTION**(*área-datos*)

Especifica el área de salida que contendrá la propiedad de direccionamiento de mensajes (MAP) Action del mensaje de solicitud o de respuesta SOAP. El área de datos debe tener 255 caracteres de longitud. Si la MAP Action tiene menos de 255 caracteres, CICS rellenará el área de datos con espacios en blanco.

### **CHANNEL**(*valor-datos*)

Especifica el nombre del canal que incluye el contexto de direccionamiento. El nombre del canal puede tener hasta 16 caracteres de longitud. Si tiene una longitud menor de 16 caracteres, el valor deberá rellenarse con espacios en blanco. Si no se especifica esta opción, se adopta de forma implícita el canal actual.

Los caracteres aceptables para el nombre del canal son A-Z a-z 0-9  $\frac{6}{9}$  # / % & ? ! :  $|$  " = , ; < > . - y \_. No se permiten los caracteres en blanco delante ni intercalados. El conjunto de caracteres aceptado para nombres de canal incluye algunos caracteres que no tienen la misma representación en todas las páginas de códigos EBCDIC. Por lo tanto, recomendamos que, si los canales van a enviarse entre diferentes regiones, los caracteres que se utilicen para su denominación se restrinjan a A-Z a-z 0-9 & : = , ; < > . - y \_.

Esta opción es necesaria cuando el mandato **WSACONTEXT GET** lo utiliza una aplicación solicitante de servicio web y es el nombre de canal usado por los mandatos **INVOKE SERVICE** posteriores.

### **CONTEXTTYPE**(*cvda*)

Especifica cuál es el tipo de contexto de direccionamiento del que se extraerán las MAP. Los valores CVDA son los siguientes:

### **REQCONTEXT**

El contexto de direccionamiento que contiene la solicitud.Un solicitante de servicio web o una aplicación de proveedor de servicios web puede acceder a las MAP en este contexto de direccionamiento.

### **RESPCONTEXT**

El contexto de direccionamiento que contiene la respuesta.Únicamente una aplicación de solicitante de servicio web puede acceder a las MAP en este contexto de direccionamiento.

### **EPRFIELD**(*cvda*)

Especifica el componente de la referencia de punto final que se devolverá en el área de datos EPRINTO.Los valores CVDA son los siguientes:

#### **ADDRESS**

Devuelve el campo Address de la referencia de punto final.

**ALL** Devuelve la referencia de punto final completa en XML.

### **METADATA**

Devuelve la sección Metadata de la referencia de punto final en XML.

#### **REFPARMS**

Devuelve la sección ReferenceParameters de la referencia de punto final en XML.

### **EPRINTO**(*área-datos*)

Un área de datos de salida que se utiliza para contener la referencia de punto final completa o parcial. Las opciones EPRINTO y EPRSET se excluyen mutuamente.

Si la opción EPRINTO contiene una dirección, cualquier carácter especial que haya en ella se pasa a formato de escape o no escape automáticamente.

Los siguientes caracteres de un dirección se sustituyen por una secuencia de escape:

", >, <, ', &

### **EPRLENGTH**(*área-datos*)

Especifica la longitud, en forma de valor de media palabra binario, de la referencia de punto final.

Si se especifica la opción EPRINTO, será necesario indicar un valor para EPRLENGTH a no ser que el compilador pueda generar la longitud a partir de la opción EPRINTO.

La opción EPRLENGTH define la longitud máxima de los datos que acepta el programa. Si el valor especificado es inferior a cero, se utiliza cero de forma predeterminada. Si la longitud de los datos excede el valor especificado, los datos se truncarán de modo que dicho valor y la condición LENGERR se produzcan.

### **EPRSET**(*ref-ptr*)

Especifica la referencia del puntero que se establece en la dirección del área de datos de salida que se utiliza para contener la referencia de punto final parcial o completa. La referencia del puntero, a menos que otros mandatos o

sentencias la modifiquen, es válida hasta el siguiente mandato **WSACONTEXT GET** o hasta el final de la tarea. Las opciones EPRINTO y EPRSET se excluyen mutuamente.

## **EPRTYPE**(*cvda*)

Especifica el tipo de referencia de punto final que se solicita.Los valores CVDA son los siguientes:

### **TOEPR**

La referencia de punto final de destino a la que se envía el mensaje SOAP.

### **REPLYTOEPR**

La referencia de punto final a la que se devuelve el mensaje de respuesta SOAP.

### **FAULTTOEPR**

Una referencia de punto final a la que se devuelve el mensaje de error SOAP.

### **FROMEPR**

Referencia de punto final que representa el remitente del mensaje SOAP.

### **INTOCCSID**(*valor-datos*)

Especifica el identificador de juego de caracteres codificados (CCSID) en el que se convertirán los datos de caracteres en el contexto de direccionamiento, en forma de número binario de palabra completa. Si prefiere especificar un nombre IANA para la página de códigos, o si prefiere especificar el CCSID como caracteres alfanuméricos, utilice la opción INTOCODEPAGE en su lugar.

En el caso de aplicaciones de CICS Transaction Server para z/OS, el CCSID suele ser EBCDIC CCSID.

Para obtener una explicación de CCSID y una lista de los CCSID soportados por CICS, consulte el apartado [Conversiones soportadas por CICS en la Guía](http://publib.boulder.ibm.com/infocenter/cicsts/v4r2/topic/com.ibm.cics.ts.intercommunication.doc/topics/dfht8kn.html) [de intercomunicación.](http://publib.boulder.ibm.com/infocenter/cicsts/v4r2/topic/com.ibm.cics.ts.intercommunication.doc/topics/dfht8kn.html)

### **INTOCODEPAGE**(*valor-datos*)

Especifica un nombre de juego de caracteres alfanuméricos registrados por IANA o un identificador de juego de caracteres codificados (CCSID) para la página de códigos en la que se convierten los datos de caracteres en el contexto de direccionamiento, usando un máximo de 40 caracteres alfanuméricos, incluida la puntuación adecuada. Utilice esta opción en lugar de la opción CCSID si prefiere utilizar un nombre de conjunto de caracteres registrados por IANA, tal como se ha especificado en la cabecera de tipo de contenido para una solicitud HTTP. CICS convierte el nombre IANA en CCSID y el proceso de conversión de datos subsiguiente es idéntico. Así mismo, utilice esta opción si prefiere especificar el CCSID en caracteres alfanuméricos, en lugar de como un número binario de palabra completa.

Donde exista un nombre IANA para una página de códigos y CICS admita su uso, el nombre aparecerá listado con el CCSID en el apartado [Conversiones](http://publib.boulder.ibm.com/infocenter/cicsts/v4r2/topic/com.ibm.cics.ts.intercommunication.doc/topics/dfht8kn.html) [soportadas por CICS en la Guía de intercomunicación.](http://publib.boulder.ibm.com/infocenter/cicsts/v4r2/topic/com.ibm.cics.ts.intercommunication.doc/topics/dfht8kn.html)

#### **MESSAGEID**(*área-datos*)

Especifica el área de salida que contendrá la propiedad de direccionamiento de mensajes (MAP) MessageID del mensaje de solicitud o de respuesta SOAP. El área de datos debe tener 255 caracteres de longitud. Si la MAP MessageID tiene menos de 255 caracteres, CICS rellenará el área de datos con espacios en blanco.

### **RELATESINDEX**(*valor-datos*)

Especifica un valor numérico que indica la MAP RelatesTo que se devolverá. Si no se especifica este valor, se devolverá la primera MAP RelatesTo. El índice comienza por 1. Si el valor del índice es mayor que el de las propiedades de direccionamiento de mensajes RelatesTo, en las áreas de datos RELATESTYPE y RELATESURI se devolverán espacios.

### **RELATESTYPE**(*área-datos*)

Especifica el área de salida que contiene un URI que indica el tipo de relación entre este mensaje y otro. El área de datos debe tener 255 caracteres de longitud. Si el URI tiene menos de 255 caracteres, CICS rellena el área de datos con espacios en blanco.

### **RELATESURI**(*área-datos*)

Especifica el área de salida que contiene el URI de relación de la propiedad de direccionamiento de mensajes (MAP) RelatesTo entre este mensaje y otro. El área de datos debe tener 255 caracteres de longitud. Si la MAP MessageID tiene menos de 255 caracteres, CICS rellenará el área de datos con espacios en blanco.

## **Condiciones**

## **123 CCSIDERR**

Valores de RESP2:

- **1** El CCSID especificado en la opción INTOCCSID se encuentra fuera del intervalo de valores CCSID válidos.
- **2** El CCSID especificado en la opción INTOCCSID y el CCSID del contexto de direccionamiento forman una combinación no admitida.
- **4** No se han podido convertir uno o varios caracteres. Los caracteres no convertidos se han sustituido por un espacio en blanco en los datos convertidos.
- **5** Se ha producido un error interno en la conversión de página de códigos de los datos de contexto de direccionamiento.

## **122 CHANNELERR**

Valores de RESP2:

- **1** El nombre especificado para la opción CHANNEL contiene un carácter o una combinación de caracteres incorrecta.
- **2** No se ha podido localizar el canal especificado.

### **125 CODEPAGEERR**

Valores de RESP2:

- **1** La página de códigos especificada en la opción INTOCODEPAGE no es compatible.
- **2** La página de códigos especificada en la opción INTOCODEPAGE y el CCSID del contexto de direccionamiento forman una combinación no admitida.
- **4** No se han podido convertir uno o varios caracteres. Los caracteres no convertidos se han sustituido por un espacio en blanco en los datos convertidos.
- **5** Se ha producido un error interno en la conversión de página de códigos de un contenedor.

## **16 INVREQ**

Valores de RESP2:

- **4** No se ha especificado la opción CHANNEL. No hay ningún canal actual, porque el programa que ha emitido el mandato no ha pasado el nombre de un canal.
- **11** La opción RELATESINDEX no es válida.
- **12** La opción RELATESINDEX es mayor que el número de MAP RelatesTo.

### **22 LENGERR**

Valores de RESP2:

**20** Esta condición se produce cuando la longitud de los datos almacenados es mayor que el valor especificado por la opción EPRLENGTH.Esta condición sólo se aplica a la opción EPRINTO y no se puede producir con la opción EPRSET.

Acción predeterminada: terminar la acción de forma anormal.

### **13 NOTFND**

Valores de RESP2:

**3** No se ha podido localizar el contexto de direccionamiento.

# **Apéndice B. Nuevos recursos RDO**

Hay nuevos recursos RDO en CICS Transaction Server para z/OS, Versión 4 Release 2.

# **Recursos ATOMSERVICE**

Un recurso ATOMSERVICE define un documento de servicio, canal de información, colección o categoría de Atom que CICS puede entregar a un cliente Web a través de HTTP.

Para soportar cada recurso ATOMSERVICE, necesita un recurso URIMAP para manejar las solicitudes de cliente Web de entrada y apuntar al recurso ATOMSERVICE apropiado.

Los documentos de canal de información y las colecciones de Atom son documentos que contienen una o más entradas de Atom. Los clientes Web no pueden editar las entradas de Atom de un canal de información, pero pueden editar las entradas de Atom de una colección. Cuando un cliente Web realiza una solicitud HTTP relacionada con el canal de información o la colección de Atom, CICS ensambla las entradas de Atom apropiadas y entrega el documento al cliente Web. El recurso ATOMSERVICE para un canal de información o una colección de Atom identifica el archivo de configuración de Atom, el recurso o programa de aplicación CICS y el enlace XML que CICS utiliza para proporcionar los datos y los metadatos para las entradas de Atom.

Los documentos de servicio de Atom proporcionan información sobre las colecciones que están disponibles en CICS y los documentos de categoría de Atom listan las categorías que se pueden aplicar a las entradas de Atom de una colección. Puede crear estos documentos como un archivo de configuración de Atom y servirlos utilizando un recurso ATOMSERVICE o puede entregarlos como un documento estático mediante el soporte Web de CICS.

# **Instalación de definiciones de recursos ATOMSERVICE**

Este procedimiento utiliza las transacciones CEMT y CEDA para instalar una definición de recurso ATOMSERVICE. Si ya existe el recurso ATOMSERVICE, se ha de inhabilitar antes de volver a instalarlo.

## **Procedimiento**

1. Si ya existe el recurso ATOMSERVICE, asegúrese de que está inhabilitado. Utilice el mandato siguiente:

CEMT SET ATOMSERVICE(*nombre*) DISABLED

Cuando el recurso ATOMSERVICE está inhabilitado, si un cliente web realiza una solicitud HTTP que requiere el recurso, CICS devuelve una respuesta HTTP 503 (Servicio no disponible) al cliente web.

2. Instale la definición ATOMSERVICE. Utilice el mandato siguiente:

CEDA INSTALL GROUP(*nombre\_grupo*) ATOMSERVICE(*nombre*)

3. Opcional: Cuando haya instalado correctamente la definición ATOMSERVICE, utilice CEMT para habilitar el recurso. Realice este paso solo si el recurso ATOMSERVICE no está definido como ENABLED, y desea que el recurso esté disponible para los clientes web. Utilice el mandato siguiente:

CEMT SET ATOMSERVICE(*nombre*) ENABLED

# **Atributos de ATOMSERVICE**

Describe la sintaxis y los atributos de los recursos de ATOMSERVICE.

## **Sintaxis**

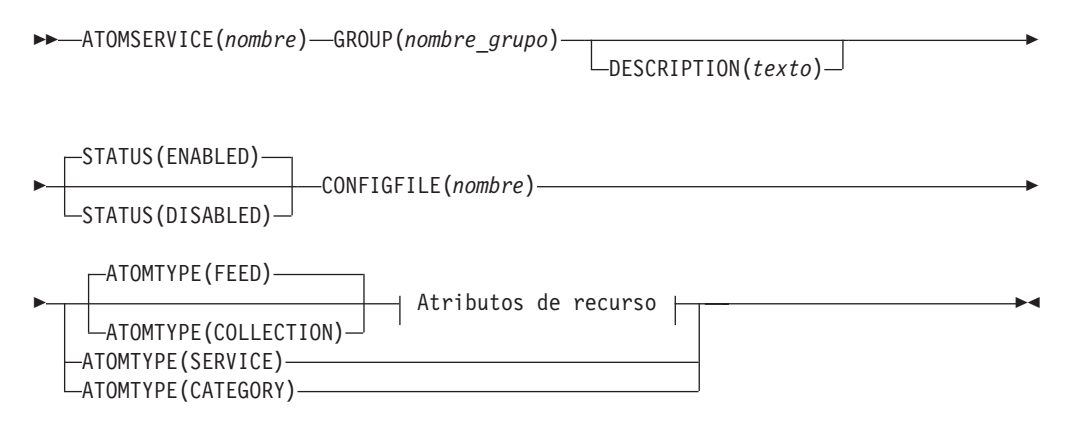

### **Atributos de recurso:**

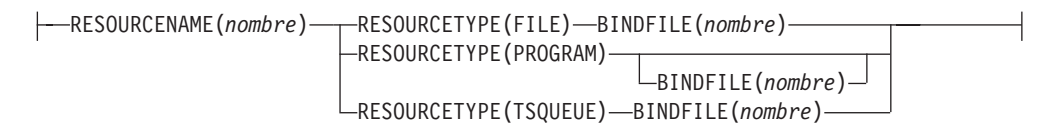

## **Atributos**

### **ATOMSERVICE**(*nombre*)

Especifica el nombre de 8 caracteres de esta definición de recurso.

### **Caracteres aceptables:**

```
A-Z 0-9 $ @ #
```
A no ser que utilice el mandato CREATE, los caracteres en minúsculas que especifique se convierten a mayúscula.

## **ATOMTYPE**({**FEED**|**SERVICE**|**COLLECTION**|**CATEGORY**})

Especifica el tipo de documento de átomo que se devuelve en esta definición de ATOMSERVICE.

#### **CATEGORY**

Documento de categoría de átomo que lista las categorías de las entradas en una colección. Puede configurar un documento de categoría si desea utilizar las mismas categorías para definir varias colecciones.

#### **COLLECTION**

Documento de colección de Atom, que contiene un grupo de entradas

de Atom que pueden ser editadas por los clientes Web utilizando solicitudes HTTP POST, PUT y DELETE, así como recuperadas utilizando solicitudes HTTP GET. El archivo de configuración de Atom para una colección debe empezar con el elemento raíz <cics:atomservice type="collection">.

**FEED** Documento de canal de información de Atom, que describe los metadatos para un canal de información y contiene entradas de Atom que proporcionan datos para el canal de información. Un canal de información de Atom se puede recuperar utilizando solicitudes HTTP GET, pero un cliente Web no lo puede editar. El archivo de configuración de Atom para un canal de información de Atom debe empezar con el elemento raíz <cics:atomservice type="feed">.

### **SERVICE**

Documento de servicio de Atom, que proporciona información sobre las colecciones editables que están disponibles en un servidor.

### **BINDFILE**(*nombre*)

Especifica el nombre totalmente calificado (absoluto) o relativo de un enlace XML almacenado en z/OS UNIX System Services. Este atributo no se utiliza para un documento de categoría o un servicio de átomo. Cree un enlace XML utilizando el programa de asistente de CICS XML DFHLS2SC.

Para los tipos de recurso FILE y TSQUEUE, el enlace XML es necesario y especifica las estructuras de datos utilizadas por el recurso mencionado en RESOURCENAME, que proporciona los datos para el documento de Atom.

Para el tipo de recurso PROGRAM, un enlace XML es opcional y se crea utilizando el recurso al que el programa accede para obtener los datos para las entradas de Atom, no el programa propiamente dicho. Debe especificar un enlace XML para el tipo de recurso PROGRAM si está utilizando los parámetros de manejo de recursos del contenedor DFHATOMPARMS para pasar información del archivo de configuración de Atom al programa. Si no está realizando esta operación, no especifique un enlace XML.

El nombre del enlace XML se puede especificar como una vía de acceso absoluta incluyendo todos los directorios y empezando con una barra inclinada, por ejemplo /u/atom/atomictest.xsdbind. De manera alternativa, se puede especificar como una vía de acceso relativa al directorio HOME del ID de usuario de la región CICS; por ejemplo atom/atomictest.xsdbind (sin barra inclinada con inicial). Se pueden utilizar hasta 255 caracteres.

**Caracteres aceptables:** A-Z a-z 0-9 \$ 0 # . / - \_ % & ? ! : | " = ¬ , ; < >

### **CONFIGFILE**(*nombre*)

Especifica el nombre relativo o completo (absoluto) de un archivo de configuración de átomo almacenado en los Servicios del sistema de z/OS UNIX. El archivo de configuración de átomo contiene XML que especifica los nombres del campo y los metadatos del documento del átomo que se devuelve en esta definición de recurso. Para obtener más detalles, consulte en *Guía de Internet de CICS*.

El nombre se puede especificar como una vía de acceso absoluta incluyendo todos los directorios y empezando con una barra inclinada, por ejemplo /u/atom/myfeed.xml. De manera alternativa, se puede especificar como una vía de acceso relativa al directorio HOME del ID de usuario de la región CICS, por ejemplo atom/myfeed.xml (sin barra inclinada inicial). Se pueden utilizar hasta 255 caracteres.

```
Caracteres aceptables:
A-Z a-z 0-9 $ 0 # . / - % & ? ! : | " = \lnot , ; < >
```
### **DESCRIPTION**(*texto*)

Puede proporcionar una descripción del recurso que esté definiendo en este campo. El texto de la descripción puede tener hasta 58 caracteres de longitud. No existen restricciones en los caracteres que pueden utilizarse. Sin embargo, si utiliza paréntesis, asegúrese de que por cada paréntesis de apertura exista uno que lo cierre. Si utiliza el mandato CREATE, por cada apóstrofe que utilice en el texto, escriba dos apóstrofes.

## **GROUP**(*nombre\_grupo*)

Cada definición de recurso debe tener un nombre GROUP. La definición de recurso pasa a ser un miembro del grupo y se instala en el sistema CICS cuando se instala el grupo.

```
Caracteres aceptables:
A-Z 0-9 $ @ #
Cualquier carácter en minúsculas que escriba será convertido a mayúsculas.
```
El nombre GROUP puede tener hasta ocho caracteres de longitud. Los caracteres en minúscula se tratan como caracteres en mayúscula. No utilice nombres de grupo que empiecen con DFH, ya que estos tres caracteres están reservados para ser utilizados por CICS.

### **RESOURCENAME**(*nombre*)

Especifica el nombre de 1 a 16 caracteres del recurso de CICS que proporciona los datos de este suministro de átomos o colección. Si los datos para las entradas de Atom se mantienen en un recurso al que accede una rutina de servicio, especifique aquí el nombre de la rutina de servicio. Este atributo no se utiliza para un servicio de átomos o un documento de categoría.

```
Caracteres aceptables:
A-Z a-z 0-9 $ @ # . / - _ % & ? ! : | " = ¬ , ; < >
```
## **RESOURCETYPE**(**FILE**|**PROGRAM**|**TSQUEUE**})

Especifica el tipo de recursos de CICS que contiene los datos para este canal de información o esta colección de Atom. Este atributo no se utiliza para un servicio de átomos o un documento de categoría.

**FILE** Un archivo CICS. Un registro individual en el archivo proporciona los datos para una sola entrada de Atom. Un archivo que contiene entradas de Atom debe tener una clave exclusiva para los registros y no se puede utilizar un archivo de índice alternativo que se haya definido con el atributo NONUNIQUEKEY. Puede utilizar cualquier tipo de archivo VSAM para mantener entradas de Atom, pero tenga en cuenta que los archivos ESDS (conjunto de datos ordenado por entradas) no son adecuados para un canal de información que puede desear configurar como una colección editable, porque no puede suprimir registros de un ESDS. No puede utilizar un archivo BDAM.

### **PROGRAM**

Una rutina de servicio, que es un programa de aplicación CICS escrito para suministrar el contenido de las entradas de átomos.

### **TSQUEUE**

Una cola de almacenamiento temporal. Un registro individual en la cola de almacenamiento temporal proporciona los datos para una entrada de Atom individual.

### **STATUS**({**ENABLED**|**DISABLED**})

Indica si un documento de átomos especificado por esta definición de recursos está o no disponible.

# **Recursos BUNDLE**

Un recurso BUNDLE define un *paquete*, una unidad de despliegue para una aplicación. Un paquete es una colección de recursos CICS, artefactos, referencias y un manifiesto que puede desplegar en una región CICS para representar una aplicación.

El manifiesto es un archivo que describe el contenido del paquete, incluyendo qué recursos se deben crear en la región CICS y la ubicación de los artefactos de soporte, qué requisitos previos se necesitan para que la aplicación se ejecute satisfactoriamente y los servicios que la aplicación puede ofrecer a otras aplicaciones.

Un paquete se despliega en un z/OS UNIX y comprime una estructura de directorio de artefactos. El recurso BUNDLE define dónde se despliega el paquete en z/OS UNIX y su estado. Cuando se habilita un recurso BUNDLE, CICS lee el manifiesto y crea dinámicamente los recursos de aplicación que se definen en el manifiesto. Deben estar presentes otros recursos que se definen como requisitos previos de la aplicación en la región CICS para habilitar correctamente el recurso BUNDLE.

Si CICS no crea uno o más recursos de la aplicación, el BUNDLE se instala en un estado DISABLED. Puede utilizar IBM CICS Explorer para ver el estado de cada recurso. Puede intentar habilitar el recurso BUNDLE de nuevo. Sin embargo, si uno de los recursos, por ejemplo WEBSERVICE, se instala en un estado UNUSABLE, no puede habilitar el recurso BUNDLE. Debe descartar el recurso BUNDLE y volver a crear la definición.

Si inhabilita uno de los recursos que fue creado por el recurso BUNDLE, por ejemplo un recurso EVENTBINDING, CICS inhabilita también el recurso BUNDLE. No obstante, cualquier otro recurso que sea parte del paquete permanece en un estado habilitado en la región CICS. Si vuelve a habilitar el recurso satisfactoriamente, el recurso BUNDLE también cambia al estado ENABLED. Si intenta descartar un recurso BUNDLE inhabilitado cuando en la región CICS hay recursos habilitados que pertenecen al paquete, CICS emite un mensaje y falla la operación de descartar. Debe inhabilitar cada uno de los recursos habilitados antes de eliminar el recurso BUNDLE. Puede utilizar el mandato **DISABLE BUNDLE** en un paquete inhabilitado para inhabilitar todos los recursos asociados.

**Nota:** Cuando haya creado y desplegado su paquete utilizando el explorador de CICS, debería garantizar una gestión correcta del código fuente del paquete. El paquete no se puede reconstruir a partir de de los datos exportados en zFS, y un fallo en la estación de trabajo podría provocar la pérdida de datos. Puede utilizar la función Exportar del explorador de CICS para exportar el paquete y comprobarlo en un sistema de gestión de código fuente.

**Consejo:** Dado que un paquete es la unidad del despliegue para una aplicación, se le recomienda habilitar, inhabilitar y descartar sólo el recurso BUNDLE.

Si inhabilita un recurso que aparece en una lista como un requisito previo del paquete, por ejemplo un recurso FILE, CICS inhabilita el recurso BUNDLE. Los requisitos previos aparecen en una lista en la sección de importaciones del manifiesto del paquete. Utilice IBM CICS Explorer para ver la lista de las importaciones de un paquete.

# **Atributos BUNDLE**

Describe la sintaxis y los atributos del recurso BUNDLE.

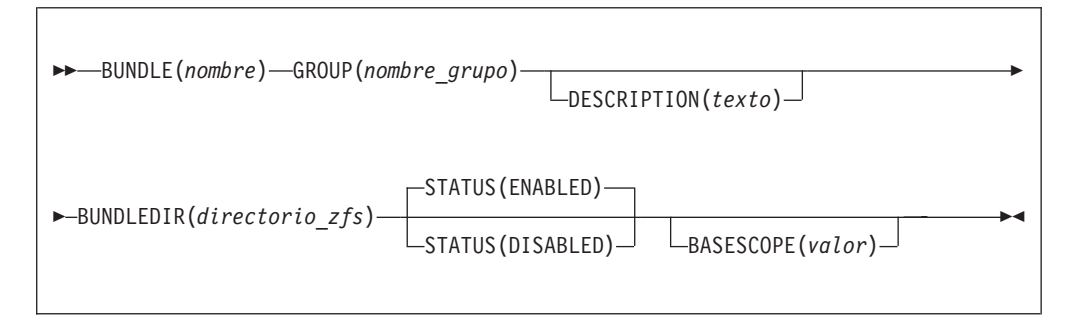

### **BASESCOPE**(*valor*)

Especifica la serie de 1 a 255 caracteres que define el ámbito para el contenido del paquete. Se recomienda especificar un identificador universal de recursos (URI). Utilice el atributo BASESCOPE cuando desee agrupar paquetes similares juntos. El valor predeterminado está vacío con lo que todos los recursos BUNDLE se instalan en el mismo ámbito.

```
Caracteres aceptables:
A-Z a-z 0-9 $ @ # . / - _ % & ? ! : | " = ¬ , ; < >
```
### **BUNDLE**(*nombre*)

Especifica el nombre de1a8 caracteres del BUNDLE.

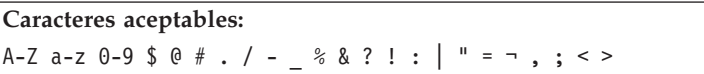

No utilice nombres que empiezan por DFH, porque estos caracteres están reservados para que los utilice CICS.

### **BUNDLEDIR**(*directorio\_zfs*)

Especifica el nombre completo de 1 a 255 caracteres del directorio raíz del paquete en z/OS UNIX. El primer carácter debe ser /.

El valor especificado debe ser un nombre válido para un archivo UNIX:

• No debe contener caracteres de espacio incrustados.

- v No debe contener instancias consecutivas del carácter /.
- v Distingue entre mayúsculas y minúsculas.

**Caracteres aceptables:**

A-Z a-z  $0-9$  . / #  $0 -$ 

### **DESCRIPTION(***texto***)**

En este campo, puede proporcionar una descripción del recurso que está definiendo. El texto de la descripción puede tener hasta 58 caracteres de longitud. No se aplican restricciones a los caracteres que puede utilizar. Sin embargo, si utiliza paréntesis, asegúrese de que cada paréntesis izquierdo tenga un paréntesis derecho coincidente. Si utiliza el mandato CREATE, para cada apóstrofo individual del texto, escriba dos apóstrofos.

### **GROUP(***nombre\_grupo***)**

Cada definición de recurso debe tener un nombre GROUP. La definición de recurso pasa a ser un miembro del grupo y se instala en el sistema CICS cuando se instala el grupo.

**Caracteres aceptables:**

A-Z 0-9 \$ @ #

Todos los caracteres en minúsculas que especifique se convertirán a mayúsculas.

El nombre GROUP puede tener una longitud máxima de 8 caracteres. No utilice nombres de grupo que empiecen con DFH, ya que estos tres caracteres están reservados para ser utilizados por CICS.

### **STATUS**(**ENABLED**|**DISABLED**)

Especifica el estado inicial del recurso BUNDLE cuando está instalado.

### **ENABLED**

BUNDLE está disponible para su uso. CICS comprueba que todos los requisitos previos del paquetes están presentes en la región e intenta instalar y habilitar todos los recursos requeridos que se definen en el paquete.

### **DISABLED**

BUNDLE no está disponible para su uso. CICS no comprueba los requisitos previos e instala, pero no habilita, los recursos que están definidos en el paquete.

# **Recursos JVMSERVER**

Un recurso JVMSERVER define el entorno en tiempo de ejecución de un servidor JVM.

El recurso JVMSERVER define la ubicación del perfil JVM y las opciones de Language Environment que se requieren para crear un enclave de Language Environment y un servidor JVM en una región CICS.

# **Atributos de JVMSERVER**

Describe la sintaxis y los atributos del recurso JVMSERVER.

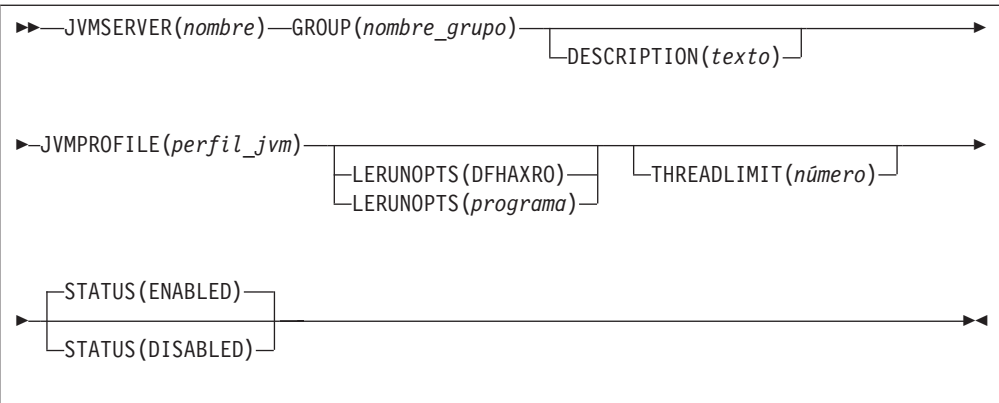

## **JVMSERVER**(*nombre*)

Especifica el nombre de 1 a 8 caracteres del recurso JVMSERVER.

**Caracteres aceptables:** A-Z a-z 0-9 \$ @ # . - \_ % ? ! : | = , ;

No utilice nombres que empiezan por DFH, porque estos caracteres están reservados para que los utilice CICS.

### **DESCRIPTION(***texto***)**

En este campo, puede proporcionar una descripción del recurso que está definiendo. El texto de la descripción puede tener hasta 58 caracteres de longitud. No se aplican restricciones a los caracteres que puede utilizar. Sin embargo, si utiliza paréntesis, asegúrese de que cada paréntesis izquierdo tenga un paréntesis derecho coincidente. Si utiliza el mandato CREATE, para cada apóstrofo individual del texto, escriba dos apóstrofos.

## **GROUP(***nombre\_grupo***)**

Cada definición de recurso debe tener un nombre GROUP. La definición de recurso pasa a ser un miembro del grupo y se instala en el sistema CICS cuando se instala el grupo.

## **Caracteres aceptables:**

A-Z 0-9 \$ @ #

Todos los caracteres en minúsculas que especifique se convertirán a mayúsculas.

El nombre GROUP puede tener una longitud máxima de 8 caracteres. No utilice nombres de grupo que empiecen con DFH, ya que estos tres caracteres están reservados para ser utilizados por CICS.

### **JVMPROFILE**(*perfil\_jvm*)

Especifica el nombre de 1 a 8 caracteres del perfil de JVM para el servidor JVM. El perfil de JVM es un archivo en el directorio z/OS UNIX especificado por el parámetro de inicialización del sistema **JVMPROFILEDIR**. Como alternativa, el archivo puede estar en otra ubicación en el sistema de archivos z/OS UNIX y referirse a él a través de un vínculo de UNIX en el directorio de **JVMPROFILEDIR**. El perfil contiene las opciones JVM para ejecutar un servidor JVM.

**Caracteres aceptables:** A-Z a-z 0-9 \$ 0 # . - \_ % ? ! : | " = , ; < >

### **LERUNOPTS**(**DFHAXRO**|*programa*)

Especifica el nombre de1a8 caracteres del programa que define las opciones en tiempo de ejecución del enclave del entorno del lenguaje. DFHAXRO es un programa suministrado que proporciona una serie de valores predeterminados. El origen de DFHAXRO está en la biblioteca *hlq*.SDFHSAMP si desea cambiar los valores predeterminados de cualquiera de las opciones en tiempo de ejecución del entorno del lenguaje.

Si desea utilizar otro programa, coloque el programa en la biblioteca *hlq*.SDFHLOAD y especifique el nombre del programa con letras mayúsculas.

### **STATUS**(**ENABLED**|**DISABLED**)

Especifica el estado inicial del recurso JVMSERVER cuando está instalado.

### **ENABLED**

El entorno en tiempo de ejecución del servidor JVM está disponible para su uso.

### **DISABLED**

El entorno en tiempo de ejecución del servidor JVM no está disponible para su uso.

### **THREADLIMIT**(**15**|*número*)

Especifica el número máximo de hebras que se permiten en el enclave del entorno del lenguaje para el servidor JVM. Cada hebra se ejecuta bajo un TCB T8. Puede especificar un límite en el rango de 1 a 256 hebras.

Si especifica un límite de hebras que excede el máximo de 1024 hebras permitido en la región CICS, teniendo en cuenta todos los otros recursos JVMSERVER habilitados, CICS asigna las hebras restantes hasta 1024 al recurso como valor de límite de hebra. Si CICS ya está en el máximo de hebras de JVMSERVER, el recurso se instala en un estado inhabilitado.

## **Recursos MQCONN**

Un recurso MQCONN define los atributos de la conexión entre CICS y WebSphere MQ. Puede instalar o descartar un recurso MQCONN solamente cuando CICS no está conectado a WebSphere MQ.

Sólo se puede instalar un recurso MQCONN a la vez en una región CICS. Cuando define un recurso MQCONN, CICS realiza comprobaciones para garantizar que sólo existe un recurso MQCONN definido en el grupo o en la lista. Si se encuentra más de uno, incluso uno con un nombre distinto, se emite un mensaje de aviso. Si instala un segundo recurso MQCONN, CICS descarta implícitamente el recurso MQCONN existente antes de continuar con la instalación, a menos que esté reinstalando un recurso MQCONN con el mismo nombre.

Cuando haya instalado el recurso MQCONN, puede utilizar el mandato CEMT o EXEC CICS SET MQCONN, CICSPlex SM o CICS Explorer para iniciar la conexión entre CICS y WebSphere MQ.

Cuando instala un recurso MQCONN que incluye un valor para el atributo INITQNAME, CICS también crea e instala dinámicamente un recurso MQINI. El recurso MQINI representa la cola de iniciación predeterminada especificada por el atributo INITQNAME del recurso MQCONN. El nombre del recurso MQINI es DFHMQINI, y su atributo INITQNAME especifica el nombre de la cola de iniciación.

Puede utilizar el mandato EXEC CICS o CEMT INQUIRE MQINI para consultar el atributo INITQNAME del recurso MQINI creado dinámicamente. Si desea cambiarlo, debe volver a instalar el recurso MQCONN con un atributo INITQNAME apropiado. El recurso MQINI se elimina cuando lo hace el recurso MQCONN.

Cuando se descarta un recurso MQCONN que incluye un valor para el atributo INITQNAME, también se descarta el recurso MQINI creado dinámicamente que representa la cola de iniciación predeterminada especificada por el atributo INITQNAME.

# **Atributos MQCONN**

Describe la sintaxis y los atributos del recurso MQCONN.

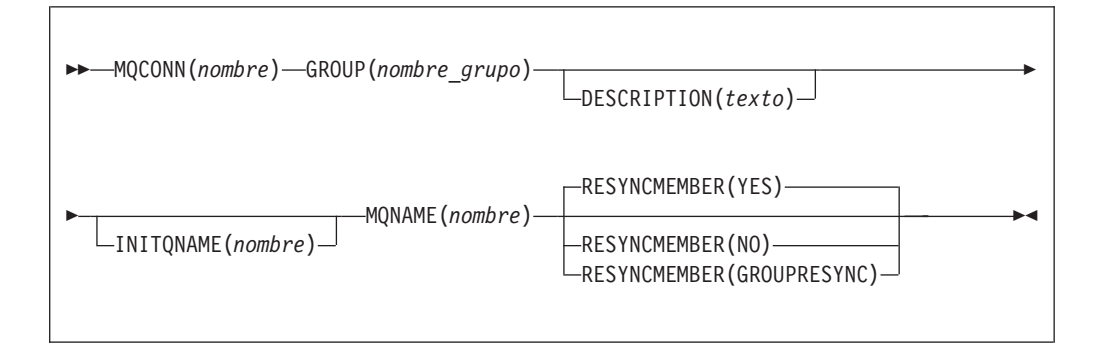

## **Atributos**

## **DESCRIPTION(***texto***)**

En este campo, puede proporcionar una descripción del recurso que está definiendo. El texto de la descripción puede tener hasta 58 caracteres de longitud. No se aplican restricciones a los caracteres que puede utilizar. Sin embargo, si utiliza paréntesis, asegúrese de que cada paréntesis izquierdo tenga un paréntesis derecho coincidente. Si utiliza el mandato CREATE, para cada apóstrofo individual del texto, escriba dos apóstrofos.

## **GROUP(***nombre\_grupo***)**

Cada definición de recurso debe tener un nombre GROUP. La definición de recurso pasa a ser un miembro del grupo y se instala en el sistema CICS cuando se instala el grupo.

## **Caracteres aceptables:**

```
A-Z 0-9 $ 0 \#
```
Todos los caracteres en minúsculas que especifique se convertirán a mayúsculas.

El nombre GROUP puede tener una longitud máxima de 8 caracteres. No utilice nombres de grupo que empiecen con DFH, ya que estos tres caracteres están reservados para ser utilizados por CICS.

## **INITQNAME**(*nombre*)

Especifica el nombre de 1 a 48 caracteres de la cola de iniciación predeterminada de esta conexión CICS-WebSphere MQ.

**Caracteres aceptables:** A-Z a-z  $0-9$  . /  $%$ 

Cuando instale la definición de recurso MQCONN, si ha especificado un atributo INITQNAME que no está en blanco, CICS instalará un recurso MQINI implícito para representar la cola de iniciación predeterminada. El nombre del recurso MQINI es DFHMQINI, y su atributo INITQNAME especifica el nombre de la cola de iniciación. Puede solicitar información acerca de este recurso, pero no puede de forma explícita crear, eliminar o configurar el recurso. Si desea cambiarlo, debe volver a instalar la definición de recurso MQCONN con un atributo INITQNAME apropiado.

Si especifica el nombre de una cola de iniciación predeterminada al iniciar la conexión CICS-WebSphere MQ utilizando el mandato CKQC START, la configuración del atributo INITQNAME en la definición de recurso MQINI instalada se reemplaza con el nombre de la cola de iniciación predeterminada que ha especificado en el mandato.

### **MQCONN**(*nombre*)

Especifica el nombre de 8 caracteres de esta definición de recurso.

### **Caracteres aceptables:**

A-Z 0-9 \$ @ #

A no ser que utilice el mandato CREATE, los caracteres en minúsculas que especifique se convierten a mayúscula.

### **MQNAME**(*nombre*)

 $A-Z$ 

Especifica el nombre de 1 a 4 caracteres de un gestor de cola único WebSphere MQ, o un grupo de cola compartida de los administradores de cola WebSphere MQ.

- v Si especifica una gestor de cola único, cuando inicia la conexión CICS-WebSphere MQ, CICS se conecta solo a este gestor de cola.
- v Si especifica un grupo de cola compartida específico, cuando inicia la conexión, CICS se conecta a cualquier miembro activo de este grupo en el mismo LPAR. Utilice el atributo RESYNCMEMBER con el fin de especificar qué ocurre cuando CICS cuenta con unidades de trabajo sobrantes para el último gestor de cola al que se conectó desde el grupo de cola compartida.
- v Si especifica RESYNCMEMBER(GROUPRESYNC), MQNAME debe ser el nombre de un grupo de compartimiento de colas.

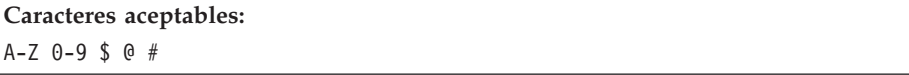

El nombre del gestor de cola o del grupo de cola compartida no debe empezar con un carácter numérico.

WebSphere MQ utiliza el símbolo @ para rellenar nombres de grupo de compartimiento de colas que tienen menos de cuatro caracteres de longitud. Cuando especifique un grupo de compartimiento de colas que tenga menos de cuatro caracteres de longitud, no incluya los símbolos @ al final; CICS añade el relleno antes de consultar el grupo de compartimiento de colas. Por ejemplo, si el grupo de compartimiento de colas se define en WebSphere MQ como DEV@, especifique DEV como valor del atributo MQNAME.

Si especifica el nombre de un gestor de cola alternativo WebSphere MQ o de un grupo de cola compartida en el mandato CEMT o EXEC CICS SET MQCONN, o bien especifica un nombre de gestor de cola cuando inicia la conexión CICS-WebSphere MQ utilizando el mandato CKQC START, CICS se conecta al gestor de cola alternativo o a un grupo de cola compartido. Además, la configuración del atributo MQNAME en la definición MQCONN instalada se reemplaza con el nombre del gestor de cola o con el grupo de cola compartida que ha especificado en el mandato. Si desea revertir al gestor de cola original o al grupo de cola compartida, configure MQNAME de nuevo.

### **RESYNCMEMBER**({**YES**|**NO**|**GROUPRESYNC**})

Este atributo se aplica únicamente si ha utilizado el atributo MQNAME con el fin de especificar un grupo de cola compartida WebSphere MQ. RESYNCMEMBER indica la estrategia adoptada por CICS cuando se guardan unidades de trabajo pendientes para el último gestor de cola al que se conectó CICS desde el grupo que comparte cola.

El cambio de la configuración de RESYNCMEMBER solo debe realizarse cuando el estado de todos los recursos sea coherente; es decir que no existan unidades de trabajo dudosas pendientes; en caso contrario, CICS no podrá volver a sincronizar las unidades de trabajo de WebSphere MQ. Es importante asegurarse de que el estado de todos los recursos sea coherente antes de cambiar RESYNCMEMBER a o desde GROUPRESYNC.

- **YES** CICS se conecta al mismo gestor de cola, esperando, si fuera necesario, hasta que el gestor de cola se activa y resuelve las unidades dudosas de trabajo. YES es el valor predeterminado.
- **NO** CICS realiza un intento de conectarse al mismo gestor de cola. Si dicho intento falla, CICS se conecta a cualquier miembro del grupo de cola compartida y emite el mensaje de aviso DFHMQ2064 acerca de las unidades sobrantes de trabajo.

### **GROUPRESYNC**

CICS se conecta con cualquier miembro del grupo de compartimiento de colas. WebSphere MQ elige el gestor de colas y solicita a CICS que resuelva las unidades de trabajo dudosas en nombre de todos los gestores de colas en el grupo de compartimiento de colas. Esta función se denomina *unidad de grupo de recuperación*.La opción GROUPRESYNC solo se puede utilizar cuando se ejecuta un release de WebSphere MQ que admita unidades de grupo de recuperación de CICS y cuando la unidad de grupo de recuperación se haya habilitado en los gestores de colas.

No cambie el valor de RESYNCMEMBER cuando haya unidades de trabajo pendientes en WebSphere MQ, ya que las unidades de trabajo no se pueden resolver. Una unidad de trabajo de CICS se identifica con un calificador de gestor de recursos. Cuando se utiliza RESYNCMEMBER(GROUPRESYNC), el calificador es el nombre del grupo de compartimiento de colas; de lo contrario, el calificador utilizado es el nombre del gestor de colas individual.

Las unidades de trabajo dudosas no se incluyen en este proceso debido a que el propio CICS no puede resolver dichas unidades de trabajo esta vez. La resincronización de UOWs ocurre cuando CICS ha vuelto a sincronizarse con su coordinador remoto.
# **Apéndice C. Nuevos mandatos de programación del sistema**

CICS Transaction Server para z/OS, Versión 4 Release 2 amplía la interfaz de programación del sistema CICS con nuevos mandatos.

## **CREATE ATOMSERVICE**

Define una definición de recurso ATOMSERVICE en la región CICS local.

## **CREATE ATOMSERVICE**

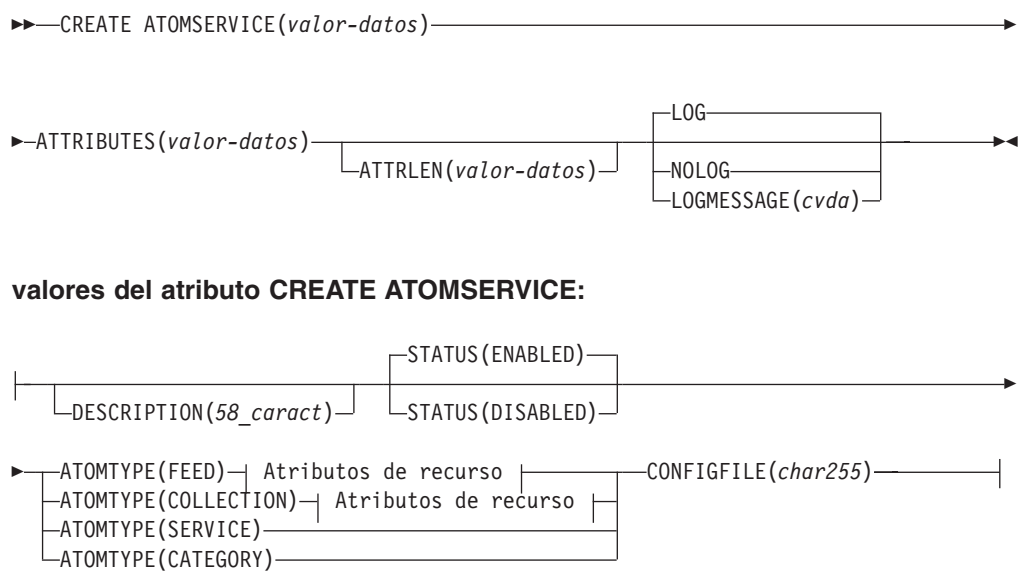

### **Atributos para FEED o COLLECTION:**

```
\leftarrowBINDFILE(char255) - RESOURCENAME(nombre) - RESOURCETYPE(FILE) -
                                    RESOURCETYPE(PROGRAM)
                                   RESOURCETYPE(TSQUEUE)
```
**Condiciones:** INVREQ, LENGERR, NOTAUTH

**Nota para programadores de COBOL:** En la sintaxis anterior, es necesario utilizar **ATTRIBUTES**(*área-datos*) en lugar de **ATTRIBUTES**(*área-datos*).

## **Descripción**

El mandato CREATE ATOMSERVICE compila una definición ATOMSERVICE. No utiliza una definición de recurso almacenada en el CSD. Si Si ya existe una definición ATOMSERVICE con el nombre especificado en la región CICS local, el mandato sufre una anomalía a no ser que la la definición ATOMSERVICE existente esté inhabilitada, en cuyo caso la nueva definición sustituye a la antigua. Si no existe ninguna definición ATOMSERVICE con el nombre especificado, se añade la nueva definición.

Hay un punto de sincronismo implícito en el proceso CREATE ATOMSERVICE, excepto cuando se detecta de forma temprana una condición de excepción al procesar el mandato. Los cambios sin validar de los recursos recuperables hechos hasta ese punto en la tarea serán confirmados si el mandato CREATE se ejecuta satisfactoriamente y serán retrotraídos si no es así.

## **Opciones**

### **ATTRIBUTES(***valor-datos***)**

Especifica los atributos de la definición que se está añadiendo. La lista de atributos debe estar codificada como una sola serie de caracteres utilizando la sintaxis mostrada en los **atributos de la definición ATOMSERVICE**. Consulte en *Guía de definición de recurso de CICS* para obtener detalles sobre atributos específicos.

### **ATTRLEN(***valor-datos***)**

Especifica la longitud en bytes de la serie de caracteres proporcionada en la opción ATTRIBUTES, como un valor binario de media palabra. La longitud no debe exceder los 32767 bytes.

### **LOGMESSAGE**(*cvda*)

Especifica si CICS registra los atributos empleados para el recurso creado.Los valores CVDA son los siguientes:

### **LOG**

Los atributos del recurso se registran en la cola de datos transitorios de CSDL.

## **NOLOG**

No se registran los atributos del recurso.

### **ATOMSERVICE(***valor-datos***)**

Especifica el nombre de 8 caracteres de la definición ATOMSERVICE que se va a añadir a la región CICS.

## **Condiciones**

### **INVREQ**

Valores de RESP2:

- **s** Hay un error de sintaxis en la serie ATTRIBUTES o bien se ha producido un error durante la fase de descarte o definición de recurso del proceso.El valor RESP2 está asociado con un mensaje grabado en la cola de datos transitorios CSMT que identifica con más precisión la naturaleza del error.
- **7** El valor de cvda de LOGMESSAGE no es válido.
- **200** El mandato ha sido ejecutado en un programa definido con un valor EXECUTIONSET de DPLSUBSET o en un programa invocado desde un sistema remoto por un enlace de programa distribuido sin la opción SYNCONRETURN.

### **LENGERR**

Valores de RESP2:

**1** La longitud que ha especificado en ATTRLEN es negativa.

#### **NOTAUTH**

Valores de RESP2:

**100** El usuario asociado con la tarea emisora no está autorizado a utilizar este mandato.

**101** El usuario asociado con la tarea emisora no está autorizado a acceder a este recurso en particular en la manera requerida por este mandato.

## **CREATE BUNDLE**

Define un recurso BUNDLE en la región CICS local.

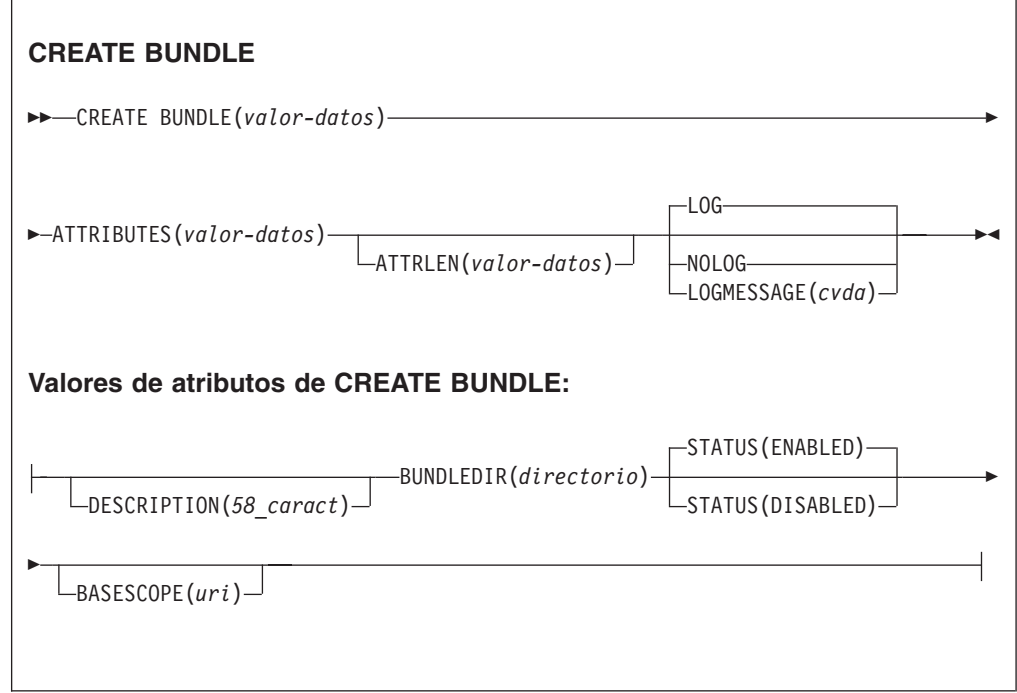

**Condiciones:** INVREQ, LENGERR, NOTAUTH

**Nota para programadores de COBOL:** En la sintaxis anterior, es necesario utilizar **ATTRIBUTES**(*área-datos*) en lugar de **ATTRIBUTES**(*área-datos*).

## **Descripción**

El mandato CREATE BUNDLE instala una definición BUNDLE con los atributos especificados en el mandato. No utiliza una definición de recurso almacenada en el CSD. Si ya existe una definición BUNDLE con el nombre especificado en la región CICS local y está inhabilitada, la nueva definición sustituye a la antigua, pero si está habilitada, el mandato CREATE no se completa con éxito.

## **Opciones**

### **ATTRIBUTES(***valor-datos***)**

Especifica los atributos de la definición BUNDLE que se está añadiendo. La lista de atributos debe codificarse como una única serie de caracteres utilizando la sintaxis indicada en los **atributos de BUNDLE**. Consulte el apartado de la publicación *Guía de definición de recurso de CICS* para obtener más detalles sobre atributos específicos.

### **ATTRLEN(***valor-datos***)**

Especifica la longitud en bytes de la serie de caracteres proporcionada en la opción ATTRIBUTES, como un valor binario de media palabra. Dicha longitud no debe sobrepasar los 32767 bytes.

### **BUNDLE(***valor-datos***)**

Especifica el nombre de 8 caracteres de la definición BUNDLE que se va a añadir a la región CICS.

### **LOGMESSAGE**(*cvda*)

Especifica si CICS registra los atributos empleados para el recurso creado.Los valores CVDA son los siguientes:

### **LOG**

Los atributos del recurso se registran en la cola de datos transitorios de CSDL.

## **NOLOG**

No se registran los atributos del recurso.

## **Condiciones**

### **INVREQ**

Valores de RESP2:

- **s** Hay un error de sintaxis en la serie ATTRIBUTES o bien se ha producido un error durante la fase de descarte o definición de recurso del proceso.El valor RESP2 está asociado con un mensaje grabado en la cola de datos transitorios CSMT que identifica con más precisión la naturaleza del error.
- **612** Se ha producido un error al instalar la definición BUNDLE debido a que ésta ya existe.
- **632** Se ha producido un error al instalar el recurso BUNDLE *recurso* debido a que el manifiesto no era válido.
- **633** Se ha producido un error al instalar el recurso BUNDLE *recurso* debido a que no tenía manifiesto.

### **LENGERR**

- Valores de RESP2:
- **1** La longitud que ha especificado en ATTRLEN es negativa.

## **NOTAUTH**

Valores de RESP2:

- **100** El usuario asociado con la tarea emisora no está autorizado a utilizar este mandato.
- **101** El usuario asociado con la tarea emisora no está autorizado a acceder a este recurso en particular en la manera requerida por este mandato.

## **CREATE JVMSERVER**

Define un recurso JVMSERVER en la región CICS local.

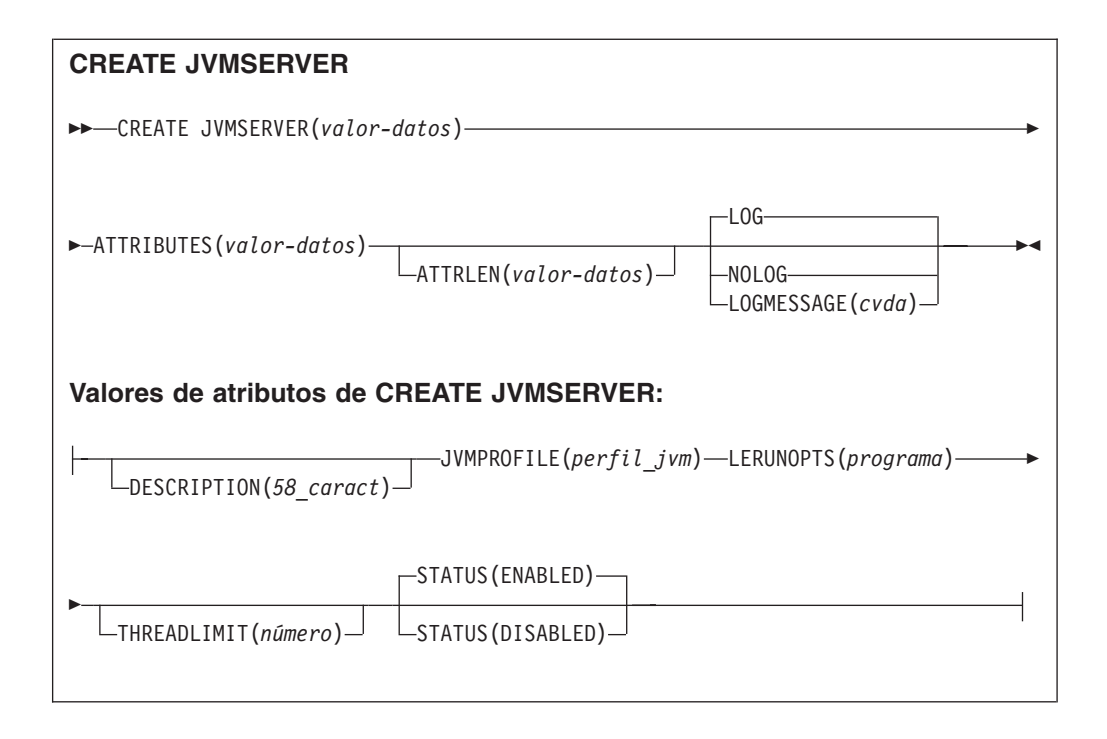

**Condiciones:** INVREQ, LENGERR, NOTAUTH

**Nota para programadores de COBOL:** En la sintaxis anterior, es necesario utilizar **ATTRIBUTES**(*área-datos*) en lugar de **ATTRIBUTES**(*área-datos*).

## **Descripción**

El mandato **CREATE JVMSERVER** instala una definición JVMSERVER con los atributos especificados en el mandato. Si ya existe JVMSERVER con el nombre especificado en la región CICS local, y el recurso JVMSERVER ya existente está inhabilitado, la nueva definición sustituye a la antigua. Pero si el recurso JVMSERVER existente está habilitado, el mandato CREATE falla.

## **Opciones**

## **ATTRIBUTES(***valor-datos***)**

Especifica los atributos del recurso JVMSERVER. La lista de atributos debe estar codificada como una única serie de caracteres utilizando la sintaxis indicada en los **atributos de JVMSERVER**.

Consulte el apartado de la publicación *Guía de definición de recurso de CICS* para obtener más detalles acerca de atributos específicos.

## **ATTRLEN(***valor-datos***)**

Especifica la longitud en bytes de la serie de caracteres proporcionada en la opción ATTRIBUTES, como un valor binario de media palabra. Dicha longitud no debe sobrepasar los 32767 bytes.

### **LOGMESSAGE**(*cvda*)

Especifica si CICS registra los atributos empleados para el recurso creado.Los valores CVDA son los siguientes:

### **LOG**

Los atributos del recurso se registran en la cola de datos transitorios de CSDL.

### **NOLOG**

No se registran los atributos del recurso.

### **JVMSERVER(***valor-datos***)**

Especifica el nombre de 8 caracteres de la definición de recurso JVMSERVER instalada en la región CICS.

## **Condiciones**

### **INVREQ**

Valor de RESP2:

**s** Hay un error de sintaxis en la serie ATTRIBUTES o bien se ha producido un error durante la fase de descarte o definición de recurso del proceso.El valor RESP2 está asociado con un mensaje grabado en la cola de datos transitorios CSMT que identifica con más precisión la naturaleza del error.

#### **LENGERR**

Valor de RESP2:

**1** La longitud que ha especificado en ATTRLEN es negativa.

### **NOTAUTH**

Valores de RESP2:

- **100** El usuario asociado con la tarea emisora no está autorizado a utilizar este mandato.
- **101** El usuario asociado con la tarea emisora no está autorizado a acceder a este recurso en particular en la manera requerida por este mandato.

# **CREATE MQCONN**

Define un recurso MQCONN en la región CICS local.

## **CREATE MQCONN**

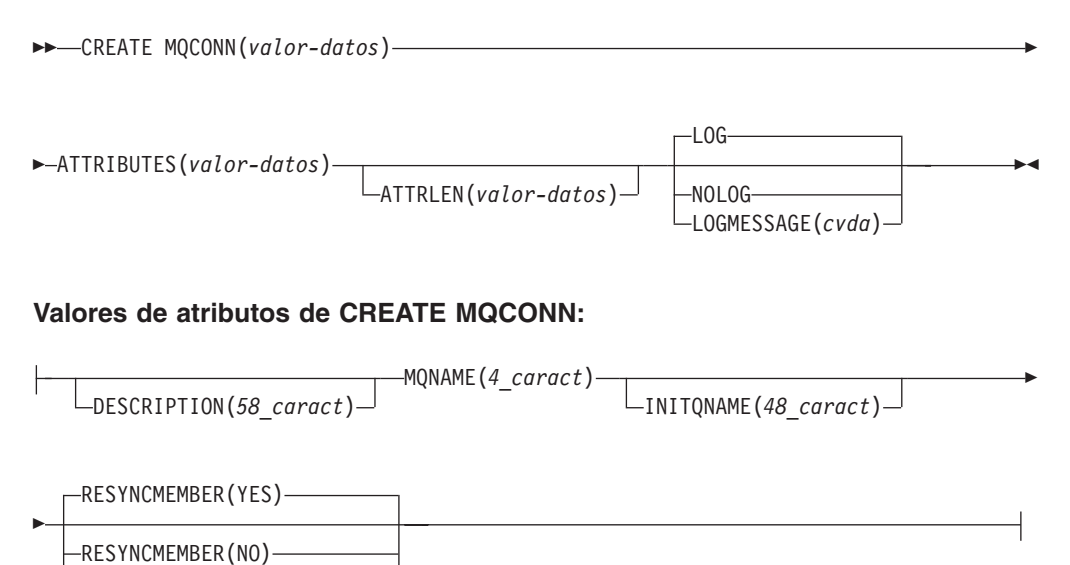

**Condiciones:** INVREQ, LENGERR, NOTAUTH

RESYNCMEMBER(GROUPRESYNC)

**Nota para programadores de COBOL:** En la sintaxis anterior, es necesario utilizar **ATTRIBUTES**(*área-datos*) en lugar de **ATTRIBUTES**(*área-datos*).

## **Descripción**

El mandato CREATE MQCONN instala una definición de recurso MQCONN con los atributos especificados en el mandato.No utiliza una definición de recurso almacenada en el CSD. Si ya existe una definición de recurso MQCONN en la región CICS local, la nueva definición sustituye a la antigua; si no, simplemente se añade la nueva definición.

Una definición de recurso MQCONN se puede instalar únicamente si CICS no está conectado con WebSphere MQ.

Hay un punto de sincronismo implícito en el proceso CREATE MQCONN, excepto cuando se detecta de forma temprana una condición de excepción al procesar el mandato. Los cambios sin validar de los recursos recuperables hechos hasta ese punto en la tarea serán confirmados si el mandato CREATE se ejecuta satisfactoriamente y serán retrotraídos si no es así.

## **Opciones**

### **ATTRIBUTES(***valor-datos***)**

Especifica los atributos de la definición de recurso que se está añadiendo MQCONN. Debe codificar la lista de atributos en una sola serie de caracteres utilizando la sintaxis indicada en el diagrama de sintaxis.

Consulte en *Guía de definición de recurso de CICS* para obtener detalles sobre atributos específicos. Puede asignar valores predeterminados a todos los atributos de una definición MQCONN especificando un valor ATTRLEN de 0. Aun así, debe especificar la opción ATTRIBUTES, aunque no se utilice su valor.

### **ATTRLEN(***valor-datos***)**

Especifica la longitud en bytes de la serie de caracteres proporcionada en la opción ATTRIBUTES, como un valor binario de media palabra. La longitud puede ser de 0 a 32767.

### **LOGMESSAGE**(*cvda*)

Especifica si CICS registra los atributos empleados para el recurso creado.Los valores CVDA son los siguientes:

### **LOG**

Los atributos del recurso se registran en la cola de datos transitorios de CSDL.

### **NOLOG**

No se registran los atributos del recurso.

### **MQCONN(***data-valor***)**

Especifica el nombre de 8 caracteres de la definición de recurso MQCONN que se va a añadir a la región CICS.

## **Condiciones**

### **INVREQ**

Valores de RESP2:

- **s** Hay un error de sintaxis en la serie ATTRIBUTES o bien se ha producido un error durante la fase de descarte o definición de recurso del proceso.
- **7** El valor de LOGMESSAGE CVDA no es válido.
- **200** El mandato se ha ejecutado en un programa definido con un valor

EXECUTIONSET de DPLSUBSET o en un programa invocado desde un sistema remoto por un enlace de programa distribuido sin la opción SYNCONRETURN.

### **LENGERR**

Valores de RESP2:

**1** La longitud que ha especificado en ATTRLEN es negativa.

#### **NOTAUTH**

Valores de RESP2:

**100** El usuario asociado con la tarea emisora no está autorizado a utilizar este mandato.

## **CSD ADD**

Añade un grupo a una lista del CSD.

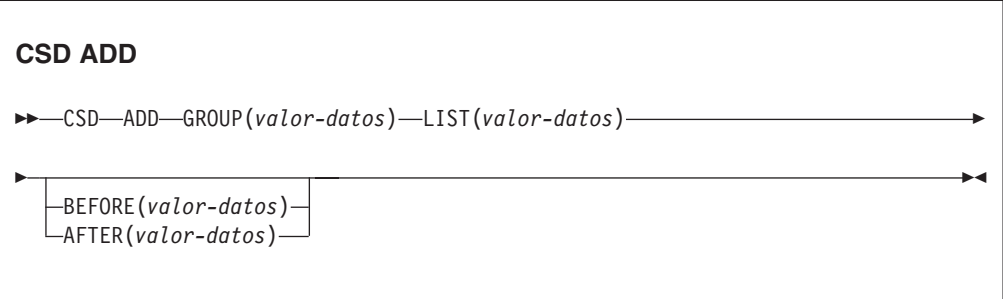

**Condiciones:** CSDERR, DUPRES, INVREQ, LOCKED, NOTAUTH, NOTFND

## **Descripción**

El mandato **CSD ADD** añade un grupo a una lista y, opcionalmente, especifica su posición en la lista utilizando las opciones BEFORE y AFTER. Si no se especifica BEFORE ni AFTER, el grupo se añade al final de la lista.

ay un punto de sincronismo implícito en el proceso **CSD ADD** , excepto cuando se detecta de forma temprana una condición de excepción al procesar el mandato. Los cambios sin validar de los recursos recuperables hechos hasta ese punto en la tarea serán confirmados si el mandato se ejecuta satisfactoriamente y serán retrotraídos si no es así.

## **Opciones**

### **AFTER(***valor-datos***)**

Especifica el nombre de 8 caracteres de un grupo existente en la lista tras el cual se añade el grupo.

### **BEFORE(***valor-datos***)**

Especifica el nombre de 8 caracteres de un grupo existente en la lista antes del cual se añade el grupo.

### **GROUP(***valor-datos***)**

Especifica el nombre de 8 caracteres del grupo que se va a añadir a la lista. Puede añadir un grupo a una lista aunque éste no contenga ningún recurso.

### **LIST(***valor-datos***)**

Especifica el nombre de 8 caracteres de la lista a la que se va a añadir el grupo. Si la lista aún no existe, se crea una nueva.

## **Condiciones**

### **CSDERR**

Valor de RESP2:

- **1** No es posible leer el CSD.
- **2** El CSD es de sólo lectura (READONLY).
- **3** El CSD está lleno.
- **4** El CSD lo está utilizando otro sistema CICS y no está configurado para compartirse.
- **5** No hay suficientes series VSAM (valor de parámetro de inicialización del sistema **CSDSTRNO**) para ejecutar el mandato **EXEC CICS CSD**.

### **DUPRES**

Valor de RESP2:

- **1** El grupo ya existe en esta lista.
- **2** El grupo especificado no existe, pero ya hay una lista del mismo nombre presente en el CSD. No se pudo añadir el grupo.
- **3** La lista especificada no existe, pero ya hay un grupo del mismo nombre presente en el CSD. No se pudo crear la lista.

### **INVREQ**

Valores de RESP2:

- **2** La opción GROUP contiene uno o varios caracteres que no son válidos.
- **3** La opción LIST contiene uno o varios caracteres que no son válidos.
- **5** La opción BEFORE contiene uno o varios caracteres que no son válidos.
- **6** La opción AFTER contiene uno o varios caracteres que no son válidos.
- **200** El mandato ha sido ejecutado en un programa definido con un valor EXECUTIONSET de DPLSUBSET o en un programa invocado desde un sistema remoto por un enlace de programa distribuido sin la opción SYNCONRETURN.

#### **LOCKED**

Valores de RESP 2:

- **1** La lista está bloqueada para otro usuario y no se puede actualizar.
- **2** La lista está protegida por IBM.

#### **NOTAUTH**

Valor de RESP2:

**100** El usuario asociado con la tarea emisora no está autorizado a utilizar este mandato.

### **NOTFND**

Valor de RESP2:

**4** El grupo BEFORE o AFTER especificado no existe en la lista.

# **CSD ALTER**

Cambia los atributos de una definición de recurso existente en el CSD.

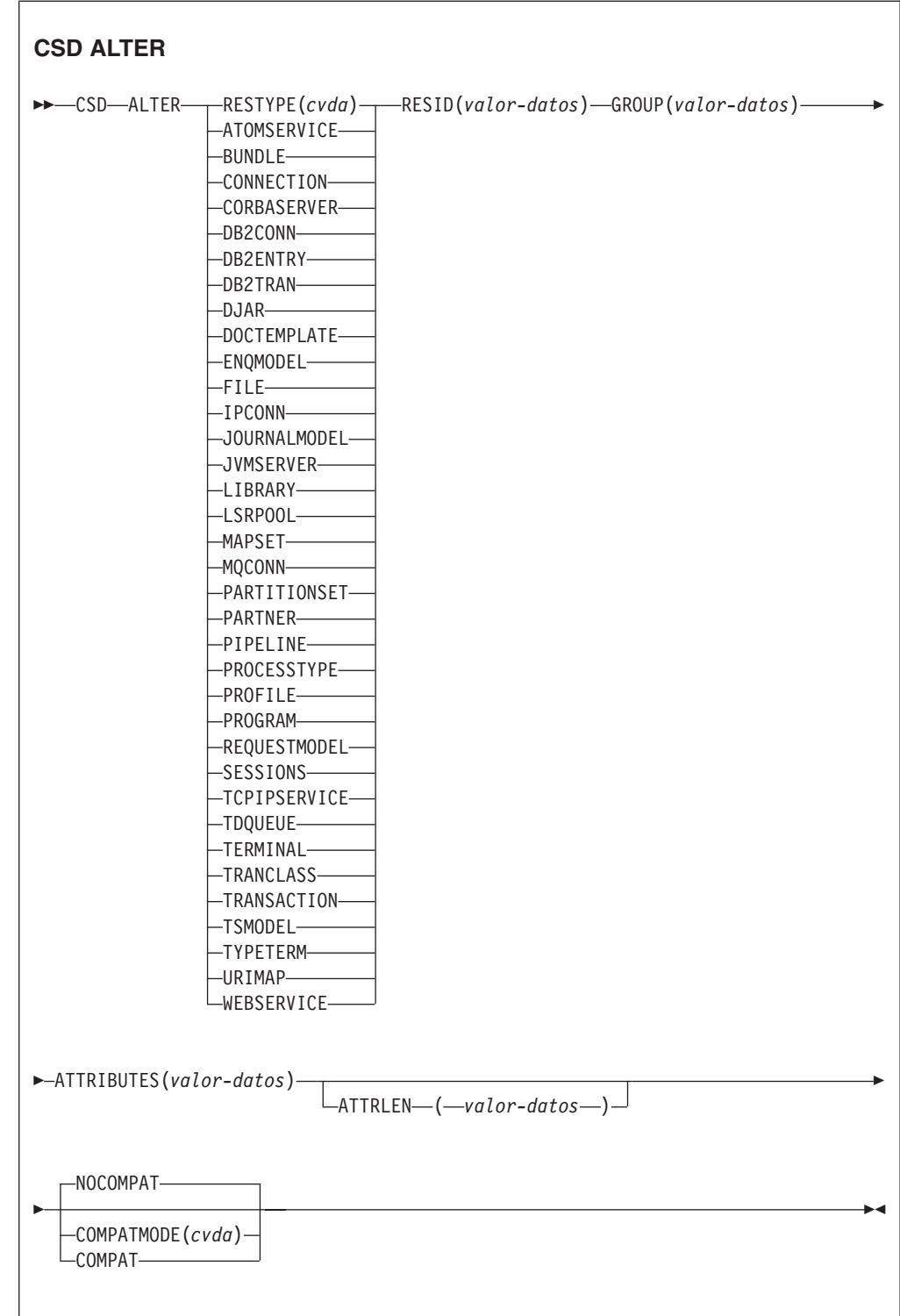

**Condiciones:** CSDERR, INVREQ, LENGERR, LOCKED, NOTAUTH, NOTFND

## **Descripción**

El mandato CSD ALTER cambia algunos o todos los atributos de una definición de recurso existente en el CSD.

Hay un punto de sincronismo implícito en el proceso **CSD ALTER** , excepto cuando se detecta de forma temprana una condición de excepción al procesar el mandato. Los cambios sin validar de los recursos recuperables hechos hasta ese punto en la tarea serán confirmados si el mandato se ejecuta satisfactoriamente y serán retrotraídos si no es así.

## **Opciones**

### **ATTRIBUTES(***valor-datos***)**

Especifica los atributos que se van a modificar. Codifica la lista de atributos como una serie de caracteres única.

Consulte el apartado de la publicación *Guía de definición de recurso de CICS* para obtener información más detallada acerca de atributos específicos.

### **ATTRLEN(***valor-datos***)**

Especifica la longitud en bytes de la serie de caracteres proporcionada en la opción ATTRIBUTES, como un valor binario de palabra completa.

### **GROUP(***valor-datos***)**

Especifica el nombre de 8 caracteres del grupo que contiene la definición de recurso.

### **RESID(***valor-datos***)**

Especifica el nombre de 8 caracteres del recurso que se va a alterar. Los nombres de recurso como TRANSACTION, que sólo tienen cuatro caracteres, deben rellenarse con cuatro espacios en blanco y transmitirse en un campo de 8 caracteres.

### **RESTYPE(***cvda***)**

Especifica el tipo de recurso que se va a alterar. Los valores de CVDA son los nombres del tipo de recurso.

### **COMPATMODE(***cvda***)**

Especifica si se permiten atributos obsoletos la serie ATTRIBUTES de este mandato. Especifique uno de los siguientes valores CVDA:

## **COMPAT**

Los atributos de recurso obsoletos están permitidos en la serie ATTRIBUTES de este mandato.

## **NOCOMPAT**

Los atributos de recurso obsoletos no están permitidos en la serie ATTRIBUTES de este mandato.

El valor predeterminado es NOCOMPAT.

## **Condiciones**

## **CSDERR**

Valores de RESP2:

- **1** No es posible leer el CSD.
- **2** El CSD es de sólo lectura.
- **3** El CSD está lleno.
- **4** El CSD lo está utilizando otro sistema CICS y no está configurado para compartirse.
- **5** No hay suficientes series VSAM (valor de parámetro de inicialización del sistema **CSDSTRNO**) para ejecutar el mandato **EXEC CICS CSD**.

#### **INVREQ**

Valores de RESP2:

- **1** RESTYPE no especificó ningún tipo de recurso válido.
- **2** La opción GROUP contiene uno o varios caracteres que no son válidos.
- **11** El valor de COMPATMODE no es válido.
- **200** El mandato ha sido ejecutado en un programa definido con un valor EXECUTIONSET de DPLSUBSET o en un programa invocado desde un sistema remoto por un enlace de programa distribuido sin la opción SYNCONRETURN.
- **s** El valor de ATTRIBUTES o de RESID no es válido.

#### **LENGERR**

Valor de RESP2:

**1** La longitud especificada en ATTRLEN es negativa.

#### **LOCKED**

Valor de RESP2:

- **1** El grupo está bloqueado para otro usuario y no se puede actualizar.
- **2** El grupo está protegido por IBM.

### **NOTAUTH**

Valor de RESP2:

**100** El usuario asociado con la tarea emisora no está autorizado a utilizar este mandato.

### **NOTFND**

Valor de RESP2:

- **1** La definición de recurso especificada no está en el grupo nombrado.
- **2** El grupo nombrado no existe.

## **CSD APPEND**

Agrega los grupos de una lista del CSD al final de otra lista.

## **CSD APPEND**

→→ CSD-APPEND-LIST(valor-datos)-TO(valor-datos)-

**Condiciones:** CSDERR, DUPRES, INVREQ, LOCKED, NOTAUTH, NOTFND

## **Descripción**

El mandato CSD APPEND agrega los grupos de una lista del CSD al final de otra lista.

Hay un punto de sincronismo implícito en el proceso **CSD APPEND** , excepto cuando se detecta de forma temprana una condición de excepción al procesar el mandato. Los cambios sin validar de los recursos recuperables hechos hasta ese punto en la tarea serán confirmados si el mandato se ejecuta satisfactoriamente y serán retrotraídos si no es así.

## **Opciones**

## **LIST(***valor-datos***)**

Especifica el nombre de 8 caracteres de la lista que es agregada.

## **TO(***valor-datos***)**

Especifica el nombre de 8 caracteres de la lista de destino a la que se añaden los grupos. Si la lista no existe, se crea.

## **Condiciones**

## **CSDERR**

Valores de RESP2:

- **1** No se pudo leer el CSD.
- **2** El CSD es de sólo lectura.
- **3** El CSD está lleno.
- **4** El CSD lo está utilizando otro sistema CICS y no está configurado para compartirse.
- **5** No hay suficientes series VSAM (valor de parámetro de inicialización del sistema **CSDSTRNO**) para ejecutar el mandato **EXEC CICS CSD**.

## **DUPRES**

Valor de RESP2:

**3** La lista especificada en LIST está presente en el CSD como un grupo, o la lista especificada en TO no existe, pero dicha lista no se puede crear porque ya hay un grupo del mismo nombre presente en el CSD.

## **INVREQ**

Valores de RESP2:

- **3** La opción LIST contiene uno o varios caracteres que no son válidos.
- **7** La opción TO contiene uno o varios caracteres que no son válidos.
- **200** El mandato ha sido ejecutado en un programa definido con un valor EXECUTIONSET de DPLSUBSET o en un programa invocado desde un sistema remoto por un enlace de programa distribuido sin la opción SYNCONRETURN.

## **LOCKED**

Valores de RESP2:

- **1** La lista de TO está bloqueada para otro usuario.
- **2** La lista de TO está protegida por IBM.

## **NOTAUTH**

Valor de RESP2:

**100** El usuario asociado con la tarea emisora no está autorizado a utilizar este mandato.

## **NOTFND**

Valor de RESP2:

**3** No se puede encontrar la lista especificada en la opción LIST.

# **CSD COPY**

Copia una definición de recurso de un grupo en un grupo diferente o copia un grupo completo.

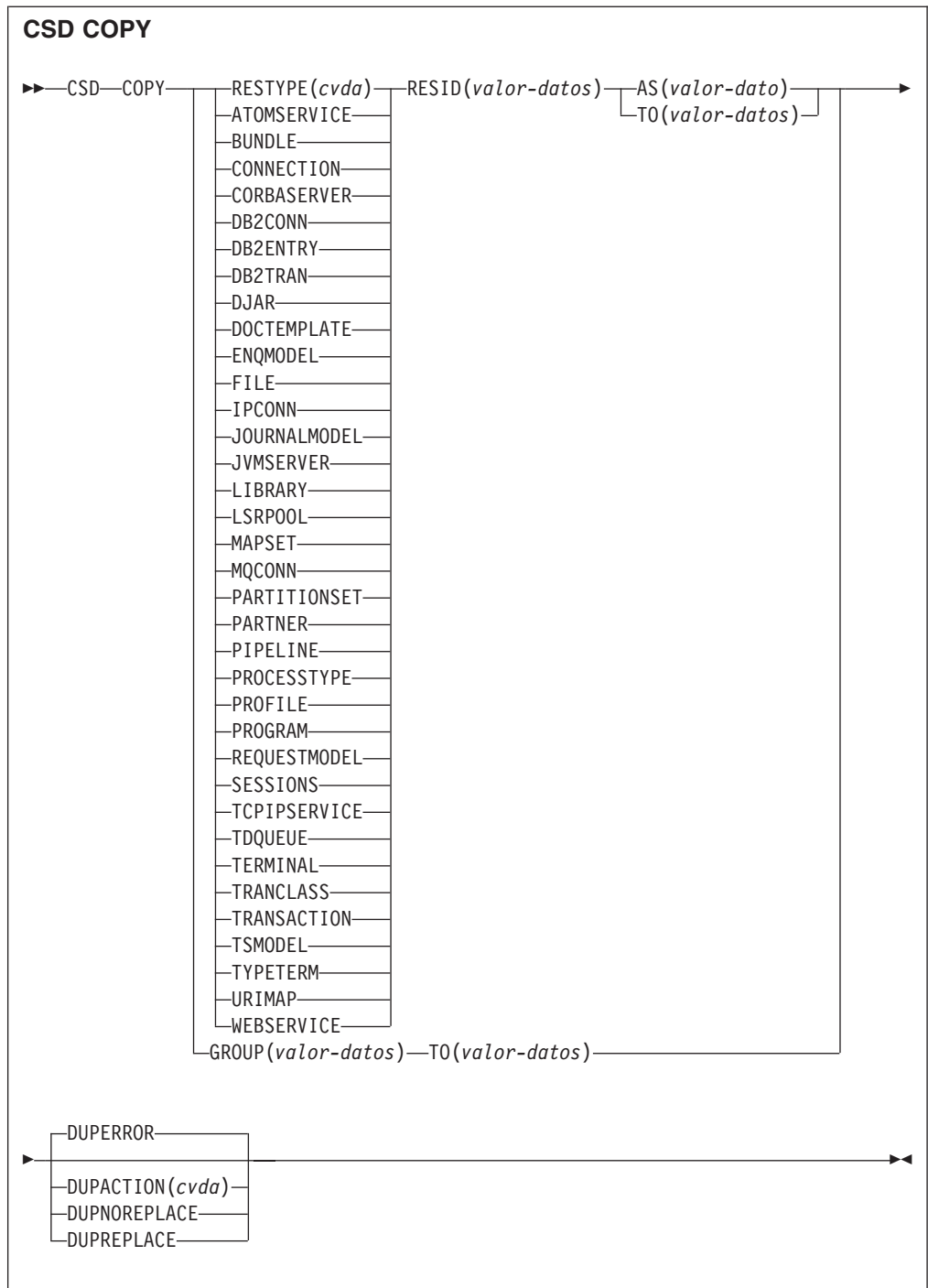

**Condiciones:** CSDERR, DUPRES, INVREQ, LOCKED, NOTAUTH, NOTFND

## **Descripción**

El mandato CSD COPY realiza las siguientes operaciones:

- v Copia una definición de recurso individual en el mismo grupo con un nuevo nombre utilizando las opciones RESTYPE, RESID y AS, pero no TO.
- v Copia una definición de recurso individual en un grupo diferente utilizando las opciones RESTYPE, RESID y TO.

v Copia un grupo completo utilizando la opción TO sin RESTYPE ni RESID.

Hay un punto de sincronismo implícito en el proceso **CSD COPY** , excepto cuando se detecta de forma temprana una condición de excepción al procesar el mandato. Los cambios sin validar de los recursos recuperables hechos hasta ese punto en la tarea serán confirmados si el mandato se ejecuta satisfactoriamente y serán retrotraídos si no es así.

## **Opciones**

### **AS(***valor-datos***)**

Especifica el nuevo nombre de 8 caracteres de una definición de recurso individual. En recursos con nombres de 4 caracteres, se utilizan los primeros cuatro caracteres de este valor.

#### **GROUP(***valor-datos***)**

Especifica el nombre de 8 caracteres del grupo que se va a copiar o del grupo que contiene la definición de recurso individual que se va a copiar.

### **DUPACTION(***cvda***)**

Especifica la acción necesaria cuando hay definiciones duplicadas en el grupo de destino.El valor predeterminado es DUPERROR. Los valores CVDA son los siguientes:

#### **DUPERROR**

Crea la condición DUPRES para definiciones duplicadas.

### **DUPNOREPLACE**

Especifica que no se sustituyan las definiciones duplicadas del grupo de destino.

## **DUPREPLACE**

Especifica que se sustituyan las definiciones duplicadas del grupo de destino.

### **RESID(***valor-datos***)**

Especifica que se copie el nombre de 8 caracteres de la definición de recurso individual. Los nombres de recurso como TRANSACTION, que sólo tienen cuatro caracteres, deben rellenarse con cuatro espacios en blanco y transmitirse en un campo de 8 caracteres.

## **RESTYPE(***cvda***)**

Especifica que se copie el tipo de definición de recurso. Los valores de CVDA son los nombres del tipo de recurso.

**TO** Especifica el nombre de 8 caracteres del grupo en el que se va a copiar la definición de recurso individual o el grupo completo. Si se especifica una definición de recurso individual y no se especifica la opción TO, la definición de recurso se copia en el mismo grupo. En este caso, debe especificarse la opción AS. Se debe usar la opción TO si se va a copiar un grupo completo. En todos los casos, el grupo TO se crea en caso de que no exista.

## **Condiciones**

## **CSDERR**

Valor de RESP2:

- **1** No se pudo leer el CSD.
- **2** El CSD es de sólo lectura.
- **3** El CSD está lleno.
- **4** El CSD lo está utilizando otro sistema CICS y no está configurado para compartirse.
- **5** No hay suficientes series VSAM (valor de parámetro de inicialización del sistema **CSDSTRNO**) para ejecutar el mandato **EXEC CICS CSD**.

#### **DUPRES**

Valor de RESP2:

- **1** El grupo ya existe (para una copia de grupo completo), o una o varias de las definiciones de recurso que se van a crear mediante COPY ya existen y DUPACTION se definió como DUPERROR, o este era su valor predeterminado.
- **2** El nombre especificado en la opción GROUP o TO está presente en el CSD como un lista.

#### **INVREQ**

Valores de RESP2:

- **1** El tipo de recurso especificado para RESTYPE no es válido.
- **2** La opción GROUP contiene uno o varios caracteres que no son válidos.
- **4** La opción RESID contiene uno o varios caracteres que no son válidos.
- **7** La opción TO contiene uno o varios caracteres que no son válidos.
- **9** El valor DUPACTION no es válido.
- **200** El mandato ha sido ejecutado en un programa definido con un valor EXECUTIONSET de DPLSUBSET o en un programa invocado desde un sistema remoto por un enlace de programa distribuido sin la opción SYNCONRETURN.

#### **LOCKED**

Valores de RESP2:

- **1** El grupo de destino está bloqueado para otro usuario.
- **2** El grupo de destino está protegido por IBM.

### **NOTAUTH**

Valor de RESP2:

**100** El usuario asociado con la tarea emisora no está autorizado a utilizar este mandato.

#### **NOTFND**

Valores de RESP2:

- **1** No se puede encontrar la definición de recurso especificada.
- **2** No se puede encontrar el grupo especificado.

## **CSD DEFINE**

Crea una nueva definición en el CSD.

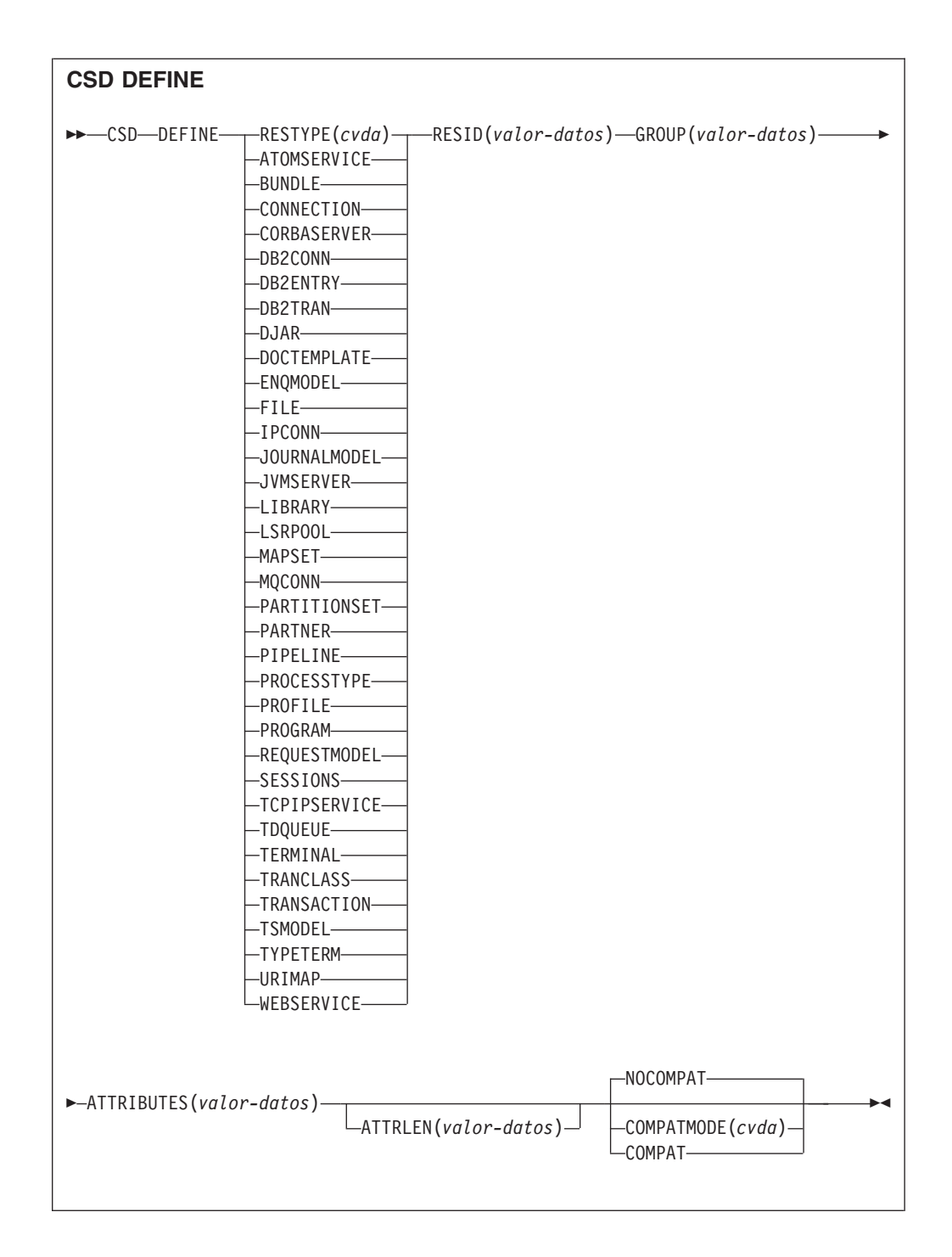

**Condiciones:** CSDERR, DUPRES, INVREQ, LENGERR, LOCKED, NOTAUTH

## **Descripción**

El mandato CSD DEFINE crea una nueva definición de recurso en el CSD.

Hay un punto de sincronismo implícito en el proceso **CSD DEFINE** , excepto cuando se detecta de forma temprana una condición de excepción al procesar el mandato. Los cambios sin validar de los recursos recuperables hechos hasta ese punto en la tarea serán confirmados si el mandato se ejecuta satisfactoriamente y serán retrotraídos si no es así.

## **Opciones**

## **ATTRIBUTES(***valor-datos***)**

Especifica los atributos del nuevo recurso. Codifica la lista de atributos como una serie de caracteres única.

Consulte en *Guía de definición de recurso de CICS* para obtener detalles sobre atributos específicos.

### **ATTRLEN(***valor-datos***)**

Especifica la longitud en bytes de la serie de caracteres proporcionada en la opción ATTRIBUTES como un valor binario de palabra completa.

### **GROUP(***valor-datos***)**

Especifica el nombre de 8 caracteres del grupo que contiene la definición de recurso.

### **RESID(***valor-datos***)**

Especifica el nombre de 8 caracteres del recurso que se va a definir. Los nombres de recurso como TRANSACTION, que sólo tienen cuatro caracteres de longitud, deben rellenarse con cuatro espacios en blanco y transmitirse en un campo de 8 caracteres.

### **RESTYPE(***cvda***)**

Especifica el tipo de definición de recurso que se va a definir. Los valores de CVDA son los nombres del tipo de recurso.

### **COMPATMODE(***cvda***)**

Especifica si se permiten atributos obsoletos la serie ATTRIBUTES de este mandato. Especifique uno de los siguientes valores CVDA:

### **COMPAT**

Los atributos de recurso obsoletos están permitidos en la serie ATTRIBUTES de este mandato.

## **NOCOMPAT**

Los atributos de recurso obsoletos no están permitidos en la serie ATTRIBUTES de este mandato.

El valor predeterminado es NOCOMPAT.

## **Condiciones**

## **CSDERR**

Valores de RESP2:

- **1** No es posible leer el CSD.
- **2** El CSD es de sólo lectura.
- **3** El CSD está lleno.
- **4** El CSD lo está utilizando otro sistema CICS y no está configurado para compartirse.
- **5** No hay suficientes series VSAM (valor de parámetro de inicialización del sistema **CSDSTRNO**) para ejecutar el mandato **EXEC CICS CSD**.

### **DUPRES**

Valores de RESP2:

**1** Ya existe un recurso con este nombre y este tipo en el grupo especificado.

**2** El grupo especificado no existía, pero como ya hay una lista del mismo nombre presente en el CSD, el grupo no se pudo crear.

### **INVREQ**

Valores de RESP2:

- **1** El tipo de recurso especificado para RESTYPE no es válido.
- **2** La opción GROUP contiene uno o varios caracteres que no son válidos.
- **11** El valor de COMPATMODE no es válido.
- **200** El mandato ha sido ejecutado en un programa definido con un valor EXECUTIONSET de DPLSUBSET o en un programa invocado desde un sistema remoto por un enlace de programa distribuido sin la opción SYNCONRETURN.
- **s** La serie ATTRIBUTES contiene un error de sintaxis o RESID contiene un carácter que no es válido.

### **LENGERR**

Valor de RESP2:

**1** La longitud especificada en ATTRLEN es negativa.

### **LOCKED**

Valores de RESP2:

- **1** El grupo especificado está bloqueado para otro usuario.
- **2** El grupo está protegido por IBM.

### **NOTAUTH**

Valor de RESP2:

**100** El usuario asociado con la tarea emisora no está autorizado a utilizar este mandato.

# **CSD DELETE**

Suprime del CSD un grupo, o una sola definición de recurso de un grupo.

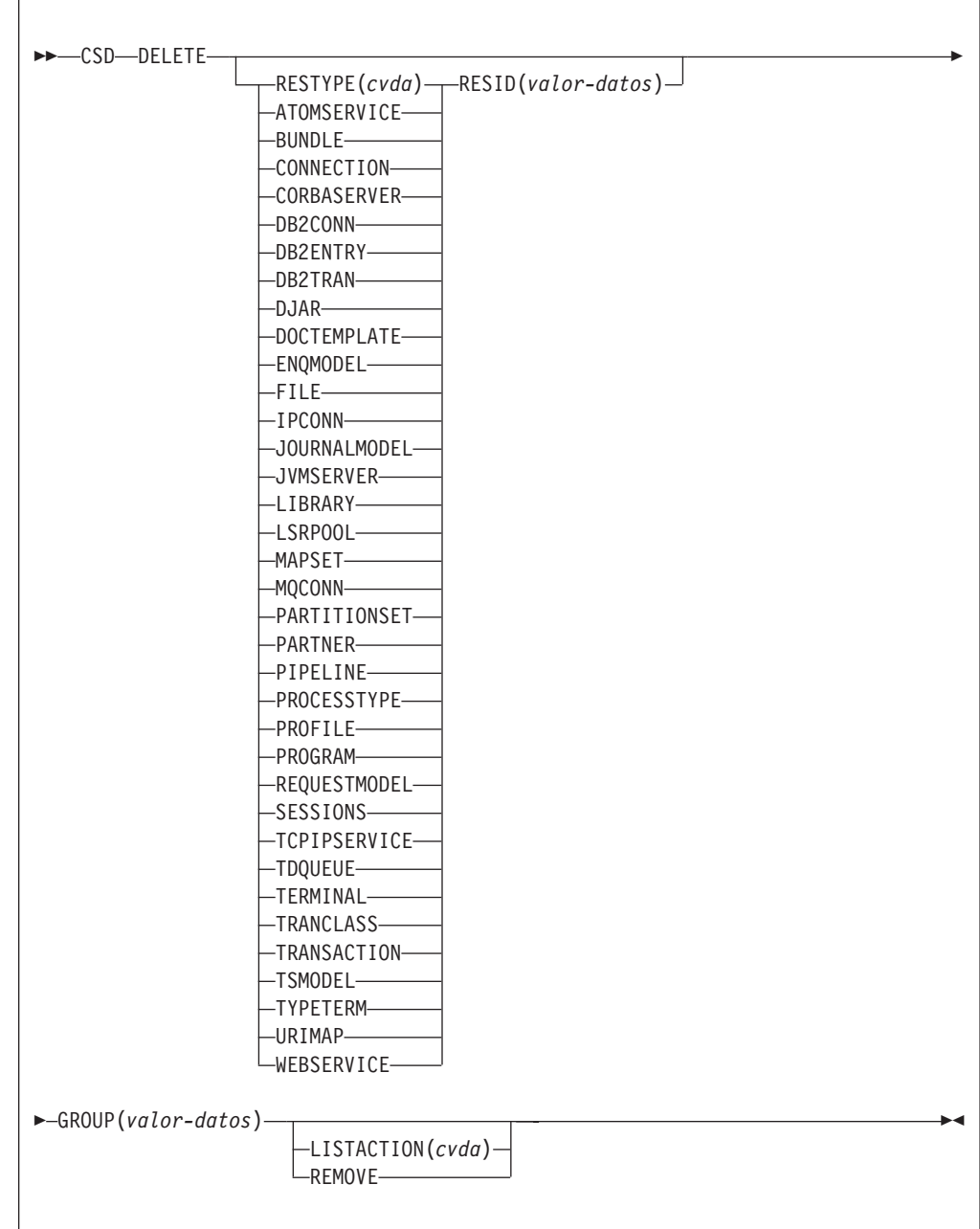

**Condiciones:** CSDERR, INVREQ, LOCKED, NOTAUTH, NOTFND

## **Descripción**

El mandato CSD DELETE realiza las siguientes operaciones:

- v Suprimir un solo recurso de un grupo en el CSD.
- v Suprimir un grupo completo del CSD.

Hay un punto de sincronismo implícito en el proceso **CSD DELETE** , excepto cuando se detecta de forma temprana una condición de excepción al procesar el mandato. Los cambios sin validar de los recursos recuperables hechos hasta ese punto en la tarea serán confirmados si el mandato se ejecuta satisfactoriamente y serán retrotraídos si no es así.

## **Opciones**

### **GROUP(***valor-datos***)**

Especifica el nombre de 8 caracteres del grupo que se va a suprimir o del grupo que contiene la definición de recurso que se va a suprimir.

### **LISTACTION(***cvda***)**

Especifica el efecto que tiene la supresión de un grupo en las listas que lo contienen. El valor de CVDA es:

### **REMOVE**

El grupo se elimina de todas las listas que lo contienen.

### **RESID(***valor-datos***)**

Especifica el nombre de 8 caracteres de la definición de recurso que se va a suprimir. Los nombres de recurso como TRANSACTION, que sólo tienen cuatro caracteres de longitud, deben rellenarse con cuatro espacios en blanco y transmitirse en un campo de 8 caracteres.

### **RESTYPE(***cvda***)**

Especifica el tipo de recurso que se va a suprimir. Los valores de CVDA son los nombres del tipo de recurso.

## **Condiciones**

### **CSDERR**

Valores de RESP2:

- **1** No es posible leer el CSD.
- **2** El CSD es de sólo lectura.
- **4** El CSD lo está utilizando otro sistema CICS y no está configurado para compartirse.
- **5** No hay suficientes series VSAM (valor de parámetro de inicialización del sistema **CSDSTRNO**) para ejecutar el mandato **EXEC CICS CSD**.

### **INVREQ**

Valores de RESP2:

- **1** El tipo de recurso especificado para RESTYPE no es válido.
- **2** La opción GROUP contiene uno o varios caracteres que no son válidos.
- **4** La opción RESID contiene uno o varios caracteres que no son válidos.
- **10** El valor de LISTACTION no es válido.
- **200** El mandato ha sido ejecutado en un programa definido con un valor EXECUTIONSET de DPLSUBSET o en un programa invocado desde un sistema remoto por un enlace de programa distribuido sin la opción SYNCONRETURN.

### **LOCKED**

Valor de RESP2:

**1** El grupo especificado está bloqueado para otro usuario.

**2** El grupo está protegido por IBM.

### **NOTAUTH**

Valor de RESP2:

**100** El usuario asociado con la tarea emisora no está autorizado a utilizar este mandato.

### **NOTFND**

Valores de RESP2:

- **1** No se puede encontrar la definición de recurso individual especificada.
- **2** No se puede especificar el grupo especificado.

## **CSD DISCONNECT**

Desconecta la tarea actual del CSD.

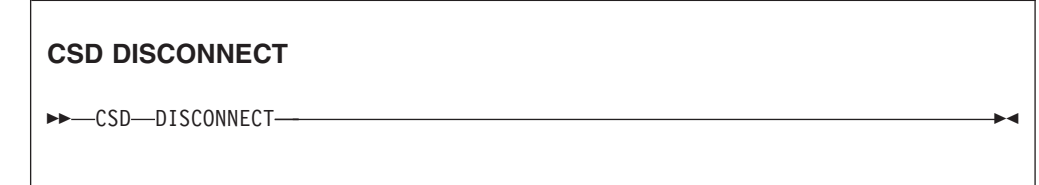

**Condiciones:** NOTAUTH

## **Descripción**

El mandato CSD DISCONNECT elimina la conexión de la tarea actual con el CSD. Esta conexión se adquiere automáticamente cuando una tarea emite su primer mandato EXEC CICS CSD. CSD DISCONNECT cierra el CSD si ninguna otra tarea está accediendo a él. Normalmente este mandato no es necesario porque este proceso se produce automáticamente al finalizar la tarea.

Considere la posibilidad de utilizar CSD DISCONNECT para tareas de ejecución larga tras cada serie de mandatos del CSD, especialmente en un entorno que no sea RLS, ya que otro sistema no puede compartir el CSD mientras haya una tarea en este sistema que esté conectada.

Hay un punto de sincronismo implícito en el proceso **CSD DISCONNECT** , excepto cuando se detecta de forma temprana una condición de excepción al procesar el mandato. Los cambios sin validar de los recursos recuperables hechos hasta ese punto en la tarea serán confirmados si el mandato se ejecuta satisfactoriamente y serán retrotraídos si no es así.

## **Opciones**

Ninguno

## **Condiciones**

### **NOTAUTH**

Valor de RESP2:

**100** El usuario asociado con la tarea emisora no está autorizado a utilizar este mandato.

## **CSD ENDBRGROUP**

Detiene la exploración en curso de los grupos del CSD o de los grupos de una lista.

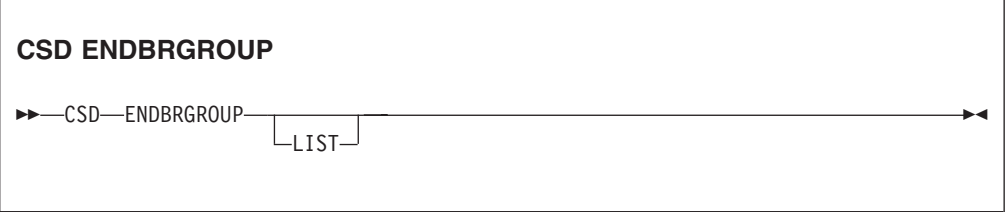

**Condiciones:** CSDERR, NOTAUTH

## **Descripción**

El mandato ENDBRGROUP detiene una exploración de grupos en el CSD iniciada por un mandato CSD STARTBRGROUP. Pueden explorarse todos los grupos del CSD o todos los grupos de una lista en particular.

## **Opciones**

### **LIST**

Especifica que el examen que finaliza es de los grupos en una lista y no de todos los grupos que hay en el CSD.

## **Condiciones**

## **CSDERR**

Valor de RESP2:

- **1** No se puede acceder al CSD.
- **4** El CSD lo está utilizando otro sistema CICS y no está configurado para compartirse.
- **5** No hay suficientes series VSAM (valor de parámetro de inicialización del sistema **CSDSTRNO**) para ejecutar el mandato **EXEC CICS CSD**.

### **NOTAUTH**

Valor de RESP2:

**100** El usuario asociado con la tarea emisora no está autorizado a utilizar este mandato.

## **CSD ENDBRLIST**

Detiene la exploración de las listas del CSD en curso.

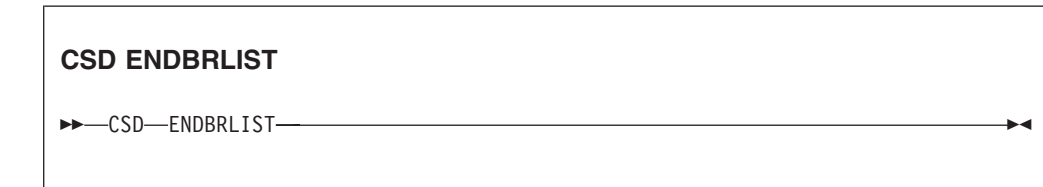

**Condiciones:** CSDERR, NOTAUTH

## **Descripción**

El mandato CSD ENDBRLIST detiene la exploración de las listas del CSD iniciada por un mandato CSD STARTBRLIST.

## **Condiciones**

### **CSDERR**

Valor de RESP2:

- **1** No se puede acceder al CSD.
- **4** El CSD lo está utilizando otro sistema CICS y no está configurado para compartirse.
- **5** No hay suficientes series VSAM (valor de parámetro de inicialización del sistema **CSDSTRNO**) para ejecutar el mandato **EXEC CICS CSD**.

### **NOTAUTH**

Valor de RESP2:

**100** El usuario asociado con la tarea emisora no está autorizado a utilizar este mandato.

# **CSD ENDBRRSRCE**

Detiene la exploración de los recursos de un grupo especificado en curso.

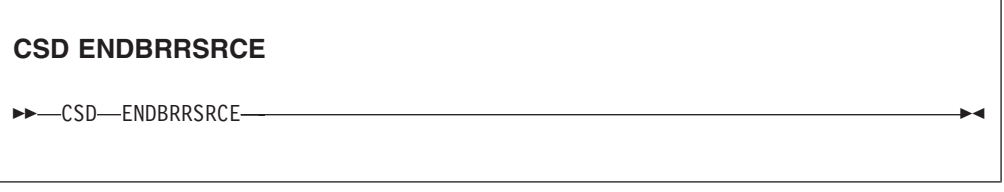

**Condiciones:** CSDERR, NOTAUTH

## **Descripción**

El mandato **CSD ENDBRRSRCE** command detiene la exploración de las definiciones de recurso de un grupo del CSD iniciada por un mandato **CSD STARTBRRSRCE**.

## **Condiciones**

### **CSDERR**

Valor de RESP2:

- **1** No se puede acceder al CSD.
- **4** El CSD lo está utilizando otro sistema CICS y no está configurado para compartirse.
- **5** No hay suficientes series VSAM (valor de parámetro de inicialización del sistema **CSDSTRNO**) para ejecutar el mandato **EXEC CICS CSD**.

#### **NOTAUTH**

Valor de RESP2:

**100** El usuario asociado con la tarea emisora no está autorizado a utilizar este mandato.

## **CSD GETNEXTGROUP**

Devuelve el siguiente grupo en una exploración de grupos.

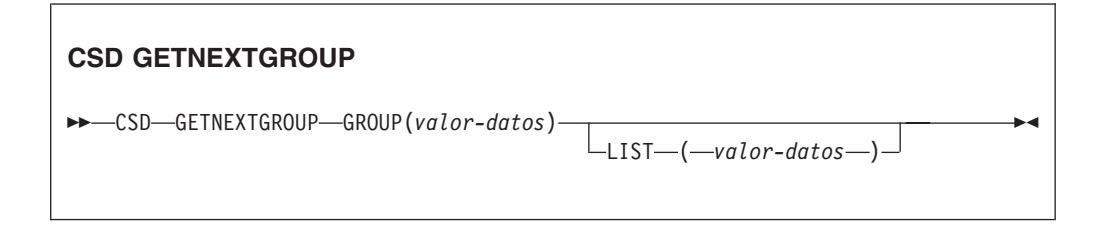

**Condiciones:** CSDERR, END, ILLOGIC, NOTAUTH

## **Descripción**

El mandato **CSD GETNEXTGROUP** devuelve el nombre del siguiente grupo en la exploración iniciada por un mandato **CSD STARTBRGROU**.

## **Opciones**

## **GROUP(***área-datos***)**

Devuelve el nombre de 8 caracteres del grupo.

### **LIST(***valor-datos***)**

Especifica el nombre de 8 caracteres de la lista a la que se limitó la exploración en el mandato STARTBRGROUP. Se debe especificar un valor para LIST si el mandato STARTBRGROUP asociado incluye la opción LIST.

## **Condiciones**

## **CSDERR**

Valor de RESP2:

- **1** No es posible leer el CSD.
- **4** El CSD lo está utilizando otro sistema CICS y no está configurado para compartirse.
- **5** No hay suficientes series VSAM (valor de parámetro de inicialización del sistema **CSDSTRNO**) para ejecutar el mandato **EXEC CICS CSD**.

### **END**

Valor de RESP2:

**1** El CSD o la lista no contiene más grupos.

#### **ILLOGIC**

Valor de RESP2:

**1** No hay ninguna exploración en curso.

### **NOTAUTH**

Valor de RESP2:

**100** El usuario asociado con la tarea emisora no está autorizado a utilizar este mandato.

# **CSD GETNEXTLIST**

Devuelve la siguiente lista en una exploración de listas.

### **CSD GETNEXTLIST**

**►►** CSD GETNEXTLIST — LIST (*área-datos*) —

**Condiciones:** CSDERR, END, ILLOGIC, NOTAUTH

## **Descripción**

El mandato **CSD GETNEXTLIST** devuelve el nombre de la siguiente lista en la exploración iniciada por un mandato **CSD STARTBRLIST**.

## **Opciones**

**LIST(***área-datos***)**

Devuelve el nombre de 8 caracteres de la lista.

## **Condiciones**

### **CSDERR**

Valor de RESP2:

- **1** No es posible leer el CSD.
- **4** El CSD lo está utilizando otro sistema CICS y no está configurado para compartirse.
- **5** No hay suficientes series VSAM (valor de parámetro de inicialización del sistema **CSDSTRNO**) para ejecutar el mandato **EXEC CICS CSD**.

### **END**

Valor de RESP2:

**1** El CSD no contiene más listas.

### **ILLOGIC**

Valor de RESP2:

**1** No hay ninguna exploración de listas en curso.

#### **NOTAUTH**

Valor de RESP2:

**100** El usuario asociado con la tarea emisora no está autorizado a utilizar este mandato.

# **CSD GETNEXTRSRCE**

Obtiene los detalles del siguiente recurso en una exploración de recursos.

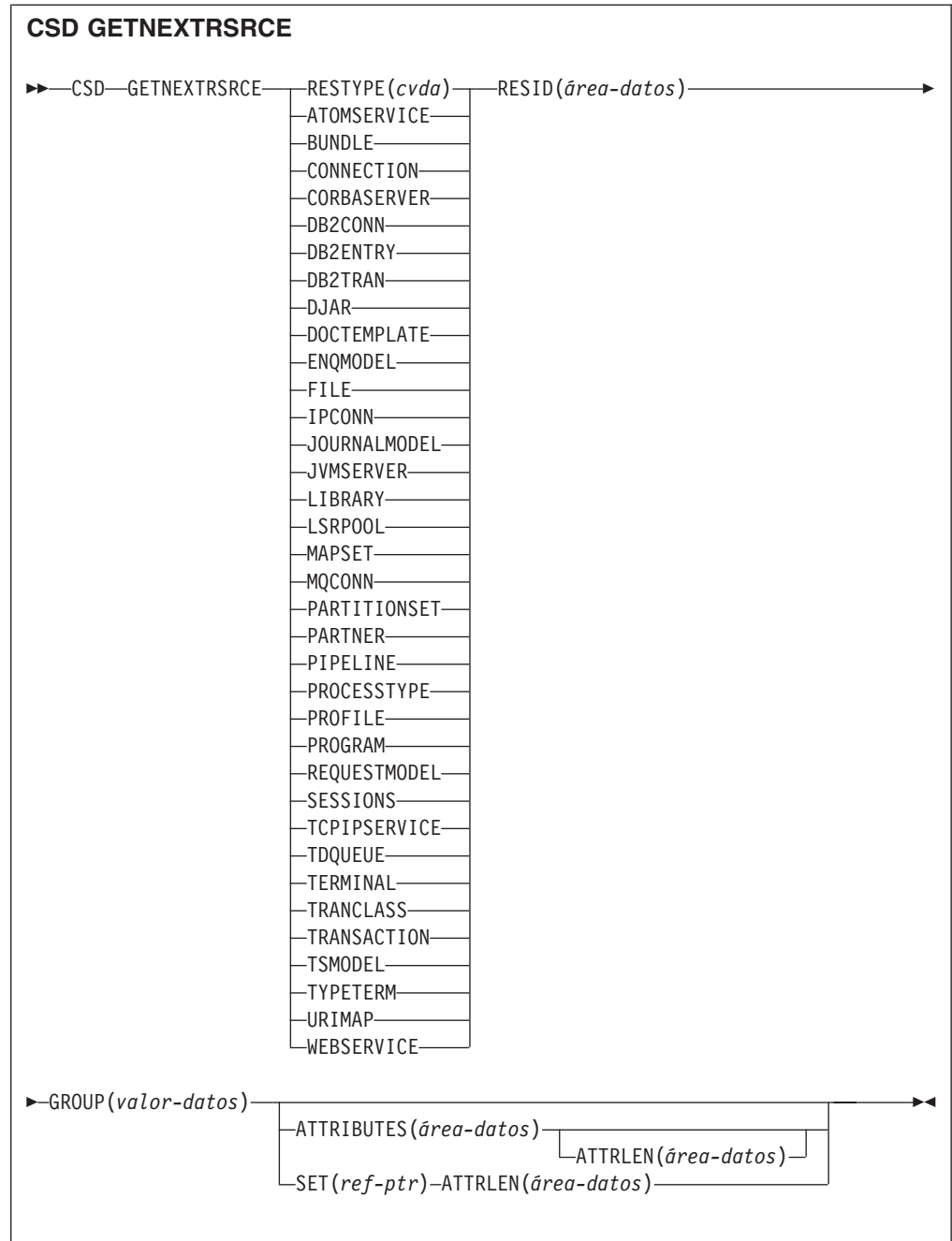

**Condiciones:** CSDERR, END, ILLOGIC, LENGERR, NOTAUTH

## **Descripción**

El mandato **CSD GETNEXTRSRCE** devuelve los detalles del siguiente recurso en una exploración iniciada por el mandato **CSD STARTBRRSRCE**.

## **Opciones**

## **ATTRIBUTES(***área-datos***)**

Especifica el área de datos en la que se devuelve una serie de caracteres que contiene una lista de atributos del recurso relevante.

Consulte el apartado de la publicación *Guía de definición de recurso de CICS* para obtener información más detallada acerca de atributos específicos.

### **ATTRLEN(***área-datos***)**

- Campo binario de palabra completa que contiene uno de los valores siguientes:
- v Cuando se utiliza con la opción ATTRIBUTES:
	- En la salida, ATTRLEN contiene la longitud máxima de serie de atributos que la aplicación puede aceptar. Si el compilador puede generar la longitud desde la variable ATTRIBUTES, no es necesario especificar ATTRLEN.
	- En la salida, ATTRLEN contiene la longitud de la serie de atributos devuelta. La condición LENGERR se crea si la serie de atributos es más larga que el valor ATTRLEN de entrada.
- v Cuando se utiliza con la opción SET, ATTRLEN es un campo sólo de salida que se establece con la longitud de la serie de atributos.

### **GROUP(***área-datos***)**

Devuelve el nombre de 8 caracteres del grupo que se está explorando.

### **RESID(***área-datos***)**

Devuelve el nombre de 8 caracteres de la definición de recurso cuyos atributos se devuelven. Los nombres de recurso como TRANSACTION, que sólo tienen cuatro caracteres, se rellenan con cuatro espacios vacíos.

### **RESTYPE(***cvda***)**

Devuelve el tipo de la definición de recurso. Los valores de CVDA son los nombres del tipo de recurso.

### **SET(ref-ptr)**

Especifica una referencia de puntero que se establece en la dirección de la serie de atributos devuelta.La referencia de puntero es válida hasta que se emite el siguiente mandato de recurso CSD GETNEXTRSRCE o hasta el final de la tarea.

## **Condiciones**

### **CSDERR**

Valor de RESP2:

- **1** No es posible leer el CSD.
- **4** El CSD lo está utilizando otro sistema CICS y no está configurado para compartirse.
- **5** No hay suficientes series VSAM (valor de parámetro de inicialización del sistema **CSDSTRNO**) para ejecutar el mandato **EXEC CICS CSD**.

### **END**

Valor de RESP2:

**1** El CSD o la lista especificada no contiene más grupos.

## **ILLOGIC**

Valor de RESP2:

**1** No hay ninguna exploración de recursos en curso.

### **LENGERR**

Valor de RESP2:

**1** La longitud del área de datos ATTRIBUTES especificada en la opción ATTRLEN pasada a CICS es negativa.

**2** La longitud del área de datos ATTRIBUTES especificada en la opción ATTRLEN enviada a CICS es inferior a la cantidad de datos que se va a devolver.

### **NOTAUTH**

Valor de RESP2:

**100** El usuario asociado con la tarea emisora no está autorizado a utilizar este mandato.

## **CSD INQUIREGROUP**

Pregunta por un grupo del CSD o por un grupo de una lista en particular del CSD.

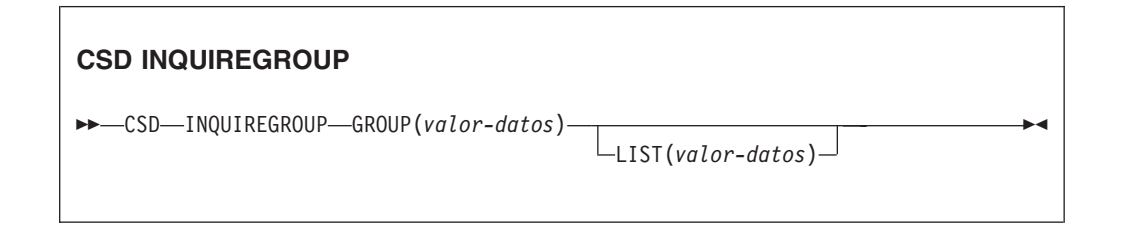

**Condiciones:**CSDERR, NOTAUTH, NOTFND

## **Descripción**

Utilice el mandato **CSD INQUIREGROUP** para preguntar directamente por nombres de grupos del CSD. Puede limitar el ámbito de la consulta a una lista en particular. Si la respuesta es NORMAL, el grupo especificado existe en el CSD o en la lista.

## **Opciones**

## **GROUP(***valor-datos***)**

Especifica el nombre de 8 caracteres del grupo sobre el que se hace la consulta.

### **LIST(***valor-datos***)**

Especifica el nombre de 8 caracteres de la lista a la que se limita el ámbito de la consulta.

## **Condiciones**

### **CSDERR**

Valor de RESP2:

- **1** No es posible leer el CSD.
- **4** El CSD lo está utilizando otro sistema CICS y no está configurado para compartirse.
- **5** No hay suficientes series VSAM (valor de parámetro de inicialización del sistema **CSDSTRNO**) para ejecutar el mandato **EXEC CICS CSD**.

#### **NOTAUTH**

Valor de RESP2:

**100** El usuario asociado con la tarea emisora no está autorizado a utilizar este mandato.

#### **NOTFND**

Valores de RESP2:

- **2** No se puede especificar el grupo especificado.
- **3** No se puede encontrar la lista especificada.

## **CSD INQUIRELIST**

Realiza una consulta acerca de una lista del CSD.

## **CSD INQUIRELIST**

 $\rightarrow$  CSD-INQUIRELIST-LIST(*valor-datos*)-

**Condiciones:** CSDERR, NOTAUTH, NOTFND

## **Descripción**

El mandato **CSD INQUIRELIST** pregunta directamente por nombres de listas del CSD. Si la respuesta es NORMAL, el grupo especificado existe en el CSD.

## **Opciones**

**LIST(***valor-datos***)**

Especifica el nombre de 8 caracteres de la lista sobre la que se hace la consulta.

## **Condiciones**

### **CSDERR**

Valor de RESP2:

- **1** No es posible leer el CSD.
- **4** El CSD lo está utilizando otro sistema CICS y no está configurado para compartirse.
- **5** No hay suficientes series VSAM (valor de parámetro de inicialización del sistema **CSDSTRNO**) para ejecutar el mandato **EXEC CICS CSD**.

## **NOTAUTH**

Valor de RESP2:

**100** El usuario asociado con la tarea emisora no está autorizado a utilizar este mandato.

### **NOTFND**

Valor de RESP2:

**3** No se puede encontrar la lista especificada.

## **CSD INQUIRERSRCE**

Realiza consultas acerca de los atributos de un recurso de un grupo específico del CSD.

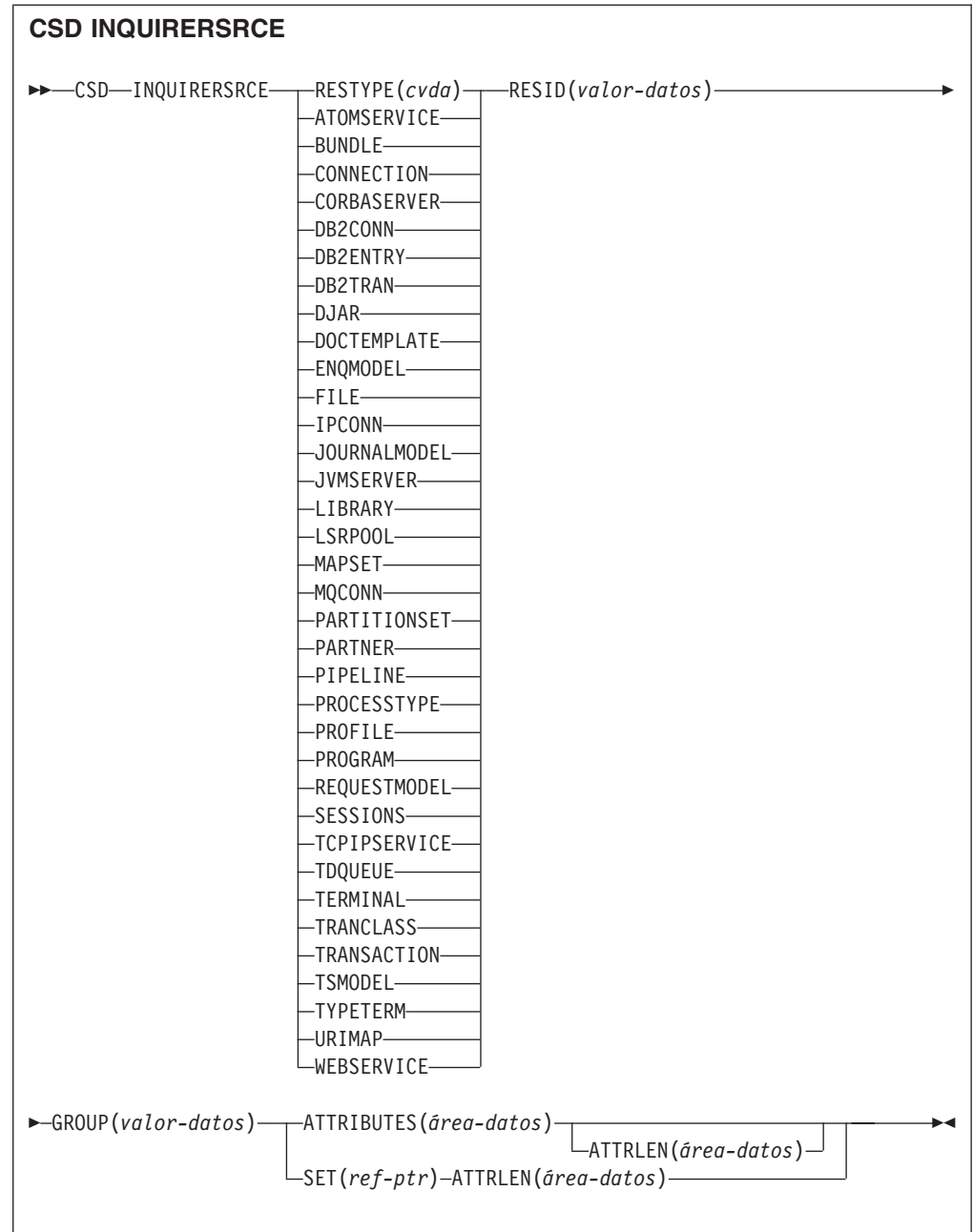

**Condiciones:** CSDERR, INVREQ, LENGERR, NOTAUTH, NOTFND

## **Descripción**

El mandato **CSD INQUIRERSRCE** obtiene información de los atributos de recursos de un grupo específico del CSD.

## **Opciones**

## **ATTRIBUTES(***área-datos***)**

Especifica el área de datos en la que se devuelve una serie de caracteres que contiene una lista de atributos del recurso relevante.

Consulte el apartado de la publicación *Guía de definición de recurso de CICS* para obtener información más detallada acerca de atributos específicos.

### **ATTRLEN(***área-datos***)**

- Campo binario de palabra completa que contiene uno de los valores siguientes:
- v Cuando se utiliza con la opción ATTRIBUTES:
	- En la entrada, ATTRLEN contiene la longitud máxima de serie de atributos que la aplicación puede aceptar.Si el compilador puede generar la longitud desde la variable ATTIBUTES, no es necesario especificar ATTRLEN.
	- En la salida, ATTRLEN contiene la longitud de la serie de atributos devuelta. La condición LENGERR se crea si la serie de atributos es más larga que el valor ATTRLEN de entrada.
- v Cuando se utiliza con la opción SET, ATTRLEN es un campo sólo de salida que se establece con la longitud de la serie de atributos.

### **GROUP(***valor-datos***)**

Devuelve el nombre de 8 caracteres del grupo que contiene la definición de recurso o los atributos de la definición de recurso objeto de la consulta.

### **RESID(***valor-datos***)**

Devuelve el nombre de 8 caracteres de la definición de recurso cuyos atributos se están consultando. Los nombres de recurso como TRANSACTION, que sólo tienen cuatro caracteres de longitud, deben rellenarse con cuatro espacios vacíos.

## **RESTYPE(***cvda***)**

Devuelve el tipo de recurso de la definición de recurso objeto de la consulta. Los valores de CVDA son los nombres del tipo de recurso.

### **SET(***ref-ptr***)**

Especifica una referencia de puntero que se establece en la dirección de la serie de atributos devuelta. La referencia de puntero es válida hasta que se emite el siguiente mandato de recurso CSD INQUIRERSRCE o hasta el final de la tarea.

## **Condiciones**

### **CSDERR**

Valor de RESP2:

- **1** No es posible leer el CSD.
- **4** El CSD lo está utilizando otro sistema CICS y no está configurado para compartirse.
- **5** No hay suficientes series VSAM (valor de parámetro de inicialización del sistema **CSDSTRNO**) para ejecutar el mandato **EXEC CICS CSD**.

#### **INVREQ**

Valores de RESP2:

- **1** El RESTYPE especificado no es un tipo de recurso válido.
- **4** La opción RESID contiene uno o varios caracteres que no son válidos para el tipo de recurso específico.

#### **LENGERR**

Valor de RESP2:

**1** La longitud del área de datos ATTRIBUTES especificada en la opción ATTRLEN pasada a CICS es negativa.

**2** La longitud del área de datos ATTRIBUTES especificada en la opción ATTRLEN enviada a CICS es inferior a la cantidad de datos que se va a devolver.

### **NOTAUTH**

Valor de RESP2:

**100** El usuario asociado con la tarea emisora no está autorizado a utilizar este mandato.

## **NOTFND**

Valor de RESP2:

- **1** No se puede encontrar la definición de recurso especificada.
- **2** No se puede especificar el grupo especificado.

## **CSD INSTALL**

Instala una lista, un grupo o una sola definición de recurso en un grupo desde el CSD.

### **Sintaxis de CSD INSTALL de una lista**

CSD INSTALL LIST(*valor-datos*) -

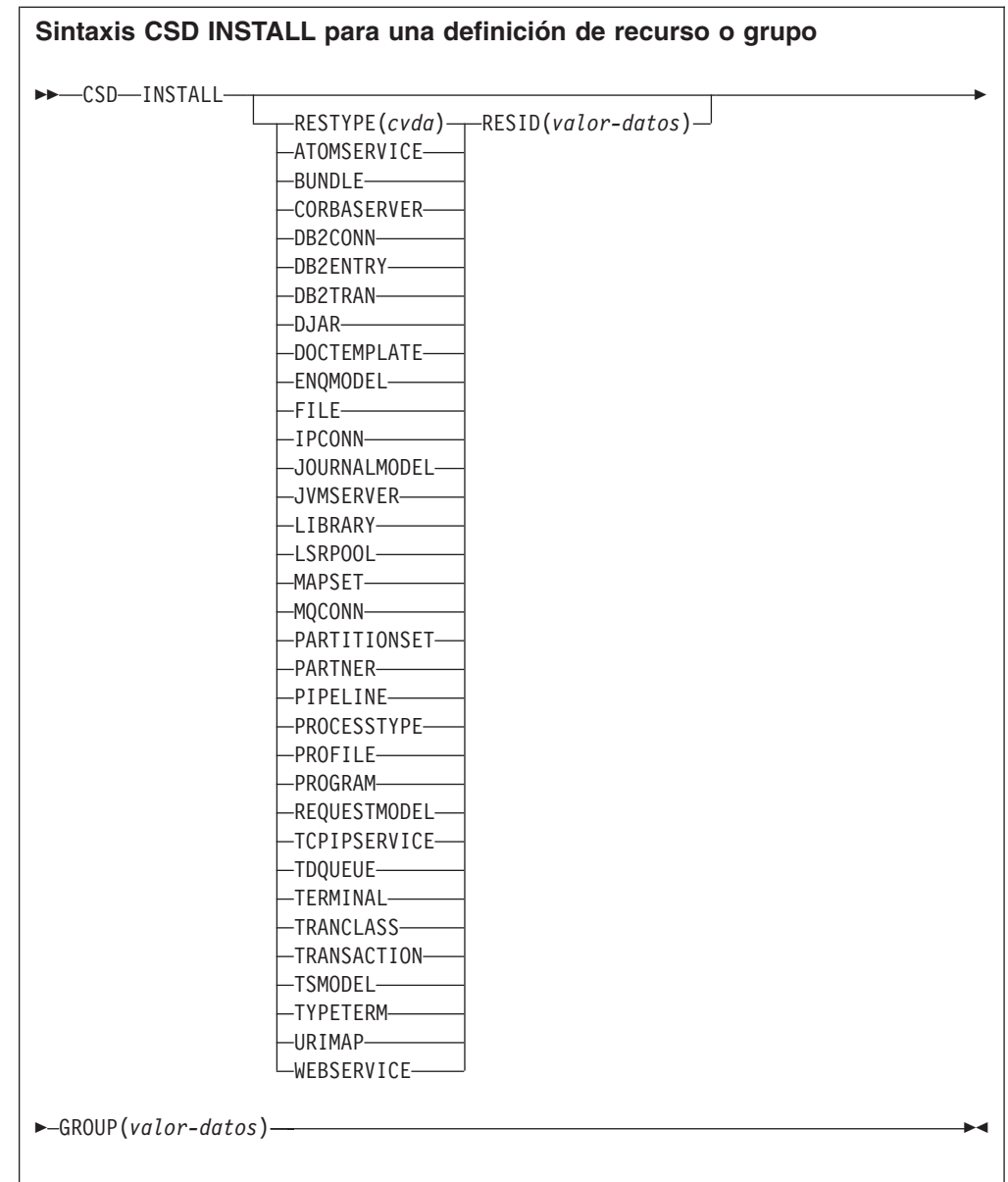

## **Condiciones:** CSDERR, INCOMPLETE, INVREQ, NOTAUTH, NOTFND

## **Descripción**

El mandato **CSD INSTALL** realiza las siguientes operaciones:

- v Instala un único recurso desde un grupo en el CSD.
- v Instala un grupo completo desde el CSD.
- v Instala una lista desde el CSD.

Si se instala una lista o grupo completo, es posible que algunos de los recursos individuales no se instalen.En tal caso, se emite la condición INCOMPLETE y se graban los mensajes de aviso y error pertinentes en la cola de datos transitorios CSDE.

El recurso único INSTALL no está soportado para las agrupaciones CONNECTION, SESSIONS o TERMINAL. INSTALL GROUP o INSTALL LIST habilitan que una agrupación CONNECTION o TERMINAL se pueda instalar con un mandato.

Hay un punto de sincronismo implícito en el proceso **CSD INSTALL** , excepto cuando se detecta de forma temprana una condición de excepción al procesar el mandato. Los cambios sin validar de los recursos recuperables hechos hasta ese punto en la tarea serán confirmados si el mandato se ejecuta satisfactoriamente y serán retrotraídos si no es así.

## **Opciones**

## **GROUP(***valor-datos***)**

Especifica el nombre de 8 caracteres del grupo que se va a instalar o del grupo que contiene la definición de recurso individual que se va a instalar.

### **LIST(***valor-datos***)**

Especifica el nombre de 8 caracteres de la lista que se va a instalar.

## **RESID(***valor-datos***)**

Especifica el nombre de 8 caracteres de la definición de recurso individual que se va a instalar. Los nombres de recurso como TRANSACTION, que sólo tienen 4 caracteres de longitud, deben rellenarse con 4 espacios en blanco y transmitirse en un campo de 8 caracteres.

### **RESTYPE(***cvda***)**

Especifica el tipo de recurso que se va a instalar. Los valores de CVDA son los nombres del tipo de recurso.

## **Condiciones**

## **CSDERR**

Valor de RESP2:

- **1** No es posible leer el CSD.
- **4** El CSD lo está utilizando otro sistema CICS y no está configurado para compartirse.
- **5** No hay suficientes series VSAM (valor de parámetro de inicialización del sistema **CSDSTRNO**) para ejecutar el mandato **EXEC CICS CSD**.

### **INCOMPLETE**

Valor de RESP2:

**1** La instalación de un grupo o una lista completos ha sido satisfactoria sólo parcialmente.

### **INVREQ**

Valores de RESP2:

- **1** El tipo de recurso especificado para RESTYPE no es válido.
- **2** La opción GROUP contiene uno o varios caracteres que no son válidos.
- **3** La opción LIST contiene uno o varios caracteres que no son válidos.
- **4** La opción RESID contiene uno o varios caracteres que no son válidos.
- **200** El mandato ha sido ejecutado en un programa definido con un valor EXECUTIONSET de DPLSUBSET, o en un programa invocado desde un sistema remoto por un enlace de programa distribuido sin la opción SYNCONRETURN.
**s** Se produjo un error mientras se añadía el recurso especificado al sistema en ejecución, debido al estado actual del sistema.

### **NOTAUTH**

Valor de RESP2:

**100** El usuario asociado con la tarea emisora no está autorizado a utilizar este mandato.

### **NOTFND**

Valores de RESP2:

- **1** No se puede encontrar la definición de recurso especificada.
- **2** No se puede especificar el grupo especificado.
- **3** No se puede encontrar la lista especificada.

# **CSD LOCK**

Restringe el acceso de actualización y supresión de un grupo o lista a un identificador de operador único.

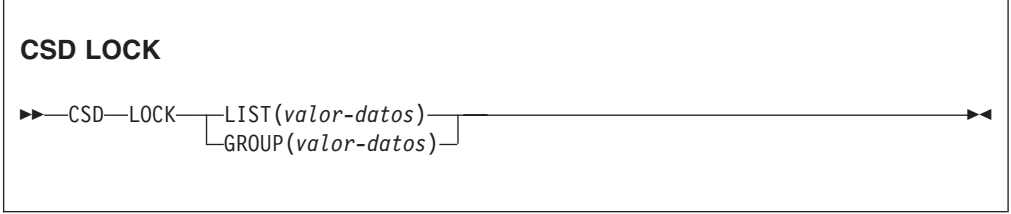

**Condiciones:** CSDERR, DUPRES, INVREQ, LOCKED, NOTAUTH

# **Descripción**

Cuando se bloquea un grupo o una lista, el resto de usuarios puede verlo o copiarlo, pero no les está permitido modificarlo ni suprimirlo. Puede bloquear un grupo o una lista que no existe para reservar dicho grupo o lista para utilizarlo en el futuro. El único mandato que levanta un bloqueo es el mandato **UNLOCK**. Ningún otro mandato RDO puede desbloquear un grupo o una lista. Así, por ejemplo, si suprime todos los recursos de un grupo o todos los grupos de una lista, el bloqueo persiste.

Utilice los mandatos **LOCK** y **UNLOCK** para controlar el acceso de actualización a un grupo o una lista, de forma que sólo aquellos operadores con el mismo identificador de operador puedan realizar cambios.

A los usuarios que no hayan iniciado sesión o cuyo identificador de operador (OPIDENT) sea distinto no les está permitido realizar ninguna operación que modifique la lista o el grupo bloqueado. Sin embargo, cualquier usuario puede realizar las siguientes operaciones en una lista o grupo bloqueado:

- CHECK (CEDA)
- $\cdot$  COPY
- DISPLAY (CEDA)
- INQUIRE/BROWSE
- $\cdot$  INSTALL

• VIEW (CEDA)

Únicamente un usuario del mismo sistema y con el mismo identificador de operador pueden eliminar el bloqueo por medio del mandato UNLOCK.

Hay un punto de sincronismo implícito en el proceso **CSD LOCK** , excepto cuando se detecta de forma temprana una condición de excepción al procesar el mandato. Los cambios sin validar de los recursos recuperables hechos hasta ese punto en la tarea serán confirmados si el mandato se ejecuta satisfactoriamente y serán retrotraídos si no es así.

### **Opciones**

### **GROUP(***valor-datos***)**

Especifica el nombre de 8 caracteres del grupo que se va a bloquear.

### **LIST(***valor-datos***)**

Especifica el nombre de 8 caracteres de la lista que se va a bloquear.

### **Condiciones**

### **CSDERR**

Valores de RESP2:

- **1** No es posible leer el CSD.
- **2** El CSD es de sólo lectura.
- **3** El CSD está lleno.
- **4** El CSD lo está utilizando otro sistema CICS y no está configurado para compartirse.
- **5** No hay suficientes series VSAM (valor de parámetro de inicialización del sistema **CSDSTRNO**) para ejecutar el mandato **EXEC CICS CSD**.

### **DUPRES**

Valores de RESP2:

- **2** El nombre especificado en GROUP existe en el CSD como un lista.
- **3** El nombre especificado en LIST existe en el CSD como un grupo.

### **INVREQ**

Valores de RESP2:

- **2** La opción GROUP contiene uno o varios caracteres que no son válidos.
- **3** La opción LIST contiene uno o varios caracteres que no son válidos.
- **200** El mandato ha sido ejecutado en un programa definido con un valor EXECUTIONSET de DPLSUBSET o en un programa invocado desde un sistema remoto por un enlace de programa distribuido sin la opción SYNCONRETURN.

### **LOCKED**

Valores de RESP2:

- **1** La lista o el grupo ya se ha bloqueado para otro usuario.
- **2** La lista o el grupo está protegido por IBM.

### **NOTAUTH**

Valor de RESP2:

**100** El usuario asociado con la tarea emisora no está autorizado a utilizar este mandato.

# **CSD REMOVE**

Elimina un grupo de una lista en el CSD.

### **CSD REMOVE**

 $\rightarrow$  CSD-REMOVE-GROUP(*valor-datos*)-LIST(*valor-datos*)-

**Condiciones:** CSDERR, INVREQ, LOCKED, NOTAUTH, NOTFND

### **Descripción**

El mandato **CSD REMOVE** elimina un grupo de una lista.

El grupo y todas sus definiciones de recurso aún existen en el archivo CSD. Cuando se elimina el último grupo de una lista, ésta deja de existir en el archivo CSD.

Al suprimir un grupo, se puede solicitar que éste sea eliminado de todas las listas que lo contienen. Si se elimina el último grupo de una lista, se suprime la lista.

Hay un punto de sincronismo implícito en el proceso **CSD REMOVE** , excepto cuando se detecta de forma temprana una condición de excepción al procesar el mandato. Los cambios sin validar de los recursos recuperables hechos hasta ese punto en la tarea serán confirmados si el mandato se ejecuta satisfactoriamente y serán retrotraídos si no es así.

### **Opciones**

### **GROUP(***valor-datos***)**

Especifica el nombre de 8 caracteres del grupo que se va a eliminar.

#### **LIST(***valor-datos***)**

Especifica el nombre de 8 caracteres de la lista de la que se va a eliminar el grupo.

### **Condiciones**

### **CSDERR**

Valores de RESP2:

- **1** No es posible leer el CSD.
- **2** El CSD es de sólo lectura.
- **4** El CSD lo está utilizando otro sistema CICS y no está configurado para compartirse.
- **5** No hay suficientes series VSAM (valor de parámetro de inicialización del sistema **CSDSTRNO**) para ejecutar el mandato **EXEC CICS CSD**.

### **INVREQ**

Valores de RESP2:

- **2** La opción GROUP contiene uno o varios caracteres que no son válidos.
- **3** La opción LIST contiene uno o varios caracteres que no son válidos.
- **200** El mandato ha sido ejecutado en un programa definido con un valor EXECUTIONSET de DPLSUBSET o en un programa invocado desde un sistema remoto por un enlace de programa distribuido sin la opción SYNCONRETURN.

### **LOCKED**

Valores de RESP2:

- **1** La lista está bloqueada para otro usuario y no se puede actualizar.
- **2** La lista está protegida por IBM.

### **NOTAUTH**

Valor de RESP2:

**100** El usuario asociado con la tarea emisora no está autorizado a utilizar este mandato.

### **NOTFND**

Valores de RESP2:

- **2** No se puede especificar el grupo especificado.
- **3** No se puede encontrar la lista especificada.

# **CSD RENAME**

Renombra una definición de recurso en el CSD.

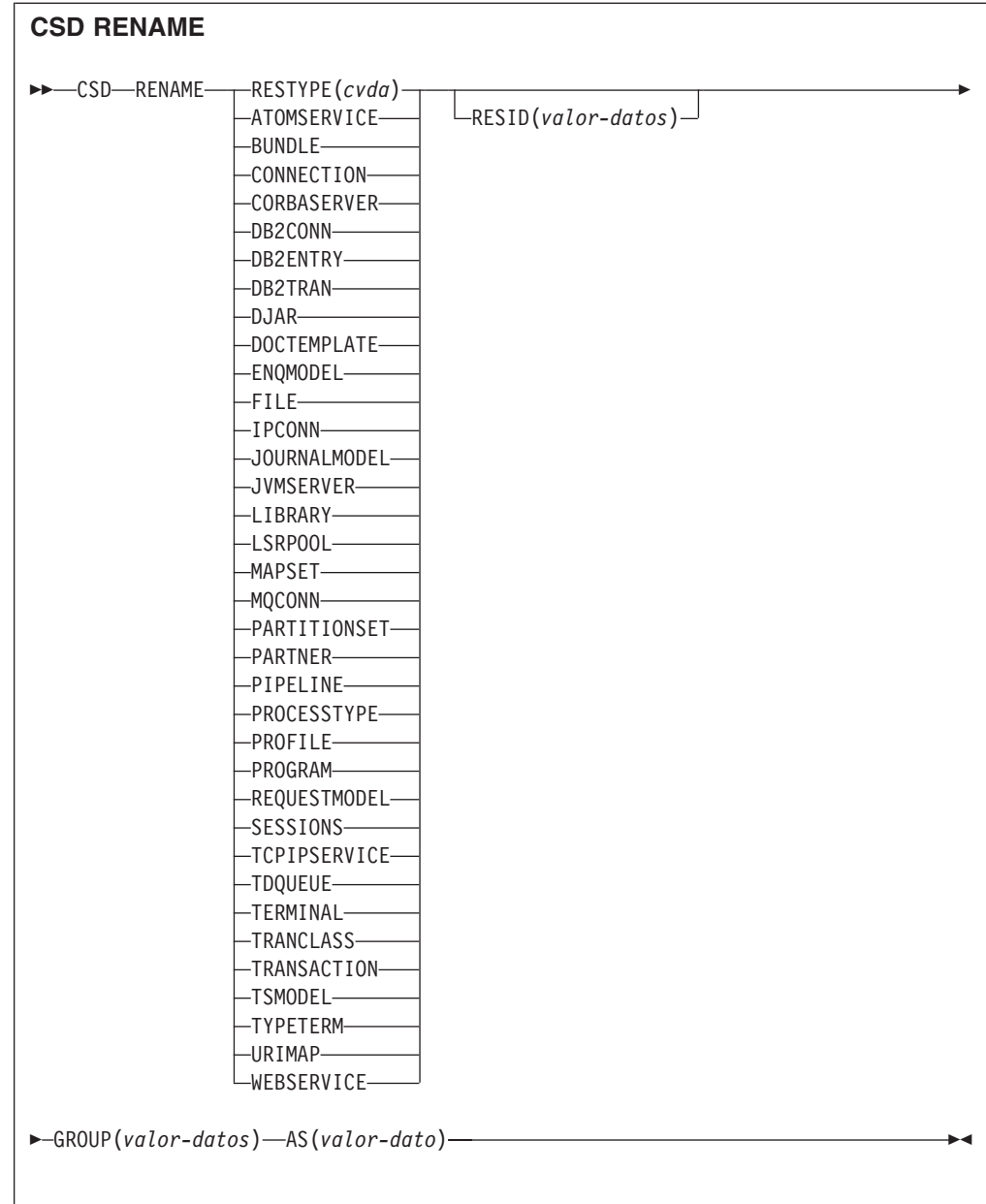

### **Condiciones:** CSDERR, DUPRES, INVREQ, LOCKED, NOTAUTH, NOTFND

# **Descripción**

El mandato **CSD RENAME** renombra una definición de recurso individual en el grupo especificado.

Hay un punto de sincronismo implícito en el proceso **CSD RENAME** , excepto cuando se detecta de forma temprana una condición de excepción al procesar el mandato. Los cambios sin validar de los recursos recuperables hechos hasta ese punto en la tarea serán confirmados si el mandato se ejecuta satisfactoriamente y serán retrotraídos si no es así.

# **Opciones**

### **AS(***valor-datos***)**

Especifica el nuevo nombre de 8 caracteres de la definición de recurso. En recursos con nombres de 4 caracteres, se utilizan los primeros cuatro caracteres de este valor.

### **GROUP(***valor-datos***)**

Especifica el nombre de 8 caracteres del grupo que contiene la definición de recurso que se va a renombrar.

### **RESID(***valor-datos***)**

Especifica el nombre de 8 caracteres del recurso que se va a renombrar. Los nombres de recurso que sólo tienen cuatro caracteres de longitud pueden rellenarse con cuatro espacios en blanco y transmitirse en un campo de 8 caracteres.

# **Condiciones**

### **CSDERR**

Valores de RESP2:

- **1** No es posible leer el CSD.
- **2** El CSD es de sólo lectura.
- **4** El CSD lo está utilizando otro sistema CICS y no está configurado para compartirse.
- **5** No hay suficientes series VSAM (valor de parámetro de inicialización del sistema **CSDSTRNO**) para ejecutar el mandato **EXEC CICS CSD**.

### **DUPRES**

Valor de RESP2:

**1** La definición de recurso especificada ya existe.

### **INVREQ**

Valores de RESP2:

- **1** El tipo de recurso especificado para RESTYPE no es válido.
- **2** La opción GROUP contiene uno o varios caracteres que no son válidos.
- **4** La opción RESID o AS contiene uno o varios caracteres que no son válidos.
- **200** El mandato ha sido ejecutado en un programa definido con un valor EXECUTIONSET de DPLSUBSET o en un programa invocado desde un sistema remoto por un enlace de programa distribuido sin la opción SYNCONRETURN.

### **LOCKED**

Valores de RESP2:

- **1** El grupo especificado ya está bloqueado para otro usuario.
- **2** El grupo está protegido por IBM.

### **NOTAUTH**

Valor de RESP2:

**100** El usuario asociado con la tarea emisora no está autorizado a utilizar este mandato.

#### **NOTFND**

Valores de RESP2:

- **1** No se puede encontrar la definición de recurso especificada.
- **2** No se puede especificar el grupo especificado.

# **CSD STARTBRGROUP**

Inicia una exploración de los grupos del CSD o de los grupos de una lista.

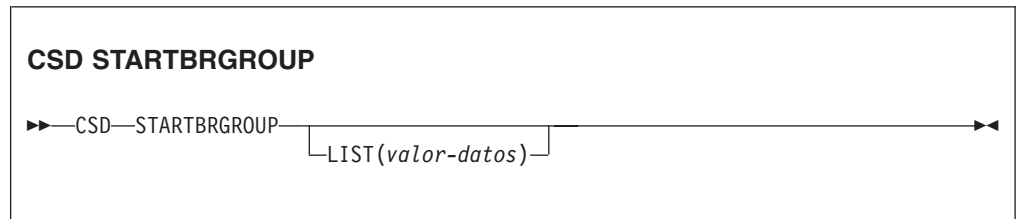

**Condiciones:** CSDERR, ILLOGIC, NOTAUTH, NOTFND

### **Descripción**

El mandato **CSD STARTBRGROUP** inicia una exploración de grupos en el CSD. Pueden explorarse todos los grupos del CSD o todos los grupos de una lista en particular.

### **Reglas para los exámenes simultáneos**

En el CSD se pueden utilizar cuatro tipos distinct de examen:

- 1. Examen LIST de todas las listas del CSD.
- 2. Examen ALL GROUPS de todos los grupos del CSD.
- 3. Examen GROUPS IN LIST de todos los grupos de una lista especificada.
- 4. Examen RESOURCE de todos los recursos de un grupo especificado.

Las reglas que regulan los exámenes simultáneos en la misma transacción son las siguientes:

- v No se permiten exámenes del mismo tipo juntos.
- v Los exámenes LIST y ALL GROUPS no se permiten juntos.
- v Los exámenes GROUPS IN LIST y RESOURCE no se permiten juntos.

La condición ILLOGIC surge si se incumplen estas reglas.

Por ejemplo, se permite examinar todos los grupos del CSD y, a medida que se devuelve cada uno, examinar todos los recursos de dicho grupo.

### **Opciones**

**LIST(***valor-datos***)**

Especifica el nombre de 8 caracteres de la lista a la que se va a limitar la exploración.Si no se especifica esta opción, en la exploración se devuelven todos los grupos del CSD.

# **Condiciones**

### **CSDERR**

Valor de RESP2:

- **1** No es posible leer el CSD.
- **4** El CSD lo está utilizando otro sistema CICS y no está configurado para compartirse.
- **5** No hay suficientes series VSAM (valor de parámetro de inicialización del sistema **CSDSTRNO**) para ejecutar el mandato **EXEC CICS CSD**.

### **ILLOGIC**

Valor de RESP2:

**2** Ya hay en curso un examen del mismo tipo o de un tipo en conflicto.

### **NOTAUTH**

Valor de RESP2:

**100** El usuario asociado con la tarea emisora no está autorizado a utilizar este mandato.

### **NOTFND**

Valor de RESP2:

**3** No se puede encontrar la lista especificada.

# **CSD STARTBRLIST**

Inicia una exploración de las listas del CSD.

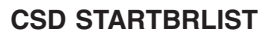

 $\rightarrow$ CSD-STARTBRLIST-

**Condiciones:** CSDERR, ILLOGIC, NOTAUTH,

# **Descripción**

El mandato **CSD STARTBRLIST** inicia una exploración de todas las listas del CSD.

### **Reglas para los exámenes simultáneos**

En el CSD se pueden utilizar cuatro tipos distinct de examen:

- 1. Examen LIST de todas las listas del CSD.
- 2. Examen ALL GROUPS de todos los grupos del CSD.
- 3. Examen GROUPS IN LIST de todos los grupos de una lista especificada.
- 4. Examen RESOURCE de todos los recursos de un grupo especificado.

Las reglas que regulan los exámenes simultáneos en la misma transacción son las siguientes:

- v No se permiten exámenes del mismo tipo juntos.
- v Los exámenes LIST y ALL GROUPS no se permiten juntos.

• Los exámenes GROUPS IN LIST y RESOURCE no se permiten juntos.

La condición ILLOGIC surge si se incumplen estas reglas.

Por ejemplo, se permite examinar todos los grupos del CSD y, a medida que se devuelve cada uno, examinar todos los recursos de dicho grupo.

### **Condiciones**

### **CSDERR**

Valor de RESP2:

- **1** No es posible leer el CSD.
- **4** El CSD lo está utilizando otro sistema CICS y no está configurado para compartirse.
- **5** No hay suficientes series VSAM (valor de parámetro de inicialización del sistema **CSDSTRNO**) para ejecutar el mandato **EXEC CICS CSD**.

#### **ILLOGIC**

Valor de RESP2:

**2** Ya hay en curso un examen de listas o un examen en conflicto.

#### **NOTAUTH**

Valor de RESP2:

**100** El usuario asociado con la tarea emisora no está autorizado a utilizar este mandato.

# **CSD STARTBRRSRCE**

Inicia una búsqueda de los recursos en un grupo especificado.

### **CSD STARTBRRSRCE**

CSD STARTBRRSRCE GROUP(*valor-datos*) -

**Condiciones:** CSDERR, ILLOGIC, NOTAUTH. NOTFND

### **Descripción**

El mandato **CSD STARTBRRSRCE** inicia una exploración de todas las definiciones de recurso de un grupo especificado.

### **Reglas para los exámenes simultáneos**

En el CSD se pueden utilizar cuatro tipos distinct de examen:

- 1. Examen LIST de todas las listas del CSD.
- 2. Examen ALL GROUPS de todos los grupos del CSD.
- 3. Examen GROUPS IN LIST de todos los grupos de una lista especificada.
- 4. Examen RESOURCE de todos los recursos de un grupo especificado.

Las reglas que regulan los exámenes simultáneos en la misma transacción son las siguientes:

- v No se permiten exámenes del mismo tipo juntos.
- v Los exámenes LIST y ALL GROUPS no se permiten juntos.
- Los exámenes GROUPS IN LIST y RESOURCE no se permiten juntos.

La condición ILLOGIC surge si se incumplen estas reglas.

Por ejemplo, se permite examinar todos los grupos del CSD y, a medida que se devuelve cada uno, examinar todos los recursos de dicho grupo.

### **Opciones**

### **GROUP(***valor-datos***)**

Especifica el nombre de 8 caracteres del grupo que se va a explorar.

### **Condiciones**

### **CSDERR**

Valor de RESP2:

- **1** No es posible leer el CSD.
- **4** El CSD lo está utilizando otro sistema CICS y no está configurado para compartirse.
- **5** No hay suficientes series VSAM (valor de parámetro de inicialización del sistema **CSDSTRNO**) para ejecutar el mandato **EXEC CICS CSD**.

### **ILLOGIC**

Valor de RESP2:

**2** Ya hay en curso un examen de recursos o un examen en conflicto.

### **NOTAUTH**

Valor de RESP2:

**100** El usuario asociado con la tarea emisora no está autorizado a utilizar este mandato.

### **NOTFND**

Valor de RESP2:

**2** No se puede especificar el grupo especificado.

# **CSD UNLOCK**

Elimina el bloqueo de un grupo o una lista de definiciones.

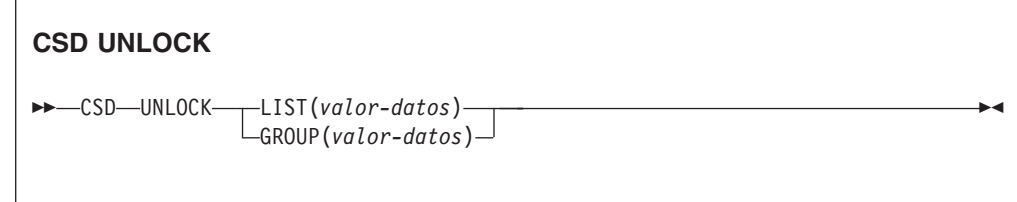

**Condiciones:** CSDERR, DUPRES, INVREQ, LOCKED, NOTAUTH

# **Descripción**

El mandato **UNLOCK** elimina de un grupo o una lista un bloqueo añadido anteriormente por un mandato **LOCK**.

Hay un punto de sincronismo implícito en el proceso **CSD UNLOCK** , excepto cuando se detecta de forma temprana una condición de excepción al procesar el mandato. Los cambios sin validar de los recursos recuperables hechos hasta ese punto en la tarea serán confirmados si el mandato se ejecuta satisfactoriamente y serán retrotraídos si no es así.

## **Opciones**

### **GROUP(***valor-datos***)**

Especifica el nombre de 8 caracteres del grupo que se va a desbloquear.

### **LIST(***valor-datos***)**

Especifica el nombre de 8 caracteres de la lista que se va a desbloquear.

## **Condiciones**

### **CSDERR**

Valores de RESP2:

- **1** No es posible leer el CSD.
- **2** El CSD es de sólo lectura.
- **4** El CSD lo está utilizando otro sistema CICS y no está configurado para compartirse.
- **5** No hay suficientes series VSAM (valor de parámetro de inicialización del sistema **CSDSTRNO**) para ejecutar el mandato **EXEC CICS CSD**.

### **DUPRES**

Valores de RESP2:

- **2** El nombre especificado en GROUP existe en el CSD como un lista.
- **3** El nombre especificado en LIST existe en el CSD como un grupo.

### **INVREQ**

Valores de RESP2:

- **2** La opción GROUP contiene uno o varios caracteres que no son válidos.
- **3** La opción LIST contiene uno o varios caracteres que no son válidos.
- **200** El mandato ha sido ejecutado en un programa definido con un valor EXECUTIONSET de DPLSUBSET o en un programa invocado desde un sistema remoto por un enlace de programa distribuido sin la opción SYNCONRETURN.

### **LOCKED**

Valores de RESP2:

- **1** La lista o el grupo que se ha especificado ya se ha bloqueado para otro usuario.
- **2** La lista o el grupo está protegido por IBM.

### **NOTAUTH**

Valor de RESP2:

**100** El usuario asociado con la tarea emisora no está autorizado a utilizar este mandato.

# **CSD USERDEFINE**

Crea una nueva definición de recurso con valores predeterminados especificados por el usuario en el CSD.

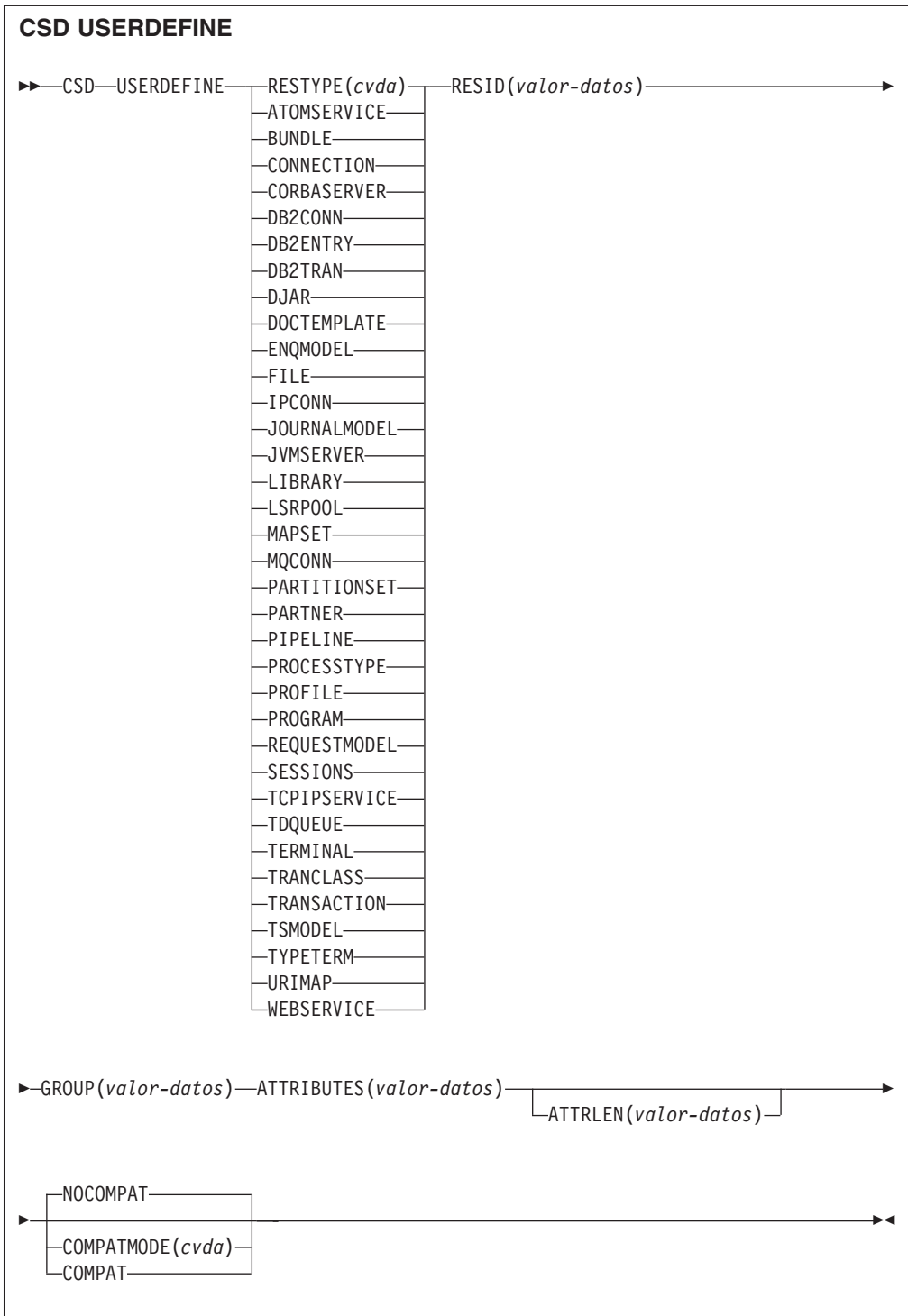

**Condiciones:** CSDERR, DUPRES, INVREQ, LENGERR, LOCKED, NOTAUTH, NOTFND

# **Descripción**

**USERDEFINE** es una alternativa al mandato **DEFINE**. En lugar de utilizar valores predeterminados definidos por CICS, **USERDEFINE** emplea valores predeterminados definidos por el usuario. Por lo demás, funciona exactamente de la misma forma que DEFINE.

Para configurar sus propios valores predeterminados, utilice **DEFINE** para crear una definición de recurso ficticia denominada USER en un grupo llamado USERDEF. La definición de recurso ficticia debe estar completa. Así, por ejemplo, una definición de transacción debe nombrar una definición de programa, aunque siempre proporcione un nombre de programa al emplear **USERDEFINE** con una transacción. Debe instalar las definiciones de recursos ficticias antes de utilizar **USERDEFINE**.

Cree una definición de recurso ficticia para cada tipo de recurso para el que desea establecer valores predeterminados. Todas ellas se denominan USER, pero dado que son definiciones de diferentes recursos, son únicas.

Hay un punto de sincronismo implícito en el proceso **CSD USERDEFINE** , excepto cuando se detecta de forma temprana una condición de excepción al procesar el mandato. Los cambios sin validar de los recursos recuperables hechos hasta ese punto en la tarea serán confirmados si el mandato se ejecuta satisfactoriamente y serán retrotraídos si no es así.

### **Opciones**

### **ATTRIBUTES(***valor-datos***)**

Especifica los atributos del nuevo recurso. Codifica la lista de atributos como una serie de caracteres única.

Consulte el apartado de la publicación *Guía de definición de recurso de CICS* para obtener información más detallada acerca de atributos específicos.

#### **ATTRLEN(***valor-datos***)**

Especifica la longitud en bytes de la serie de caracteres proporcionada en la opción ATTRIBUTES, como un valor binario de palabra completa.

#### **COMPATMODE(***cvda***)**

Especifica si se permiten atributos obsoletos la serie ATTRIBUTES de este mandato. Especifique uno de los siguientes valores CVDA:

#### **COMPAT**

Los atributos de recurso obsoletos están permitidos en la serie ATTRIBUTES de este mandato.

#### **NOCOMPAT**

Los atributos de recurso obsoletos no están permitidos en la serie ATTRIBUTES de este mandato.

El valor predeterminado es NOCOMPAT.

#### **GROUP(***valor-datos***)**

Especifica el nombre de 8 caracteres del grupo al que va a pertenecer la definición de recurso.

### **RESID(***valor-datos***)**

Especifica el nombre de 8 caracteres del recurso que se va a alterar. Los

nombres de recurso como TRANSACTION, que sólo tienen cuatro caracteres, deben rellenarse con cuatro espacios en blanco y transmitirse en un campo de 8 caracteres.

### **RESTYPE(***cvda***)**

Especifica el tipo de recurso que se va a definir. Los valores de CVDA son los nombres del tipo de recurso.

# **Condiciones**

### **CSDERR**

Valores de RESP2:

- **1** No es posible leer el CSD.
- **2** El CSD es de sólo lectura.
- **3** El CSD está lleno.
- **4** El CSD lo está utilizando otro sistema CICS y no está configurado para compartirse.
- **5** No hay suficientes series VSAM (valor de parámetro de inicialización del sistema **CSDSTRNO**) para ejecutar el mandato **EXEC CICS CSD**.

### **DUPRES**

Valores de RESP2:

- **1** Ya existe un recurso con este nombre y este tipo en el grupo especificado.
- **2** El grupo especificado no existía, pero como ya hay una lista del mismo nombre presente en el CSD, el grupo no se pudo crear.

#### **INVREQ**

Valores de RESP2:

- **1** El tipo de recurso especificado para RESTYPE no es válido.
- **2** La opción GROUP contiene uno o varios caracteres que no son válidos.
- **11** El valor especificado para COMPATMODE no es válido.
- **200** El mandato ha sido ejecutado en un programa definido con un valor EXECUTIONSET de DPLSUBSE, o en un programa invocado desde un sistema remoto por un enlace de programa distribuido sin la opción SYNCONRETURN.
- **s** La serie ATTRIBUTES contiene un error de sintaxis o RESID contiene un carácter que no es válido.

### **LENGERR**

Valor de RESP2:

**1** La longitud especificada en ATTRLEN es negativa.

### **LOCKED**

Valores de RESP2:

- **1** El grupo especificado está bloqueado para otro usuario.
- **2** El grupo está protegido por IBM.

### **NOTAUTH**

Valor de RESP2:

**100** El usuario asociado con la tarea emisora no está autorizado a utilizar este mandato.

### **NOTFND**

Valores de RESP2:

- **5** No se puede encontrar el grupo USERDEF.
- **6** No se puede encontrar un recurso del tipo necesario con el nombre USER en el grupo USERDEF.

# **DISCARD ATOMSERVICE**

Elimina una definición de recurso ATOMSERVICE del sistema.

#### **DISCARD ATOMSERVICE**

 $\rightarrow$ DISCARD ATOMSERVICE(*valor-datos*) -

**Condiciones:** INVREQ, NOTAUTH, NOTFND

Este mandato es de enhebramiento seguro.

### **Descripción**

El mandato DISCARD ATOMSERVICE elimina del sistema una definición ATOMSERVICE inhabilitada.

### **Opciones**

### **ATOMSERVICE***(valor-datos)*

Especifica el nombre de 8 caracteres de la definición ATOMSERVICE que se va a eliminar.

### **Condiciones**

### **INVREQ**

Los valores de RESP2 son:

- **4** El recurso ATOMSERVICE no está inhabilitado.
- **200** El mandato ha sido ejecutado en un programa definido con un valor EXECUTIONSET de DPLSUBSET o en un programa invocado desde un sistema remoto por un enlace de programa distribuido sin la opción SYNCONRETURN.

### **NOTAUTH**

Valores de RESP2:

- **100** El usuario asociado con la tarea emisora no está autorizado a utilizar este mandato.
- **101** El usuario asociado con la tarea emisora no está autorizado a acceder a este recurso en particular en la manera requerida por este mandato.

#### **NOTFND**

Valores de RESP2:

**3** No se ha podido encontrar el recurso ATOMSERVICE.

# **DISCARD BUNDLE**

Elimina una definición de recurso BUNDLE.

### **DISCARD BUNDLE**

 $\rightarrow$ DISCARD BUNDLE(*valor-datos*)-

### **Condiciones:** INVREQ, NOTAUTH, NOTFND

Este mandato es de enhebramiento seguro.

## **Descripción**

Utilice el mandato **DISCARD BUNDLE** para eliminar un recurso BUNDLE de la región CICS.Todos recursos que se crearon dinámicamente se deben inhabilitar o inutilizar antes de que se pueda descartar dicho recurso.

## **Opciones**

### **BUNDLE(***valor-datos***)**

Especifica el nombre de 8 caracteres de la definición BUNDLE que se va a descartar.

## **Condiciones**

### **INVREQ**

Valores de RESP2:

- **5** El recurso BUNDLE no está inhabilitado.
- **6** El paquete está en un estado no válido. Debe inhabilitar el paquete antes de descartarlo.
- **7** CICS no se ha enlazado al programa de devolución de llamada del paquete registrado.

### **NOTAUTH**

Valores de RESP2:

- **100** El usuario asociado con la tarea emisora no está autorizado a utilizar este mandato.
- **101** El usuario asociado con la tarea emisora no está autorizado a acceder a este recurso en particular en la manera requerida por este mandato.

### **NOTFND**

Valores de RESP2:

**3** No se ha podido encontrar el recurso BUNDLE.

# **DISCARD JVMSERVER**

Elimina una definición de recurso JVMSERVER.

### **DISCARD JVMSERVER**

DISCARD JVMSERVER(*valor-datos*) -

### **Condiciones:** INVREQ, NOTAUTH, NOTFND

Este mandato es de enhebramiento seguro.

### **Descripción**

Utilice el mandato DISCARD JVMSERVER para eliminar un recurso JVMSERVER de la región CICS. Para poder descartar el recurso JVMSERVER, antes debe inhabilitarse.

### **Opciones**

**JVMSERVER(***valor-datos***)**

Especifica el nombre de 8 caracteres de la definición de recurso JVMSERVER cuya definición va a descartarse.

### **Condiciones**

#### **INVREQ**

Valor de RESP2:

**5** El recurso JVMSERVER no está inhabilitado.

### **NOTAUTH**

Valores de RESP2:

- **100** El usuario asociado con la tarea emisora no está autorizado a utilizar este mandato.
- **101** El usuario asociado con la tarea emisora no está autorizado a acceder a este recurso en particular en la manera requerida por este mandato.

#### **NOTFND**

Valor de RESP2:

**3** No se ha podido encontrar el recurso JVMSERVER.

# **DISCARD MQCONN**

Elimina una definición de recurso MQCONN. Cualquier definición de recurso MQINI implícita es también descartada.

### **DISCARD MQCONN**

 $\rightarrow$ DISCARD MQCONN-

**Condiciones:** INVREQ, NOTAUTH, NOTFND

Este mandato es de enhebramiento seguro.

### **Descripción**

El mandato DISCARD MQCONN elimina una definición de recurso MQCONN instalada desde el sistema CICS local. Sólo puede instalarse una definición de recurso MQCONN en un sistema CICS cada vez, por lo que no es necesario indicar nombre ni identificador alguno en este mandato.

Sólo se puede descartar una definición de recurso MQCONN cuando CICS no está conectado aWebSphere MQ.

Si la definición de recurso MQCONN instalada tuviera un atributo INITQNAME, CICS instalaría una definición de recurso MQINI implícita para representar la cola de inicio predeterminada.Cuando se descarta la definición de recurso MQCONN, CICS descarta cualquier definición de recurso MQINI asociada.

### **Opciones**

Ninguno

## **Condiciones**

### **INVREQ**

Valores de RESP2:

**2** CICS está conectado a WebSphere MQ.

#### **NOTAUTH**

Valores de RESP2:

**100** El usuario asociado con la tarea emisora no está autorizado a utilizar este mandato.

#### **NOTFND**

Valores de RESP2:

**1** No se puede encontrar una definición de recurso MQCONN.

# **INQUIRE ATOMSERVICE**

Recupera información acerca de los recursos ATOMSERVICE en el sistema local.

### **INQUIRE ATOMSERVICE**

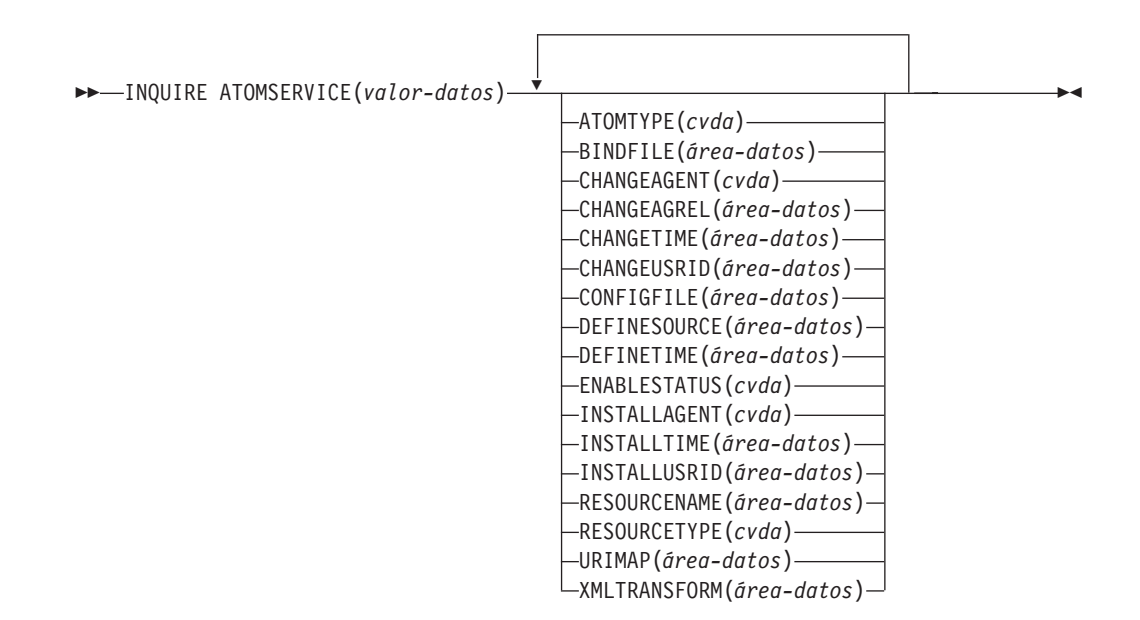

**Condiciones:** END, ILLOGIC, NOTAUTH, NOTFND

Este mandato es de enhebramiento seguro.

# **Examinar**

Puede examinar todas las definiciones de ATOMSERVICE instaladas en la región, utilizando las opciones de examen START, NEXT y END, en los mandatos **INQUIRE ATOMSERVICE**.

### **Firma de recurso**

Puede utilizar este mandato para recuperar los campos de firma de recursos. Puede utilizar estos campos para gestionar recursos capturando detalles de cuando se definió, instaló y modificó por última vez el recurso. Para obtener más información, consulte el apartado [Audición de recursos en la Guía de definición de](http://publib.boulder.ibm.com/infocenter/cicsts/v4r2/topic/com.ibm.cics.ts.resourcedefinition.doc/topics/resourcesig.html) [recursos.](http://publib.boulder.ibm.com/infocenter/cicsts/v4r2/topic/com.ibm.cics.ts.resourcedefinition.doc/topics/resourcesig.html) Los campos de la firma de recurso son CHANGEAGENT, CHANGEAGREL, CHANGETIME, CHANGEUSRID, DEFINESOURCE, DEFINETIME, INSTALLAGENT, INSTALLTIME, e INSTALLUSRID. Consulte [Resumen de los valores de campo de firma de recursos en la Guía de definición de](http://publib.boulder.ibm.com/infocenter/cicsts/v4r2/topic/com.ibm.cics.ts.resourcedefinition.doc/topics/resourcesigtable.html) [recursos](http://publib.boulder.ibm.com/infocenter/cicsts/v4r2/topic/com.ibm.cics.ts.resourcedefinition.doc/topics/resourcesigtable.html) para obtener información detallada sobre el contenido de los campos de la firma de recurso.

### **Opciones**

### **ATOMSERVICE**(*valor\_datos*)

Especifica el nombre del recurso ATOMSERVICE objeto de la consulta. El nombre puede tener hasta 8 caracteres de longitud.

#### **ATOMTYPE***(cvda)*

Devuelve un valor CVDA que indica el tipo de documento Atom producido por esta definición de ATOMSERVICE. Los valores CVDA son los siguientes:

#### **CATEGORY**

Documento de categoría de Atom que enumera las categorías de documentos de una colección.

#### **COLLECTION**

Documento de colección de Atom que contiene un grupo de documentos de entrada que pueden editarse.

**FEED** Documento de canal de información de Atom que describe los metadatos para un canal de información y contiene documentos de entrada que proporcionan datos para el canal de información.

#### **SERVICE**

Documento de servicio de Atom que proporciona información sobre las colecciones de documentos de entrada que están disponibles y que pueden añadirse o editarse.

#### **UNKNOWN**

ATOMTYPE no se puede determinar; esto se debe posiblemente a que no se puede leer el archivo de configuración asociado.

#### **BINDFILE***(área-datos)*

Devuelve un área de datos de 255 caracteres que contiene el nombre completo (absoluto) o un nombre relativo del enlace de XML especificado en esta definición ATOMSERVICE. El enlace de XML se almacena en z/OS UNIX System Services, y especifica las estructuras de datos utilizadas por el recurso de CICS que proporciona los datos al documento de Atom devuelto para esta definición de recurso. Los documentos de servicio y categoría no utilizan un enlace de XML, por lo que, si ATOMTYPE es SERVICE o CATEGORY, BINDFILE devuelve espacios vacíos.

### **CHANGEAGENT(***cvda***)**

Devuelve un valor de CVDA que identifica el agente que realizó el último cambio en la definición de recurso. Los valores posibles son los siguientes:

#### **CREATESPI**

La definición de recurso se modificó por última vez por medio de un mandato **EXEC CICS CREATE**.

### **CSDAPI**

La definición de recurso se modificó por última vez por medio de una transacción CEDA o de la interfaz programable de DFHEDAP.

#### **CSDBATCH**

La definición de recurso se modificó por última vez por medio de un trabajo DFHCSDUP.

### **DREPAPI**

La definición de recurso se modificó por última vez por medio de un mandato de la API de Servicios de aplicaciones empresariales (BAS) de CICSPlex SM.

### **CHANGEAGREL(***área-datos***)**

Devuelve un número de 4 dígitos del release de CICS que se estaba ejecutando durante la última modificación de la definición de recurso.

#### **CHANGETIME(***área-datos***)**

Devuelve un valor de ABSTIME que representa la indicación de fecha y hora de la última modificación de la definición de recurso. Para obtener más información acerca del formato del valor ABSTIME, consulte [FORMATTIME en](http://publib.boulder.ibm.com/infocenter/cicsts/v4r2/topic/com.ibm.cics.ts.applicationprogramming.doc/commands/dfhp4_formattime.html) [programación de aplicaciones CICS.](http://publib.boulder.ibm.com/infocenter/cicsts/v4r2/topic/com.ibm.cics.ts.applicationprogramming.doc/commands/dfhp4_formattime.html)

#### **CHANGEUSRID(***área-datos***)**

Devuelve el ID de usuario de 8 caracteres que ejecutó el agente de cambio.

#### **CONFIGFILE***(área-datos)*

Devuelve un área de datos de 255 caracteres que contiene el nombre completo (absoluto) o relativo del archivo de configuración de Atom especificado en esta definición ATOMSERVICE. El archivo de configuración de Atom se almacena en z/OS UNIX System Services, y contiene XML que especifica metadatos y contenidos para el documento de Atom devuelto a esta definición de recurso.

#### **DEFINESOURCE(***área-datos***)**

Devuelve el origen de 8 caracteres de la definición de recurso. El valor DEFINESOURCE depende del valor CHANGEAGENT. Para obtener más información, consulte el apartado [Resumen de los valores de campo de firma](http://publib.boulder.ibm.com/infocenter/cicsts/v4r2/topic/com.ibm.cics.ts.resourcedefinition.doc/topics/resourcesigtable.html) [de recursos en la Guía de definición de recursos.](http://publib.boulder.ibm.com/infocenter/cicsts/v4r2/topic/com.ibm.cics.ts.resourcedefinition.doc/topics/resourcesigtable.html)

#### **DEFINETIME(***área-datos***)**

Devuelve un valor de ABSTIME que representa la indicación de fecha y hora de la creación de la definición de recurso.

#### **ENABLESTATUS***(cvda)*

Devuelve un valor CVDA que indica el estado de esta definición ATOMSERVICE. Los valores CVDA son los siguientes:

### **ENABLED**

La definición ATOMSERVICE está habilitada.

#### **DISABLED**

La definición ATOMSERVICE está inhabilitada. Puede descartarse una definición ATOMSERVICE con este estado.

#### **INSTALLAGENT(***cvda***)**

Devuelve un valor de CVDA que identifica el agente que instaló el recurso. Los valores posibles son los siguientes:

#### **BUNDLE**

El recurso fue instalado por un despliegue de paquete.

#### **CREATESPI**

El recurso ha sido instalado por un mandato **EXEC CICS CREATE**.

#### **CSDAPI**

El recurso ha sido instalado por una transacción CEDA o una interfaz programable en DFHEDAP.

#### **GRPLIST**

El recurso ha sido instalado por **GRPLIST INSTALL**.

#### **INSTALLTIME(***área-datos***)**

Devuelve un valor de ABSTIME que representa la indicación de fecha y hora de la instalación del recurso.

### **INSTALLUSRID(***área-datos***)**

Devuelve el ID de usuario de 8 caracteres que instaló el recurso.

#### **RESOURCENAME***(área-datos)*

Devuelve el nombre de 16 caracteres del recurso CCIS que proporciona los datos para este canal de información o colección de Atom.Esta opción no se aplica a un documento de servicio o de categoría de Atom.

#### **RESOURCETYPE***(cvda)*

Devuelve un valor CVDA que indica el tipo de recurso de CICS que proporciona los datos para este canal de información o colección de Atom.Esta opción no se aplica a un documento de servicio o de categoría de Atom. Los valores CVDA son los siguientes:

#### **FILE** Un archivo CICS.

#### **PROGRAM**

Una rutina de servicio, que es un programa de aplicación de CICS grabado para proporcionar contenidos a las entradas de Atom.

### **TSQUEUE**

Cola de almacenamiento temporal.

#### **NOTAPPLIC**

Si el valor de ATOMTYPE es SERVICE o CATEGORY, el tipo de recurso no es aplicable.

### **URIMAP***(área-datos)*

Devuelve el nombre URIMAP de 8 caracteres que indica el URI asociado con esta definición de ATOMSERVICE. Si no existe ningún URIMAP generado automáticamente con esta definición de ATOMSERVICE, este campo está vacío.

#### **XMLTRANSFORM***(área-datos)*

Devuelve el nombre de 32 caracteres del recurso XMLTRANSFORM asociado con la definición de ATOMSERVICE. Si el valor de ATOMTYPE es SERVICE o CATEGORY, este campo está vacío.

### **Condiciones**

#### **END**

Valores de RESP2:

**2** No hay más definiciones de recursos de este tipo.

### **ILLOGIC**

Valores de RESP2:

**1** Ha emitido un mandato START cuando ya hay una exploración de este tipo de recurso en curso o ha emitido un mandato NEXT o un mandato END cuando no hay una exploración de este tipo de recurso en curso.

### **NOTAUTH**

Valores de RESP2:

- **100** El usuario asociado con la tarea emisora no está autorizado a utilizar este mandato.
- **101** El usuario asociado con la tarea emisora no está autorizado a acceder a este recurso en particular en la manera requerida por este mandato.

#### **NOTFND**

Valores de RESP2:

**3** No se ha podido encontrar el recurso ATOMSERVICE.

# **INQUIRE BUNDLE**

Recupera información acerca de un recurso BUNDLE instalado.

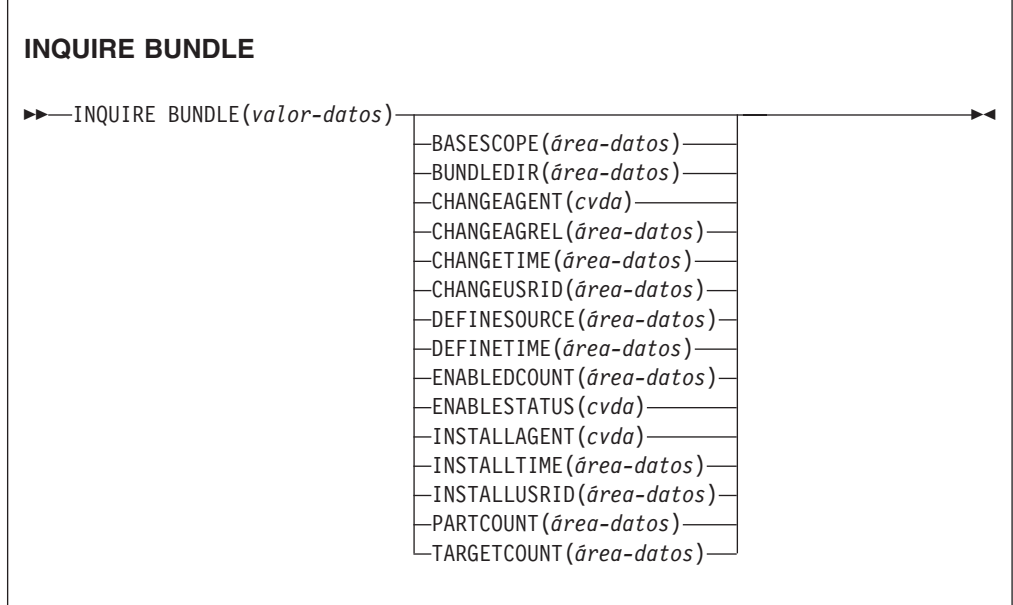

#### **Condiciones:** END, ILLOGIC, INVREQ, NOTAUTH, NOTFND

Este mandato es de enhebramiento seguro.

### **Descripción**

Utilice el mandato **INQUIRE BUNDLE** para recuperar información sobre un recurso BUNDLE instalado. Los contenidos de un recurso BUNDLE se definen en un manifiesto que puede contener importaciones, exportaciones y definiciones. La sección de definiciones del manifiesto describe los recursos que CICS crea de forma dinámica para usted al instalar el recurso BUNDLE. Utilice este mandato para averiguar la ubicación del paquete en z/OS UNIX, el número de importaciones, exportaciones y definiciones incluidas en el manifiesto y cuántas de esas definiciones están actualmente habilitadas en la región CICS.

Para obtener información más detallada acerca de cada importación, exportación y definición, utilice el mandato **INQUIRE BUNDLEPART**.

### **Examinar**

Puede examinar todos los recursos BUNDLE instalados en su región utilizando las opciones de examen, START, NEXT y END, en los mandatos **INQUIRE BUNDLE**.

### **Firma de recurso**

Puede utilizar este mandato para recuperar los campos de firma de recursos. Puede utilizar estos campos para gestionar recursos capturando detalles de cuando se definió, instaló y modificó por última vez el recurso. Para obtener más información, consulte el apartado [Audición de recursos en la Guía de definición de](http://publib.boulder.ibm.com/infocenter/cicsts/v4r2/topic/com.ibm.cics.ts.resourcedefinition.doc/topics/resourcesig.html) [recursos.](http://publib.boulder.ibm.com/infocenter/cicsts/v4r2/topic/com.ibm.cics.ts.resourcedefinition.doc/topics/resourcesig.html) Los campos de la firma de recurso son CHANGEAGENT, CHANGEAGREL, CHANGETIME, CHANGEUSRID, DEFINESOURCE, DEFINETIME, INSTALLAGENT, INSTALLTIME, e INSTALLUSRID. Consulte [Resumen de los valores de campo de firma de recursos en la Guía de definición de](http://publib.boulder.ibm.com/infocenter/cicsts/v4r2/topic/com.ibm.cics.ts.resourcedefinition.doc/topics/resourcesigtable.html) [recursos](http://publib.boulder.ibm.com/infocenter/cicsts/v4r2/topic/com.ibm.cics.ts.resourcedefinition.doc/topics/resourcesigtable.html) para obtener información detallada sobre el contenido de los campos de la firma de recurso.

### **Opciones**

#### **BASESCOPE**(*área-datos*)

Devuelve la serie de 1 a 255 caracteres que define el espacio de nombres raíz para los contenidos del paquete.

#### **BUNDLE**(*valor-datos*)

Especifica el nombre del recurso BUNDLE objeto de la consulta. El nombre puede tener hasta 8 caracteres de longitud.

### **BUNDLEDIR**(*área-datos*)

Devuelve el nombre completo de 1 a 255 caracteres del directorio raíz para el paquete en z/OS UNIX.

#### **CHANGEAGENT(***cvda***)**

Devuelve un valor de CVDA que identifica el agente que realizó el último cambio en la definición de recurso. Los valores posibles son los siguientes:

#### **CREATESPI**

La definición de recurso se modificó por última vez por medio de un mandato **EXEC CICS CREATE**.

### **CSDAPI**

La definición de recurso se modificó por última vez por medio de una transacción CEDA o de la interfaz programable de DFHEDAP.

### **CSDBATCH**

La definición de recurso se modificó por última vez por medio de un trabajo DFHCSDUP.

#### **DREPAPI**

La definición de recurso se modificó por última vez por medio de un mandato de la API de Servicios de aplicaciones empresariales (BAS) de CICSPlex SM.

#### **CHANGEAGREL(***área-datos***)**

Devuelve un número de 4 dígitos del release de CICS que se estaba ejecutando durante la última modificación de la definición de recurso.

### **CHANGETIME(***área-datos***)**

Devuelve un valor de ABSTIME que representa la indicación de fecha y hora de la última modificación de la definición de recurso. Para obtener más información acerca del formato del valor ABSTIME, consulte [FORMATTIME en](http://publib.boulder.ibm.com/infocenter/cicsts/v4r2/topic/com.ibm.cics.ts.applicationprogramming.doc/commands/dfhp4_formattime.html) [programación de aplicaciones CICS.](http://publib.boulder.ibm.com/infocenter/cicsts/v4r2/topic/com.ibm.cics.ts.applicationprogramming.doc/commands/dfhp4_formattime.html)

#### **CHANGEUSRID(***área-datos***)**

Devuelve el ID de usuario de 8 caracteres que ejecutó el agente de cambio.

#### **DEFINESOURCE(***área-datos***)**

Devuelve el origen de 8 caracteres de la definición de recurso. El valor DEFINESOURCE depende del valor CHANGEAGENT. Para obtener más información, consulte el apartado [Resumen de los valores de campo de firma](http://publib.boulder.ibm.com/infocenter/cicsts/v4r2/topic/com.ibm.cics.ts.resourcedefinition.doc/topics/resourcesigtable.html) [de recursos en la Guía de definición de recursos.](http://publib.boulder.ibm.com/infocenter/cicsts/v4r2/topic/com.ibm.cics.ts.resourcedefinition.doc/topics/resourcesigtable.html)

#### **DEFINETIME(***área-datos***)**

Devuelve un valor de ABSTIME que representa la indicación de fecha y hora de la creación de la definición de recurso.

### **ENABLEDCOUNT**(*área-datos*)

Devuelve el número actual de recursos creados dinámicamente por el paquete y habilitados en la región CICS.

### **ENABLESTATUS**(*cvda*)

Devuelve el estado del recurso BUNDLE:

#### **ENABLED**

El recurso BUNDLE está listo para ser utilizado.

#### **DISABLED**

El recurso BUNDLE no está disponible.

#### **ENABLING**

El recurso BUNDLE se está inicializando. Está creando y habilitando los recursos definidos en el archivo manifiesto del paquete.

### **DISABLING**

El recurso BUNDLE se está desactivando temporalmente antes de entrar en un estado DISABLED. Inhabilita todo recurso que esté habilitado.

#### **DISCARDING**

Se ha emitido un mandato DISCARD para el recurso BUNDLE. El recurso BUNDLE se está desactivando temporalmente antes de ser descartado. El paquete descarta todo recurso que esté inhabilitado.

### **INSTALLAGENT(***cvda***)**

Devuelve un valor de CVDA que identifica el agente que instaló el recurso. Los valores posibles son los siguientes:

### **CREATESPI**

El recurso ha sido instalado por un mandato **EXEC CICS CREATE**.

### **CSDAPI**

El recurso ha sido instalado por una transacción CEDA o una interfaz programable en DFHEDAP.

#### **GRPLIST**

El recurso ha sido instalado por **GRPLIST INSTALL**.

### **INSTALLTIME(***área-datos***)**

Devuelve un valor de ABSTIME que representa la indicación de fecha y hora de la instalación del recurso.

#### **INSTALLUSRID(***área-datos***)**

Devuelve el ID de usuario de 8 caracteres que instaló el recurso.

#### **PARTCOUNT**(*área-datos*)

Devuelve el número total de sentencias de importaciones, exportaciones y sentencias de definición definidas en el manifiesto del paquete.

### **TARGETCOUNT**(*área-datos*)

Devuelve el número total de recursos creados dinámicamente que hay en el paquete. Cuando todos los recursos creados dinámicamente se encuentran habilitados, CICS habilita automáticamente el recurso BUNDLE.

## **Condiciones**

#### **END**

Valores de RESP2:

**2** No hay más definiciones de recursos de este tipo.

#### **ILLOGIC**

Valores de RESP2:

**1** Se ha emitido un mandato START cuando una exploración de recursos BUNDLE ya estaba en curso, o bien se ha emitido un mandato NEXT o END cuando no estaba en curso ninguna exploración de recursos BUNDLE.

#### **INVREQ**

Valores de RESP2:

**7** CICS no se ha enlazado al programa de devolución de llamada del paquete registrado.

### **NOTAUTH**

Valores de RESP2:

- **100** El usuario asociado con la tarea emisora no está autorizado a utilizar este mandato.
- **101** El usuario asociado con la tarea emisora no está autorizado a acceder a este recurso en particular en la manera requerida por este mandato.

### **NOTFND**

Valores de RESP2:

**3** No se ha podido encontrar el recurso BUNDLE.

# **INQUIRE BUNDLEPART**

Recupera información acerca de los recursos contenidos en un recurso BUNDLE instalado.

### **INQUIRE BUNDLEPART**

INQUIRE BUNDLEPART(*área-datos*) BUNDLE(*valor-datos*)

ENABLESTATUS(*cvda*) METADATAFILE(*área-datos*) PARTCLASS(*cvda*) PARTTYPE(*área-datos*)

-

**Condiciones:** END, ILLOGIC, INVREQ, NOTAUTH, NOTFND

Este mandato es de enhebramiento seguro.

### **Descripción**

Utilice el mandato **INQUIRE BUNDLEPART** para devolver información sobre los recursos contenidos en un recurso BUNDLE instalado. Sólo puede utilizar el mandato **INQUIRE BUNDLEPART** en la modalidad de exploración.

### **Examinar**

Puede examinar todos los recursos que se hayan instalado en su región mediante un recurso BUNDLE utilizando las opciones de examen (START, NEXT y END) en el mandato **INQUIRE BUNDLEPART**.

### **Opciones**

#### **BUNDLE**(*valor-datos*)

Especifique el nombre de 1 a 8 caracteres del recurso BUNDLE que desea examinar cuando utilice la opción START.

#### **BUNDLEPART**(*área-datos*)

Devuelve el nombre de 1 a 255 caracteres de un recurso contenido en el paquete.

#### **ENABLESTATUS**(*cvda*)

Devuelve el estado del recurso del paquete:

#### **ENABLED**

El recurso está listo para ser utilizado.

#### **DISABLED**

El recurso no está disponible.

#### **ENABLING**

El recurso se está creando como parte de la instalación de recurso BUNDLE.

### **DISABLING**

Se está inhabilitando el recurso.

### **DISCARDING**

Se ha emitido un mandato DISCARD para el recurso BUNDLE. El recurso del paquete está inhabilitado y se está descartando.

#### **UNUSABLE**

El recurso está en un estado en el que no se puede utilizar.

#### **METADATAFILE**(*área-datos*)

Devuelve el nombre de 1 a 255 caracteres del archivo de z/OS UNIX que

describe el recurso, tal y como se define en el manifiesto. El valor es una vía de acceso absoluta desde la raíz del directorio del paquete.

### **PARTCLASS**(*cvda*)

Devuelve la clase del recurso definida en el manifiesto. Son válidos los siguientes valores:

### **DEFINITION**

El recurso está definido como una definición en el manifiesto.

### **EXPORT**

El recurso está definido como una exportación en el manifiesto. El recurso está disponible para otros servicios instalados en la región CICS.

#### **IMPORT**

El recurso está definido como una importación en el manifiesto. La aplicación de la región CICS necesita el recurso.

#### **PARTTYPE**(*área-datos*)

Devuelve el tipo de recurso de 1 a 255 caracteres en forma de URI. Así, por ejemplo, el recurso XMLTRANSFORM tiene el URI http://www.ibm.com/xmlns/ prod/cics/bundle/XMLTRANSFORM.

### **Condiciones**

### **END**

Valores de RESP2:

**2** No hay más definiciones de recursos de este tipo.

### **ILLOGIC**

Valores de RESP2:

**1** Se ha emitido un mandato START cuando una exploración de recursos BUNDLE ya estaba en curso, o bien se ha emitido un mandato NEXT o END cuando no estaba en curso ninguna exploración de recursos BUNDLE.

#### **INVREQ**

Valores de RESP2:

**8** Hay que especificar un nombre de BUNDLE en **START BUNDLEPART**.

### **NOTAUTH**

Valores de RESP2:

- **100** El usuario asociado con la tarea emisora no está autorizado a utilizar este mandato.
- **101** El usuario asociado con la tarea emisora no está autorizado a acceder al recurso BUNDLE de la forma que necesita este mandato.

#### **NOTFND**

Valores de RESP2:

**3** No se ha podido encontrar el recurso BUNDLE.

# **INQUIRE CAPTURESPEC**

Recupere información acerca de una especificación de captura.

### **INQUIRE CAPTURESPEC**

INQUIRE CAPTURESPEC(*área-datos*) EVENTBINDING(*valor-datos*)

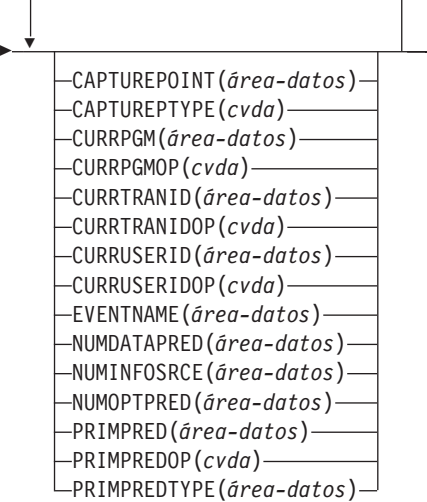

### **Condiciones:** END, ILLOGIC, INVREQ, NOTAUTH, NOTFND

Este mandato es de enhebramiento seguro.

# **Descripción**

El mandato INQUIRE CAPTURESPEC devuelve los atributos asociados a una especificación de captura.

### **Examinar**

Puede explorar todas las especificaciones de captura desplegadas e instaladas en la vinculación de suceso especificada utilizando las opciones de exploración (START, NEXT y END) en los mandatos **INQUIRE CAPTURESPEC**.

### **Opciones**

### **CAPTUREPOINT(***área-datos***)**

Especifica un área de datos de 25 caracteres para recibir el punto de captura asociado a la especificación de captura.Su contenido coincidirá con una de las entradas de punto de captura de la herramienta de vinculación de suceso. Las entradas de punto de captura formadas por dos o más palabras se separan por un guión bajo, como LINK\_PROGRAM o PROGRAM\_INITIATION.

### **CAPTUREPTYPE(***cvda***)**

Especifica un área de datos binario de palabra completa para recibir un valor de CVDA que identifica del tipo de punto de captura. Los posibles valores de CVDA son los siguientes:

### **PRECOMMAND**

El punto de captura está al inicio de un mandato CICS API.

### **POSTCOMMAND**

El punto de captura está al final de un mandato CICS API.

 $\blacktriangleright$ 

### **PROGRAMINIT**

El punto de captura está al inicio del programa.

### **SYSTEM**

El punto de captura es un suceso del sistema.

### **CAPTURESPEC(***área-datos***)**

En la forma de no exploración de este mandato, especifica el nombre (1-32 caracteres) de la especificación de captura. En la forma de exploración de este mandato, especifica un área de datos de 32 caracteres para recibir el nombre de la especificación de captura.

### **CURRPGM(***área-datos***)**

Especifica un área de datos de 8 caracteres para recibir el valor especificado por el predicado de contexto de aplicación para el nombre de programa actual. No se devolverá ningún valor si no se ha definido ningún predicado de contexto de aplicación para el nombre de programa actual para esta especificación de captura.

#### **CURRPGMOP(***cvda***)**

Devuelve un valor CVDA que define el operador que se utiliza, junto con el valor de la opción CURRPGM para evaluar el predicado de contexto de aplicación del nombre de programa actual. Los posibles valores de CVDA son los siguientes:

#### **ALLVALUES**

El predicado siempre da como resultado verdadero; es decir, no existe ningún filtro basado en el nombre del programa actual.

### **DOESNOTEQUAL**

El predicado da como resultado verdadero cuando el nombre del programa actual no es igual que el valor de la opción CURRPGM.

### **DOESNOTSTART**

El predicado da como resultado verdadero cuando el nombre del programa actual no comienza con el valor de la opción CURRPGM.

#### **EQUALS**

El predicado da como resultado verdadero cuando el nombre del programa actual es igual que el valor de la opción CURRPGM.

#### **GREATERTHAN**

El predicado da como resultado verdadero cuando el nombre del programa actual es mayor que el valor de la opción CURRPGM.

### **ISNOTGREATER**

El predicado da como resultado verdadero cuando el nombre del programa actual es igual o menor que el valor de la opción CURRPGM.

#### **ISNOTLESS**

El predicado da como resultado verdadero cuando el nombre del programa actual es igual o mayor que el valor de la opción CURRPGM.

### **LESSTHAN**

El predicado da como resultado verdadero cuando el nombre del programa actual es menor que el valor de la opción CURRPGM.

#### **STARTSWITH**

El predicado da como resultado verdadero cuando el nombre del programa actual comienza con el valor de la opción CURRPGM.

### **CURRTRANID(***área-datos***)**

Especifica un área de datos de 4 caracteres para recibir el valor especificado por el predicado de contexto de aplicación para el nombre de la transacción actual.

### **CURRTRANIDOP(***cvda***)**

Devuelve un valor CVDA que define el operador que se utiliza, junto con el valor de la opción CURRTRANID para evaluar el predicado de contexto de aplicación del nombre de programa actual. Los posibles valores de CVDA son los siguientes:

#### **ALLVALUES**

El predicado siempre da como resultado verdadero; es decir, no existe ningún filtro basado en el nombre de la transacción actual.

#### **DOESNOTEQUAL**

El predicado da como resultado verdadero cuando el nombre de la transacción que se está ejecutando no es igual que el valor de la opción CURRTRANID.

### **DOESNOTSTART**

El predicado da como resultado verdadero cuando el nombre de la transacción que se está ejecutando no comienza con el valor de la opción CURRTRANID.

#### **EQUALS**

El predicado da como resultado verdadero cuando el nombre de la transacción actual es igual que el valor de la opción CURRTRANID.

### **GREATERTHAN**

El predicado da como resultado verdadero cuando el nombre de la transacción actual es mayor (es decir, es más alto en la secuencia de clasificación de los ID de transacción posibles) que el valor de la opción CURRTRANID.

### **ISNOTGREATER**

El predicado da como resultado verdadero cuando el nombre de la transacción actual es igual o menor (es decir, es más bajo en la secuencia de clasificación de los ID de transacción posibles) que el valor de la opción CURRTRANID.

### **ISNOTLESS**

El predicado da como resultado verdadero cuando el nombre de la transacción actual es igual o mayor (es decir, es más alto en la secuencia de clasificación de los ID de transacción posibles) que el valor de la opción CURRTRANID.

### **LESSTHAN**

El predicado da como resultado verdadero cuando el nombre de la transacción actual es menor (es decir, es más bajo en la secuencia de clasificación de los ID de transacción posibles) que el valor de la opción CURRTRANID.

#### **STARTSWITH**

El predicado da como resultado verdadero cuando el nombre de la transacción actual comienza con el valor de la opción CURRTRANID.

#### **CURRUSERID(***área-datos***)**

Especifica un área de datos de 8 caracteres para recibir el valor especificado por el predicado de contexto de aplicación para el ID de usuario que está asociado con el programa actual.

### **CURRUSERIDOP(***cvda***)**

Devuelve un valor CVDA que define el operador que se utiliza, junto con el valor de la opción CURRUSERID para evaluar el predicado de contexto de aplicación del ID de usuario. Los posibles valores de CVDA son los siguientes:

#### **ALLVALUES**

El predicado siempre da como resultado verdadero; es decir, no existe ningún filtro basado en el ID de usuario.

#### **DOESNOTEQUAL**

El predicado da como resultado verdadero cuando el ID del usuario actual no es igual que el valor de la opción CURRUSERID.

#### **DOESNOTSTART**

El predicado da como resultado verdadero cuando el ID del usuario actual no comienza con el valor de la opción CURRUSERID.

### **EQUALS**

El predicado da como resultado verdadero cuando el ID del usuario actual es igual que el valor de la opción CURRUSERID.

#### **GREATERTHAN**

El predicado da como resultado verdadero cuando el ID del usuario actual es mayor (es decir, es más alto en la secuencia de clasificación de los ID de usuario posibles) que el valor de la opción CURRUSERID.

### **ISNOTGREATER**

El predicado da como resultado verdadero cuando el ID del usuario actual es igual o menor (es decir, es más bajo en la secuencia de clasificación de los ID de usuario posibles) que el valor de la opción CURRUSERID.

### **ISNOTLESS**

El predicado da como resultado verdadero cuando el ID del usuario actual es igual o mayor (es decir, es más alto en la secuencia de clasificación de los ID de usuario posibles) que el valor de la opción CURRUSERID.

#### **LESSTHAN**

El predicado da como resultado verdadero cuando el ID del usuario actual es menor (es decir, es más bajo en la secuencia de clasificación de los ID de usuario posibles) que el valor de la opción CURRUSERID.

#### **STARTSWITH**

El predicado da como resultado verdadero cuando el ID del usuario actual comienza con el valor de la opción CURRUSERID.

#### **EVENTBINDING(***valor-datos***)**

Especifica el nombre (1 a 32 caracteres) de la vinculación de suceso asociada.

#### **EVENTNAME(***área-datos***)**

Especifica un área de datos de 32 caracteres para recibir el nombre del suceso empresarial asociado.

#### **NUMDATAPRED(***área-datos***)**

Especifica un campo binario de palabra completa que establecido como el número de predicados de datos de aplicación que se han definido para esta especificación de captura.

### **NUMINFOSRCE(***área-datos***)**

Especifica un campo binario de palabra completa establecido como el número de fuentes de información que se han definido para esta especificación de captura.

#### **NUMOPTPRED(***área-datos***)**

Especifica un campo binario de palabra completa establecido como el número de opción de mandato de aplicación o los predicados de opción de suceso del sistema que se han definido para esta especificación de captura.El número total de predicados incluye el predicado primario.

#### **PRIMPRED(***área-datos***)**

Especifica un área de datos de 32 caracteres para recibir el valor del predicado primario de esta especificación de captura. El predicado primario de una especificación de captura es el predicado para especificar con el operador EQUALS; ayuda a evitar que el rendimiento se vea afectado a medida que se vayan añadiendo especificaciones de captura para un determinado punto de captura. Si no existe ningún predicado primario con nombre definido para este punto de captura, se devolverá un valor en blanco.

### **PRIMPREDOP(***cvda***)**

Devuelve un valor CVDA que define el operador que se utiliza junto con el valor de la opción PRIMPRED para evaluar el predicado primario. Los posibles valores de CVDA son los siguientes:

### **ALLVALUES**

El predicado siempre da como resultado verdadero; es decir, no existe ningún filtro basado en el nombre del recurso del mandato.

### **DOESNOTEQUAL**

El predicado da como resultado verdadero cuando el recurso especificado por el mandato no es igual que el valor de la opción PRIMPRED.

### **DOESNOTSTART**

El predicado da como resultado verdadero cuando el recurso especificado por el mandato no comienza con el valor de la opción PRIMPRED.

### **EQUALS**

El predicado da como resultado verdadero cuando el recurso especificado por el mandato es igual que el valor de la opción PRIMPRED.

### **GREATERTHAN**

El predicado da como resultado verdadero cuando el recurso especificado por el mandato es mayor que el valor de la opción PRIMPRED.

#### **ISNOTGREATER**

El predicado da como resultado verdadero cuando el recurso especificado por el mandato es igual o menor que el valor de la opción PRIMPRED.

### **ISNOTLESS**

El predicado da como resultado verdadero cuando el recurso especificado por el mandato es igual o mayor que el valor de la opción PRIMPRED.

### **LESSTHAN**

El predicado da como resultado verdadero cuando el recurso especificado por el mandato es menor que el valor de la opción PRIMPRED.

### **STARTSWITH**

El predicado da como resultado verdadero cuando el recurso especificado por el mandato comienza con el valor de la opción PRIMPRED.

### **PRIMPREDTYPE(***cvda***)**

Devuelve un valor CVDA que identifica el tipo del predicado primario de esta especificación de captura. Los posibles valores de CVDA son los siguientes:

#### **CONTAINER**

El predicado primario es un contenedor.

#### **CURRENTPGM**

El predicado primario es el nombre de programa actual.

#### **EVENT**

El predicado primario es un suceso CICS.

- **FILE** El predicado primario es un archivo CICS.
- **MAP** El predicado primario es una correlación de soporte de correlación básico (BMS) de CICS.

### **NONE**

La especificación de captura no tiene ningún predicado primario.

#### **PROGRAM**

El predicado primario es un nombre de programa CICS.

#### **SERVICE**

El predicado primario es un servicio CICS o un recurso WEBSERVICE.

#### **TDQUEUE**

El predicado primario es una cola de datos transitoria CICS.

#### **TRANCLASS**

El predicado primario es un nombre de clase de transacción CICS.

### **TRANSACTION**

El predicado primario es un identificador de transacción CICS.

#### **TSQUEUE**

El predicado primario es una cola de almacenamiento temporal CICS.

### **Condiciones**

### **END**

Valores de RESP2:

- **2** No hay más definiciones de recursos de este tipo.
- **8** La vinculación de evento se ha eliminado, por lo que el examen ha terminado pronto.

### **ILLOGIC**

Valores de RESP2:

**1** Ha emitido un mandato START cuando ya hay una exploración de este

tipo de recurso en curso o ha emitido un mandato NEXT o un mandato END cuando no hay una exploración de este tipo de recurso en curso.

### **INVREQ**

**4** No se ha especificado un nombre EVENTBINDING para la exploración START CAPTURESPEC.

### **NOTAUTH**

Valores de RESP2:

- **100** El usuario asociado con la tarea emisora no está autorizado a utilizar este mandato.
- **101** El usuario asociado con la tarea emisora no está autorizado a leer la vinculación de suceso.

#### **NOTFND**

Valores de RESP2:

- **2** La especificación de captura especificada no puede encontrarse.
- **3** La vinculación de suceso especificada no puede encontrarse.

# **INQUIRE EPADAPTER**

Recupera información sobre un determinado adaptador de vinculación de suceso.

### **INQUIRE EPADAPTER**

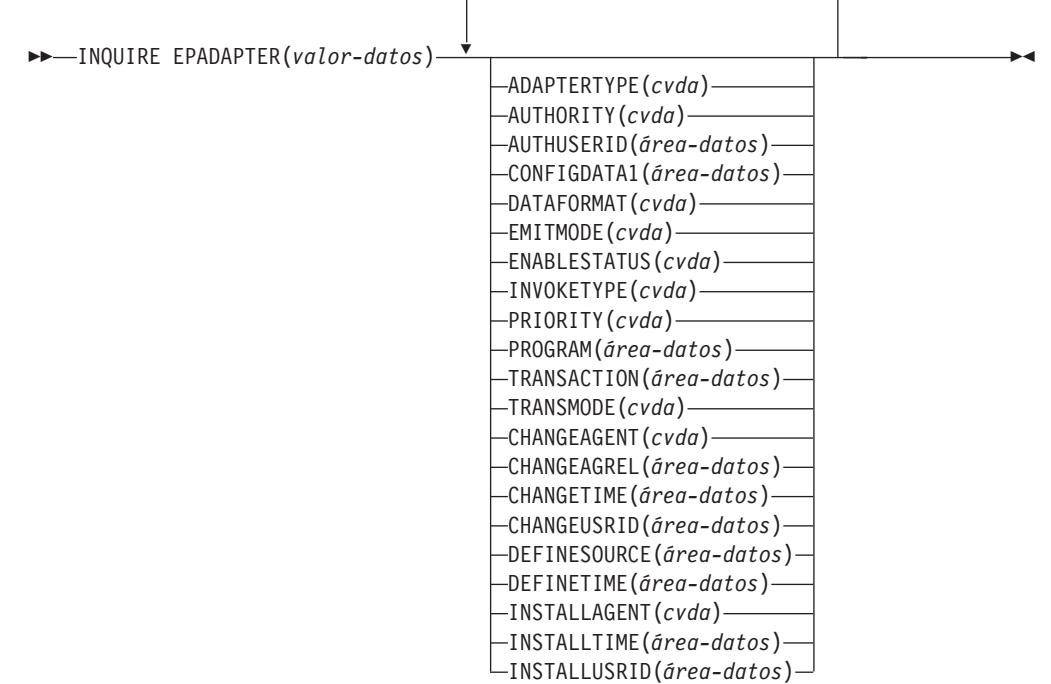

**Condiciones:** END, ILLOGIC, NOTAUTH, NOTFND

Este mandato es de enhebramiento seguro.

# **Descripción**

El mandato INQUIRE EPADAPTER devuelve información sobre un determinado adaptador de vinculación de suceso.

### **Examinar**

Puede explorar todos los adaptadores de proceso de sucesos instalados en su región utilizando las opciones de exploración (START, NEXT y END) en los mandatos **INQUIRE EPADAPTER**.

## **Firma de recurso**

Puede utilizar este mandato para recuperar los campos de firma de recursos. Puede utilizar estos campos para gestionar recursos capturando detalles de cuando se definió, instaló y modificó por última vez el recurso. Para obtener más información, consulte el apartado [Audición de recursos en la Guía de definición de](http://publib.boulder.ibm.com/infocenter/cicsts/v4r2/topic/com.ibm.cics.ts.resourcedefinition.doc/topics/resourcesig.html) [recursos.](http://publib.boulder.ibm.com/infocenter/cicsts/v4r2/topic/com.ibm.cics.ts.resourcedefinition.doc/topics/resourcesig.html) Los campos de la firma de recurso son CHANGEAGENT, CHANGEAGREL, CHANGETIME, CHANGEUSRID, DEFINESOURCE, DEFINETIME, INSTALLAGENT, INSTALLTIME, e INSTALLUSRID. Consulte [Resumen de los valores de campo de firma de recursos en la Guía de definición de](http://publib.boulder.ibm.com/infocenter/cicsts/v4r2/topic/com.ibm.cics.ts.resourcedefinition.doc/topics/resourcesigtable.html) [recursos](http://publib.boulder.ibm.com/infocenter/cicsts/v4r2/topic/com.ibm.cics.ts.resourcedefinition.doc/topics/resourcesigtable.html) para obtener información detallada sobre el contenido de los campos de la firma de recurso.

### **Opciones**

### **ADAPTERTYPE(***cvda***)**

Devuelve un valor de CVDA que indica el tipo de este adaptador EP. Los valores de CVDA son los siguientes:

### **CUSTOM**

Un adaptador EP escrito por el usuario que emite sucesos en cualquier formato que necesite a cualquier destino.

**HTTP** El adaptador EP HTTP que emite sucesos a un servidor HTTP para su consumo por productos como WebSphere Business Events y IBM Business Monitor.<sup>1</sup>

### **TRANSTART**

Adaptador EP de inicio de transacciones que emite sucesos a una transacción CICS con nombre.

### **TSQUEUE**

Adaptador EP de TSQ que emite sucesos a una cola TS de CICS con nombre.

**WMQ** El adaptador EP de WebSphere MQ que emite sucesos a to WebSphere MQ para su consumo por productos tales como WebSphere Business Events y IBM Business Monitor.<sup>1</sup>

### **AUTHORITY(***cvda***)**

Devuelve un valor de CVDA que indica la autoridad del adaptador EP. Los valores de CVDA son los siguientes:

#### **CONTEXT**

El adaptador EP se ejecuta con el ID de usuario de la tarea que hizo que se capturara el suceso. Este es siempre el caso cuando el modo EMITMODE es SYNCHRONOUS o cuando se ha especificado la opción **Usar ID de usuario de contexto** en la sección avanzada de la pestaña Adaptador para el adaptador EP.
## **REGION**

El adaptador EP se ejecuta con el ID de usuario de región CICS.

### **USERID**

El adaptador EP se conecta utilizando el identificador especificado en el ID de usuario del adaptador EP y devuelto en el atributo AUTHUSERID.

# **AUTHUSERID(***área-datos***)**

Devuelve el identificador de 8 caracteres que se utilizará para conectar la transacción del adaptador EP. Este atributo solo se configura si AUTHORITY es USERID.

### **CHANGEAGENT(***cvda***)**

Devuelve un valor de CVDA que identifica el agente que realizó el último cambio en la definición de recurso. Los valores posibles son los siguientes:

### **CREATESPI**

La definición de recurso se modificó por última vez por medio de un mandato **EXEC CICS CREATE**.

### **CSDAPI**

La definición de recurso se modificó por última vez por medio de una transacción CEDA o de la interfaz programable de DFHEDAP.

### **CSDBATCH**

La definición de recurso se modificó por última vez por medio de un trabajo DFHCSDUP.

### **DREPAPI**

La definición de recurso se modificó por última vez por medio de un mandato de la API de Servicios de aplicaciones empresariales (BAS) de CICSPlex SM.

## **CHANGEAGREL(***área-datos***)**

Devuelve un número de 4 dígitos del release de CICS que se estaba ejecutando durante la última modificación de la definición de recurso.

### **CHANGETIME(***área-datos***)**

Devuelve un valor de ABSTIME que representa la indicación de fecha y hora de la última modificación de la definición de recurso. Para obtener más información acerca del formato del valor ABSTIME, consulte [FORMATTIME en](http://publib.boulder.ibm.com/infocenter/cicsts/v4r2/topic/com.ibm.cics.ts.applicationprogramming.doc/commands/dfhp4_formattime.html) [programación de aplicaciones CICS.](http://publib.boulder.ibm.com/infocenter/cicsts/v4r2/topic/com.ibm.cics.ts.applicationprogramming.doc/commands/dfhp4_formattime.html)

### **CHANGEUSRID(***área-datos***)**

Devuelve el ID de usuario de 8 caracteres que ejecutó el agente de cambio.

# **CONFIGDATA1(***área-datos***)**

Área de datos de 64 caracteres que contiene el elemento de datos de configuración primario para el adaptador EP. Si el elemento de datos de configuración primario tiene menos de 64 bytes, el campo se rellena con espacios en blanco. El elemento de datos devuelto depende de ADAPTERTYPE, como sigue:

### **CUSTOM**

Devuelve los primeros 64 bytes de los datos de configuración del adaptador EP.

**HTTP** Devuelve el nombre de 8 caracteres de la definición URIMAP que utilizará un adaptador EP HTTP para localizar el servidor HTTP.

### **TRANSTART**

Devuelve el nombre de 4 caracteres de la transacción del consumidor de suceso iniciada por un adaptador EP de inicio de transacciones.

### **TSQUEUE**

Devuelve el nombre de 16 caracteres de la cola de almacenamiento temporal para el suceso emitido por un adaptador EP de TSQ.

**WMQ** Devuelve el nombre de 48 caracteres de la cola de WebSphere MQ para los mensajes de suceso emitidos por este adaptador EP de WebSphere MQ. Estos datos se encuentran en la página de códigos definida por el parámetro de inicialización del sistema **LOCALCCSID**.

### **DATAFORMAT(***cvda***)**

Devuelve un valor CVDA que indica el formato de los sucesos emitidos por este adaptador EP. Los valores de CVDA son los siguientes:

- **USER** El formato está definido por el usuario.
- **CBER** Formato REST de suceso base común para el servidor HTTP REST de IBM Business Monitor.<sup>1</sup>
- **CBE** Formato de suceso base común para su consumo por productos como IBM Business Monitor.<sup>1</sup>
- **CCE** Formato de suceso contenedor de CICS.
- **CFE** Formato de suceso plano de CICS.
- **WBE** Formato XML para WebSphere Business Events.

### **DEFINESOURCE(***área-datos***)**

Devuelve el origen de 8 caracteres de la definición de recurso. El valor DEFINESOURCE depende del valor CHANGEAGENT. Para obtener más información, consulte el apartado [Resumen de los valores de campo de firma](http://publib.boulder.ibm.com/infocenter/cicsts/v4r2/topic/com.ibm.cics.ts.resourcedefinition.doc/topics/resourcesigtable.html) [de recursos en la Guía de definición de recursos.](http://publib.boulder.ibm.com/infocenter/cicsts/v4r2/topic/com.ibm.cics.ts.resourcedefinition.doc/topics/resourcesigtable.html)

### **DEFINETIME(***área-datos***)**

Devuelve un valor de ABSTIME que representa la indicación de fecha y hora de la creación de la definición de recurso.

### **EMITMODE(***cvda***)**

Devuelve un valor de CVDA que indica el atributo de emisión de sucesos de este adaptador EP. Los valores de CVDA son los siguientes:

## **ASYNCHRONOUS**

La emisión de sucesos y la transacción de captura son asíncronos. El fallo en la emisión de un suceso no ha tenido efecto en la transacción de captura.

### **SYNCHRONOUS**

La emisión de sucesos está sincronizada con la transacción de captura. La unidad de trabajo de la transacción de captura no se completan correctamente cuando no se emite el suceso.

### **ENABLESTATUS(***cvda***)**

Devuelve un valor CVDA que indica el estado de este adaptador EP. Los valores CVDA son los siguientes:

#### **ENABLED**

El adaptador EP está habilitado.

### **DISABLED**

El adaptador EP está inhabilitado.

### **EPADAPTER(***área-datos***)**

Especifica el nombre (1 - 32 caracteres) de un adaptador EP. Debe especificar esta opción para recuperar detalles de un determinado adaptador EP por nombre. En la pantalla de exploración de este mandato, debe especificar un área de datos de 32 caracteres para recibir el nombre del adaptador EP.

### **INSTALLAGENT(***cvda***)**

Devuelve un valor de CVDA que identifica el agente que instaló el recurso. Sólo es posible un valor.

### **BUNDLE**

El recurso fue instalado por un despliegue de paquete.

### **INSTALLTIME(***área-datos***)**

Devuelve un valor de ABSTIME que representa la indicación de fecha y hora de la instalación del recurso.

## **INSTALLUSRID(***área-datos***)**

Devuelve el ID de usuario de 8 caracteres que instaló el recurso.

### **INVOKETYPE(***cvda***)**

Devuelve un valor de CVDA que indica cómo se inicia el adaptador EP. Los valores de CVDA son los siguientes:

### **ATTACH**

El adaptador EP está conectado como una tarea independiente.

**LINK** El programa del adaptador EP al que está enlazado.

# **PRIORITY(***cvda***)**

Devuelve un valor CDVA que indica la prioridad de asignación de la emisión de sucesos para este adaptador EP. Este atributo se omite cuando EMITMODE es SYNCHRONOUS. Los valores de CVDA son los siguientes:

**HIGH** Los sucesos emitidos para este adaptador EP tienen una prioridad alta.

### **NORMAL**

Los sucesos emitidos para este adaptador EP tienen una prioridad normal.

### **PROGRAM(***valor-datos***)**

Devuelve el nombre de 8 caracteres del programa del adaptador EP. Si ADAPTERTYPE es CUSTOM, este atributo solo es aplicable si INVOKETYPE es LINK.

### **TRANSACTION(***valor-datos***)**

Devuelve el nombre de 4 caracteres de la definición de transacción que se utiliza si la transacción del adaptador EP está conectada. El atributo TRANSACTION solo es aplicable si INVOKETYPE es ATTACH.

### **TRANSMODE(***cvda***)**

Devuelve un valor de CVDA que indica el atributo de transaccionalidad de sucesos de este adaptador EP. Los valores CVDA son los siguientes:

## **NONTRANS**

Los sucesos no son transaccionales. Los sucesos se pueden emitir independientemente de si la unidad de trabajo de la transacción de captura finaliza satisfactoriamente.

### **TRANS**

Los sucesos son transaccionales. Los sucesos solo se pueden emitir cuando la unidad de trabajo de la transacción de captura finaliza satisfactoriamente.

Nota: <sup>1</sup> IBM Business Monitor, antes denominado WebSphere Business Monitor.

# **Condiciones**

### **END**

Valores de RESP2:

**2** No hay más adaptadores EP para examinar.

### **ILLOGIC**

Valores de RESP2:

**1** Ha emitido un mandato **START** cuando ya hay una exploración de este tipo de recurso en curso o ha emitido un mandato **NEXT** o **END** cuando no haya una exploración de este tipo de recurso en curso.

# **NOTAUTH**

Valores de RESP2:

- **100** El usuario asociado con la tarea emisora no está autorizado a utilizar este mandato.
- **101** El usuario asociado con la tarea emisora no está autorizado a leer el adaptador EP.

# **NOTFND**

Valores de RESP2:

**3** No se puede encontrar el adaptador EP especificado.

# **INQUIRE EVENTBINDING**

Recupera información sobre una vinculación de suceso especificada.

# **INQUIRE EVENTBINDING**

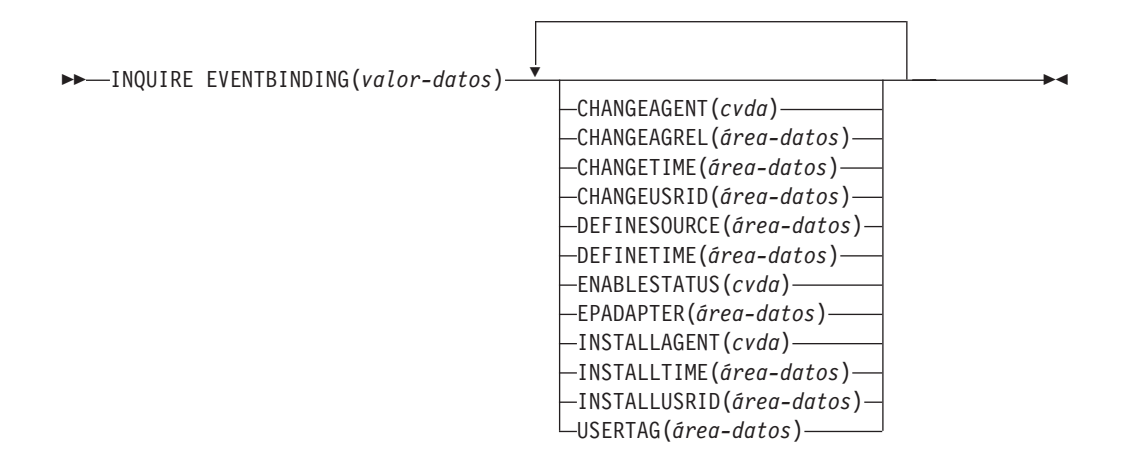

**Condiciones:** END, ILLOGIC, NOTAUTH, NOTFND

Este mandato es de enhebramiento seguro.

# **Descripción**

El mandato INQUIRE EVENTBINDING devuelve información sobre una vinculación de suceso específica.

# **Examinar**

Puede explorar todos los enlaces de sucesos instalados en su región utilizando las opciones de exploración (START, NEXT y END) en los mandatos **INQUIRE EVENTBINDING**.

# **Firma de recurso**

Puede utilizar este mandato para recuperar los campos de firma de recursos. Puede utilizar estos campos para gestionar recursos capturando detalles de cuando se definió, instaló y modificó por última vez el recurso. Para obtener más información, consulte el apartado [Audición de recursos en la Guía de definición de](http://publib.boulder.ibm.com/infocenter/cicsts/v4r2/topic/com.ibm.cics.ts.resourcedefinition.doc/topics/resourcesig.html) [recursos.](http://publib.boulder.ibm.com/infocenter/cicsts/v4r2/topic/com.ibm.cics.ts.resourcedefinition.doc/topics/resourcesig.html) Los campos de la firma de recurso son CHANGEAGENT, CHANGEAGREL, CHANGETIME, CHANGEUSRID, DEFINESOURCE, DEFINETIME, INSTALLAGENT, INSTALLTIME, e INSTALLUSRID. Consulte [Resumen de los valores de campo de firma de recursos en la Guía de definición de](http://publib.boulder.ibm.com/infocenter/cicsts/v4r2/topic/com.ibm.cics.ts.resourcedefinition.doc/topics/resourcesigtable.html) [recursos](http://publib.boulder.ibm.com/infocenter/cicsts/v4r2/topic/com.ibm.cics.ts.resourcedefinition.doc/topics/resourcesigtable.html) para obtener información detallada sobre el contenido de los campos de la firma de recurso.

# **Opciones**

# **CHANGEAGENT(***cvda***)**

Devuelve un valor de CVDA que identifica el agente que realizó el último cambio en la definición de recurso. Los valores posibles son los siguientes:

### **CREATESPI**

La definición de recurso se modificó por última vez por medio de un mandato **EXEC CICS CREATE**.

### **CSDAPI**

La definición de recurso se modificó por última vez por medio de una transacción CEDA o de la interfaz programable de DFHEDAP.

## **CSDBATCH**

La definición de recurso se modificó por última vez por medio de un trabajo DFHCSDUP.

### **DREPAPI**

La definición de recurso se modificó por última vez por medio de un mandato de la API de Servicios de aplicaciones empresariales (BAS) de CICSPlex SM.

### **CHANGEAGREL(***área-datos***)**

Devuelve un número de 4 dígitos del release de CICS que se estaba ejecutando durante la última modificación de la definición de recurso.

### **CHANGETIME(***área-datos***)**

Devuelve un valor de ABSTIME que representa la indicación de fecha y hora de la última modificación de la definición de recurso. Para obtener más información acerca del formato del valor ABSTIME, consulte [FORMATTIME en](http://publib.boulder.ibm.com/infocenter/cicsts/v4r2/topic/com.ibm.cics.ts.applicationprogramming.doc/commands/dfhp4_formattime.html) [programación de aplicaciones CICS.](http://publib.boulder.ibm.com/infocenter/cicsts/v4r2/topic/com.ibm.cics.ts.applicationprogramming.doc/commands/dfhp4_formattime.html)

## **CHANGEUSRID(***área-datos***)**

Devuelve el ID de usuario de 8 caracteres que ejecutó el agente de cambio.

### **DEFINESOURCE(***área-datos***)**

Devuelve el origen de 8 caracteres de la definición de recurso. El valor DEFINESOURCE depende del valor CHANGEAGENT. Para obtener más información, consulte el apartado [Resumen de los valores de campo de firma](http://publib.boulder.ibm.com/infocenter/cicsts/v4r2/topic/com.ibm.cics.ts.resourcedefinition.doc/topics/resourcesigtable.html) [de recursos en la Guía de definición de recursos.](http://publib.boulder.ibm.com/infocenter/cicsts/v4r2/topic/com.ibm.cics.ts.resourcedefinition.doc/topics/resourcesigtable.html)

### **DEFINETIME(***área-datos***)**

Devuelve un valor de ABSTIME que representa la indicación de fecha y hora de la creación de la definición de recurso.

# **ENABLESTATUS** *(cvda)*

Devuelve un valor CVDA que indica el estado de este enlace de suceso. Los valores CVDA son los siguientes:

# **ENABLED**

La vinculación de suceso está habilitada.

# **DISABLED**

La vinculación de suceso está habilitada.

### **EPADAPTER***(área-datos)*

Devuelve el nombre de 32 caracteres del adaptador EP utilizado por este enlace de suceso.

# **EVENTBINDING***(valor-datos)*

Especifica el nombre de 32 caracteres de un enlace de suceso.

### **INSTALLAGENT(***cvda***)**

Devuelve un valor de CVDA que identifica el agente que instaló el recurso. Sólo es posible un valor.

# **BUNDLE**

El recurso fue instalado por un despliegue de paquete.

### **INSTALLTIME(***área-datos***)**

Devuelve un valor de ABSTIME que representa la indicación de fecha y hora de la instalación del recurso.

### **INSTALLUSRID(***área-datos***)**

Devuelve el ID de usuario de 8 caracteres que instaló el recurso.

# **USERTAG** *(área-datos)*

Devuelve la etiqueta de usuario de 8 caracteres de la vinculación de suceso.

# **Condiciones**

## **END**

Valores de RESP2:

**2** No hay más enlaces de suceso por explorar.

# **ILLOGIC**

Valores de RESP2:

**1** Ha emitido un mandato START cuando ya hay una exploración de este tipo de recurso en curso o ha emitido un mandato NEXT o un mandato END cuando no hay una exploración de este tipo de recurso en curso.

## **NOTAUTH**

Valores de RESP2:

- **100** El usuario asociado con la tarea emisora no está autorizado a utilizar este mandato.
- **101** El usuario asociado con la tarea emisora no está autorizado a leer la vinculación de suceso.

### **NOTFND**

Valores de RESP2:

**3** La vinculación de suceso especificada no puede encontrarse.

# **INQUIRE EVENTPROCESS**

Recupera el estado del proceso de sucesos

# **INQUIRE EVENTPROCESS**

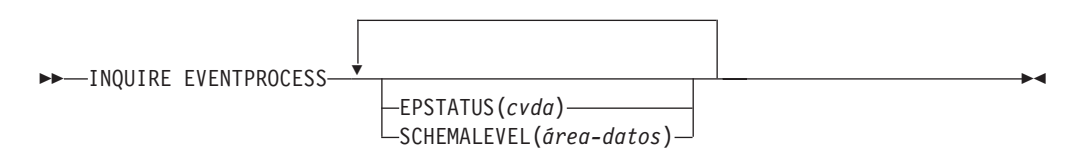

# **Condiciones:** NOTAUTH

Este mandato es de enhebramiento seguro.

# **Descripción**

El mandato INQUIRE EVENTPROCESS devuelve el estado del proceso de sucesos.

# **Opciones**

# **EPSTATUS(***cvda***)**

Devuelve un valor CVDA que identifica el estado actual del proceso de sucesos.

### **STARTED**

CICS está procesando sucesos.

## **DRAINING**

El proceso de sucesos de CICS se está drenando.

### **STOPPED**

CICS no está procesando sucesos.

## **SCHEMALEVEL(***área-datos***)**

Devuelve un valor de 4 caracteres (*vvrr*) que indica la versión y release más recientes del esquema de vinculación de suceso compatible con CICS, donde *vv* es la versión y *rr* es el release; por ejemplo, 0201 indica la versión 2 release 1 del esquema de vinculación de suceso.

# **Condiciones**

## **NOTAUTH**

Los valores de RESP2 son:

**100** El usuario asociado con la tarea emisora no está autorizado a utilizar este mandato.

# **INQUIRE JVMSERVER**

Recupera información sobre el entorno de tiempo de ejecución del servidor de la máquina virtual Java en la región CICS.

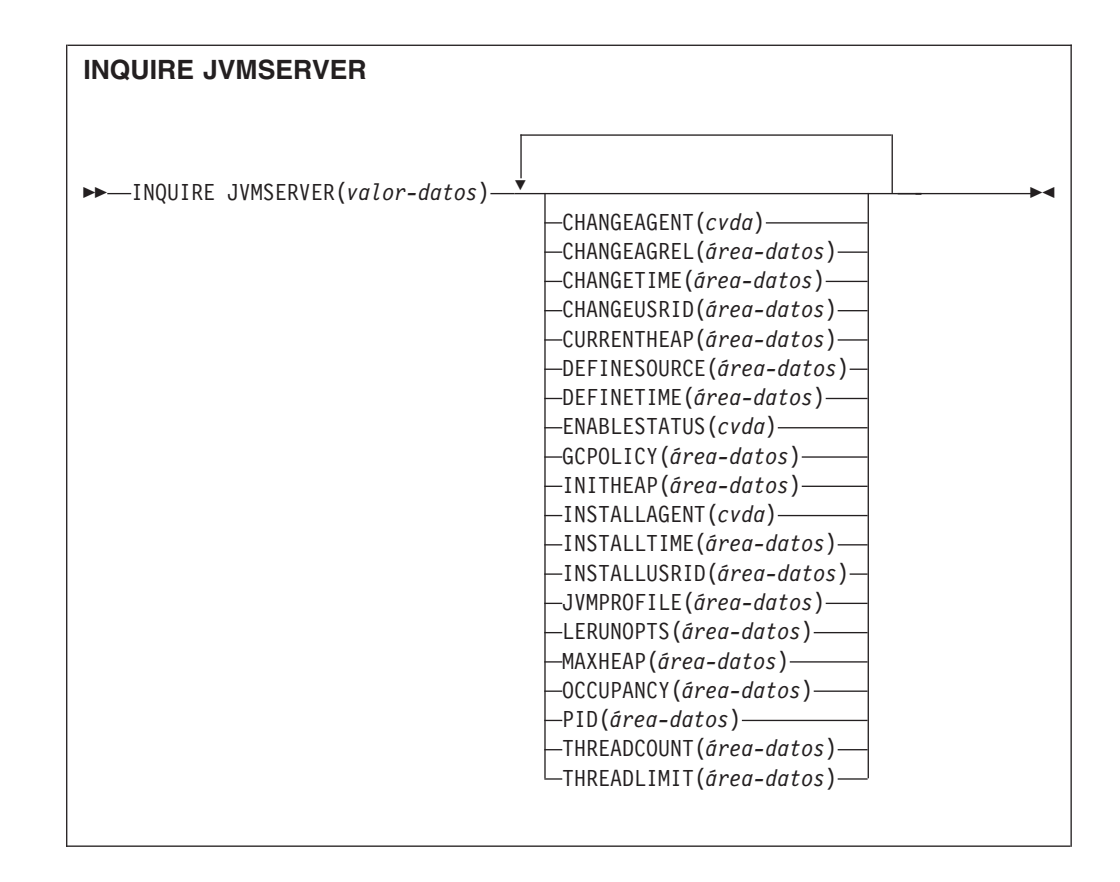

**Condiciones:** END, ILLOGIC, NOTAUTH, NOTFND

Este mandato es de enhebramiento seguro.

# **Descripción**

El mandato **INQUIRE JVMSERVER** recupera información sobre uno o varios servidores JVM ejecutándose en la región CICS.

# **Examinar**

Puede explorar todas las definiciones JVMSERVER instaladas en la región utilizando las opciones de exploración (START, NEXT y END) en los mandatos INQUIRE JVMSERVER.

# **Firma de recurso**

Puede utilizar este mandato para recuperar los campos de firma de recursos. Puede utilizar estos campos para gestionar recursos capturando detalles de cuando se definió, instaló y modificó por última vez el recurso. Para obtener más información, consulte el apartado [Audición de recursos en la Guía de definición de](http://publib.boulder.ibm.com/infocenter/cicsts/v4r2/topic/com.ibm.cics.ts.resourcedefinition.doc/topics/resourcesig.html) [recursos.](http://publib.boulder.ibm.com/infocenter/cicsts/v4r2/topic/com.ibm.cics.ts.resourcedefinition.doc/topics/resourcesig.html) Los campos de la firma de recurso son CHANGEAGENT, CHANGEAGREL, CHANGETIME, CHANGEUSRID, DEFINESOURCE, DEFINETIME, INSTALLAGENT, INSTALLTIME, e INSTALLUSRID. Consulte [Resumen de los valores de campo de firma de recursos en la Guía de definición de](http://publib.boulder.ibm.com/infocenter/cicsts/v4r2/topic/com.ibm.cics.ts.resourcedefinition.doc/topics/resourcesigtable.html) [recursos](http://publib.boulder.ibm.com/infocenter/cicsts/v4r2/topic/com.ibm.cics.ts.resourcedefinition.doc/topics/resourcesigtable.html) para obtener información detallada sobre el contenido de los campos de la firma de recurso.

# **Opciones**

# **CHANGEAGENT(***cvda***)**

Devuelve un valor de CVDA que identifica el agente que realizó el último cambio en la definición de recurso. Los valores posibles son los siguientes:

### **CREATESPI**

La definición de recurso se modificó por última vez por medio de un mandato **EXEC CICS CREATE**.

### **CSDAPI**

La definición de recurso se modificó por última vez por medio de una transacción CEDA o de la interfaz programable de DFHEDAP.

## **CSDBATCH**

La definición de recurso se modificó por última vez por medio de un trabajo DFHCSDUP.

## **DREPAPI**

La definición de recurso se modificó por última vez por medio de un mandato de la API de Servicios de aplicaciones empresariales (BAS) de CICSPlex SM.

### **CHANGEAGREL(***área-datos***)**

Devuelve un número de 4 dígitos del release de CICS que se estaba ejecutando durante la última modificación de la definición de recurso.

### **CHANGETIME(***área-datos***)**

Devuelve un valor de ABSTIME que representa la indicación de fecha y hora de la última modificación de la definición de recurso. Para obtener más información acerca del formato del valor ABSTIME, consulte [FORMATTIME en](http://publib.boulder.ibm.com/infocenter/cicsts/v4r2/topic/com.ibm.cics.ts.applicationprogramming.doc/commands/dfhp4_formattime.html) [programación de aplicaciones CICS.](http://publib.boulder.ibm.com/infocenter/cicsts/v4r2/topic/com.ibm.cics.ts.applicationprogramming.doc/commands/dfhp4_formattime.html)

# **CHANGEUSRID(***área-datos***)**

Devuelve el ID de usuario de 8 caracteres que ejecutó el agente de cambio.

### **CURRENTHEAP**(*área-datos*)

Devuelve un valor binario de palabra doble que indica el tamaño de almacenamiento dinámico actual en bytes asignado al servidor JVM.

### **DEFINESOURCE(***área-datos***)**

Devuelve el origen de 8 caracteres de la definición de recurso. El valor DEFINESOURCE depende del valor CHANGEAGENT. Para obtener más información, consulte el apartado [Resumen de los valores de campo de firma](http://publib.boulder.ibm.com/infocenter/cicsts/v4r2/topic/com.ibm.cics.ts.resourcedefinition.doc/topics/resourcesigtable.html) [de recursos en la Guía de definición de recursos.](http://publib.boulder.ibm.com/infocenter/cicsts/v4r2/topic/com.ibm.cics.ts.resourcedefinition.doc/topics/resourcesigtable.html)

### **DEFINETIME(***área-datos***)**

Devuelve un valor de ABSTIME que representa la indicación de fecha y hora de la creación de la definición de recurso.

### **ENABLESTATUS**(*cvda*)

Devuelve un valor CVDA que indica el estado general del servidor JVM. Los valores de CVDA son los siguientes:

## **ENABLED**

Se ha iniciado el servidor JVM y está listo para ser utilizado.

### **ENABLING**

El servidor JVM se está iniciando.

### **DISABLED**

El servidor JVM se ha detenido y no se puede procesar ninguna solicitud nueva.

### **DISABLING**

El servidor JVM se está deteniendo. Si las hebras se iniciaron antes de detener el servidor JVM, pueden estar ejecutándose aún.

## **DISCARDING**

El recurso JVMSERVER se está descartando.

### **GCPOLICY**(*área-datos*)

Devuelve un valor de 32 caracteres que indica la política de recogida de basura que utiliza el servidor JVM.

### **INITHEAP**(*área-datos*)

Devuelve un valor binario de palabra doble que indica el tamaño de almacenamiento dinámico inicial en bytes asignado al servidor JVM. Este valor lo establece la opción **-Xms** en el perfil JVM.

### **INSTALLAGENT(***cvda***)**

Devuelve un valor de CVDA que identifica el agente que instaló el recurso. Los valores posibles son los siguientes:

### **CREATESPI**

El recurso ha sido instalado por un mandato **EXEC CICS CREATE**.

### **CSDAPI**

El recurso ha sido instalado por una transacción CEDA o una interfaz programable en DFHEDAP.

### **GRPLIST**

El recurso ha sido instalado por **GRPLIST INSTALL**.

### **INSTALLTIME(***área-datos***)**

Devuelve un valor de ABSTIME que representa la indicación de fecha y hora de la instalación del recurso.

# **INSTALLUSRID(***área-datos***)**

Devuelve el ID de usuario de 8 caracteres que instaló el recurso.

### **JVMPROFILE**(*área-datos*)

Devuelve el nombre del perfil de 1 a 8 caracteres del servidor JVM.

### **JVMSERVER**(*valor-datos*)

Especifica el nombre del recurso JVMSERVER objeto de la consulta. El nombre puede tener hasta 8 caracteres de longitud.

### **LERUNOPTS**(*área-datos*)

Devuelve el nombre del programa de 1 a 8 caracteres que define las opciones de tiempo de ejecución para el enclave de Language Environment.

# **MAXHEAP**(*área-datos*)

Devuelve un valor binario de palabra doble que indica el tamaño de almacenamiento dinámico en bytes asignado al servidor JVM. Este valor lo establece la opción **-Xmx** en el perfil JVM.

### **OCCUPANCY**(*área-datos*)

Devuelve un valor binario de palabra doble que indica el tamaño de almacenamiento dinámico en bytes después de la última ejecución de recogida de basura en el servidor JVM.

### **PID**(*área-datos*)

Devuelve un valor de palabra completa que indica el ID de proceso (PID) de la máquina virtual Java.

## **THREADCOUNT**(*área-datos*)

Devuelve un valor binario de palabra completa que proporciona el número de hebras que se están ejecutando actualmente en el servidor JVM.

# **THREADLIMIT**(*área-datos*)

Devuelve un valor binario de palabra completa que proporciona el número de hebras que se permiten en el enclave de Language Environment para el servidor JVM. Cada hebra se ejecuta bajo un TCB en modalidad T8.

# **Condiciones**

# **END**

Valores de RESP2:

**2** No hay más definiciones de recursos de este tipo.

# **ILLOGIC**

Valores de RESP2:

**1** Ha emitido un mandato START cuando ya hay una exploración de este tipo de recurso en curso o ha emitido un mandato NEXT o un mandato END cuando no hay una exploración de este tipo de recurso en curso.

# **NOTAUTH**

Valores de RESP2:

- **100** El usuario asociado con la tarea emisora no está autorizado a utilizar este mandato.
- **101** El usuario asociado con la tarea emisora no está autorizado a acceder a este recurso en particular en la manera requerida por este mandato.

### **NOTFND**

Valores de RESP2:

**3** No se ha podido encontrar el recurso JVMSERVER.

# **INQUIRE MQCONN**

Realiza consultas acerca de los atributos y el estado de la conexión entre CICS y WebSphere MQ.

# **INQUIRE MQCONN**

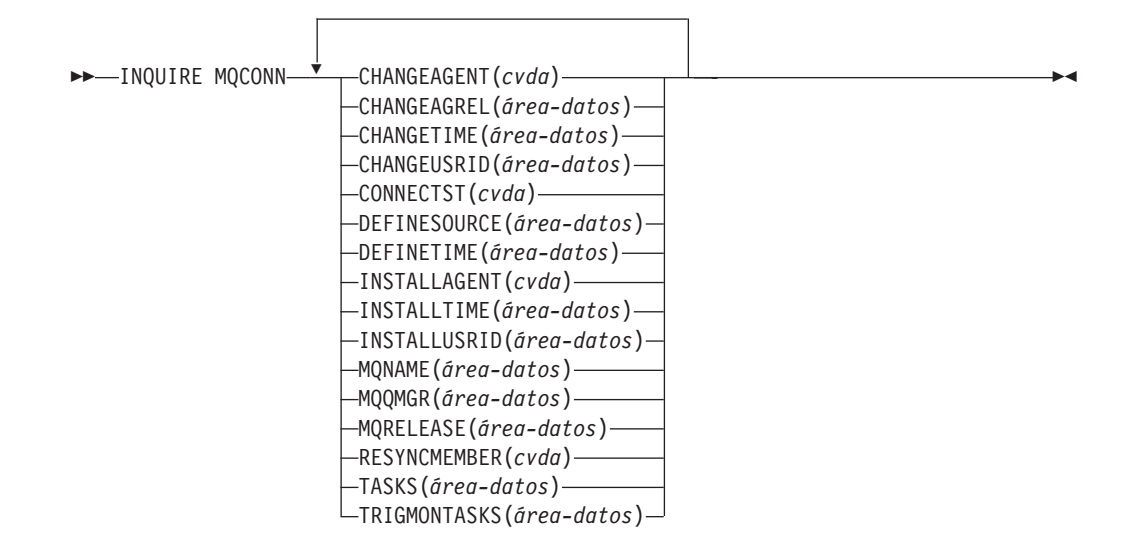

**Condiciones:** NOTAUTH, NOTFND

Este mandato es de enhebramiento seguro.

# **Descripción**

El mandato **INQUIRE MQCONN** devuelve información sobre los atributos de la definición de recurso MQCONN actualmente instalada, que define la conexión con WebSphere MQ, y sobre el estado de la conexión.

Dado que sólo puede instalarse una definición de recurso MQCONN cada vez, el nombre de la definición de recurso MQCONN no es necesario en la entrada.

Este mandato no hace una consulta sobre el atributo INITQNAME de la definición de recurso MQCONN, que especifica el nombre de la cola de inicio. Utilice el mandato **INQUIRE MQINI** para consultar el nombre de la cola de inicio.

## **Firma de recurso**

Puede utilizar este mandato para recuperar los campos de firma de recursos. Puede utilizar estos campos para gestionar recursos capturando detalles de cuando se definió, instaló y modificó por última vez el recurso. Para obtener más información, consulte el apartado [Audición de recursos en la Guía de definición de](http://publib.boulder.ibm.com/infocenter/cicsts/v4r2/topic/com.ibm.cics.ts.resourcedefinition.doc/topics/resourcesig.html) [recursos.](http://publib.boulder.ibm.com/infocenter/cicsts/v4r2/topic/com.ibm.cics.ts.resourcedefinition.doc/topics/resourcesig.html) Los campos de la firma de recurso son CHANGEAGENT, CHANGEAGREL, CHANGETIME, CHANGEUSRID, DEFINESOURCE, DEFINETIME, INSTALLAGENT, INSTALLTIME, e INSTALLUSRID. Consulte [Resumen de los valores de campo de firma de recursos en la Guía de definición de](http://publib.boulder.ibm.com/infocenter/cicsts/v4r2/topic/com.ibm.cics.ts.resourcedefinition.doc/topics/resourcesigtable.html) [recursos](http://publib.boulder.ibm.com/infocenter/cicsts/v4r2/topic/com.ibm.cics.ts.resourcedefinition.doc/topics/resourcesigtable.html) para obtener información detallada sobre el contenido de los campos de la firma de recurso.

# **Opciones**

### **CHANGEAGENT(***cvda***)**

Devuelve un valor de CVDA que identifica el agente que realizó el último cambio en la definición de recurso. Los valores posibles son los siguientes:

### **CREATESPI**

La definición de recurso se modificó por última vez por medio de un mandato **EXEC CICS CREATE**.

## **CSDAPI**

La definición de recurso se modificó por última vez por medio de una transacción CEDA o de la interfaz programable de DFHEDAP.

# **CSDBATCH**

La definición de recurso se modificó por última vez por medio de un trabajo DFHCSDUP.

## **DREPAPI**

La definición de recurso se modificó por última vez por medio de un mandato de la API de Servicios de aplicaciones empresariales (BAS) de CICSPlex SM.

## **CHANGEAGREL(***área-datos***)**

Devuelve un número de 4 dígitos del release de CICS que se estaba ejecutando durante la última modificación de la definición de recurso.

### **CHANGETIME(***área-datos***)**

Devuelve un valor de ABSTIME que representa la indicación de fecha y hora de la última modificación de la definición de recurso. Para obtener más información acerca del formato del valor ABSTIME, consulte [FORMATTIME en](http://publib.boulder.ibm.com/infocenter/cicsts/v4r2/topic/com.ibm.cics.ts.applicationprogramming.doc/commands/dfhp4_formattime.html) [programación de aplicaciones CICS.](http://publib.boulder.ibm.com/infocenter/cicsts/v4r2/topic/com.ibm.cics.ts.applicationprogramming.doc/commands/dfhp4_formattime.html)

# **CHANGEUSRID(***área-datos***)**

Devuelve el ID de usuario de 8 caracteres que ejecutó el agente de cambio.

## **CONNECTST***(cvda)*

Devuelve el estado de la conexión CICS-MQ. Los valores CVDA son los siguientes:

## **CONNECTED**

CICS está conectado a WebSphere MQ.

#### **NOTCONNECTED**

CICS no está conectado a WebSphere MQ.

### **CONNECTING**

CICS está intentando conectar con WebSphere MQ.

### **DISCONNING**

CICS se está desconectando de WebSphere MQ.

### **DEFINESOURCE(***área-datos***)**

Devuelve el origen de 8 caracteres de la definición de recurso. El valor DEFINESOURCE depende del valor CHANGEAGENT. Para obtener más información, consulte el apartado [Resumen de los valores de campo de firma](http://publib.boulder.ibm.com/infocenter/cicsts/v4r2/topic/com.ibm.cics.ts.resourcedefinition.doc/topics/resourcesigtable.html) [de recursos en la Guía de definición de recursos.](http://publib.boulder.ibm.com/infocenter/cicsts/v4r2/topic/com.ibm.cics.ts.resourcedefinition.doc/topics/resourcesigtable.html)

### **DEFINETIME(***área-datos***)**

Devuelve un valor de ABSTIME que representa la indicación de fecha y hora de la creación de la definición de recurso.

### **INSTALLAGENT(***cvda***)**

Devuelve un valor de CVDA que identifica el agente que instaló el recurso. Los valores posibles son los siguientes:

### **CREATESPI**

El recurso ha sido instalado por un mandato **EXEC CICS CREATE**.

## **CSDAPI**

El recurso ha sido instalado por una transacción CEDA o una interfaz programable en DFHEDAP.

### **GRPLIST**

El recurso ha sido instalado por **GRPLIST INSTALL**.

### **INSTALLTIME(***área-datos***)**

Devuelve un valor de ABSTIME que representa la indicación de fecha y hora de la instalación del recurso.

### **INSTALLUSRID(***área-datos***)**

Devuelve el ID de usuario de 8 caracteres que instaló el recurso.

### **MQNAME***(área-datos)*

Devuelve el nombre de 1 a 4 caracteres del gestor de cola o grupo que comparte cola de WebSphere MQ especificado en la definición de recurso MQCONN (o utilizando un mandato SET MQCONN) para la regiónCICS.

### **MQQMGR***(área-datos)*

Devuelve el nombre de1a4 caracteres del gestor de cola de WebSphere MQ al que CICS está conectado o al que CICS está esperando para conectarse.

- v Si CICS está conectado a WebSphere MQ, este campo muestra el nombre del gestor de colas al que CICS está conectado. Si especifica un grupo que comparte cola en la definición de recurso MQCNN para la región CICS, el gestor de cola mostrado aquí es el que ha sido elegido para el grupo.
- Si CICS no está conectado a WebSphere MQ, este campo suele contener espacios en blanco. Sin embargo, si especificó un grupo que comparte cola en la definición de recurso MQCONN para la región CICS y CICS está esperando para reconectarse a un gestor de cola específico en el grupo que comparte cola porque guarda unidades de trabajo pendientes para ese gestor de cola, se muestra el nombre del gestor de cola específico y el estado de la conexión aparece como CONNECTING. Para que se produzca esta situación, el atributo RESYNCMEMBER de la definición de recurso MQCONN debe especificar la resincronización.

### **MQRELEASE***(área-datos)*

Si CICS se conecta a WebSphere MQ, esta opción devuelve el número de release de 4 dígitos de WebSphere MQ; por ejemplo, 0600. Cuando CICS no está conectado a WebSphere MQ, MQRELEASE devuelve espacios en blanco.

### **RESYNCMEMBER***(cvda)*

Esta opción se aplica sólo si ha especificado un grupo que comparte cola para la conexión CICS-MQ. Muestra la estrategia adoptada porCICS cuando se guardan unidades de trabajo pendientes para el último gestor de cola al que se conectó CICS desde el grupo que comparte cola. Las unidades de trabajo dudosas no se incluyen en este proceso debido a que el propio CICS no puede resolver dichas unidades de trabajo esta vez. La resincronización de unidades de trabajo ocurre cuando CICS ha vuelto a sincronizarse con su coordinador remoto. Los valores CVDA son los siguientes:

### **RESYNC**

CICS se conecta al mismo gestor de cola.

### **NORESYNC**

CICS realiza un intento de conectarse al mismo gestor de cola. Si falla el intento, CICS se conecta a cualquier miembro del grupo que comparte cola y emite un mensaje de aviso acerca de las unidades de trabajo pendientes.

## **GROUPRESYNC**

CICS se conecta con cualquier miembro del grupo de compartimiento de colas. WebSphere MQ elige el gestor de colas y solicita a CICS que resuelva las unidades de trabajo dudosas en nombre de todos los gestores de colas en el grupo de compartimiento de colas. Esta función se denomina *unidad de grupo de recuperación*.

### **NOTAPPLIC**

No se ha especificado un grupo que comparte cola para la conexión CICS-MQ.

### **TASKS***(área-datos)*

Devuelve el número actual de tareas que están utilizando la conexión CICS-MQ, incluidas las tareas de supervisor desencadenante, como un valor binario de palabra completa.

# **TRIGMONTASKS***(área-datos)*

Devuelve el número actual de tareas de supervisor desencadenante que utilizan la conexión CICS-MQ, como un valor binario de palabra completa.

# **Condiciones**

### **NOTFND**

Valores de RESP2:

**1** No se puede encontrar la definición de recurso MQCONN.

## **NOTAUTH**

Valores de RESP2:

**100** Fallo de autorización de mandato.

# **INQUIRE MQINI**

Pregunta el nombre de la cola de inicio predeterminada que se va a utilizar para la conexión entre CICS y WebSphere MQ.

### **INQUIRE MQINI**

- $\rightarrow$  -INQUIRE MQINI-(*-valor-datos*-)-CHANGEAGENT(*cvda*)-
- **►**-CHANGEAGREL(*área-datos*)—CHANGETIME(*área-datos*)—CHANGEUSRID(*área-datos*)————<del>→</del>
- **►**-DEFINESOURCE(*área-datos*) DEFINETIME(*área-datos*) INITQNAME(*área-datos*) <del>— →</del>
- **►**-INSTALLAGENT(*cvda*) INSTALLTIME(*área-datos*) INSTALLUSRID(*área-datos*) —

### **Condiciones:** NOTAUTH, NOTFND

Este mandato es de enhebramiento seguro.

# **Descripción**

El mandato INQUIRE MQIN pregunta el nombre de la cola de inicio predeterminada utilizada para la conexión entre CICS y WebSphere MQ.

El recurso MQINI representa la cola de inicio predeterminada. MQINI es un recurso implícito que existe cuando se instala una definición de recurso MQCONN en la región CICS con el atributo INITQNAME especificado. (Sólo puede instalarse una definición de recurso MQCONN cada vez). El nombre del recurso MQINI es DFHMQINI. Debe especificar este nombre de recurso en el mandato.

Si desea cambiar la definición de recurso MQINI, debe volver a instalar la definición de recurso MQCONN con el atributo MQINI adecuado.

# **Firma de recurso**

Puede utilizar este mandato para recuperar los campos de firma de recursos. Puede utilizar estos campos para gestionar recursos capturando detalles de cuando se definió, instaló y modificó por última vez el recurso. Para obtener más información, consulte el apartado [Audición de recursos en la Guía de definición de](http://publib.boulder.ibm.com/infocenter/cicsts/v4r2/topic/com.ibm.cics.ts.resourcedefinition.doc/topics/resourcesig.html) [recursos.](http://publib.boulder.ibm.com/infocenter/cicsts/v4r2/topic/com.ibm.cics.ts.resourcedefinition.doc/topics/resourcesig.html) Los campos de la firma de recurso son CHANGEAGENT, CHANGEAGREL, CHANGETIME, CHANGEUSRID, DEFINESOURCE, DEFINETIME, INSTALLAGENT, INSTALLTIME, e INSTALLUSRID. Consulte [Resumen de los valores de campo de firma de recursos en la Guía de definición de](http://publib.boulder.ibm.com/infocenter/cicsts/v4r2/topic/com.ibm.cics.ts.resourcedefinition.doc/topics/resourcesigtable.html) [recursos](http://publib.boulder.ibm.com/infocenter/cicsts/v4r2/topic/com.ibm.cics.ts.resourcedefinition.doc/topics/resourcesigtable.html) para obtener información detallada sobre el contenido de los campos de la firma de recurso.

# **Opciones**

### **CHANGEAGENT(***cvda***)**

Devuelve un valor de CVDA que identifica el agente que realizó el último cambio en la definición de recurso. Los valores posibles son los siguientes:

### **AUTOINSTALL**

El recurso se ha instalado automáticamente debido a que se especificó un nombre de cola de iniciación en un mandato CKQC START y la definición MQCONN instalada anteriormente no especificaba ningún valor para INITQNAME.

### **DYNAMIC**

El recurso se ha definido como resultado de una definición del recurso MQCONN con INITQNAME especificado.

### **CHANGEAGREL(***área-datos***)**

Devuelve un número de 4 dígitos del release de CICS que se estaba ejecutando durante la última modificación de la definición de recurso.

### **CHANGETIME(***área-datos***)**

Devuelve un valor de ABSTIME que representa la indicación de fecha y hora de la última modificación de la definición de recurso. Para obtener más información acerca del formato del valor ABSTIME, consulte [FORMATTIME en](http://publib.boulder.ibm.com/infocenter/cicsts/v4r2/topic/com.ibm.cics.ts.applicationprogramming.doc/commands/dfhp4_formattime.html) [programación de aplicaciones CICS.](http://publib.boulder.ibm.com/infocenter/cicsts/v4r2/topic/com.ibm.cics.ts.applicationprogramming.doc/commands/dfhp4_formattime.html)

### **CHANGEUSRID(***área-datos***)**

Devuelve el ID de usuario de 8 caracteres que ejecutó el agente de cambio.

### **DEFINESOURCE(***área-datos***)**

Devuelve el origen de 8 caracteres de la definición de recurso. El valor DEFINESOURCE depende del valor CHANGEAGENT. Para obtener más información, consulte el apartado [Resumen de los valores de campo de firma](http://publib.boulder.ibm.com/infocenter/cicsts/v4r2/topic/com.ibm.cics.ts.resourcedefinition.doc/topics/resourcesigtable.html) [de recursos en la Guía de definición de recursos.](http://publib.boulder.ibm.com/infocenter/cicsts/v4r2/topic/com.ibm.cics.ts.resourcedefinition.doc/topics/resourcesigtable.html)

### **DEFINETIME(***área-datos***)**

Devuelve un valor de ABSTIME que representa la indicación de fecha y hora de la creación de la definición de recurso.

### **INITQNAME***(área-datos)*

Devuelve el nombre de 1 a 48 caracteres de la cola de inicio predeterminada representada por el recurso MQINI.

# **INSTALLAGENT(***cvda***)**

Devuelve un valor de CVDA que identifica el agente que instaló el recurso. Los valores posibles son los siguientes:

### **AUTOINSTALL**

El recurso se ha instalado automáticamente debido a que se especificó un nombre de cola de iniciación en un mandato CKQC START y la definición MQCONN instalada anteriormente no especificaba ningún valor para INITQNAME.

### **DYNAMIC**

El recurso se ha instalado como resultado de la instalación de un MQCONN con INITQNAME especificado.

### **INSTALLTIME(***área-datos***)**

Devuelve un valor de ABSTIME que representa la indicación de fecha y hora de la instalación del recurso.

# **INSTALLUSRID(***área-datos***)**

Devuelve el ID de usuario de 8 caracteres que instaló el recurso.

# **Condiciones**

### **NOTFND**

Valores de RESP2:

**1** No se puede encontrar la definición de recurso MQCONN que implica el recurso MQINI.

### **NOTAUTH**

Valores de RESP2:

**100** Fallo de autorización de mandato.

# **INQUIRE XMLTRANSFORM**

Utilice el mandato **INQUIRE XMLTRANSFORM** para recuperar información sobre un recurso XMLTRANSFORM instalado.

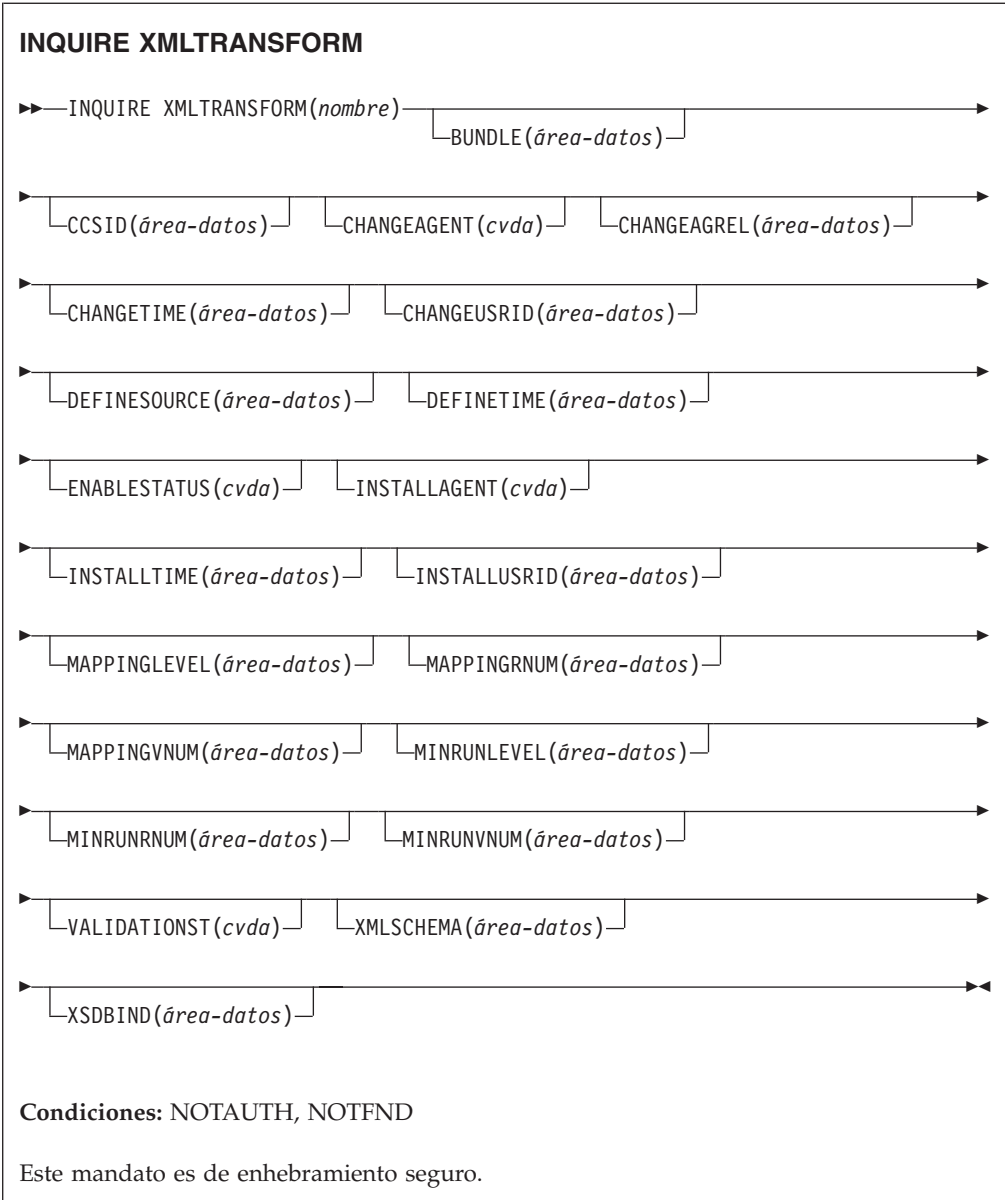

# **Descripción**

Utilice el mandato **INQUIRE XMLTRANSFORM** para recuperar información sobre un recurso XMLTRANSFORM instalado.Esta información puede incluir el estado del recurso XMLTRANSFORM y detalles sobre las condiciones de su instalación, como el nivel de correlación que se utilizó.

# **Examinar**

Puede examinar todos los recursos XMLTRANSFORM instalados en el sistema utilizando las opciones de examen, START, NEXT y END, en el mandato **INQUIRE XMLTRANSFORM**.

# **Firma de recurso**

Puede utilizar este mandato para recuperar los campos de firma de recursos. Puede utilizar estos campos para gestionar recursos capturando detalles de cuando se definió, instaló y modificó por última vez el recurso. Para obtener más información, consulte el apartado [Audición de recursos en la Guía de definición de](http://publib.boulder.ibm.com/infocenter/cicsts/v4r2/topic/com.ibm.cics.ts.resourcedefinition.doc/topics/resourcesig.html) [recursos.](http://publib.boulder.ibm.com/infocenter/cicsts/v4r2/topic/com.ibm.cics.ts.resourcedefinition.doc/topics/resourcesig.html) Los campos de la firma de recurso son CHANGEAGENT, CHANGEAGREL, CHANGETIME, CHANGEUSRID, DEFINESOURCE, DEFINETIME, INSTALLAGENT, INSTALLTIME, e INSTALLUSRID. Consulte [Resumen de los valores de campo de firma de recursos en la Guía de definición de](http://publib.boulder.ibm.com/infocenter/cicsts/v4r2/topic/com.ibm.cics.ts.resourcedefinition.doc/topics/resourcesigtable.html) [recursos](http://publib.boulder.ibm.com/infocenter/cicsts/v4r2/topic/com.ibm.cics.ts.resourcedefinition.doc/topics/resourcesigtable.html) para obtener información detallada sobre el contenido de los campos de la firma de recurso.

# **Opciones**

## **BUNDLE**(*área-datos*)

Devuelve el nombre de 8 caracteres del paquete desde el que se instaló XMLTRANSFORM.

# **CCSID**(*área-datos*)

Devuelve el identificador de juego de caracteres codificados (CCSID) que se utiliza para codificar los datos de caracteres en la estructura de datos de la aplicación en el tiempo de ejecución. Este valor se establece utilizando el parámetro CCSID opcional en el asistente de XML cuando se genera el archivo de enlace XML. El CCSID es un valor de hasta 8 caracteres. Si no se especifica el valor CCSID, CICS utiliza el CCSID predeterminado especificado por el parámetro de inicialización del sistema **LOCALCCSID**.

### **CHANGEAGENT(***cvda***)**

Devuelve un valor de CVDA que identifica el agente que realizó el último cambio en la definición de recurso. Los valores posibles son los siguientes:

# **CREATESPI**

La definición de recurso se modificó por última vez por medio de un mandato **EXEC CICS CREATE**.

# **CSDAPI**

La definición de recurso se modificó por última vez por medio de una transacción CEDA o de la interfaz programable de DFHEDAP.

### **CSDBATCH**

La definición de recurso se modificó por última vez por medio de un trabajo DFHCSDUP.

### **DREPAPI**

La definición de recurso se modificó por última vez por medio de un mandato de la API de Servicios de aplicaciones empresariales (BAS) de CICSPlex SM.

# **DYNAMIC**

Un recurso ATOMSERVICE ha definido el recurso.

### **CHANGEAGREL(***área-datos***)**

Devuelve un número de 4 dígitos del release de CICS que se estaba ejecutando durante la última modificación de la definición de recurso.

### **CHANGETIME(***área-datos***)**

Devuelve un valor de ABSTIME que representa la indicación de fecha y hora de la última modificación de la definición de recurso. Para obtener más información acerca del formato del valor ABSTIME, consulte [FORMATTIME en](http://publib.boulder.ibm.com/infocenter/cicsts/v4r2/topic/com.ibm.cics.ts.applicationprogramming.doc/commands/dfhp4_formattime.html) [programación de aplicaciones CICS.](http://publib.boulder.ibm.com/infocenter/cicsts/v4r2/topic/com.ibm.cics.ts.applicationprogramming.doc/commands/dfhp4_formattime.html)

### **CHANGEUSRID(***área-datos***)**

Devuelve el ID de usuario de 8 caracteres que ejecutó el agente de cambio.

### **DEFINESOURCE(***área-datos***)**

Devuelve el origen de 8 caracteres de la definición de recurso. El valor DEFINESOURCE depende del valor CHANGEAGENT. Para obtener más información, consulte el apartado [Resumen de los valores de campo de firma](http://publib.boulder.ibm.com/infocenter/cicsts/v4r2/topic/com.ibm.cics.ts.resourcedefinition.doc/topics/resourcesigtable.html) [de recursos en la Guía de definición de recursos.](http://publib.boulder.ibm.com/infocenter/cicsts/v4r2/topic/com.ibm.cics.ts.resourcedefinition.doc/topics/resourcesigtable.html)

### **DEFINETIME(***área-datos***)**

Devuelve un valor de ABSTIME que representa la indicación de fecha y hora de la creación de la definición de recurso.

### **ENABLESTATUS**(*cvda*)

Devuelve un valor CVDA que indica el estado de XMLTRANSFORM.

### **DISCARDING**

Se ha emitido un mandato DISCARD para el recurso XMLTRANSFORM.

### **ENABLING**

El recurso XMLTRANSFORM está en proceso de habilitarse.

### **ENABLED**

El recurso XMLTRANSFORM está habilitado y disponible para su utilización.

# **DISABLING**

El recurso XMLTRANSFORM está en proceso de inhabilitarse. No puede seguir utilizándose, pero puede completarse la actividad en curso.

### **DISABLED**

El recurso XMLTRANSFORM está inhabilitado y no está disponible para su utilización.

## **INSTALLAGENT(***cvda***)**

Devuelve un valor de CVDA que identifica el agente que instaló el recurso. Los valores posibles son los siguientes:

# **BUNDLE**

El recurso fue instalado por un despliegue de paquete.

### **DYNAMIC**

Un recurso ATOMSERVICE ha instalado el recurso.

# **INSTALLTIME(***área-datos***)**

Devuelve un valor de ABSTIME que representa la indicación de fecha y hora de la instalación del recurso.

### **INSTALLUSRID(***área-datos***)**

Devuelve el ID de usuario de 8 caracteres que instaló el recurso.

# **MAPPINGLEVEL**(*área-datos*)

Devuelve una serie de caracteres de 8 bytes del nivel de correlación que se utilizó cuando se produjo el archivo de enlace XML. El valor del nivel de correlación es 1.0, 1.1, 1.2, 2.0, 2.1, 2.2 ó 3.0.

### **MAPPINGRNUM**(*área-datos*)

Devuelve un valor binario de palabra completa del número de release del nivel de correlación utilizado cuando se produjo el archivo de enlace XML. El valor del número de release es 0, 1 ó 2.

### **MAPPINGVNUM**(*área-datos*)

Devuelve un valor binario de palabra completa del número de versión del nivel de correlación utilizado cuando se produjo el archivo de enlace XML. El valor del número de versión es 1, 2 ó 3.

### **MINRUNLEVEL**(*área-datos*)

Devuelve una serie de caracteres de 8 bytes del nivel mínimo de tiempo de ejecución que se requiere para instalar el recurso XMLTRANSFORM en CICS. El valor del nivel de tiempo de ejecución es 3.0.

### **MINRUNRNUM**(*área-datos*)

Devuelve un valor binario de palabra completa del número de release del nivel mínimo de tiempo de ejecución necesario para instalar el recurso XMLTRANSFORM en CICS. El valor del número de release es 0.

### **MINRUNVNUM**(*área-datos*)

Devuelve un valor binario de palabra completa del número de versión del nivel mínimo de tiempo de ejecución necesario para instalar el recurso XMLTRANSFORM en CICS. El valor del número de versión es 3.

### **VALIDATIONST**(*cvda*)

Indica si se ha habilitado la validación completa para el recurso XMLTRANSFORM. Los valores CVDA son los siguientes:

### **VALIDATION**

La validación completa está habilitada.

### **NOVALIDATION**

La validación completa está inhabilitada.

Puesto que validar un mensaje XML con su esquema causa una sobrecarga considerable del proceso, normalmente se especifica VALIDATIONST(NOVALIDATION). Si se especifica

VALIDATIONST(NOVALIDATION), se realiza una comprobación para garantizar que el mensaje contenga XML bien formado, pero no existe garantía alguna de que el XML sea válido.

Dado que la validación completa garantiza que el XML del mensaje sea válido con respecto al esquema XML, es aconsejable especificar VALIDATIONST(VALIDATION) cuando se desarrolle una aplicación.

### **XMLTRANSFORM**(*valor-datos*)

Especifica el nombre de1a8 caracteres del XMLTRANSFORM sobre el que se está realizando la consulta.

# **XMLSCHEMA**(*área-datos*)

Devuelve el nombre del archivo de esquema XML asociado. El área de datos tiene una longitud de 255 caracteres. Si el nombre tiene menos de 255 caracteres, CICS completa el área de datos con espacios en blanco.

### **XSDBIND**(*área-datos*)

Devuelve el nombre de un archivo de enlace XML. El área de datos tiene una longitud de 255 caracteres. Si el nombre tiene menos de 255 caracteres, CICS rellena el área de datos con espacios en blanco.

# **Condiciones**

# **NOTAUTH**

Los valores de RESP2 son:

- **100** El usuario asociado con la tarea emisora no está autorizado a utilizar este mandato.
- **101** El usuario asociado con la tarea emisora no está autorizado a acceder a este recurso en particular en la manera requerida por este mandato.

### **NOTFND**

Los valores de RESP2 son:

**3** No es posible encontrar el recurso XMLTRANSFORM.

# **SET ATOMSERVICE**

Habilita o inhabilita una definición ATOMSERVICE.

# **SET ATOMSERVICE**

SET ATOMSERVICE(*valor-datos*)

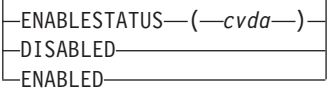

 $\blacktriangleright$ 

**Condiciones:** INVREQ, NOTAUTH, NOTFND

Este mandato es de enhebramiento seguro.

# **Opciones**

# **ENABLESTATUS***(cvda)*

Establece la definición ATOMSERVICE en habilitada o inhabilitada. Los valores de CVDA son los siguientes:

# **DISABLED**

Las aplicaciones no pueden acceder a la definición ATOMSERVICE. Para volver a instalar o descartar una definición ATOMSERVICE, antes hay que inhabilitarla. Si se inhabilita una definición de recurso ATOMSERVICE, CICS devuelve una respuesta HTTP al cliente web con un código de estado 503 (Service Unavailable).

### **ENABLED**

Las aplicaciones pueden acceder a la definición ATOMSERVICE.

# **Condiciones**

## **INVREQ**

Valores de RESP2:

**9** Valor ENABLESTATUS no válido.

### **NOTAUTH**

Valores de RESP2:

- **100** El usuario asociado con la tarea emisora no está autorizado a utilizar este mandato.
- **101** El usuario asociado con la tarea emisora no está autorizado a acceder a este recurso en particular en la manera requerida por este mandato.

## **NOTFND**

Valores de RESP2:

**3** No se ha podido encontrar el recurso ATOMSERVICE.

# **SET BUNDLE**

Cambia el estado de un recurso BUNDLE instalado.

# **SET BUNDLE**

SET BUNDLE(*valor-datos*)

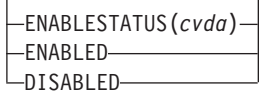

 $\blacktriangleright$ 

**Condiciones:** INVREQ, NOTAUTH, NOTFOUND

Este mandato es de enhebramiento seguro.

# **Descripción**

Utilice el mandato **SET BUNDLE** para cambiar el estado de un recurso BUNDLE instalado. Si habilita el recurso BUNDLE, CICS intenta habilitar todos los recursos que ha creado el paquete de forma dinámica. CICS no puede habilitar el recurso BUNDLE si uno o más de estos recursos dinámicos tienen el estado inutilizable.

Si habilita el recurso BUNDLE, CICS intenta inhabilitar todos los recursos que ha creado el paquete de forma dinámica.

# **Opciones**

# **ENABLESTATUS**(*cvda*)

Especifica el estado del BUNDLE:

## **ENABLED**

El BUNDLE y sus recursos asociados están disponibles para CICS.

#### **DISABLED**

El BUNDLE y sus recursos asociados no están disponibles para CICS.

# **Condiciones**

# **INVREQ**

Valores de RESP2:

- **6** Se ha intentado habilitar o inhabilitar un recurso BUNDLE que se encontraba en un estado no válido.
- **7** CICS no se ha enlazado al programa de devolución de llamada del paquete registrado.
- **9** No se puede habilitar BUNDLE.

#### **NOTAUTH**

Valores de RESP2:

- **100** El usuario asociado con la tarea emisora no está autorizado a utilizar este mandato.
- **101** El usuario asociado con la tarea emisora no está autorizado a acceder a este recurso en particular en la manera requerida por este mandato.

### **NOTFND**

Valores de RESP2:

**3** No se ha podido encontrar el recurso BUNDLE.

# **SET EPADAPTER**

Establece el estado de una adaptador EP especificado en habilitado o inhabilitado.

# **SET EPADAPTER**

SET EPADAPTER(*valor-datos*)

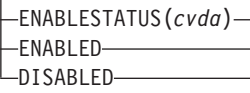

 $\blacktriangleright$ 

### **Condiciones:** INVREQ, NOTAUTH, NOTFND

Este mandato es de enhebramiento seguro.

# **Descripción**

Utilice el mandato SET EPADAPTER para cambiar el estado de en adaptador EP en particular.Modificar el estado de un EPAPAPTER no tiene ningún efecto sobre el estado de cualquier EVENTBINDING relacionado.

# **Opciones**

# **EPADAPTER** *(valor-datos)*

Especifica el nombre de 32 caracteres de un adaptador EP.

### **ENABLESTATUS** *(cvda)*

Especifica si los sucesos se van a asignar a este adaptador EP o no. Los valores de CVDA son los siguientes:

### **ENABLED**

El asignador de proceso de sucesos puede asignar sucesos a este adaptador EP. El asignador de proceso de sucesos comienza a asignar sucesos a este adaptador EP de forma inmediata.

# **DISABLED**

El asignador de proceso de sucesos debería detener la asignación de sucesos a este adaptador EP. El asignador de proceso de sucesos detiene la asignación de sucesos a este adaptador EP de forma inmediata. Se admiten todos los sucesos que ya se han asignado al adaptador EP.

# **Condiciones**

# **INVREQ**

Los valores de RESP2 son:

**4** ENABLESTATUS tiene un valor de CVDA no válido.

### **NOTAUTH**

Los valores de RESP2 son:

- **100** El usuario asociado con la tarea emisora no está autorizado a utilizar este mandato.
- **101** El usuario asociado con la tarea emisora no está autorizado a actualizar el adaptador EP.

### **NOTFND**

Los valores de RESP2 son:

**3** No se puede encontrar el adaptador EP especificado.

# **SET EVENTBINDING**

Establece el estado de una vinculación de suceso especificada en habilitada o inhabilitada.

# **SET EVENTBINDING**

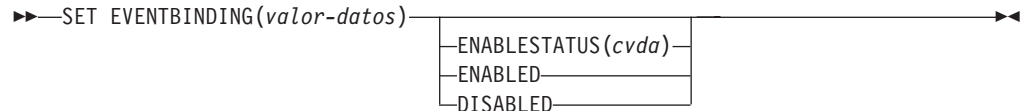

**Condiciones:** INVREQ, NOTAUTH, NOTFND

Este mandato es de enhebramiento seguro.

## **Descripción**

Utilice el mandato SET EVENTBINDING para cambiar el estado de una vinculación de suceso en particular.Si la instalación de EVENTBINDING provocó que se instalara también un EPADAPTER con el mismo nombre, el estado del EPADAPTER relacionado, si sigue estando disponible, no se ve afectado.

# **Opciones**

# **EVENTBINDING** *(valor-datos)*

Especifica el nombre de 32 caracteres de un enlace de suceso.

### **ENABLESTATUS** *(cvda)*

Especifica si se capturan y emiten las especificaciones de captura de coincidencias de sucesos de este enlace de suceso. Los valores CVDA son los siguientes:

# **ENABLED**

La vinculación de suceso está habilitada. La captura de sucesos que coincide con la captura de especificaciones en esta vinculación de suceso se inicia inmediatamente.

### **DISABLED**

La vinculación de suceso está habilitada. La captura de sucesos que coincide con la captura de especificaciones en esta vinculación de suceso se detiene inmediatamente. Se emiten todos los sucesos ya capturados.

# **Condiciones**

# **INVREQ**

Los valores de RESP2 son:

**4** ENABLESTATUS tiene un valor de CVDA no válido.

### **NOTAUTH**

Los valores de RESP2 son:

**100** El usuario asociado con la tarea emisora no está autorizado a utilizar este mandato.

**101** El usuario asociado con la tarea emisora no está autorizado a actualizar la vinculación de suceso.

# **NOTFND**

Los valores de RESP2 son:

**3** La vinculación de suceso especificada no puede encontrarse.

# **SET EVENTPROCESS**

Establece el estado de un proceso de sucesos.

# **SET EVENTPROCESS**

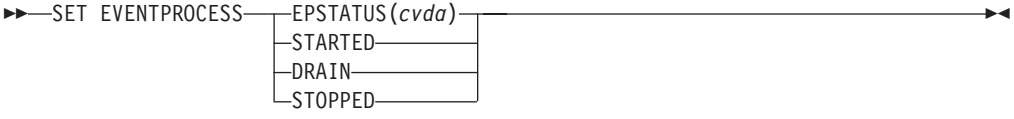

**Condiciones:** INVREQ, NOTAUTH

Este mandato es de enhebramiento seguro.

# **Descripción**

Utilice el mandato SET EVENTPROCESS para cambiar el estado del proceso de sucesos.

**Nota:** No cambie el estado del proceso de sucesos (es decir, establezca que se inicie, se drene o se detenga) mientras esté en curso una unidad de trabajo que capture sucesos transaccionales síncronos, porque podría provocar que los sucesos se restituyan y la transacción finalice de manera anómala.

# **Opciones**

## **EPSTATUS(** *cvda* **)**

un valor CVDA que modifica el estado actual del proceso de sucesos.

#### **STARTED**

El estado EVENTPROCESS cambia a STARTED. En las transacciones en curso, la captura de sucesos no transaccionales comienza inmediatamente, mientras que la captura de sucesos transaccionales comienza en el punto de sincronización.

### **DRAIN**

El estado EVENTPROCESS se cambia a DRAIN, y la captura de sucesos se detiene inmediatamente.

Los sucesos transaccionales de la cola del asignador se suprimirán. No se considera que los sucesos transaccionales han sido capturados hasta que tiene lugar un punto de sincronismo, tras lo cual no se capturará un suceso de punto de sincronismo.

Se emitirán los sucesos no transaccionales. Cuando se emite el último suceso de la cola, el estado EVENTPROCESS cambia a STOPPED.

### **STOPPED**

El estado EVENTPROCESS cambia a STOPPED y la captura de sucesos se detiene inmediatamente.

Se suprimen todos los sucesos de la cola del asignador.

# **Condiciones**

### **INVREQ**

Los valores de RESP2 son:

- **4** El proceso de sucesos no se puede iniciar mientras se drena.
- **5** EPSTATUS tiene un valor CVDA no válido.

### **NOTAUTH**

Los valores de RESP2 son:

**100** El usuario asociado con la tarea emisora no está autorizado a utilizar este mandato.

# **SET JVMSERVER**

Cambia el estado de un recurso JVMSERVER instalado.

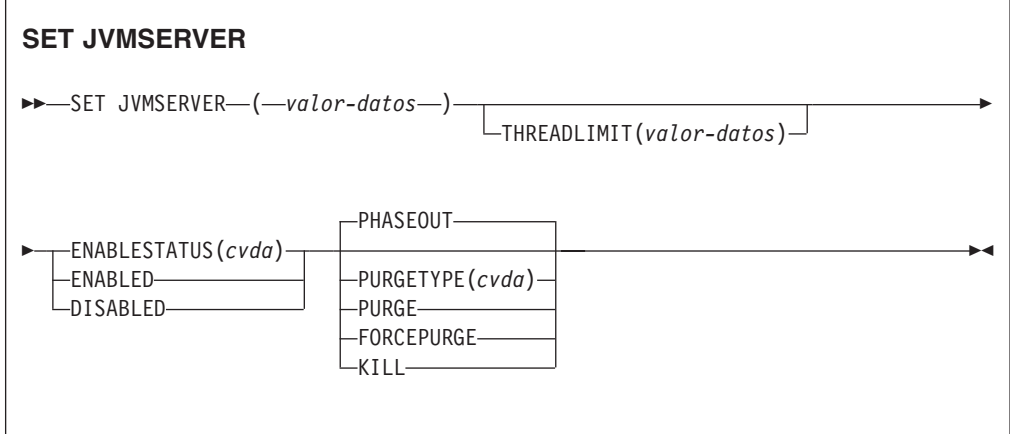

**Condiciones:** INVREQ, NORMAL, NOTAUTH, NOTFND

Este mandato es de enhebramiento seguro.

# **Descripción**

JVMSERVER habilita e inhabilita un entorno de ejecución Java que CICS utiliza para realizar el proceso de varias hebras llamando a la misma JVM reiteradamente. Utiliza el mandato **SET JVMSERVER** para cambiar el estado del recurso JVMSERVER.

# **Opciones**

# **ENABLESTATUS**(*cvda*)

Establezca el estado del recurso JVMSERVER:

## **ENABLED**

Habilita el recurso JVMSERVER. CICS crea un enclave de Language Environment e inicia una JVM.

# **DISABLED**

Inhabilita el recurso JVMSERVER. CICS termina de procesar solicitudes y seguidamente detiene la JVM y el enclave Language Environment.

## **JVMSERVER**(*valor-datos*)

Especifica el nombre de 8 caracteres del recurso JVMSERVER que desea cambiar.

## **PURGETYPE**(*cvda*)

Especifica cómo se van a depurar las tareas asociadas con el servidor JVM con nombre cuando se inhabilite el recurso. Si no se establece ningún valor, CICS utiliza la opción PHASEOUT.

# **FORCEPURGE**

El mandato **SET TASK FORCEPURGE** fuerza la depuración de las tareas que se están ejecutando en el servidor JVM. Se detienen todas las hebras que están ejecutando la máquina virtual Java. Si el recurso JVMSERVER permanece en el estado BEING DISABLED, es posible que no pueda forzarse la depuración de algunas tareas.

Utilice esta opción solo después de haber utilizado la opción PURGE. La integridad de los datos no está garantizada.

**KILL** El mandato **SET TASK KILL** finaliza las tareas que se están ejecutando en el servidor JVM. Se detienen todas las hebras que están ejecutando la máquina virtual Java. El recurso JVMSERVER entra en el estado DISABLED y se finaliza todo el trabajo. Sin embargo, CICS podría quedar en un estado inestable.

Utilice esta opción solo después de haber utilizado las opciones PURGE y FORCEPURGE. La integridad de los datos y del sistema no está garantizada. CICS podría terminar de manera anormal.

### **PHASEOUT**

Todas las tareas que se están ejecutando continúan hasta su finalización, pero el servidor JVM no acepta nuevos trabajos. Cuando finalizan todas las tareas, el recurso JVMSERVER entra en el estado DISABLED.PHASEOUT es el valor predeterminado.

### **PURGE**

El mandato **SET TASK PURGE** depura las tareas que se están ejecutando en el servidor JVM. Se detienen todas las hebras que están ejecutando la máquina virtual Java. CICS depura las tareas solo cuando se puede mantener la integridad de los datos y del sistema. Si el recurso JVMSERVER permanece en el estado BEING DISABLED, es posible que algunas tareas no se puedan depurar.

### **THREADLIMIT**(*valor-datos*)

Define el número de hebras máximo permitido por CICS al llamar a la JVM. Las hebras se conectan utilizando un TCB en modalidad T8. El rango válido es de 1 a 256 hebras.

# **Condiciones**

### **INVREQ**

Valores de RESP2:

- **1** No hay suficientes hebras disponibles para satisfacer el número máximo solicitado.
- **2** El valor ENABLESTATUS no es válido.
- **3** El valor THREADLIMIT especificado no es válido porque es 0 o mayor que 256.
- **4** El enclave de Language Environment no se creó correctamente.
- **7** No se ha podido inhabilitar el recurso JVMSERVER porque está en estado de habilitación.
- **8** Debe depurar (PURGE) las tareas asociadas con el servidor JVM antes de utilizar la opción FORCEPURGE.
- **9** La opción PURGETYPE tiene un valor de CVDA no válido.
- **10** Debe forzar la depuración (FORCEPURGE) de las tareas asociadas con el servidor JVM antes de utilizar la opción KILL.

### **NORMAL**

Valor de RESP2:

**1** El número de hebras disponibles es inferior al valor THREADLIMIT solicitado.

# **NOTAUTH**

Valores de RESP2:

- **100** El usuario asociado con la tarea emisora no está autorizado a utilizar este mandato.
- **101** El usuario asociado con la tarea emisora no está autorizado a acceder a este recurso en particular en la manera requerida por este mandato.

### **NOTFND**

Valor de RESP2:

**3** No se ha podido encontrar el recurso JVMSERVER.

# **SET MQCONN**

Modifica información relativa a los atributos de la conexión entre CICS y WebSphere MQ e inicia o detiene la conexión.

### **SET MQCONN**

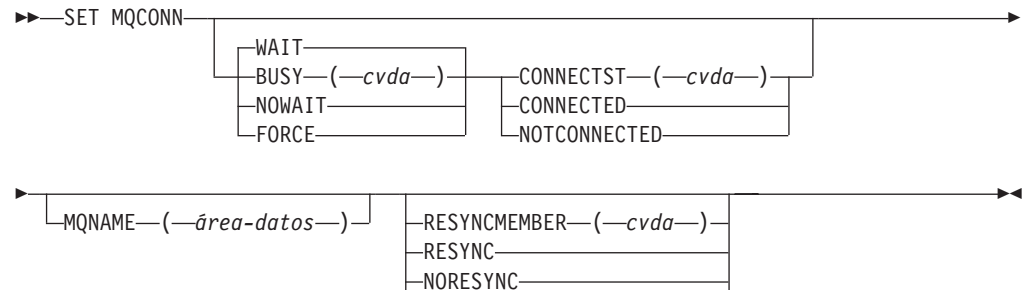

GROUPRESYNC

**Condiciones:** NORMAL, NOTAUTH, NOTFND, INVREQ

Este mandato es de enhebramiento seguro.

# **Descripción**

Utilice el mandato SET MQCONN para modificar atributos de la definición de recurso MQCONN instalada actualmente, que define la conexión con WebSphere MQ, e inicia y detiene la conexión.

Dado que sólo puede instalarse una definición de recurso MQCONN cada vez, el nombre de la definición de recurso MQCONN no es necesario en la entrada.

Este mandato no establece el atributo INITQNAME de la definición MQCONN, que especifica el nombre de la cola de inicio predeterminada. Si desea cambiar la definición de recurso MQINI, debe volver a instalar la definición de recurso MQCONN con el atributo MQINI adecuado.

**Restricción:** Este mandato no puede utilizarse en un programa remoto enlazado por medio de un mandato de enlace de programa distribuido.

# **Opciones**

### **BUSY**

Esta opción es válida sólo con CONNECTST cuando se establece la conexión CICS-WebSphere MQ en NOTCONNECTED. Si especifica CONNECTED, se ignora BUSY. Los valores de CVDA son los siguientes:

### **FORCE**

Cualquier transacción de CICS que esté utilizando en la actualidad WebSphere MQ finaliza anormalmente y la conexión a WebSphere MQ se detiene. La solicitud es de naturaleza sincrónica; es decir, no de devuelve el control a la aplicación hasta que se detiene la conexión.

### **NOWAIT**

La conexión a WebSphere MQ se desactiva temporalmente. Se permite a las transacciones existentes finalizar antes de detener la conexión.La solicitud es de naturaleza asíncrona; es decir, el control se devuelve a la aplicación antes de detener la conexión.

**WAIT** La conexión a WebSphere MQ se desactiva temporalmente. Se permite a las transacciones existentes finalizar antes de detener la conexión.La solicitud es de naturaleza sincrónica; es decir, no de devuelve el control a la aplicación hasta que se detiene la conexión. WAIT es el valor predeterminado.

### **CONNECTST**

Inicia y detiene la conexión entre CICS y WebSphere MQ. Los valores de CVDA son los siguientes:

### **CONNECTED**

Inicia la conexión de CICS-WebSphere MQ. Esta acción tiene el mismo efecto que emitir un mandato CKQC START para iniciar el adaptador CICS-WebSphere MQ. Si el gestor de cola solicitado está activo, el control vuelve cuando se conectan CICS y WebSphere MQ. Si el gestor de cola solicitado no está activo, CICS devuelve una respuesta NORMAL con RESP2=8, indicando que el adaptador CICS-WebSphere MQ está en estado de conexión y se vuelve a conectar a WebSphere MQ tan pronto como el gestor de cola solicitado está activo.

# **NOTCONNECTED**

Detiene la conexión de CICS-WebSphere MQ. El valor especificado para la opción BUSY determina si las transacciones existentes se detienen o se les permite terminar, y en qué momento se devuelve el control a la aplicación.El valor predeterminado es BUSY(WAIT), que permite a las transacciones existentes terminar antes de que se detenga la conexión y no devuelve el control a la aplicación hasta que se ha detenido la conexión.

### **MQNAME**

Especifica el nombre de 1 a 4 caracteres de un gestor de cola o grupo que comparte cola de WebSphere MQ al que CICS se va a conectar. CICS intenta conectar con el gestor de cola o con cualquier miembro activo del grupo que comparte cola. Sólo puede modificar MQNAME cuando CICS no está conectado a WebSphere MQ.

Cuando se especifica MQNAME, el nombre del gestor de cola o del grupo que comparte cola especificado en el atributo MQNAME de la definición de recurso MQCONN instalada se sustituye por el nombre especificado en este mandato. Si desea volver al gestor de cola o al grupo que comparte cola original, establezca MQNAMEde nuevo.

### **RESYNCMEMBER**

Esta opción se aplica sólo si ha especificado un grupo que comparte cola para la conexión CICS-WebSphere MQ. RESYNCMEMBER indica la estrategia adoptada por CICS cuando se guardan unidades de trabajo pendientes para el último gestor de cola al que se conectó CICS desde el grupo que comparte cola.

Las unidades de trabajo dudosas no se incluyen en este proceso debido a que el propio CICS no puede resolver dichas unidades de trabajo esta vez. La resincronización de UOWs ocurre cuando CICS ha vuelto a sincronizarse con su coordinador remoto.Los valores de CVDA son los siguientes:

### **RESYNC**

CICS se conecta al mismo gestor de cola.

### **NORESYNC**

CICS realiza un intento de conectarse al mismo gestor de cola. Si falla el intento, CICS se conecta a cualquier miembro del grupo que comparte cola y emite un mensaje de aviso acerca de las unidades de trabajo pendientes.

### **GROUPRESYNC**

CICS se conecta a cualquier miembro del grupo de compartimiento de colas. WebSphere MQ elige el gestor de colas y solicita a CICS que resuelva las unidades de trabajo dudosas en nombre de todos los gestores de colas en el grupo de compartimiento de colas. Esta función se denomina *unidad de grupo de recuperación*.La opción GROUPRESYNC solo se puede utilizar cuando se ejecuta un release de WebSphere MQ que admita unidades de grupo de recuperación de CICS y cuando el atributo GROUPUR se haya habilitado en los gestores de colas de WebSphere MQ.

Cuando se realiza un intento de conectar CICS a WebSphere MQ mediante un mandato **EXEC CICS SET MQCONN CONNECTED** y se establece RESYNCMEMBER(GROUPRESYNC), pero WebSphere MQ no admite la unidad de grupo de recuperación, o esta no está habilitada, WebSphere MQ rechaza el intento de conexión. El intento de conexión producirá como resultado el error del mandato SET con INVREQ y RESP2=9 (error de conexión).

No cambie el valor de RESYNCMEMBER cuando haya unidades de trabajo pendientes en WebSphere MQ, ya que esto significa que las unidades de trabajo no se pueden resolver. Una unidad de trabajo de CICS se identifica con un calificador de gestor de recursos. Cuando se utiliza RESYNCMEMBER(GROUPRESYNC), el calificador es el nombre del grupo de compartimiento de colas; de lo contrario, el calificador utilizado es el nombre del gestor de colas individual.

# **Condiciones**

# **NORMAL**

Valores de RESP2:

**8** Esperando a WebSphere MQ. Esta situación puede darse tras un CONNECTST con un CVDA de CONNECT.

# **NOTAUTH**

El usuario asociado con la tarea emisora no está autorizado a utilizar este mandato, o no está autorizado a acceder a este recurso.

Valores de RESP2:

**100** Fallo de autorización de mandato.

### **NOTFND**

Valores de RESP2:

**1** Actualmente no hay ninguna definición MQCONN instalada.

# **INVREQ**

Valores de RESP2:

- **2** Se ha especificado SET NOTCONNECTED con la opción FORCE o WAIT, pero esta transacción ya usa la interfaz CICS-WebSphere MQ.
- **3** MQNAME no se puede definir porque la conexión está activa.
- **4** El valor BUSY no es válido.
- **5** MQNAME contiene caracteres que no son válidos.
- **6** El valor CONNECTST no es válido.
- **7** El valor RESYNCMEMBER no es válido.
- **9** Error de conexión.
- **10** El valor MQNAME no es un gestor de colas válido ni un grupo de compartimiento de colas válido.

# **SET XMLTRANSFORM**

Utilice el mandato **SET XMLTRANSFORM** para habilitar o inhabilitar la validación de un recurso XMLTRANSFORM instalado.

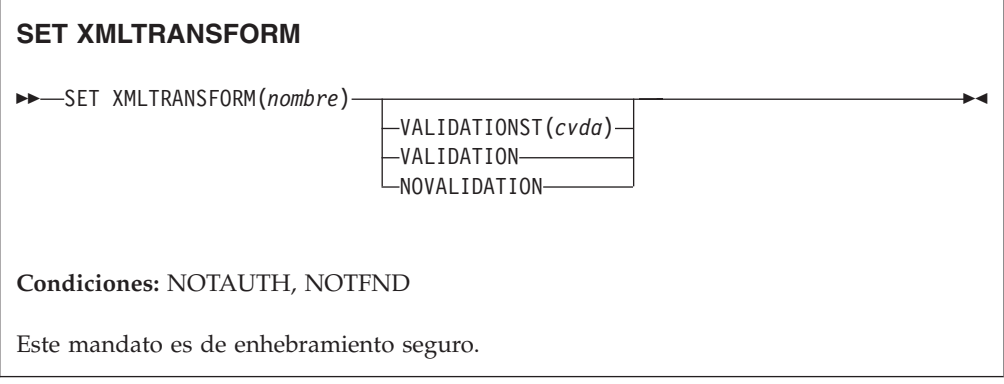

# **Descripción**

CICS crea de forma dinámica un recurso XMLTRANSFORM cuando se instala un recurso BUNDLE o ATOMSERVICE. El recurso XMLTRANSFORM define la ubicación del enlace y el esquema XML en z/OS UNIX. Utilice el mandato **SET XMLTRANSFORM** para habilitar o inhabilitar la validación. Si se habilita, CICS comprueba que el XML es válido con el esquema.

# **Opciones**

# **VALIDATIONST**(*cvda*)

Indica si se ha habilitado la validación completa para el recurso XMLTRANSFORM. Los valores CVDA son los siguientes:

# **VALIDATION**

La validación completa está habilitada.

# **NOVALIDATION**

La validación completa está inhabilitada.

Puesto que validar un mensaje XML con su esquema causa una sobrecarga considerable del proceso, normalmente se especifica VALIDATIONST(NOVALIDATION). Si se especifica VALIDATIONST(NOVALIDATION), se realiza una comprobación para garantizar que el mensaje contenga XML bien formado, pero no existe garantía alguna de que el XML sea válido.

Dado que la validación completa garantiza que el XML del mensaje sea válido con respecto al esquema XML, es aconsejable especificar VALIDATIONST(VALIDATION) cuando se desarrolle una aplicación.

### **XMLTRANSFORM**(*nombre*)

Especifica el nombre de 1 a 32 caracteres del recurso XMLTRANSFORM.

# **Condiciones**

# **NOTAUTH**

Los valores de RESP2 son:

- **100** El usuario asociado con la tarea emisora no está autorizado a utilizar este mandato.
- **101** El usuario asociado con la tarea emisora no está autorizado a acceder a este recurso en particular en la manera requerida por este mandato.

### **NOTFND**

Los valores de RESP2 son:

**3** No es posible encontrar el recurso XMLTRANSFORM.

# **Apéndice D. Nuevos mandatos CEMT**

CICS Transaction Server para z/OS, Versión 4 Release 2 proporciona nuevos mandatos de CEMT.

# **CEMT DISCARD**

# **Sintaxis**

**CEMT DISCARD**

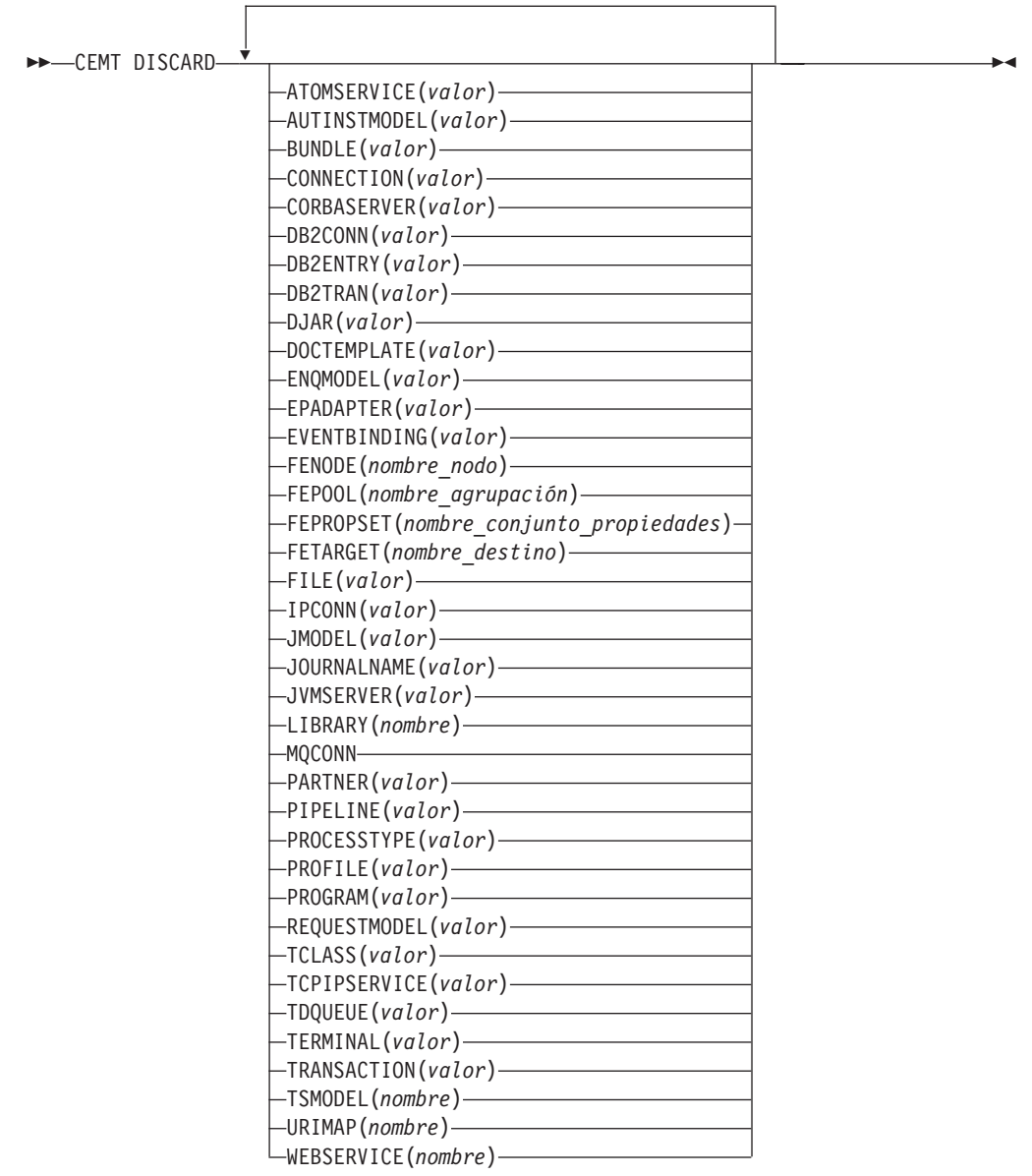

# **Opciones**

# **ATOMSERVICE(***valor***)**

Especifica el nombre de la definición ATOMSERVICE que será descartada. El nombre puede tener hasta 8 caracteres de longitud. Debe inhabilitar el recurso ATOMSERVICE antes de descartarla.

### **AUTINSTMODEL(***valor***)**

Especifica el nombre del modelo de instalación automática que será eliminado. El nombre puede tener hasta 8 caracteres de longitud. El mandato **DISCARD AUTINSTMODEL** elimina el nombre instalado de un modelo de instalación automática del sistema CICS y el catálogo CICS.

### **BUNDLE(***valor***)**

Especifica el nombre de la definición BUNDLE que será descartada. El nombre puede tener hasta 8 caracteres de longitud. Debe inhabilitar el recurso BUNDLE antes de descartarla. Al descartar el paquete automáticamente se descartan todos los recursos que se crearon cuando se instaló el paquete.

# **CONNECTION(***valor***)**

Especifica el identificador de 4 caracteres de la definición CONNECTION que será descartada. Cuando se elimina una conexión, se eliminan también todas sus sesiones asociadas.

Para que una supresión sea satisfactoria:

- v Una conexión no remota debe estar fuera de servicio.
- v Una conexión remota no debe tener sesiones activas.
- v Para las conexiones MRO, el recurso de comunicaciones entre regiones (IRC) debe estar cerrado. (Puede utilizar **CEMT SET IRC CLOSED** para cerrarlo).
- v Si el sistema local es un miembro de un grupo de recursos genérico servidor de comunicaciones z/OS, las conexiones de nivel 2 de sincronización APPC no deben tener ninguna información de recuperación pendiente.

Es *posible* descartar otros tipos de conexiones, incluso si tienen hay trabajos de recuperación pendientes. No obstante, es recomendable que no las descarte si es así. Puede utilizar el mandato **INQUIRE CONNECTION RECOVSTATUS** para comprobarlo.

En algunas situaciones poco frecuentes, es posible que falle la supresión de una conexión LU61 incluso si la conexión está fuera de servicio porque sus sesiones están aún en servicio. Si sucede esto, establezca la conexión INSERVICE, después en OUTSERVICE y, posteriormente, emita el mandato DISCARD.

# **CORBASERVER(***valor***)**

Especifica el nombre de 4 caracteres de la definición CORBASERVER que será descartada.

Si cualquiera de los beans instalados en el servidor de Corba nombrado están siendo utilizados cuando se ejecuta el mandato DISCARD, el estado del servidor de Corba pasa a ser DISCARDING. No se acepta ningún nuevo trabajo. Cuando hayan finalizado todos los trabajos pendientes, se eliminará la definición CORBASERVER.

Se suprimirán las copias de los archivos JAR desplegados del shelf del servidor de Corba, junto con cualquier archivo en la etiqueta que pertenezca al servidor de Corba. Se suprime el shelf del servidor Corba.

### **DB2CONN (***valor***)**

Especifica que el recurso DB2CONN instalado en la actualidad será eliminado. Sólo puede descartar un recurso DB2CONN cuando la interfaz DB2 de CICS
no esté activa. Tenga en cuenta que al descartar un recurso DB2CONN también se descartan todos los recursos DB2ENTRY y DB2TRAN instalados.

#### **DB2ENTRY(***valor***)**

Especifica el nombre de una entrada DB2ENTRY instalada que será eliminada. Un recurso DB2ENTRY sólo puede ser descartado cuando se encuentra en un estado inhabilitado.

# **DB2TRAN(***valor***)**

Especifica el nombre del recurso DB2TRAN a eliminar. Los ID de transacción a los que hace referencia este recurso DB2TRAN serán direccionados a la agrupación después de haber eliminado el recurso DB2TRAN.

#### **DJAR(***valor***)**

Especifica el nombre de entre 1 y 32 caracteres de la definición DJAR que será descartada.

Al igual que la definición DJAR, la copia shelf del archivo JAR desplegado y los beans que contiene son también eliminados del sistema. El conjunto actual de instancias de JVM es marcado para ser terminado, para que cada instancia de JVM no sea reutilizada después de terminar. Las nuevas instancias de JVM cargan todas sus clases y no utilizan las versiones antiguas de las clases cuyos códigos de bytes han sido sustituidos.

Las instancias de bean de sesión con estado pasivizadas no son suprimidas por esta operación ya que, en un servidor EJB de CICS con gestión de carga de trabajo, pueden ser activadas por otros AOR.

Las referencias a las interfaces iniciales de los enterprise bean en el archivo JAR desplegado no serán retraídas del espacio de nombres ya que todavía pueden seguir instaladas en otros AOR. Sin embargo, antes de descartar un archivo JAR desplegado de la última AOR en la que se instaló, es aconsejable emitir un mandato **PERFORM DJAR RETRACT** para replegar las referencias a las interfaces iniciales.

# **DOCTEMPLATE(***valor***)**

Especifica el nombre de la plantilla de documento que será eliminada.

# **ENQMODEL(***valor***)**

Especifica el identificador de 8 caracteres del recurso que se va a descartar.

#### **EPADAPTER(** *valor***)**

Especifica el nombre del adaptador EP que se va a eliminar. Debe inhabilitar el adaptador EP antes de descartarlo.

#### **EVENTBINDING(***valor***)**

Especifica el nombre de la vinculación de suceso que será eliminada. Debe inhabilitar la vinculación de suceso antes de descartarla.

#### **FENode(***nombre\_nodo***)**

El nombre del nodo de FEPI que se descartará.

# **FEPOol(***nombre\_agrupación***)**

Nombre de la agrupación de FEPI que se descartará.

### **FEPOol(***nombre\_agrupación***)**

Nombre de la agrupación de FEPI que se descartará.

# **FEPRopset(***nombre\_conjunto\_propiedades***)**

Nombre del conjunto de propiedades de FEPI que se descartará.

#### **FETarget(***nombre\_destino***)**

Nombre del destino de FEPI que se descartará.

# **FILE(***valor***)**

Especifica el nombre del archivo que será eliminado. El nombre puede tener hasta 8 caracteres de longitud. El mandato **DISCARD FILE** elimina el nombre instalado de un archivo del sistema CICS y el catálogo de CICS.

# **IPCONN(***valor***)**

Especifica el nombre del IPCONN que será eliminado. El nombre puede tener hasta 8 caracteres de longitud. No puede descartar un recurso IPCONN a no ser que se encuentre en estado OUTSERVICE.

#### **JMODEL(***valor***)**

Especifica el nombre del modelo de diario instalado que desea eliminar. El nombre puede tener hasta 8 caracteres de longitud. El mandato **DISCARD JMODEL** elimina el nombre de modelo de diario del sistema CICS y del catálogo de CICS. No afecta a ningún diario existente que haya sido definido utilizando el nombre de modelo de diario. Estos continuarán utilizando sus definiciones existentes a no ser que sean descartados utilizando el mandato **DISCARD JOURNALNAME**.

### **JOURNALNAME(***valor***)**

Especifica el nombre de diario que desea eliminar. El nombre puede tener hasta 8 caracteres de longitud. El mandato **DISCARD JOURNALNAME** elimina el nombre de diario del sistema CICS y del catálogo de CICS. No afecta a los conjuntos de datos de VSAM utilizando el diario como registro de recuperación en avance o el diario automático, continúan utilizando la definición existente hasta que se cierran los conjuntos de datos.

Para descartar diarios definidos con un identificador numérico para el diario automático o para los registros de recuperación en avance, especifique el nombre de diario como DFHJ*nn*, donde *nn* es el número de diario entre 1 y 99.

**Nota:** La especificación de DFHJ01 en este mandato hace referencia a un diario de usuario, *DFHJ01*.

Cualquier futura referencia al nombre de diario hará que vuelva a ser instalado utilizando el recurso de modelo de diario activo en ese momento.

#### **JVMSERVER(***valor***)**

Especifica el nombre de un recurso JVMSERVER que desea eliminar. El nombre puede tener hasta 8 caracteres de longitud. El mandato **DISCARD JVMSERVER** elimina la definición JVMSERVER del sistema CICS y del catálogo de CICS.

## **LIBRARY(***nombre***)**

Especifica el nombre de un recurso LIBRARY que desea eliminar.El nombre puede tener hasta 8 caracteres de longitud. El recurso LIBRARY debe estar inhabilitado. El mandato **DISCARD LIBRARY** elimina una definición de recurso instalado y su entrada de catálogo correspondiente de un sistema CICS activo.

La especificación de un nombre LIBRARY de DFHRPL no es válida y dará como resultado que se visualice el mensaje NOT VALID FOR RPL.

#### **MQCONN**

Especifica que la definición MQCONN instalada en la actualidad será eliminada. Puede descartar una definición MQCONN cuando la conexión entre CICS y WebSphere MQ no esté activa.Cuando se descarta una definición MQCONN, la definición MQINI asociada se descarta también.

# **PARTNER(***valor***)**

Especifica el nombre del socio que será eliminado. El nombre puede tener hasta 8 caracteres de longitud. El mandato **DISCARD PARTNER** elimina el nombre instalado de un socio del sistema CICS y el catálogo de CICS.

# **PIPELINE(***valor***)**

Especifica el nombre de recurso PIPELINE que será eliminado. El nombre puede tener hasta 8 caracteres de longitud. El mandato **DISCARD PIPELINE** elimina la interconexión del sistema CICS y del catálogo de CICS.

### **PROCESSTYPE(***valor***)**

Especifica el nombre de 8 caracteres del recurso PROCESSTYPE que será eliminado. Sólo serán descartados los tipos de procesos inhabilitados. Si está utilizando BTS en un sysplex, es recomendable utilizar CPSM para eliminarlos.

### **PROFILE(***valor***)**

Especifica el nombre del perfil que será eliminado. El nombre puede tener hasta 8 caracteres de longitud. El mandato **DISCARD PROFILE** elimina el nombre instalado de un perfil del sistema CICS y el catálogo de CICS.

# **PROGRAM(***valor***)**

Especifica el nombre del programa, conjunto de correlaciones o conjunto de particiones que será eliminado. El nombre puede tener hasta 8 caracteres de longitud. El mandato DISCARD PROGRAM elimina el nombre instalado de un programa, conjunto de correlaciones, o conjunto de particiones del sistema CICS y del catálogo de CICS.

# **REQUESTMODEL(***valor***)**

Especifica el nombre de la definición de recurso REQUESTMODEL que será eliminada.

# **TCLASS(***valor***)**

Especifica el nombre de la clase de transacción que será eliminada. El nombre puede tener hasta 8 caracteres de longitud. El mandato DISCARD TCLASS elimina el nombre instalado de una clase de transacción del sistema CICS y el catálogo de CICS.

**Nota:** TRANCLASS también se acepta como un sinónimo de TCLASS.

#### **TCPIPSERVICE(***valor***)**

Especifica el nombre del servicio TCPIP que será eliminado.

# **TDQUEUE(***valor***)**

Especifica el nombre de la cola de datos transitorios que será eliminada de un sistema CICS en ejecución. El nombre puede tener hasta 4 caracteres de longitud.

**Nota:** Cuando se descarta una cola de datos transitorios, se emite un mandato DELETEQ implícito para liberar los intervalos de control utilizados por la cola si la cola se encuentra en una cola entre particiones. Si la cola es una cola entre particiones recuperable lógicamente, se tomará un punto de sincronismo después de la solicitud DELETEQ pero antes de descartar la definición de cola. Esto asegura que los intervalos de control asociados hayan sido liberados antes de descartar la definición.

# **TERMINAL(***valor***)**

Especifica el nombre del terminal que será eliminado. El nombre puede tener hasta 4 caracteres de longitud. El mandato **DISCARD TERMINAL** elimina el nombre instalado de un terminal del sistema CICS y el catálogo de CICS.

Sólo los terminales que utilicen z/OS Communications Server como método de acceso o consolas pueden ser suprimidos. Los terminales que representan sesiones no pueden ser suprimidos con el mandato **DISCARD TERMINAL**; utilice el mandato **DISCARD CONNECTION** en su lugar.

# **TRANSACTION(***valor***)**

Especifica el nombre de la transacción que será eliminada. El nombre puede tener hasta 8 caracteres de longitud. El mandato **DISCARD TRANSACTION** elimina el nombre instalado de una transacción del sistema CICS y el catálogo de CICS.

#### **TSMODEL(***nombre***)**

Especifica el nombre del modelo de TS que será eliminado. El nombre puede tener hasta 8 caracteres de longitud. No puede descartar un recurso TSmodel que esté en uso, o uno que tenga un nombre que comience por DFH.

### **URIMAP(***nombre***)**

Especifica el nombre de la definición URIMAP que será eliminada. El nombre puede tener hasta 8 caracteres de longitud. El mandato **DISCARD URIMAP** elimina la definición URIMAP del sistema CICS y del catálogo de CICS.Para poder eliminar una definición URIMAP, deberá ser inhabilitada individualmente (utilizando el mandato **SET URIMAP**). La inhabilitación de un host virtual (utilizando el mandato SET HOST) no permite que las definiciones URIMAP que componen el host virtual sean eliminadas.

# **WEBSERVICE(***nombre***)**

Especifica el nombre del servicio web que será eliminado. El nombre puede tener hasta 8 caracteres de longitud. El mandato **DISCARD WEBSERVICE** elimina el servicio web del sistema CICS y del catálogo de CICS.

# **CEMT INQUIRE ATOMSERVICE**

Recupera información sobre las definiciones de recursos ATOMSERVICE.

En CICS Explorer, [Operaciones del servicio Atom](http://publib.boulder.ibm.com/infocenter/cicsts/v4r2/topic/com.ibm.cics.ts.explorer.doc/topics/explorer_operations.html) proporciona un equivalente funcional a este mandato.

# **Firma de recurso**

Puede utilizar este mandato para mostrar los campos de firma de recursos. Puede utilizar estos campos para gestionar recursos capturando detalles de cuando se definió, instaló y modificó por última vez el recurso. Para obtener más información, consulte el apartado [Audición de recursos en la Guía de definición de](http://publib.boulder.ibm.com/infocenter/cicsts/v4r2/topic/com.ibm.cics.ts.resourcedefinition.doc/topics/resourcesig.html) [recursos.](http://publib.boulder.ibm.com/infocenter/cicsts/v4r2/topic/com.ibm.cics.ts.resourcedefinition.doc/topics/resourcesig.html) Los campos de la firma de recurso son CHANGEAGENT, CHANGEAGREL, CHANGETIME, CHANGEUSRID, DEFINESOURCE, DEFINETIME, INSTALLAGENT, INSTALLTIME, e INSTALLUSRID. Consulte [Resumen de los valores de campo de firma de recursos en la Guía de definición de](http://publib.boulder.ibm.com/infocenter/cicsts/v4r2/topic/com.ibm.cics.ts.resourcedefinition.doc/topics/resourcesigtable.html) [recursos](http://publib.boulder.ibm.com/infocenter/cicsts/v4r2/topic/com.ibm.cics.ts.resourcedefinition.doc/topics/resourcesigtable.html) para obtener información detallada sobre el contenido de los campos de la firma de recurso.

# **Entrada**

Pulse la tecla Borrar para borrar la pantalla. Hay dos formas de iniciar esta transacción:

- v Escriba CEMT INQUIRE ATOMSERVICE. Aparecerá una pantalla que lista el estado actual.
- v Escriba CEMT INQUIRE ATOMSERVICE seguido de tantos atributos como sea necesario para limitar el rango de información necesario. Así, por ejemplo, si escribe CEMT INQUIRE ATOM FEED, la pantalla resultante mostrará los detalles de sólo aquellas definiciones de recurso ATOMSERVICE para los documentos del canal de información de Atom.

Para habilitar o inhabilitar la definición de recurso ATOMSERVICE:

- v Habilite o inhabilite el recurso BUNDLE si el canal de información Atom se despliega en un paquete. La firma del recurso ATOMSERVICE indica cómo se ha creado.
- v Sobrescribir los cambios en la pantalla INQUIRE después de tabular hasta el campo correspondiente.
- v Utilice el mandato **CEMT SET ATOMSERVICE**.

# **ALL**

Es el valor predeterminado. Aparecerá información acerca de todas las definiciones ATOMSERVICE, a no ser que especifique una selección de definiciones que consultar.

# *(valor)*

Es el nombre (de1a8 caracteres) de una definición ATOMSERVICE instalada.

Si coloca el cursor en una entrada específica en la lista y pulsa la tecla INTRO, CICS muestra un formato ampliado de todos los atributos para la definición ATOMSERVICE especificada.

# **CEMT INQUIRE ATOMSERVICE**

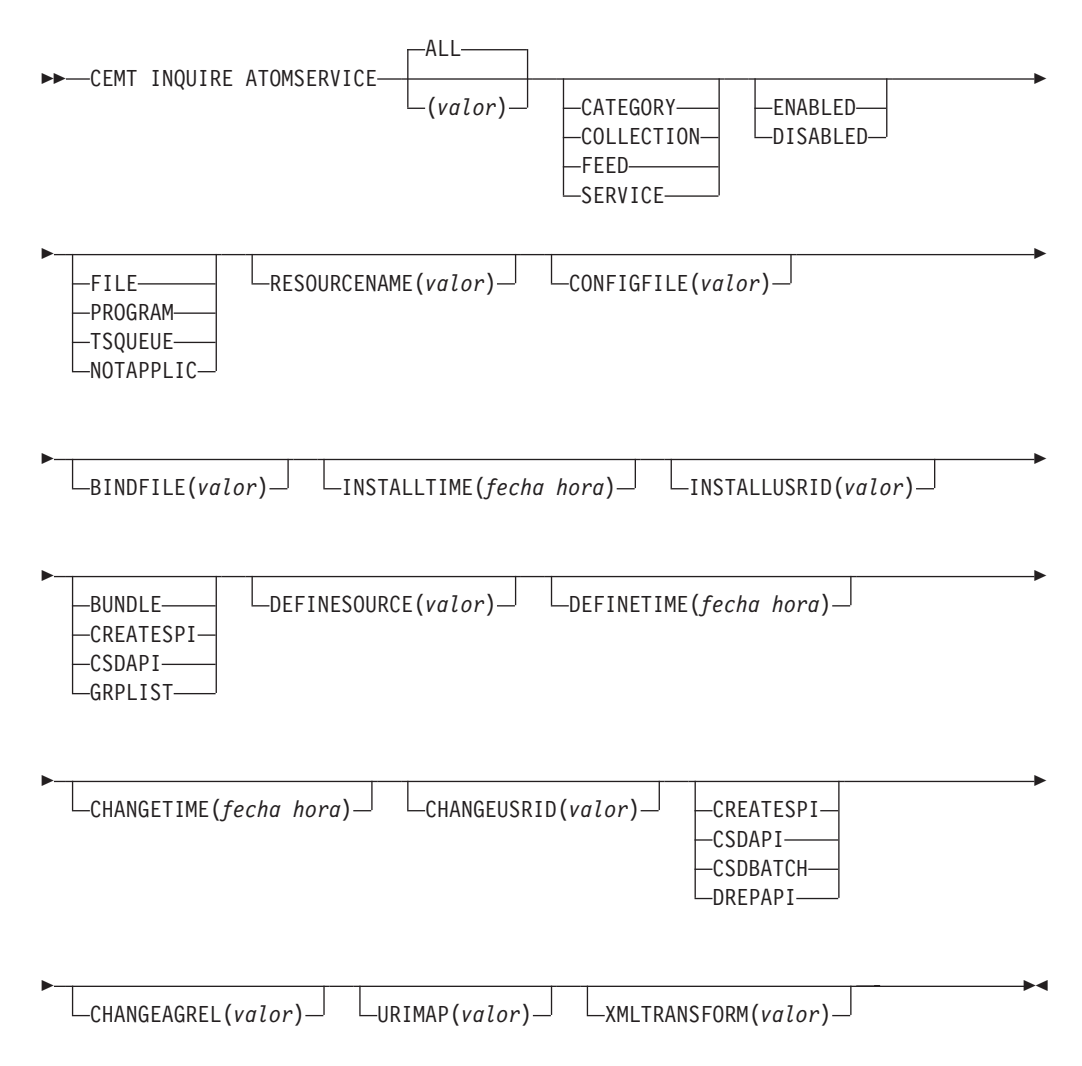

# **Campos en pantalla**

# **ATOMTYPE(***valor***)**

Muestra el tipo de documento de Atom producido por la definición ATOMSERVICE. Los valores posibles son los siguientes:

### **CATEGORY**

Documento de categoría de Atom, que enumera las categorías de los documentos de una colección.

### **COLLECTION**

Documento de colección de Atom que contiene un grupo de documentos de entrada que pueden editarse.

#### **FEED**

Documento de canal de información de Atom que describe los metadatos para un canal de información y contiene documentos de entrada que proporcionan datos para el canal de información.

#### **SERVICE**

Documento de servicio de Atom que proporciona información sobre las colecciones de documentos de entrada que están disponibles y que pueden añadirse o editarse.

# **BINDFILE(***valor***)**

Visualiza el nombre y la vía de acceso de archivo del archivo de enlace de XML especificado en esta definición de recurso ATOMSERVICE. El enlace de XML se almacena en z/OS UNIX System Services, y especifica las estructuras de datos utilizadas por el recurso de CICS que proporciona los datos al documento de Atom devuelto para esta definición de recurso. Los documentos de servicio y de categoría no utilizan un enlace de XML; si el valor de ATOMTYPE es SERVICE o CATEGORY, este campo estará vacío.

# **CHANGEAGENT(***valor***)**

Muestra un valor que identifica el agente que realizó el último cambio en la definición de recurso.No puede utilizar CEMT para utilizar como filtro en algunos de estos valores porque están duplicados. Los valores posibles son los siguientes:

# **CREATESPI**

La definición de recurso se modificó por última vez por medio de un mandato **EXEC CICS CREATE**.

#### **CSDAPI**

La definición de recurso se modificó por última vez por medio de una transacción CEDA o de la interfaz programable de DFHEDAP.

# **CSDBATCH**

La definición de recurso se modificó por última vez por medio de un trabajo DFHCSDUP.

#### **DREPAPI**

La definición de recurso se modificó por última vez por medio de un mandato de la API de Servicios de aplicaciones empresariales (BAS) de CICSPlex SM.

#### **CHANGEAGREL(***valor***)**

Muestra un número de 4 dígitos del release de CICS que se estaba ejecutando durante la última modificación de la definición de recurso.

#### **CHANGETIME(***fecha hora***)**

Muestra la fecha y hora de cuando se modificó la definición de recurso por

última vez. El formato depende del valor que seleccionó para el parámetro de inicialización del sistema DATFORM de su región de CICS. El formato de la hora es hh:mm:ss.

# **CHANGEUSRID(***valor***)**

Muestra el ID de usuario de 8 caracteres que ejecutó el agente de cambio.

# **CONFIGFILE(***valor***)**

Muestra el nombre y la vía de acceso de archivo del archivo de configuración de Atom especificado en esta definición de recurso ATOMSERVICE. El archivo de configuración de Atom se almacena en z/OS UNIX System Services, y contiene XML que especifica los metadatos y los contenidos para el documento de Atom.

#### **DEFINESOURCE(***valor***)**

Visualiza el estado de la definición de recurso. El valor DEFINESOURCE depende de la opción CHANGEAGENT. Para obtener detalles, consulte [Resumen de los valores de campo de firma de recursos en la Guía de](http://publib.boulder.ibm.com/infocenter/cicsts/v4r2/topic/com.ibm.cics.ts.resourcedefinition.doc/topics/resourcesigtable.html) [definición de recursos.](http://publib.boulder.ibm.com/infocenter/cicsts/v4r2/topic/com.ibm.cics.ts.resourcedefinition.doc/topics/resourcesigtable.html)

#### **DEFINETIME(***fecha hora***)**

Muestra la fecha y hora de cuando se creó el recurso. El formato depende del valor que seleccionó para el parámetro de inicialización del sistema DATFORM de su región de CICS. El formato de la hora es hh:mm:ss.

#### **ENABLESTATUS(***valor***)**

Muestra el estado general de la definición de recurso ATOMSERVICE. Los valores posibles son los siguientes:

# **ENABLED**

La definición de recurso ATOMSERVICE está habilitada.

# **DISABLED**

La definición de recurso ATOMSERVICE está inhabilitada. Puede descartarse una definición ATOMSERVICE con este estado.

### **INSTALLAGENT(***valor***)**

Muestra un valor que identifica el agente que instaló el recurso. No puede utilizar CEMT para utilizar como filtro en algunos de estos valores porque están duplicados. Los valores posibles son los siguientes:

# **BUNDLE**

El recurso fue instalado por un despliegue de paquete.

#### **CREATESPI**

El recurso ha sido instalado por un mandato **EXEC CICS CREATE**.

#### **CSDAPI**

El recurso ha sido instalado por una transacción CEDA o una interfaz programable en DFHEDAP.

#### **GRPLIST**

El recurso ha sido instalado por **GRPLIST INSTALL**.

# **INSTALLTIME(***fecha hora***)**

Muestra la fecha y hora de cuando se instaló el recurso. El formato depende del valor que seleccionó para el parámetro de inicialización del sistema DATFORM de su región de CICS. El formato de la hora es hh:mm:ss.

# **INSTALLUSRID(***valor***)**

Muestra el ID de usuario de 8 caracteres que instaló el recurso.

# **RESOURCENAME(***valor***)**

Muestra el nombre del recurso de CICS que proporciona datos para este canal de información o colección de Atom. Este campo no se aplica a un documento de servicio o categoría de Atom.

#### **RESOURCETYPE(***valor***)**

Muestra el tipo de recurso de CICS que proporciona los datos para este canal de información o colección de CICS. Este campo no se aplica a un documento de servicio o categoría de Atom. Los valores posibles son los siguientes:

# **FILE**

Un archivo de CICS.

#### **PROGRAM**

Una rutina de servicio, que es un programa de aplicación de CICS grabado para proporcionar contenidos a las entradas de Atom.

# **TSQUEUE**

Cola de almacenamiento temporal.

# **NOTAPPLIC**

Si el valor de ATOMTYPE es SERVICE o CATEGORY, el tipo de recurso no es aplicable.

# **URIMAP**

Muestra el nombre URIMAP de 8 caracteres que indica el URI asociado con esta definición de ATOMSERVICE. Si no existe ningún URIMAP generado dinámicamente con esta definición de ATOMSERVICE, este campo está vacío.

#### **XMLTRANSFORM**

Muestra el nombre de 32 caracteres del recurso XMLTRANSFORM asociado con la definición de ATOMSERVICE. Si el valor de ATOMTYPE es SERVICE o CATEGORY, este campo está vacío.

# **CEMT INQUIRE BUNDLE**

Recupera información sobre un recurso BUNDLE.

En CICS Explorer, [Vista de operaciones de Bundles](http://publib.boulder.ibm.com/infocenter/cicsts/v4r2/topic/com.ibm.cics.ts.explorer.doc/topics/explorer_operations.html) proporciona un equivalente funcional a este mandato.

# **Firma de recurso**

Puede utilizar este mandato para mostrar los campos de firma de recursos. Puede utilizar estos campos para gestionar recursos capturando detalles de cuando se definió, instaló y modificó por última vez el recurso. Para obtener más información, consulte el apartado [Audición de recursos en la Guía de definición de](http://publib.boulder.ibm.com/infocenter/cicsts/v4r2/topic/com.ibm.cics.ts.resourcedefinition.doc/topics/resourcesig.html) [recursos.](http://publib.boulder.ibm.com/infocenter/cicsts/v4r2/topic/com.ibm.cics.ts.resourcedefinition.doc/topics/resourcesig.html) Los campos de la firma de recurso son CHANGEAGENT, CHANGEAGREL, CHANGETIME, CHANGEUSRID, DEFINESOURCE, DEFINETIME, INSTALLAGENT, INSTALLTIME, e INSTALLUSRID. Consulte [Resumen de los valores de campo de firma de recursos en la Guía de definición de](http://publib.boulder.ibm.com/infocenter/cicsts/v4r2/topic/com.ibm.cics.ts.resourcedefinition.doc/topics/resourcesigtable.html) [recursos](http://publib.boulder.ibm.com/infocenter/cicsts/v4r2/topic/com.ibm.cics.ts.resourcedefinition.doc/topics/resourcesigtable.html) para obtener información detallada sobre el contenido de los campos de la firma de recurso.

# **Entrada**

Pulse la tecla Borrar para borrar la pantalla y a continuación escriba CEMT INQUIRE BUNDLE para obtener información sobre uno o varios paquetes instalados en la región CICS.

# **CEMT INQUIRE BUNDLE**

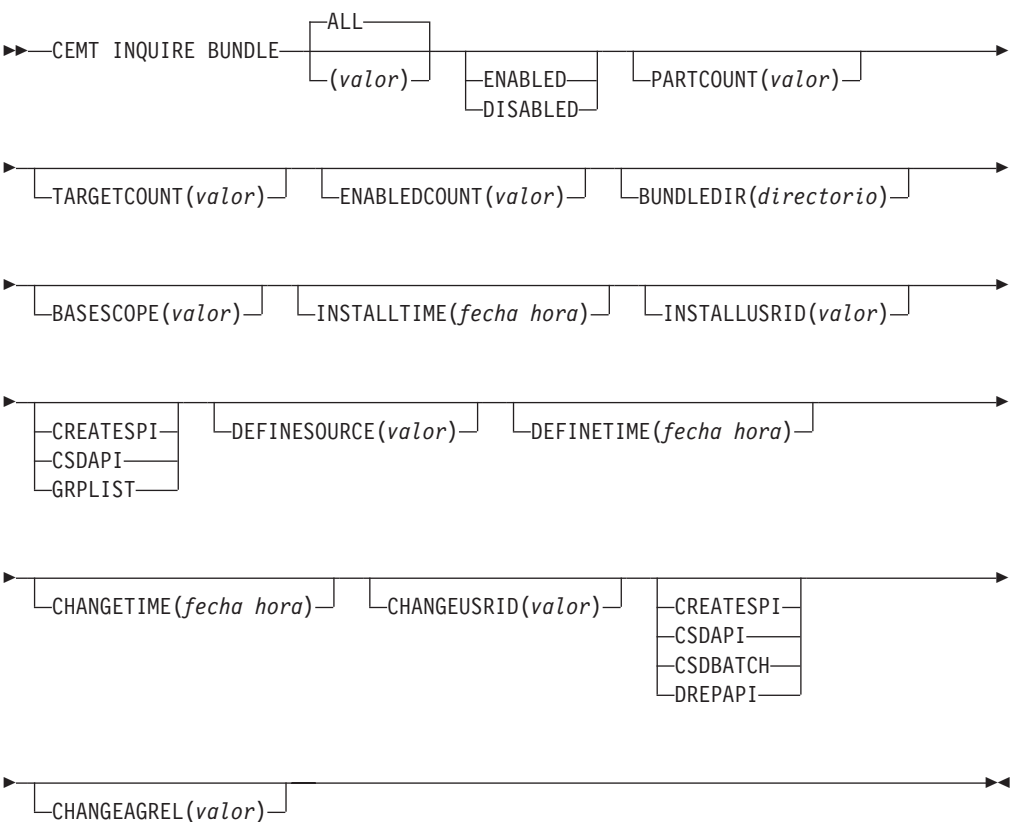

# **Campos en pantalla**

# **BASESCOPE(***valor***)**

Muestra el URI que define el espacio de nombres raíz para los contenidos del paquete.

# **BUNDLEDIR(***directorio***)**

Muestra el directorio de z/OS UNIX donde se despliega el paquete.

# **CHANGEAGENT(***valor***)**

Muestra un valor que identifica el agente que realizó el último cambio en la definición de recurso.No puede utilizar CEMT para utilizar como filtro en algunos de estos valores porque están duplicados. Los valores posibles son los siguientes:

# **CREATESPI**

La definición de recurso se modificó por última vez por medio de un mandato **EXEC CICS CREATE**.

# **CSDAPI**

La definición de recurso se modificó por última vez por medio de una transacción CEDA o de la interfaz programable de DFHEDAP.

# **CSDBATCH**

La definición de recurso se modificó por última vez por medio de un trabajo DFHCSDUP.

# **DREPAPI**

La definición de recurso se modificó por última vez por medio de un mandato de la API de Servicios de aplicaciones empresariales (BAS) de CICSPlex SM.

# **CHANGEAGREL(***valor***)**

Muestra un número de 4 dígitos del release de CICS que se estaba ejecutando durante la última modificación de la definición de recurso.

# **CHANGETIME(***fecha hora***)**

Muestra la fecha y hora de cuando se modificó la definición de recurso por última vez. El formato depende del valor que seleccionó para el parámetro de inicialización del sistema DATFORM de su región de CICS. El formato de la hora es hh:mm:ss.

# **CHANGEUSRID(***valor***)**

Muestra el ID de usuario de 8 caracteres que ejecutó el agente de cambio.

# **DEFINESOURCE(***valor***)**

Visualiza el estado de la definición de recurso. El valor DEFINESOURCE depende de la opción CHANGEAGENT. Para obtener detalles, consulte [Resumen de los valores de campo de firma de recursos en la Guía de](http://publib.boulder.ibm.com/infocenter/cicsts/v4r2/topic/com.ibm.cics.ts.resourcedefinition.doc/topics/resourcesigtable.html) [definición de recursos.](http://publib.boulder.ibm.com/infocenter/cicsts/v4r2/topic/com.ibm.cics.ts.resourcedefinition.doc/topics/resourcesigtable.html)

# **DEFINETIME(***fecha hora***)**

Muestra la fecha y hora de cuando se creó el recurso. El formato depende del valor que seleccionó para el parámetro de inicialización del sistema DATFORM de su región de CICS. El formato de la hora es hh:mm:ss.

# **ENABLEDCOUNT(***valor***)**

Muestra el número actual de recursos creados dinámicamente por el paquete y habilitados en la región CICS.

#### **ENABLESTATUS(***valor***)**

Muestra el estado general del paquete. Los valores posibles son los siguientes: **ENABLED**

El paquete está habilitado para su uso.

# **DISABLED**

El paquete está inhabilitado.

#### **INSTALLAGENT(***valor***)**

Muestra un valor que identifica el agente que instaló el recurso. No puede utilizar CEMT para utilizar como filtro en algunos de estos valores porque están duplicados. Los valores posibles son los siguientes:

#### **CREATESPI**

El recurso ha sido instalado por un mandato **EXEC CICS CREATE**.

#### **CSDAPI**

El recurso ha sido instalado por una transacción CEDA o una interfaz programable en DFHEDAP.

# **GRPLIST**

El recurso ha sido instalado por **GRPLIST INSTALL**.

# **INSTALLTIME(***fecha hora***)**

Muestra la fecha y hora de cuando se instaló el recurso. El formato depende del valor que seleccionó para el parámetro de inicialización del sistema DATFORM de su región de CICS. El formato de la hora es hh:mm:ss.

#### **INSTALLUSRID(***valor***)**

Muestra el ID de usuario de 8 caracteres que instaló el recurso.

# **PARTCOUNT(***valor***)**

Muestra el número total de importaciones, exportaciones y sentencias de definición definidas el el manifiesto del paquete.

# **TARGETCOUNT(***valor***)**

Visualiza el número total de recursos creados dinámicamente que hay en el paquete. Cuando todos los recursos creados dinámicamente se encuentran habilitados, CICS habilita automáticamente el recurso BUNDLE.

# **CEMT INQUIRE EPADAPTER**

Recupera información acerca de un adaptador EP.

En CICS Explorer, [Vista de operaciones del adaptador EP](http://publib.boulder.ibm.com/infocenter/cicsts/v4r2/topic/com.ibm.cics.ts.explorer.doc/topics/explorer_operations.html) proporciona un equivalente funcional a este mandato.

# **Firma de recurso**

Puede utilizar este mandato para mostrar los campos de firma de recursos. Puede utilizar estos campos para gestionar recursos capturando detalles de cuando se definió, instaló y modificó por última vez el recurso. Para obtener más información, consulte el apartado [Audición de recursos en la Guía de definición de](http://publib.boulder.ibm.com/infocenter/cicsts/v4r2/topic/com.ibm.cics.ts.resourcedefinition.doc/topics/resourcesig.html) [recursos.](http://publib.boulder.ibm.com/infocenter/cicsts/v4r2/topic/com.ibm.cics.ts.resourcedefinition.doc/topics/resourcesig.html) Los campos de la firma de recurso son CHANGEAGENT, CHANGEAGREL, CHANGETIME, CHANGEUSRID, DEFINESOURCE, DEFINETIME, INSTALLAGENT, INSTALLTIME, e INSTALLUSRID. Consulte [Resumen de los valores de campo de firma de recursos en la Guía de definición de](http://publib.boulder.ibm.com/infocenter/cicsts/v4r2/topic/com.ibm.cics.ts.resourcedefinition.doc/topics/resourcesigtable.html) [recursos](http://publib.boulder.ibm.com/infocenter/cicsts/v4r2/topic/com.ibm.cics.ts.resourcedefinition.doc/topics/resourcesigtable.html) para obtener información detallada sobre el contenido de los campos de la firma de recurso.

# **Entrada**

Pulse la tecla Borrar para borrar la pantalla y escriba CEMT INQUIRE EPADAPTER para obtener información sobre el adaptador EP.

# **CEMT INQUIRE EPADAPTER**

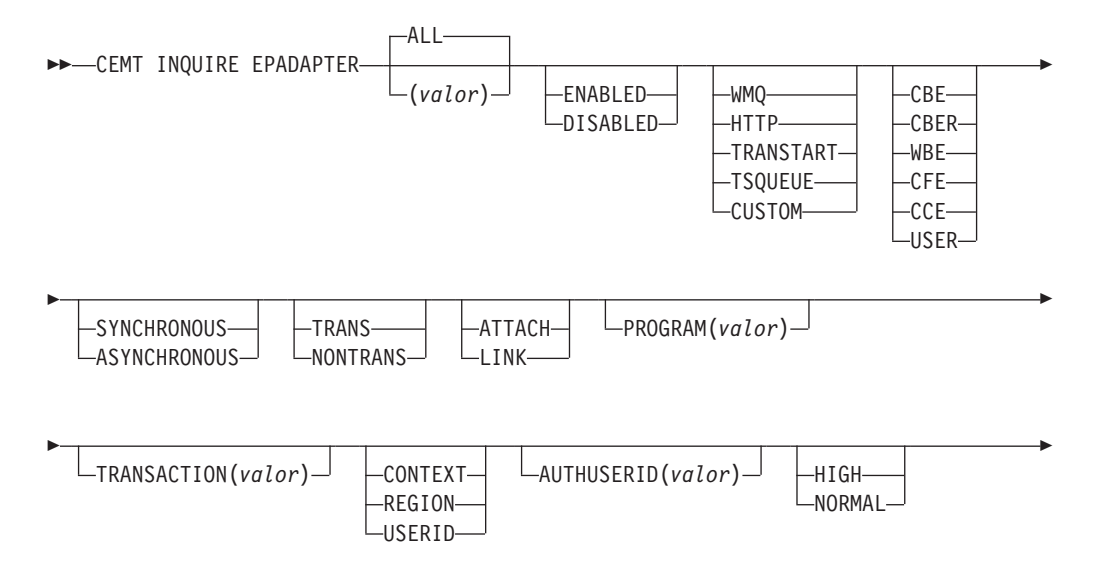

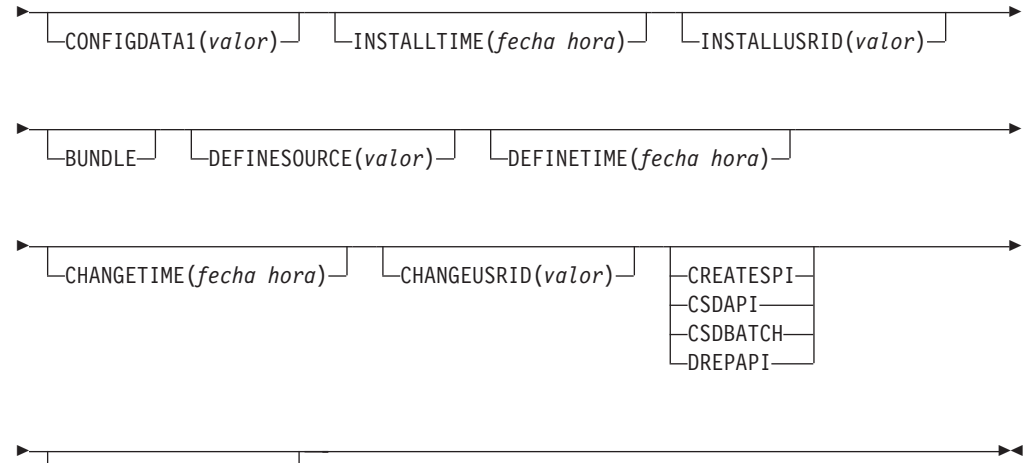

CHANGEAGREL(*valor*)

# **Campos en pantalla**

# **ADAPTERTYPE**

Muestra el tipo de este adaptador EP. Los valores posibles son los siguientes:

# **CUSTOM**

Un adaptador EP escrito por el usuario que emite sucesos en cualquier formato que necesite a cualquier destino.

**HTTP** El adaptador EP HTTP que emite sucesos a un servidor HTTP para su consumo por productos como WebSphere Business Events y IBM Business Monitor.<sup>1</sup>

# **TRANSTART**

Adaptador EP de inicio de transacciones que emite sucesos a una transacción CICS con nombre.

# **TSQUEUE**

Adaptador EP de TSQ que emite sucesos a una cola TS de CICS con nombre.

**WMQ** El adaptador EP de WebSphere MQ que emite sucesos a to WebSphere MQ para su consumo por productos tales como WebSphere Business Events y IBM Business Monitor.<sup>1</sup>

# **AUTHORITY**

Muestra la autoridad de este adaptador EP. Los valores posibles son los siguientes:

# **CONTEXT**

El adaptador EP se ejecuta con el ID de usuario de la tarea que hizo que se capturara el suceso. Este es siempre el caso cuando el modo EMITMODE es SYNCHRONOUS o cuando se ha especificado la opción **Usar ID de usuario de contexto** en la sección avanzada de la pestaña Adaptador para el adaptador EP.

# **REGION**

El adaptador EP se ejecuta con el ID de usuario de región CICS.

# **USERID**

El adaptador EP se conecta utilizando el identificador especificado en el ID de usuario del adaptador EP y devuelto en el atributo AUTHUSERID.

### **AUTHUSERID**

Muestra el identificador de 8 caracteres que se utilizará para conectar la transacción del adaptador EP. Este atributo solo se configura si AUTHORITY es USERID.

### **CHANGEAGENT(***valor***)**

Muestra un valor que identifica el agente que realizó el último cambio en la definición de recurso.No puede utilizar CEMT para utilizar como filtro en algunos de estos valores porque están duplicados. Los valores posibles son los siguientes:

### **CREATESPI**

La definición de recurso se modificó por última vez por medio de un mandato **EXEC CICS CREATE**.

# **CSDAPI**

La definición de recurso se modificó por última vez por medio de una transacción CEDA o de la interfaz programable de DFHEDAP.

#### **CSDBATCH**

La definición de recurso se modificó por última vez por medio de un trabajo DFHCSDUP.

# **DREPAPI**

La definición de recurso se modificó por última vez por medio de un mandato de la API de Servicios de aplicaciones empresariales (BAS) de CICSPlex SM.

#### **CHANGEAGREL(***valor***)**

Muestra un número de 4 dígitos del release de CICS que se estaba ejecutando durante la última modificación de la definición de recurso.

### **CHANGETIME(***fecha hora***)**

Muestra la fecha y hora de cuando se modificó la definición de recurso por última vez. El formato depende del valor que seleccionó para el parámetro de inicialización del sistema DATFORM de su región de CICS. El formato de la hora es hh:mm:ss.

## **CHANGEUSRID(***valor***)**

Muestra el ID de usuario de 8 caracteres que ejecutó el agente de cambio.

# **CONFIGDATA1**

Muestra un área de datos de 64 caracteres que contiene el elemento de datos de configuración primario para el adaptador EP. Si el elemento de datos de configuración primario tiene menos de 64 bytes, el campo se rellena con espacios en blanco. El elemento de datos mostrado depende de ADAPTERTYPE, como se indica a continuación:

# **CUSTOM**

Muestra los primeros 64 bytes de los datos de configuración del adaptador EP.

**HTTP** Muestra el nombre de 8 caracteres de la definición URIMAP que utilizará un adaptador EP HTTP para localizar el servidor HTTP.

### **TRANSTART**

Muestra el nombre de 4 caracteres de la transacción del consumidor de suceso iniciada por un adaptador EP de inicio de transacciones.

### **TSQUEUE**

Muestra el nombre de 16 caracteres de la cola de almacenamiento temporal para el suceso emitido por un adaptador EP de TSQ.

**WMQ** Muestra el nombre de 48 caracteres de la cola de WebSphere MQ para los mensajes de suceso emitidos por este adaptador EP de WebSphere MQ. Estos datos se encuentran en la página de códigos definida por el parámetro de inicialización del sistema **LOCALCCSID**.

#### **DATAFORMAT**

Muestra un valor CVDA que indica el formato de los sucesos emitidos por este adaptador EP. Los valores posibles son los siguientes:

- **CBE** Formato de suceso base común para su consumo por productos como IBM Business Monitor.<sup>1</sup>
- **CBER** Formato REST de suceso base común para el servidor HTTP REST de IBM Business Monitor.<sup>1</sup>
- **CCE** Formato de suceso contenedor de CICS.
- **CFE** Formato de suceso plano de CICS.
- **USER** El formato está definido por el usuario.
- **WBE** Formato XML para WebSphere Business Events.

### **DEFINESOURCE(***valor***)**

Visualiza el estado de la definición de recurso. El valor DEFINESOURCE depende de la opción CHANGEAGENT. Para obtener detalles, consulte [Resumen de los valores de campo de firma de recursos en la Guía de](http://publib.boulder.ibm.com/infocenter/cicsts/v4r2/topic/com.ibm.cics.ts.resourcedefinition.doc/topics/resourcesigtable.html) [definición de recursos.](http://publib.boulder.ibm.com/infocenter/cicsts/v4r2/topic/com.ibm.cics.ts.resourcedefinition.doc/topics/resourcesigtable.html)

#### **DEFINETIME(***fecha hora***)**

Muestra la fecha y hora de cuando se creó el recurso. El formato depende del valor que seleccionó para el parámetro de inicialización del sistema DATFORM de su región de CICS. El formato de la hora es hh:mm:ss.

#### **EMITMODE(***valor\_modo\_emisión***)**

Muestra la modalidad de emisión de suceso de la vinculación de suceso:

#### **ASYNCHRONOUS**

La emisión de sucesos no está sincronizada con la transacción de captura.

#### **SYNCHRONOUS**

La emisión de sucesos está sincronizada con la transacción de captura.

#### **ENABLESTATUS**

Muestra el estado de una vinculación de suceso:

#### **DISABLED**

La vinculación de suceso está inhabilitada.

# **ENABLED**

La vinculación de suceso está habilitada.

#### **INSTALLAGENT(***valor***)**

Muestra un valor que identifica el agente que instaló el recurso. Sólo es posible un valor.

### **BUNDLE**

El recurso fue instalado por un despliegue de paquete.

# **INSTALLTIME(***fecha hora***)**

Muestra la fecha y hora de cuando se instaló el recurso. El formato depende del valor que seleccionó para el parámetro de inicialización del sistema DATFORM de su región de CICS. El formato de la hora es hh:mm:ss.

# **INSTALLUSRID(***valor***)**

Muestra el ID de usuario de 8 caracteres que instaló el recurso.

#### **INVOKETYPE**

Muestra un valor de CVDA que indica cómo se inicia el adaptador EP. Los valores de CVDA son los siguientes:

#### **ATTACH**

El programa del adaptador EP está conectado como una tarea independiente.

**LINK** El programa del adaptador EP al que está enlazado.

#### **PRIORITY**

Muestra un valor CDVA que indica la prioridad de asignación de la emisión de sucesos para este adaptador EP. Este atributo se omite cuando EMITMODE es SYNCHRONOUS. Los valores de CVDA son los siguientes:

**HIGH** Los sucesos emitidos para este adaptador EP tienen una prioridad alta.

#### **NORMAL**

Los sucesos emitidos para este adaptador EP tienen una prioridad normal.

#### **PROGRAM**

Muestra el nombre de 8 caracteres del programa del direccionador EP. Si ADAPTERTYPE es CUSTOM, este atributo solo es aplicable si INVOKETYPE es LINK.

# **TRANSACTION**

Muestra el nombre de 4 caracteres de la definición de transacción que se utiliza si la transacción del adaptador EP está conectada. El atributo TRANSACTION solo es aplicable si INVOKETYPE es ATTACH.

#### **TRANSMODE(***valor\_modo\_transacción***)**

Muestra la modalidad transaccional de suceso de la vinculación de suceso:

#### **NONTRANS**

Los sucesos no son transaccionales.

# **TRANS**

Los sucesos son transaccionales.

**Nota:** <sup>1</sup> IBM Business Monitor, antes denominado WebSphere Business Monitor.

# **CEMT INQUIRE EVENTBINDING**

Recupera información relativa a la vinculación de suceso.

En CICS Explorer, [Vista de operaciones de enlacea de sucesos](http://publib.boulder.ibm.com/infocenter/cicsts/v4r2/topic/com.ibm.cics.ts.explorer.doc/topics/explorer_operations.html) proporciona un equivalente funcional a este mandato.

# **Firma de recurso**

Puede utilizar este mandato para mostrar los campos de firma de recursos. Puede utilizar estos campos para gestionar recursos capturando detalles de cuando se definió, instaló y modificó por última vez el recurso. Para obtener más información, consulte el apartado [Audición de recursos en la Guía de definición de](http://publib.boulder.ibm.com/infocenter/cicsts/v4r2/topic/com.ibm.cics.ts.resourcedefinition.doc/topics/resourcesig.html) [recursos.](http://publib.boulder.ibm.com/infocenter/cicsts/v4r2/topic/com.ibm.cics.ts.resourcedefinition.doc/topics/resourcesig.html) Los campos de la firma de recurso son CHANGEAGENT, CHANGEAGREL, CHANGETIME, CHANGEUSRID, DEFINESOURCE, DEFINETIME, INSTALLAGENT, INSTALLTIME, e INSTALLUSRID. Consulte [Resumen de los valores de campo de firma de recursos en la Guía de definición de](http://publib.boulder.ibm.com/infocenter/cicsts/v4r2/topic/com.ibm.cics.ts.resourcedefinition.doc/topics/resourcesigtable.html) [recursos](http://publib.boulder.ibm.com/infocenter/cicsts/v4r2/topic/com.ibm.cics.ts.resourcedefinition.doc/topics/resourcesigtable.html) para obtener información detallada sobre el contenido de los campos de la firma de recurso.

# **Entrada**

Pulse la tecla Borrar para borrar la pantalla y escriba CEMT INQUIRE EVENTBINDING para obtener información sobre la vinculación de suceso.

# **CEMT INQUIRE EVENTBINDING**

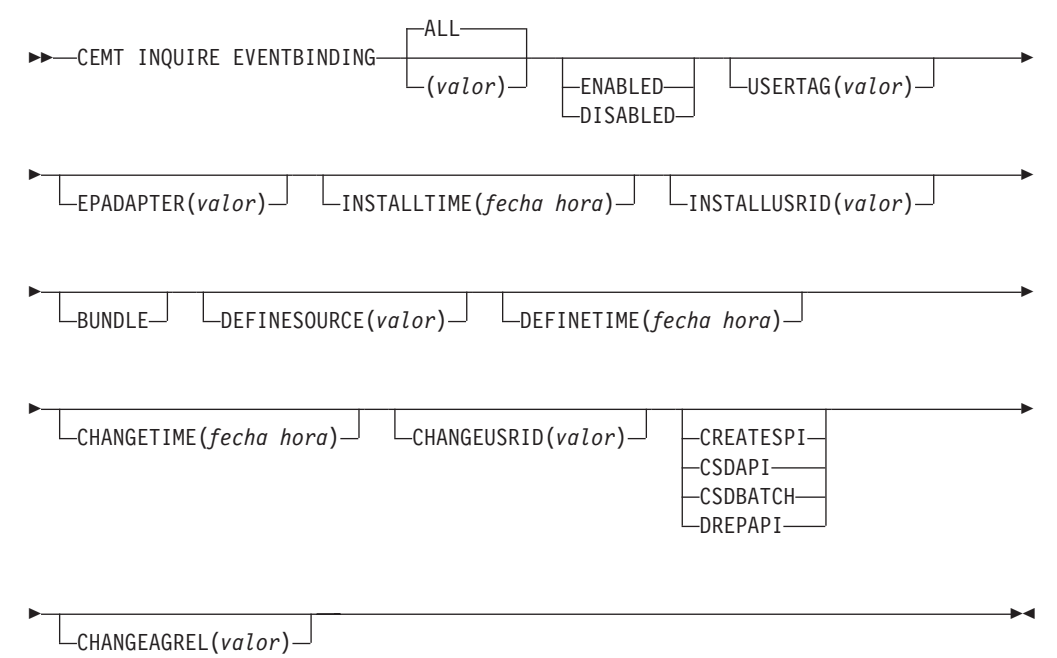

# **Campos en pantalla**

# **CHANGEAGENT(***valor***)**

Muestra un valor que identifica el agente que realizó el último cambio en la definición de recurso.No puede utilizar CEMT para utilizar como filtro en algunos de estos valores porque están duplicados. Los valores posibles son los siguientes:

# **CREATESPI**

La definición de recurso se modificó por última vez por medio de un mandato **EXEC CICS CREATE**.

# **CSDAPI**

La definición de recurso se modificó por última vez por medio de una transacción CEDA o de la interfaz programable de DFHEDAP.

### **CSDBATCH**

La definición de recurso se modificó por última vez por medio de un trabajo DFHCSDUP.

# **DREPAPI**

La definición de recurso se modificó por última vez por medio de un mandato de la API de Servicios de aplicaciones empresariales (BAS) de CICSPlex SM.

#### **CHANGEAGREL(***valor***)**

Muestra un número de 4 dígitos del release de CICS que se estaba ejecutando durante la última modificación de la definición de recurso.

#### **CHANGETIME(***fecha hora***)**

Muestra la fecha y hora de cuando se modificó la definición de recurso por última vez. El formato depende del valor que seleccionó para el parámetro de inicialización del sistema DATFORM de su región de CICS. El formato de la hora es hh:mm:ss.

# **CHANGEUSRID(***valor***)**

Muestra el ID de usuario de 8 caracteres que ejecutó el agente de cambio.

# **DEFINESOURCE(***valor***)**

Visualiza el estado de la definición de recurso. El valor DEFINESOURCE depende de la opción CHANGEAGENT. Para obtener detalles, consulte [Resumen de los valores de campo de firma de recursos en la Guía de](http://publib.boulder.ibm.com/infocenter/cicsts/v4r2/topic/com.ibm.cics.ts.resourcedefinition.doc/topics/resourcesigtable.html) [definición de recursos.](http://publib.boulder.ibm.com/infocenter/cicsts/v4r2/topic/com.ibm.cics.ts.resourcedefinition.doc/topics/resourcesigtable.html)

# **DEFINETIME(***fecha hora***)**

Muestra la fecha y hora de cuando se creó el recurso. El formato depende del valor que seleccionó para el parámetro de inicialización del sistema DATFORM de su región de CICS. El formato de la hora es hh:mm:ss.

### **ENABLESTATUS**

Muestra el estado de una vinculación de suceso:

# **DISABLED**

La vinculación de suceso está inhabilitada.

# **ENABLED**

La vinculación de suceso está habilitada.

### **EPADAPTER***(valor)*

Muestra el nombre de 32 caracteres de un adaptador EP.

# **INSTALLAGENT(***valor***)**

Muestra un valor que identifica el agente que instaló el recurso. Sólo es posible un valor.

### **BUNDLE**

El recurso fue instalado por un despliegue de paquete.

# **INSTALLTIME(***fecha hora***)**

Muestra la fecha y hora de cuando se instaló el recurso. El formato depende del valor que seleccionó para el parámetro de inicialización del sistema DATFORM de su región de CICS. El formato de la hora es hh:mm:ss.

#### **INSTALLUSRID(***valor***)**

Muestra el ID de usuario de 8 caracteres que instaló el recurso.

**USERTAG** *(valor)*

Muestra la etiqueta de usuario de 8 caracteres de la vinculación de suceso.

# **CEMT INQUIRE EVENTPROCESS**

Recupera el estado del proceso de sucesos

En CICS Explorer, [Vista de operaciones del procesamineto de sucesos](http://publib.boulder.ibm.com/infocenter/cicsts/v4r2/topic/com.ibm.cics.ts.explorer.doc/topics/explorer_operations.html) proporciona un equivalente funcional a este mandato.

# **Entrada**

Pulse el botón Borrar para borrar la pantalla y a continuación escriba CEMT INQUIRE EVENTPROCESS para recuperar el estado del proceso de sucesos.

# **CEMT INQUIRE EVENTPROCESS**

**DECEMT INQUIRE EVENTPROCESS-**

```
-DRAINING-
-STARTED-
\mathsf{\color{red}\textsf{L}}STOPPED-
                      SCHEMALEVEL(vvrr)
```
 $\blacktriangleright$ 

# **Campos en pantalla**

#### **EPSTATUS**

Muestra el estado del proceso de sucesos: **DRAINING** El proceso de sucesos está drenando. **STARTED** El proceso de sucesos está en curso. **STOPPED**

El proceso de sucesos está detenido.

# **SCHEMALEVEL (** *vvrr* **)**

Devuelve un valor de 4 caracteres (*vvrr*) que indica la versión y release más recientes del esquema de vinculación de suceso compatible con CICS, donde *vv* es la versión y *rr* es el release; por ejemplo, 0201 indica la versión 2 release 1 del esquema de vinculación de suceso.

# **CEMT INQUIRE JVMSERVER**

Recupera información acerca del estado de un entorno de tiempo de ejecución en un servidor JVM.

En CICS Explorer, [Vista de operaciones de servidores JVM](http://publib.boulder.ibm.com/infocenter/cicsts/v4r2/topic/com.ibm.cics.ts.explorer.doc/topics/explorer_operations.html) proporciona un equivalente funcional a este mandato.

# **Firma de recurso**

Puede utilizar este mandato para mostrar los campos de firma de recursos. Puede utilizar estos campos para gestionar recursos capturando detalles de cuando se definió, instaló y modificó por última vez el recurso. Para obtener más información, consulte el apartado [Audición de recursos en la Guía de definición de](http://publib.boulder.ibm.com/infocenter/cicsts/v4r2/topic/com.ibm.cics.ts.resourcedefinition.doc/topics/resourcesig.html) [recursos.](http://publib.boulder.ibm.com/infocenter/cicsts/v4r2/topic/com.ibm.cics.ts.resourcedefinition.doc/topics/resourcesig.html) Los campos de la firma de recurso son CHANGEAGENT, CHANGEAGREL, CHANGETIME, CHANGEUSRID, DEFINESOURCE, DEFINETIME, INSTALLAGENT, INSTALLTIME, e INSTALLUSRID. Consulte

[Resumen de los valores de campo de firma de recursos en la Guía de definición de](http://publib.boulder.ibm.com/infocenter/cicsts/v4r2/topic/com.ibm.cics.ts.resourcedefinition.doc/topics/resourcesigtable.html) [recursos](http://publib.boulder.ibm.com/infocenter/cicsts/v4r2/topic/com.ibm.cics.ts.resourcedefinition.doc/topics/resourcesigtable.html) para obtener información detallada sobre el contenido de los campos de la firma de recurso.

# **Entrada**

Pulse la tecla Borrar para borrar la pantalla y a continuación escriba CEMT INQUIRE JVMSERVER para obtener información sobre un servidor JVM.

# **CEMT INQUIRE JVMSERVER**

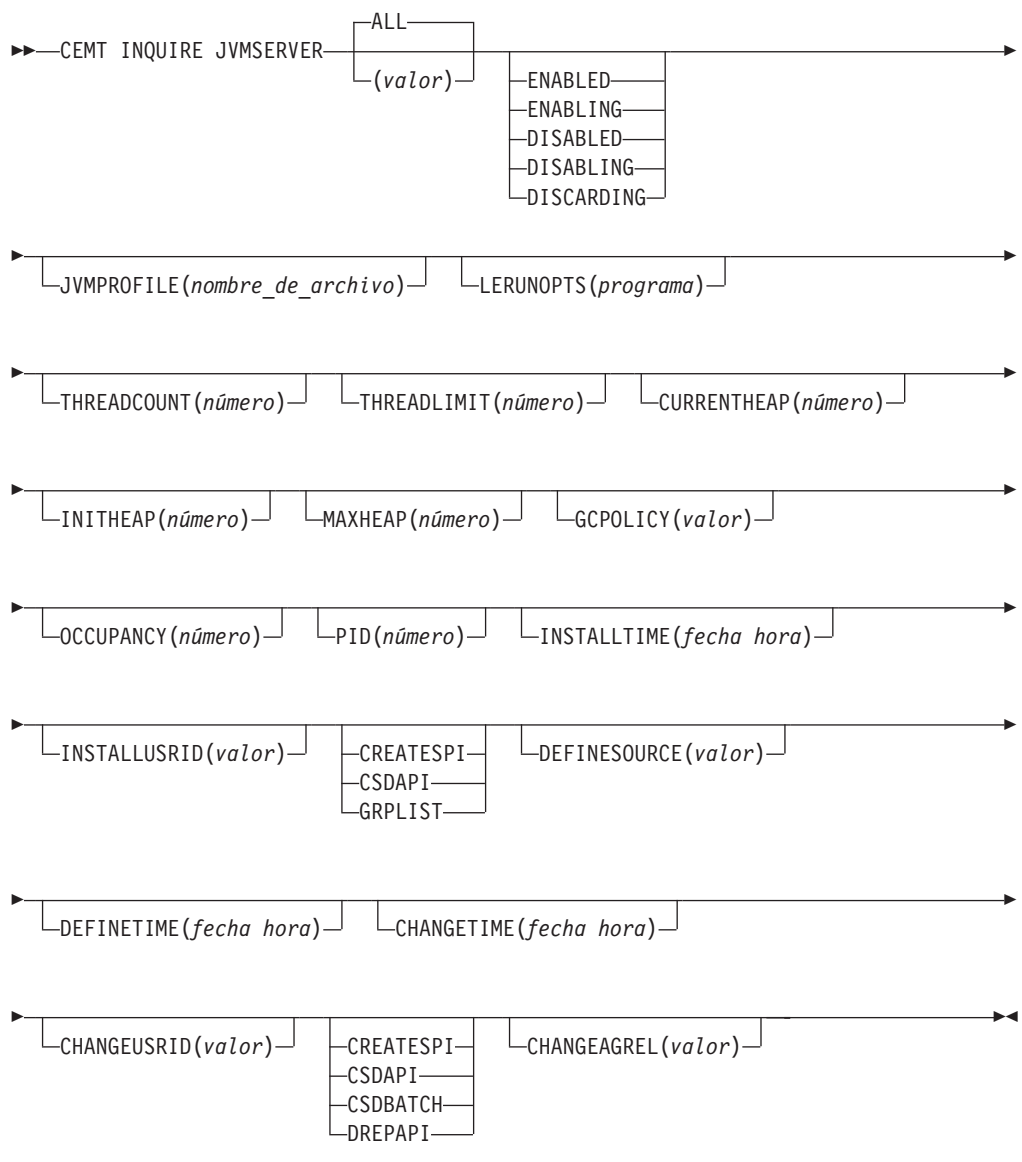

# **Campos en pantalla**

# **CHANGEAGENT(***valor***)**

Muestra un valor que identifica el agente que realizó el último cambio en la definición de recurso.No puede utilizar CEMT para utilizar como filtro en algunos de estos valores porque están duplicados. Los valores posibles son los siguientes:

# **CREATESPI**

La definición de recurso se modificó por última vez por medio de un mandato **EXEC CICS CREATE**.

#### **CSDAPI**

La definición de recurso se modificó por última vez por medio de una transacción CEDA o de la interfaz programable de DFHEDAP.

# **CSDBATCH**

La definición de recurso se modificó por última vez por medio de un trabajo DFHCSDUP.

### **DREPAPI**

La definición de recurso se modificó por última vez por medio de un mandato de la API de Servicios de aplicaciones empresariales (BAS) de CICSPlex SM.

# **CHANGEAGREL(***valor***)**

Muestra un número de 4 dígitos del release de CICS que se estaba ejecutando durante la última modificación de la definición de recurso.

#### **CHANGETIME(***fecha hora***)**

Muestra la fecha y hora de cuando se modificó la definición de recurso por última vez. El formato depende del valor que seleccionó para el parámetro de inicialización del sistema DATFORM de su región de CICS. El formato de la hora es hh:mm:ss.

# **CHANGEUSRID(***valor***)**

Muestra el ID de usuario de 8 caracteres que ejecutó el agente de cambio.

#### **CURRENTHEAP(** *número***)**

Muestra el tamaño de almacenamiento dinámico actual en bytes asignado al servidor JVM.

# **DEFINESOURCE(***valor***)**

Visualiza el estado de la definición de recurso. El valor DEFINESOURCE depende de la opción CHANGEAGENT. Para obtener detalles, consulte [Resumen de los valores de campo de firma de recursos en la Guía de](http://publib.boulder.ibm.com/infocenter/cicsts/v4r2/topic/com.ibm.cics.ts.resourcedefinition.doc/topics/resourcesigtable.html) [definición de recursos.](http://publib.boulder.ibm.com/infocenter/cicsts/v4r2/topic/com.ibm.cics.ts.resourcedefinition.doc/topics/resourcesigtable.html)

# **DEFINETIME(***fecha hora***)**

Muestra la fecha y hora de cuando se creó el recurso. El formato depende del valor que seleccionó para el parámetro de inicialización del sistema DATFORM de su región de CICS. El formato de la hora es hh:mm:ss.

#### **GCPOLICY(***valor***)**

Muestra la política de recogida de basura que utiliza el servidor JVM.

### **INITHEAP(** *número***)**

Muestra el tamaño de almacenamiento dinámico inicial en bytes asignado al servidor JVM.

#### **INSTALLAGENT(***valor***)**

Muestra un valor que identifica el agente que instaló el recurso. No puede utilizar CEMT para utilizar como filtro en algunos de estos valores porque están duplicados. Los valores posibles son los siguientes:

#### **CREATESPI**

El recurso ha sido instalado por un mandato **EXEC CICS CREATE**.

#### **CSDAPI**

El recurso ha sido instalado por una transacción CEDA o una interfaz programable en DFHEDAP.

# **GRPLIST**

El recurso ha sido instalado por **GRPLIST INSTALL**.

# **INSTALLTIME(***fecha hora***)**

Muestra la fecha y hora de cuando se instaló el recurso. El formato depende del valor que seleccionó para el parámetro de inicialización del sistema DATFORM de su región de CICS. El formato de la hora es hh:mm:ss.

# **INSTALLUSRID(***valor***)**

Muestra el ID de usuario de 8 caracteres que instaló el recurso.

# **JVMPROFILE(***nombre\_de\_archivo***)**

Muestra el nombre de archivo del perfil JVM que define las propiedades del servidor IVM.

#### **LERUNOPTS(** *programa***)**

Muestra el nombre del programa que define las opciones de tiempo de ejecución para el enclave Language Environment.

# **MAXHEAP(***número***)**

Muestra el tamaño de almacenamiento dinámico máximo en bytes asignado al servidor JVM.

### **OCCUPANCY(***número***)**

Muestra el tamaño de almacenamiento dinámico en bytes después de la última ejecución de recogida de basura en el servidor JVM.

# **PID(***número***)**

Muestra el ID de proceso (PID) de la máquina virtual Java

# **STATUS(** *valor***)**

Muestra el estado general del entorno de tiempo de ejecución del servidor JVM. Los valores posibles son los siguientes:

#### **ENABLED**

El servidor JVM está habilitado y puede realizar procesos.

#### **ENABLING**

El servidor JVM se está iniciando.

# **DISABLED**

El servidor JVM está habilitado y no se pueden procesar nuevas solicitudes en el entorno de tiempo de ejecución.

# **DISABLING**

El servidor JVM se está deteniendo. El servidor JVM puede completar aquellos trabajos iniciados antes de quedar inhabilitado.

# **DISCARDING**

El recurso JVMSERVER se está descartando.

### **THREADCOUNT(***número***)**

Muestra el número de hebras que se están ejecutando actualmente dentro del servidor IVM.

# **THREADLIMIT(** *número***)**

Muestra el número máximo de hebras que puede utilizar el servidor JVM. Cada hebra se ejecuta bajo un TCB en modalidad T8.

# **CEMT INQUIRE MQCONN**

Recupera información sobre la conexión entre CICS y WebSphere MQ.

En CICS Explorer, [Vista de operaciones de conexiones Websphere MQ](http://publib.boulder.ibm.com/infocenter/cicsts/v4r2/topic/com.ibm.cics.ts.explorer.doc/topics/explorer_operations.html) proporciona un equivalente funcional a este mandato.

# **Descripción**

El mandato **INQUIRE MQCONN** devuelve información sobre los atributos de la definición de recurso MQCONN actualmente instalada, que define la conexión con WebSphere MQ, y sobre el estado de la conexión.

Dado que sólo puede instalarse una definición de recurso MQCONN cada vez, el nombre de la definición de recurso MQCONN no es necesario en la entrada.

Este mandato no hace una consulta sobre el atributo INITQNAME de la definición de recurso MQCONN, que especifica el nombre de la cola de inicio. Utilice el mandato INQUIRE MQINI para consultar el nombre de la cola de inicio.

# **Firma de recurso**

Puede utilizar este mandato para mostrar los campos de firma de recursos. Puede utilizar estos campos para gestionar recursos capturando detalles de cuando se definió, instaló y modificó por última vez el recurso. Para obtener más información, consulte el apartado [Audición de recursos en la Guía de definición de](http://publib.boulder.ibm.com/infocenter/cicsts/v4r2/topic/com.ibm.cics.ts.resourcedefinition.doc/topics/resourcesig.html) [recursos.](http://publib.boulder.ibm.com/infocenter/cicsts/v4r2/topic/com.ibm.cics.ts.resourcedefinition.doc/topics/resourcesig.html) Los campos de la firma de recurso son CHANGEAGENT, CHANGEAGREL, CHANGETIME, CHANGEUSRID, DEFINESOURCE, DEFINETIME, INSTALLAGENT, INSTALLTIME, e INSTALLUSRID. Consulte [Resumen de los valores de campo de firma de recursos en la Guía de definición de](http://publib.boulder.ibm.com/infocenter/cicsts/v4r2/topic/com.ibm.cics.ts.resourcedefinition.doc/topics/resourcesigtable.html) [recursos](http://publib.boulder.ibm.com/infocenter/cicsts/v4r2/topic/com.ibm.cics.ts.resourcedefinition.doc/topics/resourcesigtable.html) para obtener información detallada sobre el contenido de los campos de la firma de recurso.

# **Entrada**

Pulse la tecla Borrar para borrar la pantalla y escriba CEMT INQUIRE MQCONN (o abreviaturas adecuadas para las palabras clave). La pantalla resultante lista el estado. Puede tabular a los campos resaltados o en blanco y sobrescribirlos con los valores necesarios.

# **CEMT INQUIRE MQCONN**

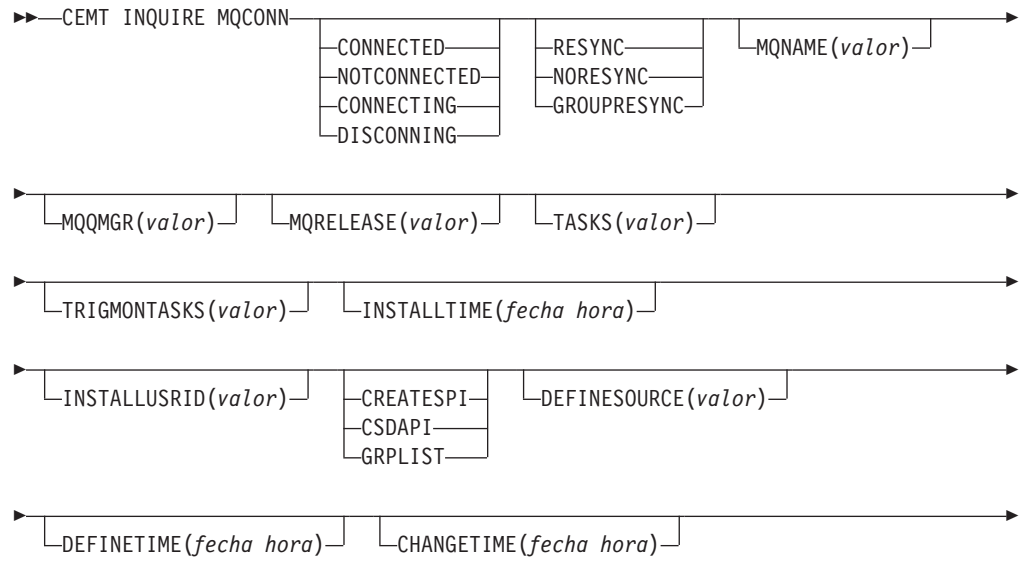

LCHANGEUSRID(*valor*)<sup>-</sup> LCREATESPI CSDAPI CSDBATCH DREPAPI

CHANGEAGREL(*valor*)

 $\blacktriangleright$ 

# **Campos en pantalla**

# **CHANGEAGENT(***valor***)**

Þ

Muestra un valor que identifica el agente que realizó el último cambio en la definición de recurso.No puede utilizar CEMT para utilizar como filtro en algunos de estos valores porque están duplicados. Los valores posibles son los siguientes:

# **CREATESPI**

La definición de recurso se modificó por última vez por medio de un mandato **EXEC CICS CREATE**.

# **CSDAPI**

La definición de recurso se modificó por última vez por medio de una transacción CEDA o de la interfaz programable de DFHEDAP.

# **CSDBATCH**

La definición de recurso se modificó por última vez por medio de un trabajo DFHCSDUP.

# **DREPAPI**

La definición de recurso se modificó por última vez por medio de un mandato de la API de Servicios de aplicaciones empresariales (BAS) de CICSPlex SM.

# **CHANGEAGREL(***valor***)**

Muestra un número de 4 dígitos del release de CICS que se estaba ejecutando durante la última modificación de la definición de recurso.

# **CHANGETIME(***fecha hora***)**

Muestra la fecha y hora de cuando se modificó la definición de recurso por última vez. El formato depende del valor que seleccionó para el parámetro de inicialización del sistema DATFORM de su región de CICS. El formato de la hora es hh:mm:ss.

# **CHANGEUSRID(***valor***)**

Muestra el ID de usuario de 8 caracteres que ejecutó el agente de cambio.

# **CONNECTST(***valor***)**

Muestra el estado de la conexión CICS-MQ. Los valores posibles son los siguientes:

# **CONNECTED**

CICS está conectado a WebSphere MQ.

# **NOTCONNECTED**

CICS no está conectado a WebSphere MQ.

# **CONNECTING**

CICS está intentando conectar con WebSphere MQ.

# **DISCONNING**

CICS se está desconectando de WebSphere MQ.

# **DEFINESOURCE(***valor***)**

Visualiza el estado de la definición de recurso. El valor DEFINESOURCE

depende de la opción CHANGEAGENT. Para obtener detalles, consulte [Resumen de los valores de campo de firma de recursos en la Guía de](http://publib.boulder.ibm.com/infocenter/cicsts/v4r2/topic/com.ibm.cics.ts.resourcedefinition.doc/topics/resourcesigtable.html) [definición de recursos.](http://publib.boulder.ibm.com/infocenter/cicsts/v4r2/topic/com.ibm.cics.ts.resourcedefinition.doc/topics/resourcesigtable.html)

# **DEFINETIME(***fecha hora***)**

Muestra la fecha y hora de cuando se creó el recurso. El formato depende del valor que seleccionó para el parámetro de inicialización del sistema DATFORM de su región de CICS. El formato de la hora es hh:mm:ss.

# **INSTALLAGENT(***valor***)**

Muestra un valor que identifica el agente que instaló el recurso. No puede utilizar CEMT para utilizar como filtro en algunos de estos valores porque están duplicados. Los valores posibles son los siguientes:

### **CREATESPI**

El recurso ha sido instalado por un mandato **EXEC CICS CREATE**.

# **CSDAPI**

El recurso ha sido instalado por una transacción CEDA o una interfaz programable en DFHEDAP.

# **GRPLIST**

El recurso ha sido instalado por **GRPLIST INSTALL**.

#### **INSTALLTIME(***fecha hora***)**

Muestra la fecha y hora de cuando se instaló el recurso. El formato depende del valor que seleccionó para el parámetro de inicialización del sistema DATFORM de su región de CICS. El formato de la hora es hh:mm:ss.

### **INSTALLUSRID(***valor***)**

Muestra el ID de usuario de 8 caracteres que instaló el recurso.

# **MQNAME(***valor***)**

Muestra el nombre de1a4 caracteres del gestor de cola o grupo que comparte cola de WebSphere MQ especificado en la definición de recurso MQCONN (o utilizando el mandato SET MQCONN) para la región CICS.

#### **MQQMGR(***valor***)**

Muestra el nombre del gestor de cola de WebSphere MQ al que CICS está conectado o al que CICS está esperando para conectarse.

- v Si CICS está conectado a WebSphere MQ, este campo muestra el nombre del gestor de colas al que CICS está conectado. Si especifica un grupo que comparte cola en la definición de recurso MQCNN para la región CICS, el gestor de cola mostrado aquí es el que ha sido elegido para el grupo.
- Si CICS no está conectado a WebSphere MQ, este campo suele contener espacios en blanco. Sin embargo, si especificó un grupo que comparte cola en la definición de recurso MQCONN para la región CICS y CICS está esperando para reconectarse a un gestor de cola específico en el grupo que comparte cola porque guarda unidades de trabajo pendientes para ese gestor de cola, se muestra el nombre del gestor de cola específico y el estado de la conexión aparece como CONNECTING. Para que se produzca esta situación, el atributo RESYNCMEMBER de la definición de recurso MQCONN debe especificar la resincronización.

# **MQRELEASE(***valor***)**

Si CICS está conectado a WebSphere MQ, este campo muestra el número de release de WebSphere MQ; por ejemplo, 0600. Cuando CICS no está conectado a WebSphere MQ, el campo aparece en blanco.

# **RESYNCMEMBER(***valor***)**

Esta opción se aplica sólo si ha especificado un grupo que comparte cola para

la conexión CICS-MQ. RESYNCHMEMBER muestra la estrategia adoptada por CICS cuando se guardan unidades de trabajo pendientes para el último gestor de cola al que se conectó CICS desde el grupo que comparte cola. Las unidades de trabajo dudosas no se incluyen en este proceso debido a que el propio CICS no puede resolver dichas unidades de trabajo esta vez. La resincronización de unidades de trabajo ocurre cuando CICS ha vuelto a sincronizarse con su coordinador remoto. Los valores posibles son los siguientes:

# **RESYNC**

CICS se conecta al mismo gestor de cola.

# **NORESYNC**

CICS realiza un intento de conectarse al mismo gestor de cola. Si falla el intento, CICS se conecta a cualquier miembro del grupo que comparte cola y emite un mensaje de aviso acerca de las unidades de trabajo pendientes.

# **GROUPRESYNC**

CICS se conecta a cualquier miembro del grupo de compartimiento de colas. WebSphere MQ elige el gestor de colas y solicita a CICS que resuelva las unidades de trabajo dudosas en nombre de todos los gestores de colas en el grupo de compartimiento de colas. Esta función se denomina *unidad de grupo de recuperación*.

# **NOTAPPLIC**

No se ha especificado un grupo que comparte cola para la conexión CICS-MQ.

# **TASKS(***valor***)**

Muestra el número actual de tareas que están utilizando la conexión CICS-MQ, incluidas las tareas de supervisión desencadenante.

# **TRIGMONTASKS(***valor***)**

Muestra el número actual de tareas de supervisión desencadenante que están utilizando la conexión CICS-MQ.

# **CEMT INQUIRE MQINI**

Recupera el nombre de la cola de inicio predeterminada utilizada para la conexión entre CICS y WebSphere MQ.

En CICS Explorer, [Vista de operaciones de colas de inicio Websphere MQ](http://publib.boulder.ibm.com/infocenter/cicsts/v4r2/topic/com.ibm.cics.ts.explorer.doc/topics/explorer_operations.html) proporciona un equivalente funcional a este mandato.

# **Descripción**

El mandato **INQUIRE MQINI** pregunta el nombre de la cola de inicio predeterminada utilizada para la conexión entre CICS y WebSphere MQ.

El recurso MQINI representa la cola de inicio. MQINI es un recurso implícito que existe cuando se instala una definición de recurso MQCONN en la región CICS con el atributo INITQNAME especificado. Sólo puede instalarse una definición de recurso MQCONN cada vez. El nombre del recurso MQINI es DFHMQINI.

# **Firma de recurso**

Puede utilizar este mandato para mostrar los campos de firma de recursos. Puede utilizar estos campos para gestionar recursos capturando detalles de cuando se definió, instaló y modificó por última vez el recurso. Para obtener más información, consulte el apartado [Audición de recursos en la Guía de definición de](http://publib.boulder.ibm.com/infocenter/cicsts/v4r2/topic/com.ibm.cics.ts.resourcedefinition.doc/topics/resourcesig.html) [recursos.](http://publib.boulder.ibm.com/infocenter/cicsts/v4r2/topic/com.ibm.cics.ts.resourcedefinition.doc/topics/resourcesig.html) Los campos de la firma de recurso son CHANGEAGENT, CHANGEAGREL, CHANGETIME, CHANGEUSRID, DEFINESOURCE, DEFINETIME, INSTALLAGENT, INSTALLTIME, e INSTALLUSRID. Consulte [Resumen de los valores de campo de firma de recursos en la Guía de definición de](http://publib.boulder.ibm.com/infocenter/cicsts/v4r2/topic/com.ibm.cics.ts.resourcedefinition.doc/topics/resourcesigtable.html) [recursos](http://publib.boulder.ibm.com/infocenter/cicsts/v4r2/topic/com.ibm.cics.ts.resourcedefinition.doc/topics/resourcesigtable.html) para obtener información detallada sobre el contenido de los campos de la firma de recurso.

# **Entrada**

Pulse la tecla Borrar para borrar la pantalla y escriba CEMT INQUIRE MQINI (o abreviaturas adecuadas para las palabras clave). La pantalla resultante lista el estado actual. Puede tabular a los campos resaltados o en blanco y sobrescribirlos con los valores necesarios.Para ver el terminal en un formato expandido, sitúe el cursor junto al nombre del recurso y pulse la tecla Intro.

# **CEMT INQUIRE MQINI**

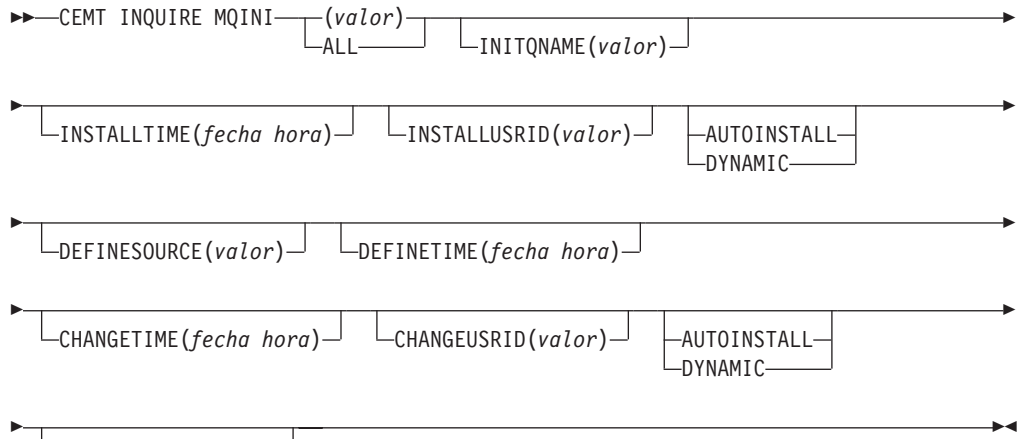

CHANGEAGREL(*valor*)

# **Campos en pantalla**

# **CHANGEAGENT(***valor***)**

Muestra un valor que identifica el agente que realizó el último cambio en la definición de recurso.No puede utilizar CEMT para utilizar como filtro en algunos de estos valores porque están duplicados. Los valores posibles son los siguientes:

# **AUTOINSTALL**

El recurso se ha instalado automáticamente debido a que se especificó un nombre de cola de iniciación en un mandato CKQC START y la definición MQCONN instalada anteriormente no especificaba ningún valor para INITQNAME.

# **DYNAMIC**

El recurso se ha definido como resultado de una definición del recurso MQCONN con INITQNAME especificado.

# **CHANGEAGREL(***valor***)**

Muestra un número de 4 dígitos del release de CICS que se estaba ejecutando durante la última modificación de la definición de recurso.

# **CHANGETIME(***fecha hora***)**

Muestra la fecha y hora de cuando se modificó la definición de recurso por

última vez. El formato depende del valor que seleccionó para el parámetro de inicialización del sistema DATFORM de su región de CICS. El formato de la hora es hh:mm:ss.

# **CHANGEUSRID(***valor***)**

Muestra el ID de usuario de 8 caracteres que ejecutó el agente de cambio.

#### **DEFINESOURCE(***valor***)**

Visualiza el estado de la definición de recurso. El valor DEFINESOURCE depende de la opción CHANGEAGENT. Para obtener detalles, consulte [Resumen de los valores de campo de firma de recursos en la Guía de](http://publib.boulder.ibm.com/infocenter/cicsts/v4r2/topic/com.ibm.cics.ts.resourcedefinition.doc/topics/resourcesigtable.html) [definición de recursos.](http://publib.boulder.ibm.com/infocenter/cicsts/v4r2/topic/com.ibm.cics.ts.resourcedefinition.doc/topics/resourcesigtable.html)

#### **DEFINETIME(***fecha hora***)**

Muestra la fecha y hora de cuando se creó el recurso. El formato depende del valor que seleccionó para el parámetro de inicialización del sistema DATFORM de su región de CICS. El formato de la hora es hh:mm:ss.

### **INITQNAME***(valor)*

Muestra el nombre de 1 a 48 caracteres de la cola de inicio predeterminada representada por el recurso MQINI.

# **INSTALLAGENT(***valor***)**

Muestra un valor que identifica el agente que instaló el recurso. Los valores posibles son los siguientes:

# **AUTOINSTALL**

El recurso se ha instalado automáticamente debido a que se especificó un nombre de cola de iniciación en un mandato CKQC START y la definición MQCONN instalada anteriormente no especificaba ningún valor para INITQNAME.

# **DYNAMIC**

El recurso se ha instalado como resultado de la instalación de un MQCONN con INITQNAME especificado.

#### **INSTALLTIME(***fecha hora***)**

Muestra la fecha y hora de cuando se instaló el recurso. El formato depende del valor que seleccionó para el parámetro de inicialización del sistema DATFORM de su región de CICS. El formato de la hora es hh:mm:ss.

# **INSTALLUSRID(***valor***)**

Muestra el ID de usuario de 8 caracteres que instaló el recurso.

# **CEMT SET ATOMSERVICE**

Habilita o inhabilita una definición de recurso ATOMSERVICE.

En CICS Explorer, [Operaciones del servicio Atom](http://publib.boulder.ibm.com/infocenter/cicsts/v4r2/topic/com.ibm.cics.ts.explorer.doc/topics/explorer_operations.html) proporciona un equivalente funcional a este mandato.

Si se omiten los atributos opcionales, el mandato no tendrá efecto alguno.

Si se inhabilita una definición de recurso ATOMSERVICE, CICS devuelve una respuesta HTTP al cliente web con un código de estado 503 (Servicio no disponible)

# **Sintaxis**

Pulse la tecla Borrar para borrar la pantalla. Hay dos formas de iniciar esta transacción:

- v Escriba CEMT SET ATOMSERVICE (o las abreviaturas adecuadas para las palabras clave), seguido de uno o varios identificadores ATOMSERVICE o ALL. La pantalla resultante lista el estado actual, similar a la obtenida utilizando **CEMT INQUIRE ATOMSERVICE**. Puede tabular a los campos resaltados o en blanco y sobrescribirlos con los valores necesarios.
- v Escriba CEMT SET ATOMSERVICE (o abreviaturas adecuadas para las palabras clave) seguido de uno o varios identificadores ATOMSERVICE o ALL, y seguido del valor del atributo que desea cambiar. Por ejemplo, cemt s ato al e restablece los valores de todas las definiciones de recurso ATOMSERVICE para que estén disponibles para ser usadas.

Si escribe ? al comienzo de la primera o segunda línea aparecerá un indicador de sintaxis. El restablecimiento de los valores surte efecto de forma inmediata.

# **SET ATOMSERVICE**

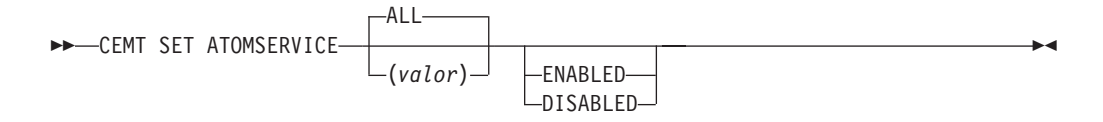

**Condiciones:** NOTAUTH, NOTFND

# **Opciones**

#### **ALL**

Se efectuará cualquier cambio solicitado en todos recursos del tipo especificado a los que tenga autorización de acceso.

**(***valor***)**

Especifica el nombre de 1 a 8 caracteres de la definición de recurso ATOMSERVICE.

# **ENABLESTATUS**

Establece el estado de la definición de recurso ATOMSERVICE:

#### **ENABLED**

La definición de recurso ATOMSERVICE está lista para ser utilizada.

#### **DISABLED**

La definición de recurso ATOMSERVICE está inhabilitada. Puede descartarse una definición de recurso ATOMSERVICE en este estado.

# **CEMT SET BUNDLE**

Habilita o inhabilita un recurso BUNDLE.

En CICS Explorer, [Vista de operaciones de Bundles](http://publib.boulder.ibm.com/infocenter/cicsts/v4r2/topic/com.ibm.cics.ts.explorer.doc/topics/explorer_operations.html) proporciona un equivalente funcional a este mandato.

Si se omiten los atributos opcionales, el mandato no tendrá efecto alguno.

# **Sintaxis**

Pulse la tecla Borrar para borrar la pantalla. Hay dos formas de iniciar esta transacción:

- v Escriba CEMT SET BUNDLE seguido de uno o varios identificadores BUNDLE o ALL. CEMT muestra una lista de recursos BUNDLE y el estado actual de cada uno de ellos. Podrá entonces tabular a los campos resaltados o en blanco y sobrescribirlos con los valores necesarios.
- v Escriba CEMT SET BUNDLE seguido de uno o varios identificadores BUNDLE o ALL, seguido del valor del atributo que desea cambiar.

Si escribe ? al comienzo de la primera o segunda línea aparecerá un indicador de sintaxis. El restablecimiento de los valores surte efecto de forma inmediata.

# **CEMT SET BUNDLE**

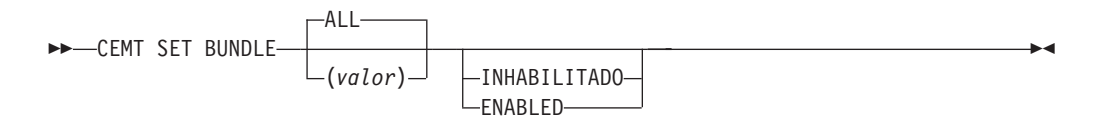

# **Opciones**

# **ALL**

Aplica los cambios a todos los recursos especificados para los que tiene autorización de acceso.

# **DISABLED**

Inhabilita uno o varios recursos BUNDLE. Si se inhabilita una definición de recurso BUNDLE, CICS intenta inhabilitar todos los recursos que fueron creados y habilitados como parte del despliegue de un paquete.

# **ENABLED**

Habilita uno o varios recursos BUNDLE. Puede habilitar un recurso BUNDLE que se halle en cualquier estado excepto en DISABLING o DISCARDING.

# *valor*

Especifica el nombre de1a8 caracteres de la definición de recurso BUNDLE.

# **CEMT SET EPADAPTER**

Habilitar o inhabilitar un adaptador EP.

En CICS Explorer, [Vista de operaciones del adaptador EP](http://publib.boulder.ibm.com/infocenter/cicsts/v4r2/topic/com.ibm.cics.ts.explorer.doc/topics/explorer_operations.html) proporciona un equivalente funcional a este mandato.

# **CEMT SET EPADAPTER**

CEMT SET EPADAPTER(*valor*)

-INHABILITADO-LENABLED-

# **Opciones**

**(***valor***)**

El nombre de 32 caracteres de un adaptador EP.

 $\blacktriangleright$ 

### **DISABLED**

Especifica que el adaptador EP se va a inhabilitar.

#### **ENABLED**

Especifica que el adaptador EP se va a habilitar.

# **CEMT SET EVENTBINDING**

Habilita o inhabilita una vinculación de suceso.

En CICS Explorer, [Vista de operaciones de enlacea de sucesos](http://publib.boulder.ibm.com/infocenter/cicsts/v4r2/topic/com.ibm.cics.ts.explorer.doc/topics/explorer_operations.html) proporciona un equivalente funcional a este mandato.

# **CEMT SET EVENTBINDING**

CEMT SET EVENTBINDING(*valor*)

-INHABILITADO LENABLED-

 $\blacktriangleright$ 

 $\blacktriangleright$ 

# **Opciones**

**(***valor***)**

El nombre de 32 caracteres de un enlace de suceso.

#### **DISABLED**

especifica que la vinculación de suceso será inhabilitada.

#### **ENABLED**

especifica que la vinculación de suceso será habilitada. Puede habilitar un enlace de suceso que esté en cualquier estado excepto en DISABLING o DISCARDING.

# **CEMT SET EVENTPROCESS**

Cambia el estado del proceso de sucesos.

**Nota:** No cambie el estado del proceso de sucesos (es decir, establezca que se inicie, se drene o se detenga) mientras esté en curso una unidad de trabajo que capture sucesos transaccionales síncronos, porque podría provocar que los sucesos se restituyan y la transacción finalice de manera anómala.

En CICS Explorer, [Vista de operaciones del procesamineto de sucesos](http://publib.boulder.ibm.com/infocenter/cicsts/v4r2/topic/com.ibm.cics.ts.explorer.doc/topics/explorer_operations.html) proporciona un equivalente funcional a este mandato.

# **CEMT SET EVENTPROCESS**

**EXECUTE:** SET EVENTPROCESS

```
DRAIN
-START-
   STOP
```
# **Opciones**

# **DRAIN**

Establece el estado de un proceso de sucesos en drenaje. La captura de sucesos se detiene inmediatamente.

Los sucesos transaccionales de la cola del asignador se suprimirán. No se considera que los sucesos transaccionales han sido capturados hasta que tiene lugar un punto de sincronismo, tras lo cual no se capturará un suceso de punto de sincronismo.

Se emitirán los sucesos no transaccionales. Cuando se emite el último suceso de la cola, el estado del proceso de sucesos cambia a detenido.

#### **START**

Establece el estado del proceso de sucesos en iniciado. En las transacciones en curso, la captura de sucesos no transaccionales comienza inmediatamente, mientras que la captura de sucesos transaccionales comienza en el punto de sincronización.

#### **STOP**

Establece el estado del proceso de sucesos en detenido. La captura de sucesos se detiene inmediatamente.

Se suprimen todos los sucesos de la cola del asignador.

# **CEMT SET JVMSERVER**

Cambia los atributos de un servidor JVM.

En CICS Explorer, [Vista de operaciones de servidores JVM](http://publib.boulder.ibm.com/infocenter/cicsts/v4r2/topic/com.ibm.cics.ts.explorer.doc/topics/explorer_operations.html) proporciona un equivalente funcional a este mandato.

# **Sintaxis**

Pulse la tecla Borrar para borrar la pantalla. Hay dos formas de iniciar esta transacción:

- Escriba CEMT SET JVMSERVER seguido de uno o varios identificadores JVMSERVER o ALL. CEMT muestra una lista de los recursos JVMSERVER y el estado actual de cada uno de ellos. Podrá entonces tabular a los campos resaltados o en blanco y sobrescribirlos con los valores necesarios.
- v Escriba CEMT SET JVMSERVER seguido de uno o varios identificadores JVMSERVER o ALL, seguido del valor del atributo que desea cambiar.

Si escribe ? al comienzo de la primera o segunda línea aparecerá un indicador de sintaxis. El restablecimiento de los valores surte efecto de forma inmediata.

# **CEMT SET JVMSERVER**

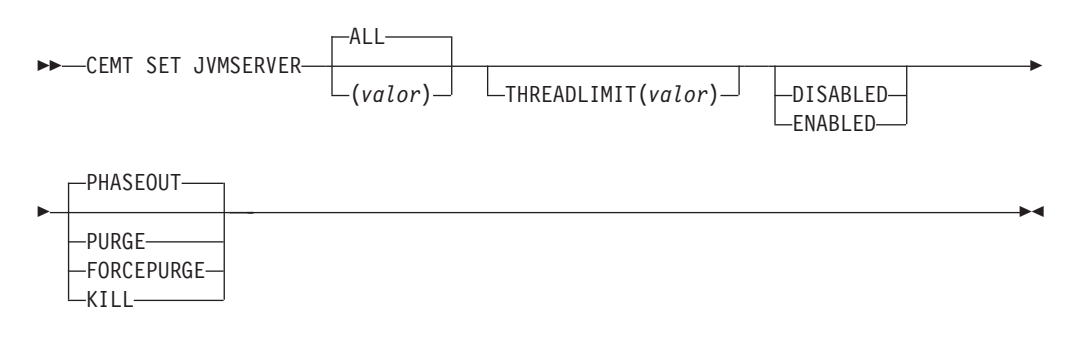

# **Opciones**

# **ALL**

Aplica los cambios a todos los recursos especificados para los que tiene autorización de acceso.

# **DISABLED**

Inhabilita uno o varios recursos JVMSERVER. Al inhabilitar un recurso JVMSERVER, se cierra el servidor JVM y su enclave de Language Environment.

# **ENABLED**

Habilita uno o varios recursos JVMSERVER. Al habilitar un recurso JVMSERVER se inicializan el enclave Language Environment y el servidor JVM.

Tenga en cuenta que los cambios en JVMProfile y LERUNOPTS se utilizan para actualizar el JVMServer. Si se habilita un JVMServer después de que este haya estado en estado DISABLED, dicho JVMServer se renueva completamente.

# **FORCEPURGE**

Fuerce la depuración de las tareas que se ejecutan en el servidor JVM. CICS fuerza la depuración de las tareas mediante el mandato **SET TASK FORCEPURGE**. Se detienen todas las hebras que están ejecutando la máquina virtual Java. Si el recurso JVMSERVER permanece en el estado BEING DISABLED, es posible que no pueda forzarse la depuración de algunas tareas.

Utilice esta opción solo después de haber utilizado la opción PURGE donde no pudieron depurarse satisfactoriamente algunas tareas. La integridad de los datos no está garantizada.

# **KILL**

Finalice las tareas que se están ejecutando en el servidor JVM especificado. CICS detiene las tareas utilizando el mandato **SET TASK KILL**. Se detienen todas las hebras que están ejecutando la máquina virtual Java. El recurso JVMSERVER entra en el estado DISABLED y se finaliza todo el trabajo. Sin embargo, CICS podría quedar en un estado inestable.

Utilice esta opción solo después de haber utilizado las opciones PURGE y FORCEPURGE donde no pudieron depurarse satisfactoriamente algunas tareas. La integridad de los datos y del sistema no está garantizada. CICS podría terminar de manera anormal.

#### **PHASEOUT**

Cierre el servidor JVM y su enclave de Language Environment. Todas las tareas actualmente en ejecución continúan hasta su finalización, pero el servidor JVM no acepta nuevos trabajos. Cuando finalizan todas las tareas, el recurso JVMSERVER entra en el estado DISABLED.

# **PURGE**

Depure las tareas que se están ejecutando en el servidor JVM especificado. CICS depura las tareas mediante el mandato **SET TASK PURGE**. Se detienen todas las hebras que están ejecutando la máquina virtual Java. CICS depura las tareas solo cuando se puede mantener la integridad de los datos y del sistema. Si el recurso JVMSERVER permanece en el estado BEING DISABLED, es posible que algunas tareas no se puedan depurar.

# **THREADLIMIT(***valor***)**

Especifica el número máximo de hebras disponibles para el sistema JVM enhebrado. Cada hebra se ejecuta bajo un TCB en modalidad T8.Este valor puede estar en el rango de 1 - 256 hebras. Si el límite de hebras sobrepasa la cantidad máxima de 1024 hebras permitidas para la región CICS, teniendo en cuenta los otros recursos JVMSERVER habilitados, CICS ajusta el valor.

*valor*

Especifica el nombre de 1 a 8 caracteres del recurso JVMSERVER.

# **CEMT SET MQCONN**

Modifica información relativa a los atributos de la conexión entre CICS y WebSphere MQ e inicia o detiene la conexión.

En CICS Explorer, [Vista de operaciones de conexiones Websphere MQ](http://publib.boulder.ibm.com/infocenter/cicsts/v4r2/topic/com.ibm.cics.ts.explorer.doc/topics/explorer_operations.html) proporciona un equivalente funcional a este mandato.

Utilice el mandato **SET MQCONN** para cambiar los atributos de la definición de recurso MQCONN instalada actualmente, que define la conexión con WebSphere MQ, e inicia y detiene la conexión.

Dado que sólo puede instalarse una definición de recurso MQCONN cada vez, el nombre de la definición de recurso MQCONN no es necesario en la entrada.

Este mandato no establece el atributo INITQNAME de la definición de recurso MQCONN,que especifica el nombre de la cola de inicio. Si desea modificar la definición de recurso MQINI, debe volver a instalar la definición de recurso MQCONN con un atributo MQINI adecuado.

# **Sintaxis**

Pulse la tecla Borrar para borrar la pantalla. Hay dos formas de iniciar esta transacción:

- v Escriba CEMT SET MQCONN (o las abreviaturas adecuadas para las palabras clave). La pantalla resultante lista el estado, similar a la obtenida utilizando **CEMT INQUIRE MQCONN**. Puede tabular a los campos resaltados o en blanco y sobrescribirlos con los valores necesarios.
- v Escriba CEMT SET MQCONN (o abreviaturas adecuadas para las palabras clave) seguido de uno o varios valores de atributos que desee cambiar.

Si escribe ? al comienzo de la primera o segunda línea aparecerá un indicador de sintaxis.

# **SET MQCONN**

**EXAMPLE CEMT SET MQCONN-** $-C$ 

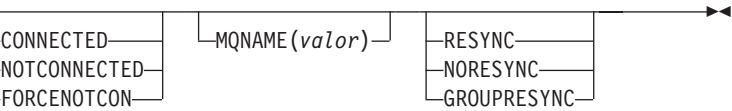

**Condiciones:** NOTAUTH, NOTFND

# **Opciones**

# **CONNECTST(***valor***)**

Inicia y detiene la conexión entre CICS y WebSphere MQ. Los valores posibles son los siguientes:

# **CONNECTED**

Inicia la conexión de CICS-WebSphere MQ. Si el gestor de colas solicitado está activo, el control vuelve cuando se conectan CICS y WebSphere MQ. Si el gestor de colas solicitado no está activo, CICS se conecta con WebSphere MQ tan pronto como el gestor de colas solicitado está activo.

#### **NOTCONNECTED**

Detiene la conexión de CICS-WebSphere MQ. Se permite a las transacciones existentes finalizar antes de detener la conexión. La solicitud es de naturaleza asíncrona; es decir, el control vuelve a la aplicación antes de que la la solicitud se complete.

#### **FORCENOTCON**

Detiene la conexión de CICS-WebSphere MQ. Cualquier transacción de CICS que esté utilizando en la actualidad WebSphere MQ finaliza anormalmente y la conexión a WebSphere MQ se detiene. La solicitud es de naturaleza sincrónica; es decir, no de devuelve el control a la aplicación hasta que se detiene la conexión.

### **MQNAME(***valor***)**

Especifica el nombre de 1 a 4 caracteres de un gestor de colas o un grupo de compartimiento de colas de WebSphere MQ al que CICS se va a conectar. CICS intenta conectar con el gestor de cola o con cualquier miembro activo del grupo que comparte cola. Sólo puede modificar MQNAME cuando CICS no está conectado a WebSphere MQ.

Cuando se especifica MQNAME, el nombre del gestor de cola o del grupo que comparte cola especificado en el atributo MQNAME de la definición de recurso MQCONN instalada se sustituye por el nombre especificado en este mandato. Si desea volver al definir o al grupo de compartimiento de colas original, debe establecer MQNAME de nuevo.

#### **RESYNCMEMBER(***valor***)**

Esta opción se aplica sólo si ha especificado un grupo que comparte cola para la conexión CICS-WebSphere MQ. Indica la estrategia adoptada por CICS cuando se guardan unidades de trabajo pendientes para el último gestor de cola al que se conectó CICS desde el grupo que comparte cola.Las unidades de trabajo dudosas no se incluyen en este proceso debido a que el propio CICS no puede resolver dichas unidades de trabajo esta vez. La resincronización de unidades de trabajo sucede cuando CICS ha vuelto a sincronizarse con su coordinador remoto. Los valores posibles son los siguientes:

#### **RESYNC**

CICS se conecta al mismo gestor de cola.

# **NORESYNC**

CICS realiza un intento de conectarse al mismo gestor de cola. Si falla el intento, CICS se conecta a cualquier miembro del grupo que comparte cola y emite un mensaje de aviso acerca de las unidades de trabajo pendientes.

# **GROUPRESYNC**

CICS se conecta con cualquier miembro del grupo de compartimiento de colas. WebSphere MQ elige el gestor de colas y solicita a CICS que resuelva las unidades de trabajo dudosas en nombre de todos los gestores de colas en el grupo de compartimiento de colas. Esta función se denomina *unidad de grupo de recuperación*.La opción GROUPRESYNC solo se puede utilizar cuando se ejecuta un release de WebSphere MQ que admita unidades de grupo de recuperación de CICS y cuando el atributo GROUPUR se haya habilitado en los gestores de colas de WebSphere MQ.

Cuando se ha hecho un intento de conectar CICS con WebSphere MQ utilizando un mandato EXEC CICS SET MQCONN CONNECTED y se establece RESYNCMEMBER(GROUPRESYNC) pero WebSphere MQ no admite la la unidad de grupo de recuperación, o esta no está habilitada, WebSphere MQ rechaza el intento de conexión. El intento de conexión producirá como resultado el error del mandato SET con INVREQ y RESP2=9 (error de conexión).

No cambie el valor de RESYNCMEMBER cuando haya unidades de trabajo pendientes en WebSphere MQ porque las unidades de trabajo no se pueden resolver. Una unidad de trabajo de CICS se identifica con un calificador de gestor de recursos. Cuando se utiliza

RESYNCMEMBER(GROUPRESYNC), el calificador es el nombre del grupo de compartimiento de colas; de lo contrario, el calificador utilizado es el nombre del gestor de colas individual.
# **Apéndice E. Nuevas salidas de usuario globales**

CICS Transaction Server para z/OS, Versión 4 Release 2 presenta nuevas salidas de usuario globales (las GLUE).

# **Salida XISQLCL**

La salida XISQLCL se invoca después de que una solicitud de envío de funciones de un mandato **START NOCHECK** o **START NOCHECK PROTECT** a través de IPIC falla, porque el sistema remoto está fuera de servicio, no se puede establecer una conexión al sistema remoto o no hay sesiones inmediatamente disponibles y el programa de salida XISQUE especifica que la solicitud no está en la cola de la región de emisión.

## **Parámetros específicos de la salida**

Se proporciona DSECT, DFHXILDS para esta lista de parámetros.

#### **UEPISQPL**

Dirección de una lista de parámetros que contienen los siguientes campos:

#### **UEPPLIST**

La dirección de la lista del parámetro del mandato.

#### **UEPQLEN**

Un campo binario de media palabra que contiene el número de elementos que están actualmente en la cola.

## **UEPIPCNM**

El nombre de ocho bytes de IPCONN.

#### **UEPTRID**

El identificador de cuatro bytes del nombre de transacción local, o los espacios en blanco si el SYSID está especificado en el mandato. El programa puede utilizar la llamada XPI del gestor de transacción, INQUIRE\_TRANDEF, para obtener los datos de la transacción local. .

#### **Códigos de retorno**

## **UERCSYS**

Tome la acción del sistema. Esta acción está determinada por el valor del atributo LOCALQ en la definición TRANSACTION local de la transacción remota:

#### **LOCALQ(YES)**

La solicitud se coloca en la cola localmente.

## **LOCALQ(NO)**

Un mensaje de error SYSIDERR se devuelve al programa de la aplicación.

#### **UERCQUE**

Coloca en la cola la solicitud de forma local, ignorando el atributo LOCALQ(NO), si está especificado.

## **UERCIGN**

Ignora el atributo LOCALQ(YES), si está especificado, y devuelve una respuesta SYSIDERR.

## **UERCPURG**

Tarea purgada durante llamada a la XPI.

# **Llamadas a la XPI**

Pueden utilizarse todas.

## **Importante**

No existe el código de retorno UERCNORM en este punto de la salida, porque la salida se invoca después del fallo. Debe seleccionar si realizar la acción predeterminada del sistema o abordar el error de otra forma.

Se proporciona el programa de salida de usuario global XISQLCL: DFH\$XISL.

# **Avisos**

Esta información se desarrolló para los productos y servicios ofrecidos en los EE. UU. Es posible que IBM no ofrezca en otros países los productos, servicios o características que se explican en este documento. Consulte con su representante de IBM local para obtener información sobre los productos y servicios disponibles en su zona actualmente. Las referencias a productos, programas o servicios IBM no pretenden afirmar ni implicar que sólo pueda utilizarse ese producto, programa o servicio IBM. En su lugar, puede utilizarse cualquier producto, programa o servicio equivalente que no vulnere ningún derecho de propiedad intelectual de IBM. Sin embargo, es responsabilidad del usuario evaluar y verificar la operación de cualquier producto, programa o servicio que no sea de IBM.

IBM puede tener patentes o solicitudes de patentes pendientes que abarquen el tema descrito en este documento. La provisión de este documento no le otorga ninguna licencia para estas patentes. Puede enviar consultas sobre licencias, por escrito, a:

IBM Director of Licensing IBM Corporation North Castle Drive Armonk, NY 10504-1785 EE. UU.

Si tiene preguntas sobre licencia referentes a información de doble-byte (DBCS), póngase en contacto con el Departamento de Propiedad Intelectual de IBM de su país, o envíe sus consultas, por escrito, a:

IBM World Trade Asia Corporation Licensing 2-31 Roppongi 3-chome, Minato-ku Tokyo 106, Japón

## **El siguiente párrafo no es válido para el Reino Unido ni cualquier otro país donde estas disposiciones no sean consistentes con la legislación local:**

INTERNATIONAL BUSINESS MACHINES CORPORATION OFRECE ESTA PUBLICACIÓN "TAL COMO SE PRESENTA" SIN NINGUNA GARANTÍA DE NINGÚN TIPO, YA SEA EXPRESA O IMPLÍCITA, INCLUYENDO, PERO SIN LIMITARSE A ELLAS, LAS GARANTÍAS IMPLÍCITAS DE NO INFRACCIÓN, COMERCIABILIDAD O ADECUACIÓN PARA UN PROPÓSITO CONCRETO. Algunos estados no permiten ninguna declaración de limitación de responsabilidad de garantías expresas o implícitas en ciertas transacciones, por lo que esta declaración puede no ser válida para usted.

Esta publicación podría incluir inexactitudes técnicas o errores tipográficos. La información que aparece aquí se somete a cambios periódicos; estos cambios se incorporarán en nuevas ediciones de la publicación. IBM puede introducir mejoras y/o cambios al producto o productos y/o al programa o los programas descritos en esta publicación en cualquier momento y sin previo aviso.

Los poseedores de licencias de este programa que deseen tener información sobre él con el propósito de permitir: (i) el intercambio de información entre programas

creados independientemente y otros programas (incluido este) y (ii) la utilización mutua de la información que se ha intercambiado, deberían contactar con IBM United Kingdom Laboratories, MP151, Hursley Park, Winchester, Hampshire, Inglaterra, SO21 2JN.: Dicha información puede estar disponible sujeta a los términos y condiciones adecuados, lo que en algunos casos incluirá el pago de una tarifa.

El programa bajo licencia descrito en esta información y todo el material con licencia disponible para el mismo los proporciona IBM bajo los términos del Acuerdo de cliente IBM, el Acuerdo de licencia de programa internacional de IBM o cualquier acuerdo equivalente entre nosotros.

# **Marcas registradas**

IBM, el logotipo de IBM, e ibm.com son marcas registradas de International Business Machines Corp registradas en varias jurisdicciones de distintas partes del mundo. Otros nombres de servicios o productos pueden ser marcas registradas de IBM o de otras empresas. Hay disponible una lista actual de marcas registradas de IBM en la web, en ["Copyright and trademark information" \(Información sobre](http://www.ibm.com/legal/copytrade.shtml) [copyright y marcas registradas\),](http://www.ibm.com/legal/copytrade.shtml) en www.ibm.com/legal/copytrade.shtml.

Adobe y el logotipo de Adobe son marcas registradas de Adobe Systems Incorporated en los Estados Unidos y en otros países.

Java y todas las marcas registradas o logotipos basados en Java son marcas registradas de Oracle y de sus filiales.

UNIX es una marca registrada de The Open Group en los Estados Unidos y otros países.

Otros nombres de servicios o productos pueden ser marcas registradas de IBM o de otras empresas.

# **Accesibilidad**

Las funciones de accesibilidad ayudan a los usuarios que sufren una discapacidad física, como problemas de movilidad o limitaciones en la visión, a utilizar productos de software correctamente.

Pueden realizarse la mayor parte de las tareas necesarias para configurar, ejecutar y mantener el sistema CICS de uno de estos modos:

- v con el uso de un emulador 3270 con sesión iniciada en CICS
- v con el uso de un emulador 3270 con sesión iniciada en TSO
- v con el uso de un emulador 3270 como una consola del sistema MVS

IBM Personal Communications proporciona emulación 3270 con funciones de accesibilidad para personas con discapacidades. Puede utilizar este producto para proporcionar las funciones de accesibilidad que necesite en su sistema CICS.

# **Hoja de Comentarios**

**CICS Transaction Server para z/OS Versión 4 Release 2 Novedades**

#### **Número de Publicación GC11-7926-01**

Por favor, sírvase facilitarnos su opinión sobre esta publicación, tanto a nivel general (organización, contenido, utilidad, facilidad de lectura,...) como a nivel específico (errores u omisiones concretos). Tenga en cuenta que los comentarios que nos envíe deben estar relacionados exclusivamente con la información contenida en este manual y a la forma de presentación de ésta.

Para realizar consultas técnicas o solicitar información acerca de productos y precios, por favor diríjase a su sucursal de IBM, business partner de IBM o concesionario autorizado.

Para preguntas de tipo general, llame a "IBM Responde" (número de teléfono 901 300 000).

Al enviar comentarios a IBM, se garantiza a IBM el derecho no exclusivo de utilizar o distribuir dichos comentarios en la forma que considere apropiada sin incurrir por ello en ninguna obligación con el remitente. Comentarios:

Gracias por su colaboración.

Para enviar sus comentarios:

- v Envíelos por correo a la dirección indicada en el reverso.
- v Envíelos por fax al número siguiente: +44 1962 816151
- v Envíelos por correo electrónico a: idrcf@uk.ibm.com

Si desea obtener respuesta de IBM, rellene la información siguiente:

Nombre Dirección

Compañía

Número de teléfono **Dirección** de e-mail

-頭

IBM United Kingdom Limited User Technologies Department (MP095) Hursley Park Winchester Hampshire Reino Unido

# IBM.

GC11-7926-01

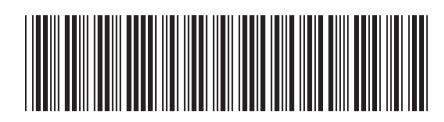